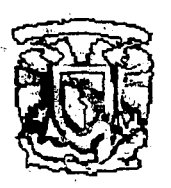

# 69<br>2ej .

## Universidad Nacional Autónoma de México

## **Escuela Nacional de Estudios Profesionales**

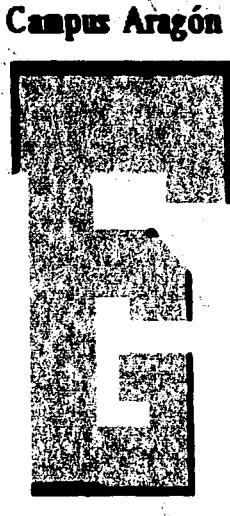

PARA OBTENER EL TÍTULO DE: INGENIERO EN COMPUTACIÓN

PRESENTA:

TREJO BONAGA MARILU Derechos Reservados UNAM 1997

TESIS CON FALLA DE ORIGEN

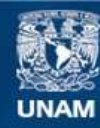

Universidad Nacional Autónoma de México

**UNAM – Dirección General de Bibliotecas Tesis Digitales Restricciones de uso**

## **DERECHOS RESERVADOS © PROHIBIDA SU REPRODUCCIÓN TOTAL O PARCIAL**

Todo el material contenido en esta tesis esta protegido por la Ley Federal del Derecho de Autor (LFDA) de los Estados Unidos Mexicanos (México).

**Biblioteca Central** 

Dirección General de Bibliotecas de la UNAM

El uso de imágenes, fragmentos de videos, y demás material que sea objeto de protección de los derechos de autor, será exclusivamente para fines educativos e informativos y deberá citar la fuente donde la obtuvo mencionando el autor o autores. Cualquier uso distinto como el lucro, reproducción, edición o modificación, será perseguido y sancionado por el respectivo titular de los Derechos de Autor.

A Dios

 $\sim$   $\lesssim$ 

Por acompañarme en cada dia de mi vida.

A mis padres

 $\alpha_{\rm{max}}=2.6$  ,  $\alpha_{\rm{max}}=2.0$ 

sa se primeira da

 $\sim$  100  $\pm$ 

Por su amor. aliente y confianza.

A mis hormanos

Por su apoyo y comprensión.

#### A Dias

Por darme vida . salud y permitirme terminar esta meta de mi vida.

A mi Madac.

Por su amor . dedicación y esfuerzo que me acompañaron hasta el final de mi carrera. y a quien dedico este logro alcanzado. Esto es kara ti. mi Madre.

El que habita al abrigo del altísimo morara bajo la sombra del omnipotente. Sel. 91.1

A mi Padre.

Por su amor y apoys moral.

A mis Hermanos.

Que gracias a su esfuerzo. apoyo moral y económico me permitieron alcanzar todos mis objetivos marcados en esta meta de mi vida.

A la Universidad Nacional Antónoma de México. Maestros y Compañeros.

Zuienes creyeron en mi. y siempre me apoyaron.

Agradecimiento especial A:

Ilsmad Manzo Salazar de guien luvimos gran ayuda para realizar esta tesis.

 $\mathcal{O}(\mathcal{O}_{\mathcal{M}})$  .

n singa ng

make Business and dealer そんしん ゆうしょう かいえん しょうりょ

保護 オント 付からだい しゅむしい

PÁGINA

j.

 $\mathbf{v}$ 

wi

1

 $\overline{\mathbf{3}}$ 

 $\mathbf{B}$ 

 $\mathbf{9}$ 

12

 $14$ 

 $14$  $17$ 

22

22

40

40.

52

52

55

57

57

58

60

61

#### **CONTENIDO**

#### **AGRADECIMIENTOS**

#### **INDICE**

#### **OBJETIVOS**

#### **INTRODUCCIÓN**

Programación gráfica (imágenes) Modo texto y modo gráfico Compresión de imágenes Requerimientos

#### **MODOS GRÁFICOS**  $\mathbf{L}$

I.1. Arquitectura de la PC y Sistemas Numéricos and an antiquate and a statement lin<del>g ay i</del>sang mga pangalang.<br>Sa panggunang managay

I.1.1. Componentes de la PC

I.1.2. Tarjetas de Video

I.1.3. Aritmetica Binaria, Decimal y Hexadecimal and the

1.2.1. Modo Texto y Modo Gráfico

1.2.2. Historia de los Modos Gráficos

 $I.3. VGA$ 

1.3.1. Arquitectura del VGA

I.4. SVGA

I.4.1. Arquitectura del SVGA

1.5. Utilizando 256 colores 1.5.1. Paleta de Colores RGB

#### LENGUAJES DE PROGRAMACIÓN 11.

II.1. Tipos de Lenguajes

- II.1.1. Lenguaje BASIC
- II.1.2. Lenguaje ASM
- II.1.3. Lenguaje C
- II.1.4. Lenguaje Pascal

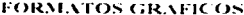

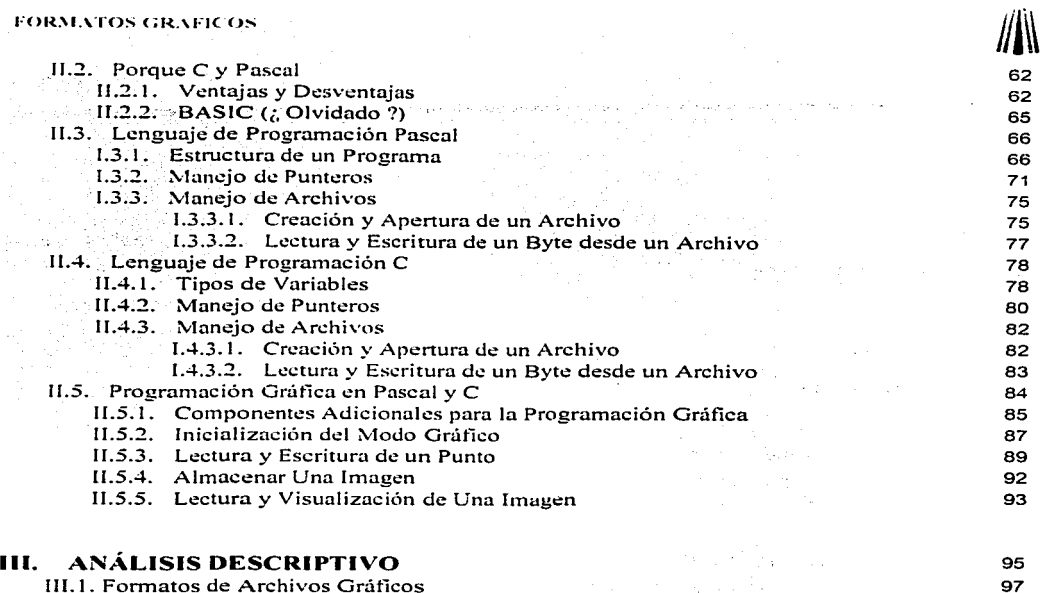

ages would consider the

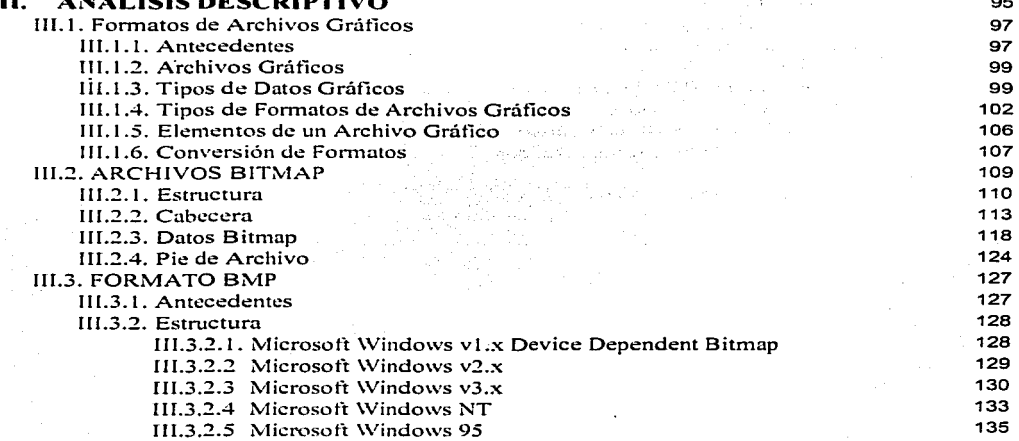

in<br>Na

Indice

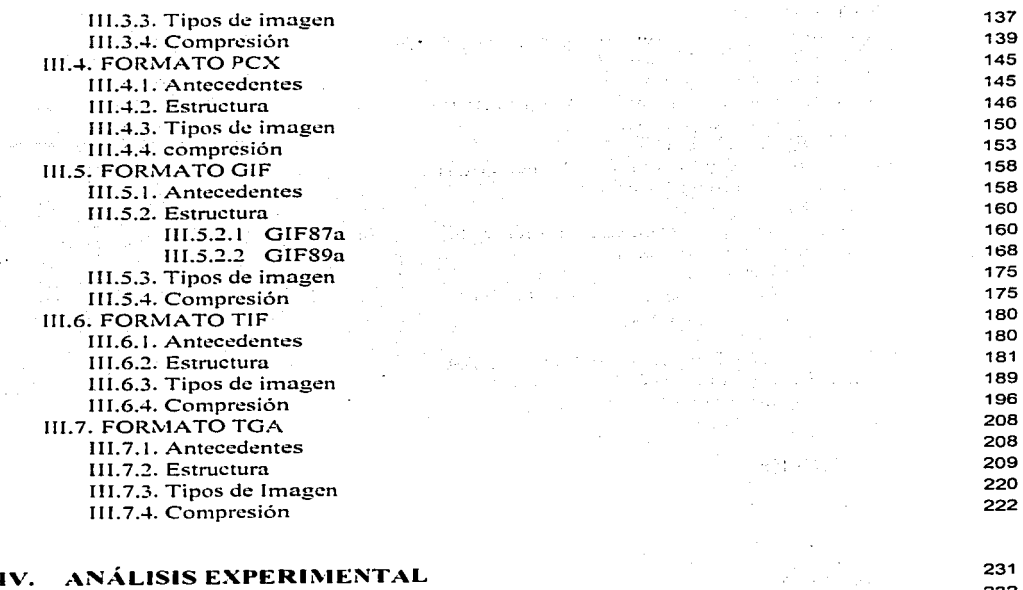

નહેરું

ti<br>Vite

 $\mathbb{C}^{n+1}$ 

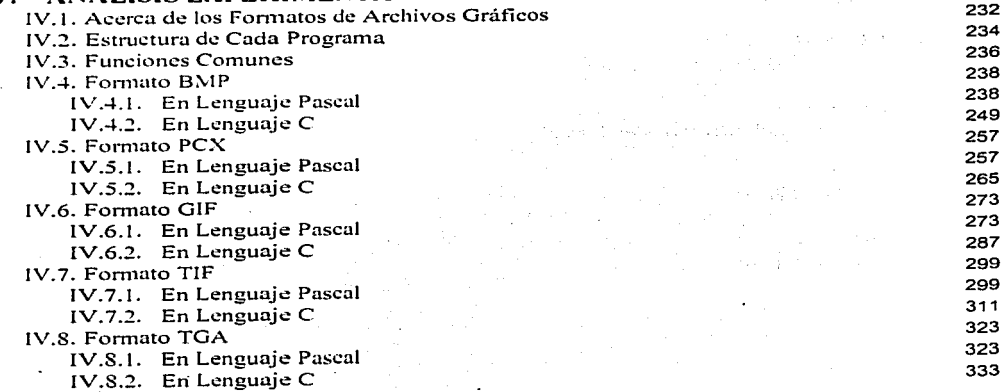

 $\bar{z}$ 

 $\mathcal{O}(\mathcal{E}_{\mathcal{A}})$ 

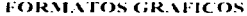

#### **V. CONVERSIÓN**  V. I. Conversión Entre Formatos de Archivos Gráficos V.2. Estructura de Cada programa V.3. Funciones comunes V.4. Compresión del Formato de Archivo BMP V.4.1. En Lenguaje Pascal  $V$ .4.2. En Lenguaje  $C$ V.5. Compresión del Formato de Archivo PCX V.5.1. En Lenguaje Pascal V.5.2. En Lenguaie C V.6. Compresión del Formato de Archivo GIF V.6.1. En Lenguaje Pascal V.6.2. En Lenguaie C V.7. Compresión del Formato de Archivo TIF V. 7.1. En Lenguaje Pascal V.7.2. En Lenguaje C V.8. Compresión del Formato de Archivo TGA V.8.1. En Lenguaje Pascal · V.8.2. En Lenguaje C **CONCLUSIONES GLOSARIO //j\\**  343 345 346 349 351 352 367 381 387 394 393 393 403 413 413 421 429 429 435 441 445

#### **APÉNDICE A**

BIOS del VGA

#### **APÉNDICE B**

**Código** Fucnt~ **<lt.! la i\plicación** 

#### **APÉNDICE** C

Unidades Complementarias en Pascal

### **APÉNDICE D**

**Guia del Usuario** 

#### **APÉNDICE E**

**Sofhvarc de.: apoyo** 

#### **BIBLIOGRAFIA**

515

459

医中间 医血管

467

479

501

Objetivos

Formatos gráficos pretende introducir al lector en los principales conceptos de la programación gráfica, enfocada principalmente al manejo de imágenes. los objetivos primordiales se mencionan a continuación.

- Conocer los componentes de uria·PC (tanto hardware como software) para la  $\bullet$ programación gráficá.:
- Adquirir los conceptos básicos de la programación gráfica, en dos lenguajes de programación (Pascal y C).
- Analizar la estructura básica de los formatos gráficos (bitmap).

그 사이가 그렇게 나서 아니까요? 그룹 가능시 그룹 보호하다

- Analizar los diferentes métodos de compresión utilizados por los formatos **gráficos.**
- · Aplicar los conocimientos adquiridos de la estructura de los formatos para realizar conversiones entre ellos.

医肠内皮炎 医心包 医心包 医心包 医心包 医心包 医心包 医心包 医心包 医单位 at data to see a constant of the constant of the second constant of ng ang pag-atawang pag-atawang pag-atawang pag-atawang pag-atawang pag-atawang pag-atawang pag-atawang pag-atawa<br>Pag-atawang pag-atawang pag-atawang pag-atawang pag-atawang pag-atawang pag-atawang pag-atawang pag-atawang p

Realizar un sistema el cual aplique los objetivos planteados.

and the second control of the second second

## **INTRODUCCIÓN**

#### Pro~ramación **Gráfica (Imágenes)**

Recordemos la frase: "Una imagen vale mas que mil palabras", y .:staremos de acuerdo en que la imagen gráfica en el dibujo asistido por .:omputadora ha adquirido gran importancia. ya que si una computadora dispone de funciones gráficas ricas en color y resolución, los medios audiovisuales son susceptibles de enriquecerse.

Desde el momento en que se domina a la programación gráfica y se disponen de elementos para generar imágenes (programas de creación o digitalizadores), el desarrollo de dibujos animados se considera interactivo ya que el espectador pasa de ser pasivo a activo y profundiza el contenido de .ta presentación. La realización de dibujos o presentaciones de proyectos animados constituye un medio eficaz para mejorar una imagen o de comunicar mensajes. Quien tenga una computadora y tenga el gusto o la necesidad de hacerlo, puede realizar dichas aplicaciones

#### **Modo Texto y Modo Gráfico**

Una computadora tiene dos modos básicos de visualización: modo texto y modo gráfico. El modo texto se utiliza para presentar cada uno de los *256* caracteres predefinidos en el código ASCII. es decir. letras mayúsculas o minúsculas. números. símbolos de puntuación o aritméticos y gráficos elementales. la manera de presentar dichos caracteres en pantalla es en zonas rectangulares torrnadas por un conjunto de puntos. El modo texto más utilizado es aquel que soporta *25* lineas de 80 de cada una e implica que en este modo no podemos visualizar un punto cualquiera en pantalla

El modo gráfico puede visualizar cualquier punto en pantalla por lo que requiere de una tarjeta especial denominada interfaz gráfica. la cual **Jli\\** 

ofrece algunas ventajas ·sobre· el modo texto. Dentro el ambiente existen diferentes tipos de resoluciones que dependen de la tarieta gráfica y el monitor conque se disponga, siendo la más baja la correspondiente a 320 puntos de ancho por 200 puntos de alto, en esta resolución un carácter estándar (letra, número, signo o elemento gráfico) ocupara en la pantalla un cuadrado de 8 puntos de largo por 8 puntos de alto, ofrece la posibilidad de tratar un carácter como una imagen además de crear nuevos juegos de caracteres grandes, pequeños, bonitos, iluminados, coloreados y sombreados e incluirlos en dibujos de imagenes digitalizadas. lo que no es posible en un modo texto.

Paralelamente. hoy en día los más populares software . Aldus Page Maker, Microsoft Excel, Ventura Publisher, Corel Draw, entre otros) dependen de interfaces de usuarios gráficas (GUI, Graphical User Interfaces) para interactuar eficientemente con el usuario. La creciente popularidad de GUI ha hecho posible el rápido avance en tecnología de gráficos.

#### **Compresión de Imágenes**

Para guardar una imagen se requiere de cierto espacio en disco (duro o flexible), que en ocasiones resulta excesivo; lo cual puede resultar un gran problema, por lo que se opta por comprimir la imagen. La compresión de imágenes consiste en la eliminación de información redundante de una imagen mediante métodos de codificación eficientes que derivan en los diferentes formatos que existen actualmente. La operación de compresión y descompresión toma tiempo,· la ganancia de espacio resultante depende de los datos de la propia -imagen y del método utilizado. El presente trabajo analiza las principales características de algunos formatos así como sus 1nétodos de descompresión y compresión para poder realizar conversiones entre uno *v* otro de los formatos estudiados.

**vii** 

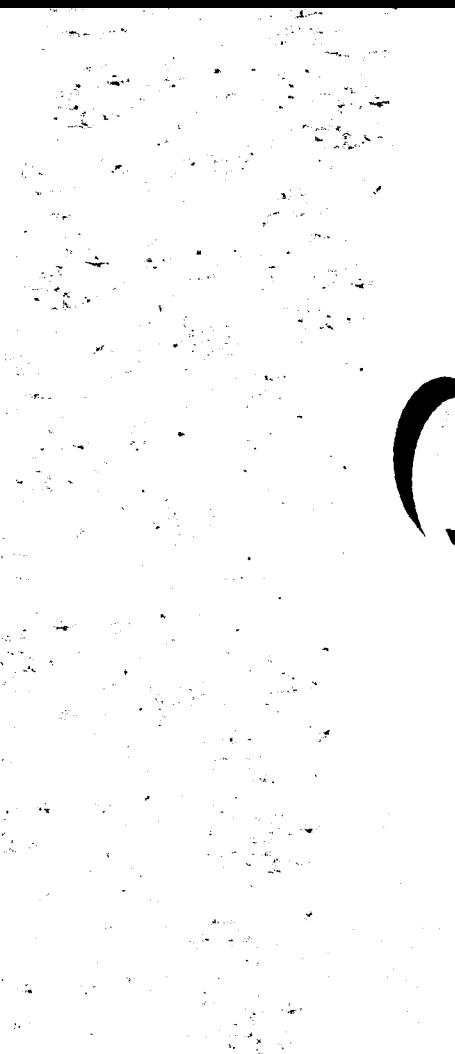

CARTICLE

I

## **CAPITULO I**

## **MODOS GRÁFICOS**

#### 1.1 Arquitectura de la PC y Sistemas Aritméticos

El mundo de la computación se desarrolla en forma constante y rápida ofreciendo un extenso campo de posibilidades para realizar un sin fin de actividades.

Desde un principio, elementos como el procesador, tarietas de video y monitores han sido mejorados con el paso del tiempo. Hablaremos de la evolución y características de algunos de los componentes de la computadora que han avudado al avance de la programación en ambiente gráfico.

#### **I.1.1 Componentes de la PC**

Anteriormente las primeras PC s contenian una serie de ranuras de expansión de 8 bits (posteriormente se ampliaron a 16 con la llegada de las AT), conocidas como bus ISA (Industry Standard Architecture). Este bus trabaja a 8 Mhz. de frecuencia y una velocidad de transferencia máxima de 20 Mb/seg. Actualmente se siguen utilizando, por su sencillez y bajo costo, además del gran número de tarietas existentes para dicho formato.

IBM incluyó a sus computadoras PS una arquitectura a la que llamó Micro Channel (o MCA). Sus ranuras trabajaban tarjetas hasta de 32 bits, ampliando su velocidad a 10 Mhz., logrando una transferencia máxima de 40 Mb/seg. Aun con éstas características no fue aceptada como se esperaba.

En 1987 se intento mejorar el bus, apareciendo el bus de expansión EISA (Extended Industry Standard Architecture). No es más que una extensión del bus ISA, que aumenta las conexiones de 16 a 32 bits. Conservando la velocidad de 8 Mhz. para mantener la compatibilidad, ambos tipos de bus tienen técnicas de gestión avanzada de bus (bus mastering). Esta técnica permite a aquellos dispositivos inteligentes de expansión tomar el control del bus. Descargando al CPU de las tareas de transferencia, permitiendole se dedique a trabajos de mayor prioridad.

Algunos de los problemas de las arquitecturas EISA y MCA son: el límite de velocidad del bus. y que el usuario debía adquirir las tarietas exclusivas de su sistema: olvidándose de aquellas de las que no existiesen versiones EISA o MCA. Esto restringia la adquisición de periféricos.

#### Aparición del Bus Local

Los sistemas de bus local aparece como respuesta al aumento de la velocidad en las computadoras. Dejan a un lado el bus de expansión y se conectan directamente al bus de datos del microprocesador y memoria, lo que hace que la velocidad de trabajo de éste tino de bus dependa de la frecuencia de reloi del procesador. De este modo el bus ISA paso de los 16 Mb/seg, a transferencias de 132 Mb/seg. Sin embargo, el bus local tiene como desventaja el límite de periféricos conectados, generalmente 2. tu Bilder siya Agay sacar Itali

#### **VESA Local Bus**

La Asociación VESA (Vídeo Electronic Standard Asociation) creó una patente que aprovechara todas las ventajas del bus local y además fuera accesible al público, naciendo así el bus local VESA (VL bus).

The computation of the computation of the computation of the computation of the computation of the computation<br>The computation of the computation of the computation of the computation of the computation of the computation

El diseño del bus no incluye ningún tipo de memoria adicional, y funciona a la velocidad del procesador. En principio puede parecer una ventaja, sin embargo puede volverse en contra en sistemas de mas de 33 Mhz. por problemas de tolerancia de tiempo. Como los datos a esas velocidades viajan muy rápido el bus necesita añadir estados de espera (wait states), para que el periférico tenga la oportunidad de asimilarlos, originando cierta lentitud en la ejecución de procesos. Otra desventaja es la forma en la que los 32 bits se conectan al bus del procesador con un máximo de tres periféricos conectados vía VL bus. Existen dos tipos de tarietas de las que la tecnología de bus local obtiene un verdadero provecho: las tarjetas de video y las tarjetas controladoras de unidades de disco duro.

#### PCI

El laboratorio de arquitectura Intel y otras industrias líderes en el mercado, comenzaron en 1991 ha desarrollar un alternativa de alto nivel al bus local, diseñada con miras a los periféricos del futuro. Provocando la estandarización por parte de la *Asociación SIG* (Special Interest Group) de un nuevo sistema de bus local: el PCI (Peripherical Component Interconect).

#### Capítulo I. Modos Gráficos

5

El PCI ofrece una arquitectura más compleja que la VL bus. Las transferencias de datos están controladas por un sistema de gestión entre periféricos y CPU, asegurando un correcto funcionamiento a altas velocidades, sin perdida alguna de información. Esto se consigue por medio de dos factores: primero el bus local PCI trabaja de forma sincrona a una velocidad máxima de 33 Mhz., incluso con computaras más rápidas: segundo, posee una serie de buffers (zonas de memoria intermedia) que adecuan la velocidad de las tarietas a la del microprocesador, y permiten la interconexión de un máximo de 10 periféricos (5 en tarieta y 5 integrados en placa base). Los buffers avudan a aislar a los periféricos de la unidad central, lo que permite una disminución de ruidos exteriores y un aumento general de la fiabilidad en la transferencia. Además, ofrece la posibilidad de mandar y recibir datos a través de ráfagas lineales (*modo burst*). Esto consiste en trasladar a través del bus grandes cantidades de datos en un solo impulso, lo cual resulta útil, por ejemplo, al grabar archivos de gran tamaño o al visualizar imágenes de alta definición.

El bus PCI ofrece al usuario una forma sencilla y fácil de manejo, a pesar su compleiidad interior. No será necesario seleccionar interrupciones ni abrir la computadora para cambiar un puente *(iumper*) de la tarieta, sino que los registros de configuración y los programas va implementados se encargan de seleccionar automáticamente las interrupciones. Existen además funciones tale como el soporte de múltiples procesadores, el enfoque de diferentes niveles de bus, o la posibilidad de operar a 64 bits en computadoras Pentium. Sus características lo hacen una opción completa en lo que avances se refiere, sin embargo su precio es algo elevado y hay pocas tarjetas que emplean éste estandar.

#### Memorias

En la figura 1.1<sup>1</sup> se observa como en una PC 286 en adelante se pueden localizar al menos 4 tipos de memoria, descritas a continuación:

- La memoria RAM. Almacena programas y datos durante su ejecución. Es de lectura y escritura.
- La memoria ROM, Almacena código de arranque de la PC y BIOS, así como los drivers de algunos dispositivos.

PC Media, Año I No. 5, "Como funciona", figura 1, p.55.

t - De La Anglici (Battelonia)

. 1945. – De Stelensenberg

- La memoria caché. Almacena datos que se cree van a hacer falta durante las siguientes instrucciones, evitando así el acceso a la RAM, que es más lenta. Es pequeña y rápida.
- $La$  *memoria*  $CMOS$ . -Almacena parámetros de configuración de la PC. tales como el número de unidades, el tamaño y tipo de disco duro, la fecha y hora del sistema, etc. Puede leerse v escribirse. Como su información no debe perderse cuando se apaga la PC, la información se mantiene mediante una pequeña pila.

#### Organización de la Memoria RAM

 $1.2<sup>2</sup>$  muestra el La figura mapa de memoria de una PC. Se organiza de la manera siguiente:

- La memoria convencional. Son los 640 Kb más bajos del mapa. En ellos se almacena el código y los datos del programa en ejecución, junto al sistema operativo v vectores de interrupción.
- La memoria de video. Se encuentra por encima de la convencional, hasta 128 Kb. La capacidad de ésta memoria varia en función de la placa gráfica que puede aplicarla hasta varios Mb.

<sup>2</sup> PC Media, Año I No. 5, "Como funciona", figura 2, p.56.

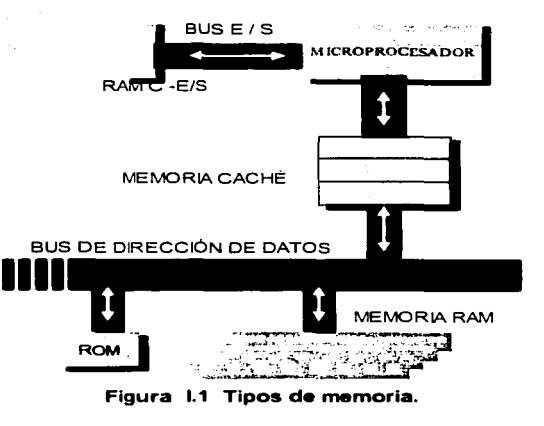

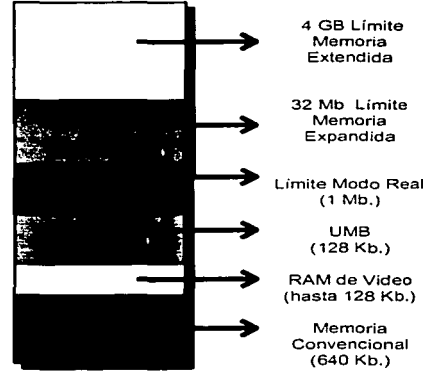

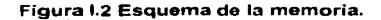

- La memoria UMB. Entre la RAM de video v la ROM hay 128 Kb. llamado UMB (Bloques de memoria alta). En el se pueden cargar dirvers, fragmentos del DOS, páginas para acceso de memoria expandida.
- La memoria extendida. En modo real (compatible con el 8088), el procesador no puede acceder más allá del primer Mb. La memoria a partir de este primer Mb recibe el nombre de memoria extendida que puede llegar hasta los 4 Gb, solo se puede acceder con procesadores 286 o posteriores.
- La memoria expandida. Acceder a la RAM por encima del primer Mb y puede llegar solo hasta 32 Mb), y acceder a ella mediante un ingenioso mecanismo SW/HW de paginación, tal y como se muestra en la figura I.3<sup>3</sup>.

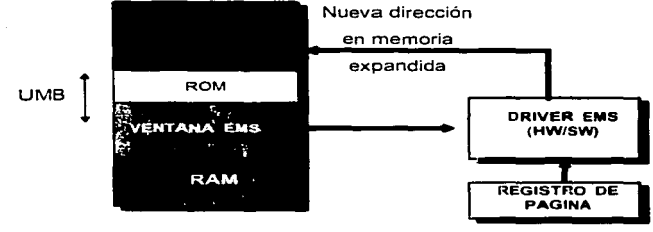

Figura I.3 Mapa de Memoria EMS/XMS.

#### Memoria Caché

Para evitar que la RAM imponga excesivos estados de espera, se intercala entre ella y el procesador una pequeña cantidad (entre 8 y 512 Kb) de RAM muy rápida, llamada caché. Tal y como se muestra en la figura I.4<sup>4</sup> cuando el microprocesador necesita acceder a memoria, lo primero que hace es acudir a la memoria caché. Si el dato buscado está ahí, lo recupera más rápidamente. De lo contrario, efectúa un acceso a la RAM.

La caché puede admitir diferentes configuraciones, puede estar "intercalada" entre el microprocesador y el bus (look through caché), interviniendo en todos los accesos a memoria, o estar de lado" (look aside caché) sondeando lo que pasa por el bus e interviniendo sólo cuando disponga del dato buscado.

<sup>&</sup>lt;sup>3</sup> PC Media, Año I No. 5, "Como funciona", figura 3, p.56

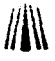

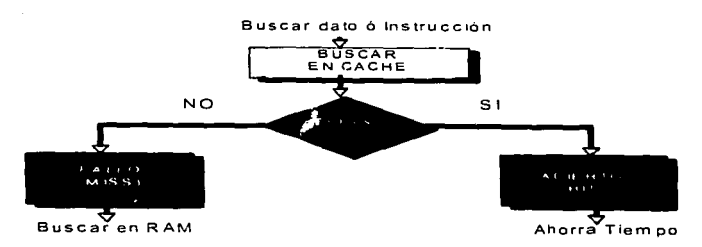

**Figura 1.4 Comprobación de datos en la memoria caché.** 

#### **Tipos de Monitores**

Al evaluar los monitores, se debe prestar atención a la frecuencia vertical y a la distancia entre puntos. Éstas cifras ayudarán a evitar gráficos granulados y el pestañeo en la pantalla. Los monitores y adaptadores gráficos se comunican a base de frecuencias. Una tarieta gráfica envía señales de sincronización vertical y horizontal al monitor. Los cañones de electrones del monitor de la cidad de la cidad de la cidad de la cidad de la cidad de la cidad de la cidad de la cidad de la cidad de la cidad de l dibujan las imágenes línea por línea, de izquierda a derecha. Los cañones deben hacer varios cientos de bases horizontales en cada cuadro (320 para CGA, 640 para VGA, 800 para SVGA, etc.). 'El número de cuadros, que, el monitor dibuja por segundo se conoce como la frecuencia de cuadros, velocidad de refresco vertical o frecuencia de barrido vertical. Como hay que completar muchos ciclos horizontales antes de completar un ciclo vertical, la frecuencia horizontal se mide en kilohertz (khz), mientras que la vertical se expresa en hertz (Hz).

:, ;· L-~·di-~t3:n~ia'.entre **puntos se refiere al espacio entre los** p{iritos~i~Ji;~:/id3~·i:~-~~~''elementos **de**  pantalla (pixeles) que componen la pantalla. Una distancia grande entre puntos produce una imagen granulada; de menos enfoque, mientras que una distancia entre puntos más 'pequeña produce un imagen más nítida. La distancia preferible no debe superar los 0.25 mm.

La tabla 1.1 describe las características de los monitores existentes en el mercado:

MOA. Monochrome Display Adapter

CGA. Color Graphics Adapter

 $HGC.$ Hércules Graphics Adapter o MGA Monoichrome Graphic Adapter

EGA. Enhanced Graphics Adapter

<sup>&</sup>lt;sup> $+$ </sup> **PC** Media. Ano 11 No. 6."Como funciona", figura 4, p.56.

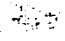

Video Graphics Arrav VGA. SVGA. Super Video Graphics Array UVGA. Ultra Video Graphics Array

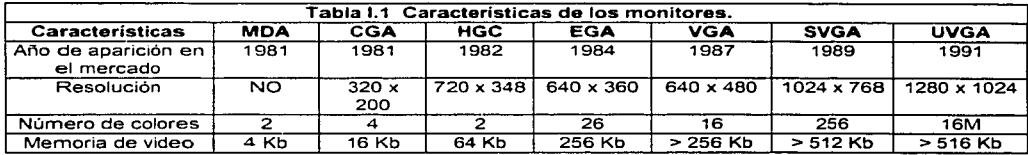

#### **I.1.2 Tarietas de Video**

El principal objetivo de una tarjeta de video o adaptador de video consiste en convertir los datos digitales suministrados por el procesador, en señales de diferente intensidad que se transmiten al monitor.

El monitor interpreta dichas señales para formar las imágenes que pueden verse en su pantalla. Cualquier imagen mostrada en un monitor esta compuesta por pequeños puntos, llamados pixeles. Un *pixel* es la unidad más pequeña que puede observarse en pantalla. Para codificar una

imagen en formato digital, es necesario almacenar el valor que toma el color de ne i Lindrich Linda todos y cada uno de los pixeles mediante series de bits. Este valor nace como  $8.5 - 6.5$ cantidad de resultado de. medir la Level (LOC means (Sec) componentes Rojo, Verde y Azul (los tres colores básicos) que existe en cada pixel, figura I.5<sup>5</sup>. El número de bits dedicado a

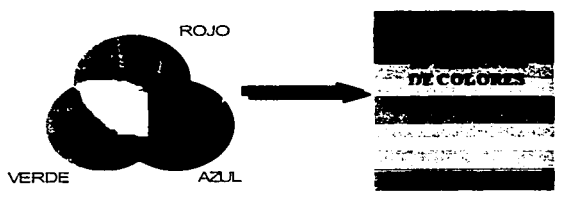

#### Figura I.5 Composición de colores.

cuantificar esta información, también denominado "paleta de colores", determinará la cantidad de colores disponibles en una imagen. Utilizando 8 bits por pixel se consiguen 256 colores (2<sup>9</sup>). Mientras que con 24 bits se tienen más de 16 millones ( $2^{24} = 16,777,216$ ), que son más que los que el ojo humano puede percibir.

PC Media, Año II No. 6, Como funciona", p.55.

#### Componentes de la Tarieta

Los tres elementos claves de una tarjeta de video son la memoria, el chip de video y el bus (figura 1.6°). La memoria almacena las imágenes. Pueden encontrarse dos tipos de memoria en las tarietas de video: VRAM y DRAM. La diferencia estriba en el canal de distribución (medio a través

del cual se envían y reciben datos). La DRAM sólo posee un sistema dual que le permite enviar y recibir al mismo tiempo. Supone un mayor rendimiento, aunque su precio aumenta con diferencia.

El chin de video traslada la información de la memoria al monitor. controlando el haz de luz que ilumina a los pixeles. De esta operación se deriva el concepto de velocidad de refresco o número

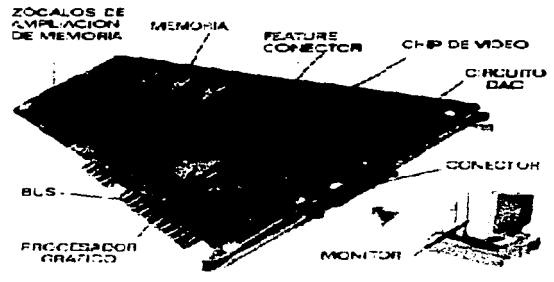

Figura I.6 Componentes de la tarieta de video.

그만 잘 잘 잘 수십시오. 그 그 사람들은 일이 있어서 그만 힘들어 있다 시간이다.

de veces que se "redibuia" una imagen en la pantalla del monitor. Se mide en hertz (hz), y de su valor dependerá que la imagen parpadee o permanezca nítida. Las señales digitales enviadas por el sistema operativo o el software del usuario llegan al chip. Posteriormente éste las redirecciona a un circuito DAC (Convertidor Digital Analógico) que convierte lo valores numéricos en voltajes de mayor o menor intensidad enviados al monitor. En el circuito se dan cita tres convertidores DAC. uno para cada color primario (Roio, Verde y Azul), que generalmente, estarán contenidos en el mismo chip. El último factor determinante de la eficiencia de la tarjeta de video es el bus. anteriormente los bus eran de 8 bits hoy pueden encontrarse bus de 16, 32 y hasta 64 bits.

#### Comunicación con la Tarieta de Video

Existen tres formas de comunicarse con la tarieta de vídeo: a través del BIOS, mediante puertos y por direcciones de memoria. A los servicios de vídeo del BIOS se accede por medio de la interrupción 10h. El valor que contengan ciertos registros determinará el comando y los parámetros que se deseen efectuar. El BIOS ahorra trabajo a los programadores, ya que se encarga realmente de interactuar con la tarjeta. Sin embargo su lentitud lo hace poco recomendable para aplicaciones

<sup>6</sup> PC Media, Año II No. 6, "Como funciona", p.54

que requieran un uso intensivo de gráficos. Por ello sólo puede emplearse para realizar cosas complicadas y no muy continuas, como cambiar el modo gráfico. La tarieta de video se conecta a la computadora a través de una serie de puertos que posee para comunicarse con el exterior. Para ello, se escriben y leen valores a los puertos que tienen asignados la tarieta. Desafortunadamente éste número resulta insuficiente, y debido al tiempo de utilización de puertos, éste método no es muy usado. columns the vestigles are specifically design that in the

El sistema más común de trabajar con la tarjeta gráfica consiste en hacer responder directamente los pixeles de la imagen con direcciones de memoria. La zona de memoria dedicada a comunicación con la tarieta ocupa un segmento, esto es, 64 Kb. De ésta forma, si se trabaja en un modo de 320 x 200 x 256 (que ocupa 64 bytes, menos de 64 Kb), para dibujar un punto sólo habrá que modificar el color del pixel correspondiente escribiendo en dicha zona de memoria. Sin embargo cuando el modo gráfico requiere más memoria, como muchos modos VGA y todos los SVGA resulta más complicado. La solución está en dividir la pantalla en trozos o bancos que quepan en esos 64 Kb e ir cambiando de banco dependiendo de donde se dibuie. Otro método consiste en tratar la imagen como si estuviera compuesta por planos superpuestos, cada uno encargado de almacenar la intensidad de un cierto color. En cualquiera de los dos casos y como conclusión a mayor resolución y uso de la paleta de colores, los cálculos para trabajar con los modos de vídeo de más calidad aumentan considerablemente.

#### **Aceleradores Gráficos**

Para agilizar la visualización surgen las tarjetas aceleradoras de video. La diferencia con las tarjetas

de video es un procesador capaz de ejecutar independientemente del procesador funciones gráficas. Para dibujar un rectángulo había antes que calcular todos los puntos que los componían y dar las órdenes para pintar cada uno de los pixeles, ahora sólo debe darse una única orden en la que se dice que lo que se quiere dibujar es un rectángulo con unas ciertas dimensiones, siendo posible que los programas,

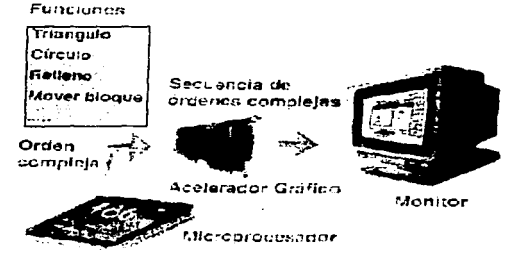

Figura I.7 Aceleradores Gráficos.

en especial, entornos gráficos tipo \Vindows u OS/2 aumenten su rendimiento. ya que muchos de sus gráficos: se derivan a partir de primitivas geométricas, figura L7<sup>7</sup>. La forma en que se implementaméstas funciones gráficas en los programas es a través de una secuencia de "escape". Cuando el procesador de la computadora encuentra dicha secuencia durante la ejecución de un programa, envía el conjunto de las instrucciones que siguen al bus de datos directamente, y no las ejecuta, las pasa a la tarjeta de video quién estará pendiente para ejecutar dicho conjunto.

**//j\\** 

Existen además otro tipo de tarjetas de video, como los *framebuffers* o los coprocesadores programables de video.

#### **·1.1.3 Aritmética Binaria. Decimal y Hexadecimal**

Una PC manipula elementos discretos de información, circuito cerrado y circuito abierto (ausencia o paso de corriente), por lo tanto la computadora trabajará exclusivamente en aritmética binaria (operadores, dígitos decimales, letras del alfabeto, etc.), al igual que el procesamiento de datos se realiza mediante elementos lógicos binarios, usando señales binarias.

Un número decimal tal como 7,392 representa:

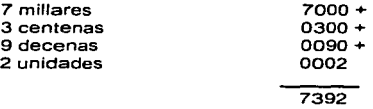

Los millares, las centenas, etc. son potencias de 10 indicadas por la posición de los coeficientes' por ejemplo, la cantidad antes mencionada puede ser escrita de la siguiente manera:

 $7x10^3 + 3x10^2 + 9x10^1 + 2x10^0 = 7000 + 300 + 90 + 2 = 7392$ 

Se dice que el sistema de números decimales tiene la base o raíz 10 debido a que usa diez dígitos (0,1,2,3,4,5,6,7,8,9) y que los coeficientes son multiplicados por potencias de diez.

. El·· sis tenia ·:.oinario::·es·:·.:un ·. sist.,ma · riuinérico diferente. Los coeficientes del sistema de <sup>~</sup>\_. ~'- .. -. -~ '\_':/ ',~-:-,·. :~,:;-;.,-~\::O;!;:~-::'~:.·-\_.\:'::-~·>'':·:;;:;:.-;.,-··, .. ;·,,,·'.' - números binarios tienen dó·s,valorés pósibles:.O·y: l á !Os cuales en el ámbito de las computadoras se les conoce como bits (representa la minima cantidad de información que se puede almacenar), por consiguiente su base o raíz es 2, por ejemplo, la cantidad antes mencionada puede ser escrita de la sigui;ntemanera: .. ,, ·' ;,!''f~;;;;;('.(·'i• 1110011100000 =7392

<sup>7</sup> PC Media. Año II No. 6, "Como funciona", p.56

n wiking the second probability of the second second second second second second second second second second second second second second second second second second second second second second second second second second s

 $1x2^{12} + 1x2^{11} + 1x2^{10} + 0x2^{9} + 0x2^{9} + 1x2^{7} + 1x2^{6} + 1x2^{8} + 0x2^{4} + 0x2^{4} + 0x2^{3} + 0x2^{2} + 0x2^{1} + 0x2^{9} = 7392$ 4096 + 2048 + 1024 + 0 + 0 + 128 + 64 + 32 + 0 + 0 + 0 + 0 + 0 +  $7392$ 

Como se observa en el ejemplo anterior un número binario puede ser convertido a decimal formando la suma de las potencias de base 2 de aquellos coeficientes cuvo valor sea 1.

Es costumbre presentar los n digitos necesarios para los coeficientes de un sistema que contenga menos de 10 dígitos, para los sistemas que utilizan más de diez dígitos se utilizan como complemento las letras del alfabeto. Por ejemplo, en el sistema hexadecimal (base 16) se representan los primeros 10 dígitos del sistema decimal, las letras A, B C D E v F se usan para representar los números 10, 11, 12, 13, 14 y 15 respectivamente, así como en el ejemplo anterior la cantidad antes mencionada puede ser escrita de la siguiente manera:

> $= 7392$  $1 \times 16^3 + C \times 16^2 + E \times 16^1 + 0 \times 16^0 = 7392$  $1 \times 16^3 + 12 \times 16^2 + 14 \times 16^3 + 0 \times 16^0 = 7392$  $4096 + 3072 + 224 + 0$  $= 7392$

Como puede observar en un sistema hexadecimal la representación de información puede verse en un menor número de digitos que en los dos sistemas anteriores.

Así por ejemplo en el número 65.535 en decimal, en binario sería 111111111111111111 y en hexadecimal sería solamente FFFF, cuatro digitos.

En la Tabla I.2 se muestra una comparación de los sistemas numéricos mencionados.

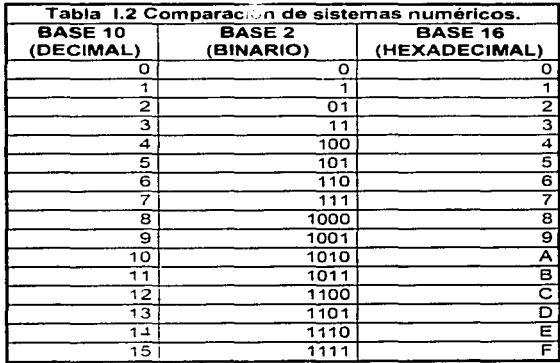

Source 197

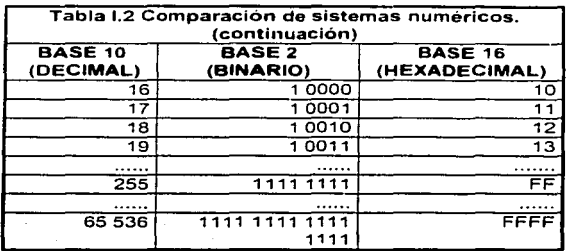

#### **1.2 CGA. EGA. VGA. SVGA**

Existen diversos modos de video. cada uno de.ellos dependen del equipo (hardware) con que se cuente. es decir. tarjeta de video y monitor.

Entre las tarjetas más comunes están: la CGA. EGA. VGA y SVGA. en cada una de éstas tarietas su principal diferencia es la capacidad para soportar determinados modos de video.

#### **1.2.1 Modo texto y Modo Gráfico**

La computadora tiene dos modos de video: de texto y gráfico. En. modo texto. la computadora puede visualizar cualquiera de los *256* caracteres ASCII que soporta. Estos caracteres están permanentemente en la memoria de la computadora, por lo que sabe como dibujarlos.

#### **La Tarjeta de** Video~· **la** ~lemoria **de Visualización**

Un monitor puede mostrar 80 caracteres horizontalmente  $\hat{v}$  **25** verticalmente (un total de *2.000* caracteres en toda la pantalla). los monitores EGA tiene un modo de- 43 lineas y los monitores VGA tienen otro de 50 líneas o más. Cada caracter tiene su propio color de fondo *(background)* y su color de primer plano (forgeround). El color de primer plano es el del propio caracter; el color de fondo es el color de la zona sobre la que está el caracter.

La computadora guarda la información de los caracteres y del color en una zona especial de memoria conocida como memoria de visualización. Esta memoria es la que le indica a la computadora los caracteres y colores a visualizar. Aunque la memoria de visualización se encuentra en la tarjeta de video, se considera como una parte de la RAM. El primer byte de la memoria de

visualización contiene el primer caracter del monitor, que es el que aparece en la esquina superior izquierda.

De este modo, el primer byte de la memoria de visualización contiene el valor 41h (el valor ASCII en hexadecimal de la letra "A"), el monitor visualiza la letra "A" en la esquina superior izquierda del monitor. El segundo byte de visualización es el byte de atributos del primer caracter. los bytes de atributos controlan el color y otros aspectos de la visualización de cada caracter. El Path Andreas and Ha patrón -caracter, atributo, caracter, atributo- se repite por lo menos 2,000 a 4,000 veces para caracteres que aparecen en el monitor. OCHART YOUR RESIDENCE IN A ROLL FOR SHART ON A

- 1000 - 1000 - 1000 - 1000 - 1000 - 1000 - 1000 - 1000 - 1000 - 1000 - 1000 - 1000 - 1000 - 1000 - 1000 - 100<br>- 1000 - 1000 - 1000 - 1000 - 1000 - 1000 - 1000 - 1000 - 1000 - 1000 - 1000 - 1000 - 1000 - 1000 - 1000 - 100

#### **El Byte de Atributos**

زرجه

Una tarieta de video a color con monitor en color es capaz de mostrar colores diferentes. cada uno de los cuales puede estar formado hasta por cuatro elementos: azul, roio, verde y atributo. El color que muestra la computadora depende de la combinación particular de éstos elementos. Por ejemplo el color negro no combina ningún elemento, mientras que el cían claro combina el azul, el verde y el atributo. La tarieta de video también soporta un elemento de parpadeo que hace que el caracter aparezca y desaparezca rápidamente y que no tienen ningún efecto sobre el color.

Un byte de atributos guarda el color de fondo y de primer plano del byte de caracter que le precede. La figura I.8 muestra como contribuye cada bit del byte de atributos en el color del caracter v su fondo.

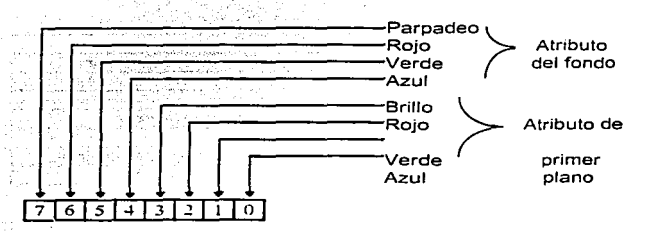

Figura I.8 Correspondencias del byte de atributos.

Los tres primeros bits  $(0, 1, y, 2)$  del byte de atributos controlan el color de primer plano del caracter, mientras que el cuarto bit (bit 3) le da orillo al color. Se pueden combinar estos cuatro elementos para crear 16 colores de primer plano diferentes. Los bits 4, 5 y 6 determinan el color de fondo del caracter, y el bit 7, cuando esta activado, hace que el caracter narmade. Solo hay sk ring 1885 over disponibles 8 colores para el fondo, puesto que el bit de parpadeo reemplaza al bit de brillo

En el monitor monocromo. el bvie de atributo solo puede crear cinco formatos de visualización: oculto, normal, brillo, subravado e inverso. Igual que con la tarieta de video en color. el brillo lo controla el bit 3 y el parpadeo lo controla el bit 7. Cuando el color de primer plano y el color de fondo son iguales, los caracteres son ocultos, los bits de brillo y parpadeo no tienen efecto sobre los caracteres ocultos. ti sama un productore il matematica parte del 1911 della

## Modo Texto Wassers Hiss Collection and the Collection Collection and the Collection of the Collection of the Collection of the Collection of the Collection of the Collection of the Collection of the Collection of the Colle

Las computadoras soportan varios modos texto. Algunos de estos modos se listan en la Tabla I.3, indican el tamaño de los caracteres y los colores de visualización. El modo 0, por ejemplo, muestra caracteres grandes (40 por linea) en tonos de gris.

Los cuatro primeros modos de visualización, del 0 al 3, solo funcionan con adaptadores de gráficos en color, la mayoría de los cuales pueden cambiar entre los cuatro modos. El modo 7, por otro lado, solo lo utilizan los adaptadores monocromáticos. El modo 256 se utiliza junto con los modos del 0 al 3 (mediante el operador OR) para proporcionan visualizaciones de 43 o 50 líneas.

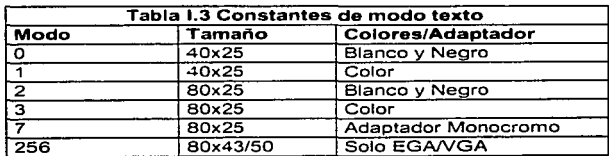

Comparándolo con el modo gráfico, el modo texto es fácil de usar. Mostrar información en la pantalla es tan sencillo como colocar caracteres ASCII en posiciones de memoria específicas. La pantalla en texto está dividida en 80 columnas y 25 filas y la computadora misma ya sabe como trazar los caracteres ahorrando muchas molestias.

a construction and all the

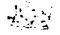

#### **:'\lodo Gr•ílicu**

El modo gráfico en lugar de bytes de caracteres y atributos, se tienen pixeles, los elementos de dibujo más pequeños del monitor. Un caracter en la pantalla de la computadora está formado por muchos pixeles organizados en un patrón. En el modo\_ gráfico se pueden activar pixeles en cualquier parte del monitor ordenados en líneas horizontales y verticales. Esto es válido para todos los modos gráficos de la computadora; la diferencia esta en el tamaño del pixel. En el modo de baja resolución del CGA los pixeles son bastante grandes por lo que solo\_ caben 320x200 , en el adaptador VGA se aprecia una alta resolución con pixeles que abarcan de 640x480 hasta en un SVGA de 1024x768 y en un UVGA de 1280x1024.

#### **1.2.2 Historia de los** ~lodos **Gráficos**

lBM introdujo el adaptador VGA (Video Graphics Array) en 1985 como un adaptador standard para sus computadoras PS/2. el VGA ha sido muy aceptado corno el adaptador de tecnologia de hoy y mañana.

A diferencia de la mayoría de los adaptadores anteriores cuyos drivers despliegan con un TrL, interface digital. el adaptador VGA maneja un despliegue análogo. Esto hace posible para el adaptador VGA desplegar algunos colores más que otros adaptadores (incluyendo el EGA). Además significa que el adaptador VGA es compatible con otros adaptadores existentes.

A medida que el VGA y su monitor análogo se han generalizado, algunos programas escritos para otros adaptadores de despliegue de color no pueden operar con adaptadores monocromáticos, y viceversa. En VGA si un adaptador monocromático es conectado, la información de color es automáticamente convertida a sombras de grises. La información monocromática puede también ser mostrada en una pantalla a color.

El VGA es un dispositivo de despliegue no inteligente. no tiene capacidad de procesamiento. El procesador debe ejecutar todas las funciones de dibujo por escritura directamente a la memoria de despliegue. La escritura de un bit en la memoria de despliegue es equivalente a iluminar un pixel en pantalla. La mayor parte de la arquitectura del VGA está dedicada a la tarea de transferir el dato de memoria de despliegue a la pantalla de despliegue. Este proceso llamado despliegue de refresco, se ejecuta entre 50 y 70 por segundo.

El número de colores que pueden ser desplegados en pantalla en un tiempo está determinado por el número de bits de memoria de despliegue que están dedicados a la información de color por cada nixel. Si "n" bits por bixel son usados. 2" colores pueden ser generados. VGA usa desde uno a 8 bits nor nixel, permitiendo subir a 256 (2<sup>4</sup>) colores para ser desplegados en pantalla al mismo tiempo. Post subject to see the leader of the category of the contract of the contract of

IBM definio un grupo standard de modos de despliegue para el VGA. Vendedores de SVGA han añadido algunos a la lista de modos estándar por la creación de nuevos modos de despliegue de alta resolución. Estos modos no representan todas las configuraciones en las cuales la tarieta nuede operar, La Tabla I.4 lista algunos modos de despliegue:

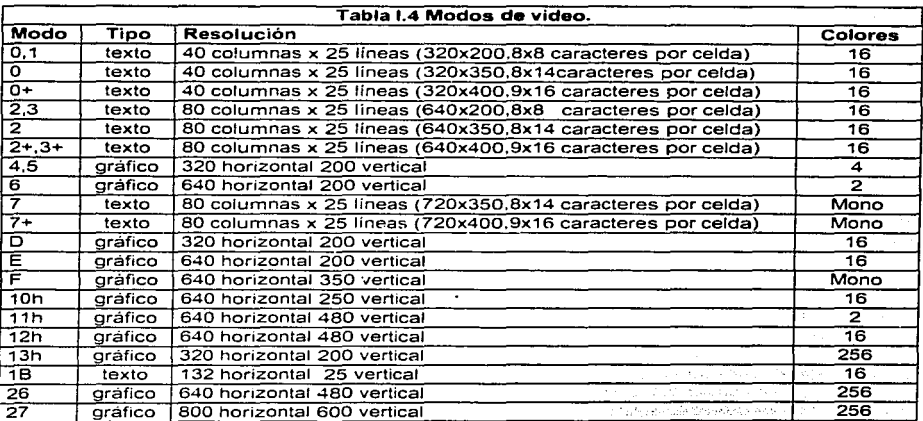

Desde el adaptador CGA, todos los adaptadores han incluido 40 columnas en modo texto. Estos modos fueron creados para permitir que texto pueda ser desplegado en aparatos de televisión caseros los cuales tienen más pobre resolución que los despliegues de computadoras y no pueden desplegar 80 columnas de texto. Otro pequeño número de juegos de computadora quienes han sido escritos usando 40 columnas de texto, estos modos no son usados comúnmente.

ж.

Un diseño de circuito especial de tarjeta es requerida para conectar una computadora a un aparato de televisión (a menos que el aparato de TV pueda aceptar un compuesto de entrada de video).

 $\mathcal{L}^{\mathcal{A}}(\mathcal{L}^{\mathcal{A}}_{\mathcal{A}})$  is the set of the set of the set

#### **Modos de Despliegue**

- Modos 0 y 1 (40 columnas de texto a color). En el VGA, no hay una diferencia funcional entre el modo O y 1. Estos modos fueron traidos con el CGA. Tienen una resolución de texto a color de 40 x 25. La compatibi:idad CGA no es completa, y no todo el *sofni·are* CGA puede correr correctamente en estos modos. En general, el software que hace uso del servicio de video BIOS y evita algún acceso directo para registros de entrada/salida en la tarjeta de video correrá sin problemas. Los procesos de acceso directo a la memoria de despliegue no causan problemas de compatibilidad.
- Modos  $2 \times 3$  (80 columnas de texto a color). Los modos  $2 \times 3$  son los homólogos de 80 columnas de los modos  $0 \vee 1$  de 40 columnas. En el VGA, no hay una diferencia funcional entre el modo 2 y 3. Así como los modos O y 1. estos dos modos se presentan en la tarjeta de video CGA. Poseen una resolución de texto a color de 80 x 25 .

. \_Doble Scaneo.Cuando opera en modo gráfico compatible CGA, la tarjeta VGA usa una técnica conocída como "Doble escaneo " para desplegar la baja resolución (200 líneas) de CGA despliega en la alta resolución (400 líneas scan) de despliegue VGA. Cada una de las 200 líneas · sean horizontales es desplegada dos veces, incrementando la resolución vertical de la pantalla de 200 lineas a 400. Esto mejora la calidad del despliegue y ayuáa a compensar el aspecto de razón de diferencia para el despliegue VGA. El doble escaneo es usado para los modos 4.5.6.D y E.

• Modos 4 y 5 (Gráficos de 4 colores 320 x 200). Los modos 4 y 5 son modos gráficos CGA muy populares que fueron también traídos a EGA y VGA. La resolución de despliegue es de 320x200 pixeles. El VGA usa doble escaneo para incrementar estas a 400 líneas verticalmente. Cuatro datos de color de pixel están;almacenados en un formato de paquete de pixel con dos bits por pixel. Así como todos los modos estándares CGA, la compatibilidad no es completa. El software que escribe directamente al registro l/O del CGA pueden no funcionar correctamente en VGA. El

Software que usa llamadas de BIOS par configurar los registros usualmente operaran t film aanski krijks likelik correctamente.

#### **i'lodos Gráficos CGA**

Estos modos presentan un inusual grupo de desafíos para los programadores gráficos porque la memoria de despliegue no es linealmente mapeada. Es requerido un cálculo para transformar de una posición de pixel en pantalla a una dirección en la memoria de despliegue.

- Modo 6 (Gráficos de 2 colores 640x200).EI modo 6 es el modo gráfico de mas alta resolución del CGA. transportado a VGA.' Una resolución de pantalla de 640x 200 líneas es soportada. pero solo en dos colores. El VGA usa doble escaneo para incrementar estas a 400 líneas verticalmente. Así como todos los modos estándares CGA, la compatibilidad no es completa. Los software que escriben directamente al registro I/O del CGA pueden no funcionar correctamente. en EGA~ Los software· que hacen uso de llamadas del BIOS para configurar los registros usualmente operaran correctamente. Como se explicó para los modos 4 y 5, la memoria de despliegue no es linealmente mapeada. Un cálculo es requerido para traducir desde la posición de un pixel en pantalla a una dirección en la memoria de despliegue.
- Modo 7 (Texto monocromático). En el modo 7 el VGA es software parcialmente compatible con el adaptador MOA; El 'despliegue es de formato 80x 25 caracteres por fila. En modo texto monocromático, los atributos de caracter no controla el color de caracter pero representa otras características de 'despliegue. Los atributos de texto monocromático incluye caracteres de parpadeo, intensidad, subrayado y video reversa.

Modo D (Gráficos de 16 colores 320 x 200 ). A diferencia de los modos descritos anteriormente, este modo no es compatible con los anteriores modos CGA o MDA, existe solo para EGA y VGA.· Es·aproximadamente un patrón después del modo 4 (Gráficos CGA de 4 colores) pero ofrecernás-colores. La resolución limitada del modo D (320 por 20) lo hace indeseable para nuevas'aplicaéiones de software. peor aun no es software compatible con algunas aplicaciones viejás. El resultado es que el modo D raramente es usado. El VGA usa doble escaneo para incrementar el tamaño de pantalla a 400 líneas verticalmente. El modo O no sufre de el mapeo de memoria no lineal que el modo gráfico CGA compatible hace, la transformación de una posición de pixel en pantalla a la dirección de memoria de despliegue es relativamente sencilla.

- Modo E (Gráficos de 16 colores 640 x 200). Parecido al modo D, el modo E existe solo para le EGA y VGA. Aparece después del modo 6 CGA (Gráficos de 2 colores), pero ofrece más colores. Su resolución es limitada (640x200) lo hace impopular para nuevas desarrollos de software y no es compatible con algunos software más viejos existentes. El resultado es que el modo E raramente es usado. El VGA usa doble escaneo para incrementar el tamaño de pantalla a 400 líneas verticales. El modo E no sufre de el mapeo de memoria no lineal que el modo gráfico CGA compatible hace, la transformación de una posición de pixel en pantalla a la dirección de memoria de despliegue es relativamente simple.
- Modo F (Gráficos monocromáticos 640 x 350). El modo gráfico F es único para el EGA y VGA. La resolución en el modo F es de 640 por 350 que es menor que la resolución de 720 por 348 del adaptador gráfico monocromático Hércules. El modo D no sufre del mapeo de direccionamiento de memoria de despliegue no lineal del adaptador Hércules. La memoria de despliegue es linealmente mapeada. Dos planos de color de memoria de despliegue son usados dando a cada pixel monocromático cuatro atributos. Estos atributos son:

00 - negro 01 - blanco 10 - parpadeo 11 - intensidad

Los planos de memoria pueden ser habilitados o deshabilitados independientemente por escritura al registro de plano habilitado, indexa dos en la secuencia.

The Report of the state of the second second

그대 설립 사회에 있다. 공원 사

- Modo 10 (Gráficos de 16 colores 640 x 350). El modo 10 que es único para el EGA y VGA, es el modo más popular para nuevas aplicaciones de gráficos a color. Soporta una resolución de 640x350. Cuatro planos de colores son usados, con rendimiento de 16 colores simultáneos. Los planos de colores son habilitados y desahibilitados por escritura al registro de plano habilitado en la secuencia.

- **Modo 11 (Gráficos de 2 colores 640x480).Modo 11 soporta el IBM VGA en su más alta** resolución estándar (640x480); pero soporta solo dos colores simultáneos. Este modo puede ser usado para desplegar 30 lineas de 80 columnas de texto;
- Modo 12 (Gráficos de 16 colores 640x480). El modo 12 soporta el VGA en su más alta resolución (640x480), con 16 colores simultáneos. Este es un modo popular para nuevas aplicaciones gráficas a color. Cuatro· planos de colores son usados, produciendo 16 colores simultáneos. Los planos de colores son habilitados y deshabilitados por escritura al registro de habilitación de plano, indexa 2, en el secuenciador.
- Modo 13 (Gráficos de 256 colores 320 x 200). Este modo es único para el VGA, es el modo de 256 colores del VGA estándar. Su resolución está limitada a solo 320x200, que tiene doble escaneo para incrementar la altura a 400 lineas.

#### **l.3VGA**

El VGA es una de las tarjetas de video más comunes (incluyendo sus mejoras: SVGA y UVGA) actualmente, cada equipo nuevo ya incluye este tipo de hardware, las tarjetas CGA y EGA ya son obsoletas para aplicaciones actuales e incluso ya es dificil conseguirlas en el mercado, es por esto que el VGA es y será una magnifica herramienta de trabajo en el ámbito computacional.

#### **1.3.1 Arquitectura del VGA**

Con la excepción de la salida de vídeo DAC (Digital to Analog Converters). la arquitectura del VGA en detalle es parecida a la del EGA. El VGA incluye unos pocos registros adicionales, faltándole el lápiz óptico soportado por el EGA. A diferencia de algunos de los registros del EGA, Ja mayoría de Jos registros VGA incluyen la capacidad de lectura-hacia atrás, la falta de la habilidad de lectura-hacia atrás fue un inconveniente en el original EGA que fue añadida después para la mayor parte de chip de manufactura EGA.

#### **Empaquetamiento de Pixeles** Vs. **Planos de Colores**

Dos técnicas comunes para almacenamiento de información de color son el método de empaquetamiento de pixeles y el método de plano de color. El EGA original está orientado al plano

 $\mathbb{C}^{\bullet}$ 

de color, excepto por el modo CGA-compatible, los modos 4 hasta 5 usan empaquetamiento de pixeles. VGA tiene un modo añadido, el modo de empaquetamiento de pixeles de 256 colores.

Con el empaquetamiento de pixeles, toda la información de color para un pixel es empaquetado dentro de una palabra de dato de memoria. Para un sistema con pocos colores, este empaquetamiento de pixeles puede requerir solo una parte de un byte de memoria, para sistemas muy elaborados, un empaquetamiento de pixel puede estar en varios bytes de largos. Usando 8 bits por pixel, un empaquetamiento de pixeles se ve como se muestra en la figura 1.9.

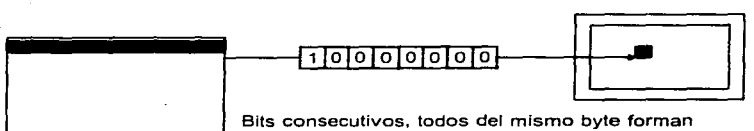

**un pixel en pantalla.** 

#### Figura 1.9 Empaquetamiento de Pixeles.

Con el plano de color aproximado. la memoria de despliegue es separada dentro de varios planos de memoria independientes. con cada plano dedicado a controlar un componente de color (tal como.rojo. ve~dc azul). Cada pixel del despliegue ocupa una posición de bit en cada plano. Esta **aproximación se muestra en la figura 1.1 O.** 

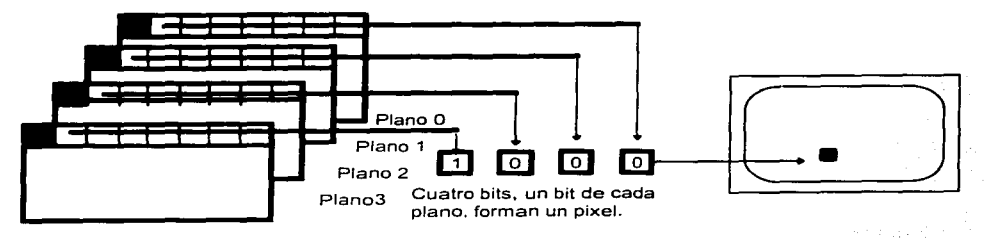

Figura 1.10 Plano de color.

#### Modo Texto Vs. Modo Gráfico

Dos tipos básicos de modos de operación existen para el VGA: modo texto y modo gráfico. En el modo gráfico (tal como IBM refiere frecuentemente como modo de todos los puntos direccionables) un juego de bits en la memoria de despliegue representa un pixel sencillo en el despliegue en pantalla. En modo texto, sin embargo, un byte sencillo de código de caracter ASCII es colocado en la memoria de despliégue causa un caracter de texto completo para ser desplegado en pantalla. El modo texto requiere mucho menos memoria de despliegue y coloca menos carga en el sistema procesador pero es muy limitado en que solo texto y bloques de objetos gráficos toscos pueden ser desplegados. La figura 1.11a ilustra la operación básica de un modo texto y la figura 1.11b muestra la operación de un modo gráfico.

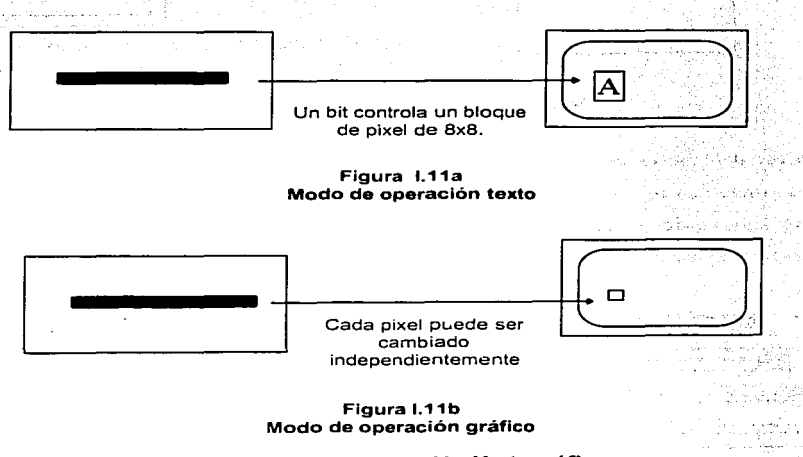

Figura 1.11 Modo texto Vs. Modo gráfico.

La figura 1.12 ilustra la arquitectura básica del VGA, la cual consiste principalmente de seis bloques funcionales:

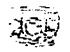

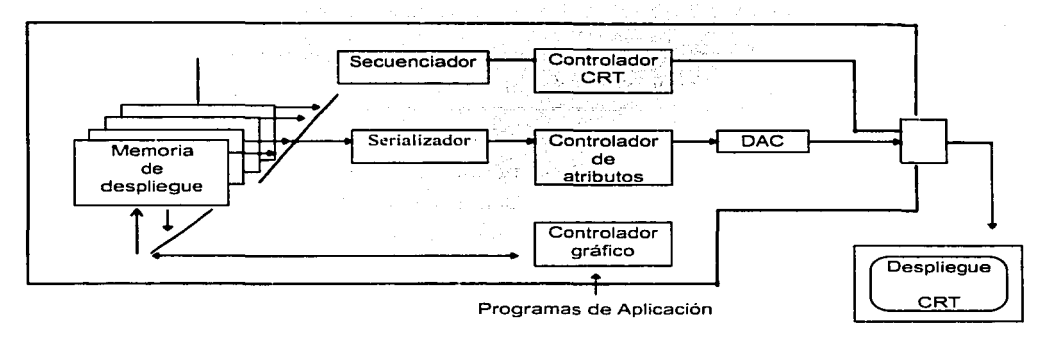

**Figura 1.12 Diagrama a bloques del VGA.** 

- !Vlemoria de despliegue. Es un banco de 256 Kb. o más de memoria de acceso aleatorio dinámico (DRAi\,f *o* VRAi\1). dividida en cuatro planos, los cuales contienen los datos de despliegue en pantalla.
- Controlador Gráfico. Reside en la dirección de datos entre el procesador y la memoria de despliegue. Puede ser programado para ejecutar funciones lógicas (tales como ANO. OR. XOR o RGrATE) en datos siendo escritos en la memoria de despliegue. Estas funciones lógicas pueden proporcionar una hardware de ayuda para siniµlificar operaciones de dibujo.
- Controlador CRT. Genera señales de cronometraje pura controlar la operación del despliegue CRT y desplegar cronometrajes de refresco.
- Serializador de datos. Captura la información de despliegue la cual es tomada de la memoria de despliegue uno o más bytes a la vez, y los convierte a una cadena de bits serial para ser enviados al despliegue CRT. Algunas tarjetas usan VRAM para datos seriales.
- Controlador de atributos. Contiene uno o dos tablas *lookup* de color (LUTs) que convierten la información de color. de la memoria. de despliegue a intbrmación de color para el despliegue CRT. La primera tabla lookup esta controlada vía registro de paleta del controlador de atributo, y la segunda tabla esta contenida en el video (DACs). Para programar una tabla lookup de color en el adaptador de despliegue. un· programador puede seleccionar cual subjuego del despliegue de colores será soportado para su bardwar<:.
#### **FORMATOS GRÁFICOS**

- · Video DACs. (Convertidos Digital-Analógico) convierte datos de color digital a una señal analógica. También contiene la segunda tabla lookun de color.
- · Secuenciador. Controla el cronometraje de todas las funciones en la tarjeta. También contiene lógica para habilitar y deshabilitar lo planos de colores.

i pod se objavanje pod starije u područje u područje u područje u područje u područje u područje u područje u <br>Se objavanje u područjenje u područje u područje u područje u područje u područje u područje u područje u podr<br>

#### Memoria de Despliegue

El VGA contiene 256 Kb o más de despliegue de memoria, dividida en cuatro secciones independientes de memoria de 64 Kb (o 128 Kb) llamadas planos de color, todos estos planos de memoria residen en el mismo espacio de memoria del procesador. Cada plano de color esta siendo escrito o leído en algún tiempo determinado por la instalación de algunos registros I/O.

Con los cuatro planos de memoría residiendo en la misma dirección de espacio, el procesador puede escribir para los cuatro planos (o alguna combinación de ella) con un simple ciclo de escritura de memoria. Esta capacidad puede ser muy útil para algunas operaciones de dibujo. tales como el llenado rápido de pantalla. En otras operaciones de dibujo puede ser deseable para deshabilitar la escritura a todo pero a un plano de memoria simple. Los planos de colores son habilitados y deshabilitados por vía escritura al registro de habilitación de escritura del plano de color del secuenciador. A consumer service al-

Después podría no ser significativo para el procesador el intento de leer datos de más de una fuente a la vez, solo un plano de memoria puede ser habilitado para lectura. Un plano de color es habilitado por vía del controlador gráfico. Un modo especial para leer datos de un plano de color múltiple es comparar un dato de referencia y regresar una información al procesador declarando si los colores hacen juego. La función de comparación de color es útil para encontrar ciertos patrones en la memoria de despliegue durante operaciones tales como el llenado de área. Este modo es controlado por el registro de comparación de colores del controlador gráfico.

En algunas operaciones de modos, la organización de la memoria de despliegue será alterada. El mejor ejemplo de esto esta en el modo texto, donde direcciones de memoria par (contienen datos ASCII) son un plano de memoria 0, direcciones de memoria impar (contienen atributos de texto) están en un plano de memoria 1, el plano de memoria 2 esta reservado para el generador de caracteres, y el plano de memoria 3 no es usado.

Para algunas operaciones de modo, el espacio de dirección de 64 Kb del EGA esta dividido en varias paginas de despliegue el software de aplicación tiene entonces el control de cual página

**Capitulo I. Modos Gráficos** 

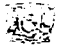

está activa (estando examinada) en un tiempo. y las operaciones de dibujo pueden tomar lugar fuera del despliegue en pantalla.

El procesador de dirección de espacio usado por el EGA y VGA depende en el modo de operación. Esta dirección de espacio puede iniciar en la dirección AOOO:OOOO. 8000:0000 o 8800:0000. dependiendo del modo.

#### **Memoria de Despliegue en Modo Texto**

El despliegue de modo texto ha sido en común uso mucho más largo que el despliegue gráfico. y son aún muy útiles en aplicaciones las cuales no requieren gráficos (o en las cuales un simple bloque gráfico será suficiente). El modo texto coloca mucha menor carga en el sistema procesador. el cual solo ha de manipular código de caracteres ASCII mejor que pixeles individuales.

En el modo texto estándar. el despliegue de pantalla está dividido en 25 lineas de texto. con 40 u 80 columnas de texto por linea. En el modo de 40 columnas. 1000 caracteres pueden ser desplegados en pantalla. en el modo de 80 columnas, 2000 caracteres pueden ser desplegados en pantalla (ver figura 1.13). Dos bytes de memoria de despliegue son usados para definir cada caracter. el primer byte. mapeado en una dirección de memoria par. contiene el código de caracter ASCII, y el segundo byte, mapeado en una dirección de memoria impar, contienen la información de color llamada el *caracter de atributo.* Una página de memoria de despliegue es de 4096 bytes de largo, dejando 96 bytes sin usar al final de cade página.

#### Protegiendo el Modo de Despliegue Durante la Selección de Modo

La selección de funciones en modo BlOS opcionalmente protegerá el contenido de la memoria de despliegue si el número de modo deseado es ORED con el valor 80h antes que la llamada al BIOS sea hecha. Esta capacidad es limitada en el modn texto. sin embargo, hasta estos modos utilizan planos de memoria de despliegue para almacenar el generador de caracteres. Por lo tanto. no es posible introducir y sacar un modo texto sin corromper al menos parte de la memoria de despliegue.

#### **FORMATOS GRÁFICOS**

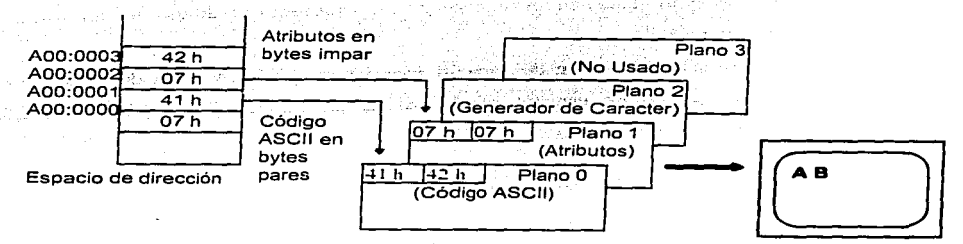

**//j\\** 

Memoria de despliegue

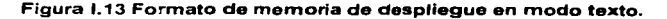

#### Generador de Caraereres

Para convertir un código de caracter ASCII en un arreglo de pixeles en pantalla, una tabla de conversión o *Generador de caracteres* es usada. En la más vieja tarjeta de *video* tal como el MOA o CGA., el generador de caracteres está localizado en la ROM el VGA no es un generador de caracteres ROM, en cambio, datos de generador de caracteres están cargados en el plano 2 del despliegue RAM. Está característica lo hace fácil para juegos de caracteres acostumbrados al ser cargados. Juegos de caracteres múltiples (arriba de 8) pueden residir en la RAM simultáneamente. Un juego de servicios BIOS están disponibles para facilitar la carga de juegos de caracteres. La Figura I.14 ilustra como los códigos de caracteres son usados como un índice en un generador de caracteres.

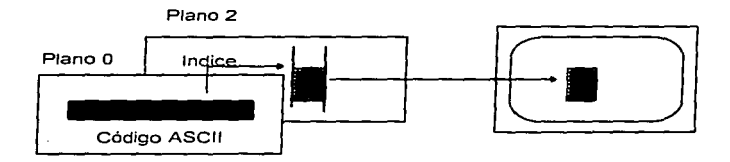

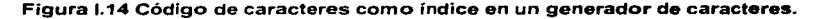

Cada uno o dos generador de pueden caracteres estar activos, dando al VGA la capacidad para desplegar arriba de 512 diferentes caracteres en la pantalla simultáneamente. Cuando dos generadores de caracteres están activos, un bit en cada byte de caracter de atributo selecciona cual **juego de caracter será usado para**  $\infty$  **caracter. Un registro en el secuenciador es usado para seleccionar** 

los dos generadores de caracter activos. El ancho de caracter esta fijo en 8 pixeles. La altura de caracter se selecciona entre 1 a 32 pixeles hasta un registro de salida; La figura 1.15 ilustra como un generador de caracter es designado.

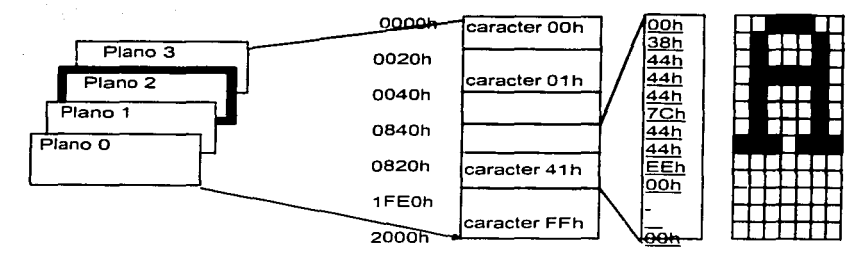

**Figura 1.15 Generador da caracteres.** 

La localización de generadores de caracter en memoria es mostrado en la Tabla I.5:

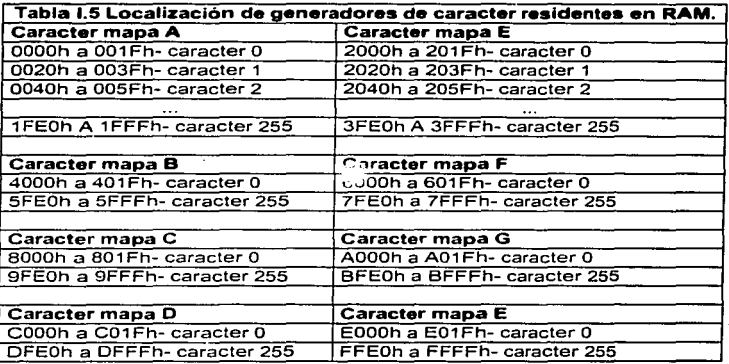

#### **Atrihutos de Texto**

Cada caracter ASCII desplegado en pantalla tiene su correspondiente byte de atributo para definir los colores y otros atributos que el caracter puede tener. La interpretación de los atributos de texto depende del modo de operuciún.

#### FORMATOS GRÁFICOS

#### Atributos de Texto de Color Estándar

La figura 1.16 muestra la definición de cada bit para un byte de atributo de texto cuando se opera en un modo de texto de color estándar. Los bits D0-D2, colores de primer plano, selecciona el color para el cuerpo del caracter. Bits D4-D6, color de fondo, selecciona el color para el resto de la celda del caracter.

El bit de atributo D3 puede ser usado como un control de intensidad de primer plano efectivamente, doblando el número de primer plano de 8 a 16 colores.

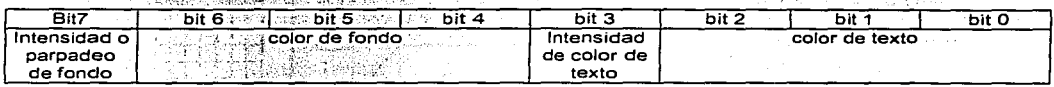

**Company of Canada** in

Figura I.16 Byte de atributo texto.

Si dos juegos de caracteres están siendo usados simultáneamente (definida por el registro selector generador de caracteres del secuenciador) el bit D3 selecciona cual juego de caracteres serán usados. En este caso, el registro de la paleta de colores del controlador de atributo podrá ser modificado para deshabilitar el bit D3 afectando el color.

El bit de atributo D7 puede ser usado de dos maneras como un habilitador de primer plano blink (parpadeo), provocando el caracter a blink o como un control de intensidad de fondo, doblando el número de primer plano de 8 colores a 16. La función del bit D7 está definida en el registro de modo del controlador de atributo. La instalación por default habilita el blink.

La Tabla I.6 muestra los colores estándar que son usados para el fondo y primer plano.

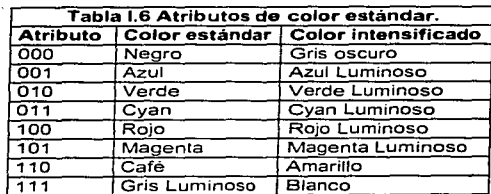

#### Atributos de Texto Monocromático

La tabla 1.7 muestra el bit de definición para un byte de atributo de texto monocromático, el cual es similar en función al byte de atributo de texto de color. Los bits D0-D2 controlan los atributos

Ģ,

Canítulo I. Modos Gráficos

de primer plano, los cuales pueden ser normal. blanqueado o subrayado. El bit D3 podrá intensificar el color de primer plano. Los bis D4-D6 pueden seleccionar un caracter de reversa de video. El bit D7 puede ser usado de ambas maneras, para habilitar el blink o control de intensidad del primer plano, está función está controlada en el registro de Control de Modo del controlador de atributos. La instalaCióri por dcfuult habilita el parpadeo del primer plano.

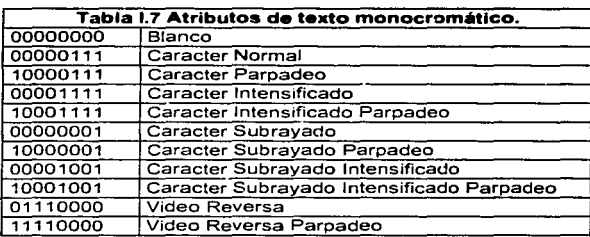

El bit 03 puede ser usado para seleccionar entre dos juegos de caracteres activos.

Como se observa en la tabla **l.** 7, hay sólo un pequeño número de atributos de texto válidos en el modo monocromático. Todos los valores de atributos no mostrados en la tabla anterior pueden ser considerados como inválidos. El uso de atributos inválidos puede crear problemas de compatibilidad cuando el software es ejecutado en diferentes tipos de tarjeta de video (MDA.EGA. VGA y Hércules). Si un caracter es video reversa no puede ser subrayado o intensificado.

#### **;\lemoria de Despliegue en ;\lodos Gráficos**

Modo 6 (Gráficos CGA en dos colores). En 640x200, el modo 6 es el más alto modo de resolución del adaptador CGA. Usa solo un bit por pixel (8 pixeles por byte). Un pixel con valor O despliega negro y un pixel con valor 1 despliega un blanco. El dato del pixel es almacenado en un plano de color O. El despliegue de datos es serial el bit más significativo primero, de éste modo la primera posición de bit en la esquina superior izquierda de la pantalla despliega el dato en el bit, D7 del byte 0 de la memoria de despliegue.

Las limitaciones del controlador CRT 6845 el cual füe usado en el CGA resultó en un mapeado no lineal de la dirección de espacio de la memoria de despliegue para todos los modos gráficos. En este complicado algoritmo de dibujo, después es requerido un cálculo para transformar

#### **FORMATOS GRÁFICOS**

entre una posición de pixel en el despliegue de pantalla y una posición de bit en la memoria de desplicaux, and on the control of the member of the side of the control of the property of the second property

La figura 1.17 ilustra la forma de la transformación que ocurre entre la memoria de despliegue v el despliegue de pantalla. La primera mitad de memoria de despliegue contiene los datos para todos las líneas escaneadas numeradas par. La segunda mitad de la memoria de despliegue contiene los datos para todas las líneas escaneadas numeradas impar. Para realizar la transformación de una posición de pixel  $(x, y)$  en el despliegue de pantalla, donde "x" es la coordenada horizontal en el rango 0-639 y "y" es la coordenada vertical en el rango 0-199 para una posición de bit en la memoria de despliegue, use la siguiente fórmula:

Dirección de byte =  $80*(\sqrt{2}) + (x+8)$ si "v " es par Dirección de byte =  $$192 + 80*(y-1)/2)+(x/8)$ si "v" es impar Posición de bit  $(0-7) = 7 - (x \text{ modulo } 8)$ 

El operador modulo es equivalente a tomar el sobrante de x/8.

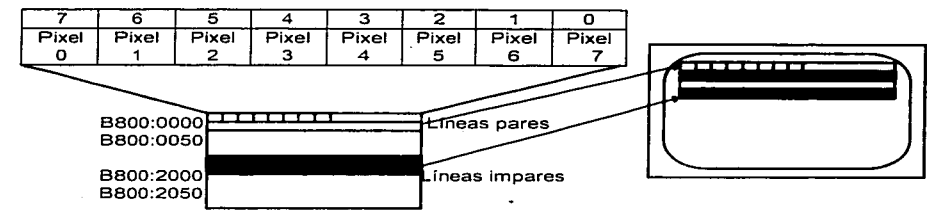

Figura I.17 Mapeo de memoria, Modo Gráfico 6.

 $\sim$ 

Modos  $4v5$  (Gráficos CGA en  $4$  colores). Estos son los más coloridos, también los más populares en la tarieta CGA. La resolución es baja (320 x 200). El mapa de memoria de despliegue usa paquetes de pixeles, 2 bits por pixel, empaquetados 4 pixeles por byte. El dato de pixel es almacenado en un plano (plano 0 y 1 encadenados para formar un plano). El despliegue de datos es serial el bit más significativo primero, de éste modo la primera posición de bit en la esquina superior izquierda de la pantalla despliega el dato en los bits D7 y D6 del byte 0 de la memoria de despliegue.

Ya que con todos los modos gráficos CGA, la memoria de despliegue es mapeada no linealmente es requerido un cálculo para transformar de una localización de pixel en el despliegue

de pantalla a una localización de bit en memoria de despliegue. La figura I.18 muestra el mapeo de memoria para los modos 4 y 5. La primera mitad de memoria de despliegue contiene los datos para todos las líneas escaneadas numeradas par. La segunda mitad de la memoria de despliegue contiene los datos para todas las líneas escaneadas numeradas impar.

Para transformar de una posición de pixel (x,y) en el despliegue de pantalla para una posición de bit en la memoria de despliegue, donde "x" es la coordenada horizontal en el rango 0-319 y "y" es la coordenada vertical en el rango 0-199, use la siguiente fórmula:

Dirección de byte =  $80*(\frac{\nu}{2}) + (x+4)$  $\therefore$  Dirección de byte =  $8192 + 80*(y-1)/2 + (x/4)$ Posición de bit  $(0.2, 4.6) = (x \text{ modulo } 4) * 2$ **.si '"'y .. es par**   $\sin$ "*v*" es impar

Dos.juegos ·de colores estándar son soportados en los modos 4 y *S.* Una llamada al BIOS (función BJOS OBh) es usada para seleccionar Jos colores. El estándar de colores para los modos 4 y *5* son mostrados en la tnbla I.8:

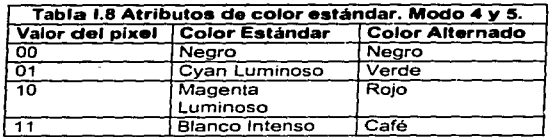

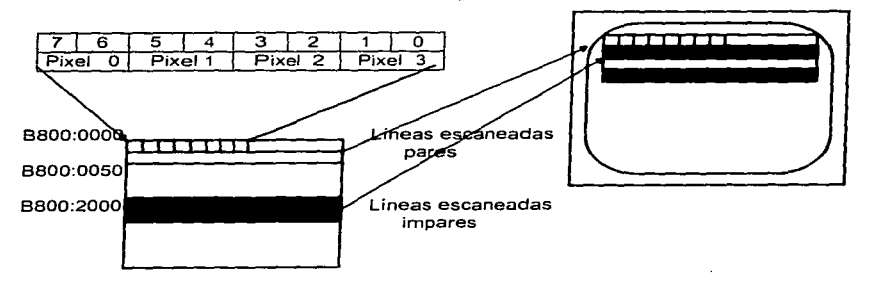

Figura **1.18 Mapeo de memoria-Modos Gráficos 4 y 5.** 

//!\\ • Modo F-Gráticos Monocromáticos. El modo F. el cuál es único para el EGA. y VGA, no sufre de problemas de direccionamiento no lineal de los modos gráficos CGA. Su resolución es de 640 x  $350$ . Son usados dos planos de color (plano 1 y 0). Cada pixel ocupa un bit en cada plano color. los cuatro colores soportados por éstos pixeles "2-bits" son negro, blanco, blanco, intensificado y parpadeo. Los dos planos de colores son habilitados y deshabilitados independientemente por escritura desde el registro de habilitación de escritura del plano de color del secuenciador.

La organización de la memoria se muestra en la figura I.19, excepto que solo los planos 0 y son usados. Para transformar de un pixel (x.y) en pantalla a la localización de un bit en la memoria de despliegue, donde "x" es la coordenada horizontal en el rango 0-639 y "y" es la coordenada vertical en el rango 0-349. use la siguiente fórmula:

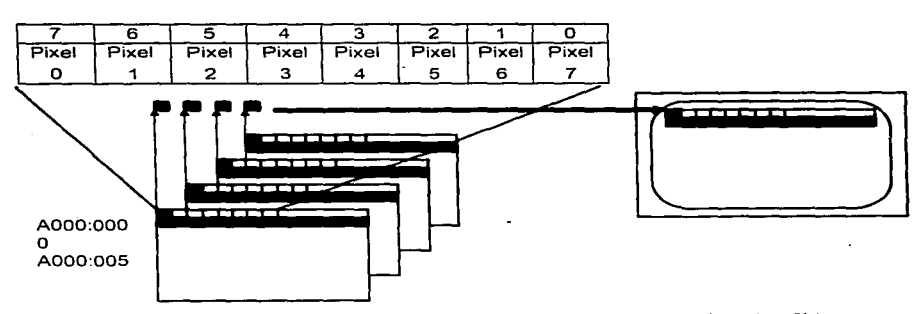

Dirección de byte =  $v$  \*80 +  $x/8$ Posición de bit  $(0.7) = 7 - (x \text{ modulo } 8)$ 

Figura 1.19 Mapeo de memoria-Modo Planar (Oh, Eh, Fh, 10h, 11h, 12h).

Modo 10. Gráficos a color mejorados. El modo 10, el cual es único para EGA y VGA, es el modo más popular para nuevas aplicaciones gráficas a color. su resolución es 640 x 350. Los cuatro planos de color son usados Los planos de color son habilitados y deshabilitados independientemente por escritura desde el registro de habilitación de escritura del plano de color del secuenciador. Cada pixel ocupa un bit en cada plano de color. Estos pixeles 4-bits permiten 16 colores simultáneos para ser desplegados. La figura 1.19 muestra el mapa planar de memoria para el modo 10 h. Para transformar de un pixel (x.y) en pantalla a la localización de un bit en la memoria de despliegue. donde "x" es la coordenada horizontal en el rango 0-639 y "y" es la coordenada vertical en el rango 0-349, use la siguiente fórmula:

Dirección de byte $= y * 80 + x/8$ . Posición de bit  $(0.7) = 7 - (x \text{ modulo } 8)$ 

- Modo D y E (Gráficos de 16 colores). Los modos D y E son muy similares en operación al modo 10, difieren solamente en la resolución de la pantalla. El modo D opera en una resolución de 320  $x, 200$ . El modo E opera en una resolución de 640 x 200. Estos dos modos no han sido muy populares por la resolución limitada que ofrecen.
- de Germania de Palazzar en 1919.<br>Lista de la calendaria • Modo 11 (Gráficos de 2 colores). EL modo 11 es único para el adaptador VGA. Su resolución es de 640  $x$  480, pero solo soporta 2 colores. El despliegue de datos es almacenado en el plano 0, y los otros planos no son usados. Cada pixel ocupa un bit en la memoria de despliegue.

La memoria de despliegue es similar al de la figura l.19, excepto que solo un plano es usado. Para transformar de un pixel (x, y) en pantalla a la localización de un bit en la memoria de despliegue, donde "x" es la coordenada horizontal en el rango 0-639 y "y" es la coordenada vertical en el rango 0-479, use la siguiente fórmula:

Dirección de byte =  $(y * 80) + (x/8)$ Posición de bit  $(0,7) = 7 - (x \text{ modulo } 8)$ 

- Modo 12 (Gráficos de 16 colores). El modo 12 es único para el VGA. es similar al modo IOh excepto que la resolución vertical es expandida de 350 a 480 líneas. Los 4 planos de colores son usados. y 16 colores simultáneos son soportados. La organización de la memoria es la misma que la mostrada en la figura  $1.19.$
- Modo 13 (Gráficos de 356 colores). El modo 13, el cuál también es único para el VGA permite 256 colores simultáneos para ser usados en baja resolución (320x200). La memoria es linealmente mapeada como se muestra en la figura I.20. Para transformar de un pixel (x,y) en pantalla a la localización de un bit en la memoria de despliegue, donde "x" es la coordenada horizontal en el rango 0-319 y •• y "es la coordenada vertical en el rango 0-199, use la siguiente fórmula:

Dirección de byte =  $(y * 320) + x$ 

# $F$ ORMATOS GRÁFICOS **///j** 6 5 6 4 3 2 1 0 A000:0280 A000:0000

**Figura 1.20 Mapeo de memoria. Modo Gráficos 13.** 

#### **Controlador Gráfico**

El controlador gráfico reside en la dirección de datos entre el procesador y la memoria de despliegue. En su estado de default. el controlador gráfico es transparente. Pueden ser escritos y leidos datos desde la memoria de despliegue sin alteraciones. El controlador gráfico puede, sin embargo. ser programado para asistir en operaciones de dibujo por ejecución de tareas que podrian de otra manera han de ser ejecutadas por el procesador principal.

#### **Código Procesador de Lectura**

Cada vez que el sistema procesador lee datos desde la memoria de despliegue, el dato también es codificado por el código de lectura de la tarjeta VGA. Durante los ciclos de escritura, el dato en este código de lectura puede ser lógicamente combinado con datos de escritura desde el procesador. Si es usado correctamente. esta función puede asistir al procesador en la ejecución de operaciones de dibujo. Mientras el procesador puede solo leer datos desde un plano a la vez. el código de lectura codifica datos desde los cuatro planos simultáneamente. Esto puede ser usado para agilizat la copia de datos desde una región del plano de memoria a otra.

#### **Unidad Lógica**

Durante los ciclos de escritura de la memoria de despliegue. el controlador gráfico puede ejecutar alguna de las siguientes funciones en la escritura de datos:

- Escritura de datos sin modificar.
- Lógica *OR* en escritura de datos con datos en el código de lectura.
- Lógica  $AND$  en escritura de datos con datos en el código de lectura
- Lógica *XOR* en escritura de datos con datos en el código de lectura.

Capítulo I. Modos Gráficos

• Rotación de escritura de datos.

Las funciones lógicas AND, OR, XOR son útiles para añadir y remover elementos de despliegue del primer plano sobre el fondo (como el *cursor* gráfico y sprites). La rotación de datos es útil cuando se ejecutan bloques de transferencia de un dato byte-no-alineado.

La función del controlador gráfico durante la operación de escritura esta ilustrada en la figura 1.2 l.

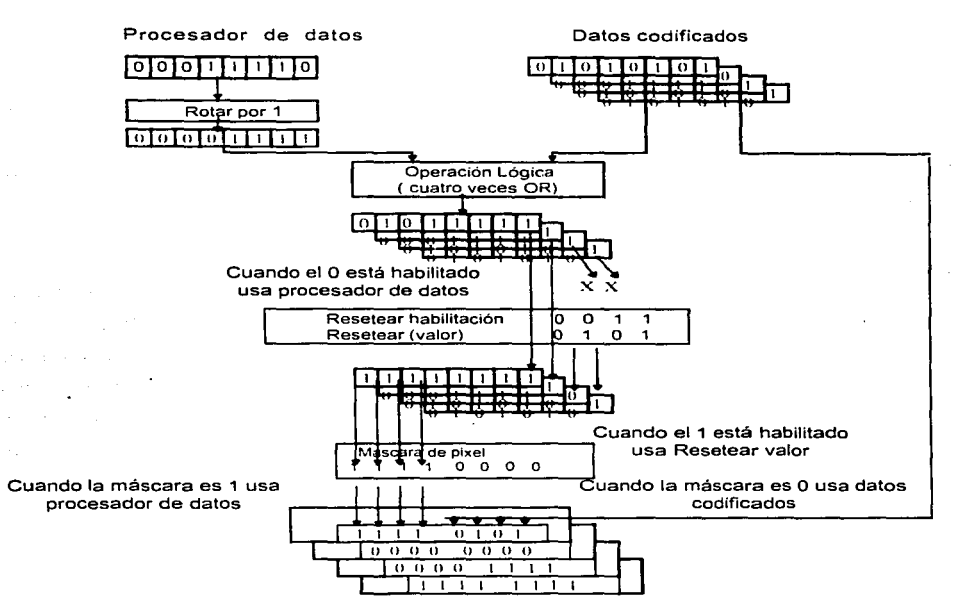

Figura 1.21 Operación de escritura del Controlador Gráfico.

#### Comparación de Color

Durante los ciclos de procesos de lectura. el controlador gráfico puede ejecutar una función llamada Comparación de Color. la cuál es útil para algoritmos de dibujo tales como flood fill (algo así como llenado por inundacion) donde una pantalla de color específico o cambio en color debe ser

### $\|$

detectada. Usando ciclos de lectura demenoriade despliegue normal, el procesador puede solo preguntar un plano de color a la vez. Con la comparación de color, sin embargo, el procesador introduce una referencia de color dentro de un registro del controlador gráfico. Durante un ciclo de lectura. el controlador gráfico compara el dato en los cuatro;planos (o· algún subjuego seleccionado de los cuatro planos) junto al color de referencia *e* indica si. un color igual fue encontrado.

La comparación de color provee la habilidad para buscar memoria de despliegue para un objeto especifico de un color específico.

#### **Serializador de Datos**

El serializador de datos captura el dato de lectura desde la memoria de despliegue durante el despliegue de ciclos de refresco y los convierte en una cadena de bits serial al drive CRT de despliegue. El despliegue de datos es serial el bit más significativo primero. Algunas tarietas usan VRAM para su memoria de despliegue, y en tales casos. VRAM es usada para serializar datos.

#### **Controlador de Atributos y DACs**

El controlador de atributos y registros DACs determina que colores podrán ser desplegados para ambos modos. texto y gráfico. El fondo de un controlador de atributos es una tabla lookup de color  $(LUT)$  que en modos planares transforma códigos de 4 bits de color de la memoria de despliegue en códigos de 6 bits de color. Estos códigos de colores son combinados con un valor de registro de selección de color para formar códigos de 8 bits que alimentan al DAC de video. Una segunda tabla lookup de color. interna en el DAC. convierte este código de 8 bits en un código de 16 colores de la memoria de despliegue directamente al video DAC. sin transformación.

Como parte de una operación de selección del modo BIOS. las tablas de color lookup son inicializadas con datos apropiados para ese modo. Para modos monocromáticos. las tablas son inicializadas al despliegue de 2 colores. Para modos CGA, las tablas son inicializadas para soportar el límite de colores disponibles con ése adaptador. Para modos EGA y VGA, las tablas son inicializadas para soportar los más ricos colores de esos adaptadores. Aplicaciones de software pueden algunas veces redefinir la paleta de colores por reprogramación de controlador de atributos y/o el registro DAC.

La figura I.22 ilustra la función de la tabla lookup de color durante un ciclo de refresco de pantalla por un modo típico planar. En el diagrama un valor de color de pixel de 0101 (en decimal 5) ha sido leído de los planos de color. Este valor de color es usado como una dirección para

Capítulo I. Modos Gráficos

seleccionar un registro en la tabla lookup de color. El registro 5 en la tabla lookup contiene el dato binario 000101. lo cual resulta en un pixel magenta en pantalla (asumiendo por default los valores del registro DAC).

يتبالد

Note que el color (atributo) es representado en forma diferente en modo texto que en modo gráfico.

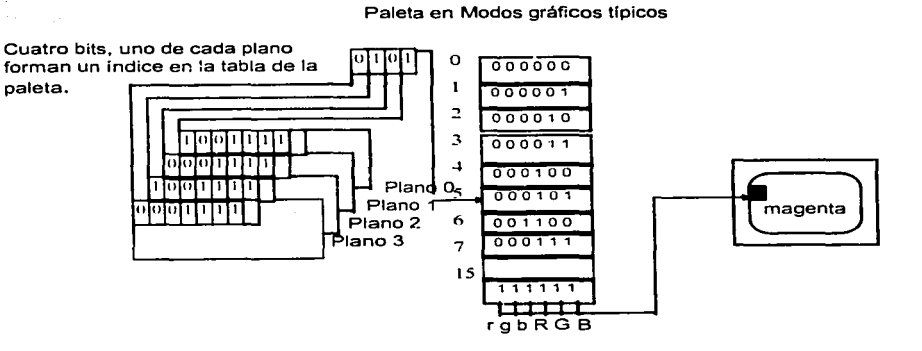

Paleta en Modos texto típicos

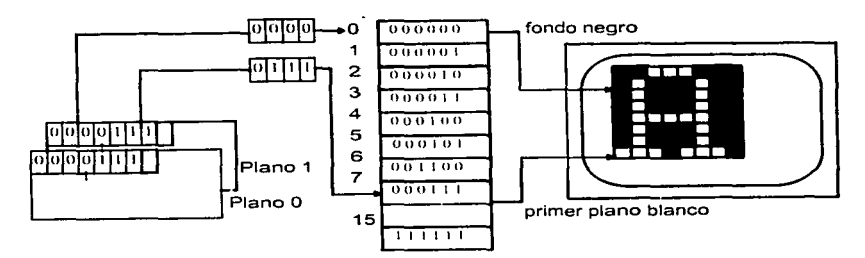

Figura I.22 Tabla look up.

### FORMATOS GRÁFICOS  $\|\|\|$

#### Controlador CRT

La mayoría de los registros del controlador CRT son puestos por el BIOS para definir cronometrajes y no deben ser modificados. Otros registros de controlador CRT definen fomrns y **posiciones de cursor y ejecutan** *scrolling* vertical.

#### El Secuenciador

El secuenciador genera el punto y caracter de reloi que controla el cronometraje de despliegue de refresco. Controla el cronometraje de ciclos de memoria de despliegue de lectura y escritura, y genera estados de espera para el procesador cuando son necesarios.

El secuenciador también contiene lógica para habilitar y deshabilitar acceso al procesador para planos de color específicos. Es ésta función la que hace que el secuenciador sea interesante para lo programadores. Figura 1.23.

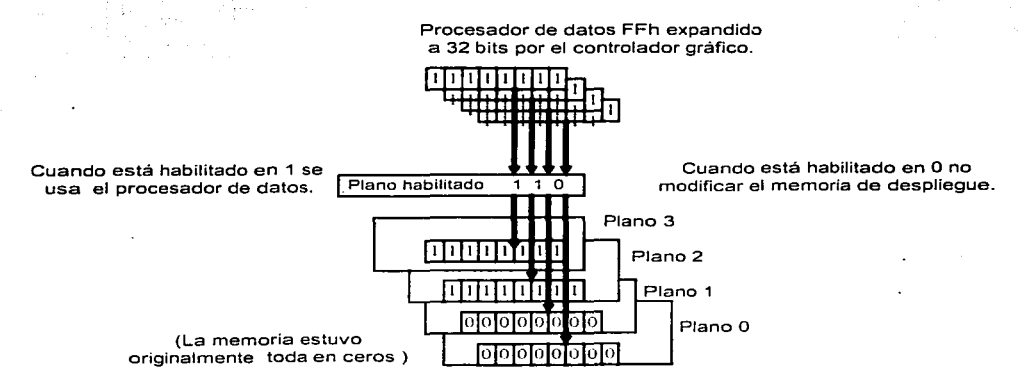

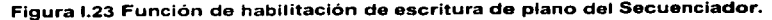

#### **1.4** S\'GA

#### **1.4.1** Arquitectura del S\'GA

La arquitectura básica de un SVGA incluye 5 bloques funcionales principales: controlador CRT. secuenciador. controlador de atributos. controlador gráfico y memoria de despliegue.

La principal característica significativa adicional de todos los SVGA es la capacidad de desplegar altas resoluciones y mas colores que el estándar VGA.

Una llave necesaria para esta capacidad extendida es la habilidad de direccionar mayor cantidad de despliegue de memoria que el VGA puede alojar, lo cual es usualmente realizado con algún tipo de mecanismo de paginamiento de memoria. Mientras esquemas de paginamiento de memoria varian entre manufacturas, el principio básico permanece igual.

Los SVGA usualmente incluyen otros soportes de software en la forma de upgrade de BIOS y drivers de aplicaciones de software para soportar modos de despliegue extendidos.

#### Mapeo de la Memoria de Despliegue

#### Espacio de Dirección Host / Host Window

Las operaciones de dibujo VGA son ejecutadas por el sistema procesador, el cual lee datos de la base de datos escrita en la memoria de despliegue. Para cumplir esto, la memoria de despliegue es mapeada a un segmento especifico (o segmentos) del espacio de dirección de memoria del host procesador. Esto es referido a veces como el host Window para la memoria de despliegue.

La tabla I.9 muestra la organización para el primer megabyte del sistema de memoria direccionable en una computadora compatible IBM.

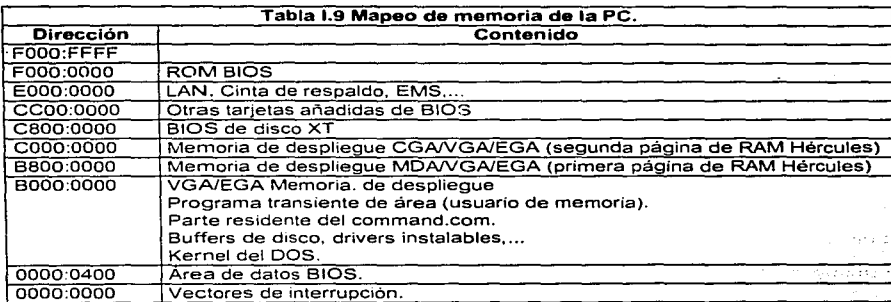

El host Window usado por el VGA varia dependiendo del modo de operación. La tabla I.10 contiene el estándar host Window y muestras de modos usando cada ventana.

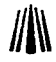

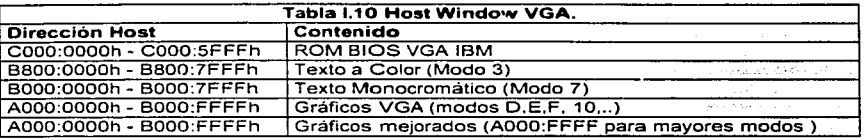

Para modos texto, quienes requieren relativamente pocos datos para ser movidos, es usado un espacio de 32K. En modos gráficos, donde mayor cantidad de cloros es requerida. es usado un espacio de 64K. Cuando los cuatro planos de color VGA son usados, esto da al procesador acceso a 256K de memoria de despliegue (4 x 64k).

Si la resolución de pantalla y numero de colores aumenta, la cantidad de memoria de despliegue que debe ser accesada por el procesador también aumenta. En algunos modos de alta resolución. más de 256 Kb de memoria deben ser accesados.

Una manera simple de ganar acceso a más memoria de despliegue es incrementar el tamaño de memoria host usado por el VGA de 64 Kb a 128 Kb. usando el espacio de dirección de memoria de AOOO:O a BOOO:FFFF. Esta opción estándar VGA. la cual es seleccionada vía Miscelánea de registro del Controlador Gráfico. esto es conveniente y eficiente pero interfiere con otros adaptadores de despliegue co-residentes tal como el MDA, CGA o Hercules. Un modo de despliegue estándar IBM no usa éste host Window de 128 Kb. Un modo alternativo para accesar mas de 64 Kb es usar un esquema de paginamiento de memoria.

### Planos de Memoria Vs. Páginas de Memoria

Los modos EGA y VGA induyen 256 Kb. de memoria de despliegue. Para permitir al procesador acceso de todo la memoria de despliegue a través de un host Window de 64 Kb, la memoria de despliegue esta dividida en cuatro planos de memoria (4 planos x 64 Kb por plano = 256 Kb). Los planos de memoria son ilustrados en la figura I.24:

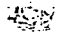

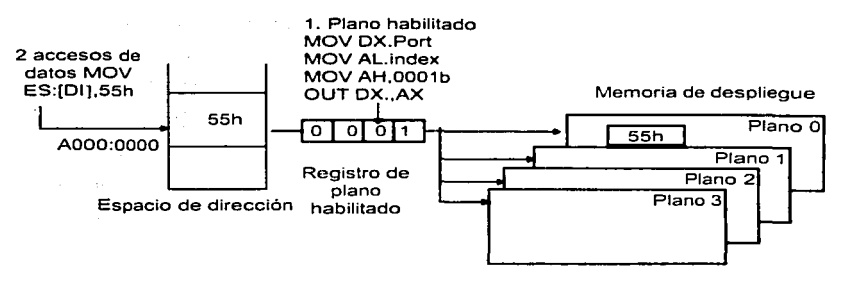

Figura 1.24 Selección de plano.

Los SVGA pueden ser configurados con 256 Kb, 512 Kb o 1024 Kb de memoria de despliegue. Para permitir al procesador acceso a esta cantidad de memoria de despliegue a través de 64 Kb del host window, el SVGA debe incluir un mecanismo de paginamiento de memoria añadido para permitir a una sección de memoria de despliegue ser mapeada al procesador.

#### Paginamiento de la Memoria de Despliegue

El paginamiento de memoria de despliegue opera de una manera similar al sistema de paginamiento usado con las tarjetas de memoria expandida (también llamadas EMS o memoria LIM/EMS después de las especificaciones de memoria expandida de Lotus Intel Microsoft). Antes de transferir datos a o desde la memoria de despliegue. un programa de aplicación debe primero seleccionar la página de memoria propia para cargar el número de página en el registro de selección de página. Este proceso es ilustrado en la figura 1.25:

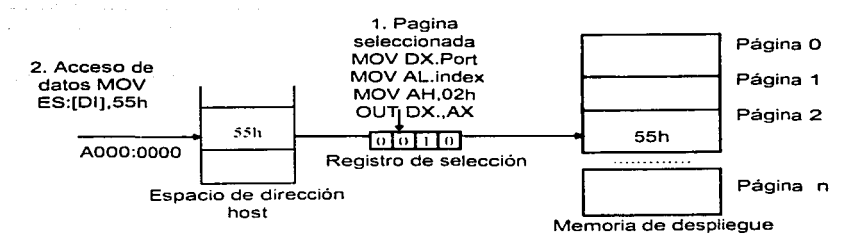

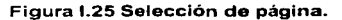

## FORMATOS GRÁFICOS **fil** $\| \cdot \|$

El mecanismo de paginamiento de memoria de despliegue varía entre las manufacturas del SVGA. El tamaño de páginas de memoria de despliegue varía entre diferentes productos VGA, o entre modos del mismo producto, 32 y 64 Kb. son tamaños de página comunes. La granularidad de paginas que inicia direcciones (el mínimo incremento con el cual inicia la dirección de memoria para una página puede ser especificado), también varía y puede ser más pequeña que el tamaño de página actual. Un tamaño de página grande con una granularidad pequeña es deseable. La figura 1.26 muestra los\_ efectos de granularidad y tamaño de página. Una granularidad fina requiere mas bits en el registro de paginamiento. como se muestra en la tabla 1.1 1

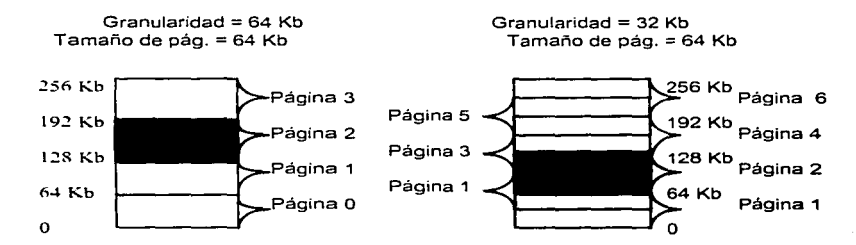

**Figura 1.26 Granularidad y tamano de página.** 

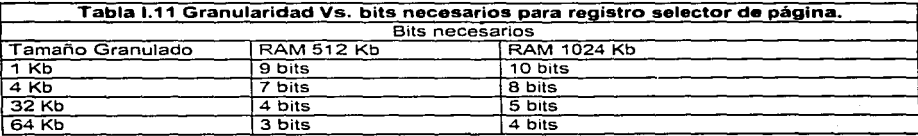

El esquema de paginamiento de memoria de despliegue cae dentro de las \_tres categorías acordadas para el número de páginas simultáneas soportadas. y los tipos de'. acceso soportados (lectura. escritura y ambos) para cada página.

#### **Una Página de Memoria de Despliegue**

En la más simple implementación de paginamiento de memoria de despliegue, solo una página de memoria puede ser seleccionada a la vez. Las funciones que requieren datos para ser transferidos de una área de memoria de despliegue a otra, tal como las operaciones *BITBLT*, pueden dificultar la ejecución usando éste esquema, si deben ser transferidos datos entre páginas. Tal transferencia consiste en cuatro pasos: seleccionar la página fuente. leer los datos, seleccionar la página destino, escribir los datos.

Para minimizar la cantidad de páginas a transferir requeridas en tales casos y para permitir el uso de bloques mover (REP MOVSB), los datos deben ser transferidos usando un buffer temporal en el huésped de memoria. Una operación BITBLT usa está aproximación como se ilustra en la figura f.27.

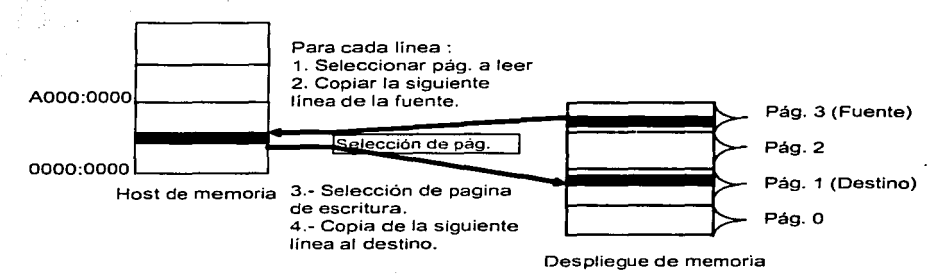

Figura I.27 BITBLT con una página.

#### Dos Páginas de Memoria Simultáneas. Una de Solo Lectura y Otra de Solo Escritura

Una segunda aproximación para el paginamiento de memoria de despliegue permite dos páginas separadas de memoria de desplicgue para ser seleccionadas simultáneamente, siendo una página de solo lectura y la otra de solo escritura. Ambas páginas están mapeadas en el mismo dirección del huésped de memoria. Esto se ilustra en la figura I.28.

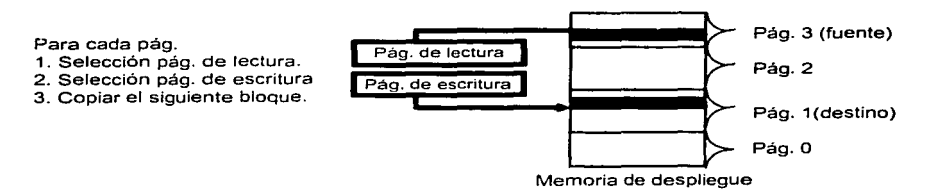

#### Figura 1.28 BITBLT con páginas de escritura y lectura separadas.

### **FORMATOS GRÁFICOS blancha de la propia de la propia de la propia de la propia de la propia de la propia de la propia de la propia de la propia de la propia de la propia de la propia de la propia de la propia de la propi**

Esta implementación permite transferir datos rápido de una página de memoria de despliegue a otra, hasta la instrucción mover bloque (REP MOVSB) puede ser usada para mover datos directamente de una página a otra. Esta aproximación tiene sus limitaciones. sin embargo, no ofrece ventajas para operaciones BITBLT que ejecutan operaciones lógicas (AND, OR, XOR, etc.) entre fuentes de datos y destinos de datos, si la página destino es de solo escritura. Un buffer intermedio en el host de memoria es requerido.

#### Dos Páginas de Memoria Totalmente Independientes.

Una aproximación más flexible para paginamiento de memoria es la que permite dos páginas de memoria totalmente independientes para ser seleccionadas simultáneamente en diferentes direcciones de memoria. Usando este esquema las operaciones BITBLT con las funciones lógicas son ejecutadas con un mínimo de intercambio entre páginas. y sin un buffer intermedio en el host de memoria. Esta aproximación también tiene sus desventajas, sin embargo, hasta las dos páginas  $\mathbb{R}$ . pueden residir en direcciones de huésped de memoria diferentes, el host Window debe ser dos veces su largo. o el tamaño de página debe ser cortada a la mitad. Mejorar el host window de 64Kba128 Kb causa conflictos con adaptadores de despliegue secundarios. Reducir el tamaño de página abajo de 64 Kb complica el algoritmo que debe detectar los limites de página.

#### **Programación de Gráficos con Paginación de l\lemoria de Despliegue**

El acceso de memoria de despliegue a través de un mecanismo de paginamiento de memoria causa una inevitable degradación en la velocidad de dibujo. Esta degradación puede tomar rangos de no legible hasta severo, dependiendo de como están escritas las rutinas de dibujo. Así como una rutina de dibujo avanza a través de la memoria de despliegue, es importante:

1. Minimizar la frecuencia con la cual se debe checa el limite de página.

*2.* Minimizar el número de instrucciones usadas en chequeos de limites de página.

3. Ejecutar selección de página solo cuando sea requerido.

all strength and are the com-

Para algunos algoritmos de dibujo es posible calcular donde el limite de página será cruzada, entonces divide la operación de dibujo en dos o más pasos. (un paso para cada página). El límite de página checa entonces si nó son requeridas durante el ciclo interno repetitivo de la función de dibujo. 

46

ستبقف

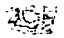

#### **Detección del Límite de Página**

Por eficiencia los algoritmos de dibujo que se mueven a través de un rango de coordenadas "x" v "y" usualmente no trasladaran repetidamente coordenadas "x,y" dentro de las direcciones de memoria de despliegue. Esta traslación es solo ejecutada una vez al inicio de la rutina de dibujo. más tarde el algoritmo de dibujo avanza en la dirección ... y, o ... simplemente por incremento o decremento de direcciones de memoria de despliegue por un valor constante. Tales algoritmos son conocidos como DDAs (Digital Differential Analyzers).

#### **!\lodos l\.lejorados**

Modos de despliegue mejorados con altas resoluciones y más colores son las más importantes características del SVGA. Altas resoluciones en modo texto que permiten columnas, así como alta resolución en modos gráficos con capacidad de 256 colores simultáneos. No todas las tarjetas SVGA las mismas resoluciones de despliegue mejorados. pro ciertas resoluciones se han convertido en estándares. Esto ha sido determinado principalmente por las capacidad de despliegue que están disponibles. Resoluciones populares incluyen 640x480. 800x600. y 1024x768 pixeles. Hasta estos modos han sido desarrollados como extensiones básicas para el VGA. hay usualmente un alto grado de similitud en la manera en que están implementados.

#### **Modos Texto Meiorados**

Por variación en el despliegue y tamaño de una celda de caracter. algunos modos texto pueden ser soportados.

Los modos que despliegan una pantalla mas ancha (más caracteres por línea) son útiles para aplicaciones tales como hojas de ·calculo donde algunas columnas de datos deben ser desplegadas. las 132 columnas de texto son populares desde que representaron un ancho estándar para salidas de impresión de las computadoras, por cada una de las más altas resoluciones de caracteres son pequeños y dificultan para leer en este formato, los formatos de 100 columnas y 120 columnas son también populares.<sup>36</sup>

Los modos texto de 132 columnas usualmente requieren más de 1000 pixeles de resolución horizontal en el despliegue. Mientras eso excede las especificaciones publicadas para virtualmente todas las clases de despliegue VGA, los caracteres permaneces legibles en la mayoría de los más populares despliegues VGA. sin embargo con menor calidad.

#### **FORMATOS GRÁFICOS**

La organización de la memoria de despliegue para texto mejorados es la misma que para los modos estándar VGA Las características mejoradas incluyen más altas resoluciones y bits de atributos adicionales para selección de fuentes (figura I.29).

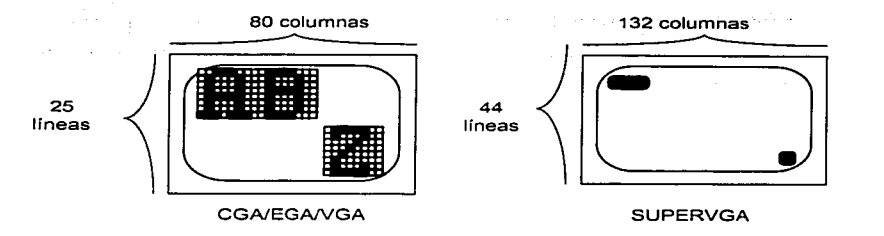

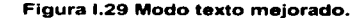

#### **i\lodos Gráficos i\lejorados**

Los modos que ofrecen 256 colores simultáneos en resoluciones más grandes que 320x200 pixeles pueden ser usados para presentar imágenes fotográficas a todo color con una impresionante fidelidad. Los modos que ofrecen 16 colores en resoluciones mayores al VGA son populares para aplicaciones que envuelven detalles visuales finos, tales como CAD/CAM y publicaciones de escritorio. Los modos que ofrecen altas resoluciones con solo  $2$  o 4 colores son populares para despliegues WYSIWYG (what You See Is What You Get. lo que ves es lo que obtienes) en publicaciones de. escritorio. donde la resolución es lo importante pero los colores usualmente no lo son. La figura 1.30 ilustra las resoluciones de modos gráficos mejorados:

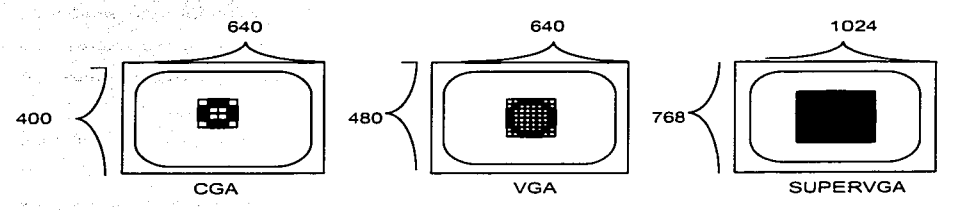

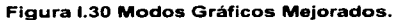

**'-.-R::** 

#### Gráficos a 256 Colores 640 x 400

Es una resolución lógica para algunos adaptadores porque requiere 256 bytes de memoria de despliegue, la cual es la cantidad de memoria de despliegue incluida en los productos VGA (262, 144) bytes). La resolución es también un múltiplo exacto del modo estándar VGA l3h (320x200 a 256 colores). Este es un modo común para los modos gráficos que no requieren pixeles cuadrados (un aspecto de radio es requerido para alcanzar pixeles cuadrados en la industria de despliegue estándar).

#### Gráficos a 256 Colores 640 x 480

Es una resolución igual a la más alta resolución VGA., con capacidad para 256 colores, lo hace un modo lógico para el SVGA Este es soportado solo por VGAs que incluyen al menos 512 Kb de memoria de despliegue.

Alguna forma de paginamiento de memoria es requerido para hacer más grande el memoria de despliegue disponible para la organización del procesador de la memoria de despliegue.

#### Gráficos a 256 Colores 800 x 600

Es la más alta resolución que está disponible al más bajo costo de los despliegue de multifrecuencia. También es la más alta resolución disponible en adaptadores con 512 Kb de memoria de despliegue. Imágenes fotográficas a todo color pueden ser desplegadas con fidelidad remarcable en esta resolución. Este modo requiere de 480 Kb de memoria de despliegue.

#### Gráficos a 256 Colores 1024 x 768

Es la mús alta resolución encontrada en tarjetas SVGA sin embargo algunas manufacturas de chips suben la capacidad de resolución arriba de l 280x 1024, o 16 bits por pixel (65536 colores), como de esta escritura no hay adaptadores SVGA disponibles con capacidades abajo de 1024x768 con 256 colores. Este modo requiere 768 Kb de memoria de despliegue.

#### Gráficos a 16 Colores 800 x 600

Este modo requiere 240 Kb de memoria de despliegue y es la más alta resolución a 16 colores que puede ser soportada usando solo 256 Kb de memoria de despliegue. También es la más alta resolución a 16 colores que puede ser soportada sin utilizar alguna forma de paginamiento de memoria para permitir al procesador accesar a la memoria de despliegue completo. Es el más alto limite de resolución en los originales despliegues de multifrecuencia.

### **FORMATOS GRÁFICOS J/l**  $\blacksquare$

#### **Gráficos a 16 Colores 1024 x 768**

Es la más alta resolución que es comúnmente encontrada en los productos VGA. solo el mejor despliegue VGApuede soportar esta resolución.

En orden para el adaptador VGA para soportar esta resolución. su diseño debe incluir dos elementos llave: debe incluir al menos 512 Kb de memoria de despliegue para acomodar la pantalla más larga y debe tener la capacidad para operar en radio de video alrededor de 65 Mhz(o45 Mhz para despliegues entrelazados).

En esta resolución la pantalla contiene 786.432 pixeles los cuales exceden el número de pixeles (524.288) que pueden ser accesados en un segmento de 64 Kb de memoria de despliegue. Para hacer este largo memoria de despliegue accesible al procesador alguna torma de paginamiento de memoria debe ser empleada. La implementación exacta varia dependiendo de la manutactura.

Algunos despliegues entrelazan para reducir el ancho de banda requerido en esta resolución. Algunas tarjetas VGA soportan tanto despliegues entrelazados como no entrelazados. algunos soportan solo despliegues entrelazados y otros solo despliegues no entrelazados.

#### **Gráficos a 4 Colores 1024 x 768**

Gráficos a cuatro colores son populares para publicaciones de escritorio. donde el color usualmente no es tan importante como la resolución. La-limitación·del número de colores permite altas resoluciones para ser soportadas sin incrementar el tamaño de memoria de despliegue. Esta resolución es la resolución más alta posible en tarjetas con 256 Kb de memoria de despliegue. Algunos colores para cada pixel pueden también resultar en ejecuciones improvisadas si el procesador tiene algunos bits para escribir durante operaciones de dibujo.

#### **El BIOS**

 $\mathbb{Z}_2$ 

ú.

Idealmente todas las funciones estándar del BIOS estarán disponibles en todos los modos mejorados del SVGA. Esto desafortunadamente no es el caso para las tarjetas VGA. Virtualmente todos los SVGA soportan la función Seleccionar Modo BIOS en todos los modos de despliegue mejorados. otros soportan diferentes BIOS dependiendo de la manufactura.

Algunas manufacturas tienen funciones mejoradas de texto para trabajar en sus modos de texto mejorados. pero algunos VGA no soportan la habilidad para usar funciones de texto del BIOS

**Canitulo I. Modos Gráficos** 

mientras en modo gráfico mejorado si. Estas funciones son especialmente difíciles para soportar en modos gráficos de alta resolución quienes requieren paginamiento de memoria de despliegue.

La compleiidad del VGA fue incrementada, el tamaño del ROM BIOS también. El BIOS EGA usa 16 KB de memoria del sistema en el rango de dirección de C000:0000 a C000:3FFF. El VGA usa 24 KB de memoria de sistema en el rango de dirección de C000:0000 a C000:5FFF. Algunas manufacturas han tomado algunos espacios largos de su BIOS, otros han desarrollado métodos de expansión del BIOS sin incrementar su espacio de localización ROM.

Algunas tarjetas SVGA usan un paginamiento de ROM BIOS. Así el ROM BIOS no es afectado por operaciones de escritura de memoria, una operación de escritura al espacio ROM BIOS es usado para seleccionar la página de memoria deseada.

Otras tarietas localizan alguno de su código BIOS en sistema de memoria. Este método elevara la velocidad de ejecución, si el sistema de memoria es normalmente más rápido que la memoria ROM BIOS. Este puede proveer una medida de ejecución improvisada durante operaciones de texto.

El VESA ha definido un nuevo juego de funciones BIOS las cuales pueden ser usadas para implementar compatibilidad entre diferentes productos VGA.

#### **Otras Características**

Algunos productos VGA ofrecen otras características útiles tales como zoom de hardware (la capacidad para alargar una sección de la pantalla), o hardware de soporte para un cursor gráfico. Este tipo de soporte adicional puede proveer la ejecución global de la tarjeta por reducción de sobre carga impuesta en el sistema procesador.

#### **Bus de Datos de 16 bits**

Las tarietas EGA y VGA usan un bus de datos de 8 bits para comunicarse con el procesador. Es una práctica común cuando se diseñan versiones mejoradas de productos para añadir la capacidad de operar completamente en bus de datos de 16 bits, en teoría la transferencia de datos será más rápida con un bus mas ancho. En la mayoría de las aplicaciones el incremento en la transferencia de datos para la memoria de despliegue usualmente tiene un pequeño o no medible efecto en la ejecución del sistema o despliegue, y en algunos sistemas puede haber conflicto con otras tarietas instaladas.

### **FOR.,IATOS GRAFICOS fil\**

لألحق والتفاء الأيكليون البنادات المدينة فتحيطهم

Para algunas operaciones de dibujo. la mayoría de programadores gráficos VGA elegirán la transferencia de memoria restringida a solo 89 bits para mantener la compatibilidad con algunas tarietas VGA en los más posible. m ladyfelding da kepindur en

a had although an interview of the second second and several second and several second and several second and Alessa Leading Profiter on the

#### **1.5 Utilizando 256 Colores**

#### **1.5. l Paleta de Colores (RGB)**

El utilizar colores en el modo gráfico implica la combinación de bits. la cual esta ligada a la forma de trabajo con el monitor a color, ya que este a su vez cuenta con tres cañones de electrones que envían ráfagas correspondientes a las señales·rojas, verdes y azules(RGB. Red-Green-Blue). El manejo del sistema binario determina el número de colores que se visualizan en pantalla. Evidentemente, son necesarios al menos dos colores para ver un contraste en la pantalla, por ejemplo, blanco y negro (color de primer plano y color de fondo respectivamente). En la pantalla el color se encenderá (bit con valor, 1) o bien se apagará (bit con valor 0). Si utilizamos 2 bits para codificar un pixel, como lo hace el CGA, solo encontraremos 4 posibilidades :

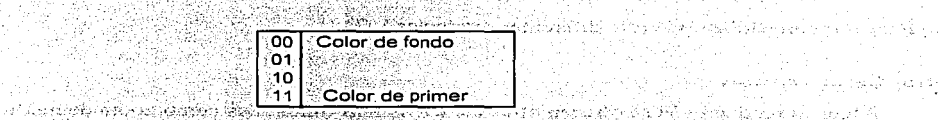

Una computadora puede tomar 16 colores (4 bits), pero el CGA por sus características puede tomar de esos 16 solo 4: haciendo una combinación de bits en una dirección de memoria, a esta combinación se le conoce como "paleta de colores".

La paleta de colores es un área de memoria, en la cual se almacenan los 3 colores básicos que la computadora puede utilizar (rojo verde azul), el numero de combinaciones o tones de color que se tengan va a depender del Hardware que este disponible (tarjetas gráficas y monitores). Por ejemplo:

Un pintor que no cuenta con la inmensa gama de colores que el podría utilizar para pintar un cuadro multicolor, no seria accesible para él tener todos los colores que requiere, es por eso que le seria mas factible contar con los colores primarios (rojo verde y azul) y el color negro, en su paleta. así al mezclar estos colores pueda formar un color o tono de color que necesite.

*C11pír11/o* **F.** *.1f1.11/o ... · Gr1íficos* 

La computadora puede. dependiendo de su hardware. tener una combinación de varios colores y de esta manera se formara un numero determinado de colores que la computadora puede utilizar. En una turjeta CGA. solo puede contar con 4 colores de los 16 que puede tornar. los cuales son:

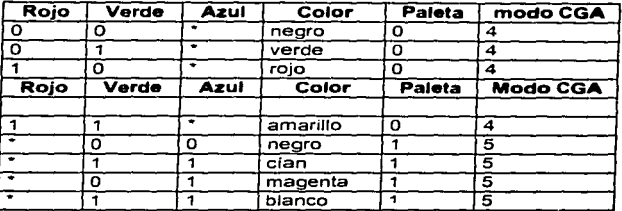

Generalmente se dice que esta tarjeta cuenta con 4 colores, utilizando otro modo del CGA se pueden obtener otras combinaciones de Rojo, Verde y Azul.

En una tarjeta EGA o VGA. que utilice 16 colores, sería una combinación de 3 colores más el de intensidad (o sea 4 bits). esto se logra tomando la operación de combinación, es decir:

> No. de Combinaciones = (No. colores o bits)  $2^2$  $=$   $(4)^2$ 16

Estos colores son:

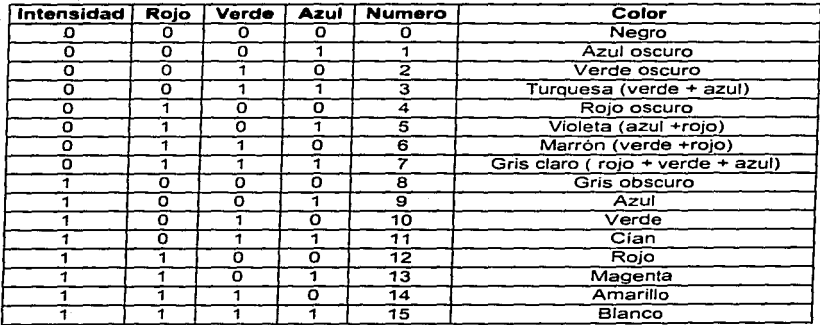

### **FORMATOS GR,\.FICOS lit.\**

En una tarjeta VGA o superior. que utilice 256 colores. se tendrían disponibles 64 tonos de los colores primarios es decir:

64 tonos de Rojo (de  $0$  a 63 "6 bits")

64 tonos de Verde (de 0 a 63  $.66$  bits").

64 tonos de Azul (de 0 a 63  $\cdot$  6 bits").

pero tómese en cuenta que si se utiliza el mismo criterio que en la tarjeta anterior se tendría: No. De Combinaciones =  $(\# \text{ colors})^3$ <br>= (64) <sup>=</sup>(64) ... ·· .. ·. . : .. .. ·... . .. ·.: ··.

 $= 262144$  colores posibles, pero de los cuales solo se pueden tomar 256 Con algunos archivos emuladores se pueden alcanzar hasta 16 millones de colores (3 bytes

the company of the company of the company of the company of the

いけんしん 不良

to kaj conciĝas loĝanoj Charles Car

and the second complete state of the state of the second state of the

all control of the

por cada color (256)<sup>3</sup>-16, 777, 216 · 256 Tonos de Rojo. Verde y Azul").

~r· . ~•i; **...** ' ~-....... "'"

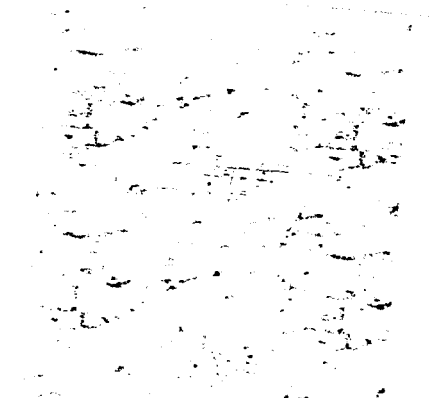

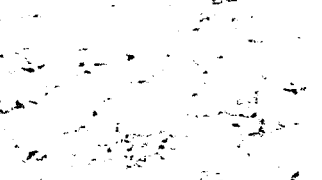

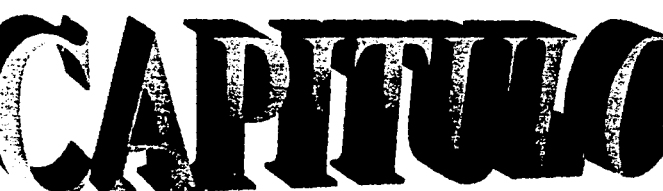

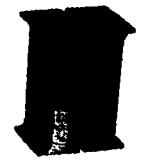

**Bally** 

### **CAPITULO 11**

### **LENGUAJES DE PROGRAMACIÓN**

#### **11.1 Tipos de Lenguaje**

El hombre se vale de diferentes formas de lenguajes (oral. escrito, etc.) para comunicarse e interactuar con su exterior, las computadoras realizan lo mismo con dispositivos, periféricos. computadoras incluyendo a quién la maneja (el hombre). Actualmente hay gran variedad de ••lenguajes de computadora .. o *lenguajes de programación.* Dichos lenguajes ejecutan *programas*  los cuales realizan ciertas funciones útiles para usuarios de computadoras, un programa es un conjunto de instrucciones que se ejecutan y proporcionan un resultado, a estos programas se les denomina también software.

Existen *lenguajes de alto* y *bajo nii•el.* los primeros permiten que la función o procedimiento a ejecutar se exprese en un nivel más alto que el lenguaje mismo de la computadora. cada lenguaje lleva consigo un *compilador o interprete,* ya que pueden compilarse o traducirse al lenguaje de la computadora. entre ellos están Ada. ALGOL. BASIC. C. C++. Cobol, Dbase. Pascal. por mencionar algunos. Los lenguajes de programación de alto nivel consisten en caracteres ASCII: letras. números, símbolos, retornos de carro y espacios.

Los lenguajes de bajo nivel usualmente generan una instrucción de máquina, anteriormente existía un lenguaje ensamblador para cada tipo de máquina, siendo diferentes y difíciles de convertir de uno a otro, con la estandarización de máquinas se ha reducido este problema.

A continuación se describen algunas características de cuatro lenguajes, de los cuales dos se utilizarán para realizar la programación del presente trabajo.

#### **11. 1.1 Lenguaje BASIC**

Es un lenguaje fácil de aprender y de uso general. Ideado para principiantes por John Kemeny y Thomas Kurtz en el Darrnont Collcge. En sus inicios aparecieron las siguientes versiones: BASIC para cássette. cuya versión venía en las computadoras personales JBM y se encontraba almacenada

### FORMATOS GRÁFICOS **Julian Constantino de la componentación de la componentación de la componentación de la compo**

en la memoria ROM. Si la máquina tenia una o más unidades de disco (floppy o drive) se utilizaba la versión denominada BASIC para disquete; modalidad que incluía todos los comandos de BASIC para cassette y otros adicionales que permitian utilizar las unidades de disquete. Otra versión conocida como BÁSICA (abreviatura de Advanced BASIC) con todos los comandos de BASIC para disquete agregando comandos para realizar funciones avanzadas de gráficas, para tocar música y controlar varios dispositivos opcionales. entre ellos control de juegos. pluma electrónica. etc.

BASIC opera en dos modos: modo de comando y modo de ejécución. En el modo comando acepta que se tecleen-lineas de programas y comandos tecleados que manipulan los programas, la computadora identifica una línea de programa por su número de línea; Las líneas se ejecutan al momento que el operador de la computadora se lo indique mediante un comando (Run). los comandos si se ejecutan de immediato. En el modo de ejecución la computadora corre o ejecuta un programa. la pantalla se encuentra bajo el control del programa. Una característica sobresaliente en este lenguaje son los famosos GOTO que se eliminan en la programación estructurada (conocida como programación no GoTO). BASIC es un lenguaje de programación lineal.

BASIC permite un póco de libertad de expresión, sus comandos pueden teclearse en mayúsculas, minúsculas o una mezcla de ambas, los espacios adicionales no se tienen en cuenta. Cada instrucción en un programa BASIC debe ir numerada, ya que la computadora ejecutará las instrucciones en orden ascendente, la instrucción END indica el fin del programa, maneja constantes numéricas y de cadena, variables y palabras reservadas o comandos. Además todas las variables pueden declararse en cualquier parte del programa.

Surgieron nuevas versiones del BASIC, en donde se podría decir que su forma de trabajo ya es estructurada pero no completamente ya que el programador en cualquier momento que desee. puede regresar al método de programación del BASIC anterior, versiones recientes del BASIC son G\VBASIC, Turbo BASIC. QBASIC y una versión bajo \Vindows que proporciona *AficroSoft.*  ··VISUAL BASlc··.

#### **11.1.2** Lenguaje ASM

La forma especifica de un lenguaje ensamblador depende de la arquitectura y configuración de la máquina en la que se esté trabajando. el componente que determina el diseño del ensamblador

 $\frac{1}{2}$ S.  $\overline{u}_\mathrm{c}$  $\mathcal{H}_{\text{cav}}^{\text{eq}}$  es la unidad central de procesamiento CPU ya que este mantiene el control de todos los componentes (Figura 11.1 ).

El CPU contiene el microprocesador que posee la habilidad de manipular todo lo que entra. sale y se procesa en la computadora a través de los dispositivos que interactuan con ella (aunque actualmente existen dispositivos que realizan procesos que anteriormente hacía el microprocesador, para agilizar el trabajo). Cada uno de éstos CPU's deben ser programados en lenguaje de máquina (es decir, por medio de cadenas de unos y ceros); sin embargo, su fabricante establece un grupo de mnemónicos para representar los distintos patrones asociados con cada instrucción implantada en el<br>CPU. Estos mnemónicos sirven para desarrollar el lenguaje ensamblador asociado con determinada arquitectura.

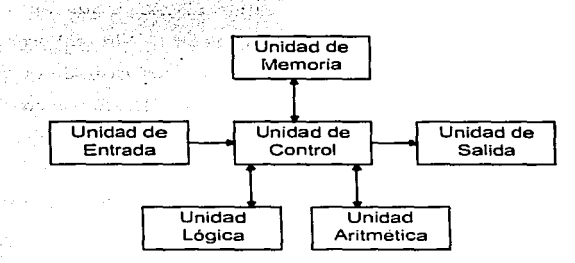

 $\alpha\gamma_{\rm eff}$  ,  $\gamma_{\rm eff}$  ,

 $\sim 4.1-1$ 

**Figura 11.1 Arquitectura básica de una computadora.** 

Los programadores que empican lenguaje's de alto nivel para desarrollar aplicaciones donde el tiempo no es un factor critico o hacen uso de dispositivos estándar de entrada/salida (110). no necesitan ejecutar rutinas que no sean parte de la librcria del compilador. es decir. no necesitan programar. en lenguaje ensamblador. Sin embargo, alguien debe escribir las rutinas de librería para obtener una interfaz estándar, va que estas rutinas forman la parte no transportable del lenguaje que se este utilizando y están escritas en lenguaje ensamblador. Si parte del código de un programa esérito en lenguaje de alto 'nivel tarda en ejecutarse es recomendable escribir una rutina en lenguaje ensámbiador que haga lo mismo que el código en cuestión. Programadores experimentados pueden eliminar !Os loops y otras situaciones parecidas. o por lo menos minimizarlos. mejorando el código generado."

#### FORMATOS GRÁFICOS

Si existe la necesidad de instalar un dispositivo de propósito especial, el programador debe escribir un manejador o driver para este dispositivo, siendo más fácil escribir y depurar tal manejador en lenguaje ensamblador que en algún lenguaje de alto nivel.

Las técnicas de inteligencia artificial (IA) pueden disminuir los requerimientos de programación de hardware. (1) 유민 대회원에서는 '아주 주장'에 사용했습니다..... turi instrucción en la

#### **II.1.3 Lenguaje C**

El lenguaje C proporciona un entorno de programación de propósito general estructurado modular.

والمعلمات المعادي والمحاربين بالمحار المحالة الإدارة وبيكلهم والمهجم

kista kalend

C comienza con un estudio sobre el sistema operativo UNIX, va que tanto el sistema como la mayoría de los programas que se ejecutan en el están escritos en C. Sin embargo, C no esta atado a UNIX, ni a ningún otro sistema operativo o máquina. UNIX fue desarrollado originalmente en 1969 en la DEC PDP-7 en los Laboratorios Bellen New Jersey. UNIX fue escrito totalmente en el lenguaie ensamblador del PDP-7 $\propto$ Algunos descendientes de C serian:

Algol 60 Diseñado por un Comite internacional a principios del año 1960.

- CPL Lenguaie de programación combinado desarrollado tanto en Cambridge como en la Universidad de Londres en 1963. elektrik
- $-BCPL$ Lenguaje de programación combinado básico desarrollado en Cambridge por Martín Richars, en 1967.

Desarrollado por Ken Thompson, laboratorios Bell, en 1970. в

Desarrollado por Denis Ritchie, laboratorios Bell, en 1972.  $\epsilon$ 

• CLIPPER Lenguaje manejador de Bases de Datos. hta Garatan a

Dennis Ritchie destaco debido a su trabajo en software de sistemas: lenguajes de computadora, sistemas operativos y generadores de programas. C tiene la reputación de ser un lenguaje de programación de sistemas por que es útil para escribir compiladores y sistemas operativos, es un lenguaje relativamente de bajo nivel, que permite especificar cada detalle en la lógica de un algoritmo para lograr la máxima eficiencia de la computadora. También es un lenguaje de alto nivel que puede ocultar los detalles de la arquitectura de la computadora, incrementando la eficiencia de la programación.

 $C++$  tiene un origen similar al de C. Aunque  $C++$  tiene algo en común con BCPL v programación orientada a objetos (POO). Los constructores de clase son el vehículo fundamental para la programación orientada a objetos. Los métodos constructores y destructores se utilizan para garantizar la inicialización de los datos definidos en un objeto de una clase específica. El concento de ocultación y encapsulamiento de datos implica la denegación del acceso de la estructura interna de un objeto. Existencienas diferencias al escribir funciones de C, dependiendo si los programadores tratan (o no) de ajustarse a la norma ANSI. El C++ de Borland reconoce esta y otras normativas anteriores de C.

#### **II.1.4 Lenguaie Pascal**

El lenguaje Pascal fue desarrollado en Zurich por Niklaus Wirth, a finales de los años sesenta. Surgió como respuesta a la insatisfacción que se tenía con los lenguajes modulares (orientados a rutinas) y se diseño para ser enfocado a la enseñanza de la programación como una disciplina y aplicar los métodos de programación estructurada definidos por Dijkstra y Hoare. La programación en Pascal con la metodología de diseño y programación estructurada da por resultado sistemas flexibles, modulares, comprensibles, fáciles de modificar, corregir y dar mantenimiento.

Pascal es un lenguaje ordenado que consiste en secciones bien definidas, cada una de las cuales sirve para un propósito especifico. Dichas secciones son conocidas como módulos, un conjunto de instrucciones identificado con un nombre determinado que hacen una y solo una función específica. dependiente o independientemente de otros y puede conformarse o ser parte de otro(s) módulos.

El compilador de Pascal ofrece diversas opciones que se pueden utilizar para construir programas y depurarlos más fácilmente. Dichas opciones, que realizan tareas tales como la comprobación de errores, se llaman directivas de compilación, ya que dirigen al compilador en su trabajo.

Pascal soporta múltiples segmentos de código, un segmento de código para cada unidad y otro adicional para el programa principal. Las llamadas a funciones y procedimientos que se encuentran dentro de un archivo de unidad o de programa se denominan llamadas intrasegmento o cercanas, ya que tanto el código que ejecuta la llamada como el procedimiento llamado residen en el mismo segmento de código. Sin embargo, cuando una sentencia en una unidad llama a un procedimiento en otra unidad, dicha llamada se denomina llamada intersegmentos o leiana, va que la llamada cruza las fronteras del segmento de código. Las llamadas cercanas requieren menos trabajo que las lejanas

### **FOR."\IATOS GR.-'FICOS IJA**

porque el segmento de código no cambia. Las llamadas lejanas, por el hecho de implicar a más de un segmento de código, requieren más trabajo y se ejecutan más despacio. Afortunadamente. Pascal es suficientemente inteligente como para saber cuando debe utilizar una llamada cercana y cuándo utilizar una lejana. No obstante. hay veces en que es deseable ignorar los juicios de Pascal y tbrzar a que un procedimiento sea llamado con una llamada lejana, aunque normalmente la llamada se considerara como una llamada cercana.

Es posible escribir rutinas en ensamblador para utilizarlas en programas en Pascal enlazando los archivos objeto de ensamblador con el programa en Pascal.

#### **11.2 Porque C y Pascal**

'"Los problemas de programación diferentes requieren de soluciones diferentes. La elección del mejor lenguaje para un proyecto corresponde al ingeniero de software. En cualquier proyecto esta es una de las primeras decisiones que necesitamos tomar y es casi irrevocable una vez que se empieza a codificar. La elección de un lenguaje de programación puede marcar la diferencia entre el éxito y el fracaso del proyecto."

Tomando en cuenta el párrafo anterior el haber elegido los lenguajes C y Pascal reside en las características de cada uno mencionadas con anterioridad, además de-la experiencia de programación en ellos y, salvo la opinión del lector, ya que cada persona (en este caso programador) tiene un punto de vista particular, esperamos haya sido la decisión correcta, a continuación se mencionan algunas ventajas y desventajas del los lenguajes c. Pascal y Ensamblador.

#### **11.2.l Ventajas y Desventajas**

#### **Ventajas de C**

C incluye todas las estructuras de control de un lenguaje moderno. Aunque se considera que e es anterior a la programación formal estructurada. Incorpora bucles **for.** construcciones if-else. instrucciones case y bucles while. permite separar código y datos controlando su ámbito. Proporciona el concepto de compilación y enlace separados que permite volver a compilar solo las partes de un programa que se han cambiado durante el desarrollo, importante cuando estamos desarrollando programas grandes. o incluso programas medianos en sistemas lentos.
C tiene menos reglas de sintaxis que muchos otros lenguajes y podemos escribir un compilador de C de alta calidad que trabale solamente con 256K de memoria total. En C realmente hay mas operadores y combinaciones de operadores que palabras clave (aproximadamente 77).

Lenguaje pequeño, sistema de ejecución pequeño y un lenguaje cercano al hardware hace que la velocidad de elecución de muchos programas en C se aproxime a la de sus equivalentes en lenguaje ensamblador.

Proporciona un amplio conjunto de operadores de manipulación de bits.

C se destaca por su capacidad de realizar aritmética de punteros para poder direccionar áreas específicas de memoria. Esta, capacidad aumenta la velocidad de ejecución de un programa.

El lenguaje ensamblador es especifico para cada maquina (microprocesador) y, por tanto, no es tan portable como el código en C. Borland tiene un ensamblador que permite desarrollar código para la familia de microprocesadores Intel (8086, 8088, 80186, 80286, 80386, 80486 y Pentium). Podemos escribir programas autónomos en lenguaje ensamblador con el editor de Borland y entonces ensamblar los v enlazarlos. También podemos integrar rutinas de C en programas en lenguaje de ensamblador.

Su interfaz de hardware-software, su sistema de programación de bajo nivel, su eficiencia, economía y sus poderosas expresiones. Prácticamente, una aplicación en C++ puede incorporar tanto el modelo de programación estructurada como el modelo nuevo orientado a objetos.

El C++ de Borland nos permite escribir programas que pueden llamar fácilmente a otras rutinas escritas en diferentes lenguajes (Pascal, por ejemplo).

#### Desventaias de C

C no realiza una verificación fuerte de tipos, la tipificación es una medida al usar tipos de variable (por ejemplo, entero y punto flotante son dos tipos diferentes de numero). En ocasiones no se puede asignar un tipo de dato a otro sin llamar a una función de conversión, evitando la modificación de ellos con redondeos inesperados.

La falta de verificación en el sistema del tiempo de ejecución de C origina problemas misteriosos y transitorios que pueden pasar desapercibidos tal como el exceso de los limites de un arregio.

63

#### **FORMATOS GRÁFICOS**

#### **Ventaias de Pascal**

Pascal incluye todas las estructuras de control de un lenguaje moderno. Tales como bucles for y while, construcciones if-then-else, repeat-until, instrucciones case, permite separar código y datos controlando su ámbito. Proporciona el concepto de compilación y enlace separados que permite volver a compilar solo las partes de un programa que se han cambiado durante el desarrollo.

La base de la programación modular es dividir un programa en nequeñas partes, conocidas como procedimientos y funciones. Siendo programas más fáciles de escribir y mantener va que cada procedimiento o función puede ser diseñado y ejecutado por separado para posteriormente enlazarlo al programa principal, sin riesgo de error, además permite la transmisión de variables al procedimiento The complete action of the complete of the complete of the complete of the complete of the complete of the complete of the complete of the complete of the complete of the complete of the complete of the complete of the com o función.-

Ray and Robert Holly - Too Sucha, 서울만달 부분, #1 Desde la versión 5.5 Borland introdujo a Pascal el soporte para POO, quienes dependen de tres concentos fundamentales: 

1. Combinación de códigos y datos.

2. Herencia

 $\mathbf{r}$ 

tian.

بالمتأثث

3. Encapsulación.

i a Banda Anton a St Disciplina a los programadores con buenos hábitos de programación, proporcionando un vasto rango de herramientas de programación para escribir un código claro y sencillo comparado ສີ ແລະປະເທດໄດ້ການໃນ ເປລໄຊທີ່ຄະສະເປັນສື່ສົ່ງຊີງຊີງຊີງຊີງ ຊີງ ໄດ້ກ່ຽວ ແລະ ເ con otros lenguaies (como BASIC).

Es un lenguaje con fuerte comprobación de tipos. No se pueden mezclar variables de tipos diferentes. En las sentencias de asignación, los valores de la derecha deben ser de tipos compatibles con el de la variable de la izquierda.

Proporciona un amplio conjunto de operadores de manipulación de bits.

Posee la técnica de recursividad, donde un procedimiento de llama así mismo al momento de su elecución. A construction de la construction de la construction de la construction de la construction de la

Siendo un lenguaje de alto nivel es transportable de una computadora a otra sin mayores modificaciones. A construction of the construction of the construction of the construction of the construction of the construction of the construction of the construction of the construction of the construction of the cons

Es posible escribir un programa en Pascal que llame a una rutina en C++. Se debe considerar dos puntos muy importantes: los nombres de los identificadores y el modo en que se pasan los parámetros.

state of the control of the

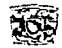

# **Desventajas de Pascal**

Aunque una fuerte comprobación de tipos tiene ciertas ventajas. es preferible tener un menor grado de comprobación de tipos.

### **Ventajas de Ensamblador**

Control de hardware.

Desarrollo de fragmentos de programas de rápida ejecución.

Acceso de forma óptima y eficiente al procesador.

Compresión de métodos que realizan una sintaxis asociada con lenguajes de alto nivel.

Disciplina para programar en forma estructurada.

Ayuda a comprender la manera en que el procesador manipula las diversas estructuras de datos.

# **Desventajas de Ensamblador**

Los lenguajes ensambladores proporcionan a los programadores una alternativa para trabajar directamente con el juego de instrucciones incorporadas por la computadora. fuerzan a pensar en términos del hardware, hay que especificar cada operación en términos de la máquina. Se deben mover bits hacia o desde los registros. sumándolos. desplazando el contenido de un registro a otro y almacenando los resultados en memoria. representando un esfuerzo tedioso. propenso a errores además de que el programador debe poseer un gran dominio de la arquitectura de su equipo tanto fisica (Hardware) corno lógica (Software). La programación del manejador del hardware está íntimamente ligada a la arquitectura de la computadora: la dirección de los peritericos (código contenido en el BIOS), asi como. el acceso e inicialización de cada circuito inteligente de soporte **que se ejecuten.** 

# **11.2.2 BASIC (¿Olvidado ... ?)**

Algunas características por las que no se utilizó BAS!C para la programación de este trabajo **se mencionan n continuación.** 

Surge corno herramienta de enseñanza. siendo un lenguaje de aprendizaje fácil pero para no programadores expertos. da acceso a la gente inexperta para aprender sencillos programas, sin embargo crea hábitos de programación pobres y genera código ilegible. dificil de comprender. Sin

#### **FOR.'\IATOS GRAflCOS**

'"'' embargo. es significativo el hecho que versiones más actuales de BASIC contengan algunas características de Pascal.

Todas sus variables son globales, se puede hacer referencia a cualquier variable en cualquier momento dentro del programa, pudiendo crear confusión al manipularlas.

Aquellas personas que mantienen un contacto constante con el mundo de la programación, en especial del desarrollo de la programación estructurada, recuerda el uso de la sentencia GOTO, la cual permitía un salto a cualquier punto del programa sin importar la consistencia en el flujo del programa. La depuración y mantenimiento de programas que utilizan esta sentencia es dificil <sup>y</sup> compleja.

Pero BASIC a pesar de todo esto es de gran utilidad para programadores que quieren realizar funciones de manera rápida, como la comunicación de dos computadoras o manipulación de los puertos paralelo y serie, aunque se puede realizar en cualquier lenguaje en BASlC es mas sencillo. nosotros en lo personal no dejamos aun el BASIC incluso le llamamos "El genial BASIC".

# **11.3 Lenguaje de Programación Pascal**

# **11.3.l Estructura de un Programa**

Un programa en Pascal distingue tres secciones principales: la cabecera, las declaraciones y el bloque. La cabecera se encuentra al principio del programa. La sección de declaraciones define las constantes. los tipos de datos, las variables, las etiquetas, los procedimientos y las funciones; el bloque contiene las estructuras de control.

En general un programa de Pascal contiene la siguiente estructura:

- Un encabezado PROGRAM. Indica el nombre del programa, este encabezado es opcional desde la versión 5.0.
- $\bullet$  Una instrucción USES. Especifica las unidades que se incluirán en la compilación del programa.
- Un grupo de instrucciones opcionales de .dééláración. Indica las etiquetas, constantes, tipos Y variables para el programa. to the state of the state of the
	- LABEL define los identificadores de etiqueta para las instrucciones GOTO (ya que la gran mayoria de los programadores no utilizan los GOTO, LABEL rara vez aparece en un programa).

2016 : 동생 2012년 동생 부모님은 다음 보인다. 2012년 10월

- CONST define las constantes simbólicas que se utilizarán en el programa.
- TYPE especifica los tipos de datos definidos por el usuario que se utilizarán en el programa.
- VAR define la variables que se utilizarán en el programa.
- Una sección de procedimientos y funciones. Contienen las instrucciones a desarrollar para realizar tareas definidas por el programa. Un procedimiento ejecuta una acción definida, y una función devuelve un solo valor como resultado.
- Una sección principal del programa. Controla el programa haciende llamadas a los procedimientos y funciones.

El diagrama de bloque de la estructura general de un programa en Pascal se muestra en la figura 11.2.

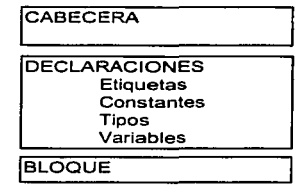

#### **Figura 11.2 Estructura general de un programa en Pascal.**

Cada procedimiento y función, al igual que el programa principal, contienen la misma estructura general (cabecera. declaraciones, bloque), inician con la sentencia Begin del bloque principal y continúa hasta que alcanza la sentencia End, es posible encontrar begin y end entre el begin y end principal (un programa puede terminar también por encontrar la orden Halt o debido a un error fatal'. pero estos casos son excepciones). Cada linea de instrucción en Pascal debe terminar con un punto y coma (;). Como se muestra en el ejemplo de la figura II.3. alawana terek di waa kesi

te adied del dom use to the alternation

カワンドア

Sunday Parker

#### **FOR:\IATOS** GR.i.FICOS

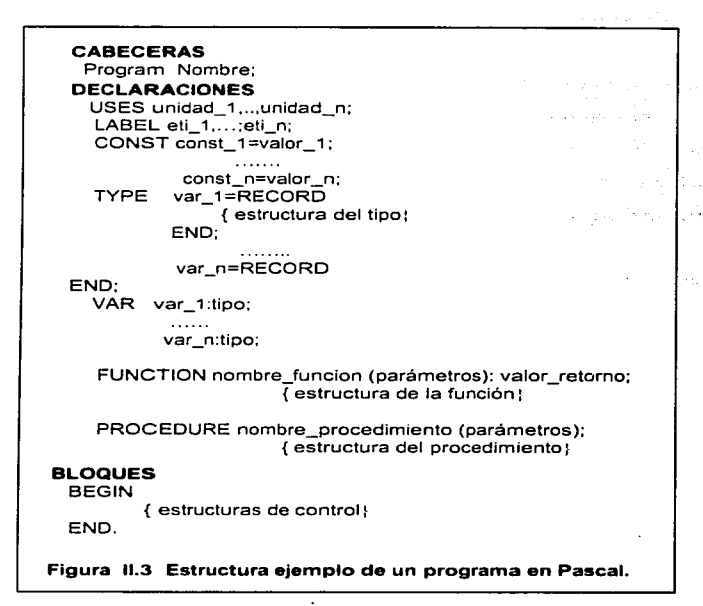

**fil\** 

#### **Tipos de Variables**

Pascal posee cuatro clases fundamentales: paiabras reservadas, identificadores, constantes y símbolos. Las palabras reservadas son utilizadas exclusivamente por el lenguaje; no se pueden usar para ningún otro propósito. Un identificador es una palabra que se usa para referenciar una posición de memoria, es el nombre de una variable, un tipo, un subprograma, un parámetro o algo similato deben comenzar con una letra o un símbolo de subrayado y siguen con letras, números y subrayados. Sólo se comprueban los primeros 63 caracteres para determinar las diferencias. Ni las palabras reservadas ni los identificadores diferencian entre mayúsculas o minúsculas. de modo que. no importa que las letras estén en minúsculas o mayúsculas.

Una constante es un valor que nunca cambia. En Pascal las constantes son números o cadenas de caracteres, Pascal permite definir constantes propias. Un símbolo es un caracter, o una

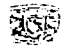

secuencia de caracteres. que tiene un significado especial en el lenguaje de alto nivel. La sintaxis del lenguaje detine cómo se combinan los símbolos. las constantes, los identificadores y las palabras $\cdot$ **reservadas.**  and a model of the community of the AP Hopk of the state

## Cahcccras

Consiste de la palabra Program seguida del nombre del programa. En Pascal estándar se trata de una línea obligatoria (en versiones posteriores se puede omitir), identifica el nombre del **programa e indica si se realiza** entrada~ **salida o ambas.** 

La cabecera de un subprogmrna incluye. como mínimo, el tipo de subprograma (procedimiento o función) y su nombre. Las funciones también requieren que se especifique el tipo que devuelven. También puede incluir una lista de parámetros en la cabecera de un subprograma. las unidades también tienen cabeceras. que consisten en la palabra Unit seguida del nombre de la unidad.

## Declaraciones

Incluye las definiciones de variables, constantes, etiquetas, tipos y subprogramas. Ya que los subprogramas son también entidades permite anidar subprogramas dentro de otros subprogramas. En Pascal estándar, la sección de declaraciones tienen el siguiente orden: primero las constantes. luego los tipos y después las variables. Versiones actuales de Pascal pueden seguir el orden que se desee. La única restricción es que se debe declarar un identificador antes de poder usarlo.

- Constantes. Pascal no inicia las variables al principio de la ejecución del programa. Por lo tanto. no hay forma de saber qué valor contiene una variable antes de que se le asigne uno. Sin embargo, cuando el programa comienza, las constantes tienen asignados valores especificados por el programador. La palabra reservada const indica el área de definición de constantes. Hay dos tipos de constantes en Pascal: con tipo y sin tipo. Una constante sin tipo se declara con la sintaxis siguiente: un identificador seguido por un signo igual, un valor literal (numérico o de texto) y un punto y coma, y no se especifica un tipo en su definición, se puede decir que son las verdaderas constantes, ya que no se puede cambiar su valor en ningún momento de la ejecución del programa. Las constantes con tipo se definen de forma similar, exceptuando que se inserta la definición de tipo entre el identificador y el signo igual.
- Tipos. En el área de definiciones de tipos. que comienza por la palabra reservada de Pascal Type, se pueden definir tipos de datos propios que se utilicen después para declarar variables. El

#### **FORMATOS GRÁFICOS**

formato general para las definiciones de tipos es de un identificador seguido por un signo igual. el tipo de datos y terminado en un nunto y coma.

Variables. Las variables son áreas de memoria a las que se les da un nombre. Para comenzar un bloque de declaración de variables se coloca la palabra reservada Var, seguida del identificador de la variable (el nombre que se le da a la variable), dos puntos y el tipo de dato. Se pueden declarar variables utilizando los tipos de datos estándar de Pascal (por ejemplo, boolean, integer, real) o tipos de datos definidos por el usuario establecidos en la sección type. El formato para la declaración de variables es prácticamente igual que el que se utiliza para las definiciones de tipos, pero en este caso el identificador no está seguido de un signo igual sino de dos puntos.

A medida que un programa aumenta de tamaño se hace necesario dividirlo en partes pequeñas y manejables. Pascal proporciona tres mecanismos para hacerlo: unidades, inclusión de archivos y solapamientos.

# **Unidades**

Una unidad es una agrupación lógica de declaraciones que se compila por separado y que es accesible para otros programas y unidades. Las unidades pueden contener tipos, constantes, variables y subprogramas. Una unidad tiene tres ventajas principales:

- Modularidad. Las unidades se compilan por separado, parten un programa en trozos manejables.
- · Reutilización. Las declaraciones están disponibles para otro programa o unidad, por lo que las unidades constituyen bibliotecas de componentes reutilizables.
- Ocultamiento de información. Están estructuradas de forma que un programa que las utilice no tenga acceso a los detalles de implementación.

Si se necesita acceder a alguna declaración o algún subprograma de otra unidad estándar, se debe incluir una cláusula Uses. Esta cláusula es simplemente una lista de las unidades en las que se debe buscar durante el proceso de compilación. La cláusula uses es parte de la cabecera del programa y debe aparecer antes que cualquier declaración del programa.

### Inclusión de archivos

El editor de Pascal no alberga más de 62K de texto en un programa. Si se excede éste el límite, hav que dividir el programa en múltiples archivos. Cuando se compila el programa, la directiva de inclusión de archivo coloca todas las piezas juntas a partir de los distintos archivos. La

化硫酸盐 腹腔的 人名英格兰 医大型动脉炎的

المستحدث والمتحدث والمتحدث

directiva de inclusión de archivo resulta también útil cuando se tienen bibliotecas de rutinas estándar que se usan con frecuencia.<sup>45</sup>

Para incluir un archivo en un programa de Pascal hay que colocar un comentario con la directiva de compilación \$l y el nombre del archivo que se va a utilizar.

**Solapamientos** 

Pascal proporciona: una unidad estándar llamada Overlay (Solapamiento). Al incluir esta unidad en la cláusula Uses de un programa se pueden solapar las unidades del programa para minimizar la cantidad de<sup>7</sup>memoria que requiere el programa. El uso de los solapamientos es bastante fácil siempre que se sigan las siguientes reglas:

- · Activar la directiva de compilación de Forzamientos de llamadas lejanas ({\$F+}). Para el programa y para todas las unidades.
- Nombrar la unidad Overlay corno primera unidad de la cláusula uses del programa.
- Compilar las unidades solapables con la directiva de compilación  $$O+$ .
- Especificar las unidades solapables utilizando la directiva de compilación {\$O Nombre\_archivo}.
- Asegurarse de que el programa inicia con Ovrlnit el mecanismo de solapamiento antes de ejecutar cualquier sentencia, incluyendo las de las secciones de inicialización de unidades solapables.

# **11.3.2 Manejo de Punteros**

Pascal utiliza diforentcs partes o segmentos de la memoria de la computadora para distintos propósitos. Algunos segmentos guardan las instrucciones que ejecuta la computadora mientras otros almacenan los datos. Aunque la mayor parte de la gestión de memoria de Pascal se hace " entre bastidores", comprendiendo los segmentos y sus papeles se consigue un mejor uso de la memoria.

Pascal divide la memoria de la computadora en cuatro partes: el segmento de código, el segmento de datos, el segmento de la pila y el montón. Los programas que utilizan unidades tienen un segmento de código para cada unidad asi corno uno para el prograrna principal. Sin embargo, todos los programas tienen un único segmento de datos, que contiene las constantes con tipo y las variables globales. Aunque el segmento de datos está dedicado específiearnente al almacenamiento de los datos. éstos también se pueden almacenar en otras posiciones. La pila y el montón contienen

# FORMATOS GRÁFICOS $f(x) = \frac{1}{2} \int_{0}^{1} \int_{0}^{1}$

los datos dinámicos, asignando memoria según se vaya necesitando. Debido a que la pila es de vital **importancia, su operación es controlada automáticamente por Pascal, el usuario por sí mismo no** puede hacer gran cosa con la pila. Por el contrario; el montón tiene gran importancia para las técnicas avanzadas de programación.

Cuando un programa arranca, abre un segmento para las instrucciones del programa (el segmento o segmentos de código), un segmento para albergar los datos del programa (el segmento de datos) y un·segmento que guarda los datos temporalmente (el segmento de la pila). A medida que se van ejecutando las instrucciones del segmento de código, éstas manipulan los datos del segmento de datos y del segmento de la pila.

Mediante el uso de direcciones un programa sabe en qué byte comienzan los segmentos o localiza un byte en particular. Cada byte tiene una dirección, un valor de 20 bits que identifica a esa posición única. Cuando un programa necesita acceder a un byte en particular, utiliza la dirección para encontrar la posición del byte en memoria. a College and Carlos Carlos

Si la dirección de una computadora consistiese en una palabra:simple (dos bytes), no podria direccionar más de 64K (65536 bytes) de RAM. Este era el caso de los primeros microprocesadores de 8 bits. La llegada de los procesadores de 16 bits, en particular de la familia Intel 8086/88, trajo consigo un nuevo esquema de direccionamiento de memoria, conocido como direccionamiento segmentado. El direccionamiento segmentado combina dos valores de palabra, un segmento y un desplazamiento, para formar una dirección de 20 bits. Piense en los segmentos como los bloques de una calle y en los desplazamientos como las casas de cada bloque. Cada segmento alberga 64 Kb. de RAM. Los procesadores 8086/88 tienen:16 segmentos. dando como resultado 1.048.560 bytes (lMb.) de memoria direccionable. No obstante, el DOS limita a 640 Kb. la cantidad de memoria que puede utilizar la computadora. En el modo protegido sólo se está limitado por, la cantidad total de memoria RAM disponible en la máquina. The Rambert and Alexander and Alexander and Alexander and

#### **Segmentos y Desplazamientos**

segmentos y Desplazamientos<br>Pascal proporciona dos funciones estándar, Seg y Ofs, que facilitan la exploración del direccionamiento de memoria del PC. Seg proporciona el segmento en el que resiste la variable y<br>Ofe proporciona su desplazamiento of textes of the original of the set of the textes of the textes of the set of the set of the set of the set of t<br>Las variables que son globales tienen el mismo segmento; (Las variables globales residen en

*'(* -~ *{* ·~ *•. !'* ' - *t* ~-iJ·

el segmento de datos.) Además, la distancia entre desplazamientos coincide exactamente con el

بمحبة

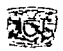

#### **Capitulo II.** Lenguaies de Programación

número de bytes que se necesitan para almacenar cada tipo de variable. Por ejemplo. una palabra (word) comienza en el desplazamiento 5Chy necesita dos bytes de almacenamiento; la variable de la siguiente línea (de tipo string) comienza en el desplazamiento 5Eh. Las constantes con tipo de Pascal se guardan en el segmento de datos. mientras que las constantes sin tipo lo hacen en el segmento de **código. En** realidad~ **las constantes sin tipo no tienen direcciones. Las variables que se declaran en**  las funciones y los procedimientos se guardan en la pila. un área de almacenamiento dinámico de datos. Cuando un programa llama a un procedimiento Pascal va añadiendo variables a la pila. la pila crece hacia abajo en la memoria. Cuando termina el procedimiento. Pascal desecha esas variables y libera la memoria para que sea utilizada de nuevo. El cuarto segmento de la memoria en Pascal. el montón. es un área dinámica de datos que controla el programador. El montón permite un uso eficiente de la memoria ya que elimina la necesidad de mantener todas las estructuras de datos a Jo largo del programa; en lugar de ello. se puede crear una variable en el montón en un momento dado. borrarla del montón más adelante y reutilizar el espacio para alguna otra variable.

La figura II.4<sup>1</sup> proporciona un diagrama esquemático de la memoria de Pascal. El segmento de código ocupa la parte más baja de la memoria seguido de los segmentos de datos y de la pila. El montón ocupa toda la parte alta que queda de la memoria. hasta el máximo que se haya fijado con la directiva de compilación SM. El diagrama muestra también que la pila crece hacia abajo y el montón crece hacia arriba.

> Segmento del montón: 709C:OOOO Segmento de la pila: 6949:0000 Segmento de datos: 691E:0000 Segmento de código: 67A9:0000

# **Memoria alta**

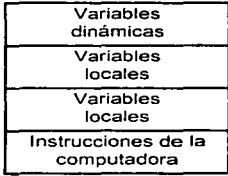

**Memoria baja** 

#### **Figura 11.4 Manejo de memoria en Pascal.**

<sup>&</sup>lt;sup>12</sup> Stephen K. O'Brien.Steve Nameroff. Turbo Pascal 7. Manual de referencia, cap. 6 p. 158, México D.F., Ed. Mc Graw-Hill. **1995.** 

# FOR~IATOS **GRAFICOS !/A\**

#### **Punteros**

La mayoría de las variables que se declaran en Pascal son estáticas. es decir, se les asigna memoria en el momento en que comienza el programa y la mantienen hasta que termina. Por el contrario, el montón utiliza tipos de datos dinámicos conocidos como punteros. Las variables puntero pueden utilizar y reutilizar la memoria del montón.

El uso de variables puntero del montón ofrece dos ventajas principales:

- Aumenta la cantidad total de espacio de datos disponible para un programa. El segmento de datos está limitado a 64 Kb\_ pero el montón sólo está limitado por la cantidad de RAM de la computadora.
- El uso de variables puntero del montón permite que el programa se ejecute con menos memoria. Por ejemplo. un programa podría tener dos estructuras de datos muy largas. pero usando sólo una de ellas cada vez. Si esas estructuras de datos se declaran globalmente. residirán en el segmento de datos y ocuparán memoria todo el tiempo. Sin embargo, si esas estructuras de datos se definen como punteros. se pueden colocar en el montón y utilizarlas cuando sean necesarias. con lo que se reducen los requisitos de memoria del programa.

## **Variable Puntero**

Una variable puntero no contiene datos de la misma forma que lo hacen las demás variables, ya que guarda la dirección que apunta a una variable que se encuentra en el montón. El símbolo " se coloca delante del tipo de datos en la definición e indica a Pascal la definición de una variable puntero.

Cuando se realizan operaciones de direccionamiento, a menudo es necesario asignar a un puntero la dirección de una variable o de un procedimiento. Esta operación se lleva a cabo por medio del operador@ que devuelve la dirección del identificador al que precede.

Una de las reglas de Pascal es que todos los tipos puntero son compatibles en asignación. Esto significa que se puede pasar a un subprograma de un puntero a cualquier variable. Si se pasa a un método un puntero á una variable objeto. ese método puede a su vez llamar a un método virtual. lo que proporciona un polimorfismo extremadamente potente.

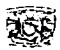

## Asionación Dinámica de Memoria

Cuando comienza el programa. el montón es una pizarra en blanco. Antes de que se pueda usar el puntero se debe utilizar la sentencia New(var} para indicar a Pascal que asigne a la variable puntero una dirección del montón. Dispose(var): que aparece cerca del final del programa. es lo contrario de New. Dispose "saca" una variable del montón, liberando la memoria para que otras variables la utilicen.

Una vez que se coloca en el montón, la variable se puede utilizar en sentencias aritméticas y de asignación, colocando el símbolo  $\land$  delante del identificador. El símbolo  $\land$  indica que se está refiriendo a la variable del montón y no al puntero en si.

Pascal ofrece una alternativa al uso de New y Dispose para asignar de forma dinámica la memoria: Mark y Ralease. En lugar de dejar huecos en el montón como hacen New y Dispose. Mark y Release gestionan una parte final del montón marcada a partir de un determinado punto.

Otro método de asignación dinámica de memoria se basa en el uso de GetMem y FreMem. Son similares a New y Dispose porque asignan y liberan memoria variable a variable. El valor especial de GetMern y FreMern es que se puede especificar la cantidad de memoria que se quiere asignar independientemente del tipo de variable que se esté utilizando. El número de bytes que se especifique en la sentencia FreMem debe coincidir con el de la sentencia GetMern. No utilice Disposc en lugar de FreMcm: si lo hace. el montón se desincronizará sin remedio.

# 11.3.3 Manejo de Archivos

Pascal soporta tres tipos de archivos: de texto, con tipo y sin tipo. Estos tres tipos se utilizan como entrada y salida de información. deben tener un nombre entre l u 8 caracteres. y una extensión (.TXT •. DAT,.BMP).

# 11.3.3.1 Creación y Apertura de Archivos

# Archivos de Texto

Consiste en una serie de lineas que termina con un retorno de carro y un salto de linea (juntos de conocen corno delimitador). Primero se debe declarar un identificador de archivo. igual que los identificadores de variables. antes de utilizar dicho archivo para entrada o salida se debe

# FORMATOS GRAFICOS **/JA\**

asignar aun archivo de disco, con la sentencia Assign. Posteriormente se prepara al archivo de disco con alguna de las siguientes órdenes: Reset, Rewrite o Append.

Reset abre el archivo de disco y lo prepara como archivo de entrada. sólo se pueden utilizar órdenes de entrada, es decir, no se puede escribir en él. Además Reset coloca al principio del archivo el puntero de archivo, el sigue la posición del archivo en un programa haciendo que las entradas comiencen al principio del archivo y se dirijan hacia adelante.

Rewrite y Append preparan un archivo de texto para salida. si el archivo existe se borra su contenido al utilizarlo con Rewrite, si no existe lo crea. Append conserva el contenido del archivo y coloca el puntero de archivo al final del archivo. es decir, va añadiendo datos.

Al término del uso de un archivo, éste se debe cerrar, mediante la orden clase, asegurando que los datos que localizados en los buffers temporales se almacenen, además libera el gestor de archivos: mecanismo que proporciona DOS a los programas para gestionar las operaciones de archivo. Close también actualiza el directorio de archivos con las modificaciones hechas en tamaño, hora y fecha del archivo.

Al abrir un archivo con Reset se puede obtener información de él con los procedimientos Read y Readln y colocarlos en alguna variable. con características para manipular la información que se tome del archivo. Con las órdenes Write y Writeln se puede mandar la salida al archivo y **\!nviar sólo la información que se desea.** 

#### Archivos con Tipo

Contienen datos de un tipo concreto, haciendo la programación más sencilla y eficiente, proporcionando una entrada y/o salida más rápida que los archivos de texto. Tienen una estructura rígida dada por el tipo de datos que posee. Su declaración es la siguiente: var : file of type;

Este tipo de archivo se encuentra organizado en registros. siendo un registro por elemento, la longitud del registro corresponde con el número de bytes requeridos por el tipo de datos. Utiliza la mismas ordenes que los archivos de texto excepto por Witeln y Readln ya que no están hechos por líneas.

Los datos que se almacenan en un archivo con tipo tienen la misma forma de como se almacenan en la memoria RAM y se pueden leer directamente de ella, por ello son más rápidos.

76

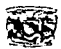

### Archh·os sin Tipo

Asumen datos sin algún tipo y su transterencia es inmediata. se utilizan en aplicaciones que requieren rapidez en su entrada y/o salida. Su declaración es la siguiente: var : file; donde la palabra reservada file no es seguida de una especificación de tipo.

Las órdenes Rcset y Rewrite pueden llevar más parámetros. como su tamaño de registro. Otras órdenes especiales son BlockRead y BlockWrite. Los archivos con tipo y sin tipo también se conocen como archivos de acceso aleatorio. ya que se puede acceder a sus registros en orden no secuencial.

# 11.3.3.2 Lectura y Escritura de un Byte desde un Archivo

Para poder leer o escribir un byte desde un archivo se utilizan las sentencias BlockRead y Block Write.

Para BlockRead tenemos los siguientes parámetros:

#### BlockRead(Archivo\_Fuente, Buffer, Sizeof(Buffer), Bytes\_Leídos);

Archivo\_Fuente. Identifica el archivo donde se va a leer.

Bufter. Indica la estructura donde se van a colocar los datos leídos.

SizeOf. Especifica el tamaño en bytes a leer.

Bytes\_Leídos. Identifica cuantos bytes se han leído con la sentencia BlockRead.

De forma similar para BlockWrite se tiene:

#### BlockWrite(Archivo\_Destino, Buffer, Bytes\_Escritos);

Archivo\_Destino. Identifica el archivo donde se va a escribir.

Buffer. Indica la estructura donde se encuentran los datos a escribir.

Bytes\_Escritos. Identifica el numero de bytes que se escribieron con éxito.

## Operadores de Bits

Los operadores shl (desplazamiento hacia la izquierda, en inglés, shift-left) y shr (desplazamiento hacia la derecha. en inglés. shift-right) desplazan los bits de un byte a la izquierda o a la derecha. Un byte se puede desplazar a la izquierda o a la derecha un máximo de ocho veces. en cuyo caso todos los bits quedan a cero. Cuando un byte se desplaza una posición hacia la izquierda. cada bit del byte se traslada una posición hacia la izquierda. El bit del extremo izquierdo se pierde y aparece un cero

# **FORMATOS GRÁFICOS J/l\**

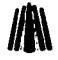

en la posición del extremo derecho. El desplazamiento a la derecha (shr) opera de igual forma que el desplazamiento a la izquierda., pero en dirección contraria. Cuando se desplaza un byte hacia la derecha • el bit de más a la derecha se pierde y el bit de la izquierda se pone a cero.

# **11.4 Lenguaje de Programación C**

 $\mathcal{O}^{\text{max}}_{\mathcal{P}^{\text{max}}_{\text{max}}}$ 

# **11.4.1 Tipos de variables**

e proporciona las siguientes clases fundamentales: palabras reservadas, identificadores, constantes y símbolos. Las palabras reservadas son identificadores predefinidos que tienen un significado especial para el compilador C. Un identificador es una palabra que se usa para referenciar una posición de memoria. es el nombre de una variable. un tipo. un subprograma, o un parámetro. Los identificadores son los nombres que utilizamos para representar las variables. constantes, tipos, funciones y etiquetas de nuestro programa. Se crea un identificador especificándolo en la declaración de una variable tipo o función. C y  $C++$  distinguen entre letras mayúsculas y minúsculas, es decir, el compilador las considera corno caracteres distintos. El nombre de un identificador de un programa no puede tener la misma ortografia y letras en mayúsculas o en minúsculas que una palabra clave de C.

Los modificadores const y volatile son nuevos en C y C++, fueron añadidos por el C estándar de ANSI para ayudar a identificar a las variables que nunca cambian (const) y a la variable que puede cambiar inesperadamente (volatile).

En la ejecución de un programa el compilador primero lleva acabo las directivas include y define. Cuando el procesador encuentra una directiva define, reemplaza en el programa cada aparición en la primera cadena de caracteres para la segunda cadena de caracteres.

Las declaraciones de funciones en C y  $C_{++}$  comienzan en el prototipo de estas. El prototipo de la función es sencillo, y esta incluido al principio del código del programa para notificar al compilador el tipo y número de argumentos que va usar una función. Esto forza a una verificación de tipo estricta.

#### **Estructuras**

Podemos pensar en una estructura como un grupo de variables que pueden ser de diferentes tipos tratadas todas juntas como una unidad. Al igual que sucede con otros tipos de variables

78

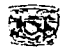

normales C v C++ asignan toda la memoria para los miembros de la estructura. Podemos hacer referencia a los miembros de una estructura usando el operador punto (.). La sintaxis es nombre estructura miembro, estructura Donde nombre, estructura es una variable asociada con el tino de estructura y miembro estructura es cualquier miembro de la misma.

tary by a where we

### Clases

Las clases son unas de las mayores contribuciones de C++ a la programación. Una definición de clase puede encapsular todas las declaraciones de datos, los valores iniciales y el ... conjunto de operaciones (llamados métodos) para la abstracción de datos. Los objetos pueden ser declarados para ser de una clase dada y se pueden enviar mensajes a objetos. Cada objeto de una clase específica puede contener su propio conjunto privado y público de datos representativos de esa clase. Una clase puede tener como miembros tanto datos como funciones. Es más, una clase puede incluir partes publicas, privadas y protegidas. Este concepto permiten a determinadas partes, generalmente las variables de la clase, estar ocultas a todas las funciones aquellas que son miembros de la clase, que la hama vallega diamante e

La definición de una clase comienza con la palabra clave class. El nombre de clase o etiqueta de tipo sigue inmediatamente a la palabraclave. Las variables miembro siguen inmediatamente a la declaración de clase. Estas variables, por omisión son privadas para la clase y solo pueden ser accedidas por una función miembro de las que vienen a continuación. Las funciones siguen generalmente a una declaración public que permite el acceso a la clase desde funciones externas. Toda función miembro de una clase tiene acceso tanto a la parte publica como a la privada de dicha clase.

#### **Constructores y Destructores**

Los métodos constructores y destructores se utilizan para garantizar la inicialización de los datos definidos en un objeto de una clase específica. Al declarar un objeto el constructor de inicialización especificado se aplica. Los destructores desasignan automáticamente el almacenamiento para el objeto asociado cuando se sale del alcance en el que se esta declarado el objeto.

El concepto de ocultación y encapsulamiento de datos implica la denegación del acceso de la estructura interna de un objeto. La sección privada de una clase esta normalmente fuera del alcance de cualquier función externa a la clase. C++ permite declarar otras funciones, aparte de funciones o

and the company of productions.

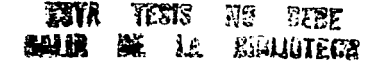

**FORMATOS GRÁFICOS**<br>clases, que son afines de una clase especificada. La afinidad rompe esta pared, normalmente impenetrable, y permite el acceso de datos y funciones privadas de la clase.

# **11.4.2 Manejo de Punteros**

Cuando se compila un programa en C, la memoria en la computadora se divide en cuatro zonas que contienen el código de programa, toda la información global, la pila y el heap (montón), El montón es un área de memoria libre que se manipula con las funciones de asignación dinámica malloc y free.

Con malloc se asigna un bloque contiguo de almacenámiento al objeto especificado, devolviendo un puntero al comienzo del bloque. El argumento pasado a malloc es un entero sin signo que representa el número de bytes de almacenamiento requeridos. Free libera memoria ya asignada por el montón para que sea reasignada.

#### **Variable Puntero**

Para acceder a una variable se puede usar una segunda variable que contenga la dirección de la variable que se desea accesar. Una variable que contiene una dirección. se denomina puntero o variable puntero. Si una variable viene precedida por el operador de dirección &, se accede a la dirección de dicha variable. para acceder al contenido de una dirección la variable debe ser precedida por el operador<sup>\*</sup>.

Un puntero mantiene la dirección de un tipo particular de variables, pero no es en si mismo uno de los tipos de dato primitivos int, float u otros. Un sistema particular puede permitir a un puntero ser copiado en un variable int, y una variable int podría ser copiada en un puntero. Sin embargo, C no garantiza que los punteros puedan ser almacenados en variables int. Para garantizar la portabilidad del código se debe evitar esta practica. Además, no todas las operaciones aritméticas están permitidas sobre punteros.

El tamaño real de una variable puntero depende de dos cosas: del tamaño del modelo de memoria que se haya elegido para la aplicación, o del uso de las implementaciones especificas y no portables de )as palabras clave near. far y huge. Estos modificadores cambian los tamaños de los punteros a los datos. Near tiene una longitud de 2 bytes. far y huge 4 bytes.

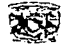

# **Punteros a Punteros**

En C podemos definir punteros que apuntan a otras variables punteros. que a su vez. apunta a información. La aparición de los entornos de programación de OS/2, Windows, Windows NT inicia el desarrollo de entornos de operación *multitarea* diseñados para maximizar el uso de memoria. Para compactar el uso de memoria. el *Sistema Operativo* tiene la capacidad de poder mover objetos en memoria siempre que sea necesario. Si un programa apuntara directamente a la celda de memoria fisica donde esta almacenado el objeto. y el sistema operativo lo mueve. el resultado seria desastroso. En lugar de eso. la aplicación apunta a una dirección de celda de memoria que no cambiará mientras su programa esta ejecutándose (una dirección virtual). y la celda de dirección virtual mientras la dirección fisica actual del objeto de información. el sistema operativo puede actualizar sin problemas la dirección física actual almacenada en la celda de dirección .virtuaL En, todo lo concerniente a la aplicación. se utiliza la dirección virtual (que en ningún caso es alterada) para apuntar a la dirección fisica actualizada. Para definir un puntero a un puntero en C. se incrementa simplemente el número de asteriscos que preceden al identificador.

C posee la facilidad para trabajar con el hardware logrando manipular variables puntero. permite realizar solamente dos operaciones aritméticas sobre la dirección de un puntero: suma y resta. Sin embargo. se pueden utilizar otras operaciones. Algunas de estas incluyen:

• **Sustracción de un entero a un puntero.** 

그 1997년 2월 2<sup>9</sup> 사용 : 22, 2010 with the persity of the cash assigned with the second con-医脑室内 高级最新分类组织 医中心

• Sustracción de dos punteros (señalando generalmente al mismo objeto).

The County of the

El comparar punteros utilizando un operador relacional como  $\leq$ ,  $=$  o  $\geq$ .

#### **Punteros a Funciones**

Podemos también utilizar punteros a porciones de código utilizando un puntero a una función. Los punteros a funciones sirven para el mismo propósito que los puntero o datos. permiten referirse a la tunción indirectamente. del mismo modo que un puntero a un elemento de datos permite reterirse indirectamente a dicho elemento. Un puntero void es un puntero a cualquier tipo de información.

81

### 11.4.3 Manejo de Archivos

En la mayoría de los casos una aplicación requiere para su ejecución entrada(s) y/o salida(s). específicamente archivos y no el teclado o el monitor.

# 11.4.3.1 Creación y Apertura de Archivos

En un programa en C un archivo tiene que estar asociado con un puntero de archivo. El puntero de archivo apunta a información que define varios aspectos de un archivo. incluyendo la vía de acceso al archivo. su nombre y su estado. Un puntero de archivo es una variable de puntero de file, y esta definido en la librería stdio.h.

Al terminar una aplicación. C cierra los archivos automáticamente. sin embargo. La entrada y salida de archivos de disco es ligeramente diferente en C++ y en C. Las facilidades de entrada y salida actúan como un componente de una biblioteca estándar denominada <iostream>. Para realizar operaciones de entrada y salida de archivos. se tiene que utilizar las clases derivadas ifstream <sup>y</sup> ofstream.

#### Flujos

Para utilizar las funciones de flujo, la aplicación tiene que incluir stdio.h. Este archivo contiene definiciones para las constantes. tipos y las estructuras utilizadas en las funciones de flujo. así como declaraciones de funciones y definiciones de macros para las rutinas de flujo. Por mencionar algunas: eof esta definido como el valor devuelto al final del archivo y NULL es el puntero nulo. Además file define la estructura utilizada para mantener información acerca de un flujo y bufsize define el tamaño por omisión en bytes. de las memorias intermedias de los flujos.

Podemos utilizar una de las tres siguientes funciones para abrir un flujo antes de que se pueda realizar la entrada y salida con: fopen, fdopen o fropen. El modo y forma del archivo se establece en el momento en que se abre el flujo. El archivo de flujo puede abrirse para leer. escribir. o ambas cosas y puede abrirse ya sea en modo texto o el modo binario. Las tres funciones (fopen. fdopen y freopen) devuelven un puntero de archivo (file), que es utilizado para referirse al flujo. Cuando una aplicación comienza con su ejecución, se abren automáticamente cinco flujos estos flujos son la entrada estándar (stdin), la salida estándar (stdout). el error estándar (stderr), la impresora estándar (stdprn) y el estándar auxiliar (stdaux).Por omisión. la entrada estándar. y salida

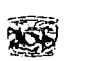

estándar y error estándar se refieren a la consola del usuario. Esto significa que siempre que un programa espera algo de la entrada estándar, la recibe desde la consola. Así mismo. un programa que escribe en la salida estándar imprime su información en la consola. Cualquier mensaje de error generado par las rutinas de la biblioteca se envía al flujo de error estándar, es decir. aparecen en la consola del usuario. Los flujos estándar auxiliar y estándar de impresión se refieren generalmente a un puerto auxiliar y a una impresora. Se puede utilizar los cinco punteros de archivo (file) en cualquier tunción que requiera un puntero de flujo como argumento. Algunas fünciones. como getchary putchar, están diseñadas para utilizar automáticamente stdin o stdeout como los punteros stdin, stdout, stderr, stdprn y stdaux son constantes y no variables, no debe reasignarle un nuevo valor de puntero de flujo.

Las tunciones fclose y fcloseall cierra uno o varios flujos. La fünción fclose cierra un único archivo. mientras que fcloseall cierra todos los flujos abiertos excepto stdin. stdout, stderr. stdpm y stdaux.

#### **11.4.3.2 Lectura y Escritura de un Byte desde un Archivo**

Para poder leer o escribir un byte desde un archivo se utilizan las sentencias fread y fwrite siempre y cuando el archivo sea abierto en modo "rb+" (lectura y escritura especificando modo binario).

Para fread tenemos los siguientes parámetros

the contract and contract the contract of

fread(void \*Buffer, Tamaño\_a\_leer. Bytes\_leidos. FILE \*Archivo\_Fuente);

Buffer. Indica la estructura donde se van a colocar los datos leidos.

Tamaño\_a\_Leer. Especifica el tamaño en bytes a leer.

Bytes\_Leídos. Identifica cuantos bytes se leyeron.

Archivo\_Fuente. Identifica el archivo donde se va a leer.

De forma similar para fwrite se tiene:

fread(void \*Buffer, Tamaño\_a\_Escribir, Bytes\_Escritos, FILE \*Archivo\_Destino);

Buffer. Indica la estructura donde se encuentran los datos a escribir.

Tamaño\_a\_Escribir. Especifica el tamaño en bytes a escribir.

Bytes\_Escritos. Identifica cuantos bytes se escribieron con éxito.

Archivo\_Destino. Identifica el archivo donde se va a escribir.

the company's company's company's part of المستوفي والمستنقل والمتواطئ والمتعارض والمتعارض

#### **FORMATOS GRÁFICOS**

and the company of the company of

### **Operadores de Bits**

Los operadores de bit tratan a las variables como conjuntos de bits más que como números. Son útiles para acceder a los bits individuales en memoria. así como a la memoria de la pantalla para visualizaciones gráficas. Pueden operar solamente sobre tipos de datos discretos. no en números en coma flotante. Tres de los operadores de bit actúan igual que los operadores lógicos. pero sobre cada uno de los bits de un entero: **ANO, C>R** y XOR. Un operador adicional es el complemento a uno. que solamente invierte cada bit. AND La operación lógica de AND compara dos bits. Si ambos bits son 1. el resultado es 1. La operación exclusive OR (XOR) compara dos bits y devuelve como resultado 1 solamente cuando los dos bits son complementarios. Esta operación lógica puede ser útil cuando necesitamos complementar posiciones de bits especificas. como ocurre con las aplicaciones gráficas de la computadora.

Existen muchas otras órdenes para manipular bits. por mencionar algunas: a sentencia filelenght devuelve el tamaño del flujo en bytes. Seek se posiciona en el byte especificado de un **archivo.** 

C posee dos operadores de desplazamiento: el desplazamiento a la izquierda,  $\leq y$  el desplazamiento a la derecha. >>. El desplazamiento a la izquierda mueve los bits hacia la izquierda y coloca en el bit más a la derecha (bit menos significativo) un O. El bit situado más a la izquierda (bit más significativo) se desecha.

#### **11.5 Programación Gráfica en Pascal y C**

Uno de los principales rasgos de una computadora son sus posibilidades gráficas. Mediante los gráficos se pueden crear dibujos, diagramas. texto multifuente o cualquier cosa que se pueda dibujar además de manejar una gran cantidad de colores (dependiendo claro. del hardware con que se cuente). Como ya se hizo mención el uso de modos gráficos requiere más trabajo que el uso de modos texto. Se tienen que desarrollar métodos para dibujar lineas y caracteres, tomando en cuenta que deben ser capaces de dibujarlos a escala en la perspectiva adecuada. A fortunadamente, Pascal y e proporcionan un amplio conjunto de rutinas de gráficos que pueden hacer que la programación de gráficos sea fácil, sin dejar de lado la aportación del programador .

٠

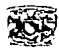

# II.5.1 Componentes Adicionales para la Programación Gráfica

La programación gráfica, bajo un leguaje de programación (en este caso Pascal o C) requiere varios elementos, si se quiere tomar todas las funciones que proporcione el lenguaje, es posible que éste soporte el manejo de gráficos directamente, es decir, un manejo de gráficos mediante interrupciones directas a memoria, no hay necesidad de utilizar los archivos especiales que el lenguaje tiene en sus versiones de Turbo Pascal y las variantes del lenguaje C (Turbo C y C++), empero este tipo de manejo de gráficos puede, en algún momento, si el programador no tiene los conocimientos suficientes, ser bastante pobre, va que todas las funciones para manejo de puntos en pantalla, colores, líneas, relleno de áreas, etc. las tiene que realizar el mismo programador, sin embargo si un programador decide tomar este camino, esta programación puede hacer de él un programador experto en gráficos, y desarrollar una lógica de programación mejor e incluso hacer que otros lenguajes que no son gráficos (Como Clipper), puedan serlo (La versión 5.3 de Clipper va maneja gráficos). En la programación hay un dicho muy común entre los programadores. "Si va esta hecho, para que volverlo a ser " parece obvio y aceptable, pero si se conoce el método utilizado se puede sacar más provecho, se hace mención a esto, va que el presente trabajo utiliza los componentes adicionales de Borland, sin olvidar completamente la programación de acceso directo.

El soporte de Borland para gráficos tiene dos variantes:

- EL *BGL* (Borland Graphics Interface, interfaz gráfico de Borland). Un conjunto completo de herramientas para los gráficos en el entorno DOS.
- EL GDI (Graphics Device Interface, interfaz de dispositivo gráfico). La parte del IPA (Interfaz de Programación de Aplicaciones) de Windows que visualiza gráficos.

El programa que se presenta trabaja en ambiente DOS, los archivos de soporte utilizados son del tipo. BGL dichos archivos de soporte contiene en su interior infinidad de funciones para la manipulación de gráficos, los archivos que se obtienen cuando se adquiere algún producto de Borland (Pascal o C), son aun pobres para un manejo de gráficos en color a grande escala.

Los archivos de gráficos BGI que proporciona Borland se muestran en la tabla II.1:

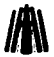

and the most completely seems the control of the control of  $\omega_{\rm in}$  .

til en som i s

ing process f Hydrogen

ЭĎ.

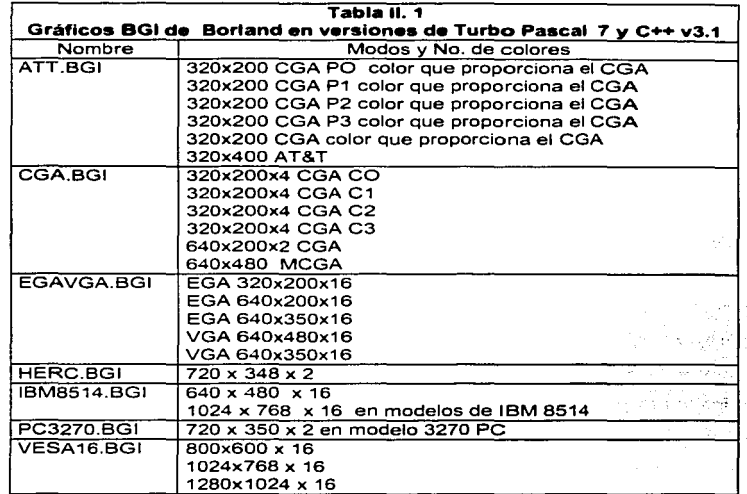

Existen archivos complementarios que se pueden adquirir contactando directamente a Borland o mediante *Internet* en la siguiente dirección www.borland.com y se listan en la Tabla II.2.

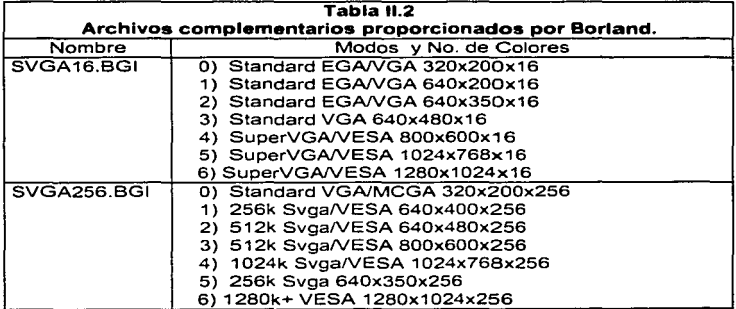

86

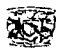

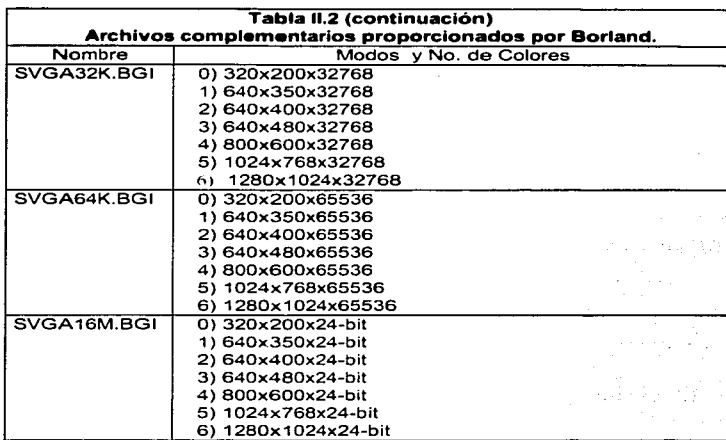

# **11.5.2 Inicialización del Modo Gráfico**

Cuando se quiere activar el modo gráfico es necesario especificar el tipo de adaptador y el modo gráfico y después llamar a initgraph (Función que inicia el modo gráfico). También hay que indicarle a initgraph dónde tiene que buscar el archivo .BGI que corresponde al adaptador. Un archivo .BGI contiene información de un adaptador de gráficos especificado:

initgraph(adaptador, modo. dirección)

La pantalla de gráficos está formada por pixeles ordenados en líneas horizontales y verticales. Esto es válido para todos los modos gráficos de la computadora; la principal diferencia reside en el tamaño del pixel. En el modo de baja resolución de CGA, los pixeles son grandes, por lo que sólo caben 320 horizontalmente y 200 verticalmente. La tarjeta VGA tiene un modo de alta  $resolución con pixels tan pequenos que caben 640 horizontalmente y 480 verticalmente, cuando$ más pequeño es el pixel, más pixeles hay por imagen y mayor es la calidad de la imagen.

Cada tarieta tiene uno o varios modos gráficos, y cada modo tiene un sistema de coordenadas asociado·. El sistema de coordenadas para Jos gráficos en baja resolución de COA es de 320 por 200.

#### FORMATOS GRÁFICOS

Las coordenadas gráficas comienzan en la posición (0,0), que está situada en la esquina superior izquierda de la pantalla. El pixel de más a la derecha es el número  $319$  y el de más abajo el 199.

Los sistemas de coordenadas de la pantalla varian de tarjeta en tarjeta'y de modo en modo. Por ejemplo, el adaptador CGA soporta modos de alta y baja resolución, y cada uno tiene diferentes sistemas de coordenadas uno es de 320x200con 4 colores y el otro es de 640x200 con solo 2 colores.

El manejo de imágenes, requiere de una resolución aceptable además del manejo de muchos colores, los archivos que originalmente proporciona Borland ofrecen resoluciones elevadas como el caso de VESAI6.BGI que alcanza resoluciones de hasta 1280x 1024,pero con una cantidad pobre de colores, sin embargo los archivos complementarios ofrecen además de buenas resoluciones una gran cantidad de colores, SVGA256.BGI ofrece la misma resolución que el VESAJ6.BGI. pero con 256 colores, el SVGA32K.BGI con 32k de colores . Etc.

En la Tabla ll.3 se proporciona una lista de rutinas de inicialización de modos gráficos:

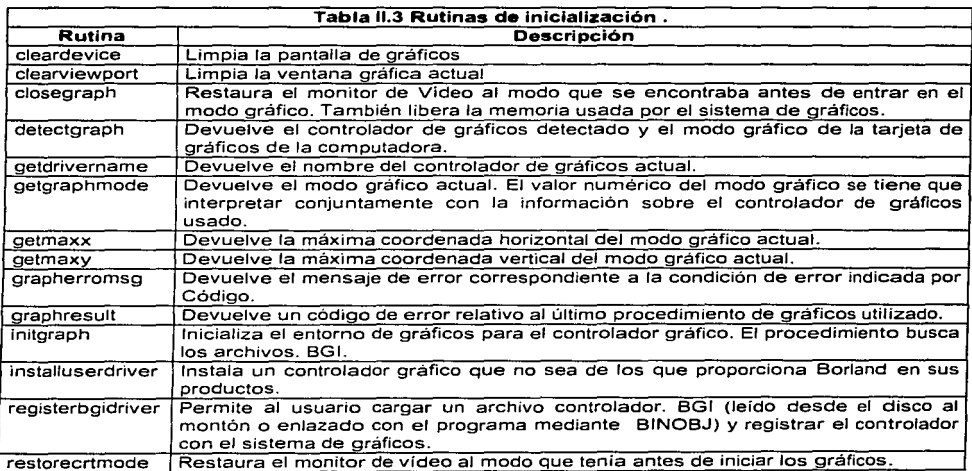

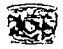

## **11.5.3 Lectura y Escritura de un Punto**

Para escribir un punto en pantalla utilizando una programación directa, es necesario hacer una referencia a la dirección de memoria donde se quiere colocar el punto. se debe tomar en cuenta **que la memoria no es una n1atriz de** direcciones~ **es decir, sus direcciones no son de tipo** matriz~ **son**  lineales y cuando se hace referencia a alguna dirección se toma un segmento y un desplazamiento, por lo que una coordenada (x.y) que se desee graficar se debe convertir a una dirección lineal, y no se debe manejar como matriz, para esto es necesario conocer la resolución a la cual se está trabajando. Por ejemplo :

Colocar un punto en las coordenadas (160,IOO)de la pantalla gráfica de resolución de (320,200) (MCGA a 256 colores). torne en cuenta que cuando se refiera a esta resolución, se hablará de una coordenada máxima de (319,199) ya que para efectos de conteo la coordenada (0,0) también se toma en cuenta. Primero es necesario conocer la resolución a la cual se trabajara en este caso (320,200). después localizar la dirección de memoria en donde comienza el modo MCGA (320x200x256). esta dirección se encuentra en (AOOO:OOJO). Donde AOOO es el segmento de Memoria y 0000 es el desplazamiento y por ultimo asignarle a esta dirección un color (Byte).

Si ponemos un punto en la dirección A000:0000, en coordenadas cartesianas seria (0,0), para<br>La dirección A000:0001 la coordenada seria (1,0), para A000:0002 seria (2,0) y para A000:F9FF seria (319.199), fue un salto grande eh!, pero como es que sale esta coordenada, observe que solo hacemos referencia al desplazamiento y no al segmento, entonces si F9FF es el desplazamiento la operación para obtener las coordenadas cartesianas se hace con la siguiente operación:

 $(y * 320) + x = Desplazamiento$ 

donde

 $x = Desplazamiento - (y * 320)$ 

 $y = (Desplazamiento - x)/320$ 

Para Desplazamiento = F9FF (Hexadecimal) = 63999 (Decimal)

 $(199 * 320) + 319 = 63999$ 

 $x = 63999 - (y * 320)$  para cualquier valor de y;

 $y = (63999 - x)/320$  para cualquier valor de x.

Por esto se dice que esta resolución tiene 64k de memoria de video, es decir, desde la dirección 0000 hasta F9FF (O a 63999) existen 64000 posibles direcciones de memoria (Figura II.5).

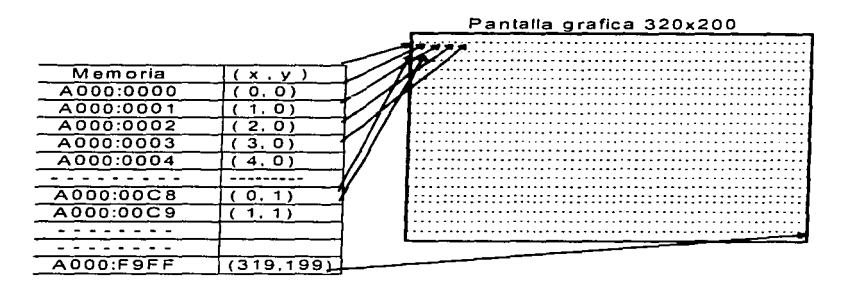

#### Figura II.5 Pantalla gráfica y su relación con la memoria de video.

En el ejemplo; si x=160, y=100 entonces (y\*320)+x=32160 =7DA0, la formula es sencilla pero puede causar confusión.

Una vez explicado esto, falta mencionar como se envía el byte a la dirección de memoria.

Utilizaremos la palabra MEM(Segmento: Desplazamiento) para hacer referencia a una dirección en memoria va que Pascal y C utilizan funciones diferentes ("mem" y "char far dirección" respectivamente).

Si asignamos un byte (color) a una dirección, se indica la dirección, el desplazamiento y el valor del color que se desee: ades nous literaries and and

```
MEM(A000:7DA0)=1
```
donde el color deseado es el azul, o

```
MEM(A000:(y*320)+x)=1(経験) 電源: 各種の特徴 (法) (法) (法) ( a color ( a color ) ( a color ) ( a color ) ( a color ) ( a color ) ( a color
```
donde  $x=160, y=100$ 

La instrucción es sencilla pero el entender y armar esta función, se lleva un poco de tiempo, en cambio, si deseamos poner un punto en pantalla con las funciones de los archivos BGI, pondriamos la siguiente instrucción

Donde x=160,  $y=100$  y color=1;

Es mas sencillo, ya que la instrucción se encarga de direccionar el punto a la memoria y no el programador como en el caso anterior.

12 동생이 그렇게 나는 아이가 나 나가 보는 것

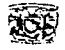

Al jeual que en escritura, para la lectura, es necesario conocer en que dirección se encuentra el punto a leer, la formula que se analizo anteriormente servirá para realizar la operación de lectura. nuevamente utilizaremos MEMO, pero ahora el valor que este en la dirección especificada será asienado a una variable, por ejemplo a conservado a proporcionada e a conservado e a conservador de la proporc

Leer el byte que esta en la coordenada 160,100; primero se calcula la conversión a forma 

**Variable = MEM (A000 : (y \* 320)**  $+x$ )

donde  $x=160$ ,  $y=100$ 

Utilizando las funciones:

Variable = getpixel $(y,x)$ 

donde x=160,  $y=100$ 

El escribir o leer un punto en pantalla sin utilizar las funciones de los BGI implica, como se pudo observar, conocer mas acerca de nuestro equipo y tener mas tiempo para realizar un programa va que no es solo utilizar una dirección de memoria, debemos también usar algunas funciones de interrupción al bios como en el caso de la inicialización, operaciones matemáticas complicadas, etc., siendo una de las razones principales por las que se decidió utilizar las funciones que proporciona Borland v no utilizar las de acceso directo, aunque no las olvidaremos del todo.

La siguiente lista de rutinas, son para poder dibujar lineas, puntos, etc. en pantalla:

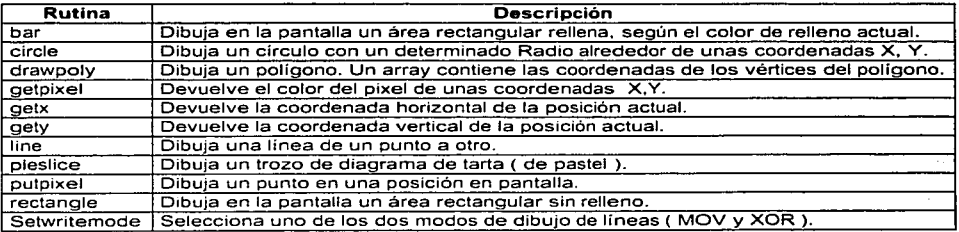

۹İ

#### **FORMATOS GRAFICOS**

# **11.S ... Almacenar Una Imagen**

Cuando trabajamos con imágenes. se requiere del acceso a dos posibles arreas: el área de memoria y el área de disco. con la primera se tiene un manejo mas rápido con pequeños bloques de información. la segunda por otra parte tiene la capacidad para almacenar estos pequeños bloques e incluso bloques mas grandes que en memoria no son tan manejables como se desearía. Si el programador domina estas dos arreas y además utiliza métodos de computación. podrá hacer de la programación gráfica una poderosa herramienta para realizar aplicaciones que no le piden nada a las que actualmente están en el mercado.

Para guardar una imagen en disco se debe saber. como la queremos guardar. es decir, con algún tipo de formato gráfico. byte por byte. o con funciones de los BGI. La primera opción será analizada con detalle en los capítulos 11[ y IV. las otras se analizan a continuación.

#### **Byle por Byle**

Si deseamos guardar una imagen byte por byte, debemos considerar algo importante, el tamaño de la imagen, el cual se debe conocer y tener presente siempre. Al igual que la memoria. el acceso a disco es de forrna lineal (Si hablamos de archivos. sin tipo en pascal y binarios en C). si no se conocen las dimensiones de la imagen los puntos en pantalla serán colocados linealmente. si el programador conoce este tamaño. él mismo se encarga de controlar la colocación de esos puntos.

Dibujar líneas y circulos aleatorios y guardar en disco el arrea cuyas coordenadas son  $(0.0)$ -(160.100).

- Iniciar el modo Gráfico.
- Generar la rutina que realiza el dibujo.
- Crear un archivo donde se guardara la imagen.
- Leer de pantalla cada uno de los puntos y al mismo tiempo almacenarlos en el archivo.
- Si deseamos que la paleta de colores actual también se guarde, debemos generar una rutina para obtener dicha paleta de la memoria en un arreglo y guardarlo en el archivo.

### **Con Funciones de los BGI**

- Iniciar el modo Gráfico.
- Generar la nttina que realiza el dibujo.

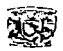

- Crear un archivo donde se guardara la imagen.
- Utilizar las funciones para almacenar esa imagen en un puntero (imagesize. getmem. getimage ). **Determinar cuánta memoria se va a necesitar para almacenar la Imagen gráfica.** 
	- Reservar un bufter de ese tamaño.
	- Salvar la imagen en el buffer.
- Escribir en el archivo el puntero (Como un bloque de bytes).
- Cerrar el archivo.

# **11.5.5 Lectura y Visualización de Una Imagen**

**Tornando como base los métodos de almacenamiento mencionados anteriormente. así**  mismo haremos una lectura byte a byte o con funciones que proporcionan los archivos BGI de **Borland** 

# **Byte por Byte**

Si queremos leer una imagen byte a byte debemos de tomar en cuenta varios puntos:

- Tamaño de la imagen (horizontal y vertical )
- $\bullet$  Que tamaño en color ocupa la imagen (2.4.256.32k.64K.16M de colores)
- Si en el interior tue almacenada la paleta de colores y si es así conocer el tamaño de la misma.
- Si no füe almacenada la paleta de colores la imagen tomará los colores de la paleta actual.

Si algunos de estos datos falta conocer es probable que la imagen que se visualice no sea la esperada.

- Iniciar el modo Gráfico.
- Abrir el archivo donde se leerá la imagen.
- Leer del archivo la paleta de colores. si es que esta almacenada en el archivo. y cargarla en la **n1emoria**
- $\bullet$  Leer del archivo byte por byte los puntos y al mismo tiempo colocarlos en pantalla.
- **Cerrar el archivo.**

### **Con Funciones de los BGI**

• Iniciar el modo Gráfico.

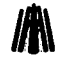

 $\mathcal{A}$  , we have a set  $\mathcal{A}$  .

t van e

الوادي المسادين المتواد

- **FORMATOS GRÁFICOS**<br>• Abrir el archivo donde se encuentra la imagen.
- Preparar el puntero para almacenarle un bloque de información (imagesize. getmem).

Tamaño de la imagen

**Reservar el tamaño de memoria a ocupar** 

- Leer del archivo un bloque de bytes y almacenarlos en el puntero.
- Posicionar en pantalla la imagen (Putimage)

Indicando las coordenadas donde se quiere colocar y método de visualización (AND. OR. XOR).

subsequently and contact

of the considerable contractors and considerable considerable consequent to the set the property of the constant アイエイヤ ぼうねん おこなた アール・コンティー・バイ

an di sebagai sebagai sebagai sebagai sebagai sebagai sebagai sebagai sebagai sebagai sebagai sebagai sebagai s<br>Sebagai sebagai sebagai sebagai sebagai sebagai sebagai sebagai sebagai sebagai sebagai sebagai sebagai sebag

Congression and

the contribution of the control of the process from the control of the control of the field

المستور والمحادث

- 1992년 - 대한민국의 대학 대학 전자 1993년<br>대학

المتعادلة والإمعاني والادارية التوليد فتحادث معارضات أدادي أستعليت التقاسا الاستناد المراحية فحاليت

• Cerrar el archivo

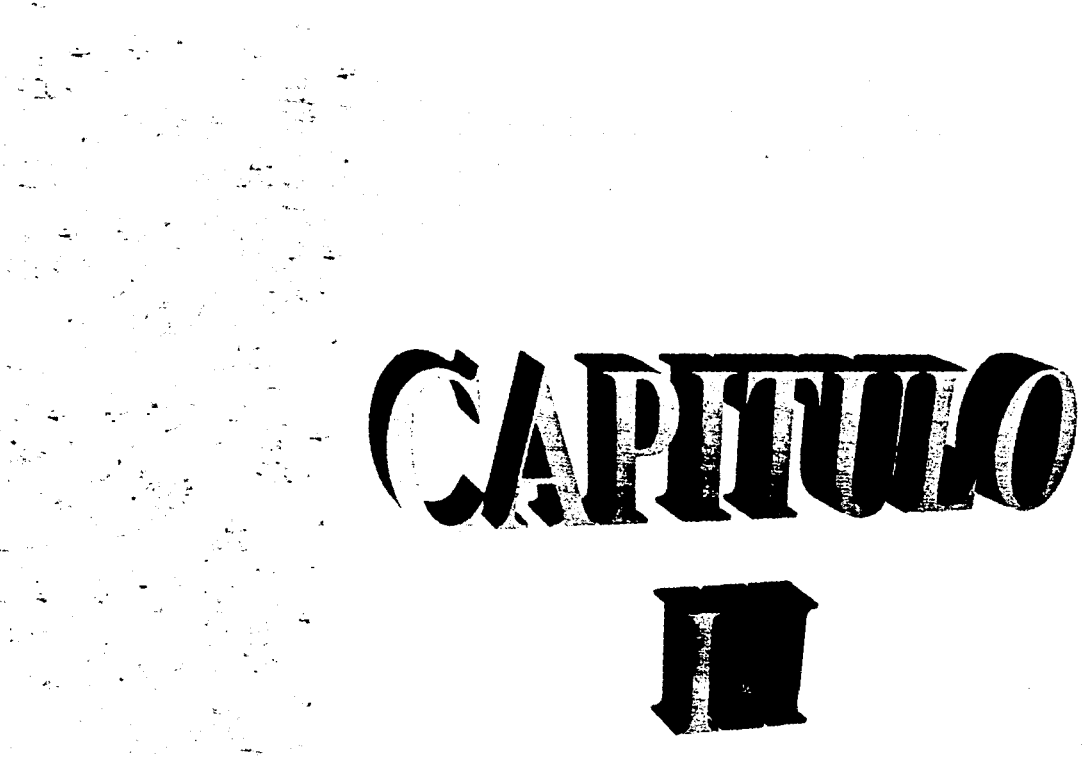

# **ANÁLISIS DESCRIPTIVO**

# **111.1 Formatos de Archivos Gráficos**

Los archivos gráficos (Graphics File) son estructurados de acuerdo a las convenciones de un formato específico, los cuales son (o deben ser) documentados con las especificaciones del formato, escritos y revisados por el creador del formato. Sin embargo, no todos los formatos gráficos son documentados. por diversas razones: el creador del tbrmato ha emigrado. el formato ha sido vendido a otra organización. la organización que lo creó ya no lo distribuye. etc.

Un tbrmato de archivo gráfico *(Graphic File Formar)* es aquel formato en el cual los datos gráficos, es decir, los datos que describen una imagen, son almacenados en un archivo. Los formatos de archivos gráficos surgen como una necesidad de almacenar, organizar y recuperar dichos datos gráficos de una manera eficiente y lógica.

# **111.1.1 Antecedentes**

Un formato de archivo gráfico puede ser complejo, claro que nunca parece complejo hasta que se trata de implementarlo en un determinado Software. La forma en que se almacenan los datos gráficos indican la velocidad con que serán' leídos, el espacio que ocupará y la facilidad con que pueden ser accesados por una aplicación. Un programa simple debe guardar sus datos en un formato razonable; De otro modo. corre el riesgo de ser considerado como inútil.

Prácticamente cada aplicación crea y almacena de alguna forma sus datos. Igual que los más simples editores de texto crean archivos que contienen dibujos de linea hechos de caracteres ASCII o secuencias de escape. Las aplicaciones basadas en GUI *(Graphical User Interface)*, el cual ha proliferado recientemente, ahora requieren el soporte para formatos híbridos. que permiten la incorporación de daros bitmap en documentos de texto. Los programas de bases de datos *(Database)* con extensiones de imágenes también permiten almacenar texto junto con datos bitmap en un archivo. Por lo cual. los

# **FOR.'\IATOS GR.,FICOS J/l\**

archivos gráficos son un importante mecanismo de transporte que permite el intercambio de datos visuales entre aplicaciones y computadoras.

Un gráfico indica la producdón de una representación visual de un objeto real o imaginario creado por métodos conocidos como escritura, dibujo, impresión y grabado. El resultado final de un proceso de producción de gráficos tradicional evenrualmente aparece en una superficie de 2 dimensiones, tal como papel o lona. Los gráficos de computadora, sin embargo, han expandido el significado de gráficos para incluir algunos datos para su despliegue en algún dispositivo de salida (pantalla, impresora, *plotter*, cinta de filmar o video cinta, por mencionar algunos).

Los gráficos se refieren a una salida actual como "alguna cosa" que puede verse, ahora solo significa "algo" intencional para desplegar o ser puesto en una salida. Esta distinción puede parecer tonta para usuarios experimentados, sin embargo, hay artistas que han tenido problema con ello.

En la práctica los gráficos de computadora y la creación de un trabajo están a veces por separado de su representación. Una forma de ponerlo, es que un proceso de gráfico de computadora se produce una "salida virtual" en memoria, o una salida en un archivo permanente, por ejemplo disco o cinta. En otras palabras, aunque un programa ha escrito un archivo de "algo", la salida no existe aún desde un punto de vista tradicional ya que nada ha sido desplegado en algún dispositivo. Así que. decimos que los dalos gráficos son la ''salida virtual" de un programa, porque una representación puede ser construida y/o reconstruida desde datos gráficos guardados a un archivo, posiblemente por el mismo programa.  $\cdots$  is a series of the series of the series of the series of the series of the series of the series of the series of the series of the series of the series of the series of the series of the series and a series of the company of the company of the company

La mayoría de la gente hace la distinción entre la creación y la interpretación *(rendering)*. Tradicionalmente un imagen es una representación visual de un objeto del mundo real, capturado por un artista por medio de alguna clase de proceso mecánico, electrónico o fotográfico. En un gráfico de computadora, el significado de una imagen ha sido ampliado para referir a un objeto que

aparece en algún dispositivo de salida. Los datos eráficos son interpretados cuando un programa dibuja" una imagen en algún dispositivo de salida. Se ha oído hablar de los gráficos de computadora "*production pipeline* " que, consiste en una serie de pasos referentes a la definición y creación de datos gráficos concepcion la Creación y dar Ja imagen. La figura 111.1 ilustra este proceso. **Flqura 111.1 Producción Pipeline.** 

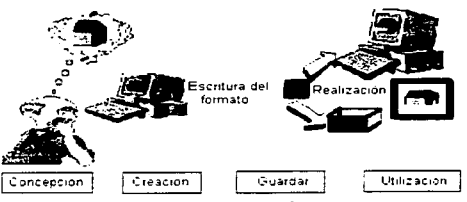

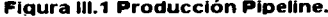

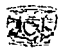

# **111.1.2 Archivos Grálicos**

Un archivo gráfico es aquel archivo que almacena algún tipo de dato gráfico (el opuesto a texto. hoja de cálculo. datos numéricos, por ejemplo) para su realización y despliegue. Los diversos **tnodos en que estos archivos están estructurados son conocidos corno Formatos de Archivos**  Gráficos. El estudio de algunos de ellos es el objetivo del presente trabajo.

**Cuando una imagen es enviada a un archivo .. el contenido de ese archivo se convierte en**  datos gráficos. tales datos son una vez más enviados al proceso de interpretación del archivo para poder visualizarla, aunque, siguen siendo meramente datos. De hecho, el dato puede ser de un tipo diterente. esto es lo que sucede en las operaciones de conversión de archivos: un archivo de tbrmato tipo 1 es enviada (por un programa de conversión) a un segundo archivo de tbrmato tipo 2.

#### **111.1.3 Tipos de Datos Gráficos**

Un dato gráfico tradicionalmente es dividido en tres clases: *Vector.* Bitmap y *Objeto.* Los **cuales se explican a continuación:** 

#### **\l'cctor**

En gráficos de computadora un vector significa la representación de líneas, polígonos o curvas (o algún objeto que pueda ser fácilmente dibujado con líneas) por puntos clave (k~v *points)* 

especificados numéricamente. El trabajo de un programa es enviar estos datos de puntos clave para regenerar las líneas por conexión de los puntos o dibujo usando los puntos como guia. Asociado con el vector de puntos viene información de los ntrib,utos (tales. como color y ancho de la línea de • · · .. ·· **Figura 111.2 Vector.**  información) y un juego de convenciones o reglas

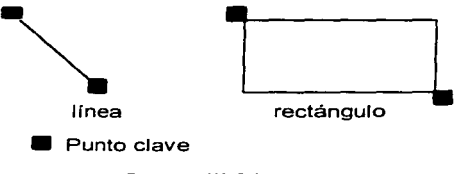

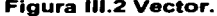

que permiten al programa dibujar el objeto deseado. Estas convenciones pueden ser implícitas o explícitas, y aunque diseñadas para cumplir los mismos objetivos, son generalmente diferentes de un programa a otro. La figura UI.2 muestra ejemplos de datos vector .

En ciencias y matemáticas un vector es un línea recta que tiene magnitud y dirección. En gráficos de computadora vector es un término que toma de todo, puede ser casi un tipo de línea o
#### **FORMATOS GRÁFICOS**

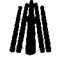

segmento de línea. usualmente es especificado como un juego puntos extremos. excepto en el caso de líneas curvas y figuras geométricas más complicadas. las cuales requieren otros puntos clave para ser completamente especificadas.

#### **Bitmap**

Un bitmap está tbrmado de un juego de valores numéricos especificando los colores de pixel

individuales o *pels* (picture elements). Un bitmap es Pixel un arreglo de pixeles (ver figura III.3), aunque, un bitmap técnicamente consiste de un arreglo de valores numéricos usados para colocar o "encender" el pixel correspondiente en un dispositivo de salida donde el bitmap es enviado. Se utiliza el término valor de pixel pata referir al valor numérico en el dato

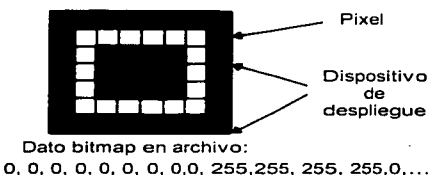

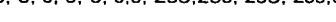

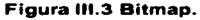

bitmap correspondiente al color de pixel en la imagen en el dispositivo de despliegue.

Anteriormente el término bitmap era usado en ocasiones para referir a un arreglo (o mapa) de bits sencillos. cada bit era correspondiente a un pixel, mientras el término *pixe/map. graymap* y *pixmap* estaban reservados para arreglos de pixeles *multibit.* Tomaremos el término bitmap para referir un arreglo de pixeles, de cualquier tipo que especifica el ancho de bit *(bit depth)* o ancho de pixel *(pixel depth)*, que es el tamaño del pixel en bits o en alguna otra unidad conveniente (como bytes). El ancho de bit determina el número de colores que un valor de pixel puede representar. Un pixel de 1 bit puede ser uno de 2 colores. un pixel de 4 bits. uno de 16 colores, y así sucesivamente . . Los valores más comunes son: 1. 2, 4, 8. 16, 24 y 32 bits.

#### **Fuente del Bitmap: Dispositivos de Rastreo**

El término rastreo *(raster)* ha sido asociado con la tecnología del tubo de rayos catódicos  $(CRT, Cathode Raw Tub)$  referido al patrón de líneas que el dispositivo hace cuando despliega una imagen. Las imágenes con formato de rastreo son por lo tanto una colección de pixeles organizados en series de líneas escaneadas *(sean fine).* Ya que los dispositivos de despliegue por rastreo son el tipo más popular disponibles actualmente, el despliegue de imágenes con patrones de pixeles, los valores de pixeles son generalmente organizados para su. fácil despliegue como datos de rastreo por lo que también son conocidos con este nombre.

#### **Ct1pi1ul<>** *111.* **Antili.'IÍ."i** *De!.-tc.•riptitw*

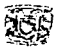

Otras füentes de datos bitmap son los dispositivos de rastreo usados para trabajar con imágenes los cuales son: scanners. vídeo cámaras y otros dispositivos digitalizadores. Cuando se habla de datos gráficos capturados de un dispositivos de rastreo se habla de una imagen bitmap.

## **Objeto** .. · - . ·~.- .-..

Anteriormente un objeto implicaba un método para diseñar figuras complejas, tales como polígonos anidados. por medio de un método de notación tipo taquigrafía para enviar dichas formas con un mínimo de datos. Acíualmente un objeto indica un dato almacenado y acompañado del código de programa o información del algoritmo requerido para enviarlo. Esta distinción se hace ·clara en la programación orientada a objetos. La figura llI.4 muestra un ejemplo de objeto.

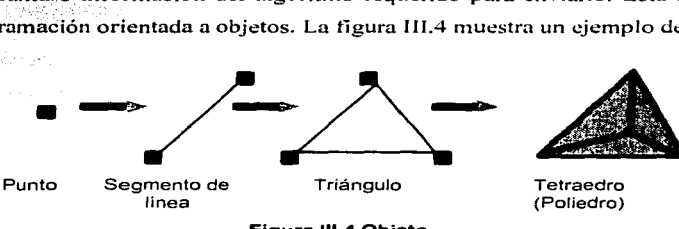

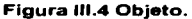

En los archivos gráficos se incluyen datos que contienen la estructura, color y alguna otra información descriptiva. Esta información está incluida principalmente como una ayuda para el envío, reconstrucción y despliegue de la imagen.

Hace 25 años, los gráficos de computadora eran guardados en vectores y desplegados en dispositivos basados en vector Random-scan. actualmente son almacenados en bitrnap y los dispositivos de despliegues son basados en rastreo. Los gráficos bitmap son importantes en aplicaciones CAD (Computer Asisted Design, Diseño Asistido por Computadora), envío en 3D, modelado en 2 y 3 dimensiones. Arte por computadora, animación, interface de usuario gráfica, vídeo juegos. procesamiento de imágenes en documentos electrónicos (Electronic Document Image Processing, EDIP), procesamiento y análisis de imágenes.

El crecimiento del World Wide Web ha ayudado al incremento del uso de bitmap ya que casi toda página.Web tienen uno o más archivo bitrnap asociados a el.

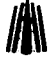

# **I\ 111.1.4 Tipos de Formatos de Archivos Gráficos**

Existen gran variedad de tipos de formatos de archivos gráficos. Cada tipo almacena datos gráficos de diferente manera. Formatos bitmap, vector y *merqfile* son los más utilizados, sin embargo hay otras clases tales como escena, animación, multimedia, híbrido, hypertexto, hypermedia, 30, VRML. audio, fuente y PDL. El incremento de la popularidad del Web ha hecho de algunos de estos formatos los más comunes. A continuación se hace un breve bosquejo de ellos.

#### **Formato Bltmap (Bltmap Formal)**

Son utilizados para almacenar datos de un bitmap. Este tipo de archivos están hechos el uno • para el otro en el almacenamiento de imágenes reales, como de fotografias y video. Son también conocidos como archivos de rastreo (raster files), esencialmente contienen un mápeo exacto nixel. por pixel de una imagen. Una aplicación de envío consecuentemente puede reconstruir dicha imagen en un dispositivo de salida.

Microsoft BMP, PCX. TIFF y TGA son ejemplos de formatos bitmap.

#### **Formato Vector (Vector Formal)**

Son útiles para almacenar elementos basados en líneas, como líneas y polígonos, o que pueden ser descompuestos en objetos geométricos simples. Contienen descripciones matemáticas de elementos de una imagen. Una aplicación de envío usa estas descripciones de tbrmas gráficas para construir una imagen final. En general están estructurados de forma más simple que los archivos bitmap y están organizados como cadenas de datos.

AutoCAD DCF y Microsoft SYLK son ejemplos de formatos Vector.

#### $Formato Metafile (Metafile Formula)$

Pueden guardar tanto datos de un bitmap como de un vector en un solo archivo. Los archivos metafile más simples son parecidos a los archivos vector;: mejoran un lenguaje o gramática que puede ser usada para definir elementos de un vector, pero también almacena una representación de una imagen bitmap. Se utilizan para transportar datos de un vector y un bitmap entre diferentes plataformas de hardware, o mover datos de una imagen entre plataformas de Software.

WPG, Macintosh PICT y CGM son ejemplos de formatos metafile.

#### **Formato Escena (Scene Formal)**

Conocidos también como archivos de descripción de escena (scene description files), están diseñados para almacenar una representación condensada de una imagen o escena. que es usada por un programa para reconstruir la imagen actual. Su diferencia con el formato vector es que éstos últimos proporcionan la descripción de parte de una imagen y los archivos escena contienen instrucciones que el programa de envío usa para construir la imagen. **·** 

Autodesk 30 Studio. DKB y NFF son ejemplos de formatos Escena.

#### **Formato de Animación (Animation Format)**

La idea básica de éste formato es hojear un libro como un niño, con estos libros, se despliega rápidamente una imagen superpuesta sobre otra dando la impresión que los objetos en la imagen están en movimiento. Los formatos de animación muy primitivos almacenaban imágenes enteras que eran desplegadas en sccuencia. usualmente en un ciclo. Los formatos un poco más avanzados almacenan una sola imagen con múltiples paletas de colores para la imagen. Cargando una nueva paleta de colores, los colores en la imagen cambian y los objetos parecen moverse. Los formatos de animación avanzada almacenan solo las diferencias entre dos dibujos adyacentes *(llamados frames)* y actualiza solo los pixeles que han de ser cambiados en cada frame desplegado. Un radio de despliegue de entre 10 a 15 frames por segundo es común en una animación de caricatura. Una animación de vídeo usualmente requiere desplegar en un radio de 20 frames por **segundo o más para un movimiento más real.** 

TODO y TTDD son ejemplos de formatos de animación.

#### **Formato de Multimedia (Multimedia Format)**

Son relativamente nuevos pero han ido tomando gran importancia. Almacenan datos de diferentes tipos cn un mismo archivo. Usualmente permiten la inclusión de intbrmación de gráficos. **audio y video.** 

Microsoti:'s RIFF. Apple's QuickTime, Autodesk's FLI y MPEG son ejemplos de formatos de multimedia. a sa mga kalikatiga ng palikalan

e se de la propinció de la propincia del propincia de la propincia de la propincia de la propincia de la propi<br>La propincia del propincia del propincia del propincia del propincia del propincia del propincia del propincia

#### **Formato Híbrido (Hybrid Formal)**

Ha conducido la búsqueda en la integración de texto no estructurado y bitmap *('hybrid rext*") y la integración de información basada en récords y bitmap *("hybrid database"*).

.<br>In the contract and a security of the complete way of the contract of the contract of the contract of the contract of the contract of the contract of the contract of the contract of the contract of the contract of the co

## $\mathbf F$ ornatos gráficos fil $\mathbf F$

#### Formato de Hypertexto e Hypermedia (Animation Format)

El hypertexto es una estrategia para permitir acceso no lineal a información. En contraste. la mayoria de los libros son lineales, teniendo un inicio y un fin, y un patrón de progreso a través del texto definido. El hypertexto, sin embargo, habilita documentos para ser construidos con uno o más inicios o múltiples finales; y con algunos vínculos de hypertexto que permiten a los usuarios saltar a algún lugar disponible en el documento al que ellos quieren ir.

Los lenguajes de hypertexto no son archivos de formato gráfico, como los formatos GIF o DXF. En cambio lenguajes de programación de hypertexto, como Postcript o C, están diseñados específicamente para la transmisión de datos seriales. Se puede iniciar codificando una cadena de<br>información de hypertexto como reciben los datos, no necesita esperar el documento completo de ーール - Dent enter the care and the complete of the complete of the complete of the complete of the complete of<br>- All the complete of the complete of the complete of the complete of the complete of the complete of the comp

El término hypermedia se refiere a la 'unión de hypertexto y multimedia. Lenguajes de hypertexto modernos y protocolos de red soportan una amplia variedad de media, incluyendo texto y fuentes, datos de gráficos animados, audio, vídeo y 3D. El hypertexto permite la creación de una estructura que habilita datos multimedia para ser organizados, desplegados e interlazados siendo navegado por un usuario de computadora.

GIF, JPEG, MPEG. AVI y Postcript son ejemplos de formatos Hypertexto e Hypermedia, utilizados principalmente en las páginas Web.

#### Formato 30 (30 Formal)

Almacenan descripciones de una.forma y color de modelos 30 de objetos del mundo real o imaginario. Los modelos 30 están construidos de polígonos y superficies lisas, combinadas con descripciones de elementos relacionados, como color, textura, reflexiones, entre otras, que una aplicación de envio (generalmente programas de modelado y animación, NewTek's Lightwave y Autodesk's 3DStudio) pueden usar para reconstruir un objeto. Los modelos son colocados en escenas con luces y cámaras, por lo que también son conocidos como elementos de escena.

#### Formato VRLM (VRLM (Virtual Reality Modeling Language) Format)

Pronunciado como ··verme!"" se considera como un híbrido de gráficos 30 y HTML. VRML vl.0 es esencialmente un subjuego del archivo de formato Silicon Graphics añadiendo soporte para entrelazar a URLs (Unitorm Resource Locators) en un Web.

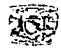

VRML codifica datos 3D en un formato conveniente para intercambio a través de Internet usando el protocolo de transferencia de hypertexto **(HTTP.** Hypertext Transfer Protocol). Los datos VRLM recibidos de un servidor Web son desplegados en un browser que soporta la interpretación del lenguaje VRLM.

#### **Formato de Audio (Audio Formal)**

Generalmente son almacenados en cintas magnéticas como datos analógicos. Un dato de audio para ser almacenado en CD-ROM o disco duro debe ser primero codificado usando ... proceso de muestreo digital empleado para almacenar datos de vídeo digital. En cada codificación el dato de audio puede entonces ser escrito al disco como una cadena de datos de audio digital.  $\circ$ almacenado utilizando un formato de audio.

Los archivos de formato de audio son idénticos en concepto a los archivos de formato gráfico, excepto que los datos almacenados son enviados al oído. La mayoría de los formatos contienen una simple cabecera (header) que describe al dato de audio que contiene. La información almacenada en la cabecera de un formato de archivo de audio incluye muestras por segundo. número de canales y número de bits por muestra.

Los métodos de compresión que usan difieren en relación a los datos gráficos. Utilizan el Huftinan de 8 bits. Los datos de 16 bits requieren algoritmos adaptados especialmente para la compresión de audio que incluyen las recomendaciones G.71 l(uLAW). G.721(ADPCM32), G.723 (ADPCM 24) del *CCITT* (lntemational Telegraph Consultative Committee) y FIPS-1016 (CELP), FIPS-1015 (LCP-lOE) del estándar de U.S.

#### **Formato de Fuente (Font Formal)**

Contienen la descripción de juegos de caracteres alfanuméricos y símbolos compactados en un formulo de fácil acceso. Están diseñados para facilitar el acceso aleatorio a los datos asociados con caracteres individuales. En este sentido son bases de datos de información de caracteres o simbolos, y por esta razón en ocasiones son usados para almacenar. datos gráficos que no son alfanuméricos o simbólicos en esencia.

Algunos archivos de fuente soportan compresión y otros *encriptación* de datos de caracter. Existen tres tipos principales de archivos fuente: bitmap, *stroke y* contornos *spline-based*, los cuales **se describen brevemente a continuación.** 

#### **FORMATOS GR,\.FICOS**

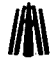

- Fuentes Bitmap. Consiste serie de imágenes de caracter enviados en pequeños bitmap rectangulares y almacenados secuencialmente en un archivo. Puede o no tener cabecera, la mayoría son monocromáticos y almacenan fuentes en tamaños rectangulares uniformes para facilitar la velocidad de acceso; haciendo de ello una ventaja además de su fácil manejo.
- Fuentes Stroke. Son bases de datos de caracteres almacenados en forma de vectores. Los caracteres pueden consistir de un solo stroke. Un caracter stroke generalmente consiste de una lista de fin de puntos para ser dibujados secuencialmente. Tienen como ventaja que pueden ser escalados y rotados fücilmente, y están compuestos por primitivas (líneas y arcos). No es posible representar caracteres de alta calidad.
- Fuentes contornos spline-based. La descripción de caracteres están compuestas de un control de puntos que permiten la reconstrucción de primitivas geométricas conocidas como splines acompañadas de información usada en la reconstrucción de los caracteres. son usadas para crear representaciones de caracteres de alta calidad, que pueden ser rotados, escalados y otras **manipulaciones.**

### **Formato PDL ( PDL (Pagc Dcscription Languagc) Formal** )

Son lenguajes de computadora actuales usados para describir la composición, información de fuente y gráficos de páginas impresas y desplegadas. PDL es usado como lenguaje de interpretación para comunicar información a dispositivos de impresión (impresoras) o despliegue (GUI). Es un dispositivo dependiente.

Pueden contener información gráfica, aunque no es considerado como un archivo de formato gráfico, se puede decir que es un modulo de código C que contiene un arreglo de intbrmación gráfica para ser un archivo de formato gráfico. Son lenguajes de programación completos, que requièren el uso de intérpretes sofisticados para leer sus datos; son bastante diferentes de muchos de los más simples *parse* usados para leer archivos de formato gráfico.

#### **111.1.5 Elementos de un Archivo Gráfico**

Las diferentes especificaciones de los archivos de gráficos usan una diversa terminología. En realidad, es posible tener un significado común a través de los formatos que en este trabajo se van a **analizar. La clasificación que utilizaremos es la siguiente:** 

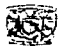

- Campo. Un campo es una estructura de datos con un tamaño fijo en un archivo gráfico. Un campo fijo tiene no solo un tamaño fijo si no una posición fija dentro del archivo. La localización del campo es especificada con un desplazamiento desde un lugar en el archivo. tal como el inicio o fin. o un desplazamiento de algún otro dato. El tamaño del campo está situado en la especificación del tormato o puede ser deducida desde otra intormación.
- Etiquetas. Una etiqueta es una estructura de datos que puede variar en tamaño y posición de archivo en archivo. La posición de una etiqueta., tal como un campo. es especificada por un desplazamiento desde un lugar en el archivo. o un desplazamiento relativo desde otro elemento del archivo. Las etiquetas por si mismas pueden contener otras etiquetas o colección de campos relacionados.
- Cadenas. Los campos y etiquetas son una ayuda de acceso aleatorio. están diseñadas para ayudar al programa a un acceso rápido a datos conocidos. Una vez que una posición en un archivo es conocida. un programa puede accesar a esa posición directamente sin tener que leer datos intermedios. Un archivo organiza los datos como una cadena. de otra manera. pierde la estructura de un archivo organizado por campos y etiquetas para crear paquetes. que pueden variar en tamaño. son subelementos de la cadena. y son significativos para la lectura del programa del archivo. El inicio y fin de una cadena puede ser o no conocidos y especificados.

#### **111.t.6 Conversión de Formatos**

En ocasiones es necesario convertir archivos gráficos de un formato a otro. para imprimir o manipular con un Software especifico, por ejemplo. Aunque la conversión puede ser sencilla o complicada; existen conversiones realmente problemáticas si necesita convertir entre tipos de formato básicos. bitmap a vector, por ejemplo.

Afortunadamente existen excelentes productos que pueden manipular la conversión entre formatos. por mencionar algunos tenemos: pbmplus (Protable Bitmap Utilities) en ambiente UNIX. HiJaak de Inset Systems (ahora Quarterdeck) para ambiente MS-DOS y Windows. por último para ambiente Macintosh DeBabelizer.

#### **Compresión de Datos**

La compresión de datos (o codificación de datos) es el proceso usado para la reducción de espucio flsico de un bloque de información. En la compresión de datos gráficos. podemos guardar

**FORMATOS GRÁFICOS**<br>
más información en un espacio de almacenamiento físico. Ya que las imágenes gráficas usualmente requieren una gran cantidad de espacio para ser almacenadas, la compresión es una importante consideración para los archivos de formato· gráfico;-Casi cada formato de archivo gráfico emplea algún tipo de método de co~presión. · ..

Hay diversos modos de ver la compresión, podemos hablar de las diferencias entre la compresión física y lógica; simétrica y asimétrica, por mencionar algunas. A continuación se mencionan brevemente los métodos o algoritmos más comunes para la compresión, algunos de los cuales se detallarán más adelante en el análisis de los formatos que el presente trabajo estudia.

- Pixel packing (Empaquetamiento de Pixeles). No es un método de compresión en si, pero es una forma eficiente de almacenar datos en bytes de memoria contiguos. Es usado por el formato PICT de Macintosh y otros formatos capaces de almacenamiento múltiple 1, 2 ó 4 bits por pixel por byte de memoria o espacio en disco.
- Run-Length Encoding (RLE). Es un algoritmo muy común de compresión usado por formatos bitmap tales como BMP, TGAyPCX para reducir la cantidad de datos gráficos redundantes.
- Lempel-Ziv-Welch (LZW). Es usado por GIF y TIFF, este algoritmo es también parte de la compresión estándar de módem v.42 bits y de Postcript Nivel 2.
- Codificación CCITT. Una forma· de compresión de datos para transmisión de *facsímil*  estandarizada por CCrIT. Un estándar particular basado un esquema de compresión por llaves introducido por David Huffman conocido como codificación Huffman.
- Joint Photographic Experts Group (JPEG). Una herramienta de método de compresión utilizada particularmente para imágenes de datos con tonos continuos y multimedia. La línea base de implementación del JPEG usa un esquema de codificación basado en el algoritmo Discrete Cosine Transform (DCT).
- Joint Bi-level Image Experts Group (JBIG). Un método de compresión de datos de imagen bilevel (2 colores), que está destinado para reemplazar los algoritmos de compresión Modified Read (MR) y Modified Modified Read (MMR) usados por CCITT Grupo 3 y Grupo 4.
- ART. Un algoritmo de compresión desarrollado por Johnson-Grace que puede ser adaptado para soportar audio, animación. y movimiento de vídeo completo en un futuro.

1959년부, 1920년 - 1930년 - 19 网络海岸产业法治疗学家 医马二亚

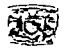

#### **Orden de Byte**

Generalmente pensarnos que la información en memoria o disco está siendo organizada en series de bytes individuales de datos. El dato es leído secuencialmente en el orden en que son almacenados. Este tipo de datos es llamado dato orientado a byte. generalmente usado para almacenar cadenas de caracteres y datos creados por computadoras de 8 bits. Sin embargo. por eficiencia. existen computadoras de 16. 32 y 64 bits, con bytes organizados en celdas de 16. 32 y 64, generando datos orientados a una *palabra.* palabra doble y palabra cuádruple cuyo orden de byte no siempre es el mismo. depende de la computadora en que hayan sido creados.

Un dato orientado a byte no tiene un orden particular y por lo tanto es leido de la misma manera en todas las computadoras. En una dato orientado a una palabra existe un gran problema. que radica principalmente cuando un dato binario es escrito a un archivo en una computadora con un orden de byte y entonces es leida con otro orden de byte. es decir. es leido incorrectamente.

Es el orden de byte en cada palabra y palabra doble de dato que determina el "endiannes" del dato. Las dos principales categorías de esquemas de ordenamiento de byte son: *big-endian* y */itrle*endian. Las computadoras con big-endian almacenan el byte más significativo (Most Significative Byte, MSB) en la dirección más arriba de una palabra, usualmente referido como '0'. Este tipo de computadoras incluyen los siguientes tipos de CPU: Motorola series MC68000A, 68000,68020, 68030. 68040, .... incluyendo la Commodore Amiga. Macintosh y algunas UNIX.

Las computadoras con little-endian almacenan el byte menos significativo (Least Significative Byte, LSB) en la dirección más abajo de una palabra. Es decir. un valor de palabra doble l 234h. escrito en un archivo con formato little-endian, sería leido como 3412h en un sistema big-endian. Este tipo de computadoras incluyen los siguientes tipos de CPU: lntel iAPX96 series 8088. 80286. 80386, 80486, ..., incluvendo IMB PC y clones.

#### **111.2 Archivos Bitmap**

Los archivos bitmap varían grandemente en sus detalles, pero muestran la misma estructura **general.** 

Los archivos bitmap consisten de una cabecera. datos bitmap. y alguna otra información, que puede incluir una paleta de colores y otros datos.

## FORMATOS GRÁFICOS **J/l J**

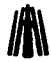

Advertencia: inexplicablemente, se continúan diseñando aplicaciones que usan en ocasiones formatos conocidos como *raw* format (formato bruto). Los archivos raw. consisten solamente de datos de la imagen y omite algunas indicaciones en su estructura. El creador de tales archivos y las aplicaciones rendering deben conocer alguna manera, antes de la hora, como están estructurados los archivos. Ya que usualmente no podemos decir si un raw viene de otro (excepto quizás. examinan sus tamaños relativos). se hablará de los archivos bitmap que al menos contienen cabecera.

## **111.2.1 Estruclura**

4.39.09.09

어제 생각 누가 나는 누가 없나요? 오래 있

the support of

Los componentes básicos de un archivo bitmap son:

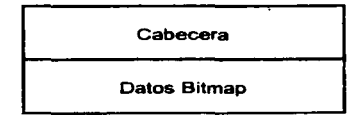

Si un archivo no contiene datos de la imagen, solo la cabecera estará presente. Si es requerida información adicional que no está fija en la cabecera. entonces estará presente un pie de **archivo como se muestra a continuación:** 

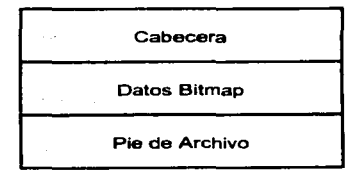

Un archivo de imagen que almacena una paleta de colores. aparecerá inmediatamente después de la cabecera:

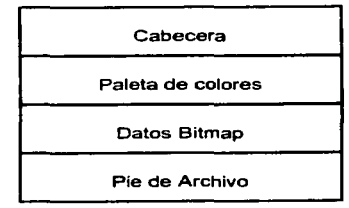

110

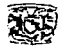

Una paleta también puede aparecer inmediatamente después de los datos de Ja imagen. como un pie de archivo. o ser almacenada en el mismo pie de archivo:

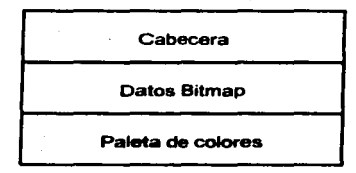

Tablas de líneas escaneadas (scan-line) y corrección de color también pueden aparecer después de la cabecera y antes o después de los datos de la imagen:

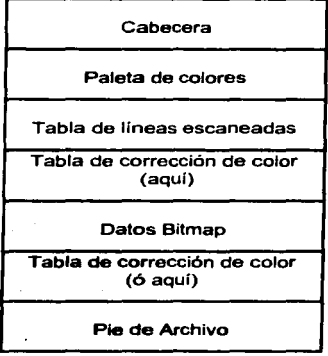

Si un formato de archivo de imagen es capaz de almacenar imágenes múltiples, entonces debe aparecer un índice de archivo de imagen. que contiene los valores del desplazamiento de la posición de inicio de la imágenes en el archivo:

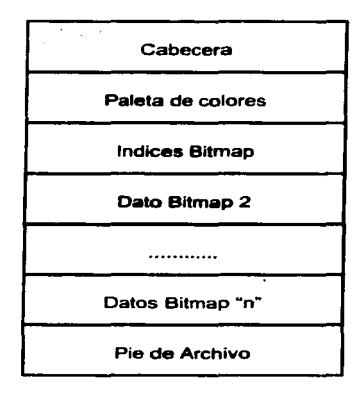

Si la definición del formato permite a cada imagen tener su propia paleta. la paleta. en la mayoría de los casos aparece antes de los datos de la imagen a los que están asociados:

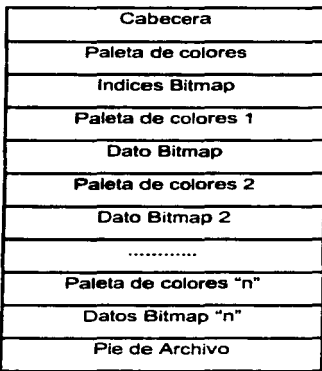

11.:!

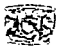

### **111.2.2** Cabecera

La cabecera es una sección de datos binarios o de tormato ASCII normalmente encontrados al inicio del archivo. conteniendo información acerca de los datos bitmap encontrados en cualquier parte del archivo. Todos los archivos bitmap tienen alguna forma de cabecera, aunque el formato de la cabecera y la información almacenada en ella varia considerablemente de formato a formato. Generalmente. una cabecera bitmap esta compuesta de campos fijos. Ninguno de estos campos son absolutamente necesarios. no se encuentran en todos los formatos. pero esta lista es típica de aquellos formatos de uso general actualmente.

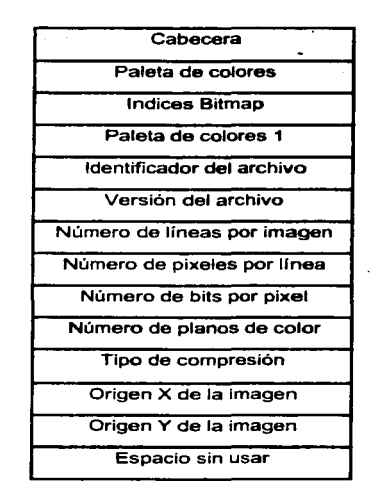

#### Identificador del Archh·o

Una cabecera usualmente inicia con alguna forma de valor de identificación único llamado identificador del archivo. ID del archivo, o valor ID. Su fin es permitir al software de aplicación determinar el tormato para el archivo gráfico particular que esta siendo leído.

Los valores ID son en ocasiones "valores mágicos" en el sentido de que están designados arbitrariamente por el creador del archivo de formato. Pueden ser una serie de caracteres ASCII.

## **FOR.'\IATOS GRAFICOS fil\**

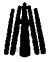

tales como "BM" o "GIF", o valores de 2 ó 4 bytes, tales como 42h42h ó 59h6AhA6h95h, o algún otro patrón que tiene sentido para el creador del formato. El patrón generalmente es asumido como único, aunque atraviesa plataformas, pero éste no es siempre el caso. Generalmente, si un valor en el lugar correcto en un archivo iguala al valor de identificación esperado, la aplicación que lee la cabecera del archivo puede asumir que el formaw de la imagen es conocido.

Tres circunstancias surgen, sin embargo, que hacen esto menor que una regla dura y rápida. Algunos tbrmatos omiten el identificador del archivo, iniciando con datos que pueden cambiar de archivo a archivo. En este caso, hay una pequeña probabilidad de que los datos .sean accidentalmente duplicados de uno de los "valores mágicos" de otro archivo de formato conocido por la aplicación. Afortunadamente. la opción de ésta ocurrencia es remota.

La segunda circunstancia puede venir cuando un nuevo formato es creado y el creador del formato inadvertidamente duplica. en conjunto o en parte, el "valor mágico" de otro formato, en este caso parece. aunque, a diferencia que la duplicación sea accidental. esto ya ha sucedido varias veces. Probablemente la principal causa es que. históricamente. los programadores han tomado prestadas ideas de otras platatbrmas. seguramente en la creencia de que sus esfuerzos serán aislados detrás de la muralla china de incompatibilidad binaria.

**La tercera circunstancia viene cuando el proveedor cambia, intencionalmente o no, la**  especificación del tbrmato, mientras mantiene el valor ID especificado en la documentación del formato. En este caso una aplicación puede reconocer el formato. pero es incapaz de leer algunos o todos los datos.

#### **Versión del Archh·o**

A continuación del valor de identificación en la cabecera, generalmente está un campo que contienen la versión del archivo. Naturalmente. versiones sucesivas de bitmap pueden diferir en características como tamaño de cabecera, datos bitmap soportados y capacidad de colores. Una vez verificado el tbrmato del archivo con el identificador. una aplicación generalmente examinará la versión para determinar si puede manejar los datos de imagen contenidos en el archivo.

#### **Información de la Descripción de la Imagen**

Siguen una serie de campos que describen la imagen en sí misma. Como se verá, los bitmap están generalmente organizados, físicamente o lógicamente, en líneas de pixeles. El campo Número

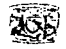

de líneas por imagen, también conocido como longitud de la imagen, largo de imagen o número de líneas escaneadas, mantiene un valor correspondiente al número de líneas héchas al dato bitmap real. El campo Número de pixeles por línea también llamado ancho de línea de línea de línea de línea de línea<br>De línea de línea de línea de línea de línea de línea de línea de línea de línea de línea de línea de línea de escaneada. indica el número de pixeles almacenad()s.e(l cada líneá. ·,. :·: .. ,·,, .. :.

Número de bits por pixel indica el tamaño del dato requerido para describir cada pixel por<br>plano de color. También puede ser almacenado como número de bytes por pixel, es más adecuado<br>llamario ancho, del nixel. Oluidar la llamarlo ancho del pixel. Olvidar la interpretación exacta de este campo cuando se codifican lectores de formato es la principal fuente de errores. Si el dato bitmap es almacenado en una serie de planos<br>planos, el número de planos de color indica el número de planos usados. Con frecuencia el valor por default es 1. Hay una creciente tendencia a almacenar bitmap en formato de plano sencillo, pero los planos multiples continuan para ser utilizados en el soporte de hardware especial y modelos de color alternativo~~. '-'' ;. i ~,·~'"':h.,..-."<:.~-::::·,;,\_ *r::':·* -: ; .:}~~.;> *.* . ::!~::

El número de bits en una línea de la imagen es 'calculado multiplicando el valor de número de bits por pixel, número de pixeles por línea y número de planos de color. Podemos determinar el número de bytes por línea escaneada dividiendo el valor resultante entre 8. Note que no hay requerimientos de número de bits por pixel para ser un número entero de bytes de 8 bits.

of the Provincial Section and Color

(Astrodor) - 호텔 방법 (Archester Monter)

#### **Tipo de Compresión**

Si el formato soporta algún tipo de codificación diseñada para reducir el tamaño de los datos bitmap. entonces el campo tipo de compresión será encontrado en la cabecera. Algunos formatos soportan múltiples tipos de compresión, incluyendo datos raw o sin comprimir. Algunas revisiones de formato consisten principalmente de adiciones o cambios al esquema de compresión utilizado. Los datos de compresión sori un campo activo y. nuevos tipos de compresión que alojan avances en **tecnología aparecen con regularidad.** 

#### **Origen X y Y**

El origen X y Y de la imagen especifican un par de coordenadas que indican donde inicia la imagen en el dispositivo de despliegue. El origen más común es la coordenada (0,0), que pone una esquina de la imagen en el punto de origen del dispositivo. Cambiar estos valores generalmente causa que la imagen sea desplegada en una localización diferente cuando es enviada.

#### **FORMATOS GRÁFICOS**

**JI** *JI**JI COS* CIRCIPICOS<br>La mayoría de los formatos bitmap fueron diseñados con ciertas presunciones acerca del dispositivo en mente y, por lo tanto, puede ser dicho si un modelo de dispositivo real o virtual tiene una característica llamada superficie de dibujo *(drawing surface*). La superficie de dibujo tiene un<br>origen implicado, que define el punto de inicio de la imagen y, una orientación implicada, que define la orientación en la cual líneas sucesivas serán dibujadas cuando la imagen de salida sea enviada. Varios formatos y dispositivos de despliegue varían en la posición del punto de origen y dirección de orientación. algunos colocan el origen en la esquina superior izquierda, en el centro o en la esquina inferior izquierda. Otros, aunque raras ocasiones lo ponen en la esquina inferior o superior derecha. --~'. .. ,{--,~\_,; (',;:;t\_::.(/::<:Í"' ::·-

Los modelos de orientación con el origen en la esquina superior izquierda son en ocasiones dichos o han sido creados en soporte de hardware y puede haber alguna justificación histórica y del mundo real para ello. La gente con conocimientos en matemáticas y ciencias naturales, sin embargo. utilizan la esquina inferior izquierda o el centro de la superficie de díbujo.

Una imagen desplegada por una aplicación utilizando un punto de origen u orientación incorrecto puede aparecer al revés o puede ser desplazada horizontalmente alguna fracción del ancho de la superficie de dibujo del dispositivo de salida.

Algunas veces la cabecera contendrá un campo de descripción de texto. que es una sección de comentarios consistentes de datos ASCII describiendo el nombre de la imagen. nombre del archivo. el nombre de la persona quien creo la imagen, o el software de aplicación utilizado para crear la imagen. Este campo puede contener datos ASCII de 7 bits. por portabilidad de la información de la cabecera a través de platatbrmas.

#### **Espacio sin Usar**

Al final de la cabecera puede haber un campo sin utilizar. algunas veces referido como relleno *(padding o filler)*, espacio reservado o campos reservados. Los campos reservados no contienen datos, están sin documentar, sin estructurar y esencialmente actúan como "place holders". Todo lo que se sabe de ellos es su tamaño y posición en la cabecera. Por lo tanto. si el formato es alterado en, un futuro para incorporar nuevos datos. el espacio reservado puede ser usado para describir el formato o localización de éstos datos mientras se mantiene la compatibilidad con programas que soportan versiones anteriores del fom1ato. Este es un método común empleado para minimizar los problemas de versión. creando una versión inicial basada en una cabecera tija

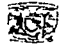

substancialmente más larga de lo necesario. Los nuevos campos pueden ser añadidos en las áreas reservadas en revisiones subsecuentes del formato sin alterar el tamaño de la cabecera.

En ocasiones las cabeceras de formatos son intencionalmente rellenadas usando el n1étodo de 128, 256 ó 512 bytes. Esto tienen algunas implicaciones para su ejecución, particularmente en sistemas más viejos y está diseñado para adecuar la lectura y escritura común de tamaños de buffer. El relleno puede aparecer después de los campos documentados al final de la cabecera y. esto es en ocasiones una indicación de que el creador del formato tenía desempeños y extensiones en mente al formato que ha creado.

#### **Optimando Lectores de Cabeceras**

La velocidad de un lector de cabecera puede ser optimada viendo la forma en que la aplicación utiliza los datos. ya que el lector de datos de la cabecera pueden generalmente ser llevadas a cabo de diferentes maneras. Si solo se seleccionan los valores de la cabecera que se necesitan. la aplicación puede calcular el desplazamiento de datos desde alguna marca al inicio del archivo. La aplicación puede también buscar directamente los datos de valores requeridos y leerlos.

La mayoría de los datos contenidos en la cabecera son requeridos por la aplicación, entonces puede ser más conveniente leer la cabecera completa en un buffer o estructura de datos asignada. Esto puede ser realizado rápidamente, tomando ventaja de algunas eficiencias dadas por una lectura de bloques enteros de potencias de 2. Todos los datos de la cabecera estarán disponibles en memoria para que sean tomados para su uso cuando sean requeridos. Un problema. si embargo. ocurre cuando el orden de byte del archivo es diferente al orden nativo del byte del sistema en que el archivo esta siendo leído. La mayoria de las funciones que leen bloques. por ejemplo, no están diseñadas para rellenar por el compilador o ambiente de tiempo de ejecución para propósitos de alineamiento de datos.

#### **Paleta de Colores**

Una paleta de colores, también conocida como mapa de colores (color map). mapa de índices (index map). tabla de colores (color table) o tabla look up (Look up table. LUD es un arreglo unidimensional de valores de colores. Dichos colores pueden ser representados por 3 sistemas de colores que se muestran en la tabla III. l;

The control of the state of the property

117

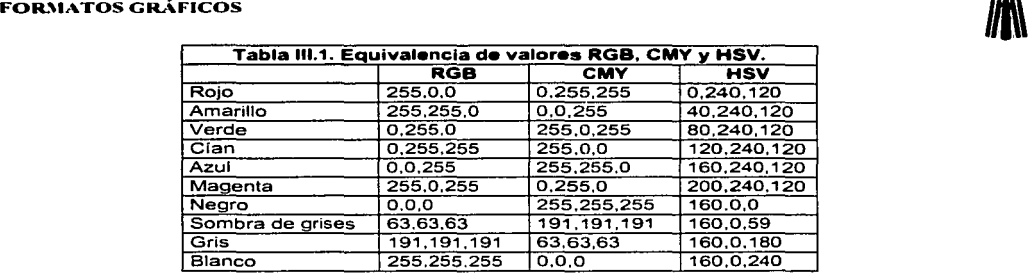

RGB (Red Green Blue). Componentes de Rojo Verde y Azul.

CMY (Cyan Magenta Yellow). Componentes de Cían Magenta y Amarillo.

HVS (Hue • Saturation Value ). Componentes de Matiz. Saturación y Importancia.

### **111.2.3 Datos Bitmap**

Los datos bitmap reales generalmente hacen el volumen de un archivo de formato bitmap.

En cualquier archivo de formato bitmap los datos bitmap reales son encontrados inmediatamente después del fin de Ja cabecera. Pueden ser encontrados en cualquier parte del archivo, para alojar una paleta o alguna otra estructura de datos que pueda estar presente. Si este es el caso. un valor de desplazamiento aparecerá en Ja cabecera o en Ja documentación indicando donde encontrar el inicio de los datos de imagen en el archivo.

Afortunadamente, la estructura de los datos bitmap en la mayoría de los archivos es sencilla y fácilmente deducida. Como se ha mencionado, un dato bitmap está compuesto de valores de pixel. Los pixeles en el dispositivo de salida están generalmente dibujados en líneas escaneadas correspondientes a filas abarcando el añono de la superficie de despliegue. Esto está reflejado en la<br>organización de los datos de imagen. El ejercicio de deducir la organización exacta de datos en el archivo, en ocasiones ayuda a tener una idea de los dispositivos de despliegue que el creador del **formato tenía en mente.** 

Uno o más líneas escaneadas combinadas forman un *azulejo* de datos de pixel, aunque podemos pensar de cada pixel en el bitmap como en una coordenada especifica. Un bitmap también puede ser pensado como una secuencia de valores que lógicamente mapea datos bitmap en un archivo para una imagen en la superficie de despliegue de un dispositivo de salida. Los datos bitmap reales generalmente son la parte más larga de cualquier archivo de formato bitmap.

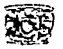

#### **Organización de Datos Bitmap**

Antes de que una aplicación escriba una imagen en un archivo. los datos de imagen generalmente primero son reunidos en uno o más bloques de memoria. Estos bloques pueden ser localizados en el espacio de memoria principal de la computadora o en parte de un dispositivo de colección de datos auxiliar. La rorma exacta en que los datos son reunidos depende de varios factores. incluyendo la cantidad de memoria instalada. la cantidad disponible para la aplicación y la adquisición especifica de datos u operación de escritura del archivo en uso. Cuando un dato bitmap es finalmente escrito a un archivo. solo uno de los siguientes métodos de organización es utilizada: dato de lineas escaneadas o dato planar.

#### **Dato de Líneas Escaneadas**

Es el primer método más simple de organización de valores de pixel en filas o líneas escaneadas. Si consideramos que cada imagen pueda ser hecha de una o más líneas escaneadas. el dato del pixel en el archivo describe que la imagen será·una serie de valores de colecciones, cada colección correspondiente a una fila de la imagen. Filas múltiples son representadas por múltiples colecciones escritas de inicio a fin en el archivo. Este es el método más común para almacenar datos de imagen organizados en filas.

Si conocemos el tamaño de cada pixel en la imagen, y el número de pixeles por fila. podemos calcular el desplazamiento del inicio de cada fila en el archivo. Por ejemplo, en una imagen de 8 bits cada valor de pixel es de un byte de longitud. Si la imagen es de 21 pixeles de ancho, las filas en el archivo están representadas por colecciones de valores de pixel de 21 bytes de ancho. En este caso, las filas en el archivo inician en los bytes de desplazamiento O, 21,42. 63. etc. del inicio de los datos bitmnp.

En algunas máquinas y algunos formatos las filas de los datos de imagen pueden estar en ciertos múltiplos de bytes pares en longitud. Un ejemplo es la regla común requerida en datos de tila bitmap al final de límites de palabra larga, que es de 4 bytes de longitud. En el ejemplo mencionado. una imagen con un ancho de 21 pixeles entonces será almacenado en el archivo como colecciones de valores de pixel de 24 bytes de longitud y, las filas iniciarán en los desplazamientos 0, 24.48.64. Los 3 bytes extras por fila son el relleno. En este caso particular. los 3 bytes en el archivo son desperdiciados para cada fila y, de hecho; la imagen de 21'pixeles de ancho toma el mismo espacio que una de 24 pixeles de ancho. En la práctica este almacenamiento ineficiente es usualmente,

119

#### FORMATOS GRÁFICOS

pero no siempre, compensado porun incremento en la velocidad ganada alimentando las peculiaridades de la máquina en consideración a su habilidad de manipular rápidamente 2 ó4 bytes a la vez.

En una imagen de 24 bits, cada pixel corresponde a una longitud de valores de pixel de 3 bytes en el archivo. En el ejemplo revisado, una imagen de 21 pixeles de ancho requerirá un mínimo de 21\*3 = 63 bytes de almacenamiento. Si el f'ormato requiere que la fila inicie alineada en palabras largas. serán requeridos 24 bytes para almacenar el valor del pixel para cada línea. Ocasionalmente. las imágenes de 24 bits almacenan sus datos en 4 bytes. y cada fila de la imagen es almacenada en una serie de  $21*4=84$  bytes. Almacenar datos de imagen de 24 bits como valores de 4 bytes tiene la ventaja de estar alineada al límite de la palabra larga.

En una imagen de 4 bits. cada pixel corresponde a la mitad de un byte. el dato generalmente es almacenado 2 pixeles por byte, sin embargo, almacenar los datos como valores de pixel de 1 byte hará al dato más fácil de leer y. de hecho. no es inaudito.

1. Solar 2

La figura lll.5 ilustra la organización de datos de pixel en líneas escaneadas.

#### Datos de imagen organizados en:

**a) Lineas escaneadas contiguas** 

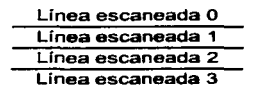

**e) Azulejas de líneas escaneadas** 

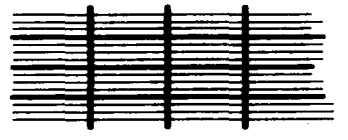

**b) Tiras de Líneas escaneadas**  ( 3 lineas escaneadas por tira)

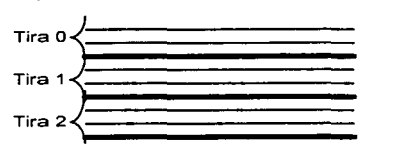

Figura 111.5 Organización de datos de pixel en lineas escaneadas.

#### Datos de Planos de Colores

El segundo método de organización de valores de pixel envuelve la separación de datos de imagen en 2 o más planos. Los archivos en que los datos bitmap están organizados de este modo son llamados archivos de planos de colores. El término imagen compuesta hace referencia a una

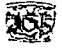

,.

imagen con varios colores (no es monocromática. ni escala de grises, ni de un solo color). Bajo este término la mayoría de las imágenes a color son imágenes compuestas.

Una imagen compuesta puede estar representada por tres bloques de datos bitmap, cada bloque contiene solo uno de los componentes de colores que hacen la imagen. Construyendo cada bloque es parecido al proceso tbtográfico para hacer una separación, utilizando filtros para separar un color en un juego de componentes de colores. usualmente tres de ellos. La fbtografia original puede ser reconstruida combinando las tres separaciones. Cada bloque está compuesto de filas colocadas fin a fin, como en el más simple método de almacenamiento explicado anteriormente: en éste caso, más de un bloque es requerido ahora para reconstruir la imagen. Los bloques pueden ser almacenados consecutivamente o pueden estar separados físicamente uno del otro en el archivo.

El formato de planos de colores generalmente, es una señal de que el formato está diseñado con algún tipo despliegue en particular en mente, uno que construido de pixeles de color compuesto de componentes mapeados a través del hardware diseñado para manejar un color a la vez. Por razones de eficiencia, el formato de plano de colores es leído en bloques de un plano a la vez, ya que la aplicación puede elegir para ensamblar los pixeles compuestos leyendo datos del lugar adecuado en cada plano secuencialmente.

Como un ejemplo, una imagen de 24 bits de dos filas por tres columnas de ancho puede estar representado en un formato RGB con 6 valores de pixeles:

> (00,01,02)(03,04,05)(06, 07.08) (09, 10, 11) (12, 13, 14) (15, 16, 17)

Serán escritos en formato planar como:

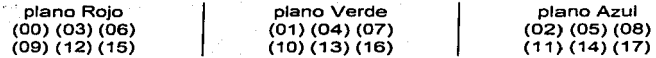

Note que son los mismos datos pero organizados de diferente manera. En el primer caso, una imagen consistente de pixeles de:?4 bits es almacenada como 6 valores de pixel de 3 bytes organizados en un plano sencillo. En el segundo caso, método planar, la misma imagen es almacenada con 18 valores de pixel \_de 1 byte organizados en 3 planos, cada plano correspondiente a la infonnación de rojo. verde y azul, respectivamente. Cada método torna exactamente la misma cantidad de espacio, 18 bytes, al menos en este ejemplo. La figura III.6 ilustra la organización de un dato de pixel en planos de colores.

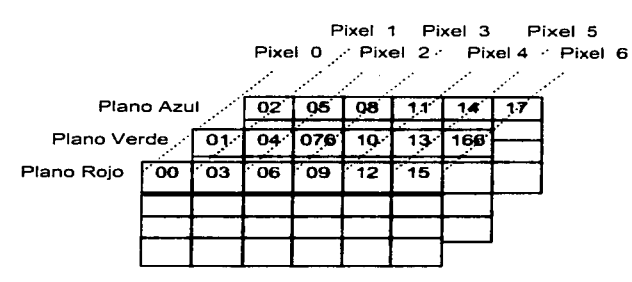

Figura 111.6 Organización de datos de pixel en planos de colores.

Normalmente. considerarnos realizar una imagen en determinado número de filas. cada fila con un cieno número de ancho de pixel. El dato del pixel presentando en la imagen puede ser almacenado en el archivo de tres tbrmas: como datos contiguos. como tiras o como azulejos. La figura III. 7 ilustra estas tres representaciones.

#### **Datos de imagen organizados en:**

- **a) Lineas escaneadas contiguas**
- **Línea escaneada O Linea escaneada 1**  Linea escaneada 2 **Línea escaneada 3**
- **e) Azulejos de líneas escaneadas**

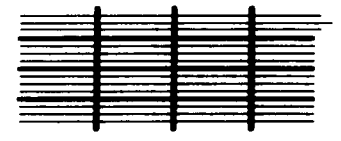

**b) Tiras de Lineas escaneadas**  ( **3 líneas escaneadas por tira)** 

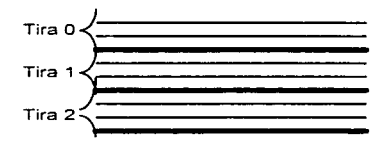

#### Figura 111.7 Almacenamiento de datos bitmap.

#### Datos Contiguos

El método más simple de organización de filas es donde todos los datos de imagen están almacenados contiguamente en el archivo. una fila sigue a la última. Para recuperar los datos lea las filas en el orden del archivo. que entrega las filas en el orden en que fueron escritas. El dato en éste

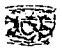

#### *Cupitulo III. Anúlisis Descriptivo*

esquema organizacional es almacenado en el archivo de forma equivalente a un arreglo bidimensional. Puede indexar en el dato en el archivo conociendo el ancho de la fila en pixeles y tamaño del valor de pixel. Los datos almacenados contiguamente en este manera pueden ser leídos rápidamente, en trozos largos y. ensamblados en memoria de manera rápida.·'

The control of the state of the second state of the second state of the second state of the second state of the

#### **Tiras**

La imagen es almacenada en tiras, que contienen filas almacenadas contiguamente. La imagen total, sin embargo, es representada por más de una tira. y la tira individual puede muy estar separada en el archivo. Las tiras dividen a la imagen en un número de segmentos; que son siempre de un ancho justo para la imagen original.

Las tiras hacen más fácil el manejo de datos de imagen en máquinas con memoria limitada. Una imagen de 1024 filas de longitud, puede ser almacenada en el archivo como 8 tiras de 128 filas cada una. '::,-,r:,; ~ - 1.

Las tiras vienen en juegos cuando los datos de pixel están almacenados en un formato codificado o comprimido. En este caso, una aplicación debe primero leer el dato compreso en un buffer y entonces decodificar el dato en otro buffer del mismo tamaño, o más largo que el primero. Organizando la compresión en una tira por base facilita la tarea del lector de formato, que necesita. manejar solo un tira a la vez.

Las tiras son en ocasiones evidencias de que el creador del formato ha pensado acerca de las limitaciones de las posibles plataformas que están siendo soportadas y ha querido no limitar el tamaño de la imagen que puede ser manejada por el formato. Por lo regular, la cabecera proporciona el numero de tiras de datos, tamaño de cada tira y la posición de desplazamiento de cada tira en el archivo. TA TASHLAMA INDIANABAN ANG ALA

#### **Azuleios**

Los azulejos son similares a las tiras en que cada una es una delimitación de un área ·- .>; ,,.,, -'· '.\_;-;.,;..\_ .. , \_\_ ';'.¡:,v.\_';·, ,\_,:.- ' : . . .. . ·'-~<\_:e .r:;.-. .. ->-•-' ·.- . : .·. rectangular de una imagen. :·siíi embargo;' a: 'direrencia de las· tiras;" qué están siempre en el ancho de la imagen, los azulejos pueden tener cualquier ancho, desde un pixel sencillo hasta la imagen completa. En este sentido, una imagen contigua es realmente un azulejo largo. En la práctica, sin embargo. los azulejos están organizados de tal manera que el dato de pixel correspondiente a cada

-' ., -" - ->: -, ·. ~ -; . ··, . ; '""

#### **FOR.,IATOS GRÁFICOS**

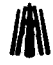

uno está entre 4 Kb. y 64 Kb. en tamaño. y usualmente es de un ancho y largo divisible entre 16. Estos límites ayudan a incrementar la eficiencia con la que el dato puede ser '"buffereado"' y decodificado.

Cuando una imagen esta< en :azulejos; generalmente: todos los azulejos son del mismo tamaño, no se traslapan y están todos codificados utilizando el mismo esquema de compresión. Una excepción es el formato CALS Raster Tipo **ll.** que permite a los datos de imagen estar compuestos de azulejos codificados y no codificados. Los azulejos se dejan sin codificar cuando tal codificación podría causar que el azulejo incremente en tamaño (compresión negativa) o cuando cantidades no razonables de tiempo serían requeridos para codificar el azulejo.

#### **111.2.4 Pie de Archivo**

El pie de archivo, a veces llamado *trailer*, es una estructura de datos similar a la cabecera y es en ocasiones una adición a la cabecera original. pero al final del archivo. Se añade cuando el formato ha sido actualizado para adecuar nuevos tipos de datos y no es conveniente modificar o agregar la información de la cabecera. Es principalmente un resultado de un deseo de mantener la compatibilidad con versiones antériores del formato. Un ejemplo es el formato TGA. su versión actual contiene un pie de archivo que habiÜta aplicaciones para identificar las diferentes versiones de este formato y accesar a características especiales disponibles solo en algunas versiones del formato.

Ya que por definición aparece después de los datos de imagen, que generalmente varía en tamaño, un pie de archivo nunca es encontrado en un desplazamiento fijo desde el inicio del archivo a menos que los datos de imagen sean siempre del mismo tamaño. Sin embargo, generalmente es localizado con un desplazamiento especifico desde el fin del archivo. como las cabeceras, generalmente tienen un tamaño fijo. El valor del desplazamiento del pie de archivo puede estar presente en la información de la cabecera, proveyéndolo en un espacio reservado o rellenando un espacio disponible en la cabecera. Puede contener un campo de identificación o "número mágico" que puede ser usado para enviar a la aplicación para diferenciarlo de otra estructura de datos en el **archivo.** 

#### **Otras Características**

Un formato de archivo que permite más de una imagen en el archivo necesita dar algún método de identificación del inicio de cada imagen. Por lo tanto, una tabla de desplazamiento de

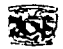

 $\hat{\mathbf{r}}$ 

imagen. también conocida como indice de archivo de imagen o página de tabla. debe ser usado para almacenar el valor del desplazamiento de inicio de cada imagen desde el inicio del archivo.

Una tabla de lineas escaneadas debe ser provista pan localizar el inicio de cada linea escaneada de datos de imagen. Esto puede ser útil si los datos de imagen están comprimidos y un dato de pixel correspondiente a una línea escaneada individual debe ser accesada aleatoriamente; el pixel en los datos de imagen no puede ser incluido hasta que el dato de imagen es codificado. La tabla de líneas escaneadas contienen una entrada por línea escaneada de imagen. Variantes de esta idea incluyen tablas de localización de tiras (una entrada por grupo de lineas escaneadas) y tablas de localización de azulejos (una entrada por cada área rectangular de la imagen).

Algunos torrnatos incorporan estructuras de datos inusuales o únicas en su diseño. Usualmente cumplen los propósitos de especificación del formato o lo crean tan generalmente corno sea posible. Como TIFF que se verá más adelante.

#### **Pros y Contras de Formatos de Archivos Bitmap**

#### **Ventajas:**

- Los archivos bitmap están estructurados especialmente para almacenar imágenes del mundo real; imágenes complejas rastreadas con video. scanners y fotografias.
- Pueden ser fácilmente creados de datos de pixel existentes almacenados en arreglos de memoria.
- Recuperar datos de pixel almacenados en un archivo bitmap puede en ocasiones ser cumplido utilizando un juego de coordenadas que permite a los datos ser vistos como un azulejo.
- Los valores de pixel pueden ser modificados individualmente o como grupos largos alterando una paleta de colores presente.
- Los archivos bitrnap se pueden interpretar bien en dispositivos de salida de formato de puntos **tales como CRT e impresoras.**

#### **Desventajas:**

• Pueden ser muy extensos. particularmente si la imagen contiene un número grande de colores. La compresión de datos puede reducir el tamaño de datos de pixel pero el dato debe ser decodificado antes de poder utilizarlo. esto puede hacer lento el proceso de lectura y envio considerablemente. El dato bitrnap es más complejo como menos eficiente sea el método de compresión.

## **FOR.'1ATOS GRÁFICOS** *JI*

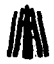

• No escalan muy bien. Reducir una imagen por *decimation* (tirar pixeles) puede cambiar la imagen de una manera inaceptable. asi como expandir la imagen por réplicas de pixeles. Razón por la cual los archivos bitmap deben generalmente ser impresos en la resolución en que fueron **almacenados originalmente.** 

a salah secara tahun 1993. Sejarah <mark>dan terjadi dengan kelah terjada</mark> dan berasa dalam kecamatan dan terjada terj

and the process of the company of the company of the company of the company

 $\alpha$  , and the second contribution of the second contribution of the second contribution of  $\alpha$ می از میگردد. از میکنههٔ مهم میشود و میدهد و با است. به میگردد و میگردد و میشود می در این میکند و به این این ا<br>می باشد که با اسکانههٔ مهم میشود و میدهد و با است به میگردد و میگردد و می باشد و می باشد و به این این این این and properties that described a control process and control process of the a sa katikati ya kasa sa masa ya masa kasa na sanca ya kasa ya kasa mwaka 1991. Wana na maji na m an de la papa estas al la calibra de la calibra de la calibra de la calibra de la calibra de la calibra de la as dagas com as é uso you am cambia de lo galo y myre, ou a semplo de la cambia de la compo ا کے ساتھ کا ایک کام کا ایک کوئی کام کام کرنے کی مطابق میں کام کرنے کے لیے کہا گیا ہے کہ ان کام کرنے کے لیے مط<br>مالک سال کرنے کے ایک سال کرنے کے بارے کہا گیا تھا کہ ایک کہنا ہے کہ کام کام کہنا ہے کہ ان کے کام کرنے کے لیے م en.<br>1960 - Elena Santa Garris, filosofo de antiga esta conseguida de la provincia de la conseguida de la consegui 10 - 10 - 10 - 10 - 10 - 10 - 10 it is constant of the more company than the state of the state of the state of the state of the state of the s a sa mga balang sa mga bagay ng mga bangayon ng mga bagayon ng mga bago ng mga bago ng mga bago ng mga bago ng<br>Mga bagayon ng mga bagayon ng mga bago ng mga bagayon ng mga bago ng mga bago ng mga bago ng mga bago ng mga b a na malakala walion ata na mare ny malakana laong mana ilayo ny manama e san sereng salah bagian di sebagai dari المركبة فقولهم والمسترد والمرادي والأراد والمسترد والمتعارف والمتواطئ والمسترد والمتواطئ والمتواطئ والمتواطئ والمتواطئ

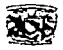

#### **111.3 Formato BMP**

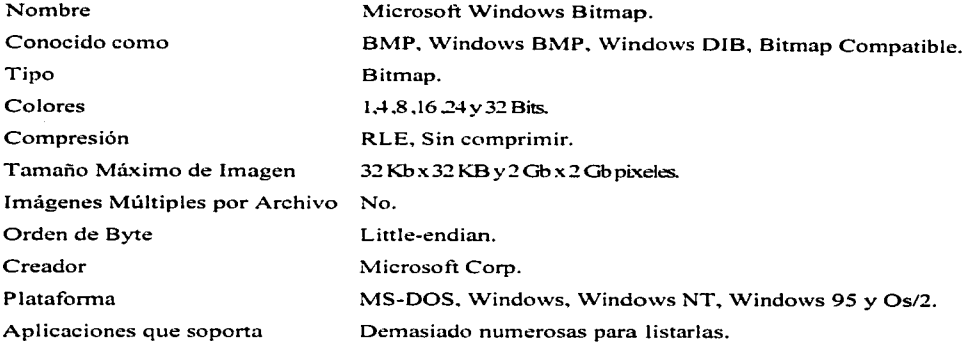

#### **111.3.1 Antecedentes**

El archivo de formato bitmap de Windows es uno de los archivos gráficos que soporta el ambiente \Vindows. BMP es el tormato nativo bitmap de Windows y *OSf2.* es utilizado para almacenar virtualmente cualquier tipo de dato bitmap. La mayoría de los gráficos y aplicaciones que corren bajo ambiente \Vindows soportan la creación y despliegue de archivos de formato BMP. También es muy popular en el Sistema Operativo MS-DOS.

El formato original bitmap creado para Windows v 1.0 fue muy simple. tenía una paleta de color fija. no soportaba compresión de datos y fue diseñado para soportar las más populares tarjetas de video disponibles en ese tiempo (CGA. EGA. Hércules y otras). Este formato ya caducado es referido a veces como el original Device Dependent Bitmap (DDB) de Windows.

\Vindows v2.0 soportaba una paleta de color programable permitiendo datos de color definidos por el usuario para ser almacenados junto con el dato bitmap usado. Cuando es almacenado en memoria, esta colección de información es conocida como Microsoft Device Independent Biunap(DIB). Cuando ésta intormación es escrita en un archivo. es conocido como Microsoft Bitmap Format (BMP). Cuando se hace referencia al archivo de formato DIB. es el BMP que esta siendo referido.

FORMATOS GRÁFICOS<br>Durante el desarrollo de BMP, Microsoft compartió responsabilidad con IBM para el desarrollo de versiones posteriores del Sistema Operativo OS2. Con el Presentation Manager, el OS/2 necesitó un formato bitrnap;.el archivo de formato BMP de Windows fue usado. Por lo tanto, el archivo de formato BMP de Windows  $\sqrt{2.0 \text{yOS}/2 \text{y}}$ l x son idénticos.

El formato BMP fue· modificado para Windows v3.0 difiere ligeramente del bitmap del Presentation Manager de OS/2 que le precedía. Las versiones posteriores diseñadas para soportar el bitrnap del Presentation Manager de OS/2 v2.x han resultado en divergencia entre los archivos BMP de Windows e IBM OS2. La versión actual de Windows v4.0 (Windows 95) contiene todas las características e historia del formato BMP de Windows v2x v3x v Windows NT.

La estructura, del : archiyo de formato BMP está vinculada con detalle al *API* (Advanced Programming Interface); de Windows y OS/2. BMP no fue un formato portable o usado para datos Bitmap intercambiables entre diferentes Sistemas Operativos. Cada uno de los APIs de estos Sistemas Operativos han cambiado y el formato BMP ha cambiado con ellos.

Actualmente hay tres versiones de BMP bajo Windows  $\sqrt{2}x$ ,  $\sqrt{3}x$ ,  $\sqrt{4}x$  [Windows 95]), dos versiones bajo OS/2 (v1.x y y2.x con 6 posibles variaciones) y una versión para Windows NT.

El formato BMP actual es independiente del hardware y puede adecuar imágenes arriba de 32 bits de color. Su diseño general lo hace un formato necesario que puede ser usado para almacenar imágenes a color o en blanco y negro. si el tamaño del archivo no es un factor. Sus principales virtudes son su simplicidad y soporte extendido.

El método de compresión usado es un tipo de codificación RLE (Run Length Encoding), sin embargo, la mayoría de los archivos BMP han sido almacenados sin comprimir. Una excepción notable es el \Vindows v3.l distribuido con todas las copias del producto. El esquema RLE de BMP es pequeño, fácil y rápido de descomprimir, no es considerado como un método de compresión sofisticado.

#### 111.3.2 Estructura

#### 111.3.2.1 Microsoft Windows vl.x Device Dependent Bitmap

El archivo DDB contiene una cabecera del archivo seguida de los datos bitmap sin comprimir.

#### Cabecera

Contiene 6 campos con una longitud de 1 O bytes en total.

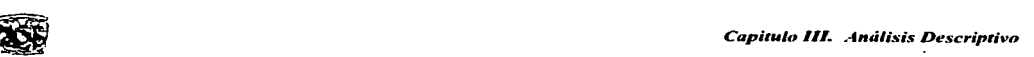

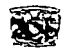

Campo 1. Tipo (2 bytes, bytes  $0-1$ ). Especifica el tipo de archivo. Debe ser '0'.

Campo 2. Ancho (2 bytes, bytes 2-3). Especifica el ancho en pixeles de la imagen bitmap.

Campo 3. Largo (2 bytes. bytes 4-5). Especifica el largo en pixeles de la imagen bitmap.

Campo 4. Ancho en byte (2 bytes. bytes 6-7). Especifica el ancho del bitmap en bytes.

- Campo 5. Planos (1 byte. byte 8). Especifican el número de planos de color utilizados para almacenar la imagen. Este valor siempre es '1'.
- Campo 6. Bits por pixel ( 1 byte. byte 9). Especifica el tamaño en bits de cada pixel. Generalmente toma los valores l,4u8.

Los datos de la imagen le siguen a la cabecera y son almacenados en un formato sin comprimir. Cada pixel almacena un índice del valor de paleta de color fija del sistema usado por Windows v1.0

#### **111.3.2.2 Microsoft Windows v2.x**

Los archivos BMP de Windows 2.0 posee una cabecera del archivo, seguida de una cabecera del bitmap y, la paleta de colores.

#### Cabecera **del** archivo

Posee intormación general del archivo. tiene una longitud de 14 bytes.

- Campo 1. Tipo de archivo (2 bytes, bytes 0-1). Especifica el tipo de archivo. Debe ser 4D42h o "BM" en ASCII.
- Campo::?. Tamaño del archivo (4 bytes, bytes 2-5). Especifica el tamaño del archivo.
- Campo 3. Reservado 1 (2 bytes. bytes 6-7). Debe estar puesto en 'O'.
- Campo 4. Reservado 2 (2 bytes. bytes 8-9). Debe estar puesto en ºO'. Estos dos campos reservados son usados por una aplicación cuando la cabecera es leída en memoria.
- Campo 5. Bits de desplazamiento (4 bytes. bytes 10-13). Especifican el número de bytes del desplazamiento desde la cabecera del archivo al bitmap en el archivo, es decir, la posición de inicio de los datos bitmap.

#### Cabecera **del Bitmap**

 $\omega$  ,  $\omega$  ,  $\omega$  ,  $\omega$ 

Posee in formación específica de los datos bitmap. tiene una longitud de 12 bytes.

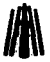

- FORMATOS GRÁFICOS<br>Campo 6. Tamaño de la cabecera del bitmap (4 bytes, bytes 14-17). Especifica el tamaño de la cabecera del bitmap. Para Windows v2.0 este valor debe ser 12.
- Campo 7. Ancho (2 bytes, bytes 18-19). Especifica el ancho en pixeles de la imagen
- Campo 8. Largo (2 bytes. bytes 20-21 ). Especifica el largo en pixeles de la imagen. Este campo es con signo. Si el valor es positivo la imagen es de abajo hacia arriba con origen en la esquina inferior izquierda. Si es negativo entonces la imagen es de arriba hacia abajo con origen en la esquina superior izquierda.
- Campo 9. Planos (2 bytes, bytes 22-23). Número de planos de color. Los archivos BMP solo contienen un plano de color, así que este valor debe estar puesto en l.
- Campo 10. Bits por pixel (2 bytes, bytes 24-25). Especifican el número de bits en cada pixel. Este valor puede ser 1.4. 8 ó 24.

#### Paleta de colores

Una paleta de colores está siempre presente en un archivo BMP sí el bitmap contiene datos de l.4u8bits. Bítmap de 24 bits nunca utiliza una paleta de colores. Cada elemento de la paleta tiene 3 bytes de longitud. un byte para cada componente de rojo, verde y azul. cada uno de los cuales puede tener un valor entre Oy255. El tamaño de la paleta es calculado del campo 5, bits por pixel. La paleta tiene 2. 16.256ó0 entradas para un valor de bits por pixel de 1,4, 8y24 respectivamente.

#### $111.3.2.3$  Microsoft Windows  $v3.x$

Los archivos BMP de Windows 3.x poseen cuatro secciones que se muestran en la figura III.8

De estas cuatro secciones solo la paleta de colores es opcional. dependiendo del ancho de bit del bitmap. La cabecera del archivo posee 14 bytes y es idéntica a la cabecera de un archivo Windows v2.x. Es seguida de una segunda cabecera conocida como cabecera del bitmap. una paleta de colores de tamaño variable y por último los datos bitmap.

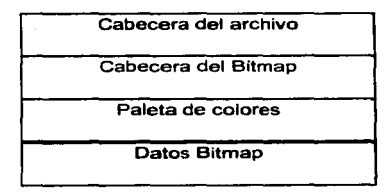

Figura 111. 8 Estructura del Archivo BMP.

130

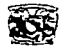

### **Cabecera del archivo**

- Campo l. Tipo de archivo (2 bytes 0-1). Especifica el tipo de archivo. Debe ser "BM" o 4D4%
- Campo 2. Tamaño del archivo (4 bytes, bytes 2-5). Especifica el tamaño del archivo en bytes.
- Campo 3. Reservado 1 (2 bytes, bytes 6-7). Debe estar puesto en '0'.
- Campo 4. Reservado 2 (2 bytes, bytes 8-9). Debe estar puesto en '0'.
- Campo 5. Bits de desplazamiento (4 bytes. bytes 10-13). Especifican el número de bytes del desplazamiento desde la cabecera del archivo al bitmap en el archivo, es decir, la posición de inicio de los datos bitmap.

#### **Cabecera del Bitmap**

- Campo 6. Tamaño de la cabecera del bitmap (4 bytes, bytes 14-17). Especifica el tamaño de la cabecera del bitmap. Para Windows v3.x este valor debe ser 40.
- Campo 7. Ancho (4 bytes, bytes 18-21). Especifica el ancho en pixeles de la imagen
- Campo 8. Largo (4 bytes, bytes 22-25). Especifica el largo en pixeles de la imagen. Este campo es con signo. Si el valor es positivo la imagen es de abajo hacia arriba con origen en la esquina inferior izquierda. Si es negativo entonces la imagen es de arriba hacia abajo con origen en la esquina superior izquierda.
- Campo 9. Planos (2 bytes, bytes 26-27). Número de planos de color. Los archivos BMP solo contienen un plano de color, así que este valor debe estar puesto en 1.
- Campo 10. Bits por pixel (2 bytes, bytes 28-29). Especifican el número de bits en cada pixel. Este valor puede ser 1, 4, 8 ó 24.
- Campo 11. Contiene los siguientes seis campos adicionales.
- Campo 12. Tipo de compresión (4 bytes, bytes 30-33). Especifica el método de compresión para bitmap comprimidos. Puede tomar alguno de los valores que se muestran en la tabla III.2

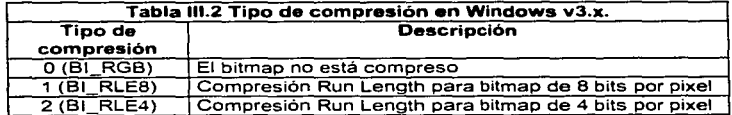

#### **FORMATOS GRÁFICOS**

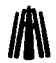

- **fil\**  Campo 12. Tamaño del bitmap (4 bytes. bytes 34-37). Especifica el tamaño del bitmap en bytes. Este valor generalmente es '0' si los datos bitmap están sin comprimir; en este caso el decodificador calcula el tamaño mediante las dimensiones de la imagen.
- Campo 13. Resolución Horizontal (4 bytes, bytes 38-41). Indica la resolución horizontal en pixeles por **metro.**
- Campo 14. Resolución vertical (4 bytes, bytes 42-45). Indica la resolución horizontal en pixeles por **metro**
- Campo 15. Colores utilizados (4 bytes. bytes 46-49). Número de colores en la paleta de la imagen. Si este valor es cero. y el valor de bits por pixel es menor a 16, entonces el número de entradas es igual al máximo tamaño posible para la paleta. En los archivos BMP con un valor de bits por pixel de 16 o más no tendrá paleta de colores incluida. Este valor es calculado usando la siguiente fórmula: Colores utilizados = 1 con corrimiento de bits por pixel hacia la izquierda.
- Campo 16. Colores importantes (4 bytes, bytes 5Ó-53). Número mínimo de colores significativos en la imagen, determinados por su frecuencia de aparición en los datos bitmap, la mayor frecuencia de ocurrencia de un color es el más importante. Este campo es usado para mejorar la exactitud en un despliegue tanto como sea posible cuando se usa un hardware gráfico que soporta menos colores que los definidos por la imagen.

#### **Paleta** de colores

La paleta de colores (si es que la hay) contiene l. 4 u 8 bits de datos. Datos bitmap de 24 bits nunca utilizan una paleta de colores (no es requerido). Cada elemento de la paleta está en 3 bytes de longitud. un byte para cada componente de rojo, verde y azul.

Rojo. verde y azul contienen el valor componente para un pixel, cada uno en un rango de O a 255. El tamaño de la paleta de colores es calculada del valor de bits por pixel. La paleta tiene 2. 16, 256ó0entradas para 1.4. 8y24bits por pixel.

Para detectar la presencia de una paleta en un archivo BMP. se puede calcular el número de bytes entre la cabecera del bitmap y los datos bitmap y dividir este número entre el tamaño de elemento simple de la paleta. si el número de entradas es cero, no hay paleta; de otro modo. obtiene el número de elementos en la paleta.

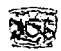

## **111.3.2.4 Microsoft Windows NT**

Windows NT usa una variación del formato BMP de Windows v3.x para almacenar datos de 16 y 32 bits en un archivo BMP. Esta variación añade 3 campos adicionales que siguen a la cabecera del bitmap en lugar de la paleta de colores. La cabecera del bitmap tiene 40 bytes de longitud con los siguientes campos:

#### **Cabecera del Bitmap**

- Campo 12. Tamaño de la cabecera del bitmap (4 bytes, bytes 14-17). Especifica el tamaño de la cabecera del bitmap.
- Campo 13. Ancho (4 bytes, bytes 18-21). Especifica el ancho en pixeles de la imagen
- Campo 14. Largo (4 bytes, bytes 22-25). Especifica el largo en pixeles de la imagen. Este campo es con signo. Si el valor es positivo la imagen es de abajo hacia arriba con origen en la esquina inferior izquierda. Si es negativo entonces la imagen es de arriba hacia abajo con origen en la esquina superior izquierda.
- Campo 15. Planos (2 bytes, bytes 26-27). Número de planos de color. Los archivos BMP solo ·,contienen uri plano de color. así que este valor debe estar puesto en l.
- Campo 16. Bits por pixel (2 bytes, bytes 28-29). Especifican el número de bits en cada pixel. Este valor puede ser  $1, 4, 8$  ó 24.
- Campo 17. Tipo de compresión (4 bytes, bytes 30-33). Especifica el método de compresión para bitmap comprimidos. Puede ser uno de los valores mostrados en la tabla III.3.

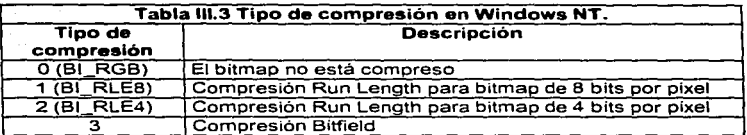

Si el bitmap contiene datos de 16 ó 32 bits. entonces tipo de compresión solo soporta el valor de 3 y los campos Máscara rojo. Máscara verde y Máscara azul estarán presentes a continuación de la cabecera del bitmap en lugar de la paleta de colores.

#### FORMATOS GRÁFICOS

- Campo 12. Tamaño del bitmap (4 bytes, bytes 34-37). Especifica el tamaño del bitmap en bytes. Este valor generalmente es '0' si los datos bitmap están sin comprimir; en este caso el decodificador calcula el tamaño mediante las dimensiones de la imagen:
- Campo 13. Resolución Horizontal (4 bytes, bytes 38-41). Indica la resolución horizontal en pixeles por **metro**  ik ettis valmissa
- Campo 14. Resolución vertical (4 bytes, bytes 42-45). Indica la resolución hcí.riz6niafen' pixeles por ·. . :!:~J~~~::~;i:4·~:J.r.:ii.:t:l;:-:i:";:;t""'.t:>.'- <sup>~</sup>'.
- Campo 15. Colores utilizados (4 bytes, bytes 46-49). Número de colores en la paleta de la imagen. Si este valor es cero, y el valor de bits por pixel es menor a 16, entonces el número de entradas es igual al máximo tamaño posible para la paleta. En los archivos BMP con un valor de bits por pixel de 16 o mayor no tendrá paleta de color incluida. Este valor es calculado usando la siguiente fórmula: Colores utilizados = 1 con corrimiento de bits por pixel hacia la izquierda.
- Campo 16. Colores importantes (4 bytes, bytes 50-53). Número mínimo de colores significativos en la imagen; determinados por su frecuencia de aparición en los datos bitmap, la mayor frecuencia de ocurrencia de un color es el más importante. Este campo es usado para mejorar la exactitud en un despliegue tanto como sea posible cuando se usan hardware gráfico que soportan menos colores que los definidos por la imagen.

Como ya se hizo mención si el campo 11, tipo de compresión es 3. aparecen los siguientes tres campos, de lo contrario el archivo es idéntico a un archivo BMP De \Vindows v3.x.

Campo 17. Máscara Rojo (4 bytes, bytes 54-57). Máscara de identificación de bits para rojo.

Campo 18. Máscara Verde (4 bytes, bytes 58-61). Máscara de identificación de bits para verde.

Campo 19. Máscara Azul (4 bytes, bytes 62-65). Máscara de identificación de bits para azul.

Las máscaras especifican que bits en un valor de pixel corresponden a un color especifico en bitmap de 16 ó 32 bits. Los bits en los valores de las máscaras deben ser contiguos y no deben contener campos traslapados. Los bits en el pixel están ordenados del bit más significativo al menos significativo. Para bitmap de 16 bits el formato RGB565 es en ocasiones usado para especificar 5 bits para rojo y azul y 6 para verde:

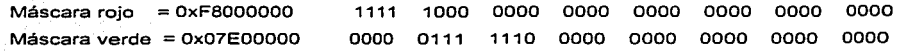

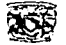

Máscara azul = Ox0001FOOO ºººº ºººº 0001 1111 ºººº ºººº 0000 0000 Para 32 bits, el formato RGB101010 es en ocasiones usado para especificar 10 bits para rojo. 10 para verde y l O para azul:

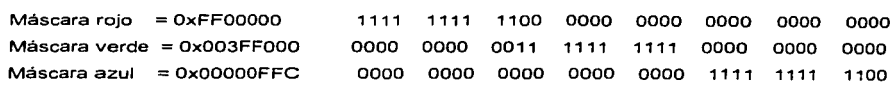

### **111.3.2.5 Microsoft Windows 95**

÷.

Inicia con los mismos 14 bytes de la cabecera del archivo como Windows v2.x y v3.x. También le sigue una cabecera del bitmap, que es una versión extendida de la cabecera de Windows v3.x. incorporando los campos de máscara de Windows NT. Tiene un tamaño de 108 bytes con 17 **ca1npos ndicionales.** 

Campos añadidos para Windows v4.x:

Campo 17. Máscara rojo (4 bytes. bytes 54-57). Máscara de identificación de bits para rojo.

Campo 18. Máscara verde (4 bytes. bytes 58-61). Máscara de identificación de bits para el verde.

Campo 19. Máscara azul (4 bytes. bytes 62-65). Máscara de identificación de bits para el azul.

Campo 20. Máscara alfa (4 bytes. bytes 66-69). Máscara de identificación de bits para alfa.

Los campos 1 7-20 especifican que bits en un valor de pixel corresponden a un color especifico o canal alfa en bitmap de 16 ó 32 bits. Los bits en los valores de las máscaras deben ser contiguos y no deben contener campos traslapados. Los bits en el pixel están ordenados del bit más significativo al menos significativo. Para bitmap de 16 bits. el formato RGB555 es en ocasiones usado para especificar 5 bits para rojo, verde y azul:

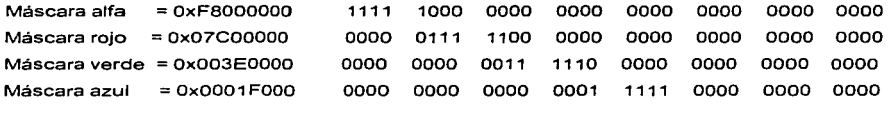

Para 32 bits. el formato RGB888 especifica 8 bits para rojo, 8 para verde y 8 para azul:

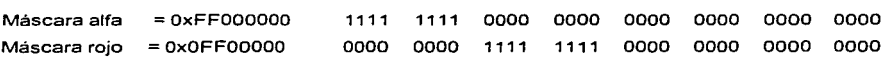
**FORMATOS GRÁFICOS**<br>Máscara verde = 0x0000FF00 0000 0000 0000 0000 1111 1111 0000 0000  $M$ áscara azul =  $0 \times 000000$ FF 0000 0000 ºººº 0000 1111 1111 0000 0000 0000 0000 0000 0000 0000 0000 1111 1111

Note que Windows 95 solo soporta las máscara RGB555 y RGB565 para bitmap de 16 bits y RGB888 para bitmap de 32 bits.

Campo 21. Tipo de Color de Espacio (4 bytes. bytes 70-73). Especifica el tipo de color de espacio usado por el bitmap los valores puede tomar son:

> OOh Calibrado RGB<br>O1h Dispositivo depe 01h Dispositivo dependiente RGB<br>02h Dispositivo dependiente CMY Dispositivo dependiente CMYK

El válor' por default es Dispositivo dependiente RGB. Calibrado RGB está definido por el estándar CIE XYZ.

Campo 22. Rojo X (4 bytes. bytes 74-77). Coordenada X de fin de punto para rojo.

Campo 23; Rojo Y (4 bytes. bytes 78-81 ). Coordenada Y de fin de punto para rojo.

Campo 24. Rojo Z (4 bytes. bytes 82-85). Coordenada Z de fin de punto para rojo.

Los campos 22-24 especifican las coordenadas C!E XYZ del fin de punto del ···componente rojo de un color de espacio lógico especificado. Estos campos son usados cuando el campo 21. Tipo.de color de espacio es OOh·(calibrado RGB).

Campo 25. Verde X (4 bytes, bytes 86-89). Coordenada X de fin de punto para verde.

Campo 26. Verde Y (4 bytes, bytes 90-93). Coordenada Y de fin de punto para verde.

Carripo 27. Verde Z (4 bytes, bytes 94-97). Coordenada Z de fin de punto para verde.

Los campos 25-27 especifican las coordenadas CIE XYZ del fin de punto del componente Verde de un color de espacio lógico especificado. Estos campos son usados cuando el campo 21, Tipo de color de espacio es OOh (calibrado RGB).

Campo 28. Azul X (4 bytes, bytes 98-101). Coordenada X de fin de punto para Azul.

Campo 29. Azul Y (4 bytes, bytes 102-105). Coordenada Y de fin de punto para Azul.

Campo 30. Azul Z ( 4 bytes, bytes i 06-1 09). Coordenada Z de fin de punto para Azul.

Los campos 28-30 especifican. las coordenadas CIE XYZ del fin de punto del componente Azul de un color de espacio lógico especificado. Estos campos son usados cuando el campo 21. Tipo de color de espacio es OOh (calibrado RGB).

Campo 3 l. Gamma Rojo ( 4 bytes. bytes 1 10-1 13). Coordenada Gamma para rojo.

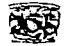

Campo 32. Gamma Verde (4 bytes. bytes 114-117). Coordenada Gamma para verde.

Campo 33. Gamma Azul (4 bytes. bytes 118-121 ). Coordenada Gamma para azul.

Los campos 31-33 especifican las coordenadas gamma de rojo. verde y azul para el bitmap.

Todos los campos añadidos a la cabecera bitmap de Windows 4.x son usados para soponar bitmap de 16 y 32 bits y caracterización de color del bitmap. El procesamiento del color puede ser ejecutado en una imagen y la información ICM (lmage Color Matching) almacenada en un archivo BMP. Estos datos son usados para mejorar el proceso de "emparejamiento" de color cuando el bitmap es impreso o desplegado.

# **Paleta de Colores**

Como ya se ha visto una paleta de color BMP es arreglo de una estructura que especifica los valores de intensidad de rojo. verde y azul de cada color en la paleta para un dispositivo de despliegue. Cada pixel en el dato bitmap almacena un valor usado como un índice en la paleta de color. La información de color almacenada en el elemento en ese índice especifica el color de ese pixel. A continuación se presenta la tabla 111.4 con las características de los datos en un archivo BMP de Windows.

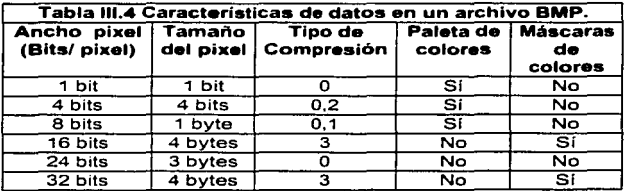

# **111.3.3 Tipos de Imagen**

Cada nueva versión de BMP ha añadido nueva información a la cabecera del bitmap. En algunos casos, las versiones más recientes han cambiado el tamaño de la paleta y añadido características al formato por sí mismo. Desafonunadamente. no fue incluido un campo en la cabe, 1 para identificar fácilmente la versión del formato de archivo o el tipo de Sistema Operativo en que fue creado el archivo BMP.

and the company of the company of

**FORMATOS GRÁFICOS**<br>
Está claro que no podemos conocer el formato interno de un archivo BMP basados solo en su extensión. Afortunadamente. podemos usar un pequeño algoritmo para determinar el formato interno de los archivos BMP.

Iniciamos en el campo 1, tipo de archivo de la cabecera del archivo; consiste de 2 bytes con los valores 424Dh ("BM"), entonces tenemos una imagen simple de archivo BMP que pudo haber sido creada bajo Windows u OS/2. Si el tipo de archivo es 4142h (''BA'"), entonces tiene un archivo de arreglo bitmap OS/2. Otras variaciones de BMP de OS/2 son las extensiones .JCO y .PTR.

Si su tipo de archivo es "BM", entonces debe leer el campo 6, tamaño de la cabecera del bitmap, dependiendo del valor de este campo se puede determinar la versión del archivo conforme a la tabla 111.5.

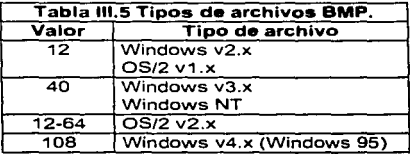

Un archivo BMP de Windows NT siempre tiene un valor de compresión de 3; de otro modo, se lee como un archivo BMP de Windows v3.x.

Los bitmap monocromáticos contienen un bit por pixel, 8 pixeles por byte (siendo el bit más significativo el pixel más a la izquierda), y tienen dos elementos de color en Ja paleta. Si un lector BMP elige ignorar la paleta de colores, todos los bits 'l' son puestos al color del primer plano del dispositivo de despliegue y todos los bits '0' son puestos al color de fondo.

Cuatro bits por pixel son empaquetados 2 por byte con el más significativo a la izquierda. Ocho bits por pixel son almacenados 1 por byte. Los valores de 4 y 8 son indices en la paleta de colores con tamaño de 16 y 256 elementos respectivamente.

Dieciséis bits por pixel en un formato de Windows NT son de 2 bytes en tamaño y son almacenados en orden big-endian. En otras palabras, en máquinas con orden little-endian estos bytes deben ser leidos y volteados en orden little-endian antes de ser usados. La organización de los campos de 16 bits por pixel está definida por Jos valores de los campos 17,18 y 19 (Máscara rojo, verde y azul) en Já cabecera del bitmáp.

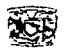

## **111.3.4 Compresión**

El formato BMP de Windows soporta un esquema de compresión simple: RLE (Run Length Encoded) para comprimir datos bitmap de 4 y 8 bits. Ya que es un esquema RLE de 1 byte. los bitmap de 1, 16, 24 y 32 no lo utilizan. debido a la falta de largas series de byte con valores idénticos en este tipo de datos.

BMP usa un esquema RLE de 2 valores. El primer valor contiene una cuenta del número de pixeles en la serie, y el segundo valor contiene el valor del pixel. RLE t01na ventaja del hecho de que algunos tipos de imágenes tienen largas secciones en donde los valores del pixel son los mismos, es decir, series que contienen pixeles del mismo valor, RLE puede reducir grandemente el tamaño de la imagen almacenada. Series de 255 pixeles de valores idénticos pueden ser codificadas tan solo en 2 bytes de datos. En adición a la series de códigos, hay series no codificadas. marcadores delta, marcadores de fin de línea escaneada, y un marcador de fin de dato RLE.

### **RLE8**

El algoritmo RLE de.8 bits (RLE8) almacena valores de pixel repetidos como una serie de códigos. El primer byte de una serie codificada estará en el rango de 1 a 255. El segundo byte es el valor de un pixel de 8 bits en la serie. Por ejemplo, una serie codificada de 05 18 sería decodificada en 5 pixeles cada uno con el valor 18, ó 1818 1818 18.

Cuando una linea escaneada no contiene suficientes series de pixeles para realizar una cantidad significante' de compresión. valores contiguos de pixel pueden ser almacenados literalmente o en series no codificadas. Una serie no codificada puede contener de 3 a 255 valores de pixel. El primer byte de una serie no codificada siempre será '00'. Esto hace posible distinguir la diferencia entre el inicio de un valor de pixel codificado y el inicio de una serie no codificada. El segundo byte es el número de pixeles no codificados que siguen. Si el número de pixeles no codificados es impar, entonces un valor de relleno 00 le sigue. Este valor de relleno no es parte del dato del pixel original y no debe ser escrito a la cadena de datos decodificados. Por ejemplo:

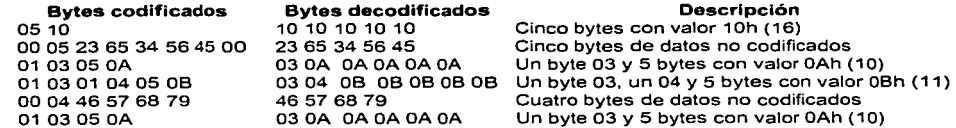

#### **FOR.,IATOS GRAFICOS**

a sa mga kalawatan ng mga kalendar en av hermannsk statske formåler.<br>Født Man Staden (Albert 1983)

Existen 3 marcadores que pueden ser encontrados en datos RLE. Cada uno de estos marcadores también inician con un byte de valor OO. El segundo byte indica el tipo de marcador. Estos marcadores especifican intbrmación de posiciones relacionadas al dato bitmap decodificado y no genera ningún dato por si mismos. se muestran en la tabla 111.6 .

**J/A\** 

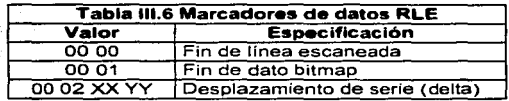

 $\sim$ El·primer marcador es el marcador de fin de línea escaneada y es identificado por dos bytes  $\cos$  los valores 00 $\sin$  00. Este marcador es una indicación de que el fin de datos para la línea escaneada actual ha sido alcanzada. Los datos codificados ocurridos después de éste marcador son decodificados como el inicio de la siguiente línea escaneada.

Este marcador es usado solo cuando se desea forzar la decodificación de un línea escaneada a terminar en un lugar en particular. Si el marcador de fin de línea escaneada ocurre a la mitad de la línea escaneada. los pixeles sobrantes en el bitmap decodificados para la línea son ignorados. Esta técnica de "línea escaneada corta" es utilizada para omitir porciones no requeridas de las líneas escaneadas. La mayoría de los casos, es encontrada en archivos BMP de iconos y punteros.

El siguiente marcador es el marcador de fin de dato RLE, es identificado por dos bytes con los valores 00 y 01. Este marcador aparece en los últimos 2 bytes de los datos RLE. Indica que el lector debe detener la decodificación de datos.

El último marcador es el marcador de desplazamiento de serie, también conocido como delta o código de vector. Tiene 4 bytes de longitud, los dos primeros con los valores 00 y. 02; ·y los últimos 2 indican una dirección de pixel usando valores sin signo para X y  $Y$  como un desplazamiento desde la actual posición del bitmap. El valor X es el número de pixeles a través de  $\delta$  -1  $\sim$  1  $\sigma$ la línea escaneada, y el valor Y es el número de líneas adelante en el bitmap.

Este desplazamiento indica la localización en el bitmap donde deben estar escritos lá siguiente serie de pixeles decodificados. Por ejemplo. Un marcador de desplazamiento de serie con el valor: 00 02 05 03 indicará que el desplazamiento del bitmap debe moverse 5 pixeles abajo de la linea escaneada. y 3 líneas hacia adelante. y escribir la siguiente serie.

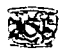

Este marcador es útil cuando un bitmap contiene grandes cantidades de pixeles no importantes. Por ejemplo. si el archivo BMP contiene bitmap usados corno máscara (tales como los usados en iconos y punteros). algunos de los pixeles en el bitmap rectangular no deben ser usados. Se prefiere almacenar estos pixeles no usados en el archivo BMP. solo los pixeles significativos están almacenados, y los marcadores delta son usados como "saltos" para evitar las partes del bitmap no **usada en la máscara.** 

A continuación se presenta un algoritmo del método de compresión RLE en un formato BMP:

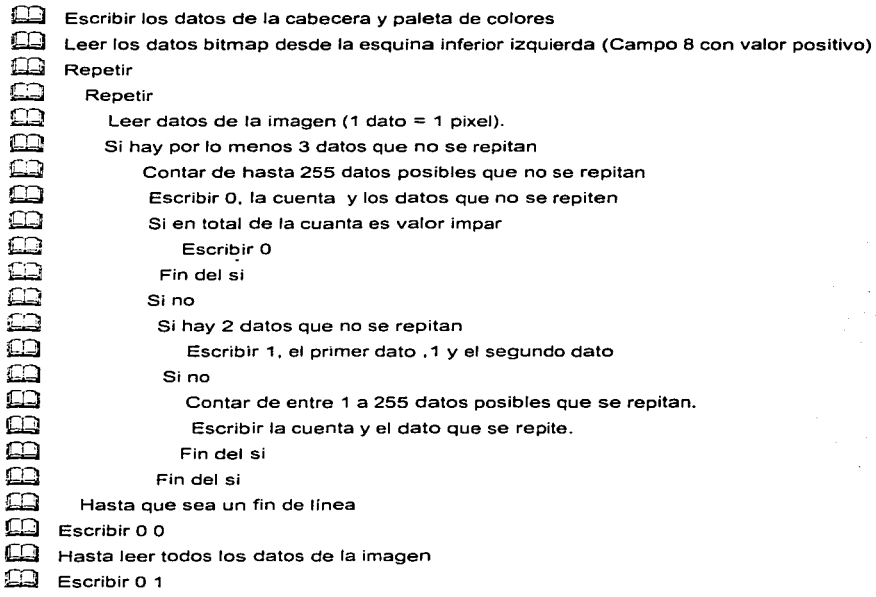

Codifiquemos la siguiente línea de datos utilizando el algoritmo de compresión que utiliza BMP

| Pixel.                         | Pixel, Pixel, Pixel, Pixel, Pixel, Pixel, Pixel, Pixel |    |    |  |    |  |  |  |
|--------------------------------|--------------------------------------------------------|----|----|--|----|--|--|--|
| 254                            | 10                                                     | 10 | 10 |  | 10 |  |  |  |
| Línea de pixeles sin codificar |                                                        |    |    |  |    |  |  |  |

# FORMATOS GRÁFICOS

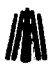

 $\overline{a}$ 

# Utilizando el algoritmo:

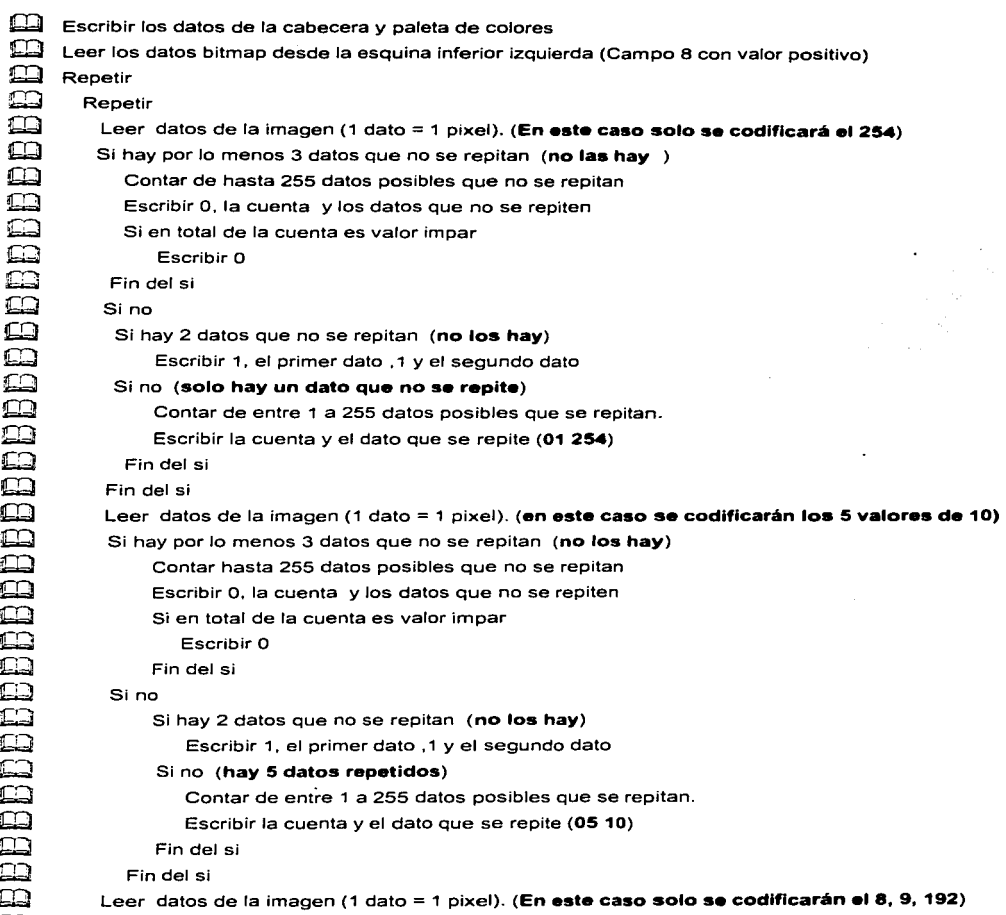

Si hay por lo menos 3 datos que no se repitan

u.

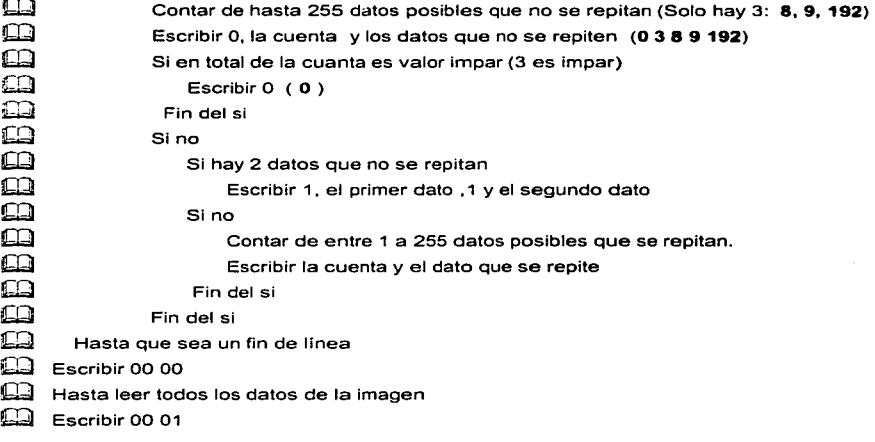

**La codificación quedaría de la siguiente manera:** 

 $\mathbf{D}$  $\mathbf{m}$  $\bar{\Xi}$  $\overline{\mathbf{m}}$ 

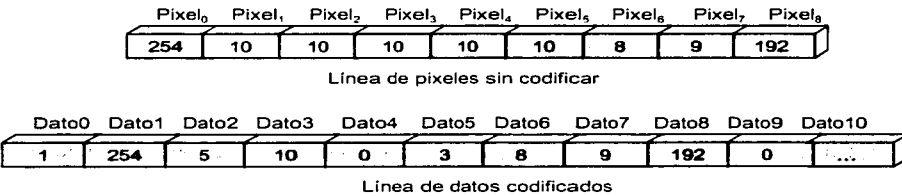

Como se puede observar la codificación del BMP no es lo bastante buena, si la imagen no tiene muchas repeticiones consecutivas.

Decodificación de un archivo BMP :

La decodificación de una archivo BMP es de manera semejante, se leen los datos de la cabecera para reconocer de que tipo de imagen vamos a tratar, cual es la longitud de esta y la lectura de la paleta. Una vez hecho esto nos preparamos para la decodificación. Tomemos el siguiente algoritmo.

**bQJ Leer cabecera y paleta de colores para activarla** 

#### FOR.'\IATOS GRAFICOS

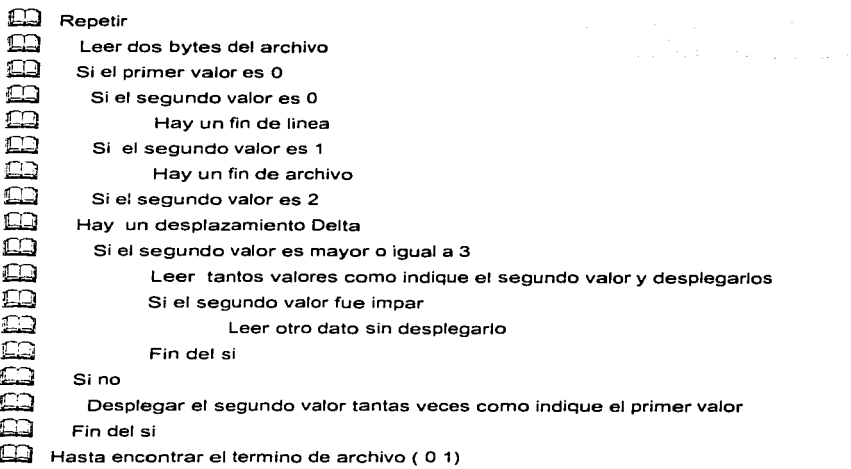

# **RLE4**

El algoritmo RLE de 4 bits(RLE4) almacena valores de pixel repetidos de una manera similar al RLE8. Los marcadores son los mismos. La única diferencia real es que dos valores de pixel son almacenados por 1 byte. y estos valores de pixel alternan cuando son decodificados. Por ejemplo. una cadena de datos codificada con RLE4 con valor 07 48 será decodificada a 7 pixeles, alternando en los valores 04080408040804.

Esto parece estrafalario. ya que raramente se ven series alternativas de valores de pixel en bitmap de 8 bits o más de ancho. Bitmap de 4 bits (16 colores), sin embargo, usualmente las contienen.

Una serie de 12 pixeles todas del mismo valor. 9. en RLE4 codifica como OC 99 y serán codificada en la siguiente serie \_09 09 09 09 09 09 09 09 09 09 09 09.

Un relleno es añadido para series de pixeles no codificados que están en número impar de bytes, de longitud. Por ejemplo. 6 pixeles con los valores 1 3 5 7 9 O será almacenada como una serie no codificada 00 06 13 57 90 OO. mientras que 5 pixeles con valores de 1 3 5 7 9 deben ser almacenados como una serie no codificada 00 05 13 57 90 OO. Por ejemplo:

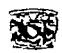

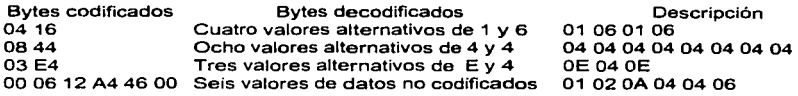

# **111.4 Formato PCX**

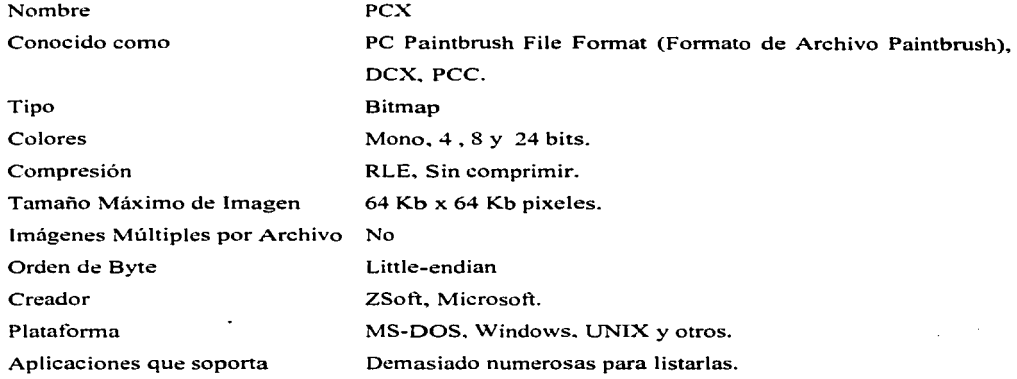

# **111.4.1 Antecedentes**

PCX es uno de los formatos ampliamente usados. Creado para PC PaintBrush para MS-DOS por ZSoft. por lo cual. PCX se conoce en ocasiones como el tormato de PC PaintBrush. ZSoft introdujo un dispositivo *OEM* con Microsoft, que permitió a Microsoft incluir PC Paintbrush con varios productos, incluyendo una versión llamada Microsoft Paintbrush para Windows. este producto fue distribuido con cada copia de Microsoft Windows que fue vendida. Esta distribución estableció la importancia de PCX.

El formato PCX original. versión 2.5 de PC Paintbrush. almacenaba gráficos e imágenes con no más de 16 colores, limitación de la tecnología de despliegue EGA producida por IBM. Cuando se introdujo la tarjeta de video VGA. el formato PCX fue revisado y corregido para almacenar imágenes arriba de 256 colores.

# FORMATOS GRÁFICOS **J/l\**

La más reciente revisión de PCX hasta ahora incluye la habilidad para almacenar imágenes con .24 birs de color, permitiendo a PCX ser utilizado para almacenar imágenes creadas por la mayoría de las tecnologías gráficas avanzadas disponibles actualmente.

PCX es dependiente del hardware en el sentido de que fue originalmente diseñado para almacenar en un tipo de despliegue especifico. Sin embargo. los datos pueden ser almacenados por planos orientados (para la tarjeta EGA) o pixeles orientados para adecuar a la tarjeta de video VGA.

Los datos de la imagen están codificados usando una variante del RLE el cual es simple y en ocasiones rápido en su operación. Como con otros esquemas del RLE, es dificil decir que tanto se reduce el tamaño de una imagen dada con el esquema de compresión PCX, ya que el factor de reducción depende del contenido de la imagen. es decir, que tan ''saturada" está, y cuantos colores son utilizados. Generalmente si una imagen usa 16 o menos colores será reducida entre un 40 y 70º/o de los datos originales. En una imagen de 64 a256 colores (de un scanner o video) pueden ser reducidos solo entre un  $10 \times 30\%$ . Es posible que una imagen sea tan compleja que el esquema de compresión PCX cause que el tamaño de los datos incremente después de la compresión.

# **111.4.2** Estructura

La figura 111.9 muestra un diagrama a bloques de la estructura en un archivo con formato PCX.

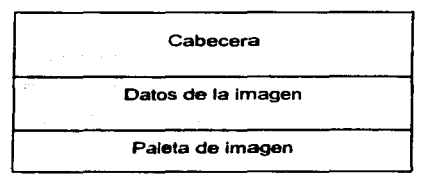

#### Figura 111.9 Estructura del archivo PCX.

El archivo PCX esta organizado en tres panes: La cabecera, los datos de la imagen y la paleta de colores. La paleta de colores esta asociada con imágenes que contienen 256 colores para tarjetas VGA.

Estos datos de paleta se encuentran solo en versiones recientes del PCX (como la versión 3.0\_ . plus).

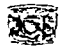

# **Cabecera**

La cabecera de el PCX se compone de 128 bytes distribuidos en los siguientes campos.

- Campo l. Identificador (1 byte, byte O). Especifica un identificador del archivo. Su valor es de 10 (OAh). Este valor no tiene significado real solo indica que el archivo es un PCX de Zsott. Para los programadores puede ser útil ya que si no tiene este identificador, aunque el archivo tenga extensión PCX. se puede decidir que este no es archivo PCX y no procede su lectura.
- Campo 2. Versión (l byte. byte l ). Indica la versión del archivo. Zsott pone en cada archivo una versión según las características de despliegue de cada PCX. En la versión 2.5 la información era considerada propiedad de ZSott Corporación. En la tabla Ill.7 Se muestran los valores posibles de este campo.

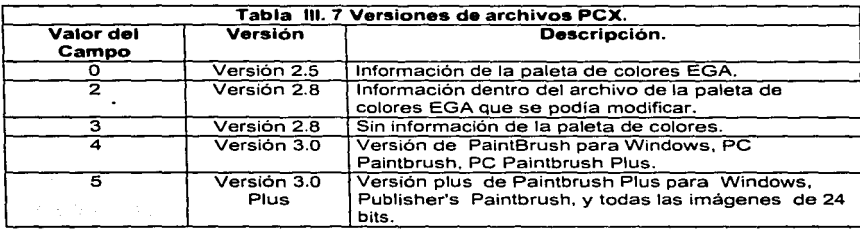

- Campo 3. Tipo de Compresión (l byte, byte 2). Indica el tipo de compresión utilizado en la imagen. El\_valor de.este campo siempre es 1, Run-Length (RLE).
- Campo 4. Bits Por Pixel (1 byte, byte 3). Indica el número de bits por cada pixel de la imagen. Los valores posibles son, l. 2, 4, 8 y 24 para 2, 4, 16, 256 y 16 millones de colores respectivamente.
- Campo 5. Coordenada Minima en X (2 bytes, bytes 4-5). Especifica la coordenada X de la esquina superior izquierda de la imagen.
- Campo 6. Coordenada Mínima en $Y(2)$  bytes, bytes 6-7). Especifica la coordenada Y de la esquina superior izquierda de la imagen.

# **FOR.'\IATOS** GRÁFICOS **//A\**

- Campo 7. Coordenada Máxima en X (2 bytes, bytes 8-9). Especifica la coordenada Xde la esquina inferior derecha de la imagen.
- Campo 8. Coordenada Máxima en Y (2 bytes, bytes 10-11). Especifica la coordenada Y de la esquina interior derecha de la imagen.

Estos cuatro valores son las dimensiones rectangulares de la parte visible de la imagen (a veces llamada ventana de dimensión de la imagen). Se considera que la esquina superior izquierda de la pantalla es la coordenada (0,0), por lo tanto, la imagen debe contener como coordenadas mínimas en "x" y "y" un valor de '0', si estas coordenadas no son cero, entonces el despliegue de la imagen debe de comenzar en las coordenadas que se indiquen. Sin embargo, éste es un rasgo raramente apoyado por aplicaciones que utilicen PCX.

- Campo 9. Resolución Horizontal (2 bytes, bytes .12-13). Contiene la resolución horizontal de donde se guardo la imagen.
- Campo 10. Resolución Vertical (2 bytes, bytes 14-15). Contiene la resolución vertical de donde se guardo la imagen. Las resoluciones Horizontal y vertical deben estar en:dpl (dots per inches, puntos por pulgada). .-:;?( Ns!:/:,+::~/ *:,;i:* ,j;"'.~fr···
- Campo 11. Arreglo de paleta EGA (48 bytes, bytes, 16-63); Especifica los elementos de la paleta EGA. Los 48 elementos para la versión que puede modificar su paleta (Solo en EGA de 16 colores se utiliza). Estos elementos constan de 8 bits cada ·uno y representan los 16 colores de 64 que puede tener el EGA  $(16 \text{ tons} \text{ de roio}, \text{verde v azul}).$

 $3 \text{ tons} x 16 \text{ colors} = 48 \text{ datos}$  almacenados.

- Campo 12. Reservado (1 byte. byte 64). En versiones anteriores· este campo fue creado, al igual que el identificador, un campo que indfque que el archivo es PCX, en algunas aplicaciones que utilizan PCX determinan que si este campo no es O el archivo no es PCX.
- Campo 13. Bits por plano (1 byte, byte 65). Especifica el número de planos de color que contiene la imagen. El número de planos generalmente es  $1, 364$  y se utilizan en conjunción con el campo 4 (bits por pixel), determina el modo de video para desplegar la imagen. Los modos de despliegue que utiliza se muestran en la tabla III;8;

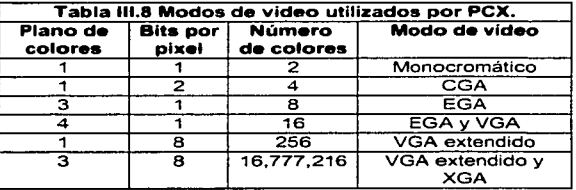

Número de colores = Plano de colores \* (Bits por pixel)  $<sup>2</sup>$ </sup>

Campo 14. Bytes por línea (2 bytes, bytes 66-67). Indica el tamaño en bytes de un línea sin comprimir en un plano de color. Este valor es multiplicado por el numero de planos y se encuentra la longitud en bytes de una línea sin comprimir.

Línea= (Bytes Por Linea• Número de planos)

- Campo 15. Tipo de Paleta (2 bytes.bytes 68-69). Contiene información sobre la paleta de colores. Un valor de ·1 • indica color o información monocromática. mientras un valor de ·2· indica información en escala de grises. Este valor es realmente un indicador de si se debe desplegar la imagen en color o en escala de grises. (Sólo VGA es capaz de desplegar imágenes en escala de grises) PC PaintBrush y algunos otros programas que utilizan PCX ignoran este campo.
- Campo 16. Tamaño de pantalla Horizontal (2 bytes, bytes 70-71 ). Indica el tamaño de la pantalla en sentido horizontal.
- Campo<sup>17</sup>. Tamaño de pantalla Vertical (2 byte. bytes 72-73). Indica el tamaño de la pantalla en sentido vertical.

Se agregaron los campos tamaño de pantalla horizontal y vertical en la estructura del PCX. para PC PaintBrush 4.0 y 4.0 Plus. Estos tamaños representan la resolución de la pantalla en donde se creo la imagen. Esto permite al gráfico que se despliegue y ajuste a su modo de vídeo. Ya que estos campos se agregaron después de las versión 3.0 de PanitBrush no hay manera de saber si estos campos contienen información válida.

- Campo 18.
- Reservado (54 bytes. bytes 74-127 ó 58 bytes. bytes 70-127). Reservados, debe ser 'O'. Su longitud depende de que existan los campos tamaño de pantalla vertical y horizontal. Se utiliza para rellenar la cabecera a 128 bytes para en futuras revisiones adicionar campos sin modificar la estructura.

# **FOR.'\IA TOS GRÁFICOS fil\**

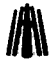

#### Datos de la imagen

Campo 19. Datos de la imagen (Variable). Contiene la información de la imagen comprimida.

# **Paleta de eolores**

- Campo 20. Separador (1 byte. variable). Especifica el separador entre los datos de la imagen y la paleta. Su valor es 12 (0Ch). Si hay paleta de colores integrada y esta imagen no es para modos EGA entonces hay un separador entre los datos de la imagen y la paleta de colores (Usado generalmente por el VGA en el modo de 256 colores).
- Campo 21. Paleta de colores (768 bytes. últimos 768 bytes). Contiene la paleta de colores. Generalmente para la versión 5. estos datos contienen 256 tonos de cada uno de los 3 colores primarios (rojo. verde y azul}. los colores se encuentran distribuidos de la siguiente manera R, V, A, R, V, A, R, V, A, A,

# **111.4.3 Tipos de imagen**

Cada versión de PCX agregó nueva información al archivo. específicamente en la paleta de colores.

La compresión sigue siendo la misma. sus tipos de imagen radican esencialmente en los adaptadores de vídeo CGA. EGA y VGA y se diferencian por las versiones.

# **Versión 2.5.**

La primera versión de PCX nunca utilizo una paleta de colores incluida en su archivo. la pakta de colores la tomaba de la paleta EGA actual de la computadora. Si se modificaba de alguna manera esta infonnación de la maquina, el archivo PCX también modificaba sus colores, es decir. se modificaban ya que. los valores seguían siendo los mismos lo que cambiaba eran los tonos de colores que utilizaban cada valor. Por ejemplo. si el color numero l (Azul} tenia como valores en rojo. verde y azul (0.0.1) respectivamente. y el usuario modifica este color y pone en el los colores ( 1.1.1} el color l tendría como nuevo color el gris.

### **Versión 2.8.**

Versiones que aparecieron más tarde de PCX podían trabajar con o sin una paleta de colores, esta versión era la 2.8 con paleta modificable y la versión 2.8 sin paleta modificable. aunque.

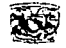

aparecieron con la misma versión el campo versión dentro de la cabecera hacia la diferencia, 2 para paleta incluida y 3 para paleta no incluida.

the company and company of the company of the company of the com-

El campo 3 incluye dicha paleta en un arreglo de 48 elementos de un byte cada uno y su orden esta de la terma 16 RGB. o sea tripletas de los colores rojo, verde y azul, cada uno de estos en un rango de 0-255. Esta paleta puede tener 2, 4, 8 ó 16 colores en la imagen y los elementos restantes en los arreglos deben de estar en cero (OOh). Como los adaptadores EGA cuentan con solo 4 colores para cada uno de los colores rojo. verde y azul (O al 3). es necesario que estos valores se obtengan y al mismo tiempo cargarlos en la paleta EGA de la siguiente manera:  $EgaColorORoio = PaletaEga[0] desplazando a la derecha 6 posiciones$ (Ejemplo 255 desplazando 6 posiciones en bits es  $11111111=255$  Desplazando 6 seria 00000011=3)  $EgaColorOverde = PaletaEga [1] desplazando a la derecha 6 posiciones$  $EgaColorOAzul = PaletaEga[2] desplazando a la derecha 6 posiciones$ EgaColorlRojo = PaletaEga[ 3] desplazando a la derecha 6 posiciones EgaColorl Verde = PaletaEga[ 4] desplazando a la derecha 6 posiciones EgaColorl Azul = PaletaEga $[5]$  desplazando a la derecha 6 posiciones **y** así sucesivamente.

# **Paleta** CGA 4-colores

Si se utiliza el mismo arreglo EGA contenido en la imagen para desplegar a una imagen CGA que utiliza en cada color RGB uno de 8 los posibles. desplegándose imágenes de cuatro colores 3 de primer plano y uno de tondo. Los cuatro bits mas significativos del primer byte del EGA contiene el color de fondo y esta en el rango de 0-15.Los 3 bits mas significativos del cuarto byte del EGA contiene el color de primer plano. Estos tres bits corresponden al tipo de color, la paleta y la intensidad como se muestra abajo:

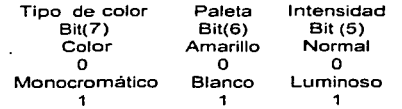

Es necesario que estos valores se obtengan y al mismo tiempo cargarlos en la paleta CGA de la siguiente manera:

### **FOR.'\IATOS GIL\.FICOS**

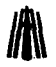

الموارد الأفراد والمتقي للمعا

2010년 1월 1일 : 1월 1일 1월 1일 1월 1일<br>대한민국의 대한민국의 대한민국의 대한민국의 대한민국의 대한민국의 대한민국의 대한민국의 대한민국의 대한민국의 대한민국의 대한민국의 대한민국의 대한민국의 대한민국의 대한민국의 대한민국의 대한민국의 대한민 น ค.ศ. 253 - สติน ค.ศ. 254 (ค.ศ. 1981) - มหาศักราช 198

 $\frac{1}{8}$  se toma primero el color de fondo \*/

CgaColorFondo = PaletaEga[ O) desplazando hacia la derecha **4** posiciones (del O al 15)

!\*Color de primer plano CGA\*/

CgaTipoColor = PaletaEga[ 3] tomar el bit mas significativo posición 8 ( 0 ó 1)

CgaValorPaleta = PaletaEga[ 3] tomar el bit que esta en la posición 7 (0 ó 1)

Cgalntensidad = PaletaEga[ 3] tomar el bit que esta en la posición 6 (0 ó 1)

### **Versión 3.0 y 3.0 plus.**

#### **Paleta de 256-colores**

Cuando PCX ya era un formato utilizado por muchos, comenzaron a ser muy pobres los colores que proporcionaba el EGA. ya que solo se podían desplegar 16 colores de una paleta de 64.

La aparición de la tecnología EGA en 16 colores en 1984. dio pie a la nueva tecnología VGA de 256 colores que apareció en 1987. PCX ahora podía contener hasta 256 colores de una paleta de 262, 144. pero se tendría un inconveniente. el cual consistía en tener que aumentar la estructura del archivo para el nuevo formato de imágenes VGA. Los diseñadores optaron por añadir la paleta de colores al final del archivo. pero. ¿como saber en donde debía de comenzar?. ya que no todas la **imágenes eran del mismo tamaño una vez comprimidas, esto ocasiono confusión pero se soluciono** de una manera muy sencilla: la lectura de esta paleta ya no seria del principio del archivo sino del final del mismo. Como existían imágenes que no llevaban incluidas la paleta de colores aun siendo de la versión 3.0, tuvo que ser necesario grabar un byte que identificaba el inicio de la paleta y entonces en vez de leer 768 bytes (256 colores de cada elemento RGB). se leerían 769 en donde el primer valor de esos 769 seria 12 (OCh) y los siguientes serian los valores de los colores RGB. PCX especifica que si se trata de la versión 3.0 ó 3.0 plus (Campo  $2=5$ ) puede tener una paleta incluida al final del archivo. Normalmente, un archivo PCX debe tener una paleta VGA si hay mas de 16 colores en la imagen. sin embargo, hay muchos programas que trabajan con archivos PCX de la versión 3.0 sin incluir una paleta de colores. mientras que otros programas siempre incluyen una paleta VGA al archivo aunque este utilice solo 2 colores en la imagen, esto confunde las cosas, y aun más cuando se habla de imágenes de 24 bits que nunca tendrán una paleta incluida., aunque estas sean de la versión 3.0 plus.

Un archivo PCX de la versión 3.0 ó 3.0 plus no necesita una paleta incluida, aun cuando coincida el número 12 (OCh) en la posición 769 antes de finalizar el archivo. si es así. el lector PCX

and we have a second control of

المتحافظ والمتها والمستحقق والمتحدث والمتحدث

interpretaría los últimos 768 bytes de la imagen como datos de una paleta VGA. y seria más raro aun, si esta imagen se desplegará bien. Una solución a este problema seria leer primero todos los datos de la imagen y notar si el indicador del archivo se detuvo en la posición 769 antes del final del archivo. Si es así, entonces el archivo PCX contiene una Paleta VGA de 256 colores. Otro método seria si, además de leer los datos de la cabecera en el campo versión también verificar si el valor 769 antes del final del archivo es.12(0Ch).

# **111 ... 4.4 Compresión.**

El algoritmo de compresión usado en el PCX es un esquema simple de RLE (Run-Length· Encoding) de l byte y/o 2 bytes. Aunque este tipo de compresión no es lo mas eficaz en la reducción de datos, es muy rápido en su funcionamiento y bastante fácil de llevar a cabo.

Una imagen normalmente. contiene una serie de lineas de pixeles, en donde algunos datos están repetidos (dos o mas pixeles con el mismo valor). Al utilizar el RLE es posible poner en tan solo dos bytes la representación de toda una línea, un byte contiene el numero de pixeles que se repetirán mientras que el ótro contiene el pixel que se repite.

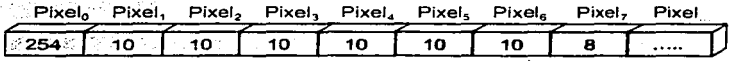

**Línea de pixeles sin codificar** 

**PCX utiliza RLE pero con una pequeña** variación~ **esta variación consiste en utilizar dos o un**  byte para codificación. PCX utiliza Jos dos bits más significativos de un byte para representar una repetición de datos o solo un dato. es decir. PCX solo puede hacer una compresión de datos pero sin que esta rebase Jos 63 datos consecutivos. Por ejemplo:

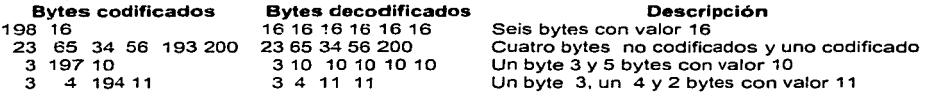

A continuación se presenta un algoritmo que muestra los pasos a seguir para comprimir una imagen en tormato PCX:

 $f(x)$  Escribir los datos de la cabecera

# **FORMATOS GRÁFICOS**

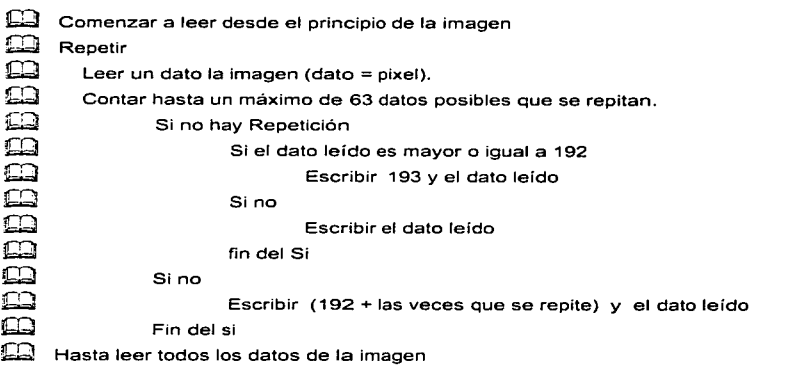

Nota: Los datos de la imagen deben ser **leídos desde la esquina superior izquierda hasta la esquina inferior derecha, y en orden de izquierda a derecha.** 

Codifiquemos la siguiente línea de datos utilizando el algoritmo de compresión que utiliza PCX

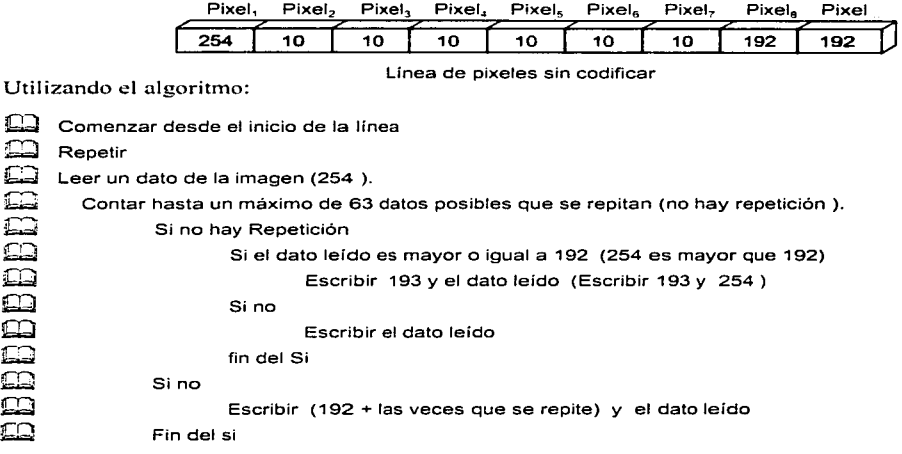

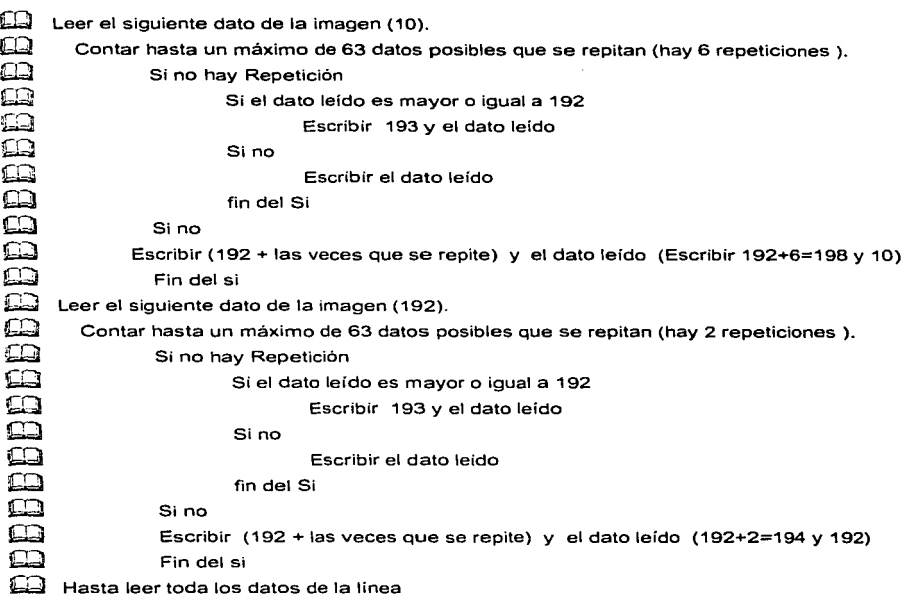

**La codificación quedaría de la siguiente manera:** 

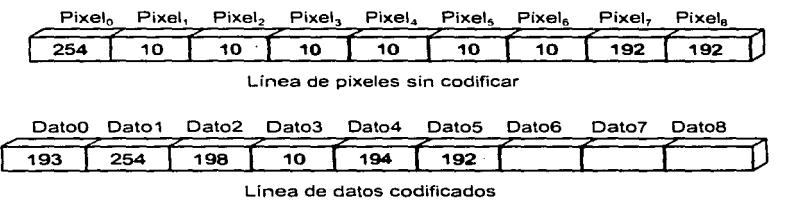

Como se puede observar la codificación del PCX no es lo bastante buena pero si la imagen tiene muchas repeticiones consecutivas el método de compresión puede ser bastante aceptable.

# FOR."ATOS GILiFICOS **/Jl\**

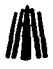

Decodificación de un archivo PCX:

La decodificación de un archivo PCX es de manera semejante, primeramente leeremos Jos datos de Ja cabecera para reconocer de que tipo de imagen vamos a tratar, cual es la longitud de esta y la lectura de la paleta. Una vez hecho esto nos preparamos para la decodificación. Tomemos el **siguiente algoritmo.** 

# **Leer cabecera**

```
Calculemos el ancho y alto de la imagen como sigue: 
                         Ancho =(Campo 7) - (Campo 5)+ 1 (Ancho de la imagen en pixeles ) 
                         Alto = (Campo 8) - (Campo 6) + 1 (Alto de la imagen)
      Leer paleta de colores y activarla 
      Hacer cont_pixel=0
      Colocarnos en la posición 128 del archivo e iniciar la lectura. 
Œ
      Repetir 
⊆⊒
       Leer un byte del archivo 
DBBBBBB
       Si el byte es mayor de 192 
                Hacer Byte_cont = byte - 192
                leer siguiente byte del archivo 
                Poner byte_cont veces el byte leído (pixel)
       Sino 
                Poner el byte leído (pixel) 
       Fin del si 
     Hasta que se hayan puesto (Ancho * Alto) pixeles
```
Existe otra forma de codificación en la cual se toman en cuenta los bits por linea (Campo 14) y planos de colores (Campo 13), además de Ja codificación de archivos PCXde24bits utilizando 3 bytes por cada color.

# Formatos de archivo relacionados con PCX

Varios formatos utilizan la misma codificación que utiliza PCX..

Archivo de formato PCC

Archivo que era un PCX pero tenia la capacidad de copiar una área del PCXy usar esta copia dentro del archivo mismo.

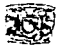

Archivo de formato DCX

Archivo PCX con múltiples imágenes incluidas. El archivo DCX almacena hasta 1023 imágenes PCX dentro de un solo archivo. Cada imagen en el DCX es un PCX completo incluyendo la cabecera y la información de la cabecera. El formato DCX es bastante conveniente y muy fácil usar; sin embargo. éste formato padece un inconveniente. Cuando una serie de archivos PCX son encadenados en un DCX, toda la información de los PCX se guarda, pero los nombres reales del PCX se pierden.

and the company of the company of the company of the company of the company of the company of the company of the company of the company of the company of the company of the company of the company of the company of the comp

a series that a constant of the property and then the main and the constant of the

to the concentration of the first state of the concentration of the concentration of

The material for the complex control and constant and control of the first

والعاملة والمتحدث والمتفقي والمتعارض والمتحال والمتحدث والمتحدث والمتحدث

ang makilik sebuah kecamatan di kacamatan di kalifat di kalifat dan bahasa dan bagian dan kalifat dan bagian k

a shekarar 1945) a shekarar 1945) na katalog sa karaya ƙasar Amerika a ta ƙasar Ingila. A san ƙasar ƙasar ƙasa

ا المستخدم المسلمين المستخدم المستخدم المستخدم المستخدم المستخدم المستخدم المستخدم المستخدم المستخدم المستخدم a substitution of the construction of the construction of the construction of the construction of the construction of the construction of the construction of the construction of the construction of the construction of the

ക്കാര് കാണ് പ്രതിക്കാര് പ്രതിക്കാര് കാണ് പ്രതിക്കാര് കാണ് പ്രതിക്കാര് പ്രതിക്കാര് കാണ് പ്രതിക്കാര് പ്രതിക്കാര്<br>പ്രതിക്കാര് പ്രതിക്കാര് പ്രതിക്കാര് പ്രതിക്കാര് കാണ് പ്രതിക്കാര് പ്രതിക്കാര് പ്രതിക്കാര് പ്രതിക്കാര് പ്രതിക്കാ

والمعاملات والمعاونة والمعارف والمعارفة والمتعارض وأوكوه والمتعارفة وأرادي والمعارف والمعارف المتارين والمعارفة 医水杨酸 医卡尔特氏试验检梅毒 化聚合物 医精神病 计标记器 化乙酰胺 医马克氏试验检尿病 医肌肉 化乙基苯胺 医心包 医心包 医中间 医心包 医心包 医心包 医神经性 医血管 医心包 医生物的 化

and the control of the

the constraint of the construction of the construction of the construction of the problem

# **FORMATOS GRÁFICOS**

# **111.5 Formato GIF**

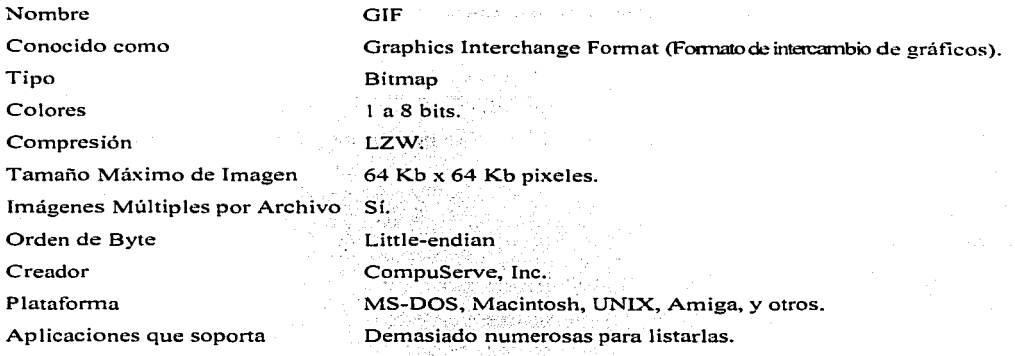

# **111.5.1 Antecedentes**

GIF es una creación de CompuServe usado para almacenar imágenes bitmap múltiples en un solo archivo para intercambiarse entre plataformas y sistemas. En términos de número de archivos en existencia, GIF es quizás el más usado para almacenamiento de gráficos multibit y datos de imagen, por ejemplo, archivos gráficos de los *BBSs*: Algunos de estos archivos son imágenes de alta calidad de gentes, carros, astros, entre otros. Las librerias *Shareware* y BBSs son archivos con imágenes GJF. .·¡ ,. *<"::.* .

La mayoría de los archivos GIF contienen 16 ó 256 colores con calidad de imagen casi de fotografía. Imágenes en escala de grises, producidas por scanners, también son comúnmente almacenadas utilizando el formato GIF, sin embargo, gráficos monocromáticos tales como archivos Clip Art e imágenes de documentos, raramente lo utilizan;;

Sin embargo, la mayoría de los archivos GIF los encontramos en el ambiente de MS-DOS, empero. GIF no está asociado con alguna aplicación en particular ni fue creado para alguna en especial. pero la mayoría de las aplicaciones que leen y escriben datos de imágenes, tales como programas de dibujo, scanners y Software de video, los principales programas de despliegue y conversión de imágenes, soportan GIF. GIF fue introducido para permitir un fácil intercambio y despliegue de datos de imágenes almacenados en computadoras locales o remotas.

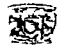

El formato GIF es diferente de algunos otros formatos bitmap comunes en el sentido que es stream-based (basado en cadenas). Consiste de una serie de paquetes de datos. llamados bloques, acompañados de información adicional; de protocolo: A causa de este acuerdo, los archivos GIF deben ser leídos como si fueran una cadena continua de datos. Varios bloques y sub-bloques de datos definidos por GIF pueden ser encontrados al menos en cualquier parte dentro del archivo. Esta incertidumbre hace imposible encapsular cada posible arreglo de datos GIF en la forma de estructuras de C.

Hay un número diferente de categorías de bloques de datos, y cada uno de los varios bloques definidos cae en alguna de estas categorías. En la terminología de GIF, un bloque de Control de Extensión de Gráficos es un tipo de bloque de Control Gráfico. De forma semejante, un bloque de Extensión de Texto sencillo y un Descriptor de Imagen Local son tipos de bloques de Extensión de Comentarios e Interpretación (rendering) de Gráficos. Los datos bitmap están en un bloque de Datos de Imagen. Los bloques de Extensión de Comentarios y Extensión de Aplicaciones son tipos de bloques de Propósito Especial.

Los bloques, además de almacenar campos de información, pueden contener sub-bloques. Cada dato del sub-bloque inicia con un byte simple de cuenta, que puede estar en el rango de 1 a 255 e indica el número de bytes de datos que le siguen al byte de cuenta. Múltiples sub-bloques pueden aparecer en un grupo contiguo (byte de cuenta, bytes de datos, byte de cuenta, byte de datos. y así sucesivamente). Una secuencia de uno o más sub-bloques es terminada por una byte de cuenta con un valor de ·o·.

El formato GIF es capaz de almacenar datos bitmap con anchos de pixel de 1 a 8 bits. Las imágenes son siempre almacenadas usando un modelo de color RGB y datos de la paleta de colores. GIF es también capaz de almacenar imágenes múltiples por archivo, pero esta habilidad es raramente utilizada, y la vasta mayoría de archivos GIF contienen solo una imagen. La mayor parte de los lectores de archivos GIF, en realidad, no soportan el despliegue de archivos GIF con imágenes múltiples o pueden desplegar solo la primera imagen almacenada en el archivo.

Los datos de imagen almacenados en archivos GIF siempre están comprimidos con LZW. Este algoritmo reduce cadenas de bytes con valores idénticos en un código de palabra y es capaz de reducir el tamaño de datos de S bits por pixel en un 40% o más. La habilidad de almacenar datos sin

#### **FORMATOS GRÁFICOS**

comprimir, o datos codificados usando un algoritmo de compresión diferente, no es soportada en la versión actual del tormato GIF.

Existen dos revisiones de la especificación GIF, que han sido ampliamente distribuidas. La revisión original fue GIF87a, y algunas imágenes fueron creadas en éste formato. La revisión actual, GIF89a, adiciona varias capacidades, incluyendo la habilidad para almacenar datos de texto y gráficos en el mismo archivo.

### **111.5.2 Estructura**

# **111.5.2.1 GIF87a**

Esta versión fue introducida en Mayo de 1987 y es leida por la mayoría del Software que. soporta el formato GIF.

La figura III.10 ilustra el esquema básico de un archivo GIF87a. Cada archivo iniciá con una. cabecera y un Descriptor de Imagen Lógico. Una paleta decolores Global puede aparecer opcionalmen~e ., . : ,\_,' " --· después del descriptor de imagen. Cada una de estas 3 secciones es siempre encontrada en el mismo desplazamiento desde el inicio del archivo. Cada imagen almacenada en el archivo contiene un descriptor de imagen local. una paleta de colores local opcional, y un bloque de datos de imagen. El último campo en un archivo GIFesun caracter terminador, que indica el fin de la cadena de datos GIF.

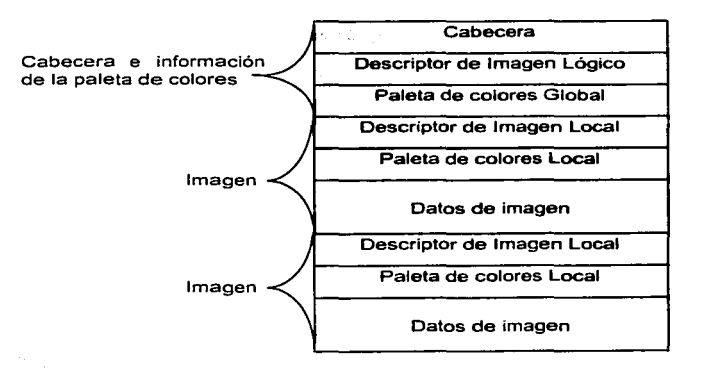

160

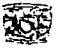

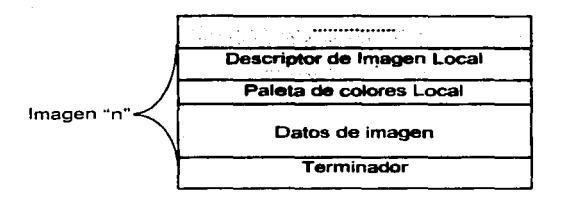

**Figura 111.10 Estructura del archivo GIF87a.** 

#### **Cabecera**

Contiene 2 campos con una longitud de 6 bytes en total. Identifica al archivo como tipo GIF.

- Campo l. Signatura (Firma) (3 bytes, bytes 0-2). Especifica el tipo de archivo. Debe ser "GIF" o 71 73 70. Todos los archivos GIF inician con estos 3 bytes, quien no lo tenga no será leído como un archivo GIF.
- Campo 2. Versión (3 bytes. bytes 3-5). Especifica la versión del formato GIF. ••s7a" ó ··s9a".

# **Descriptor de imagen lógico**

Contiene información de la pantalla y color usada para crear y desplegar la imagen.

ren eksterikken de stor om en

- Campo 3. Ancho de pantalla (2 bytes, bytes: 6-7). Especifica el ancho en pixeles del despliegue en pantalla.
- Campo 4. Largo de pantalla (2 bytes, bytés 8-9). Especifica el largo en pixeles del despliegue en pantalla.

Los campos 3 y 4 indican la mínima resolución requerida para desplegar los datos de la imagen. Si el dispositivo de despliegue no es capaz de soportar la resolución especificada. algún tipo de escala será necesaria para desplegar la imagen adecuadamente.

Campo 5. Paquete (1 byte, byte 10). Especifica la información de la pantalla y paleta de colores. Contiene los siguientes subcampos de datos, el bit 0 es el menos significativo.

Campo 5.1 Bits 0-2. Tamaño de la paleta de colores global. Número de bits en cada entrada de la paleta menos 1. Por ejemplo, si una imagen contiene 8 bits por pixel, el valor de este campo es 7. El número total de elementos en la paleta de colores global es calculado de la siguiente forma:

No entradas paleta global = 1 desplazando (paleta global + 1) veces hacia la izquierda

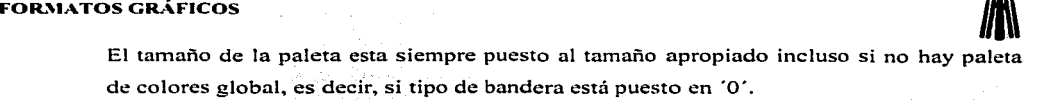

- Campo 5.2 Bit 3. Tipo de bandera de la paleta de colores. Si este subcampo está puesto en '1', entonces las entradas de la paleta de colores están almacenadas del más significativo al menos significativo. Clasificar los colores en la paleta ayuda a la aplicación a elegir los colores a usar con.; el hardware de despliegue que tiene menor número. de colores disponibles que los datos de la imagen. Esta bandera es solo válida para la versión •.•87a". es decir, para GIF "89a" este subcampo está reservado y, por lo tanto, puesto en '0'.
- Campo 5.3 Bits 4-6. Resolución del color. Indica el número de bits en una entrada de la \_-·-~~- ,-,. :~.-:.··".: *i":* .:~::;·\_· \_-\_ · · \_ . ., :~---:'.;.;;:i::.:·,.-\_~:'-·':).,'.:c;:t..:it':t:i.!:'.<;\::\_~.~-: . , paleta de colores original menos 1. Este valor iguala .al máximo tamaño\_.:de la paleta de colores original. Por ejemplo, si una imagen originalmente contenia 8 bits por colores original. Por ejemplo, si una imagen originalmente contenia 8 bits por color<br>primario el valor de éste campo deberá ser 7.
- Campo 5.4 Bit 7. Tipo de bandera de la paleta de colores global. Si este valor es 1 hav paleta de colores global, por el contrario, si es: 0, no hay paleta de colores global presente en el archivo GIF. Los datos de la paleta de colores global siempre, le siguen al descriptor de pantalla l~gico en. uri archivoc;I~. \'.<~ :f.;¡'.f;j~~&:;(o;<,li;;~,;~•;;; ,;! ' ,,. ; ·;· ·. .
- Campo 6. Color de fondo (1 byte, byte: 11). Especifica el indice del color de la paleta de colores global a usar para los bordes y fondo de la imagen. El fondo es considerado como el área en pantalla no cubierto por la imagen. Si no hay paleta de colores global, éste campo no se usa y es ignorado.
- Campo 7. *Aspect Ratio* (1 byte, byte 12). Especifica el valor del aspect ratio de los pixeles en la imagen. El aspect ratio es el ancho del pixel dividido por el alto del pixel. Este valor cae. en un rango de 1 a 255 y es utilizado en el siguiente cálculo:

Aspect ratio del pixel =  $($ aspect ratio + 15)  $/ 64$ .

. ,. -:'.---:'-';\_':;-

Si el campo está puesto en <sup>1</sup>0<sup> $\cdot$ </sup>, entonces no hay aspect ratio especificado.

enta de colores global **i ... ... ...**<br>El descriptor de imagen lógico puede ser seguido por una paleta de colores global opcional. Esta paleta de colores, si está presente, es la paleta de colores utilizada para los índices de color de pixel de los datos contenidos en los datos de imagen. Si no hay paleta de colores global, cada imagen almacenada en el archivo contiene una paleta de colores local que se utiliza en lugar de la

### *Capitulo 11/. Análisis Des,•rip1i1.•o*

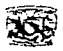

paleta de colores global. Si\_ c\_ada, imagen en el archivo usa su propia paleta, entonces no hay paleta de colores global. Si no existe ni paleta de colores global ni local, asegúrese de que su aplicación facilite un paleta de colores por default para ser utilizada. Se sugiere que la primera entrada de paleta por default sea el color negro y la segunda entrada el color blanco.

Los datos de la paleta de colores global siempre le siguen a la información del descriptor de imagen lógico v varia en tamaño dependiendo del número de entradas en la paleta. La paleta de colores global es una serie de tripletas de 3 bytes para cada elemento en la paleta. Cada tripleta contiene el valor del color primario rojo, verde y azul de cada elemento en paleta.

 $E1$ : número de entradas en la paleta es siempre una potencia de  $2(2.4.8, 16, ...)$  hasta un máximo de 256 entradas. Como ya se hizo mención, el tamaño en bytes de la paleta global es calculado usando los bits  $0.4 \times 2$  del campo 5, paquete, de la siguiente manera:

.,•  $\frac{1}{2}$ : Tamaño paleta = 3 \* (1 desplazando (paleta global + 1) veces hacia la izquierda)

 $\therefore$ : La cabecera, el descriptor de imagen lógico y los datos de la paleta de colores global son seguidos de una o más secciones de datos de imagen. Cada imagen en un archivo GIF es almacenada separadamente, con un descriptor de imagen y posiblemente una paleta local. El descriptor de imagen es similar a una cabecera y contiene información solo ncerca de los datos de imagen que le siguen inmediatamente. La paleta de colores local contiene la información de color especifica solo para los datos de esa imagen y puede o no estar presente.

## **Descriptor de imagen local**

El descriptor de imagen local aparece antes de cada sección de datos de imagen y tiene la **siguiente estructura:** 

Campo 8. Separador (1 byte, variable). Especifica un identificador de descriptor de imagen local. Contiene el valor 2Ch<sup>\*</sup>:<sup>"</sup> (coma) e;indica el .inicio de un bloque de datos de descriptor de imagen local. ..

Campo 9. Izquierda (2 bytes.variable). Posición en X de la imagen es su dispositivo de despliegue.

Campo 10. Arriba (2 bytes.variable). Posición en Y de la imagen es su dispositivo de despliegue. Los campos 9 y 10 son las coordenadas en pixeles de la esquina superior izquierda de la imagen en la pantalla lógica. La esquina superior izquierda es considerada como la coordenada (O.O) .•

#### **FORMATOS GRÁFICOS**

Campo 11. Ancho (2 bytes, variable). Especifica el ancho de la imagen en pixeles.

- Campo 12. Largo (2 bytes. variable). Especifica el largo de la imagen en pixeles. Los campos  $11 \times 12$  son el tamaño de la imagen en pixeles.
- Campo 13. Paquete (1 byte; variable). Contiene los siguientes subcampos de datos, el bit 0 es el **menos significativo.** ·~·:''. .\~~~~'· /:\~-=-\_.:,
	- Campo 13.1 Bit 0. Bandera de la paleta de colores local. Si es l'existe una paleta de colores local asociada con esta imagen, en caso contrario, no la hay y. la paleta de colores global deberá ser utilizada.

**Jll\** 

- Campo 13.2 Bit 1. Bandera de Interlazado. Si este subcampo está puesto en '1', entonces la imagen es interlazada, de lo contrario, si esta en '0', es no interlazada.
- Campo 13.3 Bit 2. Bandera de clasificación. Indica si las entradas en la paleta de colores han sido clasificadas por su orden de importancia. Su importancia es usualmente decidida por la frecuencia de ocurrencia del color en los datos de la imagen. Un valor de 'l' significa que la paleta almacenada está clasificada, un valor de '0' aparece si paleta no está clasificada. Este campo es válido solamente para la versión "89a". En GIF '87a", este campo es reservado y debe estar puesto en '0'.

Campo 13.4 Bits 3-4. Reservados. Deben estar puestos en '0'.

Campo 13.5 Bits 5-7. Tamaño de entradas en la paleta de colores local. Indica el número de bits por entrada en la paleta local. Si el valor del subcampo 5.1 bandera de la paleta de colores local es '0', entonces este subcampo es también '0'.

# **Paleta de colores local**

Si una paleta de colores local está presente, le sigue inmediatamente al descriptor de imagen local y le precede a los datos de la imagen con que está asociada. El torrnato de todas las paletas locales es idéntico al de la paleta de colores global. Cada elemento es una serie de tripletas de 3 bytes que contienen el valor del color primario rojo, verde y azul de cada elemento en la paleta local.

El número de entradas y el tamaño en bytes de la paleta local es calculado del mismo modo the Castle of Control and Control que la paleta global:

Tamaño paleta =  $3 * (1$  desplazando (paleta global + 1) veces hacia la izquierda)

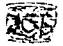

No. entradas paleta global = l desplazando (paleta global + 1) veces hacia la izquierda

Una paleta de colores local solo afecta a la imagen con quien está asociada y. si está presente. sus datos suplantan a los de la paleta global.

# **Datos de imagen**

Los datos de imagen encontrados en cada archivo GJF están siempre comprimidos usando el esquema de codificación LZ\V (Lempel-Ziv-Welch), que generalmente se utiliza en compactadores (pkzip y zoo). Comprimir un archivo GIF mediante tales compactadores es una operación redundante, que raramente resulta en archivos más pequeños y usualmente no vale la pena el tiempo y esfuerzo envuelto en el intento.

Usualmente cuando son almacenados datos codificados con LZW en un archivo de formato gráfico, es organizado como una cadena continua de datos que son leidos desde el inicio al fin. El formato GIF, sin embargo, almacena datos de imágenes codificadas como una serie de sub-bloques de datos.

Cada sub-bloque de datos inicia con· un byte de cuenta. El valor del byte de cuenta toma el rango de, l a 255 e indica el número de bytes de datos en el sub-bloque. El bloque de datos le sigue inmediatamente al byte de cuenta. Un grupo contiguo de bloque de datos es terminado por un byte con valor 'O". Este puede ser visto como un valor terminador o como un sub-bloque con un byte de cuenta de  $0^\prime$ , en ambos casos, incida que no le siguen bytes de datos.

Ya que los archivos GJF no contienen cadenas contiguas de datos codificados con LZW, cada sub-bloque debe ser leído y enviado al decodificador LZW. La mayoria de los sub-bloques almacenan datos de imagen con 255 bytes de longitud, este es un excelente tamaño máximo para el uso del bufter que retendrá el dato de imagen codificado. También, el proceso de codificación mantiene rastros de cuando cada línea escaneada inicia y termina. Por lo tanto. es probable que una línea escaneada terminará y otra inicia a mitad del sub-bloque de datos de imagen.

El formato de decodificación de datos GIF no es sencillo. Cada pixel en una línea escaneada decodificada siempre es de un byte y contiene un valor del índice en la paleta local o global. Aunque Ja' estructura del tbrmato GIF es completamente capaz de almacenar información de color directamente en Jos datos de imagen (de este modo evita la necesidad de una paleta de colores). la especificación GIF no indica este hecho como una posible opción. Por lo tanto, incluso un dato de imagen de 1 bit debe usar valores de índice de 8 bits y una paleta de 2 entradas.

# $\begin{pmatrix} 1 & 0 & 0 \\ 0 & 0 & 0 \\ 0 & 0 & 0 \end{pmatrix}$

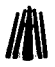

Los datos de imagen GIF están siempre almacenados por línea escaneada y por pixel. GfF no tiene la capacidad para almacenar datos de imagen como planos. así que cuando archivos GIF son desplegadas usando dispositivos de despliegue por planos orientados. máscaras de datos de imagen deben ocurrir primero antes de que la imagen pueda ser desplegada.

Las lineas escaneadas compensan los datos de imagen bitmap GIF que normalmente son almacenados en orden consecutivo, iniciando con la primera línea y terminando en la última. El formato GIF también soporta una forma alternativa de almacenar lineas de datos bitmap en un orden interlazado.··Imágenes interlazadas son almacenadas como líneas alternativas de datos bitmap. Si alguna vez ha visto un archivo GIF que aparece en pantalla como una serie de 4 "limpiadas", que saltan a través de la pantalla. cuando la imagen fue desplegada, estuvo viendo un archivo GIF interlazado. A serial estado estado estado estado en el comunidad en el comunidad en el comunidad en el comunidad en el comunidad en el comunidad en el comunidad en el comunidad en el comunidad en el comunidad en el comuni

La figura III:11 compara el orden de las líneas almacenadas en un formato interlazado y no interlazado. En el:formato no interlazado, las líneas de los datos bitmap son almacenados iniciando con la primera líneas y continuando secuencialmente hasta la última linea. Este es el formato típico de almacenamiento para la mavoría de los archivos de formato bitmap. El formato interlazado, sin embargo, almacena las líneas fuera de la secuencia normal. Todas las líneas pares son almacenadas primero y todas las líneas impares son almacenadas al final. Se puede observar que cada paso sucesivo usualmente codifica más lineas que el paso previo.

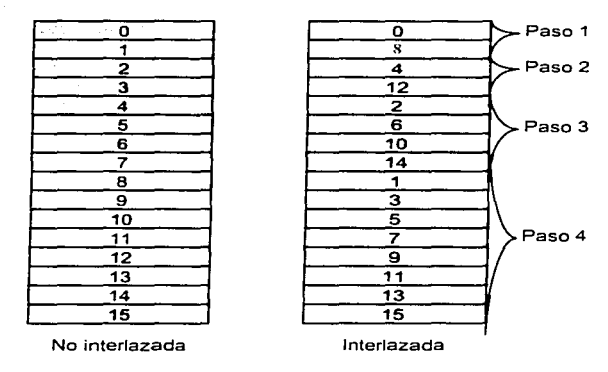

Figura 111. 11 Organización de lineas escaneadas lnterlazadas y no lnterlazadas.

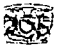

GIF utiliza un esquema de interlazado de 4 pasos. El primer paso inicia en la línea O y lee cada 8 líneas de datos bitmap. El segundo paso inicia en la cuarta línea y lee cada 8 líneas de datos. El tercer paso inicia en la segunda línea y lee cada 4 líneas. El último paso inicia en la primera línea y lee cada 2 lineas. Usando este esquema, todas las líneas de los datos bitmap son leídas y almacenadas.

¿Por qué interlazar una imagen GIF *"?* lnterlazar puede parecer hacer la lectura. escritura <sup>y</sup> despliegue de una imagen más dificil. y claro que lo es. ¿Este arreglo hace de alguna manera más fácil el despliegue en monitores interlazados?

GIF fue diseñado como un protocolo de comunicación de imágenes usado para ver **interactivamente imágenes en linea. Un usuario conectado a un servicio de información vía módem**  puede no solo '"bajar" una imagen GIF. también puede ver como aparece en su pantalla como fuera siendo "bajada". Si una imagen GIF fue almacenada en un formato no interlazado. la imagen GIF podrá desplegarse en forma progresiva iniciando en la parte superior de la pantalla y terminando en la parte inferior. Después de que un 50% del "bajado" de la imagen se ha completado, solo la mitad de la parte superior de la imagen será visible. Una imagen interlazada. sin embargo. podrá desplegar **iniciando con cada octava linea. cada cuarta línea. cada segunda línea. y así sucesivamente. Cuando**  se ha completado un 50%, el contenido de la imagen completa será discernido aunque solo la mitad de la imagen ha sido desplegada. La otra mitad la llenará el cerebro con el vistazo hecho.

El interlazado presenta problemas cuando convierte de una imagen GIF a algún otro formato. Puede ser creada una tabla de líneas escaneadas para escribir las líneas escaneadas en su propio orden no interlazado. Utilizarnos *2* tablas. la primera contiene el rnapeo de líneas escaneadas no interlazadas, con los valores de la primera columna de la figura III.11 (del 0 al 15) en orden consecutivo. La segunda tabla contiene el código interlazado. segunda columna de la figura lII.11.

Podernos almacenar la imagen no interlazada mediante los valores almacenados en la segunda tabla. La línea O de la imagen no interlazada es la línea O de la imagen interlazada. La primera línea de la imagen no interlazada es la octava linea de la imagen interlazada. La segunda línea de la imagen no interlazada es la cuarta línea de la imagen interlazada. y así sucesivamente.

#### **Terminador**

El terminador (avance) es un byte sencillo de datos que aparece corno el último caracter en el archivo. Este valor siempre es 3Bh '"55" e indica el fin de la cadena de datos. Un terminador debe aparecer en cada archivo GJF.

#### **FORMATOS GRÁFICOS**

## **111.5.2.2 GIF89a**

La versión "89a" es la más reciente de GIF y fue introducida en Julio de 1989. Aunque el formato GIF89a es muy similar al GIFS7a.. contiene algunos bloques adicionales de información no definida en la especificación "87a". Por ésta razón los archivos GIF89a no pueden ser leídos y desplegados adecuadamente por aplicaciones que solo leen archivos GIF87a. Algunos de estos programas no contemplan desplegar.imágenes de archivo "89a", por lo que ésta versión no será reconocida. Aunque cambiar el número de versión de "87a" a "89a" resolverá este problema, los datos de imagen pueden continuar sin-ser. desplegados correctamente, por razones que se verán más adelante. 

de la propincia de la caractería de la caractería de la caractería de la caractería de la caractería de la car<br>Caractería de la caractería de la caractería de la caractería de la caractería de la caractería de la caracter

La figura III.12 ilustra el esquema;básico; del archivo GIF89a. Tal como el "87a" también inicia con una cabecera, un descriptor; de pantalla. lógico y; una paleta de colores global. Cada imagen también contiene un descriptor de imagen local, una paleta local opcional y un bloque de datos de imagen. El terminador en· cada archivo "89a"' contiene el mismo valor del terminador del .. 87a"'.

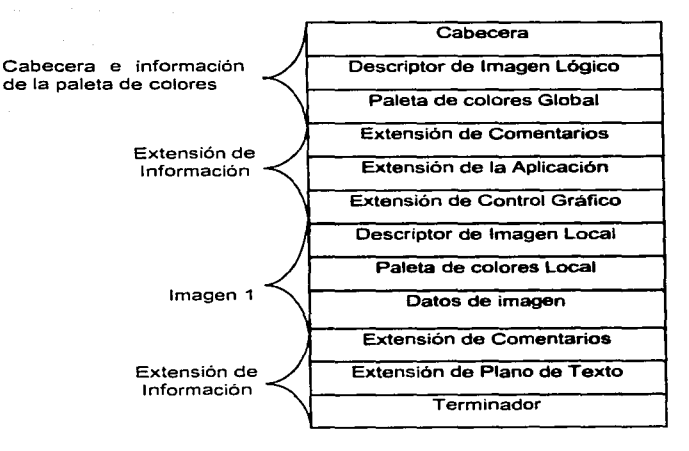

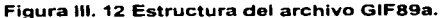

#### Capitulo III. Análisis Descriptivo

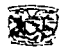

La versión "89a" añade una nueva característica al formato llamada Extensiones de Control. Estas extensiones a la versión "87a" son bloques especializados de información utilizada para el control de la interpretación de los datos gráficos almacenados en el archivo. El diseño del "87a" solo permitía el despliegue de imágenes una a la vez en una forma "slide show" (presentación de diapositiva). Aunque la interpretación y uso de los datos de la extensión de control. permite al GIF89 que los datos gráficos basados en bitmap y textuales sean desplegados. sobrepuestos y borrados corno una presentación de multimedia animada.

Las cuatro extensiones de control introducidas porGIF89a son: Extensión de Control Gráfico, Extensión de Plano de Texto. Extensión de comentarios y Extensión de la Aplicación.

El bloque de extensión de control gráfico controla como el dato bitrnap y el texto encontrados en un bloque de interpretación del gráfico son desplegados. Puede incluir si el gráfico va a ser sobrepuesto en una transparencia o forma opaca sobre otro gráfico. si el gráfico es para ser restaurado o borrado, y si una entrada del usuario es esperada antes de continuar con el despliegue del dato.

El bloque de extensión de plano de texto permite mezclar gráficos ASCl1 plano de texto con datos de imagen bitrnap. Algunas imágenes GIF contienen texto legible al humano que es actualmente parte del dato bitmap en si mismo. Utilizando la extensión plano de texto, las leyendas que no son actualmente parte de la imagen bitmap pueden ser sobrepuestas en la imagen. Esto es invaluable cuando es necesario desplegar datos textuales sobre una imagen. pero es inconveniente alternar el bitmap para incluir esta información. Incluso es posible construir un archivo "89a" que contenga solo datos plano de texto y no solo datos de imagen bitmap.

El bloque de extensión de comentarios contiene texto ASCIT incrustado en la cadena de datos GIF en una manera similar a los comentarios en un programa en lenguaje C.

El bloque de extensión de la aplicación permite almacenar datos que son entendidos solo por el Software de aplicación que lee el archivo GIF. Estos datos podrán ser información adicional usada para auxiliar el despliegue de los datos o coordinar la forma en que los datos de imagen son desplegados con otros archivos GIF.

Con solo unas pocas restricciones, algún número de bloques de extensión de control pueden aparecer casi en cualquier parte en una cadena de datos GIF siguiendo a la paleta de colores global. Todos los bloques de extensión inician con un valor de introducción de extensión 2lh, que identifica

#### **FORMATOS GRÁFICOS**

el bloque de datos como un bloque de extensión. Este valor es seguido por una etiqueta de bloque. que identifica el tipo de información de la extensión contenida en el bloque. Los valores de identificación de las etiquetas de bloque están en el rango de 00h a FFh. Los bloques de extensión de plano de texto, aplicación y comentarios pueden también contener uno o más sub-bloques de datos. المساحد والمسار والمستشرقين المتوارد والمساوي

Las características añadidas al. · · 89a. son opcionales y no son requeridas para aparecer en una cadena de datos GIF. Otra diferencia entre "87a" y "89a" es que al menos uno de los campos descriptor de imagen local y descriptor de pantalla lógico. que están reservados en "87a", es usado en "89a". En realidad, algunos archivos GIF que están escritos bajo la versión "89a", pero no usan las características de éste, podrían usar la versión "87a".

# **Bloque de Extensión de Control Gráfico**

La inronnación encontrada en este bloque es utilizada para modificar los datos en el bloque de interpretación del gráfico que le sigue inmediatamente. Un bloque de control gráfico puede modificar tanto datos bitmap como texto sencillo. Debe también aparecer en la cadena GIF antes de los datos a modificar y solo un bloque de control gráfico debe aparecer por bloque de interpretación del gráfico;

Este bloque tiene una longitud de 8 bytes con la siguiente estructura.

Campo 1. · Introductor (1 byte). Identifica el inicio del bloque de extensión, debe ser 21 h.

Campo 2.". Etiqueta (I byte). Etiqueta que identifica al bloque de extensión, en éste caso deber ser  $F9h.$ <sup> $\circ$ </sup>

Campo 3. Tamaño del bloque (1 byte). Longitud de los campos restantes, debe ser 04h. Este ·,-,• ~-; :!~·a1~l~¿~~Í~h~ifh{~:iJ ¡jcd'.:b-~~s **de los'** ~llmpos **paquete ( 1 ). tiempo de espera .(2) e índice de**   $color(1).$ 

~. c~,1.\_9r,\")~-l~-{~:i.~. ~ ;.:·r:f:·~:- -::.¿.:;:;··.-¡-:.--:. *::"!* '.· -. ; *:-.* . , .. . Cilmpo'4; ~:J&~~e~~;l'·~~~t;;~tt~~~. de colocación de gráficos a usar. Contiene Jos siguientes .

Campo 4.1 Bit O. Bandera de color transparente. Si tiene un valor de '1', el campo 6, índice de color, contiene un indice de color de transparencia. En caso contrario, si tienen un valor '0', no existe tal indice de color de transparencia.

그리고 있는 그만 없는 사람은 사람의 수 차지를 보고 있다. , an ing italian ng mga pangata

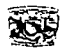

Campo 4.2 Bit 1. Bandera de entrada del usuario. Tiene un valor de 'l · si una entrada de usuario (presionar una tecla. un click del mouse. o algo parecido) es esperado antes de poder continuar con la siguiente secuencia gráfica, de otro modo, el bit es '0'.

Campo 4.3 Bits 2-4. Método de colocación. Su valor indica como será dispuesto el gráfico una vez que haya sido desplegado. Los valores para este campo son:

OOh Método de disposición no especificado.

01h No disponer del gráfico.<br>02h Sobreescribir el gráfico d

**02h Sobreescribir el gráfico con color de fondo negro** 

**04h Sobrescribir el gráfico con un gráfico previo** 

Campo 4.4 Bits 5-7. Reservados, no se utilizan en ésta versión y están puestos en '0'.

- Campo 5. · · Tiempo de espera (1 byte). Centenas de segundos a esperar. Contiene un valor igual al número de centenas de un segundo que deben transcurrir antes que la presentación de gráficos continúe. si este campo tiene un valor de ·o·. entonces no hay tiempo de espera utilizado. Si tanto el campo tiempo de espera como el de entrada del usuario tienen un valor diferente de '0', los gráficos continúan si ha expirado el tiempo de espera como si ha sido recibida la entrada del usuario.
- Campo 6. Índice de color (1 byte), Índice de color transparente. Contiene un valor solo si el subcampo 4.1, bandera de color transparente es '1'.
- Campo 7. · Terminador (1 byte).Terminador del bloque, debe ser '0'. Este valor de '0' marca el fin del bloque de extensión de control gráfico.

# **Bloque de Extensión de Plano de Texto**

in the specifical

Un archivo GlF87a solo puede contener datos bitmap en la interpretación del gráfico. GIF89a añade la habilidad de almacenar información textual que puede ser enviada como una imagen gráfica.

Algún número de bloques de extensión de plano de texto puede aparecer en un archivo GIF. Para desplegar datos de texto sencillo, una rejilla es la que contiene los datos. El alto, ancho y posición de ésta rejilla en la pantalla de despliegue son especificados. El tamaño de cada celda en la rejilla también son descritos, y es desplegado un caracter por celda. El color de fondo y de primer plano del texto son tomados de la paleta de colores global y están descritos en el bloque de extensión de plano de texto. El dato de plano de texto real es una simple cadena de caracteres ASCII.
#### **FORMATOS GRÁFICOS**

Este bloque tiene una longitud de 17 bytes, el byte 16 tiene una longitud variable, poseen la siguiente estructura. a se por la provincia de la constitución de la construcción de la construcción de la construcción de la construcción<br>La construcción de la construcción de la construcción de la construcción de la construcción de la constru

**J/A\** 

Campo  $l_i$ . Introductor ( $l_i$  byte). Identifica el inicio del bloque de extensión, debe ser  $21h$ .

- Campo 2. Etiqueta (1 byte). Etiqueta que identifica al bloque de extensión, en éste caso deber ser Olh.· ·.e, ·, •. ,
- .. ~ . . Campo 3. Tamaño.de! bloque (l byte). Longitud de los campos 4 a 11, debe ser OCh. Este valor es el número de bytes contenidos en los campos siguientes a tamaño de bloque.

Campo 4.: Rejilla texto izquierda (2 bytes). Posición en pixeles de X de la rejilla.

Campo 5. **Rejilla texto superior (2 bytes). Posición en pixeles de Y de la rejilla.** 

·- Los.campos 4 y *5* contienen las coordenadas X y Y (es decir, la posición) de la rejilla de .. ; ... ,.,,; •,.·,. . . . ~}.':~J? ,con respect~ ala esquina superior izquierda de la pantalla de despliegue (coordenada  $0.0$ ).

Campo 6. Rejilla texto ancho (2 bytes). Ancho en pixeles de la rejilla.

Campo 7. Rejilla texto largo (2 bytes). Largo en pixeles de la rejilla. Los campos 6 y 7 contienen el tamaño en pixeles de la rejilla de texto.

Campo 8. Ancho celda (1 byte). Ancho en pixeles de la celda en la rejilla.

Campo 9. Largo celda (1 byte). Largo en pixeles de la celda en la rejilla.

> Los campos 8 y 9 contienen el tamaño en pixeles de cada celda de caracter en la rejilla de texto. ;;,~,,;.: , . ,• ~· ,

Campo 10. Índice de color primer plano (l byte). Índice de color de primer plano. Contiene de la paleta de colores global para recuperar el color del texto.

Campo 1 l. .. Índice de color fondo (1 byte). Índice de color de fondo. Contiene un indice de la paleta de colores global para ser usado como el color de fondo del texto.

Campo 12. Datos del plano de texto ( l byte). Cadena de datos del plano de texto. Contiene la información real del texto que va a ser enviada como un gráfico. El campo contienen uno o más sub-bloques de datos. Cada sub-bloque inicia con un byte que indica el número de bytes de datos que le siguen. De 1 a 255 bytes de datos le pueden seguir a ¿ste byte.

Campo 13. Terminador (1 byte).Terminador del bloque, debe ser '0'. Este valor de '0' marca el fin del bloque de extensión de plano de texto.

*C..t1pi1u/11* **llL** *An1ilisis Descriplia><>* 

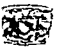

#### **Bloque de Extensión de la Aplicación**

Este bloque contienen la información especifica de la aplicación de una forma similar a las etiquetas utilizada en los archivos de formato TIFF y TGA La infom1ación no encontrada normalmente en un archivo GIF puede ser almacenada en el bloque de extensión de la aplicación que entiende como interpretar los datos.

Los datos de la extensión de la aplicación son legibles solo a la aplicación. Todos los datos almacenados en esta extensión están diseñados para ser procesados por el software de aplicación que esta leyendo y procesando la cadena de datos GIF. Para almacenar datos legibles se usa el bloque extensión de comentarios.

Algunos de los datos que puede almacenar este bloque son instrucciones de cambio de modos de video. aplicaciones especiales de procesamiento para desplegar datos de imagen, almacenar paletas de colores adicionales. información empleada para el control de platatormas de computadoras, información de como manipular archivos, como accesar a dispositivos periféricos tales corno módem e impresoras y como enviar señales audibles a la bocina.

Este bloque tiene una longitud de 16 bytes. el byte 15 tiene una longitud variable, poseen la siguiente estructura.

Campo l. Introductor (1 byte). Identifica el inicio del bloque de extensión, debe ser 21h.

- Campo 2. Etiqueta (1 byte}. Etiqueta que identifica al bloque de extensión, en éste caso deber ser FFh.
- Campo 3. Tamaño del bloque (1 byte). Longitud de Jos campos 4 y 5, debe ser 0Bh. Este valor es el número de bytes contenidos en los campos identificador y código auténtico.
- Campo 4. Identificador (8 bytes). Identificación de la aplicación. Puede contener hasta 8 caracteres ASCII de 7 bits. Estos caracteres son usados para identificar la aplicación por la que fue escrito el bloque de extensión de la aplicación. Si este valor de identificador es reconocido, la porción restante del bloque es leída y procesada. De lo contrario dicha porción es leída y descartada.

Campo 5. Código auténtico (3 bytes). Código de autenticidad de la aplicación. Contiene un valor que es. utilizado como identificador único de un software de aplicación quién creo la extensión de la aplicación. Este campo puede contener un número de serie, número de versión. o un código ASCII o binario único para identificar el software o plataforma de

173

## **FORMATOS GRÁFICOS**

computadora. Este campo puede ser empleado para permitir solo copias especificas o revisiones de un sofhvare en particular para accesar a los datos en cierto bloque de extensión de la aplicación.

- Campo 6. Datos de la aplicación (1 byte). Cadena de datos de la aplicación. Contiene la información que es utilizada por el software. Este campo esta estructurado es un serie de sub-bloques idénticos a los datos encontrados en un bloque de plano de texto.
- Campo 7. Terminador (1 byte).Terminador del bloque, debe ser  $'0'$ . Este valor de '0' marca el fin del bloque de extensión de la aplicación.

Para entender como un lector GIF podría interpretar la información de un bloque de extensión de la aplicación, consideremos el siguiente ejemplo:

El identificador contienen los siguientes caracteres "CHKDATE''. Este identificador es reconocido por la aplicación que esta leyendo el archivo GIF. Código auténtico contienen el valor •·UNX', que es una indicación que solo las versiones de este sofrware corriendo bajo el S. O. UNIX podrán usar los datos de este bloque. Todas las versiones del programa que no corren bajo UNIX deberán ignorar este bloque.

#### **Bloque de Extensión de Comentarios**

Este bloque es utilizado para insertar una cadena de texto legible en un archivo GIF o cadena de datos. Cada comentario puede contener hasta 255 caracteres AsCll de 7 bits, incluyendo todos los códigos de control ASCII. Este bloque puede aparecer en. cualquier lugar después de la paleta de colores global. Se sugiere, sin embargo, que los comentarios deben aparecer antes o después de los  $\mathcal{L} = \{ \mathcal{L} \in \mathcal{L} \mid \mathcal{L} \in \mathcal{L} \}$ **datos de imagen.** -. \_::;~··; :;-·;::.:·t '.~:;;-.,::.:~.::;.--;·;~:->: . Todos los datos almacenados en este,bl9quecestán\_diseñados para ser leidos solo por el

usuario humano examinando el archivo. Todos los datos de los comentarios deben ser ignorados por la aplicación que esta leyendo el archivo. Para almacenar datos legibles a la computadora utilícese el bloque comentarios de la aplicación.

Los.comentarios generalmente sori usados para identificar la fuente de la imagen GIF, su autor, Software de creación, hora y fecha de la creación, la notificación de los derechos reservados, entre otros. Algunos programas de despliegue de imágenes que adecuan la versión "89a" también tienen la capacidad de desplegar los comentarios almacenados en un archivo GIF.

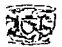

El bloque de extensión de comentarios debe permanecer independiente de todos los demás datos del archivo. No son modificados por la información de algún otro bloque, y los comentario no deben contener datos que intenten ser leídos e interpretados como instrucciones por el software de **CONTRACTOR** CONTRACTOR aplicación.

**Processing the Read Writer** 

Este bloque tiene una longitud variable de entre 5 a 259 bytes con la siguiente estructura.

Introductor (1 byte). Identifica el inicio del bloque de extensión. debe ser 21h. Campo 1.

- $Cannon<sub>2</sub>$ Etiqueta (1 byte). Etiqueta que identifica al bloque de extensión, en este caso deber ser FFh
- Campo 3. Datos de los comentarios (1 byte). Cadena de datos de los comentarios. Contiene uno o más sub-bloques de cadenas de datos ASCII. Las cadenas de caracteres almacenados en uno de estos sub-bloques no requieren un terminador nulo.
- Campo 4. Terminador (1 byte). Terminador del bloque, debe ser '0'. Este valor de '0' marca el fin del bloque de extensión de la aplicación, el valor del terminador puede ser usado como un terminador nulo si "tamaño + 1" bytes de datos de comentario es leido del bloque.

## III.5.3 Tipos de imagen

El formato GIF utiliza una paleta de colores para enviar gráficos basados en rastreo de color. Rastreo se refiere a datos gráficos representados por valores de color en puntos, que tomados juntos describen el despliegue en un dispositivo de salida.

Alberta Blaze

#### III.5.4 Compresión

El algoritmo del LZW está basado en una tabla de traslación o tabla de cadenas, que manea cadenas de caracteres de entrada en código. Esta tabla de cadenas no necesita estar fija para la descompresión. El truco es hacer la descompresión construyendo automáticamente la misma tabla como es construida cuando se comprimen los datos. Se utiliza el siguiente algoritmo:

#### **FOR:\IA TOS GIL\.FICOS**

# **fil\**

#### ! LZW NO esta libre !

Si está creando o modificando Software que utiliza el algoritmo LZW. sea cuidadoso bajo ciertas circunstancias. deberá pagar los derechos de licencia por el uso de LZW.

La Corporación UNISYS posee la patente para el LZW codee (encoding/decoding algorithm) y requiere que un derecho de licencia sea pagado para cada programa que utilice el algoritmo LZW.

 $\Box$  Escribir cabecera y paleta de colores<br> $\Box$  Inicializa tabla de cadenas **W** Inicializa tabla de cadenas **illa** Escribe código (código de limpieza)<br>**ill** Hacer Omega = cadena vacía Hacer Omega = cadena vacía<br>
Hacer cuenta = 0<br>
Repetir<br>
Si (Omega + k) está el<br>
Hacer K = Obtén siguit<br>
Si (Omega + k) está el<br>
Hacer Omega<br>
Si no<br>
Escribe código<br>
Incrementa cu<br>
Anade (Omega<br>
Fin del si<br>
Si cuenta = 255 (P Hacer cuenta  $= 0$ **Repetir**  $Hacer k = Obtain$  siguiente dato Si (Omega + k) está en la tabla de cadenas **Hacer Omega = Omega + K Sino Qd Escribe código (Omega) (se arma un código de cadena de salida)**  ~ **Incrementa cuenta** ~~ ~ Añade (Omega +K) a la tabla de cadenas Hacer Omega  $= k$ ~ **Fin del si**  Si cuenta = 255 (Puede ser cualquier valor de entre 1-255) Escribir 255 ~ **Hacer cuenta = O**   $\begin{array}{ccc}\n\Box & & \Box & \Box \\
\Box & & \quad \text{Find el si} \\
\Box & & \quad \text{First, leer todos.}\n\end{array}$ Hasta leer todos los datos de la imagen ill Escribe código (Omega) W Escribe código (fin de información)

El esquema es simple aunque es un reto implementarlo eficientemente. Posee *2* códigos clave. los cuales son: código de limpieza y código de fin de información.

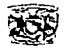

Los datos que toman las cadenas de LZW son bytes sin comprimir de la imagen. Debido a la adaptabilidad de LZW, no se paga un radio de castigo significante de compresión por combinar varios pixeles en un byte antes de comprimir.

Inicializa tabla de cadenas, inicializa la tabla de cadenas para contener todas las cadenas posibles de cadenas de datos sencillos. Hay 256 de ellos, numerados de O a 255.

Escribe código, escribe el valor de omega como un código en el código de cadenas, que es la cadena de salida. El primer código escrito es el código de limpieza, que está definido como el código #256.

Omega es una cadena prefijo. El símbolo más(+) indica la concatenación de cadenas.

Obtén siguiente dato, recupera el siguiente valor de dato de la imagen.

Añade entrada a tabla, añade una entrada a la tabla de cadenas. Inicializa tabla de cadenas tiene ya puestas 256 entradas en la tabla, que corresponden a la paleta de colores. Cada entrada consiste de una cadena de caracter sencillo y esta asociada con un valor de código, que es, en nuestra aplicación, idéntico al caracter en si mismo. Es decir, la entrada O en la tabla consiste de la cadena  $'0'$ , con su correspondiente valor de  $'0'$ , la primera entrada consiste de la cadena  $'1'$ , con su correspondiente valor de código '1',..., y las entrada 255 en la tabla consiste de la cadena '255', con su correspondiente valor de código "255". El código 256 es reservado para el código de limpieza <sup>y</sup> el código 257 para un código de fin de información. Así. tenemos que la primera entrada de caracteres múltiples añadida a la tabla estará en la posición de código #258.

El código fin de información será escrito al final de la codificación.

Supongamos que tenemos los siguientes datos de entrada:

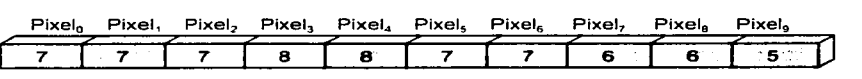

**Linea de pixeles sin codificar** 

Por la complejidad del método se ha optado por realizar la codificación mediante una tabla, en lo personal creemos que será más comprensible de esta forma en ésta ocasión, de no ser así, en el capitulo V se analiza con más detalle.

#### **FORMATOS GRÁFICOS**

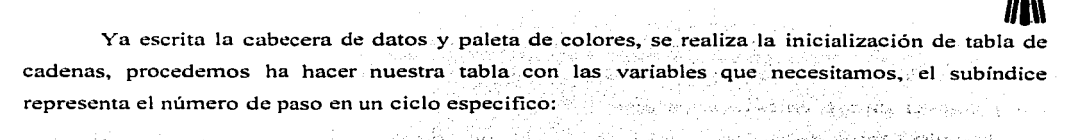

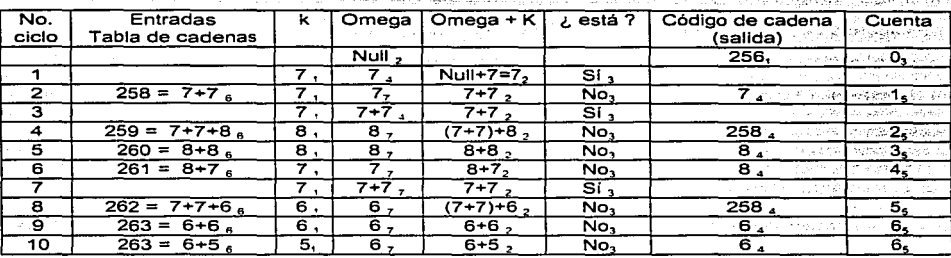

Los cadena de salida es la siguiente: 256 7 258 8 8 258 6 6. Como se puede apreciar cada dato necesita estar escrito utilizando 9bits. Cuando estamos iniciando, se utilizan códigos de 9 bits. ya que las nuevas entradas a la tabla de cadenas son mayores a 255 pero menores que 512, para sacar los códigos de 8 bits se realiza una concatenación de éstos datos y se toman de 8 en 8 datos. para sacar 9 bytes, como se muestra a continuación:

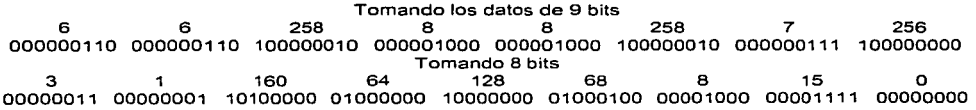

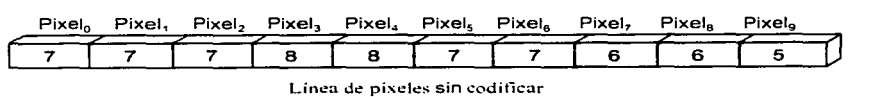

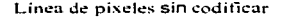

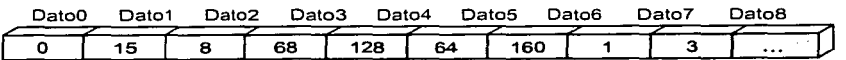

**Línea de datos codificados** 

#### *Capitulo 111. Análisis Descriptivo*

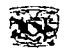

Cuando añadamos la entrada 512, ajustamos a datos de lObits. Se realiza la misma operación para sacar códigos de 8 bits. tomando datos de 8 en 8, para sacar 10 bytes. Igualmente ajustamos a códigos de 11 bits en 1024,códigos de 12 bits en 2048. Se limitará al manejo de código hasta 12 bits. ya que la tabla puede tener a los sumo 4096 entradas. Si se tomarán más bits la tabla tenderá a ser demasiado larga.

Tan pronto como se utiliza la entrada 4094. escribimos un código de limpieza de 12 bits. Si esperamos algo más largo para escribir el código de limpieza, el decodificador puede tratar de interpretarlo como un código de limpieza de 13 bits. En éste punto el codificador vuelve a iniciar la tabla de cadenas escribiendo de nuevo datos de 9 bits.

Note que cada vez que se escribe un código se añade una entrada a la tabla. Omega no se queda vacía. Contiene exactamente un dato. Tenga cuidado de no perderlo cuando escriba un código de limpieza al final de la tabla. Puede escribir omega como un código de 12 bits antes de escribir el código de limpieza, en tal caso, deberá hacerlo después de añadir la entrada 4093 a la tabla o después del código de limpieza como un código de 9 bits. La decodificación da el mismo resultado en tal caso. El código de compresión lZW está almacenado en bytes de alto a bajo orden. El código comprimido está escrito como bytes. no como palabras (16bits).

Note que la tabla de cadenas de LZW es continuamente actualizada de cadenas que han sido encontradas en los datos. Por lo tanto, refleja las características de los datos, mejorando en un alto grado la adaptabilidad.

El procedimiento para la decodificación es quizás un poco más dificil conceptualmente. pero no es **tan n1alo.** 

De nuevo tenemos que inicializar una tabla de cadenas. Esta tabla viene del conocimiento que tenemos acerca de cadena de datos que obtendremos eventualmente, semejante a los valores posibles de datos que puede tomar. En archivos GIF, está información está en la cabecera como el número de valores posibles de pixel. La belleza de LZW, sin embargo, es que, esto es todo lo que necesitamos saber. Construiremos el resto de la tabla de cadenas tan pronto se descomprima la cadena de códigos. La compresión está hecha de tal modo que nunca encontraremos un código en la cadena de códigos que no pueda ser traducido a una cadena.

Puesto que es necesario un análisis minucioso para poder comprender el algoritmo de descompresión, lo dejaremos pendiente por ahora. para explicarlo a tondo en el capítulo IV.

contract contracts.

consumer and the

#### **FORMATOS GRÁFICOS**

#### **111.6 Formato TIFF**

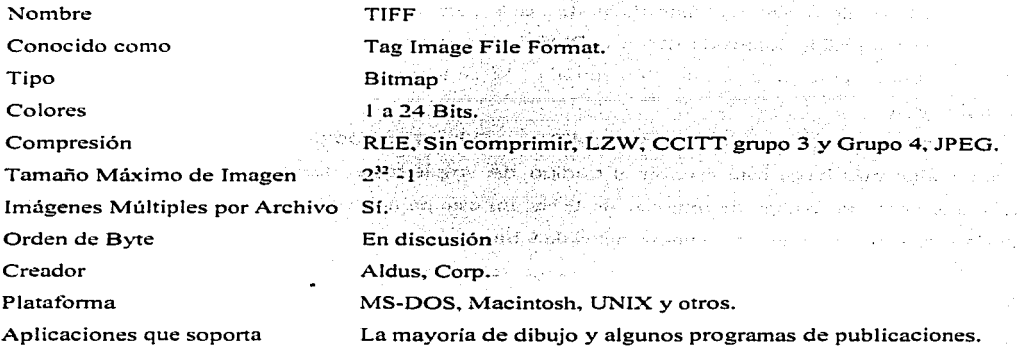

ness nos

**/JA\** 

### **111.6. 1 Antecedentes**

La especificación TIFF fue originalmente publicada en 1986 por Aldus Corporation como un método estándar de almacenamiento de imágenes en blanco y negro creadas por scanners y aplicaciones de publicaciones. La primera publicación de TIFF. fue la tercera revisión principal del formato TIFF y, sin embargo, no fue asignada a un número de versión específica, se le puede referir corno TIFF revisión 3.0.

TIFF revisión 4.0 publicada en Abril de 1987 ofrecía soporte para hnágenes a color RGB sin comprimir y fue rápidamente seguida por el TIFF revisión 5.0 en Agosto de 1988. la cual en su primera revisión añadía la capacidad para almacenar imágenes con paleta de color y soporte para el algoritmo de compresión LZ\V. TIFF v6.0 fue publicada en Junio de 1992 con soporte para imágenes de color CMYK y YCbCr así como el método de compresión JPEG.

Actualmente TIFF es un archivo de formato que se utiliza en la mayoría de los programas y Software de dibujo y publicaciones, es un formato nativo del GUI de Microsoft Windows. La extensión de TIFF permite el almacenamiento de imágenes múltiples bitrnap de cualquier tamaño de pixel lo que lo hace ideal para la mayoría de los requerimientos de almacenamiento.

TIFF fue creando una reputación de poder y flexibilidad. pero es considerado complicado <sup>y</sup> n1isterioso. En su diseño. TIFF contempla ser extensible además de mejorar algunas características

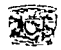

que un programador necesita en un formato de archivo. Como TIFF es demasiado extensible y tiene algunas canacidades extras sobre los demás formatos de archivos de imagen, este formato es probablemente el formato más confuso de entender y usar.

Los archivos TIFF no son muy portables entre aplicaciones, considerando que TIFF es ampliamente usado como un formato de intercambio de imágenes. Si se bajan imágenes de un BBSs es posible que un programa de dibujo o procesador de palabras pueda desplegarlos pero no todas la imágenes que se havan bajado, va que puede ocurrir algunos errores tales como: "Unknown Tag Type" (Tipo de Etiqueta Desconocida) o "Unsupported Compression Type" (Tipo de Compresión no Soportado) o si crea un archivo TIFF en una aplicación y otra aplicación de la misma computadora no la puede leer o desplegar, esto hace que el formato sea considerado como malo. pero no es malo, sino que la aplicación no supo leer o escribir apropiadamente el formato.

Una fuente de problemas en el TIFF es la incapacidad para leer datos indiferentes de clasificación de bytes, little-endian (como el Intel jAPX86) y el big-endian (como el Motorola MC68000A). Si la lectura es en big-endian y usamos el little-endian da por resultado basura. Otra fuente de problemas es que algunos lectores de imágenes no utilizan el algoritmo de la codificación de los datos de la imagen. La mayoría de lectores apovan a los archivos sin comprimir y el RLE pero no leen la compresión CCITT T.4 y T.6, e incluso también los archivos que utilizan colores pero no utilizan la decodificación LZW. Algunos otros problemas consisten en que el lector de imágenes no interpreta correctamente los datos que la cabecera contiene. El programa que acompaña este trabajo esta adecuado solo para leer los archivos que utilizan RLE y sin comprimir.

#### III.6.2 Estructura

and completely considered to the

La figura III.13 muestra un diagrama a bloques de la estructura de un formato de archivo TIFF.

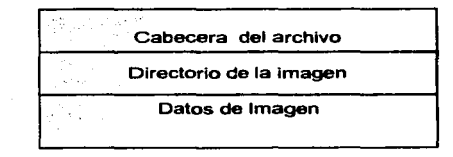

Figura III. 13 Estructura del archivo TIFF.

## **FORMATOS GRÁFICOS /Ji** $\begin{pmatrix} 1 & 0 & 0 \\ 0 & 0 & 0 \\ 0 & 0 & 0 \\ 0 & 0 & 0 \end{pmatrix}$

El archivo TIFF esta estructurado básicamente en tres secciones: La cabecera del archivo. el directorio de la imagen. y los datos de la imagen. Un archivo TIFF que contiene imágenes múltiples. tiene por cada imagen un directorio de imagen y sus respectivos datos de imagen.

TIFF tiene la reputación de ser un formato complicado, en parte por la situación de que cada directorio de imagen y sus datos no están precisamente juntos o fijos en algún lugar del archivo como lo maneja GIF. De hecho, sólo hay una parte fija dentro del archivo TIFF, esta es la cabecera del archivo que está siempre en los primeros ocho bytes del archivo TIFF. Todos los datos de cada imagen se encuentran en cada directorio de imagen e incluso si hay más imágenes, el mismo directorio de imagen nos dice donde esta el siguiente directorio de imagen, además de que cada directorio de imagen puede utilizar un método de compresión diferente al de los demás. No hay ningún límite para el número de imágenes TIFF incluidos en un archivo.

Cada directorio de la imagen contiene una o más estructuras de datos que se conocen como etiquetas o indices (TAG). Cada etiqueta es una estructura de 12 bytes y contiene una parte de toda la información necesaria para desplegar una imagen. Una etiqueta contiene cualquier tipo de datos, hay más de 70 etiquetas que sirven para representar en conjunto una imagen, casi siempre se encuentran en grupos inmediatos dentro de cada directorio de la imagen. Las etiquetas que son definidas por TIFF se llaman etiquetas públicas y no se modifican. Las etiquetas que son definidas por los usuarios. se llaman privadas, algunas de estas son definidas por el propietario de TIFF. Aldus y. solo son utilizadas por la revisión 6.0 del TIFF,

La figura IU.14 muestra las posibles formas de encontrar un archivo TIFF con sus respectivos directorios de imagen.

En cada ejemplo la cabecera aparece primero. En el primer ejemplo cada uno de los directorios de imagen se escriben primero y después cada uno de los datos de *las* imágenes. este arreglo es:el mas eficaz para leer un TIFF. En el segundo ejemplo, se escribe cada directorio de imagen, seguido por su propio conjunto de datos de imagen, es muy común encontrar este tipo cuando. hay imágenes múltiples; en el último ejemplo vemos que los datos de la irriagen se han escriro en ·los primeros bytes del archivo y son seguidos por los directorios de imagen. este, aparentemente es el más raro de los tres. Sin embargo, por experiencia propia es muy común cuando solo hay una imagen en el TiFF.

Car Service

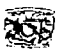

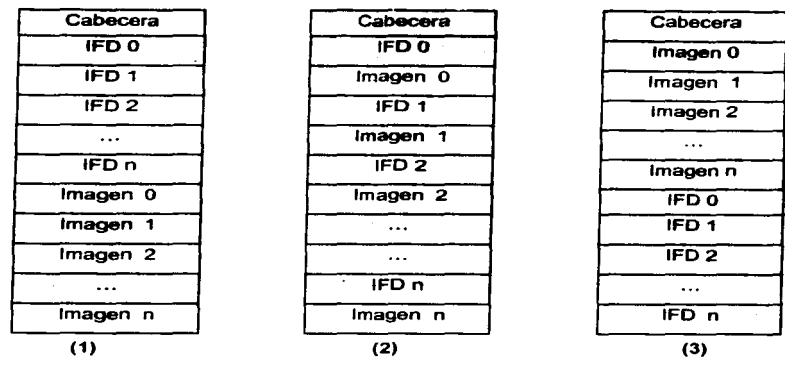

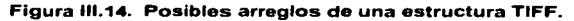

Aunque mostramos tres posibles formas de encontrar un TIFF, no son las únicas, aunque parezca raro, estos datos pueden grabarse de cualquier forma, esto depende del que escribe el TIFF, y de su conocimiento sobre lo que ofrece el formato, por lo tanto, debemos estar preparados y dominar en un porcentaje elevado el formato TIFF.

La figura III.15 muestra la forma lógica de un archivo con formato TIFF.

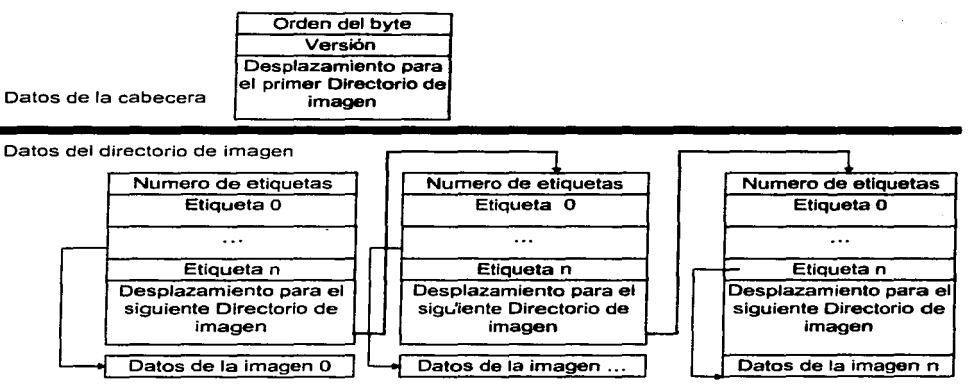

Figura 111.15 Información lógica de un archivo TIFF.

**FORMATOS GRÁFICOS**<br>
TIFF a pesar de su complejidad, tiene la cabecera más simple de todos los formatos. La cabecera del TIFF se compone de los siguientes campos de solo ocho bytes de longitud en total.

#### Cabecera

- Campo 1. Identificador. (2 bytes, bytes 0-1 ). Especifica el orden de byte utilizado. Contiene el valor de 4949h (11) o 4D4Dh (MM). Estos valores indican si los. datos en el TIFF se escriben en orden little-endian o big-endian. respectivamente. Todo los datos que se encuentren después de estos datos se encontraran según la clasificación del orden del byte que especifica este campo.
- Campo 2. Versión (2 bytes. bytes 2-4). Indica la versión del TIFF, debe ser 42 (2Ah) sin importar **la revisión.**
- Campo 3. Desplazamiento directorio de imagen (4 bytes, bytes 5-7). Especifica el desplazamiento del primer directorio de imagen. Es un valor de 32-bits. Si los datos del directorio de imagen le siguen a la cabecera, entonces este campo tendrá el valor00000008h indicando que la posición del primer directorio de imagen esta en la posición 8 del archivo.

Una manera rápida de verificar si un archivo es TIFF, es leer los primeros 4 bytes y ver si contienen los datos: 49h 49h 2Ah OOh ó 4Dh 4Dh OOh 2Ah, entonces es un archivo TIFF correcto.

 $\sim 10\,M_\odot$ 

#### Directorio de imagen

Un directorio de imagen es una colección de información similar a la de la cabecera y es utilizada para describir los datos de imagen asociados al directorio de imagen. Cada directorio de imagen contiene información del alto, ancho, profundidad de la imagen, número de planos de color y tipo de compresión. A diferencia de una cabecera clásica que esta fija, el directorio de imagen es dinámico y puede variar su tamaño y se puede encontrar en cualquier parte dentro del TIFF. Puede haber más· de· un directorio de imagen dentro de un archivo TIFF. La figura III.16 muestra la estructura del directorio de imagen.

÷г. Un concepto erróneo sobre TIFF es cuando se piensa que un directorio de imagen es parte de la cabecera del TIFF. la cabecera del TIFF no contiene la información de un directorio de la imagen. Es posible pensar que los directorios de imagen de un TIFF son extensiones de la cabecera del TIFF.

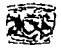

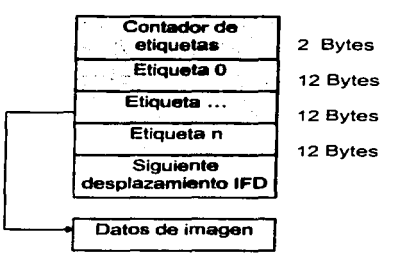

**Figura 111.16 Estructura del directorio de imagen.** 

Un directorio de imagen variara en tamaño, porque contendrá un número inconstante de datos o etiquetas. Cada etiqueta contiene un pedazo único de información de Ja imagen. lo mismo que hacen los campos dentro de una cabecera. Sin embargo. hay una diferencia. se pueden agregan etiquetas y se pueden modificar el numero de ellas por cada directorio de imagen; en cambio. en una cabecera el campo se debe considerar inmovible y de tamaño fijo.

El directorio de imagen muestra en su estructura 3 campos. la posición de estos campos varia de acuerdo al desplazamiento en donde se encuentre el directorio de la imagen. estos campos son :

Campo l. Número de Etiquetas (2 bytes.variable). Especifica el número de etiquetas que contiene.

- Campo *2.*  Arreglo de etiquetas (# de bytes = numero de etiquetas  $\pm$ 12). Contiene un arreglo bidimensional en donde el tamaño depende del numero de etiquetas que se encontraron por 4.
- Campo 3. Desplazamiento del directorio de imagen (4 bytes, variable). Contiene el desplazamiento del siguiente directorio de imagen, si no hay más directorio de imagen, este campo tiene un valor de O.

#### **Etiquetas**

Como se mencionó en la sección anterior. se puede pensar en una etiqueta como los datos de una cabecera de archivo. Sin embargo, considerando que un campo de la cabecera puede contener datos de un tamaño fijo y normalmente se localiza en una posición fija dentro del archivo. una etiqueta contendrá, datos de un tamaño variable y además se puede encontrar en cualquier parte del **archivo.** 

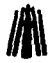

Cada etiqueta tiene un tamaño de 12 bytes (ver figura III.17}, y se encuentran en el orden que especifica TIFF. La Tabla JII.9 lista las etiquetas públicas y privadas incluidas en fas revisiones 4.0, 5.0 y 6.0 de TIFF, por orden de apariéión alfabético (en inglés}, sin embargo, el orden al que se hace referencia lo especifica el # de etiqueta, en orden ascendente. Algunas etiquetas se han vuelto obsoletas y no se encuentran en fa revisión actual de TIFF; sin embargo, proporcionamos fas etiquetas de las versiones 4,0 y 5,0 del TIFF ya que aun se encuentran en uso. También, note que varias etiquetas apoyarían a más de una revisión.

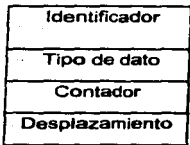

#### Figura 111.17 Estructura de una etiqueta TIFF.

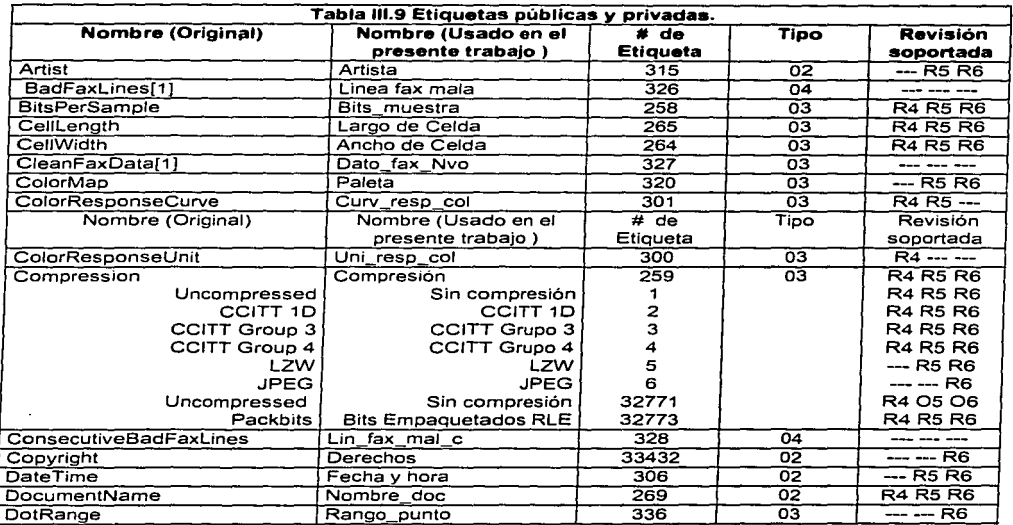

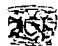

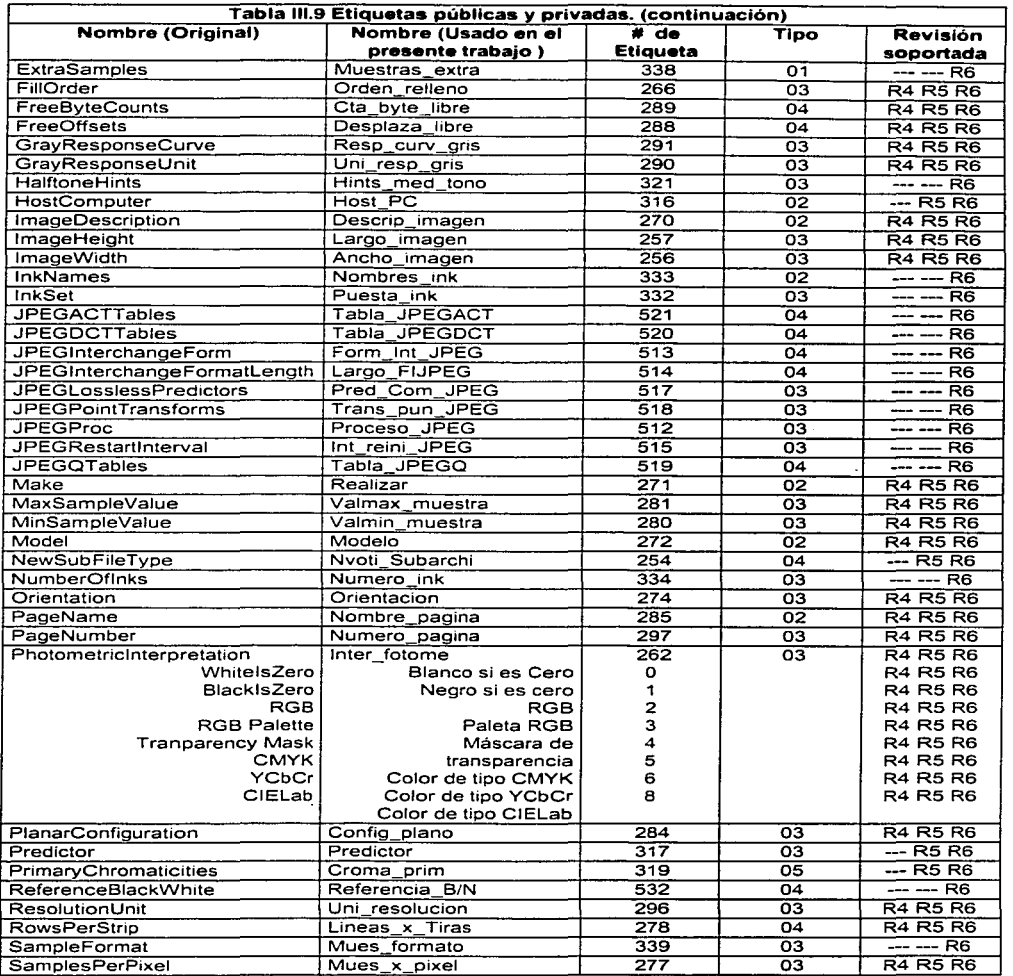

 $\frac{1}{2}$ 

÷,

i,

 $\sim$ 

J,  $\mathbf{w}$  , is a part of  $\mathbf{w}$  .

 $\sim$ 

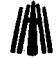

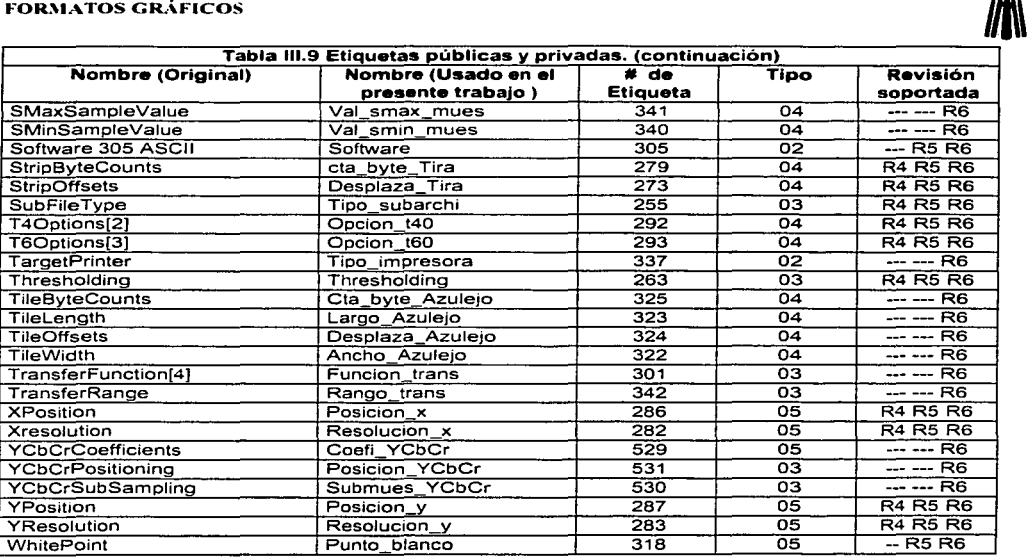

En la columna revisión soportada el prefijo R indica la revisión soportada, --- indica que no esta disponible y el prefijo O indica que esta obsoleta en esa revisión.

#### **Notas:**

- (1] Etiquetas BadFaxLines, CleanFaxData, y ConsecutiveBadFaxLines son **parte de TIFF Clasificación F que Aldus mantuvo no definiéndose**  realmente en el TIFF 6,0.
- [ 2) Etiqueta No. 292 de Group30ptions se cambio por el nombre T40ptions en TIFF 6.0.
- [ 3) Etiqueta No. 293 de Group30ptions se cambio por el nombre T60ptions en TIFF 6.0.
- ( 4) Etiqueta 301 de ColorResponseCurve se cambio por TransferFunction en el TIFF 6.0.

La versatilidad de las etiquetas usadas por TIFF aumenta el tamaño de datos para cada imagen , esto se puede considerar como una desventaja en cuanto a los datos de una cabecera que son fijos. Una etiqueta puede solo representar un byte de información. sin embargo, esta etiqueta siempre debe tener un tamaño de 12 bytes. El número de etiquetas por directorio de imagen se limita a 65,535.

Una etiqueta TIFF contiene los siguientes campos:

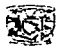

Campo l. Identificador (2 bytes, variable). Especifica el.identificador de etiqueta (Tabla lll.9).

- Campo *2.*  Tipo de dato (2 bytes.variable). Indica el tipo de dato que usa la etiqueta (Tabla 111.10).
- Campo 3. Contador de.datos (4 bytes, variable). Indi'ca un número de referencia sobre el tamaño que específica el tipo de dato de cada etiqueta. Por ejemplo, un contador de datos que tenga valor de 28h y un tipo de dato con valor 02h indica una cadena con caracteres ASCIIde 40bytes en longitud;. incluso el NULL (Carácter de terminación) . المستقطع والمتعارف

Campo 4.

. O.l!splazamiento (4 bytes, yariable). Especifica el desplazamiento de los datos reales dentro del TIFF según la etiqueta. Si los datos de la etiqueta son de cuatro bytes o menos en tamaño, estos datos se encuentran en este campo. Si son más mayores a cuatro bytes, entonces este,c.ampo contiene un desplazamiento a la posición de los datos. La mayoría de los datos de cada etiqueta se guardan típicamente fuera de los datos de etiqueta. Va sea antes o después de la misma (ver Figura III.14). La etiqueta graba datos en este campo cuando guarda la resolución de la imagen, el método de compresión utilizado, y algunos otros, cuando no almacena en este campo hace una referencia a los datos de imagen.

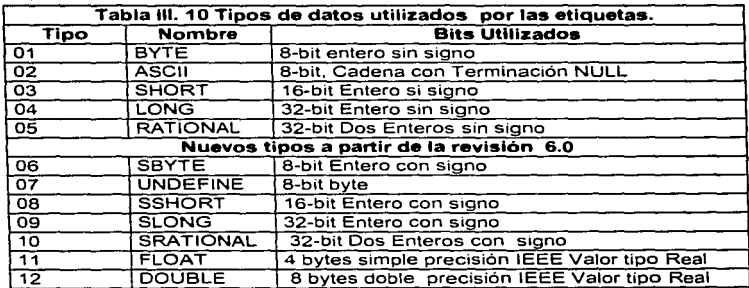

#### **111.6.3 Tipos de imagen**

Aquellos que utilicen el TIFF deben escribir solo etiquetas útiles al archivo. TIFF define un concepto llamado *base/ine* para sus tipos de datos (Colores) en sus imágenes. Se definen estos baseline por el tipo de color que utiliza cada imagen: 2 Niveles (Blanco y Negro), Escala de grises,

#### **FOR.,IATOS GRÁFICOS**

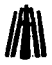

Paleta de colores (RGB) y Color Total (True Color). Cada baseline tiene un número mínimo de etiquetas que requiere TJFF.

En el TIFF 5,0 estos baselines·eran llarnados·clases de TIFF. Cada archivo TIFF consta de un baseline común (Clase X) el cual se modifico por una clase adicional que depende de los tipos de datos que requiere la imagen. Las clases adicionales fueron Clase B (2 niveles), Clase G (escala de grises). Clase P (paleta de colores). y Clase R (Color Total):·

En el TIFF 6.0 se redefinen estas clases y se forman 4 clases por separado:<sup>1</sup>La clase X que se combina con cada una de las cuatro clases para formar: 2 niveles, escala de grises. Paleta de colores. y el baseline de Color total. Aunque TIFF 6.0 esta muy lejos de predominar con sus clases, probablemente porque las que actualmente están dominando son de·TJFF 5.0, sin embargo .TIFF en algunos años se referirá a las clases usadas por el TIFF 6.0.

La clase F existe específicamente para el almacenamiento de imágenes de facsímil con la estructura TIFF. Esta clase de TIFF se creó por Tecnologías Cygnet, y es utilizada por productos Everex que emplea el facsímil. Aunque Tecnologías Cygnet ya no esta activo. TIFF Clase F se usa y se considera por algunos un excelente almacenamiento para datos de facsímil.

La Tabla III.11 muestra el mínimo de etiquetas que deben de aparecer en el directorio de la imagen según el baseline del TIFF 6.0.

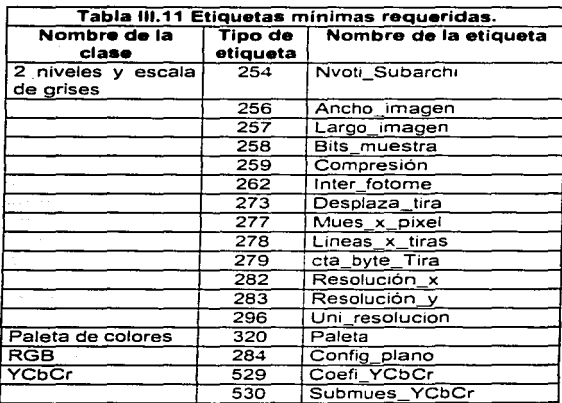

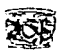

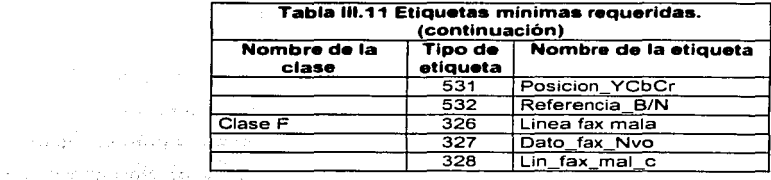

2-Niveles (anteriormente Clase B) y escala de grises (anteriormente Clase G). Deben contener las trece etiquetas qüe se listan. Estas etiquetas deben aparecer en todas la revisiones 5,0 y 6.0 sin importar el tipo de imagen que se almacene.

Paleta de colores (anteriormente Clase P). Agrega una etiqueta más que describe el tipo de infbrmación de la paleta que se encuentra dentro del TJFF.

RGB Color Total (anteriormente Clase R). Utiliza las 13 etiquetas de 2 niveles y agrega una  $14<sup>a</sup>$ , la cual describe el formato de los datos del bitmap de la imagen.

Color tipo YCbCr. Utiliza las 13 etiquetas de 2 niveles y agrega cuatro más.

La clase F del TIFF agrega tres etiquetas además de las 13.

1 분호화 2012년 1월 1일 : 2013년

남자 바람들이다

فالمرداد والمراواة

communication of the communication

Todas las etiquetas que se encuentren de más en el archivo. están disponibles para que el diseñador las utilice de acuerdo a sus necesidades. Mientras que un lectorclelTIFF debe poder apoyar b interpretación de todas las etiquetas. un escritor no debe de incluir tantas etiquetas dentro del archivo excepto las que se requieran.

#### **Organización de datos**

القاطاط والمتكافئ والمتحدث والمواطنة

Como hemos visto. los datos de la imagen en un TIFF no aparecen siempre inmediatamente después de la cabecera de la imagen, como en otros formatos. Por el contrario, podrán aparecer casi en cualquier parte dentro del archivo. Para un lector o escritor de TIFF es necesario que se conozca y se entienda el concepto de tiras (strips).

> Nota: TIFF 6.0 contendrá azulejos (Tiles) en **lugar de tiras.**<br>**lugar de tiras.**

### Tiras **Alberta Adam Level (2008)** Martin March

Hay. lectores o, escritores, que dentro de su código fuente o en alguna parte de su pantalla de visualización dicen : Este lector. TIFF no apoya las imágenes a base de tiras ". Hay un gran número de lectores de archivos TlFF que. dejan de leer ciertos archivos porque el autor del lector no

**FORMATOS GRÁFICOS**<br>
entendía realmente el concepto de cómo se pueden organizar los datos de la imagen dentro de un TlFF mediante tiras.

Una tira es una colección individual de una o más líneas inmediatas de datos de la imagen. Dividir los datos de la imagen en tiras (pequeños buffers) hace que se pueda acceder a ellas más fácilmente. Este concepto existe en varios formatos gráficos, teniendo como nombres bloques, bandas, pedazos cortos ·y largos. TIFF en tiras difiere de los otros conceptos en varias aspectos importantes debido a su estructura.

Existen 3 etiquetas que son necesarias para definir tiras en una imagen dentro de un archivo TIFF. Estas etiquetas son:

Lineas x Tiras (278): Indica el numero de líneas de datos de la imagen que se encuentran comprimidas, el número máximo de líneas por tira es de  $2^{32}$ -1, que es el tamaño máximo posible de una imagen TIFF. Todas las tiras deben de. tener. el mismo proceso de codificación, esquema de color, tamaño de pixel, etc. Si, deseamos saber cuantas tiras se encuentran en un archivo TIFF utilizando esta etiqueta el

calculo seria de la siguiente manera:<br>Tiras en la imagen=((longitud de imagen \* (Renglon por tira-1)) / Renglo\_por\_tira) .<br>1.(273): Esta etiqueta contiene un orden de valores de desplazamiento, uno por tira, que Desplaza tira (273): Esta etiqueta contiene un orden de valores de desplazamiento, uno por tira, que indica la posición del primer byte de cada tira en del archivo. Los valores de desplazamiento están en orden, así, el primer desplazamiento indica los datos de la primera tira, el segundo indica la segunda tira de datos, y así sucesivamente. Si los datos de la imagen están por planos separados (Config plano(284) = 2), Desplaza\_tira contiene un arreglo de 20 de valores. Todos los componentes del plano de color O se guardan en los primeros bytes. seguidos por las componentes del plano de color 1 y así sucesivamente. Las tiras del plano de color se escriben al archivo en cualquier orden pero típicamente están por el plano (RRRRGGGGBBBB) o por el componente de color (RGBRGBRGBRGB).

> Desplaza\_tira deja que cada tira en un TIFF tenga una colocación completamente independiente de todas las otras tiras en el mismo subarchivo'. Esto indica que.las tiras pueden aparecer en cualquier orden dentro del archivo, si

<sup>1</sup> Se dice subarchivo ya que puede haber más de una imagen en el mismo archivo TIFF.

i di kacamatan dan kecamatan d

ensi do estas

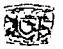

un lector de TIFF lee la imagen, sin utilizar el concepto de tiras. y esa imagen la lee de manera correcta, puede ser que las tiras de grabaron en orden en el que aparece la imagen y por consiguiente el hecho de utilizar tiras o no ya sale sobrando, incluso cuando hay un método de compresión. Esta técnica es eficaz cuando todas las tiras en el TIFF son continuas. si estas se guardan sin una continuidad y se trata de leer esta imagen sin el concepto de tiras. la imagen de desplegara probablemente en rebanadas.

La etiqueta Lineas\_por\_tiras y el tamaño de cada elemento en el orden de Desplaza\_ tira son generalmente de tipo LONG (32 bits). TIFF 5.0 tuvo la habilidad de usar en estas etiquetas el tipo SHORT (16 bits). Pero algunos lectores antiguos tendrían problemas al leer datos de tipo SHORT siendo estos de tipo LONG. por consiguiente, el desplazamiento puede ser impropio. Esto se arreglo cuando dichos lectores hacían la modificación de Desplaza\_tira en memoria antes de usarlos. El TIFF 6.0 sugiere que el desplazamiento no debe requerir más de 64K **en tamaño.** 

Cta\_byte. Tira. (279): La tercera etiqueta, Cta\_byte\_Tira, mantiene un orden de valores que indica  $\cdot$ tel:tamaño de cadar tira en bytes. Al igual que la etiqueta Desplaza tira, esta  $\therefore$  etiqueta también requiere un orden de valores, uno por tira, y de 2D si se habla de formato de planos, cada uno indica el número de bytes en cada tira.

> $\cdot$ : Esta etiqueta es necesaria porque hay varios casos en el que las tiras de una imagen ·son de tamaño diferente en, bytes; Esto ocurre cuando se usan datos de la . ·:]:!f t~!i~lrJD~~ttL~;r;i~~-~tuA±z:f rti~:ªJ;;~:::~: d:eb~:sd:: ::~:: de un archivo sin comprimir, el tamaño de una fila comprimida varía dependiendo<br>15-a instituída de se comprimen, esto porque siempre guardamos un número fijo de líneas, no de bytes por tira, esto es probable en la mayoría de tiras, ya que el tamaño de cada fila en la tira variara de longitud una vez comprimidas. Sólo cuando la imagen no sea comprimida el numero de bytes por tira será el mismo.

Algunos escritores de TIFF intentan crear tiras de manera que cada tira en un'TIFF tendrá el mismo número de líneas. Por ejemplo, una imagen con una longitud de 2200, puede dividirse en

**FORMATOS GRÁFICOS**<br>|<br>líneas de 22 cada una y cada una contendrá 100 datos de la imagen. Sin embargo, no siempre es conveniente dividir una imagen en el mismo numero de líneas. Si nosotros queremos dividir una imagen que contiene una longitud de 482 datos y queremos dividirla en cinco tiras, teniendo cinco líneas por cada tira. tendríamos que tener 25 líneas de un mismo tamaño. haciendo la operación tendríamos en cada línea 19 datos excepto en la ultima que tendrá 26datos, la etiqueta Lineas\_x\_ Tiras tendrá un valor de 5 que estaría correcto para todas las tiras salvo en la última. Aunque un lector de TIFF no necesita saber el número de líneas en cada tira si no el número de bytes por cada tira.

Existen varias ventajas para organizar los datos de una imagen en tiras.

Primero. no todas las aplicaciones pueden leer un archivo entero en memoria. Muchas máquinas actualmente tienen l megabyte o menos de memoria disponible. Y aun cuando un sistema tenga mucha memoria. no hay·garantía'de.que el lector pueda usarla. Si se usa la memoria como medio de lectura más rápido se debe tener un buffer en el cual se almacenaran las tiras, este buffer debe tener un tamaño fijo. así que;·cuando se manejen datos comprimidos habrá tiras que no son del mismo tamaño y entonces se tendrá que leer cada valor de Desplaza\_cad y el valor más grand\_e se le asigne a ese buffer. Por consiguiente, se recomienda que cada tira se limite aproximadamente a 8Kb. de tamaño. Si un lector puede asignar un buffer más grande que 8Kb. pero menos que 64kb. · (recordando que una tira pueden tener hasta 64k de datos), entonces se podrán leer tiras múltiples.

Segundo, si se quiere un acceso aleatorio en datos donde se manejen tiras será más fácil.

### **Azulejos**

Las tiras no son el único método de organizar los datos de una imagen TIFF: TIFF 6.0 introdujo el concepto de *Azulejos<sup>2</sup>* en lugar de tiras. Una tira es un objeto unidimensional (una longitud). En cambio, un azulejo puede ser un objeto de 2D. De hecho, se puede pensar en cada azulejo como en una imagen pequeña de la imagen total;

Dividir una imagen en azulejos rectangulares en lugar de tiras horizontales tiene más :::::~:e::~· i:á:::e~so!r:~~~e~~d:~:~~: Lfr:w~Jf5Ji~~~c·i~~~d~}e y~: ;:ed::· :::: ~= cualquier parte de la imagen; lo que en las tiras no es posible ya que se deben leer las tiras sucesivas hasta completar el trozo deseado.

.! **El concepto de azulejo que maneja TIFF\_ se puede decir que es como los azulejos de un baño.** 

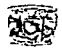

Muchos algoritmos de compresión, tal como JPEG, hacen la compresión en azuleios no en tiras como lo hace TIFF. Los datos comprimidos en azulejos perfeccionan la descompresión de los datos por pedazos. De hecho el apoyo de los algoritmos de 2D es quizás la razón de porque la capacidad de compresión aumenta cuando se utilizan azulejos.

Cuando se usan azulejos en lugar de tiras, las tres etiquetas, Lineas x tira, Cta byte tira y Desplaza tira, se reemplazan por las etiquetas Ancho azuleio (322), Largo azuleio (323), Desplaza azulejo  $(324)$  y Cta byte azulejo  $(325)$ .

Ancho azulejo y Largo azulejo describen el tamaño de los azulejos en la imagen. Los valores de Ancho azulejo y Largo azulejo deben ser de un múltiplo de 16, todos los azulejos de un subarchivo debeb ser siempre del mismo tamaño. El TIFF 6.0 recomienda que estos azuleios deben contener de 4Kb, a 32Kb, de imagen. No es necesario que los datos estén en forma cuadrada, la compresión es igual tanto para azulejos cuadrados como rectangulares. Las etiquetas Ancho azulejo y Largo azulejo se pueden usar para determinar el número de azulejos en una imagen que no utilice el tipo de color YCbCr:

Azuleio Alto= (Ancho Imagen + (Ancho azuleio - 1)) / Ancho azuleio

Azulejo Bajo= (Largo Imagen + (Largo azulejo - 1)) / Largo azulejo

Azulejos en imagen = Azulejo Alto \* Azulejo Bajo

Si se utilizan en imágenes de 2 planos, el calculo de azulejos será como sigue:

Azulejos en imagen = Azulejo Alto \* Azulejo Bajo \* Mues x pixel

Desplaza azulejo contiene un orden de desplazamientos desde el primer byte de cada azulejo. No se guardan azulejos necesariamente en una sucesión inmediata. Cada azulejo tiene una situación separada y está independiente de todos los otros azulejos. Los desplazamientos en esta etiqueta se mandan en forma lizquierda a derecha y de arriba a abajo. Si los datos de la imagen son separados en planos, todos los desplazamientos del primer plano se guardan primero, seguidos de los desplazamientos del segundo plano, y así sucesivamente.

Finalmente la etiqueta. Cta byte azulejo, contiene el número de bytes en cada azulejo comprimido. El número de valores en esta etiqueta es igual a el número de etiquetas en la imagen, y se mandan de la misma manera como los valores de la etiqueta Desplaza azulejo.

Normalmente, un azulejo se clasifica según su tamaño. Una imagen de 6400 pixeles de ancho por 4800 pixeles de largo se divide uniformemente en 150 azulejos, cada uno de 640 pixeles de ancho por

## FOR."ATOS GRÁFICOS **/llt\**

320 pixeles de largo. Sin embargo, no todas imágenes son divisibles por 16. Una imagen de 2200 pixeles de ancho por 285.0 de: largo. no se puede dividir uniformemente en azulejos cuyos tamaño debe ser múltiplos de 16. La solución es escoger un buen tamaño del azulejo y con los datos faltantes de un azulejo hacer un relleno. ale ophore is a presentable and here are not

Para encontrar un buen tamaño de azulejo, debemos escoger un azulejo, clasificándolo según el tamaño mínimo que normalmente se encuentra en una imagen. En este ejemplo usaremos azulejos de 256 pixeles de ancho por 320 pixeles de largo. Usar azulejos de este tamaño requiere de 104. pixeles extra de relleno que se aumente en cada línea a lo anchó y 30 líneas adicionales a lo largo. El tamaño de los datos de la imagen relleno es ahora 2304 píxeles de ancho por 2880 pixeles largo y se. puede dividir uniformemente entre 81 azulejos de 256 por 320 pixeles.

La figura 111.18 se ilustra las características tanto de las tiras como de los azulejos.

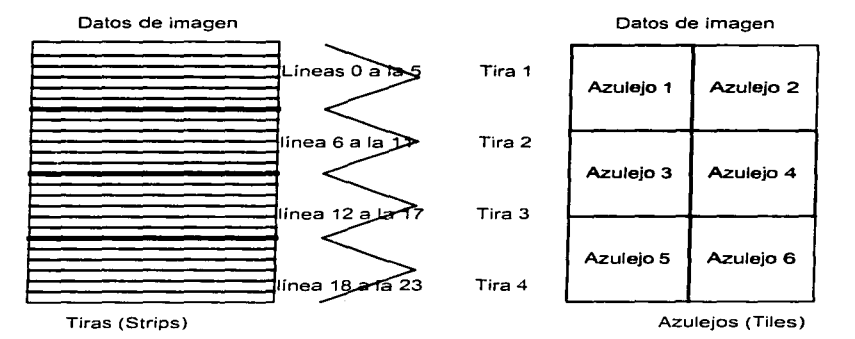

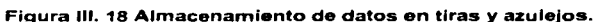

#### **111.6.4** Compresión

TIFF es un formato que utiliza varios métodos de compresión, quizás es el que más utiliza a diferencia de los otros tipos de formatos de archivo. TIFF 4,0 solo utilizo el método de compresión PackBits (una variación de RLE) y CCITT T.4 y T.6. Estos esquemas de compresión son sólo para usarse en 8 bits de color, en escala de grises y 1 bit de color (imágenes en blanco y: negro), respectivamente. TIFF 5.0 agregó el LZW en forma de planos para imágenes en color, y TIFF 6.0 agregó el método de compresión JPEG para imágenes de color total y escala de grises.

196

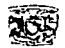

#### **Packbits**

TIFF usa la compresión PackBits RLE de Macintosh Toolbox. PackBits es un algoritmo simple, eficaz y fácil- de llevar. a cabo. PackBits es un RLE eficaz que utiliza la codificación de corrimiento de bytes.

PackBits realmente tiene tres tipos de paquetes. El primero es un paquete de dos bytes. El primer byte (byte contador de corrimiento) indica el número de bytes que están empaquetados. y el segundo byte-indica<sup>-</sup>lo que esta empaquetado por cada valor del primer byte. El contador de corrimiento está en el rango de 0 a 127 y representa los valores 1 a 128 (cuenta de corrimiento + 1).

Otro-tipo de paquete. es el paquete de corrimiento literal\ reserva de 2 a 128 bytes literalmente en datos sin"comprimir. Corrimiento Literal guarda datos de paquetes con pocos corrimientos, cuando se encuentran imágenes complejas, donde no existan bytes consecutivos iguales . El corrimiento literal cuenta un corrimiento en el rango de -127 a-1. indica valores de2 a 128 (-(contador de cuneta)+ 1), los·cuales indican que no se pueden comprimir.

El último tipo de paquete es el paquete de No-op. No-op es de un byte en longitud y tiene un valor de 128. El paquete de No-op no es útil en la compresión PackBits, por consiguiente. nunca se encontrara en.una compresión de PackBits.

Usemos un algoritmo para representar el método de compresión PackBits que utiliza TIFF.

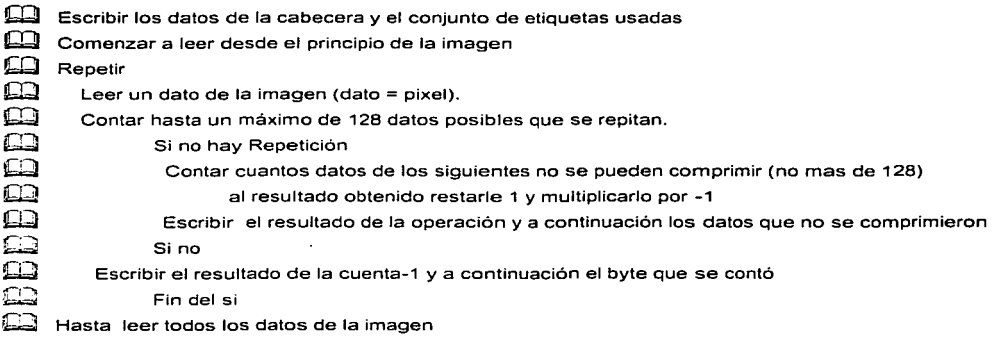

<sup>&#</sup>x27; Este tipo de paquete es como el que utiliza TGA al cual le llama Raw Packets.

FORMATOS GRÁFICOS<br>Nota: Los datos de la imagen deben ser contados como si fuera una tira, recuerde que la tira se compone de un número determinado de líneas. En TIFF cuando se utilizan tiras, la compresión se hace para cada tira como si fuera una imagen individual.

Por ejemplo, hagamos la compresión de los siguientes datos utilizando el algoritmo:

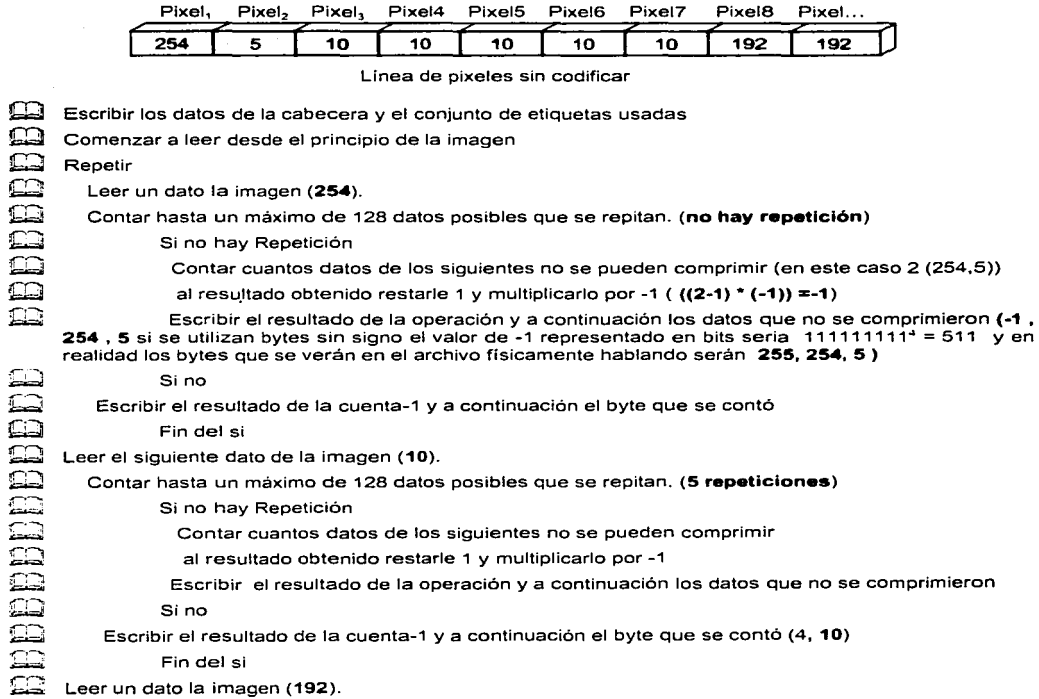

Escribir el resultado de la cuenta-1 y a continuación el byte que se contó (4, 10)

Fin del si

Contar hasta un máximo de 128 datos posibles que se repitan. (2 repeticiones)

 $\square$ 

<sup>&</sup>quot;' Cuando se manejan bytes con signo el S. O. utiliza un noveno bit para el signo. ·· 1 ·· cuando son valores negativos *:....*  ··o·· cuando son positivos ( de un repaso a el sistema binario y la forma de manejo del S. O. ).

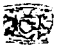

<del>⊆⊇</del> Si no hay Repetición<br>⊆⊇ Contar cuantos dat

~ Contar cuantos datos de los siguientes no se pueden comprimir

al resultado obtenido restarle 1 y multiplicarlo por -1

Escribir el resultado de la operación y a continuación los datos que no se comprimieron ended and since the street of the street of the street of the street of the street of the street of the street of the street of the street of the street of the street of the street of the street of the street of the street

**Escribir el resultado de la cuenta-1** y a continuación el byte que se contó (**1, 192)**<br>
Fin del si

 $f(x) = \frac{f(x)}{f(x)}$  Hasta leer todos to Hasta leer todos los datos de la imagen

#### Hecha la compresión los datos quedan como sigue:

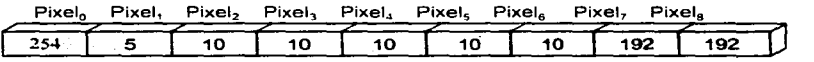

Linea de pixeles sin codificar

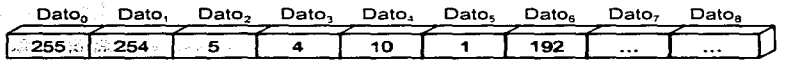

Linea de datos codificados

Nota: Hay que tomar en La descompresión de PackBits se hace de manera simple, ya que solo es una lectura de paquetes de bytes que .se convierten en un corrimiento de bytes. Nuevamente tomemos un algoritmo para ejemplificar el método de descompresión.

cuenta el tipo de dato que tomaran los datos que leeremos del archivo, es decir, bytes con o sin signo, ya que se debe hacer una operación para obtener los bytes necesarios para la descompresión o para los datos no comprimidos.

Cuando manejamos un lenguaje como pascal existe un tipo de dato llamado SHORTINT (-128 a 127) si utilizamos este tipo de dato los datos negativos que se leen son negativos. pero si utilizamos el tipo de dato BYTE, también de pascal, los datos negativos que leamos seran representados como valores regresivos de 256 que es O, 255 será el valor de -1. 254 el valor -2, etc. . asi que. si utilizamos este tipo de dato solo tendremos que hacer la siguiente operación (dato leído -256) o si queremos de una vez el valor positivo. para evitarnos la multiplicación por -1 (256 - dato leido ).

Leer los datos de la cabecera y el conjunto de etiquetas usadas

Localizamos el inicio de la imagen (Recuerde que va a utilizar Tiras o Azulejos)

~ Repetir

Application

úl Leer un dato la imagen (Suponemos que utilizaremos el tipo SHORTINT como lo maneja pascal).

service in the annual cars.

#### FOR."l.IATOS GRÁFICOS

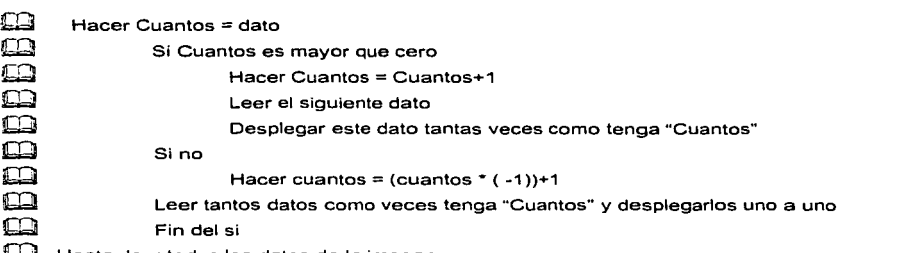

IW

W Hasta leer todos los datos de la imagen

Utilizando el algoritmo de descompresión para el ejemplo mencionado:

Leer los datos de la cabecera y el conjunto de etiquetas usadas Localizamos el inicio de la imagen (Recuerde que va a utilizar Tiras o Azulejos) Repetir ⊆ R<br>⊟  $\Xi^ {\bf \mathbb{B}}$ Leer un dato la imagen (Suponemos que utilizaremos el tipo SHORTINT como lo maneja pascal) (1). Hacer Cuantos = dato  $(Cuantos=1)$  $\Xi$ Si es rnayor que cero Si no Hacer Cuantos = Cuantos+1 Leer el siguiente dato Desplegar este dato tantas veces como tenga "Cuantas" Hacer cuantos = (cuantos  $*( -1)$ )+1 (Cuantos = (Cuantos\*-1)+1= 2) Leer tantos datos como veces tenga "Cuantos" y desplegarlos uno a uno (254,5) Fin del si Leer el siguiente dato de la imagen Almacenar este numero en "Cuantos" **(Cuantos=4)**  Si es mayor que cero Si no Hacer Cuantos = Cuantos+1 (Cuantos=cuantos+1=5) Leer el siguiente dato (10) Desplegar este dato tantas veces como tenga "Cuantos" (10,10,10,10,10) Hacer cuantos = (cuantos  $*( -1)$ )+1 Leer tantos datos como veces tenga "Cuantos" y desplegarlos uno a uno  $\overline{\mathbb{D}}$  Fin del si **EQ** Leer el siguiente dato de la imagen

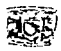

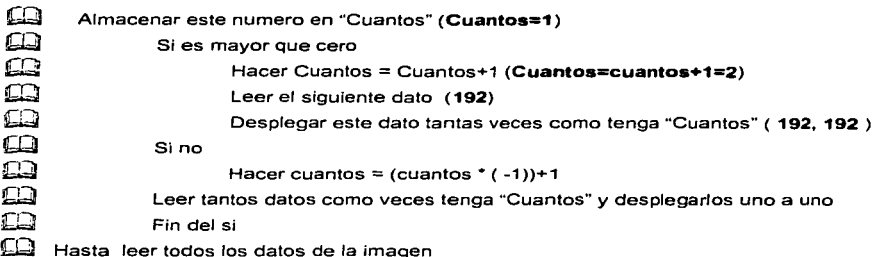

#### **CCITT T.4 v T.6.**

El CCITT (International Telegraph and Telephone Consultative Committoe "Cornité Internacional Consultativo de Telégrafo y Teléfono") es un organización de normas que ha desarrollado una serie de protocolos de comunicaciones para la transmisión de imágenes de facsímil en blanco y negro mediante líneas telefónicas y redes de computadoras. Oficialmente estos protocolos se llaman normas CCITTT4 y T.6 pero normalmente se le llaman compresión CCITT grupo 3 y grupo 4 respectivamente. El CCITT grupo  $3y$  grupo  $4(T.4y)$ . C respectivamente) tienen las características técnicas sobre los protocolos de comunicaciones. La mayor parte del método de compresión se copia directamente de las características técnicas del CCITT.

A veces CCITT se refiere a una compresión no con mucha precisión como lo hace HUFFMAN. La compresión de Huffman es un algoritmo de compresión que fue realizado por David Huffman en 1952. CCITT es de una dimensión de un tipo específico de Huffman. Los otros tipos de CCITT no lo son, sin embargo, utilizan aplicaciones del Huffman en forma de planos.

#### Compresión en Forma de Planos

Una linea (fila) de datos se compone de una serie de palabras de compresión inconstantes. Cada palabra de codificación representa una longitud de datos en blanco o de datos en negro.

Para asegurar que el receptor (descompresor) mantenga una sincronización de colores, todas las líneas de los datos empezarán con una código de corrimiento fijo blanco o negro.

Las palabras de la codificación son de dos tipos: Palabra "código de terminación" y Palabra "Código de Make-up". Cada código de corrimiento es representado por ceros o varios Make-up's

#### **FORMATOS GRÁFICOS**

Albanda Seagher Hall and the Commission and the

and the company of the com-All additional Control

**Controller State** 

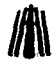

seguidos por un código de terminación .

Las longitudes de cada corrimiento están en el rango de Oa63 pixeles cada uno con su propio código de Terminación. Las longitudes de corrimiento que están en el rango de 64a2623 (2560+63) se pone en un código Make-up seguido por el código de terminación.

الواري يتلوك فالفاهية والخالج

Las longitudes de corrimiento que son mayores o iguales a 2624 son codificados por makeup's de 2560. Si la parte restante del corrimiento (después de la primera codificación del Make-up 2560) está en 2560 o más, el (los) Make-up"s adicional(es) de 2560 se emiten hasta que la parte restante del corrimiento vuelva a menos de 2560. Entonces se pone en código la parte restante del corrimiento y el código de terminación.

Observe las tablas III.11 .1II.12 .1II.13 que muestran los códigos antes explicados.

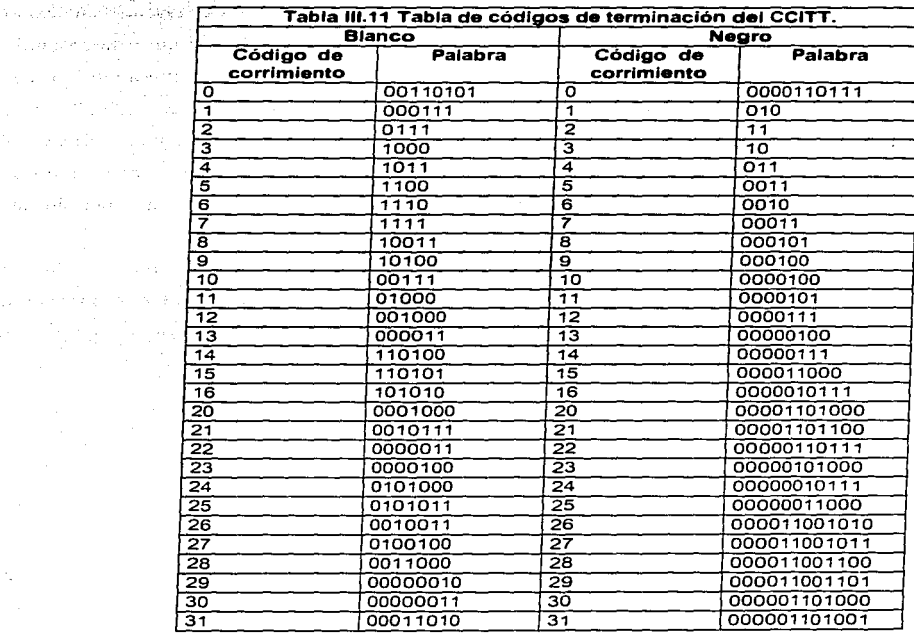

J.

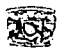

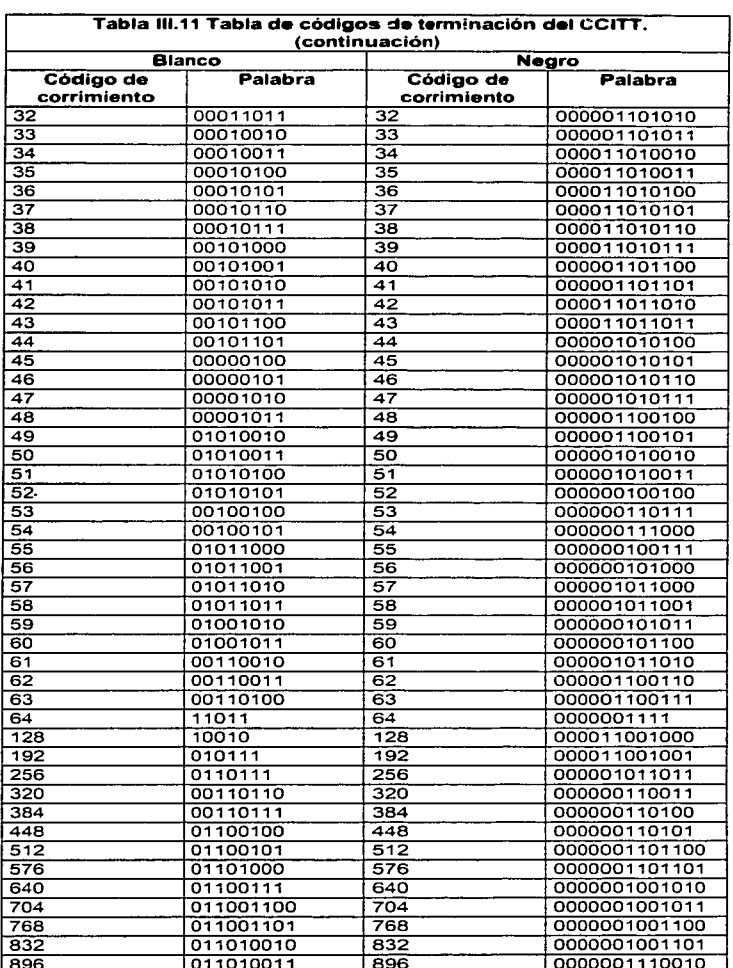

 $\beta \rightarrow \beta \rightarrow \beta \rightarrow$  $\cdot$ 

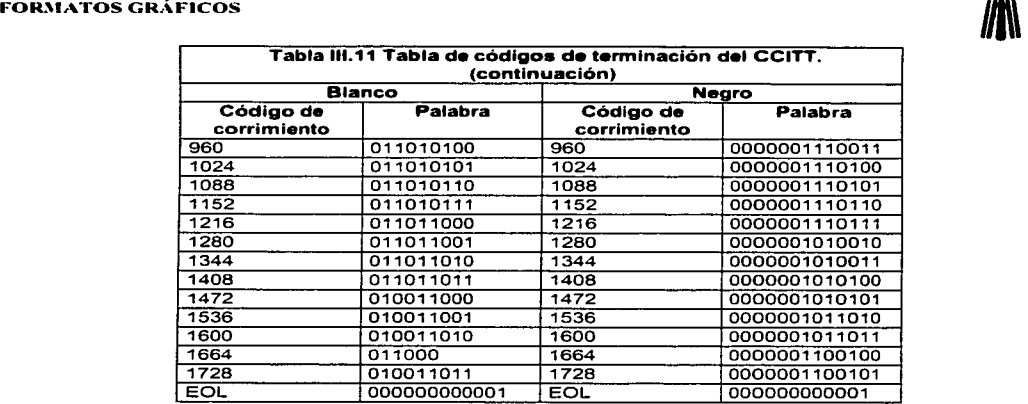

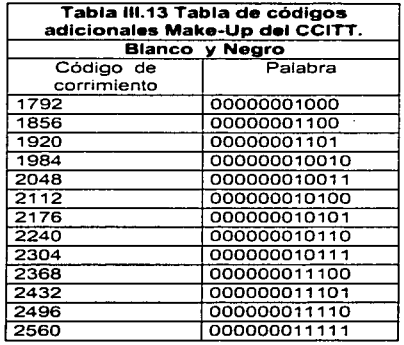

### LZW

TIFF utiliza el mismo método de compresión que GIF (LZW<sup>5</sup>), además del LZW emplea otra compresión, y así los datos comprimidos se codifican nuevamente reduciendo aun más la cantidad de datos. esta compresión no se encuentra muy distribuida.

<sup>5</sup> Vea el método de compresión de GIF.

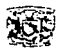

#### **JPEG**

Otro método de compresión utilizado es el de JPEG este método solo lo utiliza TIFF 60 y no es muy común actualmente, si se encuentran imágenes con compresión JPEG puede tener algunos problemas, según el Dr. Tom Lane miembro de un grupo independiente del JPEG y del comité asesor del TIFF.

#### Problemas con TIFF 6.0 JPEG

the agency gave a wide of the contract of the

TIFF 6.0 añadió JPEG a la lista de esquemas de compresión de TIFF. Desafortunadamente, el camino tomado en la especificación 6.0 es un diseño muy pobre. Un nuevo diseño ha sido desarrollado por el Comité Consultivo TIFF. Si está considerando implementar JPEG en TIFF, cheque la revisión descrita en TIFF Tech Note #2 de la especificación 6.0.

El problema fundamental con el diseño TIFF 60JPEG es que las tablas y parámetros variables de JPEG estallan como campos separados, que el control lógico de TIFF debe manipular. Es una ingeniería de Software mala va que la información debe ser privada al compresor/descompresor JPEG. Lo peor, los campos por sí mismos son especificados sin haber pensado en futuras extensiones y sin mirar las convenciones establecidas por TIFF. Aquí están algunos de los problemas más significantivos: Alban Alban and al

- . Los campos de tablas de JPEG utilizan un esquema sumamente no estandarizado: prefieren que los datos estén contenidos directamente en la estructura del campo; los campos mantienen punteros de información en otra parte en el archivo. Esto requiere códigos de propósito especial para ser añadidos a cada aplicación que leen TIFF. Incluso un editor trivial TIFF (por ejemplo, un programa para añadir un campo descriptor de imagen a un archivo TIFF) debe estar explícitamente consciente de la estructura interna de las tablas JPEG relacionadas, o probablemente terminará el archivo. Cada otro campo auxiliar en TIFF sigue las reglas normales de TIFF y puede ser copiado o relocalizado por un código estándar.
- La especificación requiere el control lógico TIFF para conocer un estupendo convenio acerca de los detalles JPEG, por ejemplo, calcular la longitud de una tabla de código Huffman. La longitud no está implicada en la estructura del campo y puede ser encontrada solo inspeccionando la tabla de contenidos.
- El diseño especifica tablas separadas Huffman para cada componente de color. Esto falta al hecho de que el codec baseline JPEG puede soportar solo 2 juegos de tablas Huffman. Por los

Services of

#### **FORMATOS GRÁFICOS**

tanto, un decodificador debe, o gastar el espacio o violar la convención de TIFF que probibe duplicar punteros. Además, decodificadores baseline deben revisar para ver que tablas son idénticas, un gasto de tiempo y espacio de código.

- El campo Formato de Intercambio JPEG violo de nuevo la descripción en contra de duplicar  $\bullet$ punteros: concibe tener el puntero normal de tira o azulejo apuntando a áreas de datos largas apuntadas para el Formato de Intercambio JPEG. Anlicaciones TIFF deben estar conscientes de estas relaciones, va que deben mantenerlas ó, si no pueden, deben borrar el campo Formato de Intercambio JPEG 2004 - Buseter access successively
- · El campo Tabla JPEG es fijo en li byte por entrada en tabla: no hay modo para sonortar valores de cuantización de 16 bits. Esto es un serio impedimento para extender. TIFF para usar JPFG de **RADIO REPUBLICADO DE LA CALIFICACIÓN DE LA CALIFICACIÓN DE LA CALIFICACIÓN DE LA CALIFICACIÓN DE LA CALIFICACIÓ**<br>LA CALIFICACIÓN DE LA CALIFICACIÓN DE LA CALIFICACIÓN DE LA CALIFICACIÓN DE LA CALIFICACIÓN DE LA CALIFICACI  $12 \text{ hits}$
- · El diseño no puede soportar utilizar diferentes tablas de cuantización en diferentes tiras o azulejos de una imagen (así como codificar algunas áreas de más alta calidad que otras). Además, va que las tablas de cuantización son vinculadas una por una a los componentes de color, el diseño no puede soportar opción de intercambio entre tablas que son parecidas para ser añadidas en futuras extensiones JPEG.

En adición a estos principales errores de diseño, la especificación TIFF 6.0 JPEG es seriamente ambigua. En particular, algunas interpretaciones incompatibilidades son posibles para su manejo de marcadores de reinicio JPEG, la compresión JPEG contradice las imagen en azulejos en lo que concerniente a las restricciones de tamaño.

Finalmente, el diseño de 6.0 crea problemas para las implementaciones que necesitan mantener el codec JPEG separado del control lógico TIFF, considere usar un chip JPEG que no fue diseñado especificamente para TIFF. Codec JPEG generalmente quiere producir o consumir una cadena de datos estándar JPEG, no solo datos brutos. (Si manejan datos brutos, un mecanismo separado fuera de banda debe ser provisto para cargar las tablas en el codec). Con tal codec, el control lógico TIFF debe estar preparado para traducir marcadores JPEG para crear los campos de tablas TIFF (cuando codifica) o sintetizar marcadores JPEG de los campos (cuando decodifica). Claro, esto significa que el control lógico debe conocer más acerca de JPEG de lo que le gustaría. La traducción y reconstrucción de los marcadores representa una cantidad de trabajo innecesario.

 $\mathbf{z}$ 

207

35.3

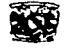

Debido a todos estos problemas, el Comité consultivo TIFF ha desarrollado un reemplazo del esquema JPEG en TIFF. El preliminar es como sigue:

- 1. Cada segmento de imagen (tira o azulejo) en un imagen TIFF compresa en JPEG contiene una cadena de datos JPEG, completa con todos los marcadores. Estos datos forman una imagen independiente de dimensiones propias para la tira o azulejo.
- 2 Evita duplicar tablas en un archivo multisegmentos, Jos segmentos pueden usar estructura de cadena de datos ''datos de imagen abreviados", en que las tablas DQT y DHT son omitidas. Las tablas comunes son suplidas en una cadena de datos "datos de imagen abreviados", que está contenida en un campo nuevo Tablas JPEG. Ya que las tablas en cuestión tipicamente suman 550 bytes.
- 3. Todas las definiciones de campos en la compresión JPEG son eliminados. En práctica, esta etiquetas de campos permanecen reservado indefinidamente. y este esquema usará un nuevo código de compresión, (Compresión = 7).

and the state of the state of the state of a sergian

state and considerable and

and the property of the property of the company property of the property of the
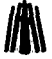

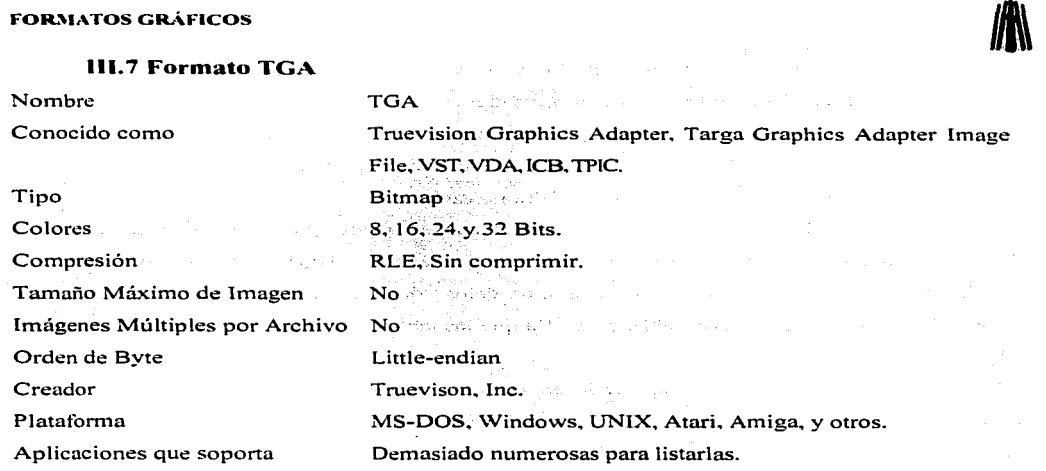

# **111. 7. l Antecedentes**

El éxito del formato TGA se debe a que almacena imágenes de color que pueden ser manejadas tücilmente. además utiliza una pequeña cantidad de memoria para almacenar el archivo. de hecho fue el primer archivo de formato de color total(True color) disponible.

Truevision definió el formato TGA en 1984 para ser usado con sus primeros productos vídeo gráficos. Desde entonces se estima que actualmente el 80 % de las imágenes a color almacenadas emplean alguna variación del formato TGA. El formato puede ser usado por software desarrollado por Truevison en combinación con algunas otras aplicaciones para una mayor flexibilidad y logro de soluciones adecuadas a cada necesidad.

El formato Truevision TGA original ha sido aceptado ampliamente por la industria de los gráficos. Sin embargo, tecnologías y técnicas recientes han creado la necesidad de almacenar información adicional de la imagen en el archivo. En 1989 Truevision introdujo extensiones al TGA para satisfacer las demandas hechas por la industria de gráficos y futuras necesidades de color. Las extensiones son opcionales y no tendrán impacto en paquetes existentes (si los paquetes siguieron las pautas del Formato el TGA original). En particular el nuevo TOA está enfocado a las siguiente necesidades:

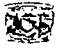

• La inclusión de una copia escalada-abajo "postage stamp" de la imagen.

Alexandria Al

- Fecha y hora de creación del archivo de la imagen.
- Nombre del autor.
- Comentarios del autor.
- Nombre del trabajo.
- Tiempo de trabajo acumulado.
- Valor de gamma
- Corrección de color LUT (LookUp Table)
- Aspect ratio del pixel.
- Tabla sean line offset.
- Color llave.
- Nombre del software y número de versión.
- Diseño de áreas definidas.
- Tipo del canal de atributo (Alfa).
- La habilidad para expansión simple.

# 111.7.2 Estructura

La figura 111.18 muestra un diagrama a bloques de la estructura en un archivo con formato TGA.

dinasti (1991-1991) (n. 1992)

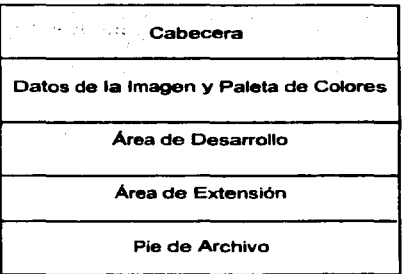

Figura 111. 13 Estructura del archivo TIFF.

# **FOR.'\IA TOS GRÁFICOS Jll\**

Los tres últimos bloques Áreadedesarrollo, Área de Extensión y Pie de Archivo son incluidos en la especificación desde Septiembre de 1989. 2 ::: 25 :: A : XX 2 (12): A ::: -Bakaitan B

## **Cabecera**

- Campo 1. Tamaño del campo de Identificación (1-byte, byte 0). Especifica el número de bytes contenidos en el campo 6,\_~campo, Identificación de Imagen. El n\_úmero máximo de caracteres es 255. Un valor cero indica que no hay Identificación de la imagen incluida en el archivo.
- Campo 2. Tipo de paleta (1byte,byte1). Indica el tipo de paleta de colores (si es que está) incluida con la imagen. Generalmente hay dos valores definidos para este campo:

O <sup>1</sup> Indica que no hay paleta incluida en la imagen<br>1 1 Indica que hay paleta incluida en la imagen Indica que hay paleta incluida en la imagen

Los primeros 128 códigos del tipo de paleta están reservados para uso de Truevision. mientras que el segundo juego de 128 códigos ( 128 a 255) pueden ser· usados por las aplicaciones del diseñador.

Imágenes con color total generalmente no usan el campo de paleta de colores; pero algunas aplicaciones actuales almacenan la inrormación de la paleta o. la información del desarrollo definido en este campo. Es mejor checar el campo 3, Tlpo de imagen.' para asegurar que se tiene un archivo que puede usar los datos almacenados en el campo Tipo de Paleta de Colores. De otro modo. ignore la inrormación. Cuando se guardan o crean imágenes con color total no se usa el campo y se coloca un '0' para asegurar la compatibilidad. Por ravor vea la especificación del área de desarrollo para la información de métodos de desarrollo de almacenamiento definidos.

Campo 3. Tipo de imágen (1 byte, byte 2). El formato TOA puede ser usado para almacenar imágenes Pseudo-color. True Color (Color total) y Direct-color (Color directo). de varios anchos de pixel. Truevision tiene actualmente definidos los tipos. de imagen mostrados en la tabla 111.14

> Los códigos 0 a 127 del dato tipo de imagen están reservados para uso de Truevision para aplicaciones generales. Los códigos de 128 a 255 pueden ser usados para aplicáciones del diseñador.

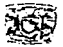

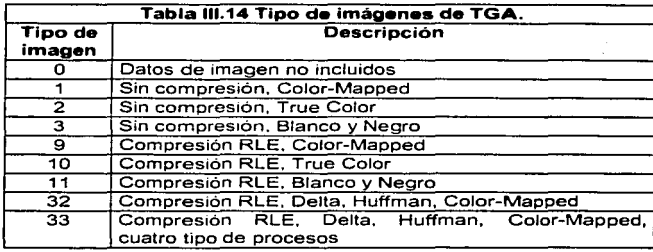

- Campo 4.
- Especificación de la paleta (5 bytes. bytes 3-7). Este campo y sus subcampos describen la paleta de colores (si la hay) usada para la imagen. Si el campo tipo de paleta está puesta en cero, indica que no hay paleta, entonces estos 5 bytes deben ser '0', estos bytes siempre deben estar escrito en el archivo.
	- Campo 4.1. Indice de la primera entrada (2 bytes. bytes 3-4). El índice se refiere a la entrada de inicio al cargar la paleta. Por ejemplo, si tiene 1024 entradas en la paleta completa pero solo necesita almacenar 72 de estas entradas, este campo le permite iniciar en la mitad de la paleta.

Campo 4.2. Largo de la paleta (2 bytes, bytes 5-6). Número total de entradas incluidas en la paleta. ·,.·.

- Campo' 4:3. Tamaño de las entradas en la paleta (1 byte, byte 7). Establece el número de bits por entrada. Comunmente valores de 15, 16, 24 ó 32 bits son usados.
- Campo 5. Especificación de la imagen (10 bytes, byte 8-17). Este campo y sus subcampos describen ancho de pixel. tamaño y localización en pantalla de la imagen.
	- Campo 5.1. Origen X (2 bytes, bytes 8-9). Indica la coordenada horizontal X para la esquina superior izquierda de la imagen y su posición en el dispositivo de despliegue. teniendo como origen la esquina superior izquierda de la pantalla. <sup>..</sup>
	- Campo 5.2. Origen Y (2 bytes. bytes 10-11). Indica la coordenada vertical Y para la esquina superior izquierda de la imagen y su posición en el dispositivo de despliegue, teniendo como origen la esquina superior izquierda de la pantalla <sup>\*\*</sup>
	- Campó 5.3. Ancho de la Imagen (2 bytes; bytes 12-13). Indica el ancho de la imagen en pixeles. For a service constant and the probability of the boundary

**211** 

Campo 5.4. Largo de la Imagen (2 bytes. byte 14-15). Indica el largo de la imagen en pixeles.

Campo 5.5. Ancho del pixel (1 byte, byte 16). Indica el número de bits por pixel. Este número incluve bits de atributo o canal alfa: Los valores comunes son 8, 16, 24 y 32 pero pueden ser usados otros anchos de pixel...

Campo 5.6. Descriptor de imagen (1 byte, byte 17).

Bits 3-0. Especifican el número de atributos por pixel (canal alfa).

Bits 5-4. Indican el orden en que el dato del pixel es transferido desde el archivo a la pantalla. El bit 4 es para el orden de izquierda a derecha y el bit 5 para el orden de arriba a abajo. como se muestra en Ja tabla III.15.

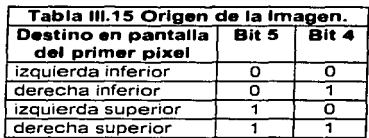

Bits 7-6. Deben ser 0 para asegurar futuras compatibilidades.

# **Datos y Paleta de la 1 magen**

an Uliversity

- Campo 6. Identificación de imagen (variable). Este campo es opcional, contiene información sobre Ja imagen. El tamaño máximo de este campo.es 255 bytes. Cheque el campo 1 para verificar el tamaño de este campo. Si, el campo 1, está puesto en 'O' indica que la identificación de imagen no existe entonces, este byte no son escritos, es decir, no **existen en el archivo.**  $\frac{1}{2}$  ...  $\frac{1}{2}$  is  $\frac{1}{2}$  in  $\frac{1}{2}$  in  $\frac{1}{2}$  is  $\frac{1}{2}$
- Campo 7. Datos de la paleta de colores (variable). Si el campo 2; tipo de paleta, está puesto en 'O' indica que no hay paleta de color por lo tanto este campo no existe.

La longitud de este campo varia ya que contiene la información de la paleta actual (datos LUT): El camp() 4.3.específica el tamaño en bits.de. cada entrada en la paleta; el campo 4.2 indica el número de entradas en la paleta para el campo 7. Por lo tanto. los campos 4.2 y 4.3. determinan el número de bytes que contiene el campo 7.

Cada entrada en la paleta está almacenada utilizando un número entero de bytes. La especificación RGB para cada entrada en la paleta es almacenada en campos de bits

### Capitulo III. Análisis Descriptivo

sucesivos en la entrada multibyte. Si el campo 4.3 contiene un 24 entonces cada especificación de color es de 8 bits de largo; si contiene un 32, cada color es también de 8 bits (32/3 da 10, pero 8 es más pequeño). Los bits sin usar se especifican como bits de atributos. El bit de atributo en ocasiones es conocido como canal alfa, bit(s) de *overlay* o bit(s) de interrupción.

ATVista y NuVista, el número de bits en la paleta es 24 ó 32. Los componentes de rojo, verde y azul son representados cada uno por un byte.

Campo 8.

Datos de imagen (variable). Indica el ancho y largo en pixeles de la imagen. Cada pixel especifica un dato de imagen en alguno de los siguientes formatos: un indice de paleta sencillo para pseudo-color, atributo, datos en orden rojo, verde, azul para color total, e índices independientes de paleta para Color Directo. Los valores para el ancho y largo están definidos en los campos 5.3 y 5.4 respectivamente.

El número de bits de atributo y definición de color para cada pixel están definidos en los campos 5.5 y 5.6 respectivamente. Cada pixel es almacenado como un número entero de bytes.

# Área de Desarrollo

Campo 9. Datos de desarrollo (variable). Truevision creó el área de desarrollo para satisfacer las necesidades de los desarrolladores que ya han creado áreas similares, en un intento de ser compatibles con estos métodos de desarrollo.

> El área de desarrollo es un área que puede ser usada para almacenar algún tipo de información, sin embargo, se recomienda sea usada solo para información especifica de la aplicación, es información que no será aplicable a otros productos y que no ha sido cubierta por el formato TGA.

> $\sim$  El tamaño y desarrollo de este campo es totalmente dependiente del desarrollador. Los lectores de este formato deben ignorar este campo a menos que tengan conocimiento de su organización y contenido.

> $\gamma$   $\gamma$  a que un archivo puede contener más de un área de desarrollo, fue creado un directorio de desarrollo que contienen una localización de los campos incluidos en ésta área. Es localizado usando el puntero de desplazamiento contenido en el pie del archivo TGA. El contenido de este campo esta en un byte de desplazamiento desde el inicio del

ata Serbiak

archivo al inicio del directorio de desarrollo. Si el desplazamiento es '0' (cero binario, claro) no existe ni directorio ni área de desarrollo. 作品のこともの

# Área de Extensión

El área de extensión fue creada para satisfacer los requerimientos de los desarrolladores para información adicional del archivo. Es localizada por el desplazamiento del área de desarrollo en el pie de archivo TGA. Si el desplazamiento es cero, entonces no existe área de extensión. De otro modo, este valor es el desplazamiento desde el inicio del archivo al inicio del área de extensión.

La combinación del área de extensión y de desarrollo deben servir a Truevision y a su comunidad de desarrolladores para bienes futuros. Sin embargo la tecnología puede dictar cambios a la especificación deberán ser completamente fáciles de implementar. El primer campo del área de - . . ....... - *--·:*  extensión es el campo tamaño del área de extensión. Este campo actuálmente contiene el valor 495, indicando que hay 495 bytes en una longitud de porción fija del área de extensión. Si futuros desarrolladores ordenan campos adicionales, entonces este valor puede cambiar para indicar que han sido añadidos nuevos campos. Algún cambio en el número de bytes en el área de extensión será hecho por Truevision y serán retransmitidos a la comunidad de desarrolladores por vía de una revisión de la especificación del formato.

- Campo 10. Tamaño de extensión (2 bytes, variable). Especifica el número de bytes del área de extensión. Para el formato TGAv20, este número deberá ser495: Si el número encontrado no es 495, entonces se asume que la versión es mayor a la y2.0, el cambió será controlado por Truevision y será acompañado por una \_revisión' del Formato acompañada de un cambio en el número de versión.
- Campo 11. Nombre del autor (41 bytes, variable). Es un campo ASCII de 41 bytes donde el último byte debe ser un nulo (cero binario), dando un total de 40 caracteres ASCII para el nombre. Si el campo es usado, debe contener el nombre de la persona que creó la imagen (autor). Si el campo no es tisado;.se podrá llenar de nulos o series de blancos •', (espacios) terminados por un nulo. El 41° byte siempre debe ser un nulo.
- Campo 12. Comentarios del autor (324 bytes, variable). Es un campo ASCII que consiste de 324 bytes organizados en 4 líneas de 80 caracteres, cada una seguida de un terminador nulo. Este campo está incluido, en forma adicional al campo original Identificación de imagen (en el formato TGA original) ya que se determino que algunos desarrolladores utilizaban

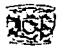

: And Alaid State And Alaid Alaid Ala The provider of the State Press ali la stralien el su con sales en la con-

el campo Identificación de Imagen para sus propios requerimientos. Este campo proporciona al desarrollador cuatro líneas de SOcaracreres cada una para usar como un área de comentarios del autor. Si no se utilizan los 80 caracteres en la línea, coloque un caracter nulo después de su.último caracter y blancos o nulos para el resto de la línea.

 $Campo 13$ ; Fecha y hora marca (12 bytes. variable). Especifica una serie de valores que definen un valor entero para la fecha y hora en que la imagen fue salvada. Los datos tienen la ·siguiente estructura:

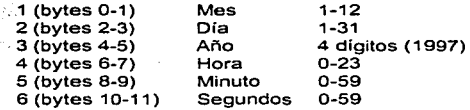

Este campo se proporciona ya que el Sistema Operativo suele cambiar la fecha y hora del archivo si éste es copiado. El uso de éste campo le garantiza no modificar la fecha y hora ya grabada. Si no usa estos campos. los debe llenar con ceros.

Campo 14. Nombre identificación del trabajo (41 bytes. variable). Es un campo ASCII de 41 bytes donde el último byte debe ser un cero. Dando un total de 40 caracteres ASCil para el nombre del trabajo o identificación. Si el campo es usado. debe contener una etiqueta del nombre o identificación que refiera al trabajo con el que fue asociada la imagen. si el campo no se usa lo puede llenar de caracteres nulos terminado por blancos (espacios) o nulo. En cualquier caso el 41<sup>°</sup> byte debe ser un nulo.

Campo 15. Tiempo de trabajo (6 bytes, variable). Especifica 3 valores que definen un valor entero para el tiempo transcurridó del trabajo cuando la imagen fue guardada. Estos tienen la **siguiente estructura:** 

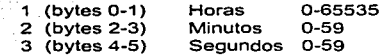

El propósito de éste campo es permitir a las compañías de producción (y otras) mantener un control total del tiempo invertido en el trabajo de una imagen particular. Este campo es muy útil para tiempo estimado. costos y gastos. Si el campo no es usado. lo debe llenar de ceros.

# $\begin{pmatrix} 1 & 0 & 0 \\ 0 & 0 & 0 \\ 0 & 0 & 0 \end{pmatrix}$

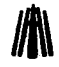

- Campo 16. Identificación del Software (41 bytes, variable). Es un campo ASCII de 41 bytes donde el último byte debe ser un cero (nulo). Dando un total de 40 caracteres ASCII para la identificación del Software. El propósito de este campo es permitir al Software determinar.y guardar en que programa fue creada una imagen en panicular. Si el campo no es usado~ se debe llenar por una serie de nulos o blancos (espacios) terminado pqr un nulo. El byte 41<sup>°</sup> siempre debe ser un nulo.
- Campo 17. . :.·ver~iÓ~:·dd Software (3 bytes, variable). Consiste de dos subcampos, uno de dos . ..... -;,,· bytes y otro de uno. El propósito de este campo es definir la versión del Software definido en el campo Identificación de Software. Los dos bytes contienen el número de\_ versión como un número entero binario IOOveces. Es decir. si la versión es 4.17 el número entero debe ser 417. Permitiendo las dos posiciones decimales de las subversiones. El tercer byte es de tipo ASCII y contiene la letra de la versión. Así que su estructura es la siguiente:

1 (bytes 467-468) Numero de versión \* 100 byte<br>2 (byte 469) Letra de la versión Letra de la versión

Si no se usan estos campos los dos primeros bytes deben ser ceros binarios y el tercer byte un espacio  $($ "").

Campo 18. Color llave (4 bytes, variable). Indica el valor del color llave real cuando la imagen ha sido guardada. El formato es A:R:G:B donde 'A'. (byte más significante) es el color llave del canal alfa (si no tiene un canal alfa en su aplicación, ponga este byte en cero).

> El color llave puede ser tomado como el color de fondo o "color transparente". Es decir, el color del área donde no hay imagen en pantalla, y el mismo color que la pantalla limpiará si es borrada la aplicación. Si no usa este campo se debe poner en ceros. Poner todo en cero es lo mismo que seleccionar el color negro como color llave.

> Un buen ejemplo del color llave es el color transparente usado en TIPS para cargar o guardar una ventana.

Campo 19. Aspect Ratio (Aspecto del Radio del pixel) ( 4 bytes. variable). Especifica dos subcampos que indican el tamaño del radio. Su estructura es la siguiente:

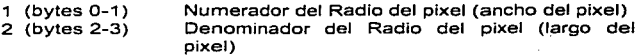

Aux Sheders

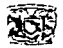

المؤويات

and a section that

Estos valores se usan para determinar el aspect ratio del pixel. Es muy útil cuando es importante preservar el aspect ratio adecuado de la imagen guardada. Si los dos valores son jeuales diferentes de cero, entonces la imagen esta compuesta de pixeles cuadrados Un cero en el segundo subcampo indica que no hay especificación del aspect ratio.

Campo 20. Valor Gama (4 bytes, variable). Especifica dos subcampos que indican el valor gamma. Su estructura es la siguiente:

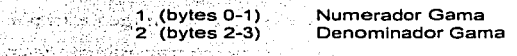

El valor resultante debe estar en el rango de 0.0 a 10.0 con un solo decimal de precisión. Una imagen no corregida (que no tiene valor gama) deberá tener un valor 1.0. Esto se cumple colocando los mismo valores diferentes de cero en ambos posiciones. Si decide ignorar este campo, debe poner el denominador (segundo campo) en cero. Esto indica que el campo de valor gama no esta siendo usado.

- $Campo<sub>21</sub>$ . Desplazamiento del corrección de color (4 bytes, variable). Especifica un valor de desplazamiento simple. Es un desplazamiento desde el inicio del archivo al inicio de la tabla de corrección de color. Esta tabla puede estar escrita en cualquier parte entre el fin del campo de datos de la imagen (campo 8) y el inicio del Pie de Archivo. Si la imagen no tiene tabla de corrección de color o si el valor de gama es suficiente, se debe poner este valor en cero y no escribir la tabla de corrección.
- Campo 22. Desplazamiento franquicia marca (4 bytes, variable). Especifica un valor de desplazamiento simple. Es un desplazamiento desde el inicio del archivo al inicio de la franquicia de marca. La franquicia de marca debe ser escrita después del campo 25 (tabla de líneas escaneadas) y antes del inicio de Pie del archivo. Si no hay franquicia de imagen, este campo debe ser puesto en cero.
- Desplazamiento de linea escaneada (4 bytes, variable). Especifica un valor de Campo 23. desplazamiento simple. Es un desplazamiento desde el inicio del archivo al inicio de la a alia mangkatan bana ang mga tabla de líneas escaneadas.
- Campo 24. Tipo de atributos (1 byte, variable). Especifica un valor que indica el tipo de datos del canal alfa que contiene el archivo. Con los siguientes valores: BIL AGRAFITAR RESERVANCIA

1.57 - 동시아 대표 (1): 21-21-21 (1): 21-21 (1): 21-21

### **Valor**

### **Significado**

**Uft\** 

- o Datos alfa no incluidos (los bits 3-0 del campo 5.6 deben ser ceros también)
- $\ddot{\mathbf{1}}$ **Datos no definidos en el campo alfa, puede ser ignorado**
- 2 **Datos no definidos en el campo alfa, pero ser guardados**
- 3 **Datos de canal alfa útiles están presentes**
- 4 Alfa premultiplicados (ver descripción abajo)
- 5-127 **Reservado**
- **128-255 No asignados**

Alfa premultiplicados. Suponga que los datos del canal alfa están siendo utilizados para especificar la opacidad de cuda pixel (para usar cuando la imagen está por capas en otra imagen). donde ·o· indica que el pixel es completamente transparente y un valor de · 1 · indica que el pixel es completamente opaco (asume que todos los vulores de los componentes han sido normalizados). Una cuadrupla (ar.g.b) de (0.5.1.0.0) podría indicar que el pixel es rojo puro con 'una medfa' transparencia. Por numerosas razones (incluyendo imágenes compuestas) es mejor premultiplicar los componentes de color individual con el valor del canal alfa. Una premultiplicación por encima podría producir una cuadrupla  $(0.5, 0.5, 0, 0).$ 

Un valor de 3 en el campo tipo de atributos indica que los componentes de color del pixel ya han sido escalados or el valor en canal al fa.

Campo 25. Tabla de líneas escaneadas (variable). Esta información es proporcionada por los **siguientes requerimientos:·** 

• Hacer un acceso aleatorio fácil de imágenes compresas

• Permitir acceso de "giant imagen" (imagen gigante) en pequeños pedazos.

Esta tabla puede contener un serie de desplazamientos de 4 bytes. En cada desplazamiento puede escribir puntos al inicio dela siguiente línea escaneada, en el orden que la imagen fue salvada (arriba-abajo, abajo-arriba), el desplazamiento debe iniciar desde el inicio del archivo. Sin embargo podrá tener cuatro valores de byte para cada línea escaneada en su imagen. Esto significa que si su imagen es de 768 pixel de largo, usted tendrá  $768$ , punteros de 4 byte de desplazamiento (para un total de 3072 bytes). Este tamaño no es muy extremo. y por lo tanto esta tabla puede ser consiruicia y maritenlda'en'inemoria; y usada a su debido tiempo.

Campo 26. Franquicia de marca de la imagen (variable). El área de franquicia de marca es una pequeña representación de la imagen original. Esto es útil para "browsing" (hojear) una

### Capitulo III. Análisis Descriptivo

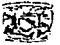

colección de archivos de imágenes, se recomienda que se cree una utilizando técnicas de submuestreo para crear la meior representación posible. La franquicia de marca de imagen debe estar almacenada en el mismo formato que la imagen normal especificada en el archivo, pero sin compresión alguna. El primer byte de este campo especifica el tamaño en X en pixeles, y el segundo byte el tamaño en Y también en pixeles. Truevision no recomienda franquicias más largas de 64 x 64 pixeles. V sugiere que las que sean más largas sean almacenadas en forma recortada. Obviamente el almacenamiento de franquicia avuda en gran medida en el almacenamiento de la imagen. Dos imágenes almacenadas usando el mismo formato bajo la asunción que si puede leer la imagen entonces puede leer la franquicia de la imagen.

Campo 27.

Tabla de corrección de color (2 Kb., variable) La tabla de corrección de color es un bloque de 256 x 4 valores (de 2 bytes cada uno), donde cada puesta de 4 valores contiguos son la corrección de A:R:G:B para esa entrada. Esto permite al usuario almacenar una tabla de corrección para el remapeo de la imagen o manejo de la tabla LUT. Ya que cada color en el bloque es de 2 byte, el valor máximo para un cañón de color es 65536. y el valor mínimo es cero. Por lo tanto, el mapeo para el blanco es 0,0,0,0 y para el blanco es 65535,65535,65535,65535. 

### Pie del Archivo

- 1. Un lector TGA debe iniciar por determinar si el archivo es un formato original TGA o un nuevo. formato TGA. Esto se cumple examinando loa últimos 26 bytes del archivo: Leyendo los últimos 26 bytes del archivo se recuperan los últimos 26 byte de datos de imagen (si el archivo es un original TGA), o recupera el Pie del archivo (si es un nuevo TGA).
- 2. Para determinar si el dato adquirido es Pie del Archivo TGA legal, lea los bytes 8 a 23 del Pie como caracteres ASCII y determine si concuerdan con la siguiente rúbrica: TRUEVISION-XFILE

Si esta rúbrica contiene exactamente 16 bytes y es igual a la rúbrica de arriba, se asume que el archivo es un nuevo TGA y puede, por lo tanto, contener área de desarrollo y/o área de extensión. Si no se encuentra esta rúbrica es archivo es un original TGA y sólo contendrá la cabecera y datos de la paleta y: por consiguiente, el formato de byte del Pie de Archivo está definido como sigue:

Bytes 0-3 Bytes 4-7 Bytes 8-23 Byte 24 Byte 25 Desplazamiento de área de extensión Desplazamiento del directorio de desarrollo Rúbrica TRUEVISJON-XFILE Caracter ASCII·. " (Código 46) Cero binario terminador (OxOO)

> Nota: Para las áreas de desarrollo y extensión no es requerido leer, escribir o utilizarlas, son opcionales. Aun cuando estas áreas no son usadas, se recomienda que el pie de archivo TGA continúe incluido en el archivo.

> > 1202022424241123 \*212 \*212 120 121 . 32. 자주님, 강제 12. 그것 products

- Campo 28. Desplazamiento área de extensión (bytes 0-3). Los primeros cuatro bytes del Pie de Archivo contienen el desplazamiento desde el inicio del archivo al inicio del área de extensión. Si el desplazamiento es cero. no existe área de extensión en el archivo.
- Campo 29. Desplazamiento directorio de desarrollo (bytes 4-7). Los siguientes cuatro bytes contienen el desplazamiento desde el inicio del archivo al inicio del directorio de desarrollo. Si el desplazamiento es cero, no existe directorio de desarrollo.
- Campo 30. Rúbrica (bytes 8-23). Tiene exactamente 16 bytes con la siguiente levenda TRUEVISION -XFILE. Si esta rúbrica es detectada es un archivo nuevo  $TGA$ : por consiguiente. puede tener los campos área de desarrollo y/o área de extensión. En caso contrario es un archivo original TGA.
- Campo 31. Reservado (byte 24). Es el caracter ASCII ••. "(coma). Este caracter debe ser una coma o el archivo no es un auténtico archivo TGA.
- Campo 32. Terminador de cadena binaria Cero (byte 25). Es un cero binario que actúa como terminador final y permite que el Pie de Archivo TGA sea leido completamente y utilizado como una cadena. 이 있는 <u>사람들을 맞</u>고 가수 있는 사람들의 인사는 가능을

# 111.7.3 Tipos de imagen

### Imagen Color-Mapped

Estos tipos de datos son usados para almacenar imágenes Color Mapped (imágenes ·VDA/D, TARGA M8 o Color-Mapped TrueVista). Las imágenes almacenadas en éste formato pueden ser recuperadas y desplegadas rápidamente; sin embargo, una pantalla completa VDA (256 x 200) requiere. 511 Kb. de almacenamiento. Este formato es deseable cuando el tiempo de almacenamiento y despliegue son críticos pero el tamaño del archivo no lo es.

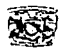

Este formato de archivo también proporciona una manera compacta para almacenar imágenes TARGA True Color y Limmited-Color. Los programas pueden fácilmente desplegar imágenes Color Mapped en modos de despliegue en color real' por mapeo de pixeles cuando los copia al **despliegue de tncmoria.** 

# **Imagen Color Mapped con codificación RLE**

Este tipo de daros es usado para almacenar imágenes donde cada pixel puede ser representado por un indice de paleta. La información es codificada, así que, los pixeles sucesivos con el mismo valor de color son codificados con RLE. Este formato está diseñado para usar con computadoras **que generan y capturan imágenes que tienen largas secciones contiguas de los mismos colores.** 

### **Imagen True Color**

Este tipo de datos es usado para almacenar imágenes donde cada pixel es representado por su valor correspondiente de rojo. verde y azul (imágenes ICB. TARGA 16. TARGA 24. TARGA 32 y TrueVista). Este fbrmato es útil donde el tiempo de almacenamiento y despliegue son críticos pero el tamaño del archivo no lo es.

### **Imagen True Color con codificación RLE**

and service experience and service and services of

Este tipo de datos es usado para almacenar imágenes por rastreo donde cada pixel es representado por un su componente de rojo, verde y azul. La información es codificada. así que. los pixeles sucesivos con el mismo valor de color son codificados con RLE.

Se usa este formato para almacenar imágenes lCB, TARGA (16. 24 y 32) y TrueVista (modos de 16 y 32 bits RGB). Esta diseñado principalmente para computadoras que generan y capturan **imúgenes que tienen largas secciones contiguas de los mismos colores** 

### **Imagen B/N (sin mapeo)**

Este tipo de datos es usado para almacenar imágenes por rastreo donde cada pixel puede ser representado por un valor en escala de grises (imágenes TARGA 8. TARGA MS. y algunos modos True Vista). Este formato es usado para programas de demostración distribuidos con el T ARGA 8.

# **FORMATOS GRAFICOS J/l\**

## **Imagen B/N con codificación RLE**

Este tipo de datos es usado para almacenar imágenes por rastreo donde cada pixel puede ser representado por un nivel de gris. La información es codificada. así que. los pixeles sucesivos con el mismo valor de color son codificados con RLE.

Se usa este formato para almacenar imágenes en B/N TARGA 8 y TARGA M8. Esta diseñado principalmente para computadoras que generan y capturan imágenes que tienen largas secciones contiguas de los mismos colores.

### **111.7.4 Compresión**

# **Codificación Run Lcngrh**

Algunos de los tipos de imágenes descritos están almacenados usando el algoritmo de compresión conocido como RLE. Este tipo de codificación es usado es usado con los tipos de imagen 9 (Run Length Encoded Color-Mapped). 10 (Run Length Encoded True-Color) y **11** (Run Length Encoded B/N).

RLE toma ventaja del hecho de que algunos tipos de imágenes tienen largas secciones en donde los valores del pixel son los mismos. Esta situación ocurre más ocasiones en imágenes de vídeo. En esta imágenes donde largas áreas contienen pixeles del mismo valor. RLE puede reducir grandemente el tamaño de la imagen almacenada.

RLE comprime dos tipos de elementos de dato: Run Length Packets y Raw Packets.

El primer campo (l byte) de cada paquete es llamado el campo de cuenta de repetición. El segundo campo es conocido como campo del valor del pixel. Para RLE packets. el campo valor del pixel contiene un valor simple de pixel. Para Raw packets. el campo es un número variable de valor del pixel.

El Orden de bit más alto de la cuenta de repetición indica si el paquete es RLE packets o Raw packets. Si el bit 7 de la Cuenta de Repetición es un <sup>'1'</sup>, entonces el paquete es RLE packets. Si es 'O', entonces es Raw packets.

Los 7 bits más bajos de la Cuenta de Repetición especifica cuantos valores de pixel están representados en el paquete. En el caso de RLE Packets esta cuenta indica cuantos pixeles sucesivos tiene el valor de pixel especificado por el campo Valor del pixel. Para Raw Packets, la Cuenta de Repetición especifica cuantos valores de pixel están contenidos actualmente en el siguiente campo.

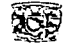

Estos valores de los 7 bits están codificados en realidad como 1 menos que el número de pixeles en el paquete (un valor de cero implica l'pixel mientras que un valor de 07h implica 128 pixeles)

Como un elemplo de la diferencia entre estos dos tipos, considere una sección simple de linea escaneada con 128 pixeles de 24 bits (3 bytes), todos con el mismo valor (de color). Raw Packets requeriría 1 byte para la Cuenta de Repetición y 128 valores de pixeles cada uno siendo de 3 (bytes) de longitud (384 bytes). Por lo tanto el número total de bytes requeridos sería 385 RLE Packets requiere 1 byte para la Cuenta de Repetición y uno (3 byte para el valor del pixel). Es decir, un total de solo 4 bytes. A TERNAMA KAMA MANASA MANASA MANASA MANASA MANASA MANASA MANASA MANASA MANASA MANASA MANASA MANASA MANASA MANA<br>MANASA MANASA MANASA MANASA MANASA MANASA MANASA MANASA MANASA MANASA MANASA MANASA MANASA MANASA MANASA MANAS

### **Run Length Packets**

Run Length Packets está compuesto de dos partes. La primera es una Cuenta de Repetición v la segunda el Valor del pixel a repetir. Ver la tabla III.16.

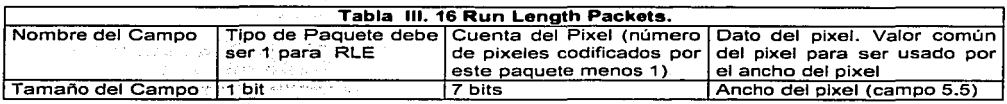

1. Cuenta del pixel: La Cuenta del pixel toma el rango de 0 a 127 (1-128). Ya que Run Length Packets nunca codifica pixeles en cero, y su orden hace uso de todos los valores disponibles con 7 bits, con un valor de 0. Cuenta del pixel específica que un pixel está codificado por el paquete. Un valor de 1 específica que 2 pixeles están en el paquete. En otras palabras, el valor de Cuenta del pixel es siempre uno menos que el número actual de pixeles codificados en el paquete. De este modo, se pueden codificar entre 1 y 128 pixeles con un solo paquete. Si son mayores a 128 bytes, debe codificarlos usando múltiples paquetes Nota: El bit de alto orden de este subcampo está

siempre puesto en 11 para indicar que el tipo de paquete es Run Length.

2. Dato del pixel. Indica un valor de pixel simple para ser repetido. El número de bits en este campo está especificado en el campo 5.5 de la cabecera del archivo.

Si 19 pixeles contiguos en una línea escaneada tienen el valor 0x36 h (tomando 8 bits por pixel) entonces Run Length Packets lo codificaria como sigue:

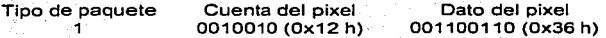

**FORMATOS GRÁFICOS**<br> *Recuerde que la Cuenta de repetición contiene 1 menos que el número actual de pixeles que* están siendo codificados. Ya que estabamos codificando 19 (13h) pixeles, un valor de 18 (18h) fue colocado en la Cuenta de repetición. También, ya que es un Run Length Packets, el bit de más alto orden es puesto en <sup>1</sup>. Esto cambia el byte de Cuenta de repetición de 12h a 92h. El paquete resultante es. por lo tanto. 9236h.

## **Raw Packets**

recessors<br>Raw Packets está compuesto de dos partes. La primera es una Cuenta de Repetición y la segunda el dato del pixel. Ver la tabla III.17. j::;;

*·.·:,'·* •''•.:;···

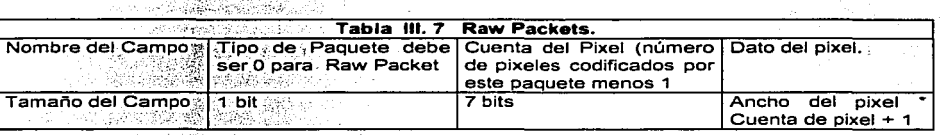

~' . . '\~~:.;~f't4~~j.:~2·,·~··>.-~/~ '.' l. Cuenta delpixeL,La Cuenta del pixel toma el rango de O a 127 (1-128). Ya que Raw Packets nunca codifica pixeles en cero, y su orden hace uso de todos los valores disponibles con 7 bits, con un valor de '0' Cuenta del pixel especifica que un pixel está incluido en el paquete. Un valor de '1'. especifica que 2 pixeles están en el paquete. En otras palabras, el valor de Cuenta del pixel es siempre uno menos que el número actual de pixeles incluidos en el paquete. De este modo, se pueden codificar entre  $1 \vee 128$  pixeles con un solo paquete. Si son mayores a 128 bytes, debe codificarlos usando múltiples paquetes.

Nota: El bit de alto orden de este subcampo está siempre puesto en '0' para indicar que el tipo de paquete es Raw Packet.

55978

2. Dato del pixel. Indica un dato de pixel no codificado. Los pixeles serán desplegados en el orden que sean almacenados.

Usemos un algoritmo para representar el método de compresión que utiliza TOA.

മ Escribir los datos de la cabecera *y* paleta si la hay

In it Ayll Care to

鱼 **Comenzar a leer desde el principio de la imagen** 

 $\Box$ Repetir

ta ya Si

Leer un dato de la imagen (dato= pixel).

**Contar hasta un máximo de 128 datos posibles que se repitan.** 

**Si no hay Repetición** 

-.-

坕

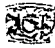

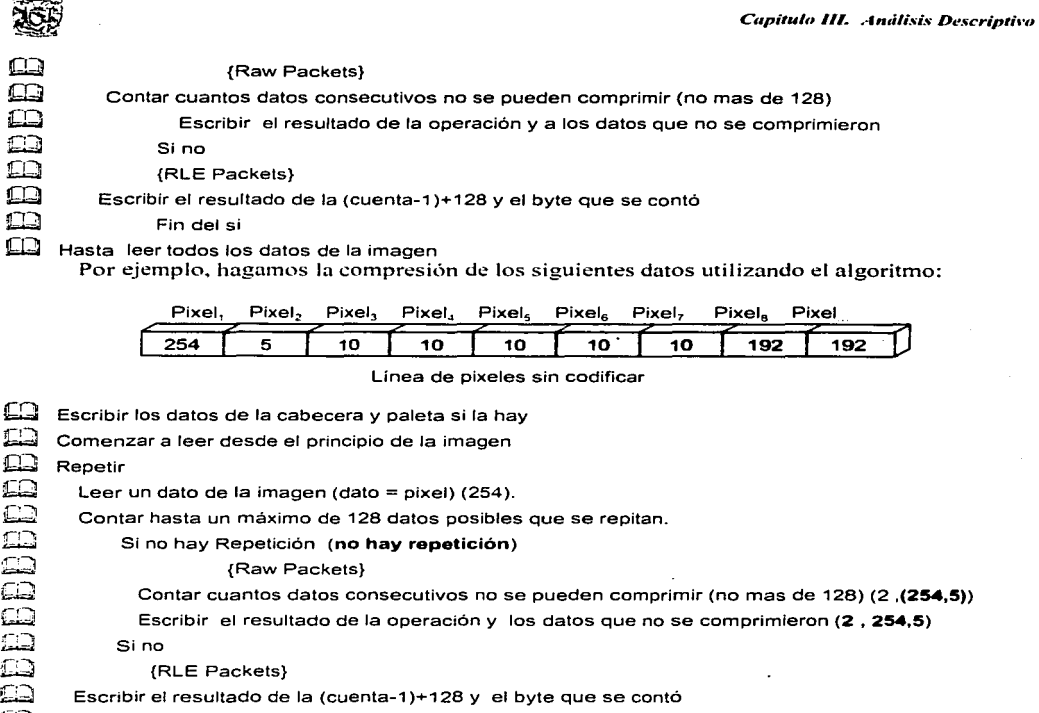

Q Fin del si

Leer siguiente dato de la imagen (dato = pixel).  $(10)$ 

Contar hasta un máximo de 128 datos posibles que se repitan. (hay 5 repeticiones)

Si no hay Repetición

{Raw Packets}

Contar cuantos datos consecutivos no se pueden comprimir (no mas de 128)

Escribir el resultado de la operación y los datos que no se comprimieron

Q {RLE Packets}

Escribir el resultado de la (cuenta-1)+128 y el byte que se contó (132,10)

Fin del si

:::lJ Leer siguiente dato de la imagen (dato= pixel). (192)

FORMATOS GRÁFICOS **filosofia de la contrada de la contrada de la contrada de la contrada de la contrada de la contrada de la contrada de la contrada de la contrada de la contrada de la contrada de la contrada de la contrad** W Contar hasta un máximo de 128 datos posibles que se repitan. **(hay 2 repeticiones)**  Si no hay Repetición<br>
(Raw Packets) {Raw Packets} Contar cuantos datos consecutivos no se pueden comprimir (no mas de 128) **bid Escribir el resultado de la operación y los datos que no se comprimieron Sino Co**<br>
BID<br>
BID RLE<br>
RLE<br>
Es {RLE Packets} W Escribir el resultado de la (cuenta-1)+128 y el byte que se contó (129,192)<br>□ Fin del si ⊯∐<br>प्रिक्षेत्र । Fin del si<br>प्रिक्षेत्र । Hasta leer todos lo

~ **Hasta leer todos los datos de la imagen** 

Hecha la compresión los datos quedan como sigue:

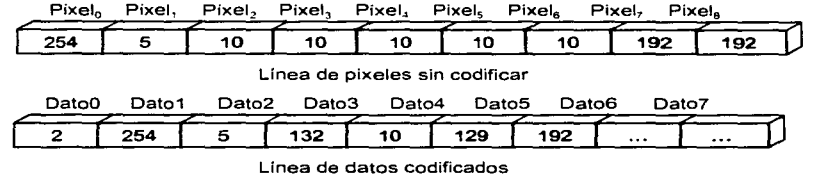

La descompresión se hace de manera simple, ya que solo es una lectura de paquetes de bytes que se convierten en un corrimiento de bytes. Nuevamente tomemos un algoritmo para ejemplificar el método de *iescompresión*.

 $f_n$  Leer los datos de la cabecera y paleta de colores si la hay ~ **Localizamos el inicio de la imagen**  ~ **Repetir**  Leer un dato de la imagen  $Si$  Dato  $>=128$ Q {RLE packets} Hacer Cuantos $=$  (dato -128)+1 ~ **Leer el siguiente dato**  ~ **Desplegar este dato tantas veces como tenga "Cuantos"**  ↑ **Si** Da Si Da Si Da Si Da Si Da Si Da Si Da Si Da Si Da Si Da Si Da Si Da Si Da Si Da Si Da Si Da Si Da Si Da Si Da Si Da Si Da Si Da Si Da Si Da Si Da Si Da Si Da Si Da Si Da Si Da Si Da Si Da Si Da Si Da Si Da Si Da {Raw packets} Hacer Cuantos  $=$  dato **bQ Leer tantos datos como veces tenga "Cuantos" y desplegarlos uno a uno <br>
<b>CO C C F in** del si **) Hasta Pin del si**<br>이 Hasta leer todos lo ~ **Hasta leer todos los datos de la imagen** 

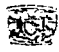

Utilizando el algoritmo de descompresión para el ejemplo mencionado:  $\square$  Leer los datos de la cabecera y paleta de colores si la hay<br> $\square$  Localizamos el inicio de la imagen <del>∭</del> Localizamos el inicio de la imagen<br>□ Repetir  $\square$  Repetir<br> $\square$  Leer **idd** Leer un dato de la imagen (2)<br>**Idd** Si Dato >=128  $\underline{\mathsf{L}}$  Si Dato >=128<br>  $\underline{\mathsf{L}}$  (RLE defined)  $\overline{Q}$  {RLE packets}<br> $\overline{Q}$  + Hacer Cuantos = (d) UN Facer Cuantos = (dato -128)+1<br>UN Facer el siguiente dato **body** Leer el siguiente dato<br>
Desplegar este dato ta Desplegar este dato tantas veces como tenga "Cuantos" ng Sino<br>1999 Sino 'lJd {Raw packets} ffi Hacer Cuantos = dato bQ Leer tantos datos como veces tenga "Cuantos" y desplegarlos uno a uno (254 ,5) es Fin del si<br>**El Leer siquiente dato**  $\Box$  Leer siguiente dato de la imagen (132)<br> $\Box$  Si Dato >=128  $\Box$  Si Dato >=128  $\overline{\phantom{a}}$ Hacer Cuantos = (dato -128)+1 (132-128+1=5) Leer el siguiente dato (10) Desplegar este dato tantas veces como tenga "Cuantos" (10,10,10,10,10) ~ Sino W {Raw packets} ~ Hacer Cuantos = dato ~ Leer tantos datos corno veces tenga ··cuantos" y desplegarlos uno a uno Fin del si  $\Box$  Leer siguiente dato de la imagen (129)<br> $\Box$  Si Dato >=128 Si Dato >=128<br>
Q (RLE r<br>
CO (RLE r<br>
Hacer Cuar<br>
Leer el sigu<br>
Desplegar *Q* {RLE packets} Hacer Cuantos = (dato -128)+1 (129-128+1=2) Leer el siguiente dato (192) LEE Desplegar este dato tantas veces como tenga "Cuantos" (**192,192)**<br>Callema Silno }⊑⊒ Sino<br>∑⊡ ill {Raw packets}  $\Box$  Hacer Cuantos = dato<br> $\Box$  Leer tantos datos com ~ Leer tantos datos corno veces tenga "Cuantos" y desplegarlos uno a uno Fin del si Hasta leer todos los datos de la imagen

227

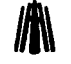

green and the sea  $4.14 - 1.7$ 

in an a contracto the article of the state.

e skr

 $2.147$ is i

 $\mathcal{L}_{\rm{max}}$ 

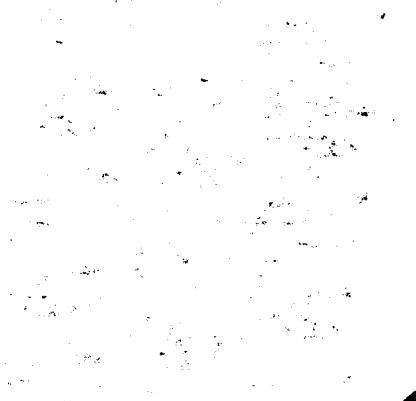

V **Sydney Ref** 

CAPITULO

# ANÁLISIS EXPERIMENTAI

# IV.1 Acerca de los Formatos de Archivos Gráficos

o na bai wot zaletyk princ akao te

 $\lambda$  Dónde encontrar información acerca de los formatos de archivos gráficos ?

La mayor parte de la información referente a este tema existe en Internet, ya que no se cuenta con una amplia bibliografía de información especifica de los formatos.

Sin embargo, esta información la podemos encontrar vasea en forma descriptiva o experimental: la primera nos proporciona el entorno y teoría del formato de archivo gráfico (generalmente historia. versiones del formato, estructura y método de compresión), la segunda, en este caso es un programa con el cual es posible leer y desplegar la información contenida en el formato de archivo gráfico. la mayoría de las veces la información de ambas no coincide, es decir, se refiere a una misma idea con diferentes conceptos, lo cual ocasiona en mayor o menor grado cierta confusión sobre el maneio de 19월 2010년 1월 1일 - 대통령 los formatos.

Esta es la razón principal por la cual se decidió incluir los capítulos análisis descriptivo y análisis experimental en este trabajo, para dar seguimiento a la teoría proporcionada en el capítulo III, va no en teoría si no en la práctica, es decir, programando.

Tener ambos tipos de información es suficiente, pero ,cuál es el más importante?, puesto que no siempre se encuentran los dos. La teoría es la base para poder comprender fácilmente lo que esta realizando el programa y el porque de ello.

Si solo se cuenta con la información descriptiva, posiblemente no existirá una programación lo suficientemente rápida y eficaz, claro, en concordancia con la teoría explicada y como haya sido entendida.

De otra forma teniendo sólo el programa, depende de la capacidad y habilidad del programador para comprender lo que hace el programa para poder aplicarlo v/ó adaptarlo según su criterio v necesidades.

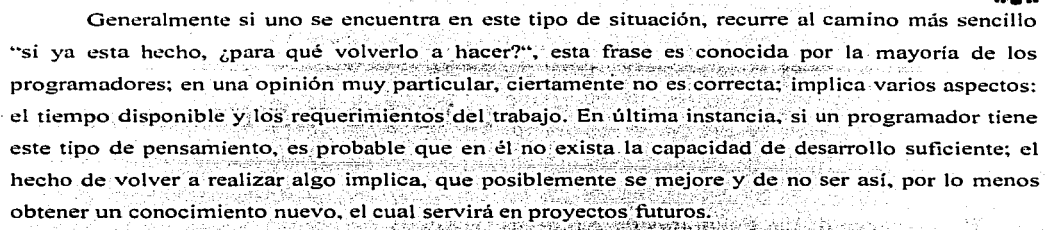

En este capitulo se presentan los programas de lectura de los formatos de archivos gráficos desglosados en el capítulo anterior, utilizando la información proporcionada en el Como los formatos que se estudian ya están creados, analizaremos primero la lectura (descompresión o decodificación de los datos de imagen) de cada uno de ellos. Posteriormente, en el Capitulo V se explica la escritura (compresión o codificación de datos de imagen) y conversión entre ellos. No se pretende que sea un curso de programación, tan solo se aplica en un lenguaje de programación (en este caso C y Pascal) la teoría de cada uno de ellos en lo que apreciamos es una forma comprensible.

### IV.2 Estructura de Cada Programa

Un aspecto que es importante resaltar, son las funciones y/ó procedimientos (depende si el lenguaje es Pascal o C, en éste último hay funciones que no regresan valores) más utilizados (as) en estos programas que se le harán familiares al lector, para no perderse entre conceptos, de aqui en adelante nos referiremos a ellas como funciones. Por experiencia propia, la mayoría de los programas no hechos por uno mismo, no son lo suficientemente fiables y causan confusión, o simplemente son muy complejos.

edig Ste

La estructura general de los programas realizados en este trabajo en lenguaje C y Pascal se muestra en la figura IV.1. Los signos XXX representan cada una de las iniciales de los formatos estudiados BMP, PCX, GIF, etc.

Abre lectura XXX. Prepara el archivo para su lectura.

Lee\_Cabecera\_XXX. Lee los datos de la cabecera y los despliega en pantalla.

Lee Paleta XXX. Lee y almacena en un arregio la paleta de colores de la imagen. Inicializa. Inicializa el modo gráfico con una rutina en ensamblador.

Pon Paleta XXX. Activa la paleta de colores leida del archivo y almacenada en el arregio. Lee Imagen XXX. Realiza el método de descompresión y visualiza en pantalla la imagen.

### Capitulo IV. Análisis Experimental

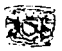

and companies

 $\mathcal{L}_{\text{LZ}}(t)$  ,  $\mathcal{L}_{\text{LZ}}$ 

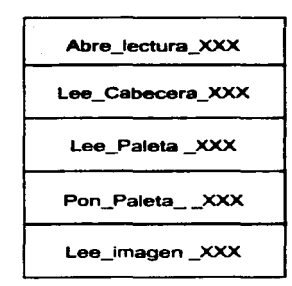

### Figura IV.1 Estructura de cada programa.

Las funciones listadas trabajan en forma independiente excepto Lee imagen XXX, va que necesita los datos que proporcionan las demás funciones, estas funciones serán de utilidad posteriormente en el capitulo V. asi que. le recomendamos entender la forma de trabajo de cada una de ellas.

El diagrama de flujo de la estructura general de los programas se muestra en la figura IV.2.

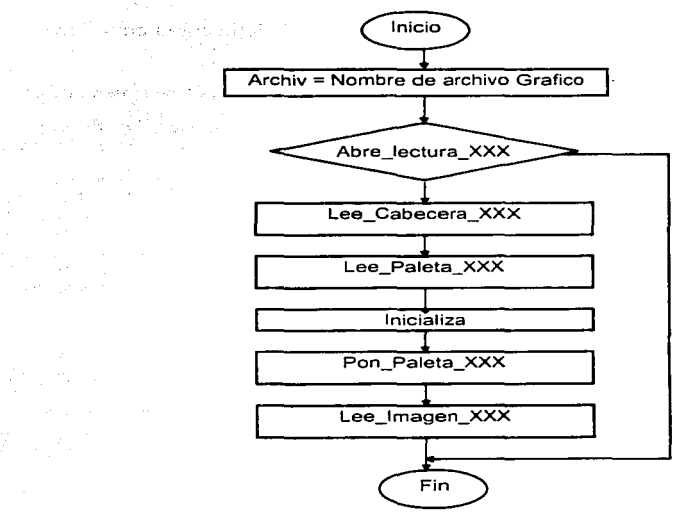

### Figura IV.2 Diagrama de flujo.

South Lives

Construction of

construction of the

 $\frac{1}{2}$  .  $\frac{1}{2}$ 

 $\gamma_{\rm{eff}}$  , we can be  $\gamma_{\rm{eff}}$ 

The company of the Registrial

# FORMATOS GRÁFICOS **filosofonda en el medio de la contradición de la contradición de la contradición de la contra<br>En el medio de la contradición de la contradición de la contradición de la contradición de la contradición de**

. . . . . .

## IV.3 Funciones Comunes

Si se quiere hacer programas que sean compatibles y transportables es necesario hacer funciones que sean comunes, el concepto de cajas negras ejemplifica dichas funciones, una caja negra es un objeto al cual se le pide algo y devuelve un resultado. no interesa como lo hace.

En cada programa existen funciones o procedimientos comunes. estos procedimientos solo hacen lo que se les pide y están adecuados para que cualquier programa las pueda tomar, al conjunto de este tipo de funciones v/o procedimientos se les llama librerías, pueden estar juntas en un mismo. archivo.

Las funciones comunes serán explicadas solo una vez y en cada parte correspondiente de los programas, se incluirá el comentario' correspondiente.

Las funciones comunes que se utilizan son:

Inicializa (Driver, Modo). Función que inicializa el modo gráfico, utiliza el driver "SVGA256BGI". que proporciona BORLAND. Driver y Modo serán especificados según el equipo con que se cuente. o resolución que se desee. Ver Tabla Il.2.

En lenguaje Pascal, es una función con el siguiente código. la letra curva entre llaves indica que es un comentario:

Function Inicializa(Driver,Modo:integer):boolean; (Inicializa gráficos y reporta los errores que ocurran) var ErrorG:integer; x,y:word; Begin if (driver=16) Then (Variable usada para detectar el código de error} {Variables Utilizadas para detectar la máxirna resolución del modo gráfico elegido} driver:= lnsta11UserDriver('Svga256',nil); {Si utiliza SVGA256.BGI debe enviar el Driver con valor 16} {Da de alta el driver Svga256.BGI, devuelve} {un código de error si no puede realizar la alta} {Corta el Programa si hubo algún error} {Inicializa el modo gráfico} {El siguiente bloque es una rutina en ensamblador que} {activa el tamaño del área del Ratón en resoluciones altas} if driver=grError Then halt( 1 ); lnitGraph(Driver, Modo ,'d:lbp\programa"); asm mov ax,OOOfh mov cx,8 mov dx,8 int 33h end; x:=getmaxx; y:=getrnaxy; asm mov ax.x mov dx,ax mov ax.0007h mov ex.Oh int 33h {Toma el máximo valor de X en la pantalla gráfica} {Toma el máximo valor de Y en la pantalla gráfica} {El siguiente bloque es iuna rutina en ensamblador que} {activa con "x" y "y" el área de pantalla en resoluciones altas.} {para que el ratón pueda utilizar toda la pantalla en sus movirnientos}

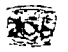

```
mov ax.y 
   mov dx,ax 
   mov ax,0008h 
   mov ex.Oh 
   int 33h 
  end; 
ErrorG:=graphResult: 
lf ErrorG<>grok Then 
 Begin 
                                                                         {Almacena el error ocurrido en una variable} 
                                                                                   {Verifica si ha ocuurido algün error} 
                                                                        (Bloque de código si ha ocurrido algün error} 
  Writeln('Error en graficos : ',GraphErrormsg(ErrorG));<br>Inicializa:=False:
  lnicializa:=False; \overline{C} (Devuelve un valor de falso para la función inicializa)<br>Restorecrimode: (Regresa al modo gráfico anteriori
                                                                                    (Regresa al modo gráfico anterior)
End 
Else 
Begin 
  cleardevice: 
  lniciafiza:=True: 
 End: 
End; 
                                                                    {Bloque de código si no ha ocuurido algün error} 
                                                                   {Devuelve un valor de verdadero para la función}
```
and the control

the company of the company of

En resoluciones altas, que manejan arriba de 256 colores, no es posible contar con todas las ventajas del ratón: no se dispone del área total de la pantalla. no existe un puntero que indique en que coordenada se encuentra el ratón. no se conoce el área que dispone el puntero. Las rutinas hechas en ensamblador proveen estas caracteristicas excepto. la de visualización del puntero. este problema lo debe resolver el programador por si solo (se puede hacer utilizando una pequeña máscara sobre la pantalla). Sin embargo, estas rutinas están de más para los programas presentados, ya que no es necesario utilizar el ratón, el ratón solo es utilizado en el programa ejecutable que ucompaña a este trabajo (fuentes y librerías que se proporcionan).

En lenguaje C. la función Inicializa devuelve un valor entero, contiene el siguiente código, la letra curva entre los signos  $\theta$  indica que es un comentario:

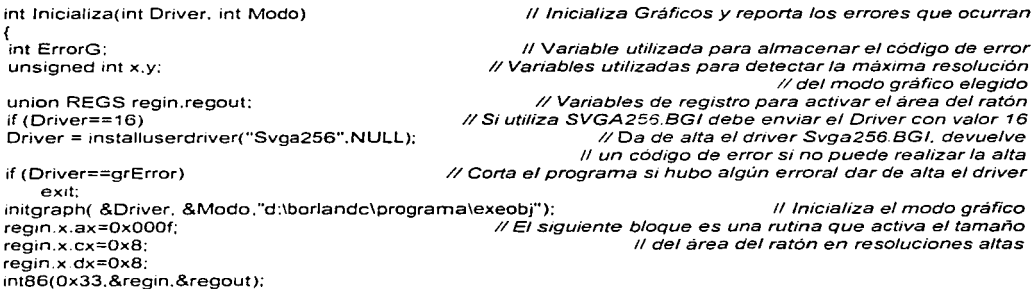

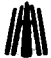

```
x = detmax(x):
                                                             Il Toma el máximo valor de X en la pantalla gráfica
 y=getmaxy(); 
                                                             11 Toma el máximo valor de Y en la pantalla gráfica 
                                                    11 El siguiente bloque es una rutina que activa con "x" y 
 regin.x.ax=x; 
                                             // .. y .. el área de pantalla en resoluciones altas. para que el ratón 
 regin.x.dx=regin.x.ax; 
 regin.x.ax=Ox0007; 
                                                            11 pueda utilizar toda la pantalla en sus movimientos 
 regin.x.cx=OxO; 
 int86(0x33,&regin,&regout);
 regin.x.ax=y; 
regin.x.dx=regin.x.ax: 
regin.x.ax=Ox0008; 
regin.x.cx=OxO: 
int86(0x33,&regin,&regout);
ErrorG=graphresult();
                                                                   11 Almacena el error ocurrido en una variable 
if (ErrorG!=grOk) 
                                                                             11 Verifica si ha ocuurido algún error 
 { 
                                                                   11 Bloque de código si ha ocurrido algún error 
  printf("\n Error en graficos : %s",grapherrormsg(ErrorG));
  restorecrtmode; 
                                                                              11 Regresa al modo gráfico anterior 
  return O; 
                                                             Il Devuelve un valor de '0' para la función inicializa
 } 
else 
                                                               11 Bloque de código si no ha ocuurido algún error 
 { 
  cleardevice; 
  return 1; 
                                                            //Devuelve un valor de ·1 - para la función inicializa 
  } 
Y
```
the company of the company of

Cambia Color (Color, rojo, verde, azul). Función que modifica la paleta de colores activa en el S.O.. Los parámetros Color. rojo. verde y azul indican el número de color que se desea modificar. y los componentes en rojo verde y azul respectivamente. Utiliza la dirección del puerto donde se encuentran los datos de la paleta de colores (3C8h), localiza el color y modifica sus componentes en rojo. verde y azul.

En lenguaje Pascal es un procedimiento con el siguiente código.

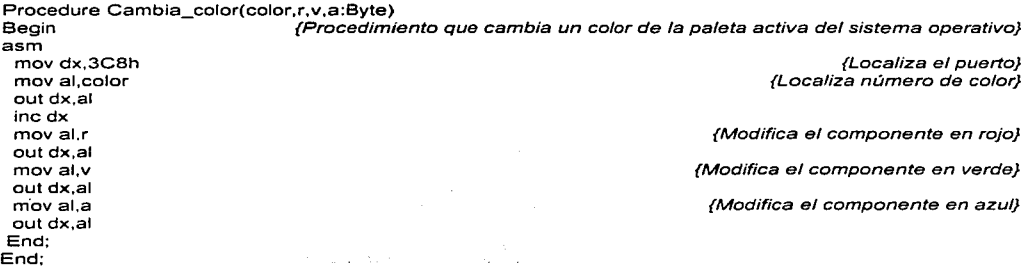

÷  $\mathbf{r}$ 1

÷.

**Capítulo IV: Análisis Experimental** 

**11 Modifica el componente en rojo 11 Modifica el componente en verde 11 Modifica el componente en azul** 

*<sup>11</sup>*Localiza #de color

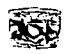

En lenguaje C es una función que no regresa valor alguno, contiene el siguiente código.

 $\sqrt{BYTE}$  = #define BYTE unsigned chart

```
void Cambia_color(BYTE color.BYTE r,BYTE v,BYTE a)
```
**11 Procedimiento que cambia un color de la paleta activa del sistema operativo**  *11* Localiza el puerto

state of the state of the state

```
asm mov dx,3C8h 
asm mov al.color 
asm out dx.al 
asm inc dx 
asm mov al,r 
asm out dx,al 
asm mov al.v 
asm out dx,al 
asm mov al.a 
asm out dx,al 
}
```
**Abre lectura XXX (Archivo** imagen). Función que abre el archivo de la imagen para verificar si es posible leerlo y que el programa no aborte. El parámetro Archivo\_imagen especifica el nombre del archivo a leer. XXX indica las siglas del archivo correspondiente: BMP. PCX.....etc.

En lenguaje Pascal *es* un procedimiento con el siguiente código.

and a strategy of

the company of the company of the company of

```
Function Abre_lectura_XXX(Arch_imagen:String):Boolean: {Prepara al archivo para su lectura}
Begin 
Assign(Lee_Arch,arch_imagen); 
 \{Sy_2\}reset(Lee_arch, 1 ); 
  {Sy+} 
if ioresult = 0 Then
  Abre_lectura_xxx:=True; 
 else 
 Begin 
  Writeln('Error de apertura de archivo'); 
  Abre_lectura_xxx:=False; 
 End; 
End; 
                                                              Enlaza Lee_Arch con el archivo arch_imagen} 
                                                                      Desactiva errores de entrada y salida} 
                                                Prepara Lee_Arch para ser leido. et numero 1 indica que se} 
                                                            {abrira para leer registros con 1 byte de longitud} 
                                                                          {Activa errores de entrada y salida} 
                                                           {Verifica si hay errores. foresult es cero si no hay} 
                                                    {Devuelve un valor de verdadero para Abre_lecutra_xxx} 
                                                          {Devuelve un valor de falso para Abre_lecutra_xxx}
```
**En lenguaje C es una función que regresa un valor entero., con el siguiente código.** 

```
int Abre_lectura_bmp(char *arch_imagen)
{ 
lee_arch=fopen(arch_imagen,"rb"); 
if (lee_arch==NULL)
 {return O;} 
else 
{return 1:}}
```
**11 Prepara al archivo para su lectura** 

Abre *y* lee el archivo **11 Si encuentra un valor nulo**  Devuelve un *·o·* **11 Si encuentra un caracter diferente al nulo**  Devuelve un ·1 •

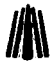

san bheannan

## IV.4 Formato RMP

El formato BMP es uno de los formatos de archivos gráficos más sencillos de programar. Debe contener la estructura del formato, se utilizan 5 estructuras para manipular su información. Las cuales se describen a continuación:

. . . . 

Cabeza\_BMP. Estructura de la cabecera del archivo BMP. es la cabecera del archivo.

lntbrme\_bmp. Especifica la estructura de fa cabecera bitmap para archivos de Windows 3.x.

Centro, bmp. Especifica la estructura de la cabecera bitmap para archivos de Windows v2.0 o la and the state versión para OS/2. ي الأخير (كان الله الي الله)

Paleta\_bmpi. Especifican el tipo de paleta que se leerá para la versión 2.

Paleta bmpc. Especifican el tipo de paleta que se leerá para la versión 3.

Los datos de la cabecera serán utilizados de acuerdo al tipo de BMP que se este leyeridó. este programa soporta las versiones 2.0 y 3.0 de archivos BMP de Microsoft Windows y la versión l .x de OS/2 de lBM con 256 colores. Visualiza imágenes con tipo de compresión O (sin codificar) y 1 (RLE de 8 bits).

Los programas de cada uno de los formatos analizados tienen un estándar de visualización de imágen con 256 colores. 8 bits por pixel. excepto TGA como se podrá apreciar más adelante. Razón por la cual en el formato BMP no se descomprimen datos codificados con RLE4 ni con imagenes de 16 millones de colores.

# IV.4.1 En Lenguaje Pascal

En Pascal el programa se codifica de la siguiente manera.

Program Lee\_bmp; {Programa que lee el formato de archivo BMP Realizado para el trabajo de tesis titulado: FORMA TOS GRAFICOS Programadores : Cantero Ramírez Carlos

Trejo Bonaga Mari/u

Asesores:

Manzo Salazar ltsmael Monterrosa Escobar Amilcar A. }

Uses crt,dos.graph; type Cabeza\_BMP=record tipo: word; tamano: longint: reservado1,reservado2: word; tam\_cabeza: longint;

{Definición de las 5 estructuras} {Cabecera del archivo} {Tipo de archivo letras " BM ", identificador} {Tamaño del archivo en bytes} {Reservados con valor cero} {Tamaño cabecera, incluye paleta ;bytes de desplazamiento}

 $\mathbf{r}$ 

þ

Capítulo IV. Análisis Experimental

tipo\_bmp: longint; end;

lnforme\_bmp=record **xmaximo: longint; ymaximo:longint; planos: ward; contador: word; tipo\_compresion: longint: tamano\_imagen: longint: bitxmetrox: longint;**  bitxmetroy: longint; biclrusado: longint; biclrimport: longint; **end;** 

Centro\_bmp=Record **xmaximo:word; ymaxinlo: word; planos:word; contador:word;**  End;

**Paleta\_brnpi=record azul,verde.rojo,reservado: byte; end; Paleta bmpc=record**  azul, verde, rojo: byte; end;

### **const**

bi\_rgb=O; bi $rie8=1$ ; bi $rie4=2$ :

### Var

k. i.j,leyo:integer; **archiv:string; Lee Arch:File:**  bmp:Cabeza\_bmp; **bmpi:informe\_bmp;**  bmpc:Centro\_bmp; bmp\_pali:Array [0 .. 255] of paleta\_bmpi; bmp\_palc:Array [O .. 255] of paleta\_bmpc;

**Function lnicializa(Driver.Modo:integer):boolean:**  var **ErrorG:integer: x,y:word; Begin**  if (Driver=16) Then Driver:= lnstal1UserDriver('Svga256',nil); **if Driver=grError Then Begin** 

{Determina el tipo de BMP 40 ó 12, tamaño de ID cabecera del bitmap}

the control of the control of the control of the

{Cabecera del bitmap para Windows v3. *O}*  {X máximo de la imagen} {Y máximo de la imagen} {Planos por pixel} {Contador. bits por pixel} {Tipo de compresión} {Tamaño de la imagen} {Bits en x por metro} {Bits en *y* por metro} {Colores usados} {Colores Importantes}

{Cabecera del bitmap de Windows v2.0 u OS/2 v1.x} {Y máximo de la imagen} {X máximo de la imagen} {Planos por pixel} {Contador}

{Estructura de pateta de colores para Windows v3. *O}*  {En este orden}

{Estructura de paleta de colores para Windows v2.0} {En este orden}

{Constantes para cada tipo de compresión}

**{Variables auxiliares}**  {Variable para el nombre del archivo a leer} {Archivo de lectura} {Variable para la lectura de datos cabecera del archivo} {Variable para la lectura de datos cabecera bitmap v3.0} {Variable para la lectura de datos cabecera bitmap v2.0} {Variable para almacenar paleta v3.0} {Variable para almacenar paleta v2.0}

> **{Inicializa modo gráfico** *y* **reportar los errores} {que ocurran} {Esta función no necesita explicación alguna}**

halt(1 ); End: lnitGraph(Driver, Modo,'d:lbplprograma'); asm mov ax.OOOfh **mov ex.a mov dx.8**  int 33h end; **x:=getmaxx; y:=getmaxy;**  asm **mov ax,x mov dx,ax**  mov ax,0007h **mov ex.Oh**  in! 33h **mov ax.y mov dx,ax**  mov ax.0008h **mov ex.Oh**  int 33h end; ErrorG:=graphResult; lf ErrorG<>grok Then Begin Writeln('Error en graficos : ',GraphErrormsg(ErrorG)); **lnicializa:=False; Restorecrtmode;**  End Else Begin **cleardevice: lnicializa:=True:**  End;

End; Procedure Cambia\_color(color,r,v,a:Byte); Begin asm mov dx,3C8h **mov al,color**  out dx,al **incdx mov al,r**  out dx,al **mov al,v**  out dx,al **mov al.a**  out dx,al

End; End;

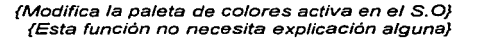

durch per  $\sim$ 

the companion and a strategic

 $\lambda_1$  ,  $\lambda_2$  ,  $\lambda_3$ 

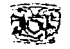

Function Abre\_lectura\_bmp(Arch\_imagen:String):Boolean; Begin {Prepara al archivo para su lectura} **{Esta función no necesita explicación}**  Assign(Lee\_Arch.arch\_imagen); {Sy-} reset(Lee\_arch, 1);  ${Sv+}$ **if ioresult = O Then Abre\_lectura\_bmp:=True el se Begin Writeln("Error de apertura de archivo"); Abre\_lectura\_bmp:=False;**  end; End; Procedure Lee\_Cabecera\_BMP; Var {Lee los datos de la cabecera *y* los despliega en pantalla} leyo:lnteger; **posicion: Long lnt;**  {Variable auxiliar} {Variable auxiliar} **Begin** blockread(Lee\_Arch,bmp.sizeof(bmp),leyo); posicion:=filepos(Lee\_arch); With bmp do {Lee los datos del archivo *y* los almacena} (Asigna la posición actual del puntero del archivo} {El siguiente bloque despliega los datos almacenados} Begin Gotoxy(01.01);Write('Cabecera del archivo BMP de MicroSoft Windows ',archiv);<br>Gotoxy(01,02);Write('Tipo de bmp ::'); Gotoxy(01,02);Write('Tipo de bmp Gotoxy(25.D2);Writeln(chr(tipo),chr(tipo shr 8),' Gotoxy(01,03);Write('Tamano del arch :'); Gotoxy(25.03);Writeln(tamano); Gotoxy(01.04);Write('tam\_cabeza :'); **'.'Posición del puntero :',posicion);**  Gotoxy(25.04);Writeln(lam \_\_ cabeza,' ,',reservado1 ,' ,',reservado2); Gotoxy(01,05);Write('Tipo\_de bmp End; lf (bmp.tipo\_bmp=40) Then Begin {Si tipo es 40, Windows v3.0} blockread(Lee\_Arch,bmpi,sizeof(bmpi),leyo); With bmpi do **{Lee los datos del archivo** *y* **Jos almacena}**  {El siguiente bloque despliega los datos almcenados} **Begin**  Gotoxy(D1,06);Wríte('Xrnaxímo :');Gotoxy(25,06);Writeln(xmaxímo); :');Gotoxy(25,07);Writeln(ymaximo); Gotoxy(01,08);Write('planos ::/);Gotoxy(25,08);Writeln(planos);<br>Gotoxy(01,09);Write('bits por pixel ::/);Gotoxy(25,09);Writeln(contado :');Gotoxy(25,09);Writeln(contador); Gotoxy(01,10);Write('tipo de compresion :');Gotoxy(25,10);Writeln(tipo\_compresion); Gotoxy(01,11);Write('tamaño de imagen ::/);Gotoxy(25,11);Writeln(tamano\_imagen);<br>Gotoxy(01,12);Write('bi x ::/);Gotoxy(25,12);Writeln(bitxmetrox); Gotoxy(01.12);Write('bi x ::/);Gotoxy(25.12);Writeln(bitxmetrox);<br>Gotoxy(01.13);Write('bi y ::/);Gotoxy(25.13);Writeln(bitxmetroy); Gotoxy(01.13);Wríte('bí y :');Gotoxy(25, 13);Wríteln(bítxmetroy);  $:$   $\Gamma$ );Gotoxy(25,14);Writeln(biclrusado); Gotoxy(01.15);Write('bi clr import :');Gotoxy(25.15);Writeln(biclrimport); End; End<br>Else Else {Es 12, Windows v2.0 *y* Os/2 v1.0} Begin blockread(Lee\_Arch.bmpc,sizeof(brnpc),leyo); With bmpc do {Lee los datos del archivo *y* los almacena} {El siguiente bloque despliega los datos almcenados}

 $\sim$ 

 $\bar{.}$ 

 $\ddot{\phantom{a}}$ 

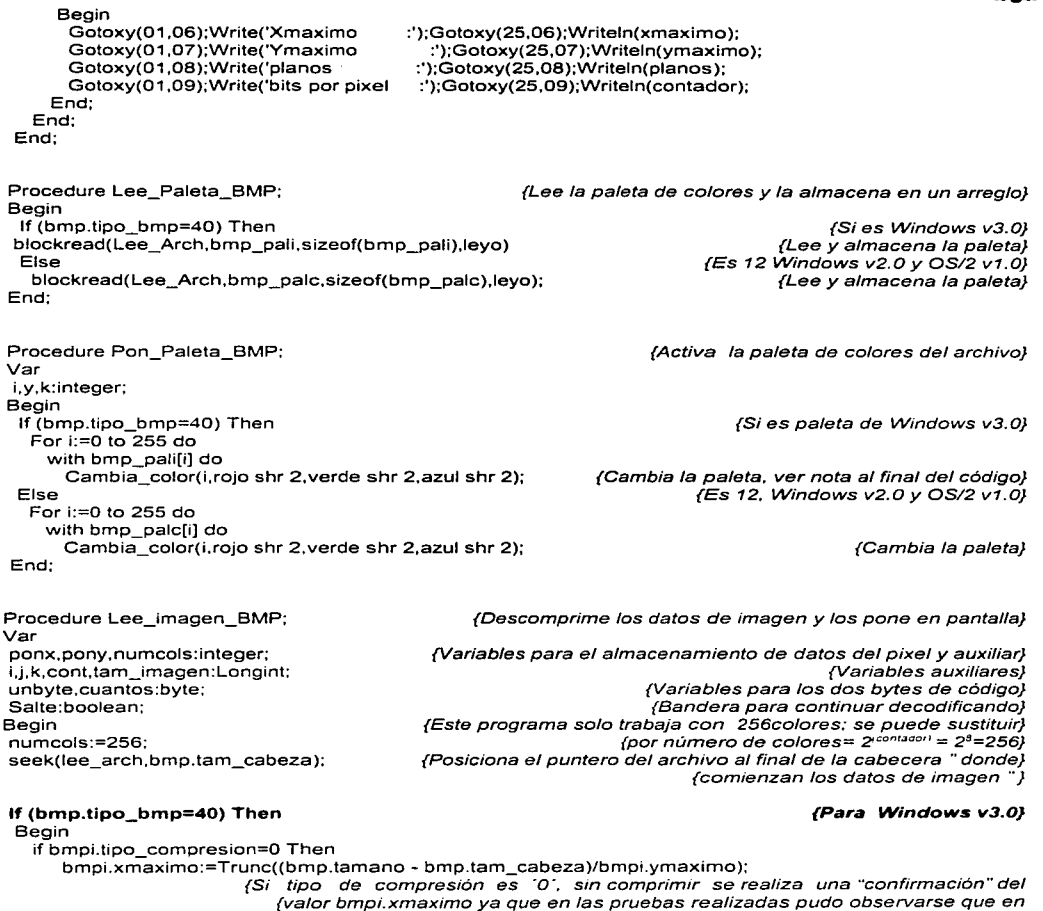

{valor bmpi.xmaximo ya que en las pruebas realizadas pudo observarse que en {este tipo de compresión solía suceder que bmp.tamano - bmp.tam\_cabeza = {tam\_imagen era diferente a bmp.xmaximo • bmpi.ymaximo, siendo {bmpi.xmaximo el dato erróneo.}

 $\Delta\omega=2\pi$ 

 $\sim$   $\sim$ 

and the second control of the second

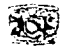

**O: Be gin** 

begin

End; End;

**begin** 

end **else** 

> **begin**  end **else**

**1:** 

*Capitulo IV: .-Inálisis Experimental* 

tam\_imagen:=((brnpi.ymaximo)\*bmpi.xmaximo); **Case brnpi.tipo\_compresion of** 

blockread(Lee\_Arch,unbyte. 1 .leyo);

putpixel(ponx,bmpi.vmaximo-pony, Unbyte);

for i:=O to (tam\_imagen-1) do

if numcols=256 then

**if numcols=16 then** 

if numcols=2 then begin end;

ponx:=(i mod (bmpi.xmaximo)); pony:=(i div (bmpi.xmaximo));

{Calcula el tamaño total de la imagen} **{Para cada tipo de compresión}** 

### **{Datos de imagen sin comprimir}**

{Para todos los datos de la imagen}

{Si número de colores es 256}

{Lee y almacena un byte}

{Número de colores no es 256) {Si número de colores es 16} {Insertar el proceso para 16 colores}

{Si número de colores es 2} {Insertar el proceso para 2 colores}

{Ca/cu/a la posición X del pixel '} {Calcula la posición Y del pixel} {Pone en pantalla el dato del pixel'}

### **{Compresión de RLEB}**

Begin i:=O:j:=O;cont:=O:k:=O:salte:=false; Repeat blockread(Lee\_Arch,unbyte,sizeof(unbyte),leyo); blockread(lee\_Arch,cuantos,sizeof(cuantos),leyo); lf (unbyte=O) Then Begin **case cuantos of**  O: Begin  $inc(j)$ :  $i:=0$ ; End:  $\cdot$ Begin salte:=True; End; 2: Begin End; **{Inicialización de variables} {Repite el proceso hasta encontrar el fin de archivo}**  {Lectura del primer byte de código} {Lectura del segundo byte de código} {Marcadores del RLE} {Bloque de opciones para el segundo byte} {Es un código de Fin de linea} **{Incrementa la cuenta de lineas}**  {Inicializa la cuenta de datos por linea} {Es un código de fin de archivo} {Termina la decodificación} {Es un código Delta. no soportado}

<sup>&</sup>lt;sup>1</sup>Recuerde que los datos del archivo así como la memoria es líneal y debemos "cortar líneas" de acuerdo a la resolución **de la pantalla .** 

**<sup>.:</sup>se resta pony a bmp.ymáximo debido a que en bmp los datos de la imagen están almacenados de la esquina inferior**  *izquierda a la esquina superior derecha.* 

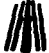

El se Begin<br>for  $k := 1$  to cuantos do **(Si** *no es* **algún marcador son datos sin codificar} for k:=1 to cuantos do (Imprime tantos datos diferentes como sea el valor}**  Begin {de cuantos} **inc(i); {Incrementa** *i.* **cuenta de datos decodificados por linea} inc(cont}: {Incrementa cont, cuenta de datos decodificados}**  blockread(Lee\_Arch.unbyte,sizeof(unbyte),leyo); {Lee el siguiente dato diferente}<br>ponx:=(cont mod (bmpi.xmaximo)); {Calcula la posición X del pixel} ponx:=(cont mod (bmpi.xmaximo)); {Calcula Ja posición X del pixel} pony:=(cont div (bmpi.xmaximo)); <br>putpixel(ponx.bmpi.ymaximo-pony.unbyte); <br>putpixel/pone en pantalla el dato del pixel} putpixel(ponx,bmpi.ymaximo-pony,unbyte); End;<br>If cuantos mod 2 <> 0 Then **lf cuantos mod 2 <> O Then {Si el número de bytes sin codificadar es impar}**  blockread(Lee\_Arch,unbyte,sizeof(unbyte),leyo); End; End; End El se Begin for  $k:=1$  to unbyte do **Begin**  inc(i); inc(cont); {fin del case} (fin del primer if del caso 1 :compresión RLEB} {Si unbyte es diferente de ·o-, datos iguales codificados} {Imprime tantos datos como sea el valor de unbyte} **{Incrementa i, cuenta de datos decodificados por linea} {Incrementa cont. cuenta de datos decodificados}**  ponx:=(cont mod (bmpi.xmaximo)); pony:=(cont div (bmpi.xmaximo)); putpixef(ponx,bmpi.ymaximo-pony,cuantos); {Calcula la posición Y del pixel} {Pone en pantalla el dato del pixel} End; End; Until (Salte); End; **2:**  Begin End; End; **{RLE** *de* **4 bits}**  (Insertar el código para ta decodificación de RLE4} {Fin del primer case} (Fin del primer if} **{Es Windows v2.0, OS/2 v1.0}**  Begin bmpc.xmaximo:=Trunc((bmp.tamano-bmp.tam\_cabeza)/bmpc.ymaximo); **{Para confirmar} tam\_imagen:=bmpc.ymaximo;**  tam\_imagen:=(tam\_imagen\*bmpc.xmaximo); For i:=0 to (tam\_imagen-1) do **Begin**  if numcols=256 then begin blockread(Lee\_Arch,unbyte, 1,leyo); end **else**  if numcols=16 then begin {Calcula el tamaño de Ja imagen} {Para cada dato de la imagen} {Si número de colores es 256} {Lee un byte} (Número de colores no es 256} **{Si número de colores es 16)** 

a marchant  $\sim$ 

**{Si número de colores es 2)** 

end **else** 

**if numcols=2 then** 

End **El se**
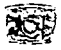

### begin end; ponx:=(i mod (bmpc.xmaximo)); pony:=(i div (bmpc.xmaximo)); putpixel(ponx,bmpc.ymaximo-pony,Unbyte); **end;**  End;

Begin

End;

**clrscr; Archiv:=•os2croc.bmp';**  lf Abre\_lectura\_bmp(Archiv) Then Begin Lee\_Cabecera\_BMP; Readkey; Lee Paleta BMP;  $lnicializa(16,4);$ Pon Paleta BMP; Lee\_imagen\_BMP; Readkey; close(Lee\_arch); **restorecrtmode:**  closegraph; **clrscr;**  End; End.

{Calcula la posición X del pixel} {Calcula la posición Y del pixel} {Pone en pantalla el dato del pixel}

{Cuerpo del bloque principal del programa} {Limpia la pantalla} **{Asigna a una variable el nombre del archivo a leer} {Si logra abrir el archivo continua con el programa}** 

{Lee los datos de la cabecera *y* los coloca en pantalla} **{Pausa para tomar nota de la cabecera}**  {Lee los datos de la paleta} {Inicializa el modo gráfico, 1024x768x256} {Activa la paleta leida del archivo} **{Descomprime la imagen** *y* **la visualiza} {Pausa para ver la imagen}**  {Cierra et archivo} {Recupera el modo texto} **{Cierra la /ibreria gráficos}**  {Limpia pantalla}

**Nota: El procedimiento pon\_paleta utilliza la función shr (en lenguaje C es** >>), **esta función sirve para utillizar los 63 tonos que se encuentran en cada byte de color Rojo Verde y Azul. simplemente hace un desplazamiento de bits hacia la derecha. por ejemplo, si el byte leido es 255 en el color rojo. desplazando hacia la derecha 2 bits el nuevo valor es 63, que en este caso es el máximo tono del color rojo.** 

# $\mathcal{L}$  FORMATOS GRÁFICOS  $\mathcal{L}$

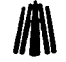

 $\mathcal{A}(\mathcal{C})$  and  $\mathcal{C}(\mathcal{C})$  is a properties of the  $\mathcal{C}(\mathcal{C})$ an di Kabupatèn Bandungan Kabupatèn Kalénder Kalénder Kalénder Kalénder Kalénder Kalénder Kalénder Kalénder Ka<br>Kabupatèn Kalénder Kalénder Kalénder Kalénder Kalénder Kalénder Kalénder Kalénder Kalénder Kalénder Kalénder K

and the property of the company of the and the complete successful and the state of the complete state. la política de la constitución de la constitución de la constitución de la constitución de la constitución de<br>La constitución de la constitución de la constitución de la constitución de la constitución de la constitució<br>La

 $\begin{split} \mathcal{L}_{\text{G}}(\mathbf{r}) & = \mathcal{L}_{\text{G}}(\mathbf{r}) \mathcal{L}_{\text{G}}(\mathbf{r}) = \mathcal{L}_{\text{G}}(\mathbf{r}) \mathcal{L}_{\text{G}}(\mathbf{r}) = \mathcal{L}_{\text{G}}(\mathbf{r}) \mathcal{L}_{\text{G}}(\mathbf{r}) \\ & = \mathcal{L}_{\text{G}}(\mathbf{r}) \mathcal{L}_{\text{G}}(\mathbf{r}) = \mathcal{L}_{\text{G}}(\mathbf{r}) \mathcal{L}_{\text{G}}(\mathbf{r}) = \mathcal{L}_{\text{G}}(\mathbf{r}) \math$ 

 $\label{eq:2.1} \frac{1}{\sqrt{2}}\sum_{i=1}^n\frac{1}{\sqrt{2}}\left(\frac{1}{\sqrt{2}}\sum_{i=1}^n\frac{1}{\sqrt{2}}\sum_{i=1}^n\frac{1}{\sqrt{2}}\sum_{i=1}^n\frac{1}{\sqrt{2}}\sum_{i=1}^n\frac{1}{\sqrt{2}}\sum_{i=1}^n\frac{1}{\sqrt{2}}\sum_{i=1}^n\frac{1}{\sqrt{2}}\sum_{i=1}^n\frac{1}{\sqrt{2}}\sum_{i=1}^n\frac{1}{\sqrt{2}}\sum_{i=1}^n\frac{1}{\sqrt{2$ 

a sa mga salamang sa mga kalamatang sa pag-alawang sa pag-alawang sa pag-alawang sa pag-alawa sa pag-alawang s<br>Sa pag-alawang sa pag-alawang sa pag-alawang sa pag-alawang sa pag-alawang sa pag-alawang sa pag-alawang sa pa<br> i ne sa s ਇੱਕ ਇਸ ਤਰ੍ਹਾਂ ਨੂੰ ਕਿਸਾਨ ਵਿੱਚ ਸ਼ੁਰੂ ਤੋਂ ਇਨ੍ਹਾਂ ਕੀਤੀ ਜਾਣ 

aguer a de le mondo el Representation of the Con- $\mathcal{L}^{\text{max}}_{\text{max}}$  ,  $\mathcal{L}^{\text{max}}_{\text{max}}$  , and  $\pm$  (2)  $-$  2). The Carlos such a complete.

~46

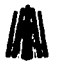

FORMATOS GRÁFICOS<br>1 Una de las imagenes procesadas con el programa es: os2croc.bmp, la cual es una imagen de tipo OS/2.

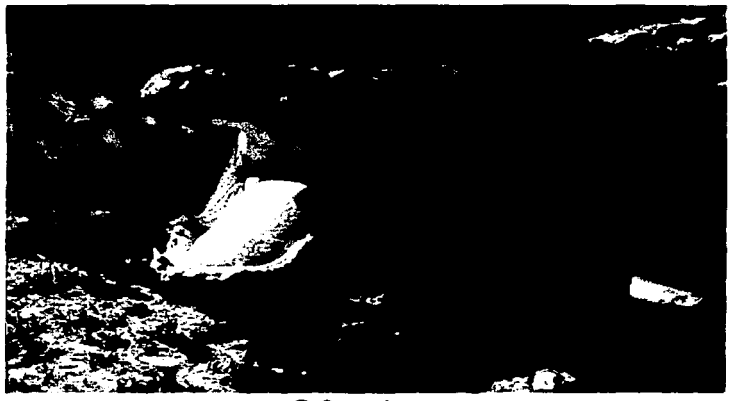

Oa2croc.bmp

El programa da como resultado los siguientes datos:

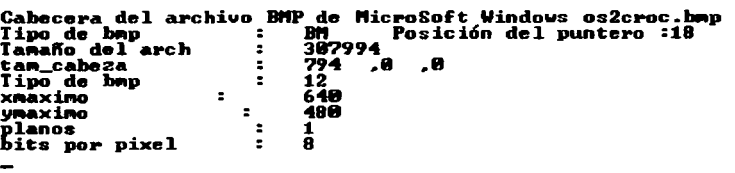

Posteriormente se despliega la imagen.

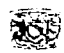

# **l'\'.4.2 En Lenguaje** C

El código en C del programa se muestra a continuación.

//Programa que lee el formato de archivo BMP Realizado para el trabajo de tesis titulado: FORMA TOS GRAFICOS **Programadores** :

**Cantero Ramírez Carlos Trejo Bonaga Mari/u** 

**Asesores:** 

The Tool and Size of the collection and state and an expected collection of the collection

**Manzo Salazar ltsmael Monterrosa Escobar Ami/car A.** 

**#include <stdio.h>**  #include <stdlib.h> **#include <graphics.h> #include <dos.h> #include <conio.h>**  #define BYTE unsigned char **#define True 1**  #define False O #define LONGINT unsigned long #define WORD unsigned int typedef struct{ char tipo[2); LONGINT tamano; **WORD reservado1,reservado2;**  LONGINT tam cabeza; LONGINT tipo: bmp; } Cabeza\_BMP; typedef struct { LONGINT xmaximo; LONGINT ymaximo; WORD planos; WORD contador; LONGINT tipo\_compresion. **tamano\_imagen, bitxmetrox. bitxmetroy, biclrusado, biclrimport;**  }lnforme\_bmp; typedef struct{ **WORD xmaximo. ymaximo. planos, contador;**  }Centro\_bmp; typedef struct { **BYTE azul,verde.rojo,reservado;**  }Paleta\_bmpi;

**Definición de constantes simbólicas** 

**//Definición de las 5 estructuras** 

//Tipo de Archivo letras "BM • // Tamaño del Archivo en bytes **//Reservados con valor cero**  //Desplazamiento de la cabeza del bitmap //Tipo de BMP 40 ó 12. tamaño cabecera del bitmap // **Cabecera del archivo** 

> **//Determina X máximo de Ja imagen //Determina Y máximo de la imagen //Planos por pixel**  // Contador. bits por pixel **11 Tipo de compresion**  // **Tamaño de la imagen //Bits en x por metro**  // Bits en *y* por metro **//Colores usados**  // **Colores Importantes**  //Cabecera del bitmap para Windows v3.0

// **Determina X máximo de la imagen //Determina Y maximo de la imagen**  // **Planos por pixel**  //Contador //Cabecera del bitmap para Windows v2.0 u OS2 v1.0

// En este orden Estructura de paleta de colores para Windows v3.0

typedef struct { BYTE azul, verde.rojo; }Paleta\_bmpc; #define bi\_rgb O #define bi rle8 1 #define bi\_rle4 2 int levo; char •archiv; Cabeza\_BMP bmp; lnforme\_bmp bmpi; Centro\_bmp bmpc; Paleta\_bmpi bmp\_palif256]; Paleta\_bmpc bmp\_palc[256); FILE lee\_arch; void Lee\_Cabecera\_BMP(void); int lnicializa(int Driver, int Modo); int Abre\_lectura\_bmp(char \*arch\_imagen); void Lee\_Paleta\_BMP(void); void Pon\_Paleta\_BMP(); void Lee\_imagen\_BMP(); *llA\* //En este orden //Estructura de paleta de colores para Windows v2.0 //Constantes para cada tipo de compresión 11 Bloque de declaraciones de las variables 11 Variable auxiliar 11 Variable para el nombre del archivo a leer // Variable para Ja lectura de datos cabecera del archivo //Variable para Ja lectura de la cabecera bitmap v3.0 //Variable para la lectura de la cabecera bitmap v2.0 11 Variable para almacenar paleta v3.0 // Variable para almacenar paleta v2. O 11 Archivo de lectura //Bloque de declaración de las funciones utilizadas void Cambia\_color(BYTE color.BYTE r,BYTE v,BYTE a); void main () { clrscr(); archiv="rlebruce.bmp"; if (Abre\_lectura\_bmp(archiv)) { } } Lee\_Cabecera\_BMP(); getch; Lee Paleta\_BMP;  $Incializa(16,4);$ Pon\_Paleta\_BMP( ); Lee\_imagen\_BMP(); getch(); fclose(lee\_arch); ~losegraph: restorecrtmode( ); clrscr(); int lnicializa(int Driver. int Modo) { int ErrorG; unsigned int x,y; union REGS regin,regout; if (Driver==16) Driver = installuserdriver("Svga256",NULL); if (Oriver==grError) exit; // Cuerpo del bloque principal del programa //Limpia la pantalla //Asigna a una variable el nombre del archivo a leer // Si logra abrir el archivo continua con el programa //Lee los datos de la cabecera y los coloca en pantalla 11 Pausa para tomar nota de la cabecera //Lee los datos de la paleta //Inicializa el modo gráfico, 1024x76Bx256 11 Activa la paleta leída del archivo 11 Descomprime la imagen y la visualiza 11 Pausa para ver la imagen 11 Cierra archivo 11 Cierra librería de gráficos 11 Recupera el modo texto //Limpia pantalla 11 Cuerpo de cada una de las funciones declaradas //Inicializa modo gráfico y reporta los errores que ocurran 11 Esta fiunción ya no necesita explicación alguna initgraph( &Driver, &Modo, "d:lborlandclprograma\exeobj");

#### **Capitulo 1V, Análisis Experimental**

king in

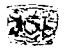

```
regin.x.ax=OxOOOf; 
  regin.x.cx=Ox8; 
  regin.x.dx=Ox8; 
  int86(0x33.&regin,&regout);
  x =getmaxx();
  v =getmaxy(v);
  regin.x.ax=x; 
  regin.x.dx=regin.x.ax; 
  regin.x.ax=Ox0007; 
  regin.x.cx=OxO; 
  int86(0x33,&regin,&regout);
  regin.x.ax=y: 
  regin.x.dx=regin.x.ax; 
  regin.x.ax=Ox0008; 
  regin.x.cx=OxO; 
  int86(0x33,&regin.&regout);
  ErrorG=graphresult(); 
 if (ErrorG!=grOk) 
  { 
   printf("\n Error en graficos : %s",grapherrormsg(ErrorG));
   restorecrtmode; 
   return O; 
  } 
 else 
  { 
   cleardevice; 
   return 1; 
  } 
\lambdavoid Cambia_color(BYTE color,BYTE r,BYTE v,BYTE a)
{ 
 asm mov dx.3C8h 
 asm mov al.color 
 asm out dx,al 
 asm inc dx 
 asm mov al,r 
 asm out dx,al 
 asm moval.v 
 asm out dx,al 
 asm mov al.a
 asm out dx,al 
} 
int Abre_lectura_bmp(char *arch_imagen)
{ 
lee_arch=fopen( arch_imagen, "rb"); 
if (lee_arch==NULL) 
 {[ return 0; }]
else 
 { return 1; } 
}
```
//Modifica la paleta de colores activa en el S.O. **//Esta función ya no necesita explicación alguna** 

> //Prepara al archivo para su lectura **//Esta función no necesita explicación**

#### **FOR.'\IATOS GRÁFICOS**

```
void Lee_Cabecera_BMP()
                                                         //A\ 11 Lee los dctos de la cabecera y los despliega en pantalla 
  { 
  int leyo: 
  fpos_t posicion; 
 fread((char *)&bmp, 1,sizeof(cabeza_bmp),lee_arch); //Lee los datos de la cabecera y los almacena<br>foetposilee, arch &posicion); // Asiona la posición actual del puntero de archivo
 fgetpos(lee_arch,&posicion); //Asigna la posición actual del puntero de archivo 
                                                             clrscr; /1 El siguiente bloque despliega los datos almacenados 
  gotoxy(1.1);printf("Cabecera del archivo BMP de MicroSoft Windows %s",archiv);
 gotoxy(1.2);printf("Tipo de bmp:%c%c Posición del puntero :%d",bmp.tipo(O],bmp.tipo[1], posicion); 
 gotoxy(1,3);printf("Tamaño del arch:%1d",bmp.tamano): 
 gotoxy(1,4);printf("tam_cabeza: %Id %d %d ",bmp.tam_cabeza,bmp.reservado1,bmp.reservado2);<br>gotoxy(1,5);printf("Tipo de bmp  : %Id",bmp.tipo_bmp);
 qotoxy(1,5);print("Tipo"de bmp"if (bmp.tipo_bmp==40) 
                                                                                        11 Si tipo es 40, Windows v3.0 
                                                                       // Lee los datos del archivo y los almacena 
    { 
     fread((char •)&bmpi, 1,sizeof(informe_bmp),lee_arch); 
                                                                                 11 Despliega los datos almacenados 
     gotoxy(1,6) ;printf("Xmaximo : %ld",bmpi.xmaximo);<br>gotoxy(1,7) ;printf("Ymaximo : %ld",bmpi.ymaximo);
                                           /old".bmpi.xmaximo); 
     gotoxy(1,7) ;printf("Ymaximo : %ld",bmpi.ymaxi<br>| gotoxy(1,8) ;printf("planos": %d",bmpi.planos);
     gotoxy(1,8) ;printf("planos : %d",bmpi.planos);<br>gotoxy(1,9) ;printf("bits por pixel : %d",bmpi.contador);
     qotaxy(1,9) ; printf("bits por pixel
     gotoxy(1, 1 O);printf("tipo de compres ion : %1d",bmpi.tipo_compresion): 
     gotoxy(1,11);printf("tamaño de imagen : %ld",bmpi.tamano_imagen);<br>gotoxy(1,12);printf("bi x : %ld",bmpi.bitxmetrox);
     gotoxy(1, 12);printf("bi x : %ld",bmp1.bitxmetrox): 
     gotoxy(1,13);printf("bi y : %Id",bmpi.bitxmetroy);<br>gotoxy(1.14);printf("bi clr used : %Id",bmpi.bictrusado);
     gotoxy(1,14);printf("bi clr used : %ld",bmpi.biclrusado);<br>gotoxy(1,15);printf("bi clr import : %ld",bmpi.biclrimport);
     gotoxy(1,15);printf("bi clr import
  J,
el se //Es 12, Windows v2.0y0s/2v1.0 
  { 
fread((char ")&bmpc, 1,sizeof(centro_bmp),lee_arch); 
                                                                      11 Lee los datos del archivo y los almacena 
  gotoxy( 1 ,6 ); printf("Xmaximo:%d" ,bmpc.xmaximo ); 
                                                                                  //Despliega los datos almcenados 
  gotoxy(1,7);printf(''Ymaximo : º/od",bmpc.ymaximo); 
  gotoxy(1,8);printf("planos : %d".bmpc.planos);<br>gotoxy(1,9);printf("bits por pixel : %d",bmpc.contador);
  gotoxy(1.9):printf("bits por pixel
  } 
} 
void Lee_Paleta_BMP() 
                                                            // Lee la paleta de colores y la almacena en un arreglo 
{ 
if (bmp.tipo_bmp==40) 
                                                                                                //Si es Windows v3.0 
   fread((BYTE ")&bmp_pali.256,sizeof(paleta_bmpi),lee_arch); 
                                                                                          11 Lee y Alrnacena la paleta 
 else 
                                                                                        11 Windows v2.D y OS/2 v1.0 
                                                                                         11 Lee y Alrnacena la paleta 
   fread((BYTE ")&bmp_palc.256,sizeof(paleta_bmpc),lee_arch); 
γ
void Pon_Paleta_BMP() 
                                                                          11 Activa la paleta de colores del archivo 
{in! i; 
if (bmp.tipo_bmp==40)
                                                                                    11 Si es paleta de Windows v3. O 
 for (i=0; i<=255; i++)11 Cambia la paleta 
   Cambia_color(i,bmp_pali[i].rojo >> 2,bmp_pali[i].verde >> 2,bmp_pali[i].azul >> 2); 
else //Es 12, Windows v2.D y OS/2 v1.0 
for (i=O;i<=255;i++) /1 Cambia la paleta 
   Cambia_color(i,bmp_palc(i].rojo >> 2,bmp_palc[i].verde >> 2,bmp_palc[i].azul >> 2);
```
-1

*Ct1pítu/11* /J-';. *.Anúli.d.,; Experimental* 

```
void Lee_imagen_BMP() //Descomprime los datos de imagen y los pone en pantalla 
int ponx.pony.numcols:
                                                int ponx,pony,numcols; //Variables para el almacenamiento de datos del pixel y auxiliar 
LONGINT i,j,k,cont,tam_imagen;<br>BYTE unbyte cuantos:
BYTE unbyte,cuantos; \overline{\phantom{a}} // Variables para los dos bytes de código<br>char salte: ///Randera para continuar decodificando
char salte;<br>numcols=256;<br>humcols=256;<br>// Se quede sustituir por numero de colores = 2<sup>contagon</sup> = 2<sup>3</sup> = 256;
                                                numcols=256; //Se puede sustituir por número de colores = 2conraaor1 = 2ª = 256 
fseek(lee_arch,bmp.tam_cabeza,SEEK_SET); // Posiciíona el puntero al final de la cabecera 
if (bmp.tipo_bmp==40)
 { 
   if (bmpi.tipo_compresion==0) // Confirma el valor de bmpi.xmaximo. por lo que ya se explico
      bmpi.xmaximo=(bmp.tamano-bmp.tam_cabeza)/bmpi.ymaximo: 
   tam_imagen=((bmpi.ymaximo)*bmpi.xmaximo); // Calcula el tamaño total de la imagen<br>switch (bmpi.tipo compresión) // Para cada tipo de compresión
                                                                                    Il Para cada tipo de compresión
     { 
         case O: 
           for (i=0; i<=(tam \ imagen-1); i++){ 
            } 
              if (numcols==256) 
                 fread((unsigned char*)&unbyte, 1, 1, lee_arch);
              else 
                if (numcols==16) 
                 \left\{ \begin{array}{c} \lambda \\ \lambda \end{array} \right\}else 
                 if (numcois==2) 
                   {} 
                 ponx=(i%(bmpi.xmaximo));
                pony=(il(bmpi.xmaximo)); 
                putpixel(ponx,bmpi.ymaximo-pony,unbyte); 
        break; 
        case 1: 
        i=O;j=O;cont=O;k=O;salte=False; 
         do 
{ fread((unsigned char •)&unbyte, 1, 1,lee_arch); 
          fread((unsigned char *)&cuantos, 1, 1, lee_arch);
             if(unbyte==O) 
              { 
                 switch (cuantos) 
                  { 
                   case O: 
                     i++;
                     i=0:
                   break; 
                   case 1: 
                     salte=True;
                   break;<br>case 2:
                                                                                //Datos de Imagen sin comprimir 
                                                                                     //Para cada dato de la imagen 
                                                                                     //Si número de colores es 256 
                                                                                                   //Para 16 colores 
                                                                                                     //Para 2 colores 
                                                                                      Calcula la posición X del pixel 
                                                                                    // Calcula la posicion Y del pixel 
                                                                                //Pone en pantalla el dato del pixel 
                                                                                              //Compresión RLEB 
                                                                                        11 Inicialización de variables 
                                                                               //Lectura del primer byte de código 
                                                                            //Lectura del segundo byte de código 
                                                                                             //Marcadores del RLE 
                                                                      11 Bloque de opciones para el segundo byte 
                                                                                     //Es un código de fin de línea 
                                                                                  //Incrementa la cuenta de lineas 
                                                                        //Incrementa la cuenta de datos por linea 
                                                                                  //Es un código de Fin de archivo 
                                                                                        // Termina la decodificación 
                                                                               // Es un código Delta, no soportado
                   break; 
                   default: 
                     for (k=1:k<=cuantos;k++)
                     { 
                     i++; 
                     cont++; 
                                                                //Si no es algún marcador son datos sin codificar 
                                                                           // lmpime tantos datos diferentes como 
                                                                                          // sea el valor de cuantos 
                                                         //Incrementa i. cuenta de datos decodificados por linea 
                                                               11 Incrementa cont. cuenta de datos decodificados
```
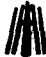

and the committee of the

```
\begin{pmatrix} \text{FORMATOS GRAFICOS} \end{pmatrix}fread((unsigned char ")&unbyte, 1, 1, lee_arch);
                                                                                  //Lee el sig. dato diferente 
                    ponx=(cont % (bmpi.xmaximo)); 
                                                                             //Calcula la posición X del pixel 
                    pony=(cont I (bmpi.xmaximo)); 
                                                                             // Calcula la posición Y del pixel 
                    putpixel(ponx.bmpi.ymaximo-pony,unbyte); 
                                                                          //Pone en pantalla el dato del pixel 
                 } 
if ((cuantos% 2)!=0) 
                                                                   //Número de bytes sin codificar es impar 
                   fread((unsigned char ")&unbyte.1, 1,lee_arch); 
                                                                                           // Completa el par 
                break; 
               } 
             } 
            else 
                                                      // Unbyte es diferente de ·o·. datos iguales codificados 
             \{ for (k=1:k\leq=unbyte:k++)\}//Imprime tantos datos como sea el valor de unbyte 
                { 
                 ¡++; 
                                                     //Incrementa i. cuenta de datos decodificados por linea 
                 cont++: 
                                                           // lncrmenta cont. cuenta de datos decodificados 
                 ponx=(cont % (bmpi.xmaximo)); 
                                                                            // Calcula la posición X del pixel 
                 pony=(cont / (bmpi.xmaximo)); 
                                                                            // Calcula la posición Y del pixel 
                 putpixel(ponx,bmpi.ymaximo-pony,cuantas); 
                                                                         //Pone en pantalla el dato del pixel 
                 } 
              } 
          } while (salte==False); 
                                                                   //Mientras no encuentre el fin de archivo 
       case 2: 
                                                                                           // RLE de 4 bits 
        break; 
    j,
}<br>else
                                                                                        //Es windows v2.0
{ 
 bmpc.xmaximo=((bmp.tamano-bmp.tam_cabeza)/bmpc.ymaximo); 
                                                                                           //Para confirmar 
 tam_imagen=bmpc.ymaximo: 
 tam_imagen=(tam_imagen*bmpc.xmaximo); 
   for (i=0;i=tam_imagen;i++)
    { 
       if (numcols==256) 
                                                                            //Si número de colores es 256 
                                                                    //Lee un byte y lo almacena en unbyte 
         fread((char "J&unbyte, 1, 1,lee_arch); 
                                                                           //Número de colores no es 256 
      else 
         if (numcols==16) 
                                                                                         //Para 16 colores 
            { } 
         else 
                                                                                          //Para 2 colores 
            if (numcols==2) 
                { } 
                                                                          //Calcula /a posición X del pixel 
      ponx=(i%(bmpc.xmaximo)); 
      pony=(i/(bmpc.xmaximo)); 
                                                                           // Calcula la posición Y del pixel 
                                                                       //Pone en pantalla el dato del pixel putpixel(ponx,bmpc.ymaximo-pony,unbyte); 
  -}
\mathbf{1}
```
J.

 $\overline{\phantom{a}}$ 

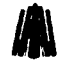

**FORMATOS GRÁFICOS**<br>
Una de las imágenes procesadas con el programa es: rlebruce.bmp, la cual es una imagen tipo Windows 3.x con codificación RLE.

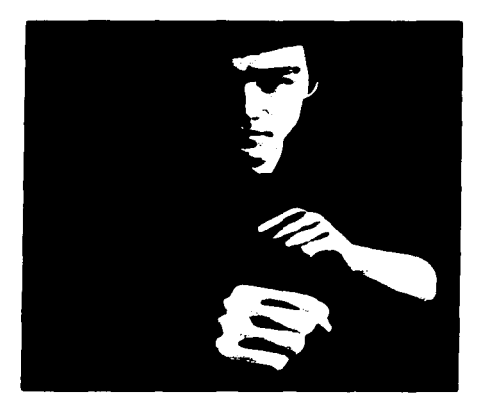

Rlebruce.bmp

El programa da como resultado los siguientes datos:

```
Cai..cera de1 archivo ... p de "icroSoE~ W:lndowa r1ebruce.hlql T:I.- de btop : ... Poc:l.c:l.6n del. puntero :19 r.._110 del. arch 316B6 t:-_c•heza 111?8 B B T:I.- de btop 48 ..... .t...... 388 _..:1..... 488 
Pixe:<br>Ity ode compresion : 10528<br>tamaño de U. angen : 10528<br>hix : 0<br>hiclr used : 256<br>hiclr import: 256
```
Posteriormente se despliega la imagen.

Como se puede observar la diíerencias al programar en C o Pascal el rormato BMP son casi nulas y no tiene gran problema para la decodificación de los datos de imagen. La estructura del progamama es flexible y contempla el poder añadir los procesos para las opciones no analizadas por el programa (RLE4. 2 y 16 colores) .

*Capitulo IV. Análisis Experimental* 

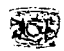

# **IV.5 Formato PCX**

El formato PCX también es uno de los formatos de archivos gráficos fáciles de programar. Por la estructura del formato solo se utiliza 1 estructura:

Cabecera. Estructura de la cabecera del archivo PCX.

# **IV.5.1 En Lenguaje Pascal**

En Pascal el programa se codifica de la siguiente manera.

Program Lee pcx;  $\ell$  Programa que lee el formato de archivo PCX. Realizado para el trabajo de tesis titulado:FORMATOS GRÁFICOS **Programadores** : **Cantero Ramirez Carlos Treja Bonaga Mari/u** 

**Asesores:** 

the control of the control of the second second service of the control of the control of the control of the control of the control of the control of the control of the control of the control of the control of the control o

**Manzo Salazar ltsmael Monterrosa Escobar Ami/car A.** }

the companies are so in

Uses crt.dos.graph;

Type

**Cabecera=Record manufactura:byte; version:byte;**  decodifica: byte; bits\_por \_pixel:byte; **xminimo:lnteger; yminimo:lnteger; xmaximo:lnteger; ymaximo:lnteger; horiz\_dpi:lnteger;**  vert\_dpi:lnteger; mapa\_color:Array [1, 48] of byte; **reservado:byte; col\_planos:byte; bit\_linea\_plano:lnteger; tipo\_paleta: lnteger;**  relleno:Array[1 .. 58) of Byte; End;

{Definición de la estructura} {Cabecera del archivo} {Identificador de PCX. valor 10} {Versión del archivo} {Tipo de compresión} {Bits por pixel} {Coordenada X mínima} {Coordenada Y mínima} {Coordenada X máxima} {Coordenada Y máxima} **{Resolución horizontal}**  {Resolución vertical} {Arreglo de la paleta EGA} {Reservado. ·o'} {Planos de color} **{Tamaño línea sin comprimir}**  {Tipo de paleta} {Relleno de la cabecera PCX}

#### Var

**Archivo:string; tam\_imagen:Longint;**  paleta:Array (0..767) of byte; i.j,k:longint; Lee\_arch:File; **posicion,leyo:integer; pcx:Cabecera;** 

{Variable para el nombre del archivo a leer} {Tamaño de la imagen} {Arreglo para la paleta de 256 colores} {Variables auxiliares} {Archivo de lectura} {Variables auxiliares} **{Variable para almacenar la cabecera}** 

```
Function lnicializa(Oriver.Modo:integer):boolean; 
                                                                {Inicializar gráficos y reporta los errores que ocurran} 
   var 
    ErrorG:integer; 
    x,y:word; 
   Be gin 
   if (Driver=16) Then 
          Driver:= lnstallUserDriver('Svga256',nil); 
   if Driver=grError Then 
         halt(1);
   JnitGraph(Driver, Modo,'d:\bp\programa'); 
    asm 
      mov ax.OOOfh 
      mov cx,8 
      mov dx,8 
      int 33h 
                                                     and the process of a supervisor
    end; 
                                                    state of the complete the state
    x:=getmaxx; 
    y:=getmaxy; 
    asm 
                                                     Service Control
      mov ax,x 
      mov dx,ax 
                                             special s
      mov ax.0007h 
                                                        Contractor
      mov ex.Oh 
     int 33h 
     mov ax.y 
     mov dx,ax 
     mov ax,OOOBh 
     mov ex.Oh 
     int 33h 
    end; 
 ErrorG:=graphResult; 
 lf ErrorG<>grok Then 
  Begin
  Writeln('Error en graficos : ',GraphErrormsg(ErrorG)); 
  lnicializa:=False; 
  Restorecrtmode; 
 End 
 Else 
 Begin 
  cleardevice; 
  Jnicializa:=True; 
 End; 
End;
```
Procedure Cambia\_color(color,r,v,a:Byte); Begin asm mov dx,3C8h mov al.color out dx,al inc dx mov al,r out dx.al

{Modifica la paleta de colores activa n el S. O.} (Esta función ya no necesita explicación alguna}

{Esta función no necesita explicación}

s and control

 $\mathbf{y} = \mathbf{y} \in \mathbb{R}^d$  ,  $\mathbf{y}$ 

1012-015-6  $\alpha$  and  $\gamma$  .

e Parado

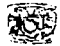

**mov al,v out dx,al mov al.a**  out dx,al End; End; Function Abre\_lectura\_PCX(Arch\_imagen:String):Boolean; **Be gin**  {Prepara al archivo para su lectura} **{Esta función ya no necesita explicación}**  Assign(Lee\_Arch.arch\_imagen); {Sy-} reset(Lee\_arch, 1 );  ${S_{i+1}}$ **if ioresult = O Then**  Abre\_lectura\_PCX:=True **el se**  Begin **Wnteln('Error de apertura de archivo');**  Abre lectura PCX:=False;  $End:$ End; Procedure Lee\_Cabecera\_PCX; Var i,y,k:byte; Begin Blockread(Lee\_arch.pcx,sizeof(pcx),leyo); **posicion:=Filepos(lee\_arch);**  Gotoxy(01.01):Write('Manufactura :'); Gotoxy(25,01);Writeln(pcx.manufactura,'<br>Gotoxy(01.02);Write('Version :'); Gotoxy(01,02);Write('Version Gotoxy(25,02);Writeln(pcx.version);<br>Gotoxy(01.03);Write('Decodifica :'); Gotoxy(01,03); Write('Decodifica Gotoxy(25,03);Writeln(pcx.decodifica); Gotoxy(01,04):Write('Bits\_por \_pixel :'); Gotoxy(25,04);Writeln(pcx.bits\_por\_pixel);<br>Gotoxy(01,05);Write('Xminimo :'); Gotoxy(01,05);Write('Xminimo Gotoxy(25.05):Writeln(pcx.xminimo);<br>Gotoxy(01.06):Write('Yminimo :'); Gotoxy(01,06); Write('Yminimo Gotoxy(25,06);Writeln(pcx.yminimo);<br>Gotoxy(01.07);Write('Xmaximo ;'); Gotoxy(01.07):Write('Xmaximo Gotoxy(25,07):Writeln(pcx.xmaximo); Gotoxy(01.08); Write('Ymaximo :'); Gotoxy(25.0B):Writeln(pcx.ymaximo): Gotoxy(01,09); Write('Horiz\_dpi :'); Gotoxy(25.09);Writeln(pcx.horiz\_dpi);<br>Gotoxy(01.10);Write('Vert\_dpi \_\_;'); Gotoxy(01,10);Write('Vert\_dpi Gotoxy(25,10);Writeln(pcx.vert\_dpi); Gotoxy(01, 11 );Writeln('mapa de colores:'); y:=12:k:=1; Far i:=1 to 48 do **Begin**  {Lee /os datos de la cabecera *y* /os despliega en pantalla} {Lee los datos del archivo *y* /os almacena} **{Asigna la posición actual del puntero del archivo}**  {Despliega /os datos almacenados} **','Posición del puntero :',posicion);**  {Despliega en pantalla /os elementos EGA} {de la paleta}

the contract of the contract of the construction of the contract weaker and construction of the

~59

#### **FOR.."\IATOS GRAncos**

```
Gotoxy((k*4),y);Write(pcx.mapa_colorfil);
 if i mod 15 =O Then 
   Begin
     inc(v);
     k:=O; 
   End; 
 inc(k); 
 End; 
Gotoxy(01,15);Write('reservado :');
Gotoxy(25, 15);Writeln(pcx.reservado); 
Gotoxy(01,16);Write('Col_Planos
Gotoxy(25,16);Writeln(pcx.col_planos);
Gotoxy(01, 17);Write('Bit_linea_plano:'); 
Gotoxy(25,17);Writeln(pcx.bit_linea_plano);
Gotoxy(01,18);Write('Tipo_paleta :');
Gotoxy(25, 18); Writeln(pcx.tipo_paleta);<br>Gotoxy(01, 19): Writeln('relleno ::::::::::::
Gotoxy(01,19);Writeln('relleno
y:=20;k:=1; 
For i:=1 to 58 do 
 Begin 
   Gotoxy((k*4),y);Writeln(pcx.relleno[i]); 
   lf i mod 15 =O Then 
    Begin 
      inc(v):
      k:=O; 
    End; 
   inc(k); 
 End; 
End; 
.Procedure Lee_Paleta_PCX; 
Var 
Pal256:byte; 
Begin 
 lf (pcx.manufactura=10) and (pcx.version=5) Then 
  Begin 
   Seek(Lee_arch, filesize(Lee_arch)-769);
   Blockread(Lee_arch,pal256.sizeof(pal256),leyo); 
   lf (pa1256=12) Then 
     Begin 
       Seek(Lee_arch.filesize(Lee_arch)-768);
       Blockread(Lee_arch. paleta. 768); 
       for i:=0 to 767 do
          paleta[i]:=paleta[i] shr 2; 
       Gotoxy(60.1 );Write(' Tiene 256 Colores'); 
    End 
    Else 
                                                                                                               //l\ 
                                                                    {Continua desplegando los datos restantes} 
                                                          {Despliega en pantalla el relleno de la cabecera PCX} 
                                                                    {Lee la paleta de 256 colores y la almacena} 
                                                                                 {Para la version de 256 colores} 
                                                                         {Se coloca en la posición del separador} 
                                                                       {Si es 12, separador entre datos y paleta} 
                                                                           {Se coloca en la posicón de la paleta} 
                                                                      {Lee los últimos 768 datos y los almacena} 
                                                                           {Realiza un desplazamiento de 2 bits} 
       Gotoxy(60.1 );Writeln(' Error no es de 256 Colores'); 
 End 
Else 
  Begin 
  End; 
End; 
                                                                 {Para La version de 16 colores. insertar código}
```
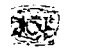

Capitulo IV, Análisis Experimental

{Activa la paleta de colores del archivo}

Procedure Pon\_Paleta\_PCX; Var **i:integer; Begin**  Far i:=O to 255 do Cambia\_color(i,paleta[(i"3J],paleta[(i"3)+1],paleta[(i"3)+2]); End; {Cambia la paleta} Procedure Lee\_imagen\_PCX; Var {Descomprime los datos de imagen y los pone en pantalla} **modo,ponx,pony:integer:**  outbyte.bytecont.bytemodo,runmodo:byte; {Variables auxiliar y para el almacenamiento de datos del pixel} (Variables de bytes de códigos y auxiliares} **Begin** seek(Lee\_arch, 127); bytemodo:=O; **runmodo:=1; modo:=bytemodo; j:=(pcx.xmaximo+1** ); k:=(pcx.ymaximo+1 ); **tam\_imagen:=j'\*k;**  For i:=0 to (tam\_imagen-1) do **Begin**  lf (modo=bytemodo) Then **Begin**  {Se coloca en **la posición de inicio de datos de imagen, final de la cabecera}**  BlockRead(Lee\_arch,outbyte, 1,leyo); if (outbyte> $SCO$ ) then **Begin**  bytecont:=(outbyte and S3f); BlockRead(Lee\_arch,outbyte, 1,leyo); **bytecont:=bytecont-1;**  if (bytecont>OJ Then **modo:=Runmodo;**  End; End Else **Begin**  bytecont:=bytecont-1; lf (bytecont)=O Then **modo: =byternodo;**  End: **ponx:=(i mod (pcx.xmaximo+1** )); **pony:=(i div (pcx.xmaximo+1** )); putpixel(ponx.pony,outbyte); End; End: **{Indica datos sin codificar}**  {Indica datos codificados} **{Por default empieza con datos sin codificar} {Asigna X máximo} {Asigna Y máximo} {Calcula el tamaño de la imagen}**  {Para cada dato de la imagen} **{Si esta en modo datos sin codificar}**  {Lee un dato} {Si el dato es mayor a 192. son datos codificados} {Calcula las repeticiones del siguiente dato} {Lee el dato a repetir} **{Decrementa la cuenta de repetición del dato}**  {Si bytecont>O. cambia a modo datos codificados.} {Hay repetición del dato} {Modo datos codificados. repetición del dato} **{Decrementa la cuenta de repetición del dato}**  {Si bytecont = O. ya no hay repetición del dato} (Calcula la posición X del pixel} {Calcula la posición Y del pixel} {Pone en pantalla el dato del pixel}

**Begin clrscr; Archivo:='arana.pcx';**  lf Abre\_lectura\_PCX(Archivo) Then

the company of the company of the company of the company of the company of the company of the company of the company of the company of the company of the company of the company of the company of the company of the company

(Cuerpo del bloque principal del programa} (Limpia la pantalla} **{Asigna a una variable el nombre del archivo a leer} {Si logra abrir el archivo continua con el programa}** 

# **FOR."ATOS GR,'-FICOS**

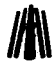

{Lee Jos datos de la cabecra y los coloca en pantalla} {Pausa para tomar nota de Ja cabecera} {Lee los datos de la paleta} {Inicializa el modo gráfico, 1024x76Bx256} {Activa la paleta leída del archivo} **{Descomprime la imagen y la visualiza} {Pausa para ver la imagen} {Cierra el archivo}**  {Recupera el modo texto} {Cierra librería de gráficos} {Limpia pantalla}

Begin Lee Cabecera PCX; Readkey; Readkey;<br>Lee\_Paleta\_PCX; Inicializa(16,4);<br>Pon Paleta PCX; Lee\_imagen\_PCX; Readkey; close(Lee\_arch); **restorecrtmode;**  closegraph; **clrscr;**  End; End.

as tara ser الأممان  $\mathcal{F} \rightarrow \mathcal{F}$ 

200000

 $\mathcal{L}^{\text{max}}$ 

 $\sim 10^{-11}$ 

 $\alpha = 1$  ,  $\alpha = 1$ 

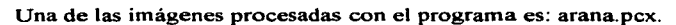

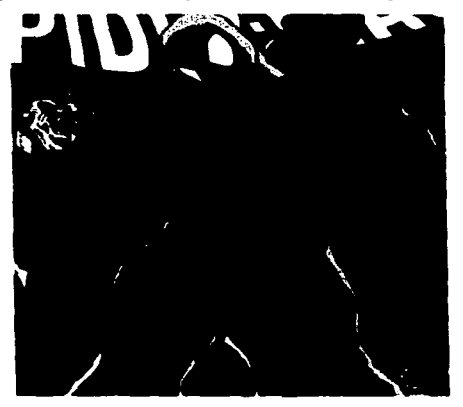

 $\mathbf{u}$ 

#### Arana.pcx

El programa da como resultado los siguientes datos:

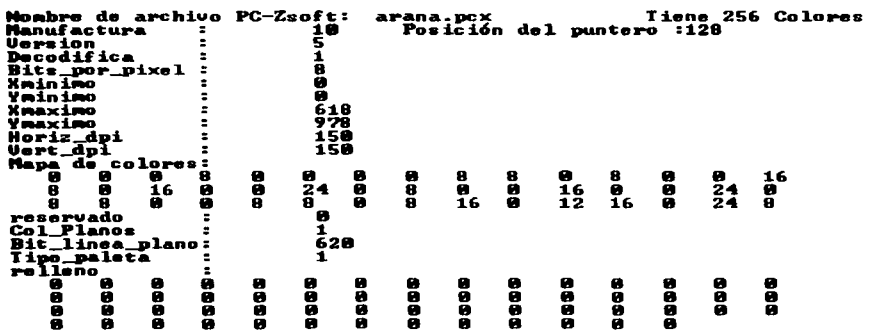

Posteriormente se despliega la imagen.

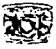

# **IV.5.2 En Lenguaje C**

El código en C del programa se muestra a continuación.

11 Programa que lee el formato de archivo PCX. Realizado para el trabajo de tesis titulado: FORMA TOS GRAFICOS **Programadores** : **Cantero Ramírez Carlos** 

**Treja Bonaga Mari/u** 

*Asesores:* 

**Manzo Salazar ltsmael Monterrosa Escobar Ami/car A.** 

**#include <stdio.h>**  #include <stdlib.h> **#include <graphics.h> #include <dos.h> #include <conio.h> #include <io.h>** 

#define BYTE unsigned char #define True 1 #define False O #define LONGINT unsigned long **#define WORD unsigned int** 

typedef struct

{ BYTE manufactura, **version, decodifica, bits\_por\_pixel; int xminimo, yminimo. xmaximo, ymaximo. horiz\_dpi, vert dpi;**  BYTE mapa\_color[48]; **BYTE reservado. col\_planos; int bit\_linea\_plano. tipo\_paleta:**  BYTE relleno[58]: }Cabecera;

int leyo; **fpos\_t posicion; char •archivo;**  LONGINT tam\_imagen; **int i.j,k;**  BYTE paleta[768]: **cabecera pcx;**  FILE ·1ee\_arch;

**11 Definición de constantes simbólicas** 

11 Definición de la estructura principal // **Cabecera del archivo**  //Identificador de PCX, valor 10 **11 Versión del archivo**  // **Tipo de compresión**  // Bits por pixel **11 Coordenada X mínima 11 Coordenada Y minima 11 Coordenada X máxima 11 Coordenada Y máxima //Resolución horizontal 11 Resolución vertical**  //Arreglo de la paleta EGA 11 Reservado, ·a· // **Planos de color //Tamaño linea sin comprimir**  11 Tipo de paleta 11 Relleno de la cabecera PCX

// **Variable auxiliar**  // **Variable auxulia //Variable para el nombre del archivo a leer**  // **Tamaño de la imagen 11 Variables auxiliares**  11 Arreglo para la paleta 256 **//Variable para almacenar la cabecera //Archivo de lectura** 

archivo="pcxleon.pcx"; if (Abre\_lectura\_PCX(archivo))

Lee\_Cabecera\_PCX();

Lee\_Paleta\_PC $X()$ ; Inicializa( 16,4); Pon\_Paleta\_PCX(); Lee\_imagen\_PCX();

void main ()

clrscr();

 $getch()$ ;

getch(); fclose(lee\_arch); close graph; restorecrtmode( ); clrscr();

{

{

Y

J/l\ //Bloque de declaración de las funciones utilizadas

```
void Lee_Cabecera_PCX(void);
int Jnicializa(int Driver, int Modo); 
int Abre_lectura_PCX(char *arch_imagen);
void Lee_Paleta_PCX(void);
void Pon_Paleta_PCX(); 
void Lee_imagen_PCX();
void Cambia_color(BYTE color.BYTE r,BYTE v.BYTE a);
```
//Cuerpo del bloque principal del programa

//Limpia pantalla //Asigna auna variable el nombre del archivo a leer //Si logra abrir el archivo continua con el programa

//Lee los datos de la cabecera y los coloca en pantalla //Pausa para tomar nota de la cabecera //Lee los datos de la paleta //Inicializa el modo grafico. 1024x768x256 //Activa la paleta leida del archivo //Descomprime la imagen *y* la visualiza //Pausa para ver ta irnagen //Cierra el archivo //Cierra librería de gráficos //Recupera el modo texto //Limpia pantalla

```
int lnicializa(int Driver. int Modo) 
{ 
 int ErrorG: 
 unsigned int x,y; 
 union REGS regin,regout: 
 if (Driver== 16) 
    Driver= installuserdriver("Svga256",NULL); 
 if (Driver==grError) exit; 
 initgraph( &Driver. &Modo. "d:lborlandclprogramalexeobj"); 
 regin.x.ax=OxOOOf; 
 regin.x.cx=Ox8; 
 regin.x.dx=OxB; 
 int86(0x33,&regin.&regout);
 x =getmaxx();
 y=getmaxy(); 
 regin.x.ax=x; 
 regin.x.dx=regin.x.ax; 
 regin.x.ax=Ox0007; 
 regin.x.cx=OxO; 
 int86(0x33,&regin,&regout);
 regin.x.ax=y: 
regin.x.dx=regin.x.ax; 
regin .x. ax=Ox0008;
```
// Cuerpo de *cada* una de las funciones declaradas //Inicializar gráficos *y* reportar Jos errores que ocurran //Esta función no necesita explicación

*Capítulo IV. •Análisis Experimental* 

```
regin.x.cx=OxO; 
 int86(0x33.&regin.&regout);
 ErrorG=graphresult();
 if (ErrorG!=grOk) 
 { printf("\n Error en graficos : %s",grapherrormsg(ErrorG)); 
    restorecrtmode: 
    return O; 
   } 
 else 
  { cleardevice; 
    return 1; 
   } 
Y
void Cambia_color(BYTE color.BYTE r.BYTE v,BYTE a) 
                                                                                          11 Modifica la paleta activa 
{ 
                                                                             //Esta función no necesita explicación 
 asm mov dx.3C8h 
 asm mov al.color 
 asm out dx.al 
 asrn inc dx 
 asm mov al,r 
 asm out dx.al 
 asrn mov al,v 
 asrn out dx,al 
 asm mov al.a 
 asm out dx,al 
} 
int Abre_lectura_PCX(char *arch_imagen)
                                                                               · 11 Prepara al archivo para su lectura 
{ 
  lee_arch=fopen(arch_imagen,"rb");
                                                                             //Esta función no necesita explicación 
   if (lee_arch==NULL) 
      { return O; } 
   el se 
      { return 1; } 
 Y
void Lee_Cabecera_PCX() 
                                                        11 Lee /os datos de la cabecera y los despliega en pantalla 
{ 
  BYTE i,y.k:<br>fread((BYTE *)&pcx,1,sizeof(pcx),lee_arch); // Lee los datos del archivo y los almacena
   fread((BYTE *)&pcx.1.sizeof(pcx),lee_arch);<br>fgetpos(lee_arch.&posicion);
                                         figet del puntero del puntero del puntero del archivo<br>-%d Posición del puntero :%d",pcx.manufactura,posicion);
                                                 Posición del puntero :%d",pcx.manufactura,posicion);
   gotoxy( 1, 1 ):printf("Manufactura :0/od Posición del puntero :0
   gotoxy( 1, 2);printf("Version :%d",pcx.version); // Despliega los datos almacenados
   gotoxy( 1. 3):printf("Decodifica :%d",pcx.decodifica); 
   gotoxy( 1. 4);printf("Bits_por _pixel :%d",pcx.bits_por _pixet); 
   gotoxy( 1, 5);printf("Xminimo :%d".pcx.xminimo);
   gotoxy( 1, 6);printf("Yminimo : %d",pcx.yminimo);<br>gotoxy( 1, 7);printf("Xmaximo : %d",pcx.xmaximo);
   gotoxy( 1, 7);printf("Xmaximo
   gotoxy( 1, 8);printf("Ymaximo :%d",pcx.ymaximo);
   gotoxy( 1, 9);printf("Horiz_dpi :%d",pcx.horiz_dpi);
```

```
gotoxy( 1,10);printf("Vert_dpi :%d",pcx.vert_dpi);
  gotoxy( 1, 11 );printf("Mapa de colores:"); 
                                                                  11 Despliega los elementos de la paleta EGA 
  v = 12;
  k=1:
  for (i=1 ;i<=48;i++} 
  ( 
      gotoxy((k*4},y};printf("%d",pcx.mapa_color[i-1]}; 
      if ((1 % 15) ==O) 
      { 
         y++; 
         k=0:
      \overline{\phantom{a}}k++· 
  } // Continua desplegando los datos restantes 
  gotoxy( 1,15);printf("reservado : :%d",pcx.reservado);<br>gotoxy( 1,16);printf("Col. Planos ::%d",pcx.col. planos);
  gotoxy( 1,16);printf("Col_Planos
  gotoxy( 1, 17);printf("Bit_linea_plano:%d",pcx.bit_linea_plano); 
  gotoxy( 1, 1 S);printf("Tipo_paleta :%d",pcx.tipo_paleta); 
                                                       // Despliega en pantalla el relleno de la cabecera PCX
  y=20;k=1; 
  far (i=1 ;i<=58;i++) 
  { gotoxy((k<sup>*</sup>4), y); printf("%d", pcx.relieno[i-1]);
   if ((i % 15)==0) 
    { y++; 
      k=0:
    } 
    k++; 
 \mathbf{r}-1
void Lee_Paleta_PCX() 
                                                                11 Lee la paleta de 256 colores y la almacena 
{ 
 BYTE pal256; 
 if ((pcx.manufactura==10) && (pcx.version==5)) //Para la version de 256 colores 
                                                 // Se coloca en la posición donde puede estar el separador
  fread((BYTE *)&pal256,1,sizeof(pal256),lee_arch);<br>if (pal256==12)
   if (pal256==12) //Si es 12, separador entre datos y paleta 
                                                      { fseek(lee_arch,-768,SEEK_END); //Se coloca en la posición 768 antes del fin del archivo 
    fread((BYTE *)&paleta, 1, sizeof(paleta), lee_arch);
    for (i=O;i<=767; i++) 
                                                                         // Realiza el desplazamiento de bits
     } 
gotoxy(50, 1 );printf(" Tiene 256 Colores"); 
   } 
  else 
   { 
     gotoxy(50, 1 );printf(" Error no es de 256 Colores "); 
      exit; 
   ł
el se Para La version de 16 colores 
   { }
```
and the property specialists and contact the

 $\sim$   $\sim$ 

ł

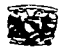

{

}

Y

void Pon\_Paleta\_PCX()

**Capítulo IV.** Análisis Experimental

```
// ActiVa la paleta de colores del archivo
```

```
// Cambia la paleta
```

```
int y; 
for (i=O;i<=255;i++) 
  Cambia_color(i,paleta[(i*3)],paleta[(i*3)+1],paleta[(i*3)+2]);
```

```
void Lee_imagen_PCX() //Descomprime los datos de image y los pone en pantalla
```
{ **int modo,ponx,pony,aux1:**  // **Variables auxiliares** *y* **para almacenamiento de datos del pixel**  LONGINT i.i; // **Van·ables auxiliares**  BYTE outbyte,bytecont,bytemodo,runmodo; **11 Variables de bytes de códigos** *y* **auxiliares**  fseek(lee\_arch.128,SEEK\_SET); **//Busca el inicio de datos de imagen. al final de la cabecera**  bytemodo=O; // **Indica datos sin codificar runmodo=1:**  // **Indica datos codificados**  modo=bytemodo; **//Por default empieza con datos sin codificar j=(pcx.xmaximo+1** ); **//Asigna X máximo**  k=(pcx.ymaximo+1 ); **//Asigna Y máximo tam\_imagen=j\*k; //Calcula el tamaño de la imagen far (i=O;i<=tam\_imagen;i++) //Para cada dato de la imagen**  { if (modo==bytemodo) **11 Si está en modo datos sin codificar**  { fread((BYTE \*)&outbyte, 1, 1, lee\_arch); //Lee un dato aux1=outbyte; **//Lo asigna a una variable entera**   $if (aux1 > 0 \times CO)$ //Si el dato es mayor a 192 { bytecont=(aux1 & 0x3F); **//Calcula las repeticiones del siguiente dato**  fread((BYTE \*)&outbyte, 1, 1, lee\_arch); //Lee el dato a repetir aux1=outbyte; **//Lo asigna una variable entera**  //Decrementa la cuenta de repetición del dato bytecont=bytecont-1; if (bytecont>O) modo=runmodo; //Si bytecont >O, cambia a modo datos codificados, Þ // ya no hay repetición del dato } **el se**  //Modo datos codificados, repetición del dato { bytecont=bytecont-1; //Decrementa la cuenta de repetición del dato if (bytecont==O) modo=bytemodo;  $\prime\prime$  Si bytecont = 0, ya no hay repetición del dato } // Calcula la posición X del pixel ponx=(i % (pcx.xmaximo+1 )); pony=(i /(pcx.xmaximo+1 )); //Ca/cu/a la posición Y del pixel putpixel(ponx,pony,aux1 ); //Pone en pantalla el dato del pixel -}

**FORMATOS GRÁFICOS International de la composition de la composition de la composition de la composition de la composition de la composition de la composition de la composition de la composition de la composition de la c** 

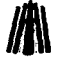

and the second contract of the second second con-

ing to the company of the state of the state of the company of the state of the state of the state of the state of the state of the state of the state of the state of the state of the state of the state of the state of th **Controlling Professional Control** 

and a string of the state of the state of the Astronomers' and the state of the state of the state of the state of the state of the state of the state of the state of the state of the state of the state of the state of the a de la composició de la composició de la composició de la composició de la composició de la composició de la<br>En la composició de la composició de la composició de la composició de la composició de la composició de la co contractors and the contractors of the المتوازن والعابدين e de la Cartella<br>1944: Marie de la Cartella<br>1944: Cartella 그런 그 사람들이 Tallación de  $\mathcal{L}^{\mathcal{L}}$  . The spectral of the  $\mathcal{L}^{\mathcal{L}}$ and the state of the con-

The first state of the present state of the state and a great well as you are part of the 家庭的复数形式 经财产收益 医白色性白细胞 an di Serbia (1999) (1999) (1999)<br>Serbia (1999) (1999) (1999) (1999) (1999)<br>Serbia (1999) (1999) (1999) (1999) (1999) (1999) an di Kabupatén Grégory.<br>Kacamatan Sumatra Sumatra Kabupatén Jawa Sumatra Kabupatén Jawa Sumatra Kabupatén Jawa Sumatra Kabupatén Jawa  $\begin{split} \mathcal{L}_{\text{in}}(\mathcal{L}_{\text{in}}) & = \mathcal{R}_{\text{in}}(\mathcal{L}_{\text{in}}) = \mathcal{L}_{\text{in}}(\mathcal{L}_{\text{in}}) = \mathcal{L}_{\text{in}}(\mathcal{L}_{\text{in}}) = \mathcal{L}_{\text{in}}(\mathcal{L}_{\text{in}}) = \mathcal{L}_{\text{in}}(\mathcal{L}_{\text{in}}) \\ & \mathcal{L}_{\text{in}}(\mathcal{L}_{\text{in}}) = \mathcal{L}_{\text{in}}(\mathcal{L}_{\text{in}}) = \mathcal{L}_{\text{in}}(\mathcal{L}_{\text{in$ the problem of the account of the contract of the problem of the contract of the contract of the contract of the

e de la composició de la composició de la composició de la composició de la composició de la composició de la<br>La composició de la composició de la composició de la composició de la composició de la composició de la compo a de la maría de la maría de la maría de la maría de la maría de la maría de la maría de la maría de la maría<br>La maría de la maría de la maría de la maría de la maría de la maría de la maría de la maría de la maría de la in a go a thanaich air an Iomraid a a shekara ta 1992 - An tsayin ta 1992.<br>Matukini

 $\label{eq:2.1} \mathcal{L}_{\mathcal{A}}(\mathcal{L}_{\mathcal{A}}) = \mathcal{L}_{\mathcal{A}}(\mathcal{L}_{\mathcal{A}}) = \mathcal{L}_{\mathcal{A}}(\mathcal{L}_{\mathcal{A}})$ 经过的 医水平 化二硫酸铵 医大脑囊肿的 机自动电动机 被发动  $\tau_{\rm eff}$  ,  $\tau_{\rm eff}$  ,  $\sigma_{\rm eff}$  ,  $\tau_{\rm eff}$  , and the models  $\omega$  ,  $\epsilon$  ,  $\tau_{\rm eff}$  ,  $\tau_{\rm eff}$ and the second complete the street of a ) is the second top contract that the second condition of  $\mathcal{L}^{\mathcal{L}}$ こうねつどう エーエム・バー つみやれ かけい 味やすめ 小蔵草  $\gamma_1$  , and the same patterns are positive  $\gamma_1$ ال الأمريكية التي يوم المركز المركز التي يوم 1948.<br>التي يوم المركز التي يوم المركز التي يوم التي يوم المركز التي يوم المركز التي يوم المركز التي يوم 1948. a da da kasa da kasa da kasa da kasa.<br>Tarihin da kasa da kasa da kasa da kasa da kasa. 计微数字符号 人名爱尔兰特 计空中间数

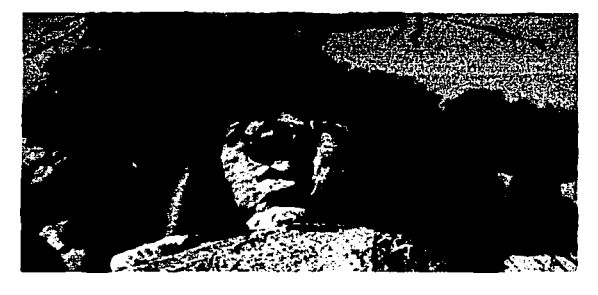

**1** 

Una de las imágenes procesadas con el programa es: pcxleon.pcx.

Pcxleon.pcx

El programa da como resultado los siguientes datos:

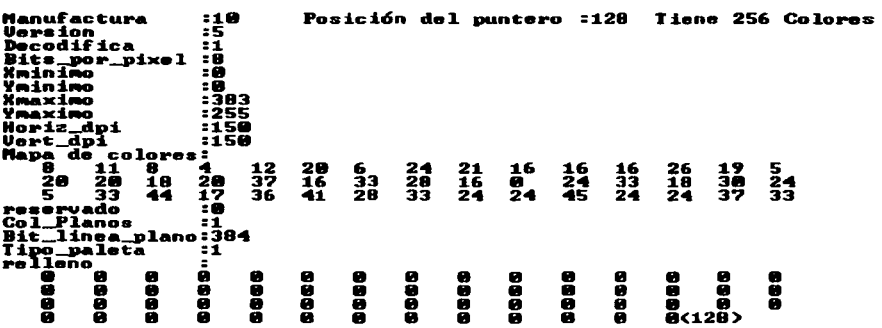

Posteriormente se despliega la imagen.

En realidad la programación de la estructura del formato PCX tanto en Pascal como en C es la más simple de todos los formatos, en comparación a los otros formatos analizados en el presente trabajo. El programa deja abierta la opción para imágenes de 16 colores. No olvide que el estándar para este trabajo es de 8 bits por pixel (256 colores).

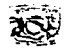

### **IV.6 Formato GIF**

El formato GIF no es tan sencillo de programar, particularmente el método de descompresión. Su complejidad radica, en que sus códigos pueden ser de 9.1011 ó 12 bits, el problema es tomar los 8. bits de cada código sin perder la pista de códigos anteriores o posteriores del código que se esta levendo. La cabecera debe contener la estructura del formato, utiliza 3 estructuras principales:

Descriptor\_de\_pantalla. Estructura de la cabecera y descriptor de pantalla lógico.

Paleta GIF. Estructura de la paleta global.

Descriptor\_de\_imagen. Estructura del descriptor de imagen local.

Contiene otras 4 estructuras que especificabn cada uno de los bloques de extensión para GIF89a:

Ext. Control. Bloque de extensión para el control y manipuleo de gráficos, en el caso de imágenes múltiples.

Ext. Texto. Bloque de extensión de plano de texto.

Ext\_Aplica. Bloque de extensión para la datos de la aplicación.

Exte\_Coment. Bloque de estcnsión de comentarios.

Las funciones especificas de estos bloques de extensión se explicaron con detalle en el capítulo III. En el caso de los bloques de extensión, solo notifica si es que existe alguno de ellos; no **realiza ningún proceso con los datos encrontrados en cada bloque.** 

El programa es capaz de leer archivos de 256 colores con imagen múltiples, sin embargo, para este caso solo lee la primera imagen del archivo, no lee imágenes interlazadas, pero si **despliega sus trozos.** 

### **,,-.6.1 En Lenguaje Pascal**

En Pascal el programa se codifica de la siguiente manera.

Program Lee <sup>'GIF</sup>:

**{Programa que lee el formato de archiva GIF .**  .<br>Realizado para el trabajo de tesis titulado:FORMATOS GRÁFICOS **Programadores** : **Cantero Ramirez Carlos**  Treja Bonaga Man/u **Asesores: Manza Salazar ttsmael Monterrosa Escobar Ami/car A.** }

**273** 

Uses crt,dos,graph;

Type Descriptor\_de\_pantalla = Record GIF, ver:Array[0..2] of CHAR; xtotal,ytotal:Word; **describe, fondo,aspect\_ratio:Byte;**  end;

Paleta GIF=record rojo.verde.azul: byte; end;

**Descriptor\_de\_imagen = Record separador:Char: xminimo,yminimo,xmaximo,ymaximo:Word;**  inter:Byte; **end;** 

The Contractor

Ar4096=Array [0..4096] of Integer: Ar1024=Array [0 .. 1024] of lnteger;

#### Var

GIFdp:Descriptor\_de\_pantalla; GIFdi:Descriptor\_de\_imagen; GIF\_pal:Array [0..255] of paleta\_GIF; **Posicion:integer; Archivo:string; cont\_imagen.tam\_imagen:Longint; i,j,k:integer;**  Sololee:Word; Lee\_Arch:File;

Function Potencia(base.exp:lnteger):Longint; Var **i:lnteger; Res:longint;**  Begin **res:=1; Far i:=1 to exp do res:=res"'base: Potencia:=res;**  End;

**FUnction lnicializa(Driver.Modo:integer):boolean;**  var **ErrorG:integer; x,y:word; Begin**  if (Driver=16) Then Driver := lnstallUserDriver('Svga256',nil);

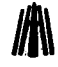

{Definición de las estructuras principales}

{Cabecera *y* descriptor de pantalla lógico} (Identificador (GIF) *y* versión ("B7a" ó "89a'J) {Ancho *y* largo de la pantalla en pixeles} {Paquete, color de fondo *y* aspect ratio}

{Paleta de colores global}

{Descriptor de imagen local} {Siempre 44=". "} **{Coordenadas de inicio y fin de la imagen}**  {Variable de lnterzado}

> {Arreglo para prefijo *y* sufijo} {Arreglo para los códigos de salida}

{Variable para almacenar el descriptor de pantalla} **{Variable para almacenar el descriptor de imagen}**  {Variable para almacenar los datos de la paleta global} {Variable auxiliar} **{Variable para el nombre del archivo a leer}**  {Variable de cuenta de datos *y* tamaño de imagen} **{Variable auxiliar}**  {Variable auxiliar} {Archivo de lectura}

{Función para potencias}

 $\alpha$  ,  $\alpha$  ,  $\alpha$ 

and and an

{Inicializa gráficos *y* reporta los} **{errores que ocurran}**  {Esta función no necesita explicación}

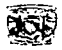

```
if Driver=grError Then hall( 1 ); 
lnitGraph(Driver, Modo,'d:lbplprograma'); 
asm 
   mov ax,OOOfh 
   mov cx,8 
   mov dx,8 
   int 33h 
end; 
x:=getmaxx: 
y:=getmaxy; 
asm 
   movax.x 
   mov dx,ax 
   mov ax,0007h 
   mov ex.Oh 
   int 33h 
   mov ax.y 
   mov dx,ax 
   mov ax,0008h 
   mov cx,Oh 
   int 33h 
end; 
ErrorG:=graphResult: 
lf ErrorG<>grok Then 
 Begin 
  Writeln('Error en graficos : ',GraphErrormsg(ErrorG)); 
  lnicializa:=False; 
  Restorecrtmode; 
  End 
Else 
 Begin 
  cleardevice: 
  lnicializa:=True; 
 End: 
End: 
Procedure Cambia_color(color,r,v,a:Byte); 
Begin 
asm 
 mov dx,3C8h 
 mov al.color 
 out dx,al 
 inc dx 
 mov al,r 
 out dx,al 
 mov al,v 
 out dx,al 
 mov al.a 
 out dx,al 
End; 
End;
```
 $\gamma_{\rm A}$ 

{Cambia la paleta activa en el S.O.} {Esta función no necesita explicación}

```
Function Abre_lectura_GIF(Arch_imagen:String):Boolean;
Begin 
Assign(Lee_Arch,arch_imagen); 
^{ISL1}reset(Lee_arch, 1);
{Si+} 
if ioresult =O Then Abre_lectura_GIF:=True 
else 
 Begin<br>   Writeln('Error de apertura de archivo');
  Abre_lectura_GIF:=False:
 End; 
End; 
Procedure Lee_Cabecera_GIF; {Lee Jos datos de la cabecera y los despliega en pantalla} 
Type {Define cada una de las estructuras para los bloques de extensión para "'89a '} 
 Ext_Control=Record (Bloque de control de gráficos} 
 lntroductor, 21h}<br>Etiqueta, (Introductor, 21h)<br>Etiqueta, (Intervention of the Clinical Clinical Clinical Clinical Clinical Clinical Clinical Clinical Clinic
 Etiqueta,<br>
Tam Bloque, Carl Communication (Etiqueta del bloque, F9h)<br>
Tamaño del bloque}
 Tam_Bloque, {Tamaño del bloque} 
 Paquete:Byte; {Método de colocación de gráficos} 
 Espera:Word; {Tiempo de espera} 
 Terminador :Byte:
```
End;

Ext\_ Texto=Record **lntroduc.**  Etiqueta, Tam\_Bloque:Byte; **Textx,**  Texty, TextAncho, TextAlto:Word; CeldaAncho, CeldaAlto, ColorText, ColorFondo,aux:Byte; Texto:String; **Terminador: Byte:**  End;

Ext\_Aplica=Record lntroduc, Etiqueta, Tam\_Bloque:Byte: ldentifica:Array [1 .. 8) of Char; Autenticidad:Array [1 .. 3] of byte; **aux:byte;**  Aplicac:String; **Terminador:Byte;**  End;

**Color index, {Indice de color transparente}** 

{Bloque de extensión de plano de texto} {Introductor. 21h} {Etiqueta del bloque, 01h} {Tamaño del bloque} {Posición en X del texto} **{Posición en Y del texto}**  {Ancho del texto} {Alto del texto} {Ancho de la celda} {Alto de la celda} {Color de primer plano} {Color de fondo} {Datos de plano de texto} (Terrninador. Oh}

(Prepara al archivo para su lectura} **{Esta función no necesita explicación}** 

{Bloque de extensión de la aplicaión} (Introductor, 21h) {Etiqueta del bloque, FFh} (Tamaño del bloque} {Identificador de la aplicación} {Código de autenticidad} **(Variable auxiliar}**  {Datos de la aplicación} (Terrninador, Oh}

*Capitulo IV. Análisis Experimental* 

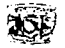

Ext Coment=Record **lntroduc.**  Etiqueta,aux:Byte; Texto:String; **Terminador: Byte;**  End; {Bloque de extensión de comentarios} {Introductor, 21h} {Etiqueta del bloque. FEh} {Datos de los comentarios} {Terminador, Oh} Var Salte:Boolean; Cont\_lecturas, Val1, Val2: Byte: Control:Ext Control; Texto:Ext Texto; Aplica:Ext\_Aplica; **Coment:Ext\_Coment; {Variable auxiliar}**  {Cuenta de bloques. introductor *y* etiqueta del bloque} **{Variable para almacenar datos de control de gráficos} {Variable para almacenar datos de plano de texto}**  {Variable para almacenar datos del bloque de la aplicación} **{Variable para almacenar datos del bloque de comentarios} Procedure Lee Ext Control;**  Begin -With Control do **Begin**  lntroduc:=Val1; Etiqueta:=Val2; {Prodecimiento para leer los datos del bloque de control de} {gráficos} BlockRead(Lee\_arch,Tam\_Bloque ,SizeOf(Tam\_Bloque) .SoloLee); BlockRead(Lee\_arch,Paquete ,SizeOf(Paquete) ,SoloLee); BlockRead(Lee\_arch,Espera ,SizeOf(Espera) BlockRead(Lee\_arch. Color \_index,SizeOf(Color \_index). SoloLee); BlockRead(Lee\_arch,Terminador ,SizeOf(Terminador) .SoloLee); End; Gotoxy(01,16);Write('Extensión de Control de graficos presente'); {Solo marca que existe este bloque} End: Procedure Lee\_Ext\_Texto;<br>Begin Begin - - {Procedimiento para leer los datos del bloque de plano de texto} With Texto do **Begin**  lntroduc:=Val1; Etiqueta:=Val2: BlockRead(Lee\_arch,Tam\_Bloque,SizeOf(Tam\_Bloque).SoloLee): BlockRead(Lee\_arch,Textx ,SizeOf(Textx) ,SoloLee);<br>BlockRead(Lee\_arch,Texty ,SizeOf(Texty) ,SoloLee); BlockRead(Lee\_arch.Texty BlockRead(Lee\_arch. TextAncho ,SizeOf(TextAncho) ,Solo Lee); BlockRead( Lee\_arch, TextAlto .SizeOf(TextAlto) .SoloLee): BlockRead(Lee\_arch,CeldaAncho,SizeOf(CeldaAncho),SoloLee); Block Read(Lee\_arch, CeldaALto . SizeOf( CeldaAlto) . SoloLee); BlockRead(Lee\_arch,Colortext .SizeOf(Colortext) ,SoloLee); BlockRead(Lee\_arch.ColorFondo,SizeOf(Colorfondo),SoloLee);<br>BlockRead(Lee\_arch.Aux sizeof(Aux) ,SoloLee); BlockRead(Lee\_arch.Aux sizeof(Aux) ,SoloLee<br>BlockRead(Lee\_arch.Texto .aux .SoloLee); BlockRead(Lee\_arch.Texto BlockRead(Lee\_arch.Terminador,SizeOf(Terminador).SoloLee); End; Gotoxy(01,17): Write('Extensión de texto presente '): Gotoxy(40. 17);Write(texto.texto): End; {Solo marca que existe este bloque}

of the company of the approaches to the Second Second Control of

```
formatos gráficos<br>
Procedure Lee_Ext_Aplica; (Procedimiento para leer los datos del bloque de la aplicación}
Var 
 Textostr:String; 
Begin 
 With Aplica do 
 Begin 
    lntroduc:=Val1; 
    Etiqueta:=Va12; 
    BlockRead(Lee_arch,Tam_Bloque ,SizeOf(Tam_Bloque) ,SoloLee); 
    BlockRead(Lee_arch,ldentifica ,SizeOf(ldentifica) ,SoloLee); 
    BlockRead(Lee_arch,Autenticidad,SizeOf(Autenticidad) ,SoloLee); 
    BlockRead(Lee_arch,Aux ,sizeof(Aux) ,SoloLee<br>BlockRead(Lee_arch.aplicac .Aux .SoloLee);
    BlockRead(Lee_arch,aplicac
    BlockRead(Lee_arch,Terminador ,SizeOf(Terminador) ,SoloLee);
    textostr:=ldentifica[1]+1dentifica[2]+1dentifica[3]+1dentifica(4]+ 
             ldentifica(5]+1dentifica[6]+ Identifica(?]+ ldentifica[B]; 
 End; 
 Gotoxy(01, 18);Write('Extensión de aplicación presente :'); 
 Gotoxy(40, 18);Write(textostr); 
End; 
                                                                            {Solo marca que existe este bloque} 
Procedure Lee_Ext_Coment: Procedimiento para leer los datos del bloque de comentarios}<br>Begin
 With Coment do
 Begin 
   lntroduc:=Va11; 
   Etiqueta:=Val2; 
   BlockRead(Lee_arch,Aux ,sizeof(Aux) ,SoloLee);<br>BlockRead(Lee_arch,Texto .aux .SoloLee);
   BlockRead(Lee_arch,Texto ,aux
   BlockRead(Lee_arch,Terminador,SizeOf(Terminador),SoloLee); 
 End; 
 Gotoxy(01, 19);Write('Extensión de comentarios'); 
 Gotoxy(40, 18);Write(coment.texto); 
End; 
Function Lee_hasta_ 44(Val1,Va12:byte):Boolean; 
Var 
Bueno:Boolean; 
Begin 
Bueno:=False: 
lf Val1=33 Then 
 Case Val2 of 
  1: 
    Begin 
      Lee Ext Texto; 
    End:249: 
    Begin 
      Lee Ext Control; 
     End:255: 
     Begin 
       Lee_Ext_Aplica; 
     End; 
                                                                           {Solo marca que existe este bloque} 
                                                                      {Verifica si existen bloques de extensión} 
                                                             {Bandera de descriptor de imagen encontrado ". 'J 
                                                                     {Introductor de bloques de extensión, 21h} 
                                                                           {Existe bloque de plano de texto "1 "} 
                                                                    {Existe bloque de control de gráficos "F9''} 
                                                                           {Existe bloque de la aplicacion "FF"}
```
**Service Service** 

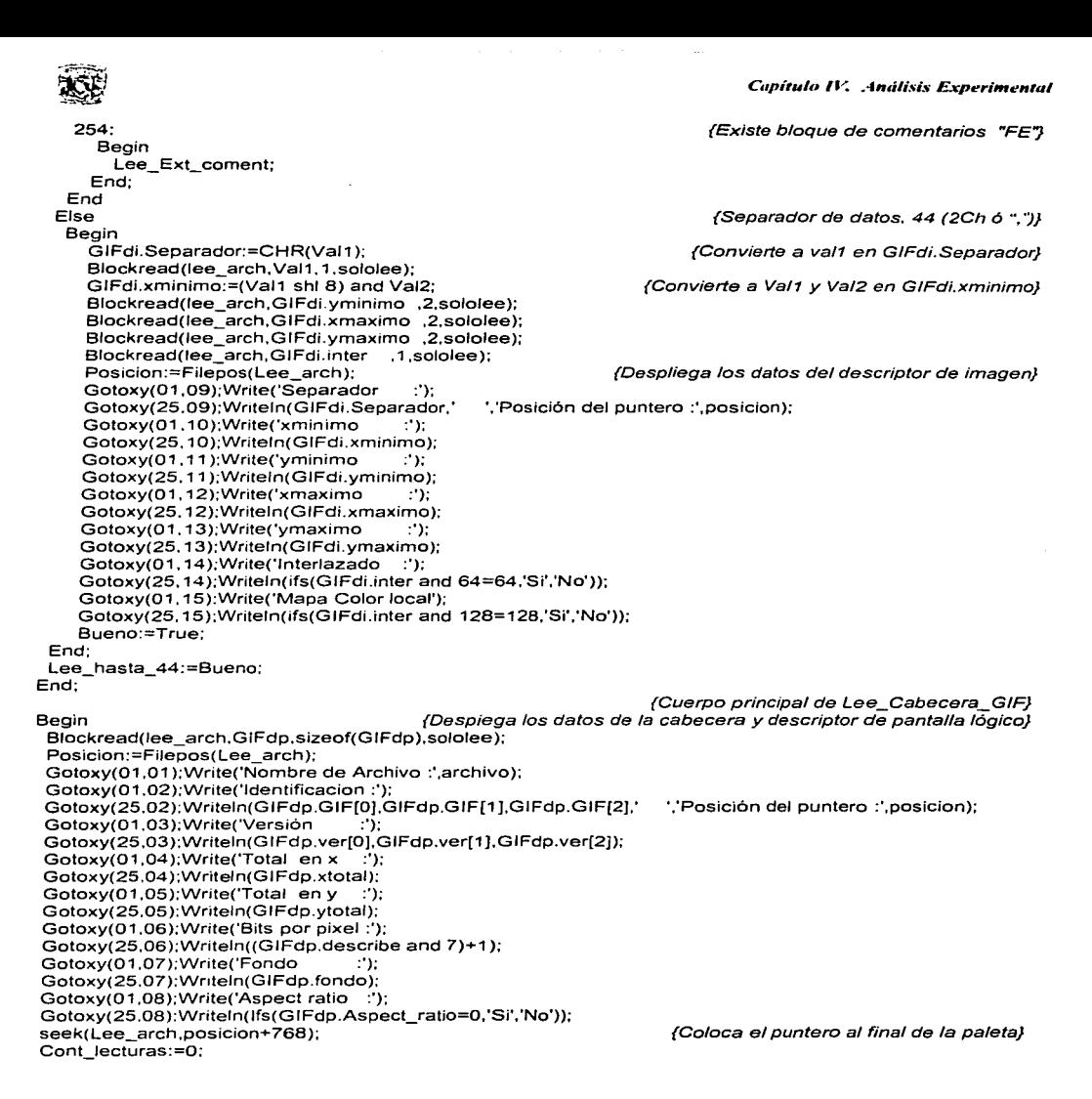

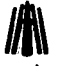

Repeat **de according to the imagener of the Repite el ciclo hasta encontrar al descriptor de imagen**} BlockRead (lee\_arch,Val1, 1,sololee); BlockRead (lee\_arch,Val2,1,sololee);<br>Saite:=Lee\_hasta\_44(Val1,Val2); (Verifica si hay bloques de extensión incluídos) inc(Cont\_lecturas); Until (Salte) or (Cont\_lecturas>4); If Cont\_Lecturas>4 Then Writeln('Malo',Readkey); <br> Verifica que no existan más de 4 bloques} End;<br>Procedure Lee Paleta GIF; Procedure Lee\_Paleta\_GIF;  $\{ \text{Lee}\}$  a paleta de la imagen y la almacena en un arreglo}<br>Begin seek(lee\_arch, 13);  ${Coloca}$  el puntero al final de la cabecera} BlockRead(lee\_arch.GIF\_pal,sizeof(GIF\_pal),sololee); End; Procedure Pon\_Paleta\_GIF; Var **i:integer; Begin** For i:=O to 255 do {Activa la paleta de colores de la imagen}

Cambia\_color(i,GIF\_pal[i].rojo shr 2,GIF\_pal[i].verde shr 2,GIF\_pal[i].azul shr 2); End;

Procedure Lee\_imagen\_GIF; Var prefijo:^Ar4096: sufijo : ^Ar4096; **sal cod:"Ar1024;**   $i,j,k$ . **tam\_codigo, cad\_limpia. cod final, cod-inicial,**  cont\_cod. **ini\_codigo. maxcod, mascbit.**  long\_bloque. bits\_ent, **sal\_cont. codigo, cent num. cod\_actual, cod\_anter, incod,**  final: lnteger;

{Descomprime los datos de imagen *y* los pone en pantalla} {Declaración de variables} {Puntero de códigos almacenados} {Puntero de códigos} **{Puntero de códigos que se imprimen} {Variables auxiliares}**  (Tamaño de código, 9 a 12} {{Código de limpieza. 256} {Código de fin de lectura, 257} {Código inicial de lectura. 258} {Cuenta de cada código} {Código inicial. 9} {Máximo bloque codificado} **{Máscara de escritura}**  {Longitud del bloque de lectura } {Bits de entrada en cada código} {Cuenta de bytes de salida} {Código de lectura} {Cuenta de datos del bloque} {Código actual usado por sufijo} {Código anterior usado por Prefijo} {Código auxiliar} {Byte que será impreso} {Byte de lectura}

**Procedure Var Inicial;**  Beain BlockRead(lee\_arch,Lee\_byte, 1,sololee); **{Inicialización de variables}** 

{Lee byte para inicializacion. para 256 colores el} {primer byte de los datos de imagen tiene un valor de 8}

lee\_byte:byte;

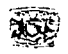

tam\_codigo:=lee\_byte+1; cod\_limpia:=potencia(2,lee\_byte); **cod final:=cod limpia+ 1: cod=inicial :=cod\_limpia+2; cont cod:=cod inicial;**  ini\_codigo:=tam\_codigo; **maxcod:=potencia(2.tam\_codigo);**  mascbit:=potencia(2.(GIFdp.describe and 7)+1 )-1; BlockRead(Lee\_arch.Lee\_byte, 1,sololee); long\_bloque:=lee\_byte+1: **bits ent:=S: sal Cont:=O; coñi num :=O:**  codigo:=O; cod\_actual:=0; cod=anter:=O: **incod:=O:**  final:=O; **cont\_imagen:=O;**  End; Function Lee\_bit\_x\_bit: lnteger; <br>  $\{L$ ee bit a bit cada uno de los datos codificados, tomando 8 bits} Const bitsaux:Array [0 .. 8] of byte=(0.1.2,4,8, 16,32,64, 128); Begin lnc(bits\_ent);<br>If bits ent=9 Then **Begin**  BlockRead(Lee\_arch,lee\_byte.1,sololee); **bits ent:=1; inc(Cont\_num);**  lf cont\_num=long\_bloque Then **Begin**  long\_bloque: =lee\_byte; BlockRead(Lee\_arch,Lee\_byte, 1.sololee); **cent num:=O;**   $End:$ End; lf (lee\_byte and bitsaux[bits\_ent)) =O Then Lee\_bit\_x\_bit;=0 Else **Lee bit\_x\_bit:=1;**  End; Function Lee\_codigo\_LZW(tama\_cod:integer):lnteger: Var **ii,codigo\_aux:lnteger;**  Begin **codigo\_aux:=O:**  Fer ii:=O to (tama\_cod - 1) do **codigo\_aux:=codigo\_aux + (Lee\_bit\_x\_bit • potencia(2.ii));**  Lee\_codigo\_LZW:=codigo\_aux; The codification of the codification of the codification of the codification of the codification of the codification of the codification of the codification of the codification of the codificati End;

{Tamaño de código, 9 a 12} {Código de limpieza. 256} {Código de fin de lectura. 257} {Código inicial de lectura. 258} {Cuenta de cada código} {Código inicial, generalmente 9} {Máximo bloque codificado} {Máscara, 255 para B bits por pixel} {Lee byte de cuenta, *O* a 255} {Longitud del bloque de datos codificados} **{Bits de entrada en cada código}**  {Cuenta de bytes de salida} {Cuenta de datos del bloque} {Código de lectura} {Código actual usado por suffijo} {Código anterior usado por Prefijo} {Código auxiliar} {Byte que será impreso} **{Cuenta de datos de imagen}** 

a provincia de característica de la característica

the company of the company of the

**lf bits\_e"""ñt:;;::9 Then {Si son 9 bits lee un nuevo código** *y* **regresa a 1)** 

{Lee siguiente código} {Inicializa bits de entrada} {Incrementa cuenta de datos del bloque} {Si se leyó todo el bloque. lee el siguiente bloque}

> {Lee siguiente byte de cuenta, 0-255} {Lee el primer código del bloque} **{Reinicia el contador para el nuevo bloque}**

**{Verifica con una máscara que dato desglosa}** 

{Desglosa un código utilizando LZW} {de 9 a 12 bits}

{Obtiene el código por medio de cada bit}

î.

Begin **cod\_actual:=codigo;**   $incod:=codigo;$ lf (codigo>=cont\_cod) Then **Begin cod actual:=cod anter;**  sal  $cod$  sal\_cont1 := final; inc(sal\_cont); End: lf (cod\_actual>mascbit) Then<br>Repeat (Si código es mayor a 255)<br>Repeat (Realiza una regresión sobre los bytes almacenados en el arregio de cod\_actual:=Prefijo^[cod\_actual]; pon\_pixel(sal\_cod^[i]);

# **FORMATOS GRÁFICOS**

Begin

new(sufljo):

**Var\_inicial;**  Repeat

**Begin** 

End Else

Begin

Procedure Pon\_pixel(color:byte); Var ponx,pony:lnteger: **Begin**  ponx:=(cont\_imagen mod (GIFdi.xmaxlmo)); pony:=(cont\_imagen div (GIFdi.xmaximo)); lf (con\_imagen<=(Tam\_imagen-1)) Then putpixel(ponx,pony,Color): **inc(cont\_imagen);**  End;

Tam\_imagen:=gifdp.xtotal"gifdp.ytotal;

codigo:=Lee\_codigo\_LZW(tam\_codigo);

codigo:=lee\_codigo\_LZW(tam\_codigo);

new(prefijo); new(sal\_cod): Seek(lee\_arch,posicion);

**lf codigo<>cod\_final Then** 

lf codigo=cod\_limpia Then

**cent cod:=cod inicial;** 

**cod\_actual:=codigo; cod\_anter:=codigo; final:=codigo and mascBit;**  Pon\_pixel(final):

**tam\_codigo:=ini\_codigo; maxcod:=potencia(2,tam\_codigo);**  **//l\**  (Pone un pixel en pantalla}

{Calcula la posición X del pixel} (Calcula la posición Y del pixel}

(Pone en pantalla el dato del pixel} (Incrementa cuenta de datos de imagen decodificados}

> {Cuerpo principal de lee\_imagen\_GIF} (Calcula tamaño de la imagen} **{Asignación de memoria}**

{Coloca el puntero en la posición de los datos de imagen} **{Inicializa variables}** 

> (Decodifica un código utilizando LZW) {Si no es código Final}

(Si es código de limpieza. 256) **{Reinicia variables} {Vuelve al tamaño inicial. 9)**  {Vuelve al tamaño inicial. 256) **{Vuelve a cuenta de códigos inicial}**  (Decodifica un código utilizando LZW} (Asigna el valor del código} (Asigna el valor del código} **{Asigna el valor que será impreso. tomando solo 8 bits}**  (Pone el pixel en pantalla}

**{Si** *no es* **código de limpieza}** 

(Asigna el valor del código para la concatenación} (Asigna el valor del código} **{Si** *es mayor* **o igual a cuenta de cada código}** 

{Asigna el valor del dato decodificado} {Almacena el dato del pixel en los datos de salida} **(Incrementa cuenta de codigos de salida}** 

**Repeat {Realiza una regresión sobre los bytes almacenados en el arreglo de}**  sal\_cod^[sal\_cont] := Sufijo^[cod\_actual]; (sufijo tomando los que están en prefijo} **inc(sal\_cont); {En este bloque es donde se toman todos los}**  Until (cod actual<=mascbit); *{Hasta que código sea menor o igual a 255}* final:=cod\_actual and mascbit;  ${A}$ signa el valor que será impreso, tomando solo 8 bits}<br>sal cod^isal cont1:=final: {Almacena el dato del pixel en los datos de salida} {Almacena el dato del pixel en los datos de salida} inc(sal\_cont);<br>for i:= (Sal\_cont-1) downto 0 do example and the contents of colocal los pixeles que se han almacenado} {Coloca los pixeles que se han almacenado}

#### Capítulo IV. Análisis Experimental

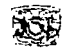

sal cont:=O; Preflio^[cont\_cod]:=cod\_anter; Sufijo "[cont\_cod]:=final; **cod\_anter:=incod;**  inc(cont\_cod); lf (cont\_cod>=maxcod) Then lf (tam\_codigo < 12) Then Begin inc(tam\_codigo): **maxcod:=maxcod\*2:**  End; End; End; Until (codigo=cod\_final); Dispose(sufijo); Dispose(prefijo); Dispose(Sal\_cod); End;

{Reinicia la cuenta de datos de salida} {Actualiza prefijo} {Actualiza sufijo} {Actualiza código anterior} **{Incrementa cuenta de cada código}**  {Cuenta de cada código es mayor o igual al máximo bloque} {Si los bits de codigo no rebasan los 12 bits}

> **{Incrementa tamaño de código} {Actualiza máximo bloque para codificar}**

{Hasta encontrar el código de fin de archivo} **{Libera memoria}** 

{Cuerpo del bloque principal del programa} {Limpia pantalla} {Asigna el nombre del archivo} **{Si puede abrir el archivo continua con el programa}** 

{Lee y poneen pantalla la informacion de la cabecera} {Pausa para tomar nota de Ja cabecera} {Lee los datos de la paleta} {Inicia/iza el modo gráfico. 1024x768x256} {Activa Ja paleta leida del archivo} **{Descomprime la imagen** *y* **la visualiza} {Pausa para ver la imagen} {Cierra el archivo}**  {Recupera el modo texto} {Cierra librería de gráficos} {Limpia pantalla}

Begin **clrscr; archivo:='Anima1 .GIF':**  lf Abre\_lectura\_GIF(Archivo) Then Begin Lee Cabecera GIF: Readkey; Lee Paleta GIF;  $Incializa(16.4)$ : Pon Paleta GIF; Lee\_imagen\_GIF: Readkey; close(Lee\_arch); **Restorecrtmode; closegraph; el raer;**  End: End.

# FORMATOS GRÁFICOS **John March 1999, a contra el medio de la contra de la contra de la contra de la contra de la co**<br>El proponece de la contra de la contra de la contra de la contra de la contra de la contra de la contra de

 $\alpha$  ,  $\alpha$  ,  $\alpha$  $\mathbf{w}_{\text{out}}$  , and  $\mathbf{w}_{\text{out}}$ 

 $\mathbb{E}[\mathbf{r} \times \mathcal{F}(\mathbf{r})] = \mathbb{E}[\mathbf{r}]$ 

с,  $\mathcal{L}^{\mathcal{L}}$ 

 $1 - 1 - 1$  $\sim$  .

 $\alpha = -1.22$ 

 $\mathcal{L}^{\pm}$ 

 $\mu \rightarrow \mu \mu$  .

 $\cos\beta\approx\cos\beta$ 

 $\mathcal{F} \rightarrow$
**FORMATOS GRÁFICOS**<br>
Una de las imágenes procesadas con el programa es: anima 1.gif que es un archivo con imágenes multiples (Animado).

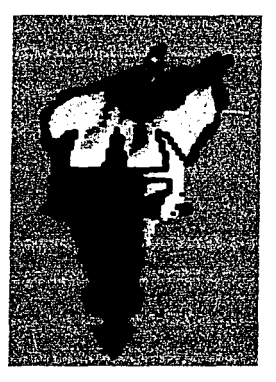

Anima1.gif

El programa da como resultado los siguientes datos:

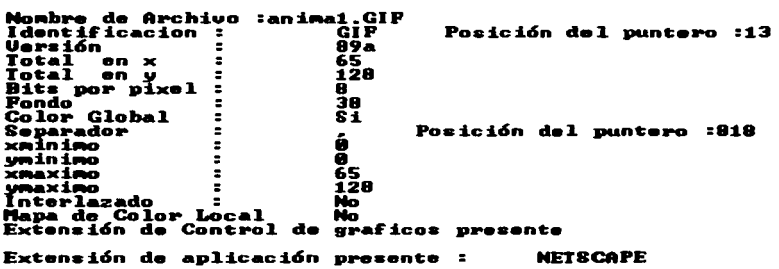

Posteriormente se despliega la imagen.

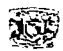

### **IV.6.2 En Lenguaje C**

En C el programa se codifica de la siguiente manera.

//Programa que lee el formato de archivo GIF. Realizado para el trabajo de tesis titulado: FORMA TOS GRAFICOS **Programadores** :

**Cantero Ramirez Carlos Trejo Bonaga Mari/u** 

*Asesores:* 

**Manzo Salazar ltsmael Monterrosa Escobar Ami/car A.** 

**#include <stdio.h>**  #include <stdlib.h> **#include <graphics.h> #include <dos.h> #include <conio.h> #include <io.h> #include <math.h>** 

11 Bloque de unidades que necesita C

**//Definición de constantes simbólicas** 

#define BYTE unsigned char **#define True 1 #define False O**  #define LONGINT unsigned long #define WORD unsigned int

typedef struct

{ char GIF[3].ver[3]; WORD xtotal.ytotal; BYTE describe. fondo.aspect\_ratio; **}descriptor\_de\_pantalla;** 

#### typedef struct

{

**BYTE rojo.verde,azul;**  }paleta\_GIF;

#### typedef struct

{ **char separador; WORD xminimo,yminimo.xmaximo,ymaximo;**  BYTE inter; **}descriptor \_de\_imagen;** 

**fpos\_t posicion;**  char \*archivo: LONGINT cont\_imagen.tam\_imagen;  $int i=0.i.k$ ; paleta\_GIF GIF \_pal[256]; descriptor\_de\_pantalla GIFdp; **descriptor\_de\_imagen GJFdi;**  FILE "lee\_arch;

// **Definición de /as estructuras principales**  11 Cabecera *y* descriptor de pantalla lógico //Identificador (GIF) *y* versión (""87a"" ó ""89a"" 11 Ancho *y* largo de la pantalla en pixeles //Paquete. color de fondo *y* aspect ratio

11 Paleta de colores global

**//Descriptor de pantalla local**  11 Siempre 44="'."

**//Coordenadas de inicio** *y* **fin de la imagen**  // **Variable de interlazado** 

**//Variable auxiliar**  // **Variable para e/nombre del archivo a leer**  11 Cuenta de datos de la imagen **11 Variables auxiliares**  //Variable para almacenar paleta global 11 Descriptor de la pantalla **//Descriptor de la Imagen //Archivo de lectura** 

```
FOR.'IATOS GRÁFICOS
```
/l\ *11* Funciones utilizadas en el programa

*11* Cuerpo del bloque principal del programa

//Pausa para tomar nota de la cabecera

//Esta función no necesita explicación

*11* Inicializa el moda gráfico. 1024x76Bx256 *11* Activa la paleta leída del archivo //Descomprime la imagen y la visualiza

//Asigna el nombre del archivo

*11* Lee los datos de la paleta

11 Par.isa para ver la imagen // Cierra el archivo // Recupera el modo texto //Cierra librería de gráficos *11* Limpia pantalla

*11* Limpia pantalla

```
vold Lee_Cabecera_GIF(void); 
int lnicializa(int Driver. int Modo); 
int Abre_lectura_GIF(char *arch_imagen);
void Lee_Paleta_GIF(void); 
void Pon_Paleta_GIF(); 
void Lee_imagen_GIF();
vold Cambia_color(BYTE color.BYTE r,BYTE v,BYTE a); 
vold main () 
{ 
 clrscr(); 
 archivo="87amk.GIF"; 
 if (Abre_lectura_GIF(archivo)) 
 { 
  Lee_Cabecera_GIF();
  getch(); 
  Lee_Paleta_GIF();
   lnicializa(16,4); 
   Pon_Paleta_GIF();
  Lee\overline{\phantom{a}}imagen\overline{\phantom{a}}GIF();
  getch(); 
  fclose(lee_arch); 
  restorecrtmode(); 
  closegraph(); 
  clrscr(); 
 } 
} 
int lnicializa(int Driver, int Modo) 
{ 
  int ErrorG: 
  unsigned int x,y; 
  union REGS regin,regout; 
  if (Driver==16) 
    Driver = installuserdriver("Svga256", NULL); 
  if (Oriver==grError) exit; 
                                                            11 Si puede abrir el archivo continua con el programa 
                                                         11 Lee y pone en pantalla la información de la cabecera 
                                                             11 Cuerpo de cada una de las funciones declaradas 
                                                          // Inicializar gráficos y reportar los errores que ocurran
  initgraph( &Driver. &Modo,"d:\borlandc\programa\exeobj"); 
  regin.x.ax=OxOOOf; 
  regin.x.cx=OxB; 
  regin.x.dx=OxB; 
  int86(0x33,&regin,&regout);
  x=getmaxx(); 
  y=getmaxy(); 
  regin.x.ax=x; 
  regin.x.dx=regin.x.ax: 
  regin.x.ax=Ox0007; 
  regin.x.cx=OxO: 
  int86(0x33,&regin,&regout);
  regin.x.ax=y; 
  regin.x.dx=regin.x.ax; 
  regin.x.ax=OxOOOB; 
  regin.x.cx=OxO:
```
*Capítulo IV. Análisis Experimental* 

```
{ 
  int86(0x33,&regin,&regout);
  ErrorG=graphresult();
  if (ErrorG!=grOk) 
   printf(''\n Error en graflcos : %s",grapherrormsg(ErrorG)); 
   restorecrtmode; 
   return O; 
  } 
  else 
  { 
   cleardevice: 
  return 1; 
  } 
} 
void Cambia_color(BYTE color.BYTE r.BYTE v,BYTE a) 
 { 
 asm mov dx,3C8h 
 asm mov al.color 
 asm out dx.al 
 asm inc dx 
 asm mov al.r 
 asm out dx,al 
 asm mov al.v 
 asm out dx,al 
 asm mov al.a 
 asm out dx,al 
} 
int Abre_lectura_GIF(char *arch_imagen)
{ 
lee_arch=fopen(arch_imagen,"rb");
if (lee_arch==NULL) 
 {return O;} 
else 
 {return 1 ;} 
} 
                                                                                   11 Modifica la paleta de activa 
                                                                         //Esta función no necesita explicación 
                                                                            11 Prepara al archivo para su lectura 
                                                                         //Esta función no necesita explicación 
                                 //Declaración de las estructuras y variables utilizadas en Lee_cabecera_GIF 
typedef struct 
 { 
 BYTE introduc, 
          etiqueta. 
         tam_bloque. 
          paquete; 
 WORD espera; 
 BYTE color_index, 
          terminador; 
                                                                                 //Bloque de control de gráficos 
                                                                                              11 Introductor. 21h 
                                                                                           11 Etiqueta del bloque 
                                                                                           11 Tamaño del bloque 
                                                                            11 Método de colocación de gráficos 
                                                                                            11 Tiempo de espera 
                                                                                  //Indice de color transparente 
                                                                                               11 Terminador, Oh
```
 $\lambda$  , and  $\lambda$  , and there is no  $\lambda$  , as anothermore,  $\lambda$ 

and a straight and state

}ext\_control;

typedef struct { BYTE introduc, etiqueta. **tam\_bloque;**  WORD textx. texty,

**textancho.**  textalto; BYTE celdaancho, celdaalto, colortext, **colorfondo,aux; char '\*texto;**  BYTE terminador; }ext\_texto;

typedef struct

{ BYTE introduc, **etiqueta,**  tam\_bloque; char identifica<sup>[8]</sup>: BYTE autenticidad[3]: BYTE aux; **char •aplicac; BYTE terminador;**  }ext\_aplica;

typedef struct { BYTE introduc, **etiqueta,aux: char •texto:**  BYTE terminador; **}ext\_coment:** 

BYTE salte, **cent lecturas; int val1. val2: ext\_control control; ext\_texto texto; ext\_aplica aplica; ext\_coment coment:** 

void Lee\_Cabecera\_GIF() { int lee\_hasta\_44(BYTE val1,BYTE val2); void lee\_ext\_control(); void lee\_ext\_texto();

//Bloque de extensión de plano de texto //Introductor, 21 h

> //Etiqueta del bloque. 01 h //Tamaño del bloque **//Posición en X del texto //Posición en Y del tecto**  //Ancho del texto //Alto del texto //Ancho de la celda //Alto de la celda // Color de primer plano // Color de fondo //Datos de plano de texto // Terminador, Oh

**/JA\** 

//Bloque de extensión de la aplicación //Introductor. 21 h

> //Etiqueta del bloque. Ffh // Tamaño del bloque //Identificador de la aplicación //Código de autenticidad **//Variable auxiliar //Datos de la aplicación**  // **Terminador**

**//Bloque de extensión de comentarios**  // **Introductor** 

> //Etiqueta del bloque, FEh **11 Datos de los comentarios**  // **Terminador**

// **Variable auxiliar**  //Cuenta de bloques // Variable para el introductor *y* etiqueta del bloque // Variable para almacenar datos del bloque control de gráficos //Variable para almacenar datos del bloque plano de texto // Variable para almacenar datos del bloque de la aplicación **//Variable para almacenar datos del bloque de comentarios** 

> //Lee los datos de la cabecera *y* descriptor depantalla **//Declaración de las funciones utilizadas**

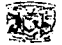

```
void lee_ext_aplica(); 
  void lee_ext_coment();
                                                    //Despliega los datos de la cabecera y descriptor de pantalla 
  fread((BYTE •)&GIFdp, 1,sizeof(GIFdp),lee_arch); 
  fgetpos(lee_arch,&posicion); 
  gotoxy( 1, 1 );printf("Nombre de Archivo :%s",archivo); 
  gotoxy( 1, 2);printf("ldentificacion : %c%c%c Posición del puntero :%d" , GIFdp.GIF[O], 
                                                                            GIFdp.GIF[1],GIFdp.GIF[2], posicion); 
 gotoxy( 1, 3);printf("Versión : %c%c%c" ,GIFdp.ver(D], GIFdp.ver[1], GIFdp.ver[2]); 
 gotoxy( 1, 4);printf("Total en x : %u ",GIFdp.xtotal): 
 gotoxy( 1, S);printf("Total en y : %u ",GIFdp.ytotal); 
 gotoxy( 1, 6);printf("Bits por pixel : %d ",(GIFdp.describe & 7)+1);<br>gotoxy( 1, 7);printf("Fondo : %d ",GIFdp.fondo);
 gotoxy( 1, 7);printf("Fondo
 gotoxy( 1, 8);printf("Aspect ratio (0=si, otro=no) : %d ",GIFdp.aspect_ratio);<br>fseek(lee_arch.posicion+768.SEEK_SET);            // Coloca el puntero al final de la paleta
 fseek(lee_arch,posicion+768,SEEK_SET);
 cont_lecturas=O; 
 do 
  { 
    fread((BYTE *)&val1,1,1,lee_arch);
    fread((BYTE *)&val2.1,1 lee_arch);
    salte=lee_hasta_44(val1,val2);
                                                                 // Verifica si hay bloques de extensión incluidos 
    cant_lecturas++; 
  } while ((salte==OJ&&(cont_lecturas<4)); 
                                                               //Repite hasta encontrar al descriptor de imagen 
 if (cont_lecturas>4) printf("ln GIF Erroneo "); 
                                                                          //Verifica no existan mas de 4 bloques 
 fgetpos(lee_arch.&posicion); 
} 
                                                                        // Funciones utilizadas en Lee_ hasta_ 44 
void lee_ext_control() \blacksquare //Lee los datos del bloque de control de gráficos
 { 
  control.introduc=val1; 
  control.etiqueta=val2; 
  fread((BYTE •)&control.tam_bloque , 1,sizeof(control.tam_bloque ),lee_arch); 
  fread((BYTE •)&control.paquete , 1,sizeof(control.paquete) ,lee_arch); 
  fread((WORD •)&control.espera , 1,sizeof(control.espera) ,lee_arch); 
  fread((BYTE *)&control.color_index, 1,sizeof(control.color_index).lee_arch);
  fread((BYTE *)&control.terminador, 1,sizeof(control.terminador), lee_arch);
  gotoxy( 1, 16 );printf("Extensión de Control de graficos presente"); 
<sup>1</sup>
void lee_ext_texto() //Lee Jos datos del bloque de plano de texto 
{ 
 texto.introduc=val1; 
 texto.etiqueta=va/2; 
 fread((BYTE *)&texto.tam_bloque,1,sizeof(texto.tam_bloque),lee_arch);<br>fread((WORD *)&texto.textx ___1,sizeof(texto.textx) __,lee_arch);
 fread((WORD •)&texto.textx , 1,sizeof(texto.textx) ,lee_arch); 
 fread((WORD *)&texto.texty .1,sizeof(texto.texty) ,lee arch);
 fread((WORD •)&texto.textancho , 1,sizeof(texto.textancho) ,lee_arch); 
 fread((WORD *)&texto.textalto ,1,sizeof(texto.textalto) ,lee_arch);
 fread((BYTE *)&texto.celdaancho.1.sizeof(texto.celdaancho),lee_arch);
 fread((BYTE *)&texto.celdaalto ,1,sizeof(texto.celdaalto) ,lee_arch);
 fread((BYTE •J&texto.colortext , 1,sizeof(texto.colortext) ,lee_arch);
```
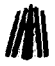

the company of the company of the company of the

} fread((BYTE ")&texto.colorfondo, 1,sizeof(texto.coloñondo),lee\_arch); fread((BYTE ")&texto.aux , 1,sizeof(texto.aux) ,lee\_arch);  $fread (char ) \n 8$ texto.texto. fread((BYTE ")&texto.terminador, 1.sizeof(texto. terminador),lee\_arch); gotoxy( 1.17);printf("Extensión de texto presente %s",texto.texto);

```
void lee_ext_aplica() //Lee los datos del bloque de la apicación // Cee los datos del bloque de la apicación
    { aplica.introduc=val1: 
      apfica.etiqueta=vaJ2: 
      fread((BYTE *)&aplica.tam_bloque .1,sizeof(aplica.tam_bloque) ,lee_arch);
      fread((char *)&aplica.identifica .1.sizeof(aplica.identifica) ,lee arch);
     fread((char ")&aplica.autenticidad, 1.sizeof(aplica.autenticidad) , lee_arch);<br>fread((BYTE ")&aplica.aux , 1.sizeof(aplica.aux) (lee arch);
     fread((BYTE ")&aplica.aux , 1,sizeof(aplica.aux) , lee_arch);<br>fread((char ")&aplica.aplicac . 1,aplica.aux . lee arch);
     fread((char *)&aplica.aplicac
     fread((BYTE *)&aplica.terminador , 1.sizeof(aplica.terminador) , lee_arch);
     gotoxy(1,18);printf("Extensión de aplicación presente : %c%c%c%c%c%c%c%c",
                         aplica.identifica[0],aplica.identifica[1]. aplica.identifica[2],aplica.identifica[3],
                         aplica.identifica[4j,aplica.identifica[5J, aplica.identifica[6),aplica.identificaf7]); 
  }
  void lee_ext_coment() // Lee los datos del bloque de comentarios
  { 
   coment.introduc=val1; 
   coment.etiqueta=val2; 
   fread((BYTE *)&coment.aux , 1, sizeof(coment.aux) .lee_arch);<br>fread((char *)&coment.texto . 1.coment.aux ... lee_arch);
   fread((char *)&coment.texto , 1,coment.aux
   fread((BYTE *)&coment.terminador, 1,sizeof(coment.terminador), lee_arch);
  gotoxy(01.19);printf("Extensión de comentarios %s",coment.texto); 
} 
int lee hasta 44(BYTE va/1,BYTE va/2) { - - //Busca el introductor de datos de imagen 
                                                                                                  // Variable auxiliar 
 int bueno; 
 bueno=False; 
                                                                      //Bandera de datos de imagen encontrados 
 if (val1 = 33)//Introductor de bloques de extensión. 21h 
 { 
   switch (val2) 
  { 
                                                                         // existe bloque de Plano de Texto "1" 
   case 1; 
        lee_ext_texto(); 
        break; 
  case 249: 
                                                                      //existe bloque de control de gráficos "F9" 
        lee_ext_control(); 
       break: 
                                                                           // Existe bloque de la aplicacion "FF"
  case 255: 
       lee_ext_aplica(); 
       break; 
 case 254: 
                                                                           //Existe bloque de comentarios "Fe"
```
lee\_ext\_coment();

break;

the secretary and secretary

```
fread((BYTE •)&texto.colorfondo, 1,sizeof(texto.colorfondo),lee_arch); 
 fread((BYTE •)&texto.aux , 1,sizeof(texto.aux) ,lee_arch); 
 fread((char *)&texto.texto
 fread((BYTE •)&texto.terminador, 1,sizeof(texto.terminador),lee_arch); 
 gotoxy( 1, 17);printf("Extensión de texto presente %s",texto.texto); 
} 
void lee_ext_aplica() //Lee los datos del bloque de la apicación 
{ aplica.introduc=val1; 
 aplica.etiqueta=val2; 
 fread((BYTE *)&aplica.tam_bloque , 1, sizeof(aplica.tam_bloque) , lee_arch);
 fread((char *)&aplica.identifica ,1,sizeof(aplica.identifica) , lee_arch);
 fread((char •)&aplica.autenticidad, 1,sizeof(aplica.autenticidad) ,lee_arch); 
 fread((BYTE •)&aplica.aux , 1.sizeof(aplica.aux) ,lee_arch); 
 fread((char *)&aplica.aplicac
 fread((BYTE *)&aplica.terminador ,1,sizeof(aplica.terminador) ,lee_arch);
  \boldsymbol{g}otoxy(1,18);printf("Extensión de aplicación presente : %c%c%c%c%c%c%c%c",
                     aplica. identifica[O],aplica .identifica[1 ]. aplica. identifica[2] ,aplica.identifica(3], 
                     aplica.identifica[4],aplica.identifica(5], aplica.identifica(6],aplica.identifica[7]); 
Y
void lee_ext_coment() 11 Lee los datos del bloque de comentarios 
{ 
 coment.introduc=val1: 
 coment.etiqueta=val2; 
 fread((BYTE *)&coment.aux ,1,sizeof(coment.aux) ,lee_arch);<br>fread((char *)&coment.texto ,1,coment.aux ,lee arch);
 fread((char *)&coment.texto , 1,coment.aux , i.ee_arch);
 fread((BYTE •)&coment.terminador, 1.sizeof(coment.terminador),lee_arch); 
 gotoxy(01, 19);printf("Extensión de comentarios º/os",coment.texto); 
} 
int lee_hasta_44(BYTE val1,BYTE val2)
                                                                   11 Busca el introductor de datos de imagen 
                                                                                            11 Variable auxiliar 
{ 
 int bueno; 
 bueno=False; 
                                                                 //Bandera de datos de irnagen encontrados 
 if (va1 = 33)//Introductor de bloques de extensión, 21 h 
 { 
   switch (val2) 
   { 
    case 1: 
                                                                      11 Existe bloque de Plano de Texto "1" 
         lee ext texto(); 
         break:
    case 249: 
                                                                   //Existe bloque de control de gráficos "F9" 
         lee_ext_control(); 
         break; 
    case 255; 
                                                                         11 Existe bloque de la ap/icacion "FF" 
         lee_ext_aplica(); 
         break; 
    case 254: 
                                                                        11 Existe bloque de comentarios "FE" lee_ext_coment(); 
         break;
```
المتحمل المراجع

**Service** 

```
C11pítulo 11-': .-fnúli ... i.v E . ..:perimentul 
    } 
   } 
  else 
                                                                       // Encontro el separador de datos de imagen 
                                                                    //Despliega los datos del descriptor de imagen 
   { 
     GIFdi.separador=val1; 
     fread((BYTE *)&val1, 1, sizeof(val1) , lee_arch);
     GIFdi.xminimo=(val1 << 8) & val2; 
     fread((WORD *)&GIFdi.yminimo , 1, sizeof(GIFdi.yminimo) , lee_arch);
     fread((WORD *)&GIFdi.xmaximo , 1,sizeof(GIFdi.xmaximo) , lee_arch);
     fread((WORD *)&GIFdi.ymaximo , 1.sizeof(GIFdi.ymaximo) ,lee_arch);
     fread((BYTE *)&GIFdi.inter , 1, sizeof(GIFdi.inter) , lee_arch);
    fgetpos(lee_arch,&posicion);<br>gotoxy(1,9);printf("Separador
                                         gotoxy(1,9);prinlf("Separador : %e Posición del puntero :%d",GIFdi.separador,posicion); 
    gotoxy(1, 1 O);printf("xminimo : º/od",GIFdi.xminimo); 
    gotoxy(1,11);printf("yminimo : %d",GIFdi.yminimo);<br>gotoxy(1.12);printf("xmaximo : %d",GIFdi.xmaximo);
    gotoxy(1,12);printf("xmaximo : %d",GIFdi.xmaximo);<br>gotoxy(1.13);printf("ymaximo : %d",GIFdi.ymaximo);
    qotoxy(1.13); printf("ymaximo
    gotoxy(1, 14);printf("lnterlazado (1 =si. O=no): %d",GIFdi.inter & 64); 
    gotoxy( 1. 15);printf("Mapa de Color Local ( 1 =si. O=no): %d",GIFdi.inter & 128); 
    bueno=True; 
   } return bueno; 
Þ
void Lee_Paleta_GIF() //Lee la paleta de la imagen y la almacena en un arreglo 
{<br>fseek(lee_arch.13.SEEK_SET);
                                                                         // Coloca el puntero al final de la cabecera
 fread((BYTE *)&GIF pal 1.sizeof(GIF pal) , lee arch);
} 
void Pon_Paleta_GIF() \blacksquare // Activa la paleta de colores de la imagen
{ 
int i; 
  for (i=O;i<=255;i++) 
   Cambia_color(i.GIF _pal[i].rojo >> 2,GIF _pal[i].verde >> 2,GIF _pal[i].azul >> 2); 
-1
                                                    //Declaración de /as variables utilizadas en Lee_imagen_ GIF 
int prefijo[4096];
                                                                                //Arreglo de códigos almacenados 
int sufijo [4096];
                                                                                                //Arreglo de códigos 
                                                                             //Arreglo de códigos que se imprimen 
int sal_cod[1024];
int tam_codigo. 
                                                                                       // Tamaño de código, 9 a 12 
 cod_limpia, 
                                                                                          //Código de limpieza. 256 
 cod_final, 
                                                                                    //Código de fin de lectura. 257 
                                                                                    //Código inicial de lectura, 258 
 cod inicial, 
conl cod, 
                                                                                           //Cuenta de cada código 
                                                                                                   // Código inicial, 9
ini_c0digo, 
maxcod, 
                                                                                        //Máximo bloque codificado 
mascbit, 
                                                                                             //Máscara de escritura 
long_bloque, 
                                                                                  //Longitud del bloque de lectura 
                                  \alpha_{\rm in} , \alpha_{\rm in} , \beta_{\rm in}//Bits de entrada en cada código 
bits ent,
                                                                                       //Cuenta de bytes de salida 
sal_Cont,
```
**293** 

#### FOR.'\IATOS GR.AFICOS

{

```
codigo, 
 cent num, 
 cod actual, 
 cod<sup>-</sup>anter.
 incod, 
 final; 
 lee_byte; 
void Lee_imagen_GIF()
 void var_inicial(); 
 int lee_bit_x_bit();
 int lee_codigo_LZW(int tama_cod);
 void pon_pixel(int color); 
 tam_imagen=gifdp.xtotal"gifdp.ytotal; 
 fseek(lee_arch,posicion,SEEK_SET);
 var |inicial();
 do 
 { 
  codigo=lee_codigo_LZW(tam_codigo); 
  if (codigo!=cod_final) 
   { 
     if (codigo==cod_limpia) 
        { 
        } 
     el se 
          tam_codigo=ini_codigo: 
          maxcod=pow(2,tam_codigo); 
          cent cod=cod inicial; 
          codigo=lee_codigo_LZW(tam_codigo); 
          cod_actual=codigo; 
          cod_anter=codigo; 
         final=codigo & mascbit; 
          pon_pixel(final); 
        { cod_actual=codigo; 
         incod =codigo; 
         if (codigo>=cont_cod) 
          { cod_actual=cod_anter; 
            sal\overline{\phantom{a}}cod[sal\overline{\phantom{a}}cont] = final;
            sal contr++;
         if (cod_actual>mascbit) 
          do 
                                                     //Descomprime los datas de imagen y los pone en pantalla 
           { //Realiza una regresion sobre los bytes que estan almacenados en el arreglo 
           sal_cod[sal_cont] = sufijo[cod_actual]; //de Sufijo tomando los que estan en prefijo<br>sal_cont++: // En este bloque es donde se toman todos los
           sal_cont++;<br>cont++; in the content of the sete bloque es donde se toman todos los<br>cod_actual=prefijo[cod_actual]; //datos de salida "decompresión"
           cod_actual=prefijo[cod_actual]; //datos de salida "decompresión" 
         } while (cod_actual>mascbit); //Repite mientras cod_actual sea mayor a 255 
         final=cod actual & mascbit; //Asigna el valor que será impreso tomando solo 8 bits 
         sal_cod[sal_cont]=final; /// Almacena el dato del pixel en los datos de salida<br>sal cont++: // Coloca los pixeles que se han almacenado
                                                                   // Coloca los pixeles que se han almacenado
         for (i=sal cont-1;i>=0:i-)
         {
```
// Código de lectura // Cuenta de datos del bloque // Código actual usado por sufijo //Código anterior usado por prefijo //Código auxiliar //Byte que será impreso 11 Byte de lectura

//Declaración de las funciones utilizadas en esta función //Inicializa variables // Lee bit x bit cada uno de los códigos //Desglosa un código utilizando LZW //Pone el pixel en pantalla // Calcula tamaño de la imagen //Coloca el puntero en la posición de /os datos de imagen //Inicializa variables

> //Decodifica un código utilizando LZW // Si *no es* código Final

//Si es código de limpieza. 256 //Reinicia variables // Vuelve al tamaño inicial. 9 //Vuelve al tamaño inicial. 256 11 Vuelve a cuenta de códigos inicial //Decodifica un código utilizando LZW //Asigna el valor del código //Asigna el valor del código //Asigna el valor que será impreso tomando solo B bits // Pone el pixel en pantalla

//Si no es código de limpieza 11 Asigna el valor del código para la concatenación //Asigna el valor del código // Si es mayor o igual a cuenta de cada código //Asigna el valor del dato decodificado //Asigna el valar del data decodificado //Incrementa la cuenta de códigos de salida

//Si código es mayor a 255

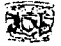

```
pon_pixel(sal_cod[i]); 
          } 
          sal_cont=O; 
                                                                       //Reinicia la cuenta de datos de salida 
          prefijo(cont_cod]=cod_anter; 
                                                                                            //Actualiza prefijo 
          sufijo (cont_cod]=final;
                                                                                             //Actualiza sufijo 
                                                                                   //Actualiza código anterior 
          cod_anter=incod; 
          cont cod++; 
                                                                         //Incrementa cuenta de cada código 
         if (coñ't_cod>=maxcod) 
                                                 11 Cuenta de cada código es mayo o igual al máximo bloque 
            if (tam_codigo<12) 
                                                                 // Si los bits de cadigo no rebasan los 12 bits 
            { 
              tam_codigo++; 
                                                                              //Incrementa tamaño de código 
                                                                        //Actualiza máximo bloque codificado 
              maxcod=maxcod*2;
        Y
  } 
} while(codigo!=cod_final); 
                                                                      //Repite mientras no sea fin de archivo 
                                                    11 Cuerpo de las funciones utilizadas en Lee_imagen_GIF
void var_inicial() 
                                                                                          //Inicializa variables 
{ fread((BYTE *)&lee_byte.1.1,lee_arch); 
                                                     //Lee byte para inicialización. para 256 colores el primer 
                                                            //byte de los datos de imagen tiene un valor de 8 
                                                                                  //Tamaño de código. 9 a 12 
  tam_codigo =lee_byte+1; 
  cod_limpia =pow(2,lee_byte); 
                                                                                   //Código de limpieza. 256 
  cod_final =cod_limp1a+1; 
                                                                               //Código de fin de lectura. 257 
  cod_inicial=cod_limpia+2; 
                                                                               //Código inicial de lectura. 258 
                                                                                   // Contador de cada código 
  cont_cod =cod_inicial; 
  ini_codigo =tam_codigo; 
                                                                              // Código inicial. generalmente 9 
           =pow(2, \tan \cosh \theta);
                                                                                  11 Máximo bloque codificado 
                                                                          //Máscara. 255 para B bits por pixel 
  mascbit =pow(2,(GIFdp.describe & 7)+1) -1;
  fread((BYTE *)&lee_byte, 1, 1, lee_arch);
                                                                                //Lee byte de cuenta, O a 255 
 long_bloque=lee_byte+1; 
                                                                //Longitud de un bloque de datos codificados 
 bits_ent =8; 
                                                                             11 Bits de entrada en cada código 
                                                                                  //Cuenta de bytes de salida 
  sal_cont =O; 
                                                                                //Cuenta de datos del bloque 
  cent num =O; 
                                                                                          11 Código de lectura 
  codigo =O; 
  cod actual =O; 
                                                                             // Código actual usado por suffijo 
  cod=anter =O: 
                                                                           // Código anterior usado por prefijo 
 incod
                                                                                             11 Código auxiliar 
 final =0;
                                                                                     //Byte que sera impreso 
                                                                                11 Cuenta de datos de imagen 
 cont_imagen=O: 
} 
int lee bit x bit() \mathcal N Lee bit a bit cada uno de los datos codificados, tomando 8 bits
 int bitsaux(9)={0.1,2,4,8, 16,32,64, 128}; 
 int Poi; 
 bits_ent++; 
                                                             //Si son 9 bits lee un nuevo códigoy regresa a 1 
  if (bits_ent==9) 
  { 
   fread((BYTE *)&lee_byte, 1, 1, lee_arch);
                                                                                       //Lee sigueinte código 
                                                                                   // Inicializa bits de entrada 
   bits_ent=1;
   cont_num++; 
                                                                     //Incrementa cuenta de datos del bloque
```
*195* 

```
FOR.'\IATOS GR,i.FICOS fil\ if (cont_num==long_bloque) //Si se leyó todo el bloque, lee el siguiente bloque de datos 
    { 
   } 
     long_bloque=lee_byte; 
          fread((BYTE *)&lee_byte . 1, 1, lee_arch);
         cont num=O; } -
  if ((lee_byte & bitsaux(bits_entl) ==0)
    return O; 
  else return 1 ;
```

```
Y
```
}

```
int lee_codigo_LZW(int tama_cod) //Desglosa un código utilizando LZW de 9 a 12 bits
{ int ii,codigo_aux; 
 codigo_aux=O; 
   codigo_aux=codigo_aux + (lee_bit_x_bit() * pow(2,ii));
 return codigo_aux: 
}
```
//Lee siguiente byte de cuenta //Lee el primer código del bloque

**11 Verifica con una máscara que dato desglosa** 

**//Reinicia cuenta para el nuevo bloque** 

for (ii=O;ii<=(tama\_cod - 1 );ii++) */1* Obtiene el código por medio de cada bit

void pon\_pixel(int color) { int ponx,pony; ponx=(cont\_imagen % (GIFdi.xmaximo)); pony=(cont\_imagen / (GIFdi.xmaximo)); if (con\_imagen<=(tam\_imagen-1)) putpixel(ponx,pony,color);

*11* Pone un dato de pixel en pantalla

*11* Calcula la posición X del pixel // Calcula la posición Y del pixel

// Pone en pantalla el dato del pixel // Incrementa la cuenta de datos de imagen decodificados

**cont\_imagen++:** 

:?96

**FORMATOS GRÁFICOS**<br>
Una de las imágenes procesadas con el programa es: 87amk.gif que es un archivo realizado en la versión 87a.

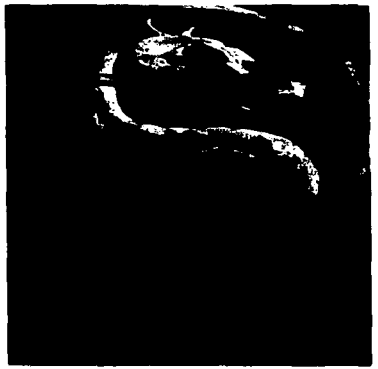

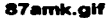

El programa da como resultado los siguientes datos:

```
Nombre de Archivo :87amk.GIP<br>Identificacion : GIP Posición del puntero :13<br>Versión <sub>-</sub> BRA
Tota1 en x 298 
Bits por plxel : 8<br>Fondo : 0
Pondo : a Co1or G1oha1 <a-si. otro-no> : a ::r.:~::o• ==a· Poaici6n de1 puntero :791 
yminimo : 0<br>xmaximo : 298<br>ymaximo : 433
r:::!"::zado <1~:i. a-no>: a tlapa de Co1or Loca1 <1-si. a-no>: a_
```
Posteriormente se despliega la imagen.

Programar el método de decodificación. tanto en lenguaje C como en Pascal. puede parecer dificil. sin embargo. si se tiene claro el concepto de compresión con LZW (explicado en el capitulo anterior) será más sencillo entenderlo. Si se tiene alguna duda respecto a la forma en que se descomprimen los códigos basta con una prueba de escritorio para aclarar sus dudas.

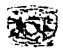

### **IV.7 Formato TIFF**

El fonnato TIFF es el más complicado de programar. respecto a su gran cantidad de etiquetas que maneja un archivo especifico, así como el desplazamiento de datos para cada tira. La cabecera debe contener la estructura del fonnato. utiliza 5 estructuras principales:

IFH\_TIFF. Cabecera del archivo.

Etiquetas...TIF... Especifica los datos de cada una de las etiquetas.

Direcc\_del\_archivo. Contienen los datos del directorio de imagen.

Etiquetas. Especifica las características de las etiquetas.

Paleta<sup>.</sup>TIF. Paleta de colores del archivo.

El programa Ice archivos con paleta RGB (256), en escala de grises, con datos sin comprimir <sup>y</sup>empaquetados RLE (Llamados en T!F PackBits).

### **IV.7.1 En Lenguaje Pascal**

En Pascal el programa se codifica de la siguiente manera.

Program Lee\_TIF; Uses crt.dos.graph; Const {Programa que lee el formato de archivo TIF Realizado para el trabajo de tesis titulado: FORMA TOS GRAFICOS **Programadores** : **Cantero Ramírez Carlos Trejo Bonaga Mari/u Asesores: Manzo Salazar ltsmael**  Monterrosa Escobar Amilcar A. } {Tipos de datos utilizados por las etiquetas} tipos:Array [0 .. 12] of STring[10]=("Sin Tipo "."Byte "."Ascii '."Short "Long '."Rational "."Sbyte "."No defini". Type  $IFH$  TIFF = Record Iden : Array[0..1] of CHAR; **Ver:word:**  Pos\_dir:Longint; **end;**  Paleta\_ TIF=record **rojo.verde.azul: word:**  end; 'Sshort ','Slong ','Srational','Float ','Double '); **{Declaración de las 5 estructuras}**  {Cabecera del T/FF (lmage File Header IFH)} {Identificación. 4949h ó 4D4Dh} {Version. 2Ah} {Posición del primer directorio de imagen (IFD)} {Paleta de colores}

the company's commentering and commentary are

(nombre: 'Dato\_fax\_Nvo ';num: 00327;tipo: 03;ver:'-- -- --'), (nombre: 'Paleta ';num: 00320;tipo: 03;ver:'-- V5 V6'). (nombre: ·curv\_resp\_col ';num: 00301 ;tipo: 03;ver:'V4 V5 --'), (nombre: 'Uni\_resp\_col ·;num: 00300;tipo: 03;ver:'V4 -- --'), (nombre: 'Compresión ';num: 00259;tipo: 03;ver:'V4 VS V6'), (nombre: 'Lin\_fax\_mal\_c ';num: 00328;tipo: 04;ver:'-- -- --'). ';num: 33432;tipo: 02;ver:'-- -- V6'), (nombre: 'Fecha y hora ';num: 00306;tipo: 02;ver:'-- VS V6'), (nombre: 'Nombre\_doc ·;num: 00269;tipo: 02;ver:'V4 V5 V6'), (nombre: 'Rango\_punto ';num: 00336;tipo: 03;ver:'-- -- V6'). (nombre: 'Muestras\_extra';num: 00338;tipo: 01 ;ver:'-- -- V6'), (nombre: 'Orden\_relleno •;num: 00266;tipo: 03;ver:'V4 V5 V6"). (nombre: 'Cta\_byte\_libre·;num: 00289:tipo: 04;ver:'V4 V5 V6'), (nombre: 'Desplaza\_libre';num: 00288;tipo: 04;ver:'V4 V5 V6'), (nombre: 'Resp\_curv\_gris';num: 00291 ;tipo: 03;ver:'V4 V5 V6'), (nombre: 'Uni\_resp\_gns ';num: 00290;tipo: 03;ver:'V4 V5 V6'). (nombre: 'Hints\_med\_tono';num: 00321 ;tipo: 03;ver:'-- -- V6"), :num: 00316;tipo: 02:ver:'-- V5 V6'), (nombre: 'Descrip\_imagen';num: 00270;tipo: 02;ver:'V4 V5 V6'), (nombre: "Largo\_imagen •;num: 00257:tipo: 03;ver:'V4 V5 V6'), (nombre: 'Ancho\_imagen ·;num: 00256;tipo: 03;ver:'V4 V5 V6'), (nombre: 'Nombres\_ink ';num: 00333:tipo: 02;ver:'-- -- V6'), (nombre: 'Puesta\_ink ·:num: 00332;tipo: 03;ver:'-- -- V6'), (nombre: 'Tabla\_JPEGACT ';num: 00521 ;tipo: 04;ver:'-- -- V6'), (nombre: 'Tabla\_JPEGDCT ';num: 00520;tipo: 04;ver:'-- -- V6'), (nombre: 'Form\_lnt\_JPEG ';num: 00513;tipo: 04;ver:'-- -- V6'), (nombre: 'Largo\_FIJPEG ';num: 00514;tipo: 04;ver:·-- -- V6"). (nombre: 'Pred\_Com\_JPEG ·:num: 00517;tipo: 03;ver:'- - V6'), (nombre: 'Trans\_pun\_JPEG';num: 0051 B;tipo: 03;ver:'-- - V6'),

(nombre: "Linea fax mala':num: 00326;tipo: 04;ver:'-- -- --'), (nombre: 'Bits\_muestra ';num: 00258;tipo: 03;ver:'V4 V5 V6'), (nombre: 'Largo de Celda';num: 00265;tipo: 03;ver:'V4 V5 V6'), (nombre: 'Ancho de Celda';num: 00264;tipo: 03;ver:'V4 V5 V6'),

farreglo para almacenar los datos de las etiquetas}<br>':num: 00315:tipo: 02:ver:'-- V5 V6').

{Datos de las etiquetas}

{Nombre} {Número} (Tipo de etiqueta} **{Versiones soportadas}** 

**{Directorio de imagen}**  {Número de etiquetas en el TIF}

{Arreglo de etiquetas} {Desplazamiento del sig. directorio de imagen}

{Campos de las etiquetas} {Descripción de la etiqueta} . {Tipo del dato a utilizar} {Contador de dato} {Desplazamiento del dato}

# **FORMATOS GRAFICOS**

Etiquetas\_ TIF=Record **etiqueta,**  tipo\_dato :Word; **cent dato,**  des\_dato :Longint; End;

**Direcc del archivo = Record**  entradas:Word: etiqueta\_tif:Array [1..80] of Etiquetas\_TIF: **siguiente:Longint: end:** 

Etiquetas= Record nombre:String[15]; num:Word; tipo:Byte; ver:String[S];

## End;<br>Const

Claves:Array[1..79] of Etiquetas=((nombre: 'Artista

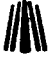

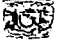

(nombre: 'Proceso\_JPEG ';num: 00512;tipo: 03;ver:'-- -- V6'), (nombre: 'lnt\_reini\_JPEG';num: 00515;tipo: 03;ver:'- - V6'), (nombre: 'Tabla\_JPEGQ ';num: 00519;tipo: 04;ver:'- - V6'), ':num: 00271;tipo: 02;ver:'V4 V5 V6'), (nombre: 'Valmax\_muestra';num: 00281;tipo: 03;ver:'V4 V5 VG'), (nombre: 'Valmin\_muestra';num: 002BO;tipo: 03;ver:'V4 V5 VG'), (nombre: 'Modelo ';num: 00272;tipo: 02;ver:'V4 V5 V6'), (nombre: 'Nvoti\_Subarchi';num: 00254;tipo: 04;ver:'-- V5 V6'), (nombre: 'Numero\_ink ';num: 00334;tipo: 03;ver:'-- -- V6'), (nombre: 'Orientacion ':num: 00274;tipo: 03;ver:'V4 V5 V6'), (nombre: 'Nombre\_pagina ';num: 00285;tipo: 02:ver:'V4 V5 VG'), (nombre: 'Numero\_pagina ';num: 00297;tipo: 03;ver:'V4 V5 VG'), (nombre: 'lnter\_fotome ';num: 00262;tipo: 03;ver:'V4 V5 V6'), (nombre: 'Config\_planar ';num: 00284;tipo: 03;ver:'V4 V5 V6'), (nombre: 'Predictor ';num: 00317;tipo: 03:ver:'-- V5 V6'), (nombre: 'Croma\_prim ':num: 00319:tipo: 05:ver:'- V5 V6'), (nombre: 'Referencia\_B/N':num: 00532:tipo: 04:ver:'-- -- V6'), (nombre: 'Uni\_resolucion':num: 00296:tipo: 03;ver:'V4 V5 V6'), (nombre: 'Lineas\_x\_ Tiras':num: 0027B;tipo: 04;ver:'V4 V5 V6'), (nombre: 'Mues\_formato ':num: 00339;tipo: 03;ver:'-- -- V6'), (nombre: 'Mues x pixel ':num: 00277;tipo: 03;ver:'V4 V5 V6'), (nombre: 'Val\_smax\_mues ';num: 00341 ;tipo: 04;ver:'-- -- V6'), (nombre: 'Val\_smin\_mues ';num: 00340;tipo: 04;ver:'- -- V6'), (num: 00305;tipo: 02:ver:'-- V5 V6'). (nombre: 'cta\_byte\_ Tira ':num: 00279:tipo: 04;ver:'V4 V5 V6'), (nombre: 'Desplaza\_ Tira ':num: 00273:tipo: 04;ver:'V4 V5 V6'), (nombre: 'Tipo\_subarchi ':num: 00255;tipo: 03;ver:'V4 V5 V6'), (nombre: 'Opcion\_t40 ':num: 00292:tipo: 04;ver:'V4 V5 V6'), (nombre: 'Opcion\_t60 ';num: 00293:tipo: 04:ver:'V4 V5 V6'), (nombre: 'Tipo\_impresora':num: 00337;tipo: 02;ver:'-- -- V6'), (nombre: 'Thresholding ':num: 00263:tipo: 03:ver:'V4 V5 V6'), (nombre: 'Cta\_byte\_tile ';num: 00325;tipo: 04:ver:'-- -- V6'), (nombre: 'Largo\_tile ';num: 00323;tipo: 04;ver:'-- -- V6'), (nombre: 'Desplaza\_tile ':num: 00324;tipo: 04;ver:'-- -- V6'), (nombre: 'Ancho\_tile ':num: 00322:tipo: 04;ver:'-- -- V6'), (nombre: 'Funcion\_trans ';num: 00301 :tipo: 03;ver:'- -- V6'), (nombre: 'Rango\_trans ':num: 00342;tipo: 03:ver:'-- -- V6'), (nombre: 'Posicion\_x ';num: 00286:tipo: 05;ver:'V4 V5 V6'), (nombre: 'Resolucion\_y ':num: 00282:tipo: 05:ver:'V4 V5 V6'), (nombre: 'Coefi\_YCbCr ':num: 00529;tipo: 05;ver:'-- -- V6'), (nombre: 'Posicion\_ YCbCr';num: 00531 ;tipo: 03;ver:'-- -- V6'), (nombre: 'Submues\_ YCbCr ':num: 00530:tipo: 03;ver:'- -- V6'), (nombre: 'Posicion\_y ';num: 00287;tipo: 05;ver:'V4 V5 V6'), (nombre: 'Resolucion\_y ':num: 00283;tipo: 05;ver:'V4 V5 V6'), (nombre: 'Punto\_blanco ';num: 00318;tipo: 05;ver:'- V5 V6'));

Var

TIFFC:IFH\_ TIFF; TIFFD:direcc del archivo: Tif\_Pal:Array [0..255] of Paleta\_TIF; **Archivo:string; Posicion,Cont\_imagen:Longint; i,j.k:integer:**  Sololee:Word: ···- Lee\_Arch:File: {Archivo a leer}

**{Variable para almacenar la cabecera} {Variable para almacenar el directorio de imagen} {Variable para almacenar la paleta de colores) {Variable para almacenar el nombre del archivo)**  {Variables auxiliares}

医内障器 医单位

a to co

s Private Co The stype and

Sales Progress  $\label{eq:2.1} \mathcal{L}_{\mathcal{A}} = \mathcal{L}_{\mathcal{A}} + \mathcal{L}_{\mathcal{A}} + \mathcal{L}_{\mathcal{A}} + \mathcal{L}_{\mathcal{A}} + \mathcal{L}_{\mathcal{A}}$ all cars. At acceptance

### FORMATOS GIL~FICOS

```
Function lnicializa(Driver,Modo:integer):boolean; 
var 
 ErrorG:integer; 
 x,y:word; 
Begin 
 if (Driver=16) Then 
     Driver := InstallUserDriver('Svga256',nil);
 if Driver=grError Then 
     halt(1):
 lnitGraph(Drlver. Modo,'d:\bp\programa'); 
 asm 
   mov ax,OOOfh 
   mov cx,8 
   mov dx,8 
   int 33h 
 end; 
 x:=getmaxx: 
 y:=getmaxy; 
 asm 
   movax,x 
    mov dx,ax 
    mov ax,0007h 
    mov ex.Oh 
    int33h 
    mav ax.y 
    mov dx,ax 
    mov ax,0008h 
    mov ex.Oh 
    int33h 
  end; 
ErrorG:=graphResult; 
lf ErrorG<>grok Then 
 Begin 
 Writeln('Error en graficos : ',GraphErrormsg(ErrorG, ); 
 lnicializa:=False; 
 Restorecrtmode; 
 End 
Eise 
 Begin 
 cleardevice; 
 lnicializa:=True; 
 End; 
End; 
Procedure Cambia_color(color,r,v,a:Byte);
Begin 
asm 
 mov dx,3C8h 
 mov al.color 
 out dx.al 
 inc dx 
 mov al,r 
out dx.al
```
/l\ {Inicializa gráficos *y* reporta los errores que ocurran} {No necesita explicación}

> {Cambia la paleta activa en el S. O.} {No necesita explicación}

mov al,v

*Capitulo IV. Análisis Experimental* 

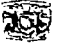

**out dx,al mov al.a**   $\label{eq:2.1} \Delta_{\alpha\beta} = \frac{1}{2} \left( \frac{1}{\alpha} \right) \left( \frac{1}{\alpha} \right) \left( \frac{1}{\alpha} \right) \left( \frac{1}{\alpha} \right) \left( \frac{1}{\alpha} \right) \left( \frac{1}{\alpha} \right) \left( \frac{1}{\alpha} \right) \left( \frac{1}{\alpha} \right) \left( \frac{1}{\alpha} \right) \left( \frac{1}{\alpha} \right) \left( \frac{1}{\alpha} \right) \left( \frac{1}{\alpha} \right) \left( \frac{1}{\alpha} \right) \left( \frac{1}{\alpha} \right$ out dx,al End; End; Procedure limpia(x,y,x1,y1,C:byte); {Deja limpia determinada área en pantalla} Begin  $W$ indow $(x,y,x1,y1)$ ; Textbackground(c); **clrscr:**  Window(1, 1,80,25); End; Function ifi(cond:boolean;cond1 ,cond2:Longint):Longint; {Función de condición /f-else para enteros} **Begin** if cond Then ifi:=cond1 else ifi:=Cond2: End; Function Abre\_lectura\_TIF(Arch\_imagen:String):Boolean; **{Prepara al archivo para su lectura} Begin {No necesita explicación} Assign(Lee\_Arch,arch\_imagen);**   $(S_i -)$ reset(Lee\_arch, 1);  ${Si+1}$ **if ioresult = O Then Abre\_lectura\_ Tif:=True el se**  Begin **Writeln('Error de apertura de archivo'); Abre\_lectura\_ Tif:=False:**  End; End; Procedure Lee\_cabecera\_ TIF(Archivo:String); {Despliega los datos de la cabecera} **Function busca(nurn:word):Byte;**  {Busca los datos de la etiqueta en el arreglo claves} Var Cont:byte; Begin cont:=O; Repeat **inc(cont):**  Until (num=claves[cont].num) or (Cont>=79); **Busca:=Cont;**  End; Begin {Despliega los datos de la cabecera} Blockread(lee\_arch.TiffC,sizeof(TiffC),sololee); Goioxy(01,01 );Write('Nombre de Archivo :',archivo); Gotoxy(01,02);Write('ldentificacion :'); Gotoxy(25,02);Writeln(TIFFC.lden[O],TIFFC.iden[1],' ','Posición del puntero :',posicion); Gotoxy(01,03);Write('Versión Gotoxy(25,03);Writeln(TIFFC.ver); Gotoxy(01,04);Write('OFFSET - :');

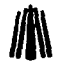

Gotoxy(25,04);Writeln(TIFFC.pos\_dir);<br>seek(Lee Arch.TiffC.pos dir); seek(Lee\_Arch,TiffC.pos\_dir); {Se coloca en la posición del primer directorio de imagen} Blockread(lee\_arch.TIFFD.entradas.sizeof(TIFFD.entradas),sololee); Gotoxy(01,05);Write('Numero de etiquetas:'); Gotoxy(25.05);Writeln(TIFFO.Entradas); With TIFFD do Far i;=1 to Entradas do With etiqueta\_tif[i] do Begin Blockread(lee\_arch,etiqueta,2,sololee); Blockread(lee\_arch,Tipo\_dato,2,sololee); Blockread(lee\_arch,Cont\_dato,4,sololee); Biockread(lee\_arch,des\_dato,4,sololee); End; Posicion:=Filepos(Lee\_arch); Blockread(lee\_arch,TIFFD.siguiente, 1,sololee); **Posicion:=Filepos(Lee\_arch);**  Gotoxy(01,06);Write('Siguiente imagen :'); Gotoxy(25,06);Writeln(TIFFD.siguiente); Gotoxy(01.07);Writeln('Nombre Gotoxy(01,08);  $k:=8$ ;  $i:=1$ ; With TIFFD do **Fer i:=1 to Entradas do**  Begin With etiqueta\_tif[i] do Begin {Lee los datos de cada etiqueta del archivo} (Toma la posiscion de una siguiente imagen, si la hay} Tipo Version Datacount Dataoffset'); Despliega en pantalla los datos de las etiquetas} Gotoxy( 1, k);Write( claves[Busca( etiqueta)]. nombre); Gotoxy( 17 ,k);Write(claves[Busca(etiqueta)].num); Gotoxy(28,k);Write(tipos[claves[Busca(etiqueta)].tipo],'(',tipo\_dato,')'); Gotoxy(42,k);Write(claves[Busca(etiqueta)].ver); Gotoxy(52,k);Write( Cont\_dato); Gotoxy(64,k);Write(des\_dato); End; inc(k); if k>23 Then Begin  $k := 8$ ; Readkey;<br>limpia(1,8,79,24,0); (Limpia cierta área de la pantalla cuando esta se haya llenado con etiquetas) End; End; End; Function BusTIF(num;word):Byte;  $\overline{B}$ usca una etiqueta y devuelve su posicion en el arreglo} Var cont:byte; Begin **cont:=O;**  Repeat inc(Cont); Until (num=tiffd.etiqueta\_tif[cont].etiqueta) ar (Cont>tiffd.entradas); BusTif:=ifi(Cont>tiffd.entradas,O,cont); End;

contractor in the main and contract of

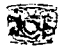

Procedure Lee\_Paleta\_ TIF(Archivo:String); Var **posis:Word;**  r1 ,v1 ,a1 ,r2,v2,a2,pal\_sn: byte; Begin pal\_sn:=BusTif(262); For posis:=O to 255 do Begin Tif\_pal[posis].rojo :=O; Tif\_pal[posis].verde:=O; Tif\_pal(posis].azul :=O; End; IF pal\_sn<>O Then Case tiffd.etiqueta\_tif(pal\_SN].des\_dato OF O: Begin End; 1: Begin {Lee la paleta de colores del archivo} **{Paleta de colores en escala de grises, blanco si es cero}**  {No soportado} **{Paleta de colores en escala de grises. negro si es cero}**  lf (busTIF(290)<>0) and (BusTIF(291 )<>O) Then For posis:=O to 255 do {Unidad y curva de respuesta en grises} **Begin**  Tif\_pal[posis].Rojo :=posis; Tif\_pal[posis].Verde:=posis; Tif\_pal[posis].Azul :=posis; End; End; 2: **Begin**  End;<br>3: {RGB Color Total o True Color} {No soportado} 3: the contract of the contract of the contract of the contract of the contract of the contract of the contract of the contract of the contract of the contract of the contract of the contract of the contract of the contrac Begin **Business Community (Busca, lee y almacena datos de la paleta RGB)** seek(lee\_arch,tiffd.etiqueta\_tif[busTIF(320)].des\_dato); posis:=tiffd.etiqueta\_tif[busTIF(320)].des\_dato;<br>Posicion:=Filepos(Lee\_arch); {Como los c (Como los datos de la paleta vienen en planos de color RGB, se lee) for posis:=O to 255 do **Begin**  BlockRead(lee\_arch,r1, 1,sololee); BlockRead(lee\_arch.r2, 1,sololee); Tif\_pal[posis].rojo :=r2 or (r1 shl 8); End: far posis:=O to 255 do Begin BlockRead(lee\_arch.v1 .1.sololee); BlockRead(lee arch,v2, 1,sololee); Tif\_pal[posis].verde :=v2 or (v1 shl 8); End; for posis:=O to 255 do **Begin**  BlockRead(lee\_arch,a1, 1,sololee); BlockRead(lee\_arch.a2, 1,sololee); Tif\_pal[posis].azul :=a2 or (a1 shl 8); End; {cada plano de forma independiente} {Plano de color Rojo} {Realiza esta operación ya que los datos en el TIF estan} {Plano de color Verde} {Plano de color Azul}

the contractor of the company of the contract of the contractor of the contractor

#### **FOR.'IATOS GRAFICOS**

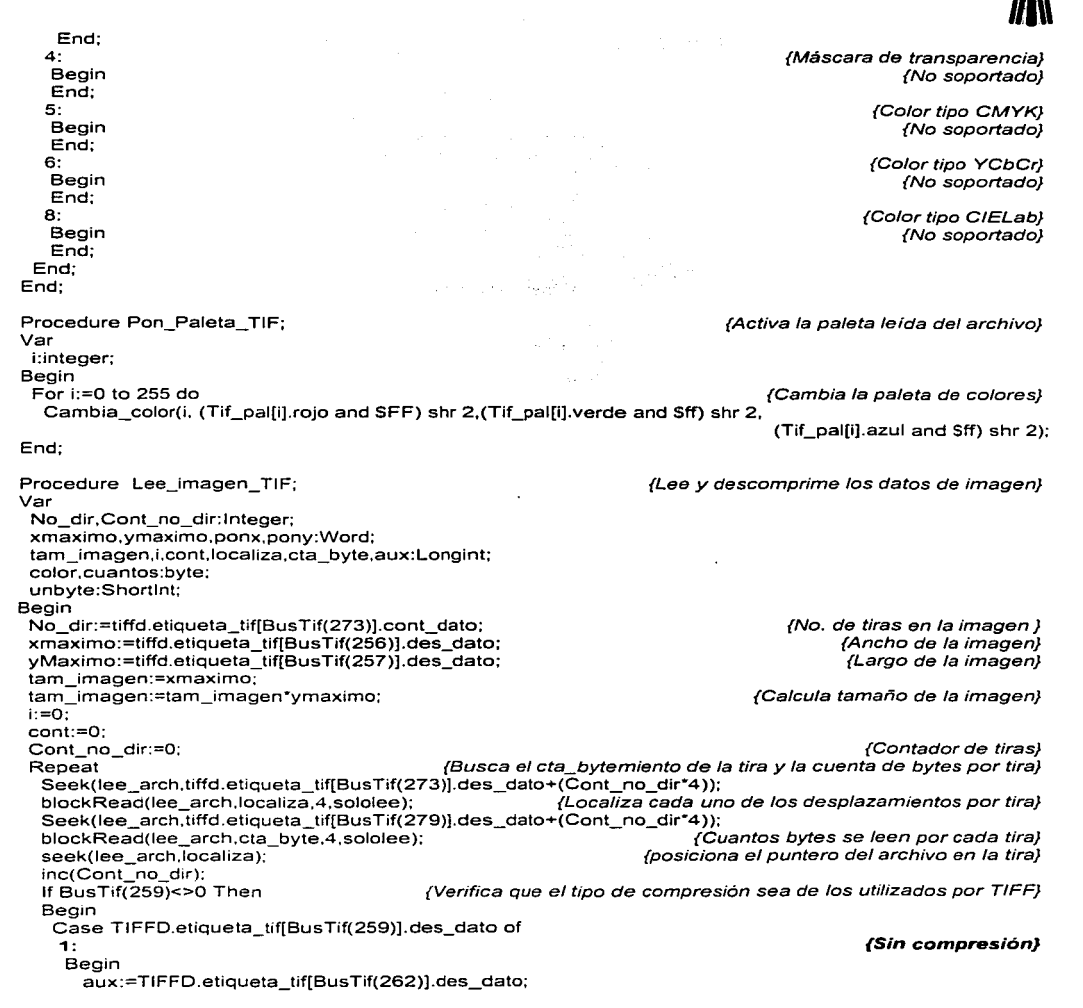

and the state of the state of the state of the state of the state of the state of the state of the state of the

*Canitulo IV. Análisis Experimental* 

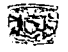

lf (aux=1) or (aux=3) Then Begln Far cont:=1 to cta\_byte do **Begin**  ponx:=(i mod (xmaximo)); pony:=(i div (xrnaximo)); blockread(Lee\_Arch,color,sizeof(color),sololee); putpixel(ponx,Pony,color);  $inc(i)$ : End; End; End; 2: Begin End; 3: Begin End; 4:<br>Beain {Paleta en esca/a de grises o paleta RGB} {Para cada dato de la tira} {Calcula posición x del pixel} {Calcula posición y del pixel} {Lee el dato del pixel} {Pone el pixel en pantalla} {Incrementa cuenta de datos para la tira} {Compresión CCITT ID} {No soportado} {Compresión CCITT Grupo 3} {No soportado} {Compresión CCITT Grupo 4} (No soportado) End; 5: **Begin** End; 6: {Compresión LZIN} **{No soportado. ya que no solo se utiliza LZW si no otro metodo de compresión}**  Begin End; Else Begin **lf tiffd.etlqueta\_tif[BusTif(259)].des\_dato=32771 Then**  Begin For cont:=1 to cta\_byte do Begin ponx:=(i mod (xmaximo)); pony:=(i div (xrnaximo)); blockread(Lee\_Arch.color,sizeof(color),sololee); putplxel(ponx,Pony,color); inc(i); End; End **Else**  IF tiffd.etiqueta\_tif[BusTif(259)].des\_dato=32773 Then Begin **aux:=O:**  Repeat BlockRead(lee\_arch,u nbyte, 1,soiolee); **inc(aux);**  IF (unbyte>=O) and (unbyte<=127) Then **Begin** {Compresión JPG} {No soportado} **{Ninguno de /os anteriores} {Sin compresion}**  {Para cada dato de la tira} {Calcula posición x del pixel} {Calcula posición y del pixel} {Lee el dato del pixel} Pone el pixel en pantalla} **"{Incrementa cuenta de datos para la tira} {Bits Empaquetados RLE "PackBits** "} {Lee el primer dato} **{Incrementa cuenta de auxiliar}**  "{Sin empaquetar} Far i:=1 to unbyte+1 Do Begin {Lee tantas veces más uno el valor de un byte} BlockRead(lee\_arch,color, 1.soiolee); inc(aux); inc(cont); **{Incrementa cuenta auxiliar. datos leídos de la tira}**  {Incrementa cuenta de datos de imagen}

the control of the control of the control of the control of the con-

#### **FOR:\IATOS GIL\.FICOS**

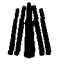

{Calcula posición x del pixel} {Calcula posición *y* del pixel} {Pone el pixel en pantalla}

{Empaquetados}

Ver la nota al final del programa}

inc(aux);<br>For i:≡1 to cuantos do *incrementa cuenta auxiliar*, datos *leídos de la tira}*<br>*Imprime el pixel tantas veces el valor de cuantos}* **For i:=1 to cuantos do {Imprime el pixel tantas veces el valor de cuantos}** 

> {Incrementa cuenta de datos de imagen} {Calcula la posición x del pixel} {Calcula la posición y del pixel} {Pone el pixel en pantalla}

{Hasta leer todos los datos de la tira}

{Hasta leer todas las tiras}

{Cuerpo del bloque principal del programa} {Limpia pantalla} {Asigna el nombre del archivo} **{Si puede abrir et archivo continua con el programa}** 

{Lee *y* pone en pantalla la informacion de la cabecera} {Pausa para tomar nota de la cabecera} {Lee los datos de la paleta} {Inicializa el modo gráfico, 1024x768x256} {Activa la paleta leída del archivo} **{Descomprime la imagen** *y* **la visualiza} {Pausa para ver la imagen}**  {Cierra el archivo} {Recupera el modo texto} {Cierra librería de gráficos} {Limpia pantalla}

**Nota: La multiplicación por (-1) es por la razon que cuando se**  manejan bytes con signo el S. O. utiliza un noveno bit para el signo. "1" **cuando son valores negativos y es ··0° cuando son positivos ( de un repaso a el sistema binario y la forma de manejo del S. O. ). En TIF en vez de ser 3 datos compresos en dis seran un -3 cuando se utilize este tipo.** 

ponx:=(cont mod (xmaximo)); pony:=(cont div (xmaximo)): putpixel(ponx,Pony,color): End: End Else Begin Cuantos:=(unbyte\*-1)+1: BlockRead(lee\_arch,color,1,sololee);<br>inc(aux); **Begin**  inc(cont); ponx:=(cont mod (xmaximo)); pony:=(cont div (xmaximo)): putpixel(Ponx, Pony, color); End: End; Until (aux=cta\_byte): End: End: End; End; Until(Cont\_no\_dir=No\_dir): Posicion:=Filepos(Lee\_arch);

End;

Begin **clrscr;**  Archivo:='Pakmk256.TIF': If Abre\_lectura\_Tif(Archivo) Then<br>- Begin Lee\_cabecera\_ Tif(Archivo); Readkey; Lee\_Paleta\_TIF(Archivo); Inicializa( 16,4 ); Pon Paleta TIF; Lee imagen Tif; Readkey: Close(Lee arch): **Restorecrt'ñiode;**  closegraph; **clrscr:**  End; End.

> - 1920년 - 1930년 1월 20일 - 1월 20일 design and a strategic statement of the

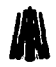

**FORMATOS GRÁFICOS**<br>
Una de las imágenes procesadas con el programa es: Pakmk256.Tif que es un archivo TIF con compresión packbits.

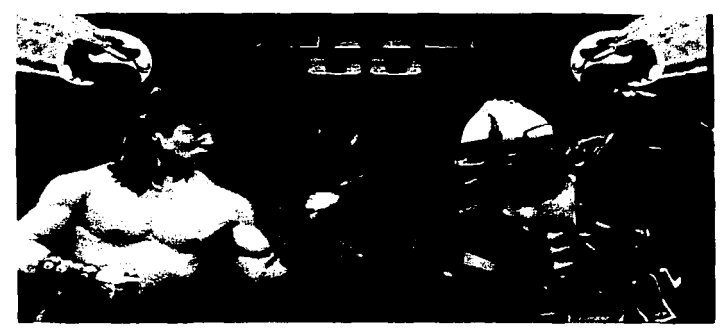

Pakmk256. Tif

El programa da como resultado los siguientes datos:

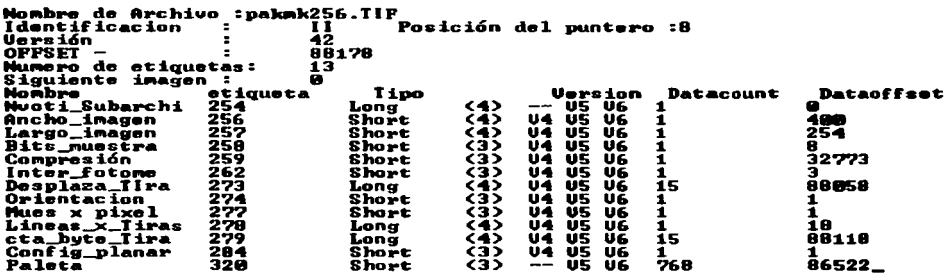

Posteriormente se despliega la imagen.

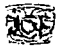

#include <fcntl.H>

### **IV.7.2 En Lenguaje C**

En C el programa se codifica de la siguiente manera.

11 Programa que lee el formato de archivo TIF Realizado para el trabajo de tesis titulado: FORMA TOS GRAFICOS **Programadores** : **Cantero Ramírez Carlos Treja Bonaga Mari/u** 

**Asesores:** 

**Manzo Salazar ltsmael Monterrosa Escobar Ami/car A.** 

and the complete complete them in a substitute of the control of the con-

**#include <stdio.h>**  #include <stdlib.h> **#include <graphics.h> #include <dos.h> #include <conio.h> #include <io.h>**  #define BYTE unsigned char **#define True 1**  #define False O #define LONGINT unsigned long #define WORD unsigned in! char tipos[13][10]={"Sin Tipo ","Byte '"."Ascii "Short "."Long "Sbyte "."No defini"."Sshort "Slong "."Srational" ."Float "Double "}; typedef struct { char iden[2]; WORD ver: LONGINT pos\_dir: }IFH\_TIFF; typedef struct { WORD rojo.verde.azul; }Paleta\_ TIF; typedef struct { WORD etiqueta. tipo\_dato; LONGINT cont\_dato. des dato; }etiquetas\_tif; - **11 Definición de constantes simbólicas**  11 Tipos de datos utilizados por las etiquetas **11 Declaración de las 5 estructuras**  11 Cabecera del TIFF (lmage File Header IFH) //Identificación. 4949h ó 404Dh 11 Version. 2Ah 11 Posicion del primer directorio de imagen (/FO) **Paleta de colores**  11 Campos de las etiquetas 11 Descripción de la etiqueta 11 Tipo del dato a utilizar 11 Contador de dato 11 Desplazamiento del dato

### typedef struct

{ WORD entradas; etiquetas\_tif etiqueta\_tif[80]; LONGINT siguiente; **}direcc\_del\_archivo;** 

typedef struct { char \*nombre: WORD num; BYTE tipo; **char •ver;** 

)etiquetas;

Número de etiquetas en el TIF

11 Arreglo de etiquetas **//Desplazamiento del sig. directorio de imagen** 

> 11 Datos de la etiquetas //Nombre

**//Número**  // Tipo de etiqueta // **Versiones soportadas** 

**//Arreglo para almacenar los datos de las etiquetas** 

etiquetas claves[80] ={{"Artista ", 315, 2."-- V5 V6"}, { "Linea fax mala", 326, 4, "-- -- --"}, { "Bits\_muestra ", 258. 3. "V4 V5 V6"}, { "Largo de Celda"', 265. 3,"V4 V5 V6"). { "Ancho de Celda", 264. 3,"V4 V5 V6"}, { "Dato\_fax\_Nvo ". 327, 3,"-- -- --"},  $\overline{\phantom{a}}$  ", 320, 3."-- V5 V6"}, { "Curv\_resp\_col ", 301, 3,"V4 V5 --"}, { "Uni\_resp\_col ", 300, 3,"V4 -- --"}, {"Compresión ", 259, 3,"V4 V5 V6"), "Lin\_fax\_mal\_c ", 328. 4,"-- -- --").<br>"Derechos ". 33432.2,"-- -- V6"}. .<br>", 33432,2,"-- -- V6"}, { "Fecha y hora ", 306, 2. "-- V5 V6"},  $"$ . 269. 2. "V4 V5 V6"}, { "Rango\_punto ". 336. 3. "-- -- V6"}, { "Muestras\_extra", 338, 1. "-- -- V6"}, { "Orden\_relleno ". 266, 3, "V4 V5 V6"}, { "Cta\_byte\_libre". 289, 4.''V4 V5 V6"), { "Desplaza\_libre", 288, 4.''V4 V5 V6"), { "Resp\_curv\_gris". 291, 3,"V4 V5 V6"}, { "Uni\_resp\_gris ", 290, 3,"V4 V5 V6"), "Hints\_med\_tono", 321, 3,"-- -- V6"),<br>"Host\_PC = ", 316, 2,"-- V5 V6"}, { "Host\_PC ", 316. *2:·--* V5 V6"}, { "Descrip\_imagen", 270. 2,"V4 V5 V6"}. { "Largo\_imagen ". 257, 3,"V4 V5 V6"), { "Ancho\_imagen ", 256, 3, "V4 V5 V6"}, { "Nombres\_ink ", 333, 2.''-- -- V6"}, "Puesta\_ink ". 332. 3."-- -- V6"}. { "Tabla\_JPEGACT ", 521. 4,"-- -- V6"}, { "Tabla\_JPEGDCT ", 520, 4,"-- -- V6"}, { "Form\_lnt\_JPEG ". 513, 4,"-- -- V6"}, { "Largo\_FIJPEG ", 514, 4,"-- -- V6"}, { "Pred\_Com\_JPEG ", 517, 3,"-- - V6"}, { "Trans\_pun\_JPEG", 518, 3,"-- -- V6"}, { "Proceso\_JPEG ", 512. 3,"- - V6''}, { "lnt\_reini\_JPEG", 515, 3,"- -- V6"}, { "Tabla\_JPEGQ ", 519, 4,"-- - V6"}, { "Realizar ", 271, 2. "V4 V5 V6"}, { "Valmax\_muestra", 281, 3,"V4 V5 V6"},

and the state of **Contractor**  $Z_2 = 1.2$  ,  $Z_3 = 1.2$ والمرادي أتناولهم kongres in the a sa T contractors in

and the control

**char •archivo;**  IFH\_ TIFF tiffc: **direcc\_del\_archivo tiffd;**  Paleta\_TIF tif\_pal[256]; LONGINT cont\_imagen: **int ban\_pal; int i.j.k: fpos\_t posicion:**  FILE \*lee\_arch;

void Lee\_Cabecera\_ TIF(void); **int lnicializa(int Driver. int Modo);**  int Abre\_lectura\_TIF(char \*arch\_imagen);

{ "Valmin\_muestra", 280, 3, "V4 V5 V6"},<br>{ "Modelo = " 272 - 2 "V4 V5 V6"}  $"$ , 272, 2,  $"V4$  V5 V6"}, { "Nvoti\_Subarchi'', 254, 4, "-- V5 V6"}, "Numero  $ink$  ", 334, 3,"-- - V6"}, { "Orientacion ", 274, 3,"V4 V5 V6"}, { "Nombre\_pagina '', 285, 2,"V4 V5 V6"}, { "Numero\_pagina ", 297, 3,"V4 VS V6"}. "Inter\_fotome ", 262, 3, "V4 V5 V6"}, { "Config\_planar ", 284. 3,"V4 VS V6"},  $[$  "Predictor ", 317, 3, "-- V5  $\sqrt{0}$ "},  $\frac{1}{2}$  "Croma\_prim ", 319, 5,"-- V5 V6"},  $\overline{f}$  "Referencia, B/N", 532,  $\overline{4}$  "-- - V6"}. { "Uni\_resolucion", 296. 3,"V4 VS V6"}, { "Lineas\_x\_ Tiras", 278, 4,"V4 VS V6"}, { "Mues\_formato ", 339, 3, "-- -- V6"}, {"Mues x pixel ", 277, 3.''V4 V5 V6"}, "Val\_smax\_mues ", 341, 4,"-- -- V6"}, { "Val\_smin\_mues ", 340, 4,"-- -- V6"},  $"$ , 305, 2,"-- V5 V6"}, { "cta\_byte\_Tira ", 279. 4,"V4 VS V6"}, { "Desplaza\_ Tira ", 273, 4,"V4 VS V6"}, { "Tipo\_subarchi ", 255. 3,"V4 VS V6"}, { "Opcion\_t40 ", 292, 4."V4 VS V6"}, { "Opcion\_t60 ", 293. 4,'V4 VS V6"}, { "Tipo\_impresora", 337, 2,"-- -- V6"}, { "Thresholding '', 263, 3,"V4 VS V6"},  $($  "Cta\_byte\_tile ", 325, 4, "-- -- V6"}, { "Largo\_tile ", 323, 4,"-- -- V6"}, { "Desplaza\_tile ", 324. 4,"-- -- V6"}.  $\frac{1}{2}$  "Ancho\_tile ", 322, 4,"-- -- V6"}, { "Funcion\_trans ", 301. 3,"-- -- V6"}, "Rango\_trans ", 342, 3,"-- -- V6"}, { "Posicion\_x ", 286. 5,"V4 V5 V6"}, { "Resolucion\_y ", 282, 5,"V4 VS V6"}, { "Coefi\_ YCbCr ", 529, 5, "-- -- V6"}, { "Posicion\_ YCbCr", 531, 3,"- -- V6"}, { "Submues\_ YCbCr ", 530. 3,"-- -- V6"},  $\frac{1}{2}$  "Posicion  $\frac{1}{2}$  ", 287, 5, V4 V5 V6"}.

{ "Resolucion\_y ", 283, 5.'V4 VS V6"}, { "Punto\_blanco ", 318, 5,"- VS V6"}};

the company of the company of the company of the company of the company of the company of the company of the company of the company of the company of the company of the company of the company of the company of the company

// **Variable para almacenar el nombre del archivo**  // **Variable para almacenar la cabecera**  // **Variable para almacenar el directorio de imagen //Variable para almacenar la paleta de colores** 

**//Variables auxiliares** 

and the special control en ar control de la provincia de la

**//Archivo a leer** 

**//Declaración de las funciones utilizadas** 

**Canitalo IV. Análisis Experimental** 

24.44

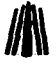

ing a seri

 $19.1 - 2.1$ 

```
void Lee_Paleta_ TIF(void); 
  void Pon_Paleta_ TIF(); 
  void Lee_imagen_ TIF(); 
  void Cambia_color(BYTE color.BYTE r,BYTE v,BYTE a); 
 void main () 
  { 
   clrscr(); 
   archivo="uncomp.tif'; 
   if (Abre_lectura_ TIF(archivo)) 
  { 
  } 
} 
    Lee_Cabecera_TIF();
    getch(); 
    Lee_Paleta_TIF();
    Inicializa( 16,4); 
    Pon_Paleta_TIF();
    Lee_imagen_TIF();
   getch(); 
   fclose(lee_arch); 
   restorecrtmode( ); 
   closegraph();
   clrscr(); 
int Inicializa(int Driver, int Modo)
{ 
  int ErrorG; 
 unsigned int x,y; 
 union REGS regin,regout; 
 if (Driver== 16) 
 Driver = installuserdriver("Svga256",NULL);
 if ( Driver==grError) exit: 
 initgraph( &Driver, &Modo, "d:\borlandc\programa\exeobj"); 
 regin.x.ax=OxOOOf; 
 regin.x.cx=Ox8; 
 regin.x.dx=Ox8; 
 int86(0x33,&regin,&regout);
 x =getmaxx():
 y=getmaxy(); 
 regin.x.ax=x; 
 regin.x.dx=regin.x.ax; 
regin.x.ax=Ox0007; 
regin.x.cx=OxO; 
int86(0x33,&regin,&regout);
regin.x.ax=y; 
regin.x.dx=regin.x.ax; 
regin.x.ax=OxOOOS; 
regin.x.cx=0x0;int86(0x33.&regin.&regout);
ErrorG=graphresult( ); 
if (ErrorG!=grOk) 
{ 
 printf("ln Error en graficos : %s",grapherrormsg(ErrorG));
```
// Cuerpo del bloque principal del programa //Limpia pantalla

**//Asigna el nombre del archivo**  //SI **puede abrir el archivo continua con el programa //Lee** *y* **pone en pantalla la información de la cabecera** 

> **//Pausa para tomar nota de la cabecera**  //Lee los datos de la paleta **//Inicializa el modo gráfico //Activa la paleta leída del archivo //Descomprime Ja imagen** *y* **la visualiza //Pausa para ver la imagen**  // **Cierra el archivo //Recupera el modo texto**   $\prime\prime$  Cierra librería de gráficos //Limpia pantalla

**//Inicializa gráficos** *y* **reporta los errores que ocurran //No necesita explicación** 

```
restorecrtmode; 
   return O; 
  } 
 else 
 { 
   cleardevice; 
   return 1; 
  } 
\mathbf{A}void Cambia_color(BYTE color.BYTE r,BYTE v,BYTE a) 
                                                                                11 Cambia la paleta activa en el S. O. 
{ 
                                                                                            11 No necesita explicación 
 asm mov dx,3C8h 
 asm mov al.color 
 asm out dx,al 
 asm inc dx 
 asm mov al,r 
 asm out dx.al 
 asm mov al,v 
 asm out dx,al 
 asm mov al.a 
 asm out dx,al 
} 
int Abre_lectura_TIF(char *arch_imagen)
                                                                                //Prepara al archivo para su lectura 
                                                                                            11 No necesita explicación 
{ 
 lee_arch=fopen(arch_imagen,"rb");
 if (lee_arch==NULL) 
  {return O;} 
else 
   {return 1 ;} 
Y
void Lee_Cabecera_ TIF() 
                                                        11 Lee los datos de la cabecera y los despliega en pantalla 
                                                                                  11 Declara las funciones que utiliza 
{ 
                                                                     11 Busca los datos de la etiqueta en el arreglo 
BYTE busca(WORD num); 
void limpia(BYTE x,BYTE y,BYTE x1,BYTE y1,BYTE c);
                                                                                            11 Limpia área en pantalla 
                                                                               11 Despliega los datos de la cabecera 
fread((char *)&tiffc.1.sizeof(IFH_TIFF),lee_arch);
fgetpos(lee_arch,&posicion); 
gotoxy( 1, 1 );printf("Nombre de Archivo :%s",archivo); 
gotoxy( 1, 2);printf("Identificacion :%c%c Posición del puntero :%d", tiffc.iden[0], tiffc.iden[1],posicion);<br>gotoxy( 1, 3):printf("Versión :%d",tiffc.ver);
gotoxy( 1, 3);printf("Versión : %d",tiffc.ver);<br>gotoxy( 1, 4);printf("OFFSET - : :%ld",tiffc.pos_dir);
qotoxy(1, 4);printf("OFFSET -
fseek(lee_arch.tiffc.pos_dir,SEEK_SET); 
                                                                       11 Busca la posición del directorio de imagen 
fread((BYTE *)&tiffd, 1, sizeof(direcc_del_archivo), lee_arch);
                                                                                             11 Cuantas etiquetas hay 
fgetpos(lee_arch,&posicion): 
 gotoxy( 1, 5);printf("Numero de etiquetas: 0
/od",tiffd.entradas); 
far (i=O;i<tiffd.entradas;i++) 
                                                                              11 Almacena los datos de las etiquetas 
  { 
    fread((WORD *)&tiffd.etiqueta_tif[i].etiqueta ,1,sizeof(tiffd.etiqueta_tif[i].etiqueta) ,lee_arch);
    fread( (WORD *)&tiffd.etiqueta_tif[i].tipo_dato,1,sizeof(tiffd.etiqueta_tif[i].tipo_dato), lee_arch);
    fread((LONGINT *) &tiffd.etiqueta_tif[i].cont_dato, 1,sizeof(tiffd.etiqueta_tif[i].cont_dato), lee_arch);
    fread((LONGINT *)&tiffd.etiqueta_tiffil.des_dato , 1,sizeof(tiffd.etiqueta_tiffil.des_dato), lee_arch);
                                                                           11 Checa si hay otro directorio de imagen 
  <sup>}</sup>
```
Capítulo IV. Análisis Experimental

#### **FORMATOS GR.-\.FICOS**

```
fread((BYTE •)&tiffd.siguiente, 1,sizeof(tiffd.siguiente},lee_arch); 
   fgetpos(lee_arch,&posicion);
   gotoxy( 1, 6);printf("Siguiente imagen : %Id ",tiffd.siguiente);<br>gotoxy( 1, 7);printf("Nombre         etiqueta   Tipo     Versi
   gotoxy( 1, 7);printf("Nombre etiqueta Tipo Version Datacount Dataoffset");<br>gotoxy( 1, 8);<br>V Despliega en pantalla los da
                                                                        gotoxy( 1, 8); //Despliega en pantalla los datos de las etiquetas 
   k = B:
  j=1:
   far (i=O;i<tiffd.entradas;i++) 
    { 
     gotoxy(1, k);printf("%s",claves[busca(tiffd.etiqueta_tif[i].etiqueta)].nombre);
    gotoxy(17,k);printf("%d",claves[busca(tiffd.etiqueta_tif[i].etiqueta)].num);
    gotoxy(28,k);printf("%s(%d)", tipos(claves[busca(tiffd.etiqueta_tif[i].etiqueta)].tipo), 
                                                                                                 tiffd.etiqueta_tif[i).tipo_dato); 
    gotoxy(42,k);printf("%s",claves[busca(tiffd.etiqueta_tif[i].etiqueta)).ver); 
    gotoxy(52,k);printf("%1d",tiffd.etiqueta_tif[i].cont_dato); 
    gotoxy(64,k);printf("%1d",tiffd.etiqueta_tif[i].des_dato); 
    k++; 
    if (k>23) 
      { 
      k=B; 
      getch();<br>limpia(1.8.79.24.0);
                                                                                          limpia(1,8, 79,24,0); //Limpia cierta área de Ja pantalla 
     } 
   \mathbf{r}¥
 BYTE busca(WORD num) 
                                                                   //Busca los datos de Ja etiqueta en el arreglo claves 
 { 
   BYTE cent: 
   cont=O; 
   do 
    { 
      cent++; 
   } while(!((num==claves[cont].num) 11 (cont>=79))); 
  return cent; 
void limpia(BYTE x,BYTE y.BYTE x1 ,BYTE y1 ,BYTE c) 
                                                                                               11 Limpia un área en pantalla 
 { 
 window(x.y.x1.y1);textbackground(c); 
 clrscr(); 
 window(1, 1,80,25); 
} 
                                                                                    11 Lee la paleta de colores del archivo void Lee_Paleta_ TIF() 
 WORD posis; 
 BYTE r1 ,v1,a1,r2,v2,a2,pal_sn; 
 BYTE bustif(WORD num); 
 pal_sn=bustif(262); 
 far (posis=O;posis<=255;posis++) 
 { 
  tif_pal[posis].rojo =O;
```
}

{

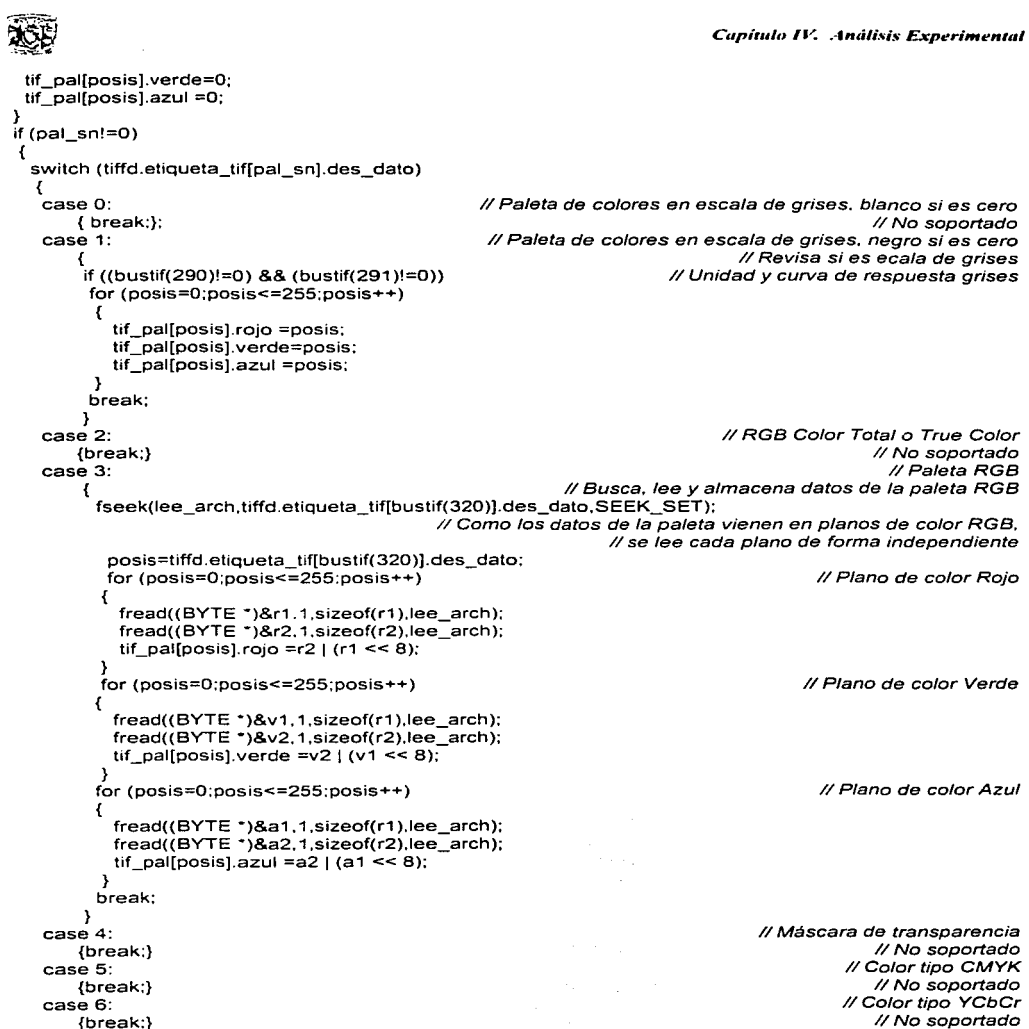

the company of the company of the company of the company of the company of the company of the company of the company of the company of the company of the company of the company of the company of the company of the company

```
case 8: 
                                                                                          lll\ 11 Color tipo CIELab 
        {break;} 
                                                                                              11 No soportado 
   Y
 \mathbf{y}Â,
BYTE bustíf(WORD num) 
                                                   //Busca una etiqueta y devuelve su posición en et arreglo 
{ 
BYTE cont=O; 
do 
 { 
  cent++: 
 } while (!((num==tiffd.etiqueta_tif{cont].etiqueta) ti (cont>tiffd.entradas))); 
if( cont>tiffd. entradas) 
  return O; 
else 
  return cent: 
١
void Pon_Paleta_TIF() // Activa la paleta leida del archivo
{ 
 int i: 
                                                                                // Cambia la paleta de colores
   Cambia_color(i,tif_pal[i].rojo >> 2.tif_pal[i].verde >> 2,tif_pal[i].azul>>2); 
Y
void Lee_imagen_ TIF()
                                                                   //Lee y descomprime los datos de imagen 
{ 
  int no dir.cont no dir; 
  WORD xmaxiñia.Ymaximo.ponx,pony; 
  LONGINT tam_imagen.i,cont,localiza.cta_byte.aux; 
  BYTE color.cuantos: 
  char unbyte; 
  no_dir =tiffd.etiqueta_tif[bustíf(273)].cont_dato; 
                                                                                   //No. de tiras en la imagen 
  xmaximo=tiffd.etiqueta_tif[bustif(256)].des_dato; 
                                                                                        11 Ancho de la imagen 
  ymaximo=tíffd.etiqueta_tif[bustif(257)].des_dato; 
                                                                                        11 Largo de la imagen 
  tam_imagen=xmaximo: 
  tam_imagen=tam_imagen*ymaximo;
                                                                              // Calcula tamaño de la imagen 
  i=O; 
  cont=O; 
  cont_no_dir=O: 
                                                                                           11 Contador de tiras 
  do<br>{
                                             { 11 Busca el desplazamiento de la tira y fa cuenta de bytes por tira 
    fseek(lee_arch,tiffd.etiqueta_tíf[bustif(273)].des_dato+(cont_no_dir•4),SEEK_SET); 
    fread((LONGINT *)&localiza, 1, sizeof(localiza), lee_arch);
    fseek(lee_arch,tiffd.etiqueta_tif[bustif(279)].des_dato+(cont_no_dir•4),SEEK_SET); 
    fread((LONGINT *)&cta_byte, 1, sizeof(cta_byte), lee_arch);
    fseek(lee_arch.localiza,SEEK_SET); 
    cont no dir++:
                                           // Verifica que el tipo de Compresion sea de los utilizados por TIFF
    if (bUstif(259)!=ü) 
    { 
     switch (tiffd.etiqueta_tif[bustif(259)].des_dato) 
      {
```

```
Capítulo IV. Análisis Experimental
```

```
case 1: 
                                                                                  //Sin compresión 
    aux=tiffd.etiqueta_tif[bustif(262)].des_dato; 
    if ((aux==1) 11 (aux==3)) 
                                                          11 Paleta en escala de grises o paleta RGB 
     { 
      for (cont=1;cont<=cta_byte;cont++)
                                                                          //Para cada dato de la tira 
       { 
          ponx=(i % (xmaximo)); 
                                                                        11 Calcula posición x del pixel 
          pony=(i / (xmaximo)); 
                                                                        11 Calcula posición y del pixel 
          fread((BYTE ")&color.1.sizeof(color),lee_arch); 
                                                                               11 Lee el dato del pixel 
          putpixel(ponx.pony,color); 
                                                                          // Pone el pixel en pantalla 
          i++// Incrementa cuenta de datos para la tira 
       } 
} 
case 2: 
                                                                           11Compresión CCITT ID 
   {break;} 
                                                                                     //No soportado 
case 3: 
                                                                     // Compresión CCITT Grupo 3 
   {break:} 
                                                                                     // No soportado 
case 4: 
                                                                     11Compresión CCITT Grupo 4 
   {break:} 
                                                                                     // No soportado 
case 5: 
                                                                                11Compresión LZW 
                       11 No soportado. ya que no solo se utiliza LZW si no otro metodo de compresión 
   {break:} 
case 6: 
                                                                                11Compresión JPG 
   {break;} 
                                                                                     //No soportado 
default: 
                                                                       11 Ninguno de los anteriores 
    if (tiffd.etiqueta_tif[bustif(259)].des_dato==32771) 
                                                                                   11 Sin compresion 
     { 
      far (cont=1 :cont<=cta_byte:cont++) { . ponx=(i ºlo (xmaximo)); 
                                                                          11 Para cada dato de la tira 
                                                                        11 Calcula posición x del pixel 
         pony=(i I (xmaximo)): 
                                                                        //Calcula posición y del pixel 
         fread((BYTE ")&color, 1,sizeof(color),lee_arch); 
                                                                               11 Lee el dato del pixel 
                                                                           // Pone el pixel en pantalla 
         putpixel(ponx.pony.color): 
                                                                //Incrementa cuenta de datos por tira 
         i++; 
       \overline{ }} 
    el se 
                                                                          11 Bits emapquetados RLE 
     if (tiffd.etiqueta_tif[bustif(259)].des_dato==32773) 
      { 
       aux=O; 
       do 
        { 
        fread((BYTE ")&unbyte, 1.sizeof(unbyte),lee_arch); 
                                                                                 //Lee el primer dato 
        aux++; 
                                                                      //Incrementa cuenta de auxiliar 
        if ((unbyte>=O) && (unbyte<=127)) 
                                                                                   // Sin empaquetar 
         { 
           far (i=1 :i<=unbyte+1 ;i++) //Lee tantas veces más uno el valor de un byte 
            { 
            fread((BYTE ")&color, 1,sizeof(color),lee_arch); 
             aux++; //Incrementa cuenta auxiliar. datos leídos de la tira 
             cent++; //Incrementa cuenta de datos de imagen 
             ponx=(cont ºlo (xmaximo)); //Calcula posición x del pixel 
             pony=(cont / (xmaximo)); //Calcula posición y del pixel 
             putpixel(ponx.pony,color); //Pone el pixel en pantalla 
            }
```
 $\sim$ 

 $\mathbf{r}$ 

 $\mathbf{A}$ 

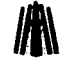

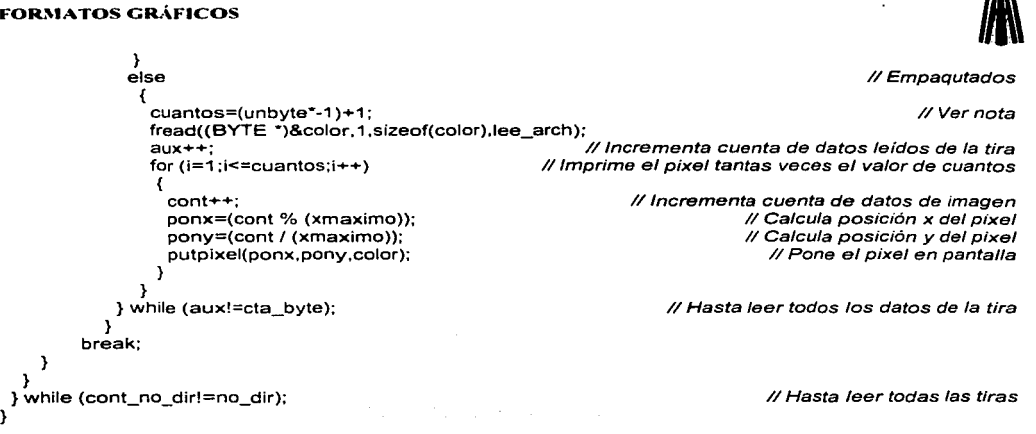

Algenti

 $\omega \sim \lambda$ 

of the results of the control of

**State** 

**FORMATOS GRÁFICOS**<br>
Una de las imágenes procesadas con el programa es: Uncomp. Tif que es un archivo TIF sin compresión.

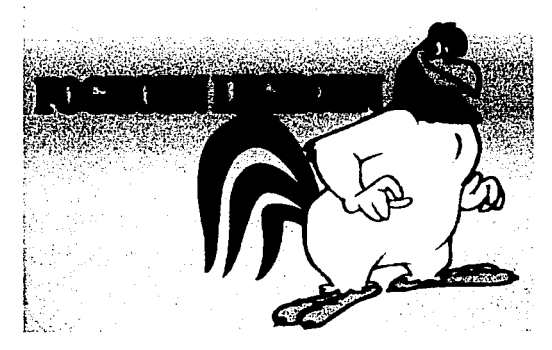

uncomp.Tlf

El programa da como resultado los siguientes datos:

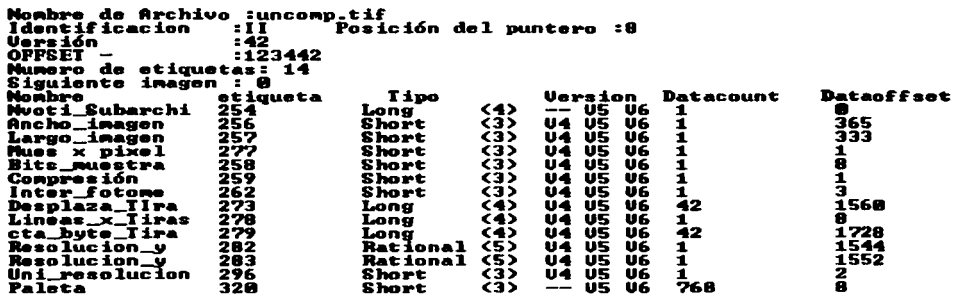

Como puede apreciar las diferencias entre programar este formato en C o Pascal no son notorias, en éste último se utilizo una íunción de más (ifi) la cual no fue necesario estructurar en C.

Un detalle que no debe pasar desapercibido es la forma en que descomprime datos empaquetados en RLE, como se explicó en la nota al final del código en Pascal.

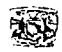

### **IV.8 Formato TGA**

El formato TGA al igual que tif tiene varios tipos de imagenes. en TGA los que varia son sus colores que utiliza. el programa es capaz de leer imagenes en 16 millones de colores. pero, no lo despiegla en esos 16 millones de colores. en este tbrmato se hace una función la cual reduce la cantidad de colores en solo 256 colores o menos, esto solo se hizo en tga. aunque esta función puede funcionar en cualquier otro programa de cualquier formato. La cabecera debe contener la estructura del tbrmato, la cual utiliza 2 estructuras principales:

Cabecera\_tga. Especifica los elementos de la cabecera del archivo.

Palcta\_tga. Estructura para almacenar la paleta de colores.

El programa solo lec los tipos de imagen O. l. 9 y 10.

### **IV.8.1 En Lenguaje Pascal**

En Pascal el programa se codifica de la siguiente manera.

Program Lee\_ TGA:

{Programa que lee el formato de archivo TGA Realizado para et trabajo de tesis titulado: FORMA TOS GRAFICOS **Programadores** : **Cantero Ramírez Carlos** 

**Treja Bonaga Mari/u** 

**Asesores:** 

**Manzo Salazar ltsmael Monterrosa Escobar Ami/car A.** }

Uses crt,dos.graph;

Type Cabecera\_tga=Record **identific, color map,**  tipo\_tga:byte; **color\_orig,**  color long: Word; **color \_tam:Byte: Xminimo.yminimo. xmaximo,ymaximo:word;**  NoColor. describe:Byte: End;

paleta\_tga=record **azul.verde.rojo: byte:**  end;

{Declaración de las dos estructuras} {Cabecera del archivo} {Tamaño del campo de identificación, O no incluye} {Paleta de colores incluida. si o no (1,0)) {Tipo de imagen TGA} {Indice de inicio de ta paleta} {Longitud de la paleta} {Número de bits por entrada en la paleta. 16.24.32) **{Coordenadas mínimas X** *y* **Y de la imagen}**  {Coordenadas máximas X y Y de la imagen} {Número de bits por pixel} **{Descriptor de imagen}** 

> {Paleta de colores} {En este orden}
#### **t-ORMATOS GIL\.FICOS**

tga\_pal:Array [0..255] of paleta\_tga;

tga:Cabecera\_tga:

Ban\_pal:Boolean: **Archivo:string; i,j, k, posicion:integer:**  Sololee:Word:

Var

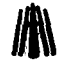

{Variable para almacenar la cabecera} {Varable para almacenar la paleta de colores} {Variable para verificar si hay paleta o no} {Variable para almacenar el nombre del archivo} **{Variables auxiliares}** 

{Archivo a leer}

{Inicializa gráficos *y* reporta los errores que ocurran}

**No necesita explicación}** 

Lee\_Arch:File: Function lnicializa(Driver,Modo:integer):boolean; var ErrorG:integer: **x,y:word;**  Begin if (Driver=16) Then Driver := InstallUserDriver('Svga256',nil); **if Driver=grError Then**  Begin halt(1); End; lnitGraph(Driver, Modo,'d:\bp\programa'); asm mov ax.OOOfh **mov cx,8 mov dx,8**  int 33h end; **x:=getmaxx:**  y:=getmaxy: asm **mov ax.x mov dx,ax**  mov ax.0007h **mov ex.Oh**  int 33h **mov ax.y mov dx,ax**  mov ax,OOOBh mov ex.Oh int 33h end; ErrorG:=graphResult; lf ErrorG<>grok Then **Begin**  Writeln('Error en graficos : ',GraphErrormsg(ErrorG)); **lniciatiza:=False; Restorecrtmode;**  End Else Begin **cleardevice; lnicializa:=True;**  End; End;

198 16,000,00 **College** 

**314** 

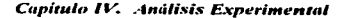

{Cambia la paleta activa en el S. O.} {No necesita explicación}

Procedure Cambia\_color(color,r,v,a:Byte);

**Begin**  asm mov dx,3C8h **mov al.color**  out dx,al **incdx mov al,r**  out dx,al **mov al,v**  out dx,al **mov al.a**  out dx,al End; End; Function Abre\_lectura\_ TGA(Arch\_imagen:String):Boolean; {Prepara al archivo para su lectura} {No necesita explicación} **Begin**  Assign(Lee\_Arch,arch\_imagen); {Si-} reset(Lee\_arch, 1);  ${S_i+1}$ **if ioresult = O Then**  Abre\_lectura\_TGA:=True<br>else Begin Writeln('Error de apertura de archivo'); Abre\_lectura\_TGA:=False;<br>End: End; Procedure Lee\_cabecera\_TGA;  ${[Lee\,los\, datos\,de\,la}$  and cabecera *y los despliega en pantalla*} Blockread(lee\_arch.tga.sizeof(tga),sololee); {Almacena los datos de la cabecera} **posicion:=Filepos(lee\_arch);**  Gotoxy(01.01 );Write('Nombre de Archivo :',archivo); Gotoxy(01,02);Write('Identificacion :');<br>Gotoxy(25,02);Writeln(tga.Identific,' Gotoxy(25.02):Writeln(tga.ldentific.' ','Posición del puntero :',posicion); Gotoxy(01,03):Write('Mapa de color :'); Gotoxy(25,03); Writeln(tga. Color\_map); Gotoxy(01.04):Write('Tipo de tga :'): Gotoxy(25.04);Writeln(tga. Tipo\_tga); Gotoxy(01.05);Write('Color de origen:'); Gotoxy(25.05);Writeln(tga.Color\_orig); Gotoxy(01.06);Write('Color longitud:'); Gotoxy(25.06);Writeln(tga.Color \_Long);  $\mathcal{L}$ Gotoxy(01,07);Write('Tamaño de pixel:'); Gotoxy(25.07):Writeln(tga.Color\_tam); Gotoxy(01.08);Write('Xminimo :); Gotoxy(25.08);Writeln(tga.xminimo); and the state of the state of the state Gotoxy(01,09);Write('Yminimo :'); a taman dan bersama dalam kematian dan bersama dan bersama dan bersama dan bersama dan bersama dan bersama dan<br>Sebagai dan bersama dan bersama dan bersama dan bersama dan bersama dan bersama dan bersama dan bersama dan be<br> Gotoxy(25,09);Writeln(tga.yminimo); Gotoxy(01,10);Write('Xmaximo Gotoxy(25,10);Writeln(tga.xmaximo);

#### FORMATOS GRÁFICOS

Gotoxy(01,11);Write('Ymaximo ::: '); Gotoxy(25, 11 );Writeln(tga.ymaximo}; Gotoxy(01,12);Write('bits por pixel :'); Sotoxy(25,12);Writeln(tga.Nocolor);<br>Gotoxy(01.13);Write('Descriptor ;)); Gotoxy(01,13);Write('Descriptor Gotoxy(25,13);Writeln(tga. Describe); End; Procedure Lee Paleta TGA; Begin seek(lee\_arch, 18); If tga.color map=1 Then Begin (Lee la paleta del archivo} {Busca la posición de la paleta. después de la cabecera} {Verifica que la paleta este incluida en el archivo} BlockRead(lee\_arch,tga\_pal,sizeof(tga\_pal),sololee}; ban\_pal:=True; (Si hay paleta incluida, tipos 1 y 9) {Alrnacena los datos de la paleta} End else Begin ban\_pal:=False; End; End; (No hay paleta incluida.tipos 2 y 10} Procedure Pon Paleta TGA; {Activa la paleta leída del archivo} Var - i:integer; Begin lf ban\_pal Then {Cambia la paleta de colores} Cambia\_color(i,tga\_pal[i].rojo shr 2,tga\_pal[i].verde shr 2,tga\_pal[i].azul shr 2); End; Procedure Lee\_imagen\_ TGA; Var Cabeza.cuantos.unbyte:byte; Cont. Tam\_imagen:longint; i,j,k,ponx,pony:integer; colores:Array[0..255,0..2] of Integer; rgb:array[0 .. 2] of byte; col116m.col216m:byte; Procedure lni pal;  $Var$ i,j:Byte; **Begin** For i:=O to 2 do For j:=O to 255 do  $Colores[j,i]:=-1;$ End; (Lee y descomprime /os datos de imagen} (Inicializa /os valores para cada entrada en la paleta. tipos 2 y 10) (Para cada componente} (Para cada entrada}

{La siguiente funcion recibe los 3 colores primarios. realiza una operación con ellos *y* despues tos almacena en un areglo de 256 e/mentas de cada color. rojo verde y azul *y* asi mismo activa la paleta conforme entren nuevos datos a la paleta de colores provicional. se toman dos variables para hacer la aproximaxión, col116m y col216m supongamos que col116m=B y col216m=4 estos valores seran modificados en el programa dependiendo del numero de bits utilizados en el tga.La operación consiste en aproximar cada uno de los tres

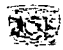

**tonos a un numero cercano de color por ejemplo:Si se recibe la siguiente entrada en r, v. a =(10.15,30) la operación es la siguiente (se explica solo en rojo).** 

**Si el residuo de la divicion de r con** *8* **es menor o igual a cuatro entonces**  has a r=la parte entera de la divicion de r con 8  $\bar{y}$  multiplicala por 8

**smo** 

col216m:=(tga.Nocolor·2)-8: Case tga.tipo\_tga of

has a r=la parte enter de la divicion de r con 5 sumale 1 y multiplicia por 8.

**Para el ejemplo r=10 residuo de r= 2 y su parte entera es 1 por consiguiente el residuo es menor**  o igual a cuatro, siendo ahora r= (r div 8)\*8=(1)\*8=8. y para v y a es:

 $v = ((v \ div 8) + 1)^8 = (1 + 1)^8 = 16$  hay residuo mayor a cuatro

 $a = (a \text{ div } 8) + 1$ <sup>\*</sup>8=(3+1)<sup>\*</sup>8=32 hay residuo mayor a cuatro

**Se observa que lo que hacemos es acotar colores. Supongamos ahora que hay una nueva entrada r. v. a= (9.19.29), si realizamos la operación tendre1nos:** •

 $r = (r \div 8)^*8 = (1)^*8 = 8$ 

 $v = ((v \div 8))^3 = (2)^3 = 16$  con residuo igual a cuatro

 $a=$  ((a div 8)+1)\*8=(3+1)\*8=32 con residuo mayor a cuatro

**con estos resultados podemos obtener el color nuevo tomando el anterior que ya esta almacenado en ei arreglo. Asi aseguramos un porcentaje elevado de colores semejenates en imagenes de 16 millones de colores reducidos a 256 colores}** 

**Function Pos\_color(r.v.a:byte):Byte:**  var i:byte: **si esta:boolean; Begin i:=O; si esta:=False; if**  $(r+v+a)>0$  Then Begin {Busca el índice de color. en la paleta provisional} if (r mod col116m  $\leq$  col216m) then r:=(r div col116m)\* col116m else r:=((r div col116m)+1) \* col116m; if (y mod col116m <= col216m) then y:=(y div col116m)\* col116m else y:=((y div col116m)+1) \* col116m; if (a mod col116m <= col216m) then  $a:=(a \text{ div } \text{col} 116m)^*$  col116m else  $a:=(a \text{ div } \text{col} 116m)+1)$   $*$  col116m; End; Repeat if ((r=Colores[i.O)) and (v=Colores[i.1]) and (a=Colores[i,2))) Then Si\_esta:=true; inc(i): Until (1>=255) OR ((colores[i-1,01+colores[i-1.11+colores[i-1.2])=-3) or (Si\_esta); If (Si\_esta) or (1>=255) Then { Si\_esta determina que ya hay un color semejente en la paleta provicional} **pos\_color:=i-1**  Else<br>Begin **Begin {Almacena los nuevos colores en el arreglo provicional. ademas de activar al mismo tiempo} Colores[i-1 ,O]:=r; {Almacena los nuevos colores en el arreglo provisional}**   $Colores[i-1, 1] := v$ : Colores[i-1.21:=a; Cambia\_color(i-1.r shr 2.v shr 2.a shr 2): **pos\_color:=i-1:**  End; End; Begin **tam\_imagen:=tga.xmaxirno: tarn\_imagen:=(tam\_imagen·tga.ymaximo):**  col116m:=(tga.Nocolor·2)-8; {Cuerpo principal de la función} {Calcula tamaño de la imagen}

### **FORMATOS GRAFICOS**

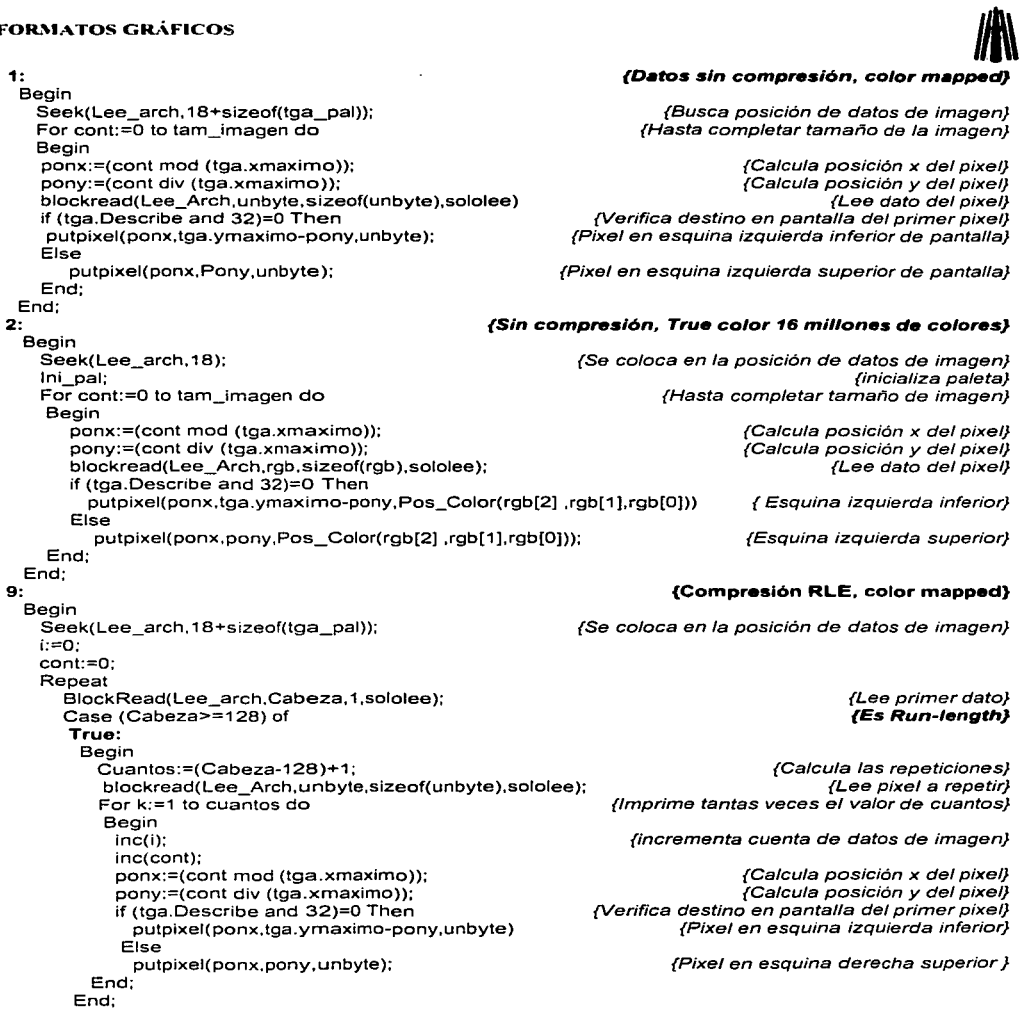

 $\sigma_{\rm{eff}}$  and  $\sigma_{\rm{eff}}$  are also assumed as

 $\bullet$ 

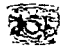

**False:**  Begin **Cuantos:=Cabeza+1:**  For k:=1 to cuantos do Begin inc(i); inc(cont); ponx:=(cont mod (tga.xmaximo)); **{R•w-P•cl<et}**  {Calcula las repeticiones} {Imprime tantas veces el valor de cuantos} pony:=(cont div (tga.xmaximo}); blockread(Lee\_Arch,unbyte,sizeof(unbyte),sololee);<br>if (tga.Describe and 32)=0 Then {Calcula posición x del pixel} {Calcula posición *y* del pixel} (Verifica destino en pantalla del primer pixel)<br>{Pixel en esquina izquierda inferior} putpixel(ponx,tga.ymaximo-pony,unbyte) Else End; End; End; putpixel(ponx, pony, unbyte); Until (Eof(Lee\_arch) ar (cont>=tga.xmaximo•tga.ymaximo)); End;<br>10: **{Pixel en esquina derecha superior} 10: {Compresión RLE, True cotor(16 millones)}**  Begin Seek(Lee\_arch, 18); lni\_pal; i:=O; **cont:=O;**  Repeat {Se coloca en la posición de datos de imagen} {Inicializa paleta} BlockRead(Lee arch.Cabeza, 1, sololee); Case (Cabeza>=128) of ( **Run·length} True: Begin**  Cuantos:=(Cabeza-128)+1: blockread(Lee Arch, rgb, sizeof( rgb), sololee); **Far k:=1 to cuantos do**  Begin inc(i): inc(cont); ponx:=(cont mod (tga.xmaximo)); pony:=(cont div (tga.xmaximo)); lf (tga.Describe and 32)=0 Then putpixel(ponx,tga.ymaximo-pony,Pos\_Color(rgb[2) ,rgb[1],rgb[O])) El se putpixel(ponx.pony,Pos\_Color(rgb[2],rgb[1],rgb[0])); End; End; **False:**  Begin **Cuantos:=Cabeza+ 1; Far k:=1 to cuantos do**  Begin inc(i): inc(cont): ponx:=(cont mod (tga.xmaximo)); pony:=(cont div (tga.xmaximo)); blockread(Lee\_Arch,rgb,sizeof(rgb),sololee); {Envia los 3 colores 16M} {Envia los 3 colores 16M} **{Raw-Pacl<et}** 

 $\ddot{\phantom{a}}$ 

#### **FORMATOS GRÁFICOS**

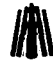

lf (tga.Describe and 32)=0 Then putpixel(ponx,tga.ymaximo-pony,Pos\_Color(rgb[2] ,rgb[1],rgb[O])) Else {Envia los 3 colores 16M} putpixel(ponx,pony,Pos\_Color(rgb[2] .rgb[1],rgb[0]));  $\qquad \qquad$  (Envia los 3 colores 16M) End; End; End; Until (Eof(Lee\_arch) or (cont>=tga.xmaximo\*tga.ymaximo)); End; **{Encuentra fin de archivo o se}**  {iguala el tamaño de imagen} End; End;

**Begin clrscr;**  Archivo:='un24bfot.TGA': lf Abre\_lectura\_ TGA(Archivo) Then **Begin Lee cabecera TGA;**  Lee\_paleta\_TGA; Readkey; lnicializa(16,4 ); Pon\_paleta\_ TGAx lee\_imagen\_ TGA; Readkey; close(Lee\_arch); **Restorecrtmode;**  closegraph; **clrscr;**  End;

{Cuerpo del bloque principal del programa} {Limpia pantalla} {Asigna el nombre del archivo} **{Si puede abrir el archivo continua con el programa}** 

{Lee *y* pone en pantalla la informacion de la cabecera} {Lee la paleta del archivo} **{Pausa para tomar nota de la cabecera}**  {Inicializa gráficos, 1024x768x256} {Activa la paleta leida del archivo} {Descomprime la imagen *y* la visualiza en pantalla} {Pausa para ver la imagen} {Cierra el archivo} {Recupera el modo texto} {Cierra gráficos} {Limpia pantalla}

330

End.

**FORMATOS GRÁFICOS**<br>
Una de las imágenes procesadas con el programa es: Un24bfot.Tga que es un archivo Tga sin compresión pero en 16 millones de colores.

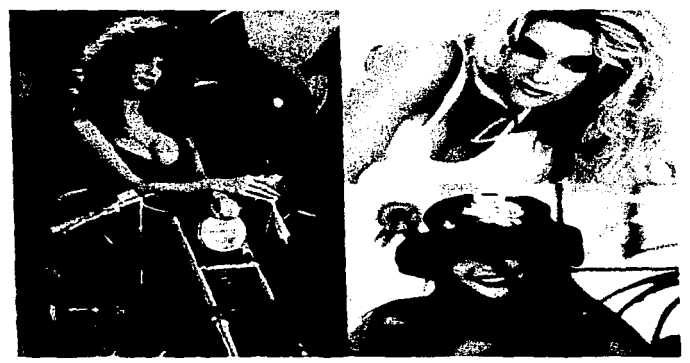

Un24bfot.Tga

El programa da como resultado los siguientes datos:

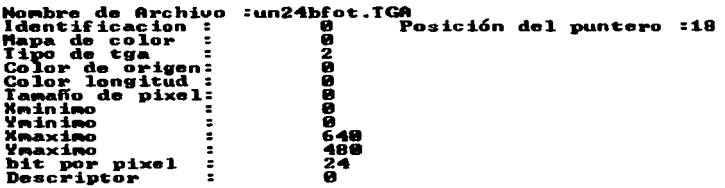

Posteriormente se despliega la imagen.

Capitulo IV, Análisis Experimental

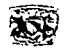

#include <fcntl.H>

#### **IV.8.2 En Lenguaje C**

En C el programa se codifica de la siguiente manera.

**//Programa que lee el formato de archivo TGA**  Realizado para el trabajo de tesis titulado: FORMA TOS GRAFICOS **Programadores** :

**Cantero Ramírez Carlos Trajo Bonaga Mari/u** 

**Asesores:** 

**Manzo Salazar ltsmael Monterrosa Escobar Ami/car A.** 

**#include <stdio.h>**  #include <stdlib.h> **#include <graphics.h> #include <dos.h> #include <conio.h> #include <io.h>**  #define BYTE unsigned char **#define True 1**  #define False O #define LONGINT unsigned long #define WORD unsigned int typedef struct { BYTE identific, **color\_map,**  tipo\_tga; WORD color\_orig. **color\_long;**  BYTE color\_tam; **WORD xminimo. yminimo, xmaximo, ymaximo;**  BYTE nocolor. **describe;**  }cabecera\_tga; typedef struct { BYTE azul,verde,rojo; }paleta\_tga; **char •archivo; cabecera\_tga tga;** 

paleta\_tga tga\_pal[256]; FILE **Tee** arch; int ban\_pal; **int i.j.k; fpos\_t posicion:** 

**11 Definición de constantes simbólicas** 

**//Definición de las estructuras**  // **Cabecera del archivo**  *11* Número de bytes que Identifican al archivo. *O* no incluye

> Paleta de colores incluido. si o no (1, *O)*  Tipo de imagen TGA // **Indice de inicio de Ja paleta**  Longitud de la paleta //Número de colores. 16,24.32 Coordenadas mínimas X y Y de la imagen Coordenadas máximas X y Y de la imagen Número de bits por pixel **//Descriptor de imagen**

> > *11* Paleta de colores

*11* En este orden

// **Variable para almacenar el nombre del archivo**  // **Variable para almacenar la cabecera**  // **Variable para almacenar la paleta de colores //Archivo a leer**  // **Variable para verificar si hay paleta o no**  // **Variables auxiliares** 

#### FOR.'\IATOS GRÁFICOS

void Lee\_Cabecera\_TGA(void);

//Declaración de las funciones utilizadas

```
int Jnicializa(int Driver, int Modo): 
int Abre_lectura_TGA(char *arch_imagen);
void Lee_Paleta_TGA(void);
void Pon_Paleta_TGA();
void Lee_imagen_TGA();
void Cambia_color(BYTE color.BYTE r.BYTE v,BYTE a); 
void main O 
{ 
 } 
} 
  clrscr(); 
  archivo="rle8bciu. tga"; 
  if (Abre_lectura_ TGA(archivo)) 
  { 
    Lee_Cabecera_TGA();
    getch(); 
    Lee_Paleta_TGA();
    Inicializa( 16,4); 
    Pon_Paleta_TGA();
    Lee_imagen_ TGA();
    getch(); 
   fclose(archivo); 
    ·estorecrtmode( ); 
   closegraph(); 
   clrscr(); 
int Jnicializa(int Driver, int Modo) 
{ 
int ErrorG; 
unsigned int x,y; 
union REGS regin.regout; 
                                                                    11 Cuerpo del bloque principal del programa 
                                                                                               11 Limpia pantalla 
                                                                                //Asigna el nombre del archivo 
                                                           11 Si puede abrir el archivo continua con el programa 
                                                        //Lee y despliega en pantalla los datos de la cabecera 
                                                                       //Pausa para tomar nota de la cabecera 
                                                                                     //Lee la paleta del archivo 
                                                                    //Inicializa el modo gráfico, 1024x768x256 
                                                                                         //Activa la paleta leída 
                                                              //Descomprime y visualiza en pantalla la imagen 
                                                                                    //Pausa para ver la imagen 
                                                                                             11 Cierra el archivo 
                                                                                      //Recupera el modo texto 
                                                                                               // Cierra gráficos 
                                                                                              11 Limpia pantalla 
                                                            11 lnicialíza gráficos y reporta Jos errores ocurridos 
                                                                                     //No necesita explicación 
if (Driver==16) Driver = installuserdriver("Svga256",NULL);
if (Driver==grError) exit; 
initgraph( &Driver, &Modo, d:\borlandc\programa\exeobi");
regin.x.ax=OxOOOf; 
regin.x.cx=Ox8; 
regin.x.dx=Ox8; 
int86(0x33,&regin,&regout);
x=getmaxx(); 
y=getmaxy( ); 
regin.x.ax=x; 
regin .x .dx=regin .x .ax;
regin.x.ax=Ox0007; 
regin.x.cx=OxO; 
int86(0x33.&regin,&regout);
regin.x.ax=y: 
regin.x.dx=regin.x.ax; 
regin.x.ax=OxOOOB; 
regin.x.cx=OxO; 
int86(0x33,&regin,&regout);
ErrorG=graphresult(); 
if (ErrorG!=grOk)
```

```
{ 
   printf("\n Error en graficos : %s",grapherrormsg(ErrorG));
  restorecrtmode; 
  return O; 
 } 
else 
 { 
  cleardevice: 
  return 1; 
  } 
-1
void Cambia_color(BYTE color, BYTE r,BYTE v,BYTE a) 
                                                                                   11 Cambia la paleta activa en el S. O. 
                                                                                               11 No necesita explicación 
{ 
 asm mov dx,3C8h 
 asm mov al.color 
 asm out dx.al 
 asm inc dx 
 asm mov al,r 
 asm out dx.al 
 asm mov al,v 
 asm out dx,al 
 asm mov al.a 
 asm out dx.al 
} 
int Abre_lectura_TGA(char *arch_imagen)
                                                                                   11 Prepara al archivo para su lectura 
                                                                                               11 No necesita explicación 
{ 
lee_arch=fopen(arch_imagen,"rb"); 
if (lee arch==NULL) 
 {retum o;¡ 
else 
 {return 1 ;} 
} 
void Lee Cabecera TGA()
                                                                           11 Lee y almacena los datos de la cabecera 
fread((char *)&tga.1.sizeof(cabecera_tga),lee_arch);<br>fgetpos(lee_arch,&posicion);
                                                                  // Despliega los datos de la cabecera en la pantalla
gotoxy(1, 1);printf("Nombre de Archivo : %s ",archivo);
 \bar{\mathbf{g}}otoxy(1, 2);printf("Identificacion : %d  Posición del puntero : %d",tga.identific,posicion);
 gotoxy(1, 3);printf("Mapa de color : %d",tga.color_map);
 gotoxy(1, 4):printf("Tipo de tga : %d".tga.tipo_tga); 
 qotoxy(1, 5);printf("Color de origen: %d",tga.color_orig);
 gotoxy(1, 6);printf("Color longitud: %d".tga.color_long); 
 gotoxy(1, 7);printf("Tamaño de pixel: %d",tga.color_tam);
 gotoxy( 1, 8 );printf("Xminimo : 0
                                       /od".tga.xminimo); 
 gotoxy( 1, 9);pnntf("Yminimo : 0
                                       /od",tga.yminimo); 
gotoxy( 1.10);printf("Xmaximo : %d",tga.xmaximo);<br>gotoxy( 1,11);printf("Ymaximo : %d",tga.ymaximo);
 gotoxy(1, 11);printf("Ymaximo
 gotoxy(1,12);printf("bits por pixel : %d",tga.nocolor);<br>gotoxy(1,13);printf("Descriptor : %d",tga.describe);
gotoxy(1,13);printf("Descriptor
}
```
#### FOR..'\IATOS GRÁFICOS

```
void Lee_Paleta_ TGA() 
                                                                                      //Lee los datos de la paleta 
  { 
BYTE pal sn; 
  fseek(lee_arch.18,SEEK_SET);
                                                       //Busca la posición de la paleta. después de la cabecera 
  if (tga.color_map==1) 
                                                               // Verifica que la paleta este incluida en el archivo 
                                                                              //Si hay paleta incluida. tipos 1 y 9 
   { 
    fread((char ')&tga_pal, 1.sizeof(tga_pal),lee_arch); 
                                                                         //Lee y almacena Jos datos de la paleta 
    ban_pal=True; 
  } 
 else 
   ban_pal=False; 
                                                                           //No hay paleta incluida. tipos 2 y 10 
 vaid Pon_Paleta_ TGA() 
                                                                              //Activa la paleta leida del archivo 
 { 
  int i; 
  if (ban_pal)<br>for (i=0, j \leq 255(j++)// Cambia la paleta de colores
   Cambia_color(i,tga_pal[i].rojo >> 2,tga_pal[i].verde >> 2,tga_pal[i].azul >> 2);
\overline{\phantom{a}}int colores[256][3]; 
                                                                     //Lee y descomprime los datos de imagen 
void Lee_imagen_TGA()
{ 
 int ponx,pony,numcols; 
 LONGJNT i,j,k,cont.tam_imagen; 
 BYTE cabeza.unbyte.cuantos; 
char salte; 
BYTE rab[3];
BYTE col116m,col216m;
void ini_pal(); 
BYTE pos_color(BYTE r,BYTE v,BYTE a);
int paletas; 
tam_imagen=tga .xmaximo; 
tam_imagen=(tam_imagen*tga.ymaximo); 
col116m:=(toa.Nocolor*2)-8;
col216m:=(tga.Nocolor*2)-8;
switch (tga.tipo_tga)
{ 
                                                                    //Datos sin compresión, color mapped 
 case '1: 
  fseek(Jee_arch.18+sizeof(tga_pal),SEEK_SET); 
                                                                        //Busca posición de datos de imagen 
  for (cont=0;cont<=tam_imagen;cont++)
   { 
      ponx=(cont % (tga.xmaximo)); 
                                                                                 //Calcula posición x del pixel 
     pony=(cont I (tga.xmaximo)); 
                                                                                 //Calcula posición y del pixel 
                                                                                          //Lee dato del pixel 
     fread((char *)&unbyte, 1, size of(unbyte), lee_arch);
                                                                // Verifica destino en pantalla del primer pixel 
     if ((tga.describe & 32)==0 ) 
       putpixel(ponx,tga.ymaxi mo-pony,unbyte); 
                                                             //Pixel en esquina izquierda infenor de pantalla 
     else 
      putpixel(ponx,pony,unbyte); 
                                                           //Pixel en esquina izquierda superior de pantalla } 
break;
```
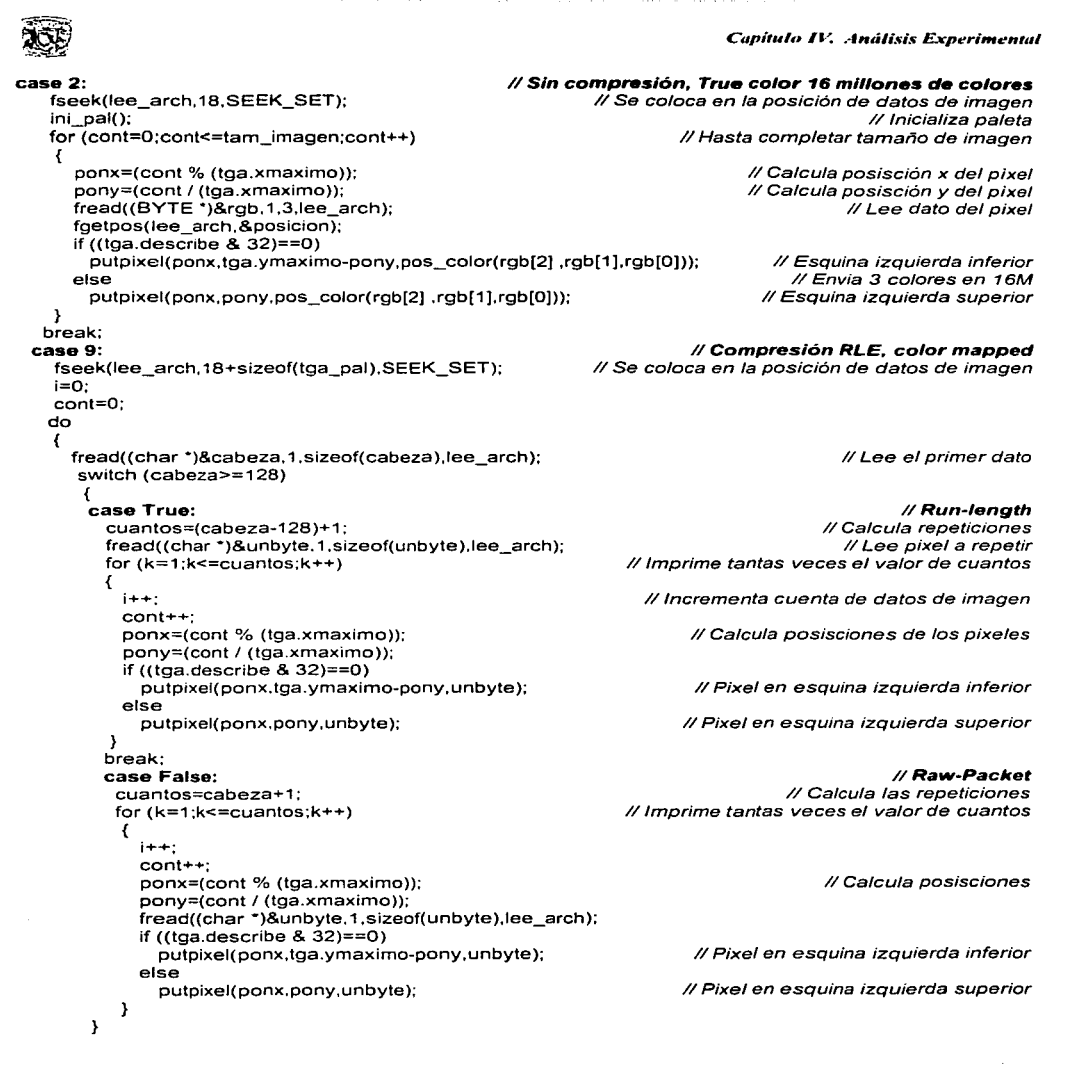

#### **FORMATOS GRAFICOS**

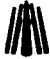

```
}while (!feof(lee_arch)&&(cont<(tga.xmaximo*tga.ymaximo)));<br>)reak; 16 millones de colores;<br>see 10:<br>seek(lee_arch,18,SEEK_SET);             // Se coloca en la posición de datos de imagen<br>ni_pal();                       
    break; 
   case 10: 
                                                                         11 Compresión, RLE 16 millones de colores 
    fseek(lee_arch, 18,SEEK_SET); 
                                                                        //Se coloca en la posición de datos de imagen 
    ini_pal(); 
                                                                                                          11 Inicializa paleta 
    i = 0;
    cont=O; 
    do 
     { fread((char *)&cabeza, 1,sizeof(cabeza),lee_arch); 
        switch (cabeza>=128) 
       { 
          case True: 
                                                                                                              11 Run-length 
           cuantos=(cabeza-128)+1:
           fread((BYTE *)&rgb, 1,sizeof(rgb),lee_arch); 
           far (k=1 ;k<=cuantos;k++) 
           { 
              i++; 
              cent++; 
               ponx=(cont 0
/o (tga.xmaximo)); 
              pony=(cont / (tga.xmaximo));
              if ((tga.describe && 32)==0) 
                 putpixel( ponx, tga. ymaximo-pony, pos_color(rgb[2] ,rgb[1],rgb[0]));
                                                                                                     11 Envia 3 colores 16M 
              el se 
                                                                                                     11 Envia 3 colores 16M 
                 putpixel(ponx,pony,pos_color(rgb[2],rgb[1),rgb[O))); 
             } 
           break; 
                                                                                                              11 Raw-Packet 
           case False: 
             cuantos=cabeza+1; 
             fer (k=1 ;k<=cuantos;k++) 
             { 
                i++: 
                cent++; 
                ponx=(cont 0
/o (tga.xmaximo)); 
                pony=(cont I (tga.xmaximo)); 
               fread((BYTE *)&rgb, 1,sizeof(rgb),lee_arch); 
                if ((tga.describe & 32)==0) 
                  putpixel( ponx, tga. ymaximo-pony, pos_color(rgb[2) , rgb[1 ], rgb[O)) ); 
                el se 
                  putpixel(ponx,pony,pos_color(rgb[2],rgb[1],rgb[0]));
             \mathcal{Y}break; 
         }; 
    } while (!feof(lee_arch) && (cont<(tga.xmaximo•tga.ymaximo))); 
  break; 
 } 
                                                                 // Inicializa Jos valores para cad entrada en la paleta 
void ini_pal() 
int i.j; 
 far (i=O;i<=2:i++) 
 fer (j=O;j<=255;j++) 
   coloresü][i]=-1;
```
}

{

3

```
BYTE pos_color(BYTE r,BYTE v,BYTE a) 
{ 
                                                                                        11 Busca el indice de color 
  int i=O.suma=O: 
  int si esta=False: 
  if ((r+v+a)>0){ 
} 
do 
 { 
    if (r % \text{ col116m} <= \text{col216m} ) r:= (r / \text{col116m})^* col116m; else r:=(r / \text{col116m})+1)*col116m;
    if (v % col116m <= col216m) v:=(v / col116m)* col116m; else v:=((v / col116m)+1)*col116m;
    if (a % col116m <= col216m) a:=(a / col116m)* col116m; else a:=((a / col116m)+1)* col116m;
   if ((r==colores[i][O]) && (v==colores[i][1]) && (a==colores[i][2])) 
      si_esta=True: 
   i++;
   suma=(colores[i-1 ][O]+colores[i-1 ][1 ]+colores[i-1 ][2]); 
 } while (!((i>=255) 11(suma==-3)11 (si_esta))); 
 if ((si_esta) 11 (i>=255)) 
   return (i-1);
 el se 
  { //Almacena los nuevos colores en el arreglo provicional. ademas de activar al n1ismo tiempo 
 } 
                                                        // Almacena los nuevos colores en el arreglo provisional
  colores[i-1 ][1 ]=v; 
  colores[i-1][2]=a;
  Cambia_color(i-1,r >> 2,v >> 2,a >> 2); 
  return (i-1);
  }
```
### FORMATOS GRÁFICOS

any governments.

**Contract** 

was in the se

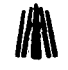

nu nu

340

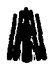

**FORMATOS GRÁFICOS**<br>
Una de las imágenes procesadas con el programa es: RLE8bciu que es un archivo Tga con compresión RLE de 8 bits.

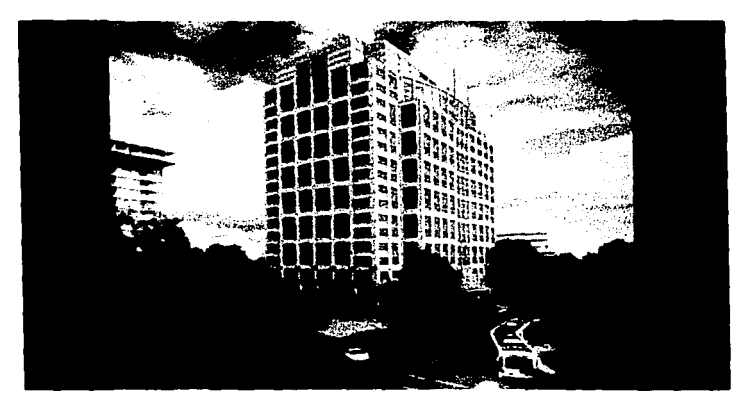

**RLESbclu. Tga** 

El programa da como resultado los siguientes datos:

```
RLE8bciu.tg
tonbre de
            Anghium
                       \bulletPosición del puntero : 18
            ac Lon
     de
                      5
     de
                      ē
       de
          - 03
                   \bullet\frac{256}{24}longitud :
     ío de pixel
                    ÷.
  ----
    10031
          mi vol
  scriptor
```
El programa TGA puede leer imágenes de 16 millones pero las reduce a 256 para visualizarlas, si contamos con un driver que nos proporcione 16 millones de colores y además lograrnos accesar al puerto donde se localicen podremos leer imágenes en colores vivos no solo en TGA sino también todos los demás formatos.

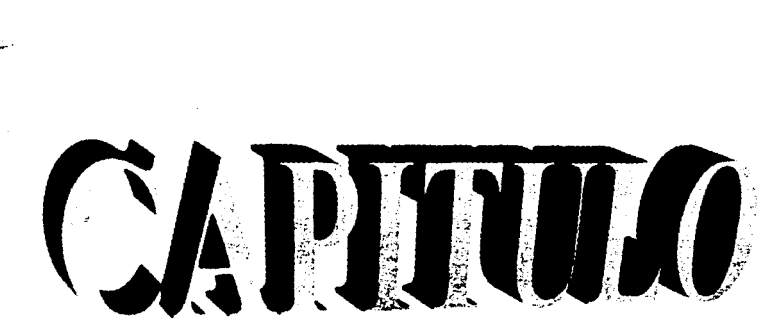

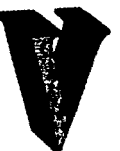

## **CAPITULO V**

## **CONVERSIÓN**

### **V.1 Conversión Entre Formatos de Archivos Gráficos**

Como se explicó en el capitulo Ill los archivos gráficos son estructurados de acuerdo a las convenciones de un formato especifico. La ponabilidad que pueda ofrecer un formato determinado en una aplicación especifica es muy importante. En ocasiones es más conveniente utilizar un formato en lugar de otro. ya sea por la facilidad con que pueda ser accesado por la aplicación. el espacio que ocupa en disco. la velocidad con que será leído. la flexibilidad de su cabecera. el manejo de colores. entre otras causas. De otro modo. se corre el riesgo de que el tbrmato sea considerado como inútil u obsoleto para tal aplicación.

La mavoría de los formatos ofrecen características especiales que solo le conviene emplear a la aplicación que se este utilizando; por ejemplo, en Windows, en todas sus versiones hasta hoy conocidas, el papel tapiz sólo utiliza el formato BMP por dos razones, la primera de ellas por ser el formato propio de \Vindows, la segunda, porqúe es un formato que maneja sus datos casi en un bitmap plano (sin compresión). lo que hace fácil *y* rápido de leer y cargar en memoria. --

La conversión entre formatos de archivos bitmap puede parecer fácil, pues poseen las características comunes necesarias para trasformar de un formato a otro. Se toman las características<br>necesarias del formato fuente (el que se va a convertir), tamaño de la imagen, sin olvidar los datos de la imagen. El problema puede radícar al momento de programar el método de codificación del formato destino (al que se desea convertir)...

La idea original de la conversión entre formatos, en este capitulo, era convertir de un formato específico a otro; por ejemplo del formato BMP al formato PCX, en el transcurso del desarrollo de este trabajo se pudo observar que era más factible y abiento tomar los datos generales de cada uno de los formatos para después emplearlos en la conversión a otro de ellos. Dichos datos se almacenan en un archivo temporal, el cual se manipula posteriormente para proceder a la conversión al formato destino.

#### **FORMATOS GRÁFICOS**

Los datos indispensables para cualquier imagen son: sus máximas coordenadas en "x" y "y" (largo y ancho de la imagen), paleta de colores, datos de imagen, sin ningún tipo de compresión. El archivo temporal también guarda el nombre del archivo para asignarlo al archivo que se cree, así como la orientación de la imagen. El archivo temporal tendra la estructura mostrada en la figura V.1.

 $\cdots$ 

Datos de imagen en forma bitmap

Esctructura temporal

#### Figura V.1 Estructura del archivo temporal.

#### V.2 Estructura de Cada Programa

Con la teoría explicada en el capitulo 111 y la programación realizada en el capítulo IV tenemos las bases suficientes para poder realizar la conversión entre formatos. La estructura de los programas es sencílla y n1uy parecida a la del capitulo anterior, retomamos las funciones utilizadas anteriormente y le agregamos una más: Esc\_imagen\_XXX, que se encarga de codificar los datos de la imagen al formato destino.

La estructura general de los programas que realizan la compresión de imágenes se muestra en la figura V.2. Los signos XXX representan cada una de las iniciales de los formatos estudiados BMP, PCX, GIF, etc.

Abre lectura XXX. Prepara al archivo fuente para su lectura. Prepara al archivo temporal para su escritura.

Lee Cabecera XXX: Lee los datos de la cabecera y los despliega en pantalla. Almacena los datos de cabecera en la estructura temporal requeridos para la conversión del  $\overline{\textbf{formation}}$  :  $\overline{\textbf{formation}}$  :  $\overline{\textbf{formation}}$  ,  $\overline{\textbf{formation}}$  ,  $\overline{\textbf{formation}}$  ,  $\overline{\textbf{formation}}$  ,  $\overline{\textbf{formation}}$  ,  $\overline{\textbf{formation}}$  ,  $\overline{\textbf{formation}}$  ,  $\overline{\textbf{formation}}$  ,  $\overline{\textbf{formation}}$  ,  $\overline{\textbf{formation}}$  ,  $\overline{\textbf{formation}}$  ,  $\overline{\textbf{formation}}$  ,  $\overline{\textbf{formation}}$ 

Lee Paleta XXX . Lee v almacena en un arreglo la paleta de colores de la imagen. Almacena la · :; ;piiiétÜ<sup>0</sup> dé ~olores en la estructura temporal. 000 • ·'

Inicializa. Inicializa el modo gráfico con una rutina en ensamblador. Contra la casa de la casa en el modo. Pon Paleta\_XXX. Activa la paleta de colores leída del archivo y almacenada en el arreglo...

Lee Imagen XXX. Realiza el método de descompresión, puede visualizar o no en pantalla la imagen. Guarda los datos de imagen (sin ningún tipo de compresión) y la estructura temporal en el archivo temporal.

Esc\_Imagen\_XXX. Realiza el método de compresión y guarda en un archivo de disco la imagen convertida en el tonnato destino.

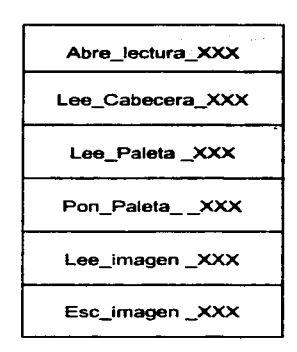

Figura V.2 Estructura de cada programa .

Las funciones trabajan en forma independiente excepto Lee imagen XXX y Esc imagen XXX, la primera necesita los datos que proporcionan las demás funciones, y la segunda requiere de los datos que recauda Abre-Lectura-XXX, Lee-Paleta-XXX y Lee imagen XXX.

El diagrama de flujo de la estructura general de los programas se muestra en la figura IV.3.

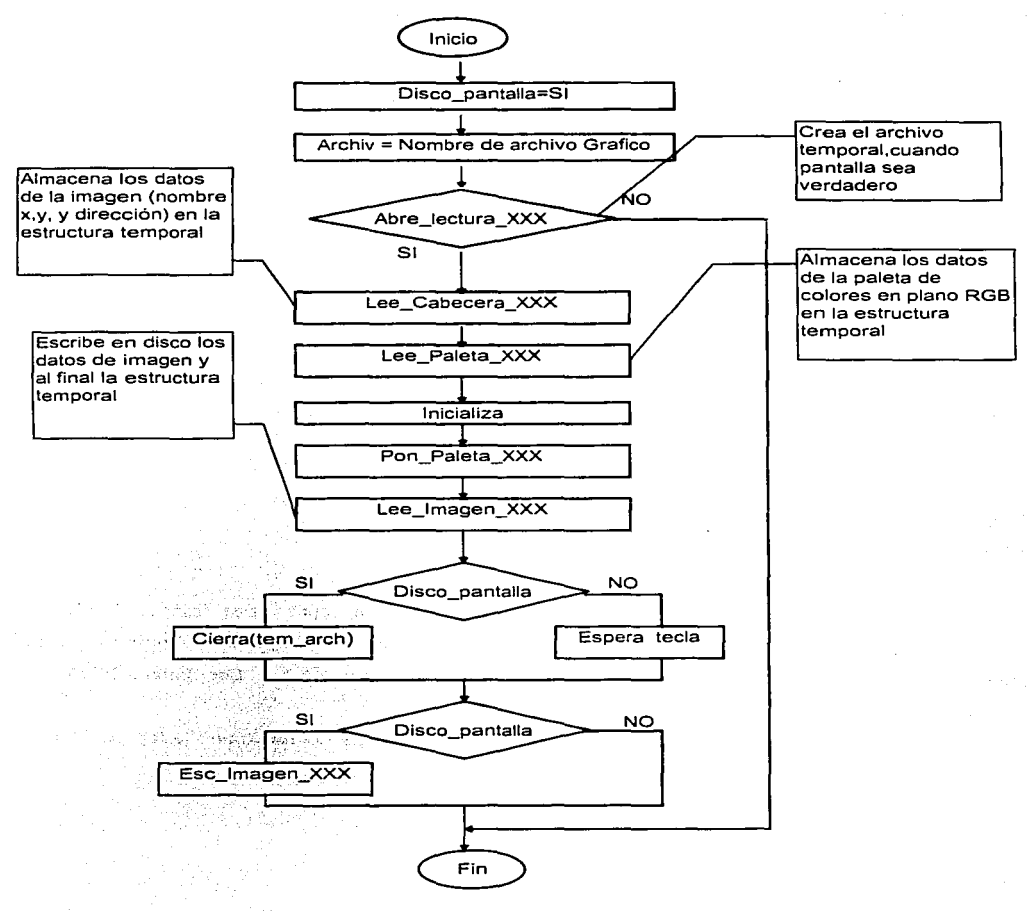

Figura V.3 Diagrama de flujo.

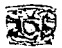

### **V.3 Funciones Comunes**

Las funciones comunes utilizadas en la conversión de formatos son las mismas que en la lectura de los formatos por lo que solo las mencionaremos sin repetir el código tanto en Pascal como en C. Unicamente existe una nueva que se menciona más adelante. Ademas de estas tunciones comunes existen algunas varibles que son necesarias para cada uno de los formatos. Estas variables son:

esc\_arch ,tem\_arch. Varibles utilizadas para crear el archvo temporal y el archivo donde se creara la **nueva in1agen.** 

• cab\_aux. Varible que almacena la escrutura temporal la cual consiste en:

• nombre. Nombre del archivo sin extensión

• xmax.ymax. Largo y ancho de la imagen

• dir. Dirección de la imagen .

Posibles direcciones

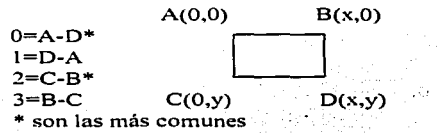

pal\_rgb. Arreglo para la paleta; debe grabarse en plano RGB.

• disco pantalla. Determina si se visualiza la imagen o se escribe en disco para proceder a su conversión, si disco pantalla es verdadero se escribe en disco si no es así se visualiza la imagen si crear en archivo temporal.  $-1.1$ 

 $Y$  las funciones comunes son:

**Inicializa** (Driver, Modo). Función que inicializa el modo gráfico

Cambia Color (Color, rojo, verde, azul): Función; que modifica la paleta de colores activa. Abre\_lectura\_XXX (Archivo\_imagen). Función que abre el archivo de la imagen para verificar si es posible leerlo y que el programa no aborte.

Como ya se hizo mención, a ésta función se le agregó el código para crear el archivo temporal donde se almacenaran los datos del formato fuente, por lo que repetiremos su código.

En Pascal el código es el siguiente, la letra negrita indica la modificación:

L.

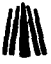

|<br>| Function Abre\_lectura\_bmp(arch\_imagen:String):Boolean;<br>| Var<br>| exito:Boolean;<br>| exito:Boolean; Function Abre\_lectura\_bmp(arch\_imagen:String):Boolean;<br>Var exito:Boolean; Begin Assign(lee\_arch,arch\_imagen): {Si-} reset(lee\_arch, 1 );  $\{S_i + \}$ if ioresult  $= 0$  Then Begin **exito:=True;**  lf (disco\_pantalla) Then Begin Assign(tem\_arch, 'T \_e\_m\_p! .SSS'); {Si-} rewrite(tem\_arch, 1 ); {\$1+} if (ioresult <>0) Then **exito:=False;**  End; End et se Begin Writeln('Error de apertura de archivo'); exito:=false; End; Abre\_lectura\_bmp:=exito; End; {Determina si se puede leer *y* escribir en disco} {Si no hubo errores} {SI disco pantalla es verdadero} (Enlaza Tem\_arch con el nombre T \_e\_m\_p.\$\$\$} {Desactiva errores de entrada *y* salida} **{PTGpara Tem\_arch para escribir. el número 1 Indica**  {que se abrira para escribir registros con 1 byte de longitud} (Activa errores de entrada *y* salida} {Verifica si hay errores} **{Devuelve un valor de falso si existen errores}**  En C el código es el siguiente, la letra negrita indica la modificación: int Abre\_lectura\_bmp(char •arch\_imagen) { int exito: lee\_arch=fopen(arch\_imagen,"rb"); if (lee\_arch==NULL) {printf("Error de apertura de archivo \n"); exito=False; } el se {exito=True; if (disco\_pantalla) { 11 Determina si se puede leer *y* escribir en disco <sup>11</sup>Si hay error 11 SI **se va a realizar la conversión** 

> *11* **Abre el archivo para escritura en forma binaria**  // *Si* hay error **//Devuelve un valor de falso si existen errores**

}

} }

return exito;

tem\_arch=fopen("T \_E\_M\_P!.SSS","wb");

if (tem\_arch==NULL)

exito=False;

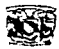

**Solo\_nombre** (nombre\_archivo). Función que separa el nombre del archivo de su extensión.

En lenguaje Pascal, es una función con el siguiente código:

```
Function Solo_nombre(archivo:string):String: 
Var 
 i:byte; 
 nombre:string: 
Begin 
 i:=length(archivo); 
 nombre:="; 
 repeat 
   nombre:=concat(archivo[i],nombre); 
   dec(i); 
 until (archivo[i]=':') ar (archivo[i]='\') ar (i<=O); 
 Solo_nombre:=copy(nombre, 1,pos('.',nombre)-1 ); 
End; 
                                                              {Almacena el nombre del archivo, sin extensión} 
                                                                               {Obtiene la longitud del nombre} 
                                                          {Inicializa Ja variable donde se almacena el nombre} 
                                                                  {Regresa el nombre del archivo a la función} 
        En lenguaje C, la función Solo nombre devuelveuna cadena de caracteres, contiene el siguiente código;
char nom_arch[S]; 
void Solo_nombre(char *archivo)
{ 
                                                     11 Toma una variable global para almacenar el nombre 
                                                            11 Almacena el nombre del archivo, sin extensión
```

```
} 
int i; 
i=strlen(archivo)-4; 
strncpy(nom_arch,archivo,i); 
nom_arch[i]=O;
```
// Obtiene Ja longitud del nombre **11 Copia el nombre sin extensión //Asigna un nulo al final** 

Ya que los programas del capitulo anterior son la base para los programas de este capitulo y uno de los objetivos del trabajo no es saturar al lector de código fuente, solo por esta vez repetiremos todo el código fuente de BMP, resaltando las modificaciones hechas a algunos procesos que se realizan por igual en los formatos restantes. Por lo que en ellos solo se pondrá y explicará la función Esc imagen XXX; el lector debe ser capaz de realizar los cambios en cada uno de ellos basándose en lo explicado en BMP.

#### **V.4 Compresión del Formato de Archivo BlUP**

 $\Delta$  , and  $\Delta$  is a set of the set of the set of the set of  $\Delta$  .

La compresión de datos utilizando el método de codificación que emplea BMP(RLE) es fácil de programar, sin embargo no hay que olvidar sus características principales: solo puede codificar hasta *255* bytes iguales. usa pares de bytes para indicar que tipo de código se esta tratando (código delta, código de fin de línea, de fin de archivo o si está comprimido o no un byte), si el número de bytes comprimidos es impar se debe completar el par. Por último debe cuidar el termino de cada línea de bytes.

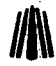

#### V.4.1 En Lenguaje Pascal

En Pascal el programa se codifica de la siguiente manera.

Program Lee\_v\_Esc\_bmp;

{Programa que escribe el formato de archivo BMP. {Realizado para el trabajo de tesis titulado: FORMA TOS GRAFICOS Programadores :

the contract of the contract of the

Cantero Ramírez Carlos Trejo Bonaga Mari/u

Asesores:

Manzo Salazar ltsmae/ Monterrosa Escobar Amilcar A.

Uses crt.dos,graph;

#### type

(Estructura auxiliar para grabar en un archivo temporal}

**arch\_temp•Record**  nombre:array[1 .. 9] of char; **xmax,ymax:Longint;**  dlr :Byte;

(Dirección de la imagen

Service State

the contract of the second contract of the experimental contracts of the contract of the

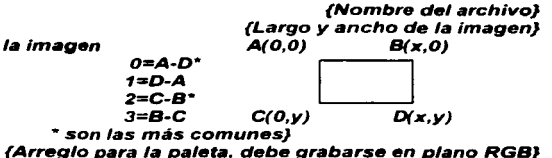

pal\_rgb:array (1..768) of byte: End;

cabeza\_bmp=record tipo: word; tamano: longint; reservado1,reservado2: word; tam\_cabeza: longint: tipo\_bmp: longint; end;

paleta\_bmpi=record azul.verde.rojo.reservado: byte: end; paleta\_bmpc=record azul.verde.rojo: byte; end;

informe\_bmp=record xmaximo: longint; ymaximo:longint; planos: word; contador: word; tipo\_compresion: longint; tamano\_imagen: longint; bitxmetrox: longint; bitxmetroy: longint; biclrusado: longint; biclrimport: longint; end;

{Tipo de Archivo letras .. BM '7 (Tamaño del archivo en bytes} {Reservados con valor cero} {Desplazamiento de la cabeza del bitmap} {Determina tipo de BMP}

{En este orden}

{En este orden}

{Determina X máximo de la imagen} {Determina Y máximo de la imagen} {Planos por pixel} {Contador} (Tipo de compresión} (Tamaño de la imagen} (Bits en x por metro} {Bits en y por metro} {No. de colores usados} {No. de colores más importantes}

{Determina X máximo de la imagen} {Determina Y máximo de la imagen} {Planos por pixel} {Contador}

{Constantes para la compresión}

{Archivo de lectura} {Archivo de escritura} {Archivo temporal} (Cabecera auxiliar, almacena los datos de la imagen}

#### {Variable que Indica si se convierte o no}

{Inicia/iza modo gráfico *y* reporta los errores} {que ocurran} {Esta función no necesita explicación alguna}

Contact Con-

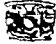

centro\_bmp=Record xmaximo: word; ymaximo: word: planos: word; contador:word; end; const bi\_rgb=O; bi\_ $r = 8 = 1$ ; bi\_rle4=2; Var leyo,escribio:integer;<br>archiv :string; :string; lee\_arch, esc\_arch. tem\_arch :File;<br>cab aux :arch cab\_aux :arch\_temp;<br>bmp :cabeza\_bmp; bmp :cabeza\_bmp;<br>bmpi :informe\_bmp; bmpi :informe\_bmp;<br>bmpc :centro\_bmp; :centro\_bmp; bmp\_palc :Array [0..255] of paleta\_bmpc;<br>bmp\_pali :Array [0..255] of paleta\_bmpi; :Array [0..255] of paleta\_bmpi; disco\_pantalla:Boolean; posicion:Longlnt; Function lnicializa(Driver,Modo:integer):boolean: var ErrorG:integer: x,y:word; Begin if (Driver=16) Then Driver := InstallUserDriver('Svga256'.nil); if Driver=grError Then Begin  $half(1)$ ; End; lnitGraph(Driver. Modo,'d:\bp\programa'); asm mov ax.OOOfh mov cx,8 mov dx,B int 33h end; x:=getmaxx; y:=getmaxy; asm mov ax.x mov dx,ax mov ax,0007h mov ex.Oh int 33h mov ax.y mov dx,ax

#### **FORMATOS GRÁFICOS**

```
mov ax,0008h 
    mov ex.Oh 
    int 33h 
   end; 
 ErrorG:=graphResult; 
 lf ErrorG<>grok Then 
 Begin 
  Writeln('Error en graficos: ',GraphErrormsg(ErrorG)); 
  lnicializa:=False; 
  Restorecrtmode; 
 End 
Else 
 Begin 
  cleardevice: 
  lnicializa:=True; 
 End; 
End; 
Procedure Cambia_color(color,r,v,a:Byte); 
Begin 
asm 
 mov dx,3C8h 
 mov al.color 
 out dx,al 
 inc dx 
 mov al,r 
 out dx,al 
 mov al,v 
 out dx,al 
 mov al.a 
 out dx.al 
End; 
End; 
Function Solo_nombre(archivo:string):String: 
Var 
 i:byte; 
 nombre:string; 
Begin 
 i:=length(archivo); nombre:="; 
 repeat 
 nombre:=concat(archivo[i],nombre); 
 dec(i); 
 until (archivo[i]=':') or (archivo[i]='\') or (i<=0);
```

```
Solo_nombre:=copy(nombre, 1,pos('.',nombre)-1 ); 
End;
```
Function Abre\_lectura\_bmp(arch\_imagen:String):Boolean; Var **exito:Boolean:**  Begin **Assign(lee\_arch,arch\_imagen);**  {Si-}

{Modifica la paleta de colores activa en el S. O.} {Esta función no necesita explicación}

**J/l** 

{Almacena el nombre sin extensión del archivo} **{Esta función no necesita explicación alguna}** 

> {Prepara al archivo para su lectura} **{y al archivo temporal para su escritura} {Esta función no necesita explicación}**

and service control.

*Capitulo V C11nversión* 

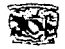

reset(lee\_arch, 1 );  ${S++}$ if ioresult  $= 0$  Then **Begin exito:==True;**  lf (disco\_pantalla) Then **Begin** Assign(tem\_arch,'T\_e\_m\_p!.\$\$\$'); {Si-} rewrite(tem\_arch, 1 );  ${S_{i+1}}$ if (ioresult <>O) Then **exito:=False;**  End; End else **Begin** Writeln('Error de apertura de archivo');  $existo:=false$ ; End; Abre\_lectura\_bmp:=exito; End; Procedure Lee\_Cabecera\_BMP;  $\left\langle \text{Lee} \right\rangle$  lee los datos de la cabecera y los almacena en una estructura} i:byte; nom\_arch:String[12]; Begin blockread(lee\_arch.bmp.sizeof(bmp),leyo); **posicion:=filepos(lee\_arch);**  nom\_arch:=Solo\_nombre(archiv)+chr(0); With bmp do **(Asigna el nombre del archivo sin e•tenslónJ**  Begin Gotoxy(01,01);Write('Cabecera del archivo BMP de MicroSoft Windows ',archiv);<br>Gotoxy(01.02):Write('Tipo de bmp :'); Gotoxy(01.02);Write('Tipo de bmp Gotoxy(25,02);Writeln(chr(tipo),chr(tipo shr B),' **','Posición del puntero :',posicion);**  Gotoxy(01,03);Write('Tamaño del arch Gotoxy(25,03):Writeln(tamano): Gotoxy(01.04 );Write("Tam\_cabeza :'): Gotoxy(25.04 ):Writeln(tam\_cabeza,' , ',reservado 1,' .',reservado2); :');Gotoxy(25.05);Writeln(tipo\_bmp); End; lf (bmp.tipo\_bmp=40) Then Begin blockread(lee\_arch,bmpi.sizeof(bmpi),leyo): With bmpi do Begin<br>Gotoxy(01.06):Write('Xmáximo :');Gotoxy(25,06);Writeln(xmaximo); Gotoxy(01,07);Write('Ymáximo ::');Gotoxy(25,07);Writeln(ymaximo);<br>Gotoxy(01,08);Write('Planos ::');Gotoxy(25,08);Writeln(planos); Gotoxy(01,0B);Write('Planos :'):Gotoxy(25,0B):Writeln(planos); :');Gotoxy(25,09);Writeln(contador); Gotoxy(01, 10):Write('Tipo de compresión :'):Gotoxy(25, 10):Writeln(tipo\_compresion); Gotoxy(01,11);Write('Tamaño de imagen ::');Gotoxy(25,11);Writeln(tamano\_imagen);<br>Gotoxy(01,12);Write('bi x ::');Gotoxy(25,12);Writeln(bitxmetrox);  $:$ : $Gotoxy(25, 12)$ :Writeln(bitxmetrox);

Gotoxy(01.13);Write('bi y :');Gotoxy(25, 13);Writeln(bitxmetroy); Gotoxy(01,14);Write('bi clr used ::/);Gotoxy(25,14);Writeln(biclrusado);<br>Gotoxy(01.15);Write('bi clr import ::/):Gotoxy(25.15);Writeln(biclrimport);  $:$ : Gotoxy(25, 15); Writeln(biclrimport); {El siguiente bloque almacena los datos de la cabecera bmpi requeridos en Ja estructura cab\_aux} if (dlsco\_pantalla) Then **Begin**  for i:=1 to 9 do cab\_aux.nombre[i]:=nom\_arch[i]; **cab\_aux.xmax:=xmaximo: cab\_aux.ymax:symaximo;**  cab\_aux.dir:=2; End; End; End Else Begin blockread(lee\_arch,bmpc,sizeof(bmpc),leyo); With bmpc do Begin<br>Gotoxy(01.06):Write('xmaximo {Una imagen BMP' se despliega de la parte inferior} {izquierda a la superior derecha} Gotoxy(01,06);Write('xrnaximo :');Gotoxy(25,06);Writeln(xmaximo); Gotoxy(01,07);Write('ymaximo ::');Gotoxy(25,07);Writeln(ymaximo);<br>Gotoxy(01,08);Write('planos ::');Gotoxy(25,08);Writeln(planos); Gotoxy(01,08);Write('planos :');Gotoxy(25,08);Writeln(planos); :');Gotoxy(25,09);Writeln(contador); {El siguiente bloque almacena los datos de la cabecera bmpc requeridos en la estructura cab\_aux} if (dlsco\_pantalla) Then **Begin for i:=1 to 9 do**  cab\_aux.nombre[i]:=nom\_arch[i]; **cab\_aux.xmax:=xmaximo; cab\_aux.ymax:=ymaximo:**  cab aux.dlr:=2; End;- End; End; End; Procedure Lee\_Paleta\_BMP; Var contp:lnteger: Begin lf (bmp.tipo\_bmp=40) Then {Una imagen BMP se despliega de la parte inferior} {izquierda a la superior derecha} {Lee la paleta de colores *y* la almacena en un arreglo} así como en la estructura cab\_aux} **Begin** blockread(lee\_arch.bmp\_pali,sizeof(bmp\_pali),leyo); lf (disco\_pantalla) Then for contp:=O to 255 do begin {El siguiente bloque almacena la paleta en el arreglo de la estructura cab\_aux} cab\_aux.pal\_rgb[(contp\*3)+1 ]:=bmp\_pali[contp].rojo; cab\_aux.pal\_rgb[(contp\*3)+2]:=bmp\_pali[contp].verde; cab\_aux. pal\_rgb[(contp\*3)+3) :=bmp\_pali[contp].azul;<sup>2</sup>

and a strategic control of the

 $<sup>1</sup>$  La colocacion de este bloque de codigo debe ser en el lugar donde ya se cuente con todos los datos necesarios para</sup> almacenarlos.

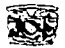

**end;**  End Else **Begin** blockread(lee\_arch,bmp\_palc,sizeof(bmp\_palc).leyo); **{El siguiente bloque almacena la paleta en el arreglo de la estructura cab\_aux} lf (dlsco\_pantalla) Then for Contp:•O to 255 do begln cab\_aux.pal\_rgb((contp\*3)+1]:•bmp\_palc(contp].rojo; cab\_aux.pal\_rgb((contp\*3)+2]:•bmp\_palc(contp).verde; cab\_aux.pal\_rgb((contp\*3)+3]:•bmp\_palc(contp).azul; end;**  End; End; Procedure Pon Paleta BMP; Var - - {Activa la paleta de colores del archivo} **i:integer; Begin** lf (bmp.tipo\_bmp=40) Then Far i:=O to 255 do with bmp\_palifil do Cambia\_color(i,rojo shr 2,verde shr 2,azul shr 2) Else Far i:=O to 255 do with bmp\_palc[i] do Cambia\_color(i,rojo shr 2,verde shr 2,azul shr 2); End: Procedure Lee\_imagen\_BMP; Var **ponx,pony,numcals.bit\_linea:integer;**  {Descomprime los datos de imagen *y* los almacena} {en el archivo temporal} **i .j, k,cont, tam\_imagen: Longint:**  unbyte,cuantos:byte; **salte:boolean; Begin**  numcols:=256; seek(lee\_arch,bmp.tam\_cabeza); lf (bmp.tipo\_bmp=40) Then Begin **Case bmpi.tipo\_compresion of**  O: Begin bmpi.xmaximo:=Trunc((bmp.tamano-bmp.tam\_cabeza)lbmpi.ymaximo); **cab\_aux.xmax:=bmpi.xmaximo;**  tam\_imagen:=((bmpi.ymaximo)\*bmpi.xmaximo); for i:=0 to (tam\_imagen-1) do begin if numcols=256 then begin

.: **Recuerde colocar el código en un lugar estratégico. en el caso de la paleta se debe almacenar una vez leida del archivo y se debe colocar en plano RGB independientemente en el plano que se encuentre.** 

the and their contracts of the

#### **FORMATOS GRÁFICOS**

fil\

blockread(lee\_arch,unbyte, 1,leyo); end else if numcols=16 then begin end else if numcols=2 then begin end; ponx:=(i mod (bit\_linea)); pony:=(i div (bit\_linea)); lf (disco\_pantalla) then' blockwrite(tem\_arch,unbyte, 1,escribio) (Almacena el dato en el archivo temporal} etse putpixel(ponx.bmpi.ymaximo-pony.unbyte); End; End; 1: Begin i:=O;j:=O;cont:=O;k:=O:salte:=false; Repeat blockread(lee\_arch,unbyte.sizeof(unbyte),leyo); blockread(lee\_arch,cuantos,sizeof(cuantos),leyo); if( unbyte=O) Then Begin case cuantos of O: Begin {Fin de /fnea} inc(j);  $i: = 0$ ; End; 1: of gotten in Begin {Fin de archivo} salte:=True; End; 2: Be gin {Delta} End; el se Begin {Sin codificar} far k:=1 to cuantos do Begin inc(i); inc(cont); blockread(lee\_arch.unbyte.sizeof(unbyte),leyo); ponx:=(cont mod (bmpi.xmaximo)); pony:=(cont div (bmpi.xmaximo)); lf (disco\_pantalla) Then blockwrite(tem\_arch,unbyte, 1,escribio) (Almacena el dato en el archivo temporal} else

<sup>&</sup>lt;sup>1</sup> En este código simplemente nos basamos en la variable disco\_pantalla para saber si mandamos el byte al disco ó a la pantalla.

**Capítulo V** Conversión

t ý.

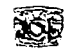

```
putpixel(ponx,bmpi.ymaximo-pony,unbyte); 
         End; 
         lf cuantos mod 2 <> O Then 
          blockread(lee_arch,unbyte,sizeof(unbyte),leyo);
        End; 
       End; 
     End 
     El se 
      Begin 
       far k:=1 to unbyte do 
       Begin
        inc(i); 
        inc(cont); 
        ponx:=(cont mod (bmpi.xmaximo)); 
        pony:=(cont div (bmpi.xmaximo)); 
        lf (disco_pantalla) Then 
         blockwrite(tem_arch,cuantos, 1,escribio) 
        else 
         putpixel(ponx,bmpi.ymaximo-pony,cuantos); 
        End; 
      End; 
    Until (Salte); 
   End; 
   2: 
   Begin 
    End; 
  End; 
End 
                                                           {Almacena el dato en e/ archivo temporal} 
                                                                                           {RLE de 4 bits} 
                                                                           Else {Es Windows v2.0, OS/2 v1.0} 
Begin 
  bmpc.xmaximo:=Trunc((bmp.tamano-bmp.tam_cabeza)/bmpc.ymaximo); 
  cab_aux.xmax:=bmpc.xmaximo: 
  tam_imagen:=bmpc.ymaximo; 
  tam_imagen:=(tam_imagen·bmpc.xmaximo); 
   Far i:=O to (Tam_imagen-1) do 
   begin 
     if numcols=256 then 
       blockread(lee_arch,unbyte, 1,leyo); 
     el se 
      if numcols=16 then 
       begin 
       end 
      else 
       if numcols=2 then 
         begin 
          end; 
      ponx:=(i mod (bmpc.xmaximo)); 
      pony:=(i div (bmpc.xmaximo)); 
      lf (disco_pantalla) Then 
      blockwrite(tem_arch,unbyte, 1,escribio) Almacena el dato en el archivo temporal} 
      else putpixel(ponx,bmpc.ymaximo-pony,Unbyte); 
   end; 
 End; 
lf (disco_pantalla) Then
```
# $\|f\|$  formatos gráficos fil $\|f\|$

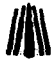

#### blockwrite(tem\_arch.cab\_aux,sizeof(cab\_aux),escribio);

{Una vez almacen•dos los datos de imagen en e/ archivo temporal, (ahora al final se almacena la esctrucuta temporal cab\_aux}

End;

 $\frac{1}{2}$ 

Procedure Esc\_imagen\_BMP; Type buffer=Array [1..4096] of byte: {Realiza la conversión al formato BMP}

{Arreglo para almacenar los datos}

#### {Byte auxiliar} {Byte último} {Contador de datos comprimidos} {Byte antepenúltimo} {Byte penúltimo} {Contador de datos sin compresión} {Bandera tipo de compresión}

{Nombre del archivo} {Arreglo de bytes comprimidos} {Variable para el arreglo de datos}

{Determina la posición' del siguiente bloque de datos}

{Incrementa cuenta de renglones} {Incrementa cuenta de bloques}

{Asigna la siguiente posición a parlir del inicio)

{Asigna la siguiente posición a partir del final) {Calcula el porcentaje de compresión}

{Procedimiento para comprimir con RLE}

{Escribe el número de bytes comprimidos} {Escribe el valor de dicho byte} {Inicializa cuantos}

{Procedimiento para comprimir con RA *VV}* 

{Si datos sin comprimir es mayor o igual a 3)

South Congregation

Var

ponx. pony, numcols:integer: i.j,k,cont,tam\_imagen:Longint: aux, unbyte. cuantos. byteAnt. bytepen. sin\_comp. bandera:byte; salte:boolean; nom\_bmp:String; arr\_bytes:Array [1..256] of byte; buf:^buffer:

Procedure pos\_sig\_bloque(var i:longint); Begin  $inc(i)$ ; inc(k,cab\_aux.xmax); if (cab\_aux.dir=2) Then seek(tem\_arch,j\*cab\_aux.xmax) else seek(tem\_arch.filesize(tem\_arch)-k); gotoxy(2B.1 );write((j'100/cab\_aux.ymax):3:0); End;

Procedure RLE; **Begin** blockwrite(esc\_arch,cuantos, 1,escribio); blockwrite(esc\_arch,byteant.1,escribio); cuantos:=O; End;

Procedure RAW; Var cont:integer; **Begin** if (sin\_comp)>=3 Then Begin aux:=O;

<sup>~</sup>Este procedimiento coloca el puntero del archivo calculando la posición por linea de acuerdo a las dimensiones de la imagen.

#### Capitulo V<sup>'</sup> Conversión

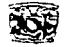

blockwrite(esc\_arch,aux, 1,escribio); **blockwrite(esc\_arch,sin\_comp, 1,escribio); for cont:=1 to sin\_comp do**  blockwrite(esc\_arch,arr\_bytes(cont], 1,escribio); if (sin\_comp) mod 2=1 Then **blockwrite(esc\_arch,aux, 1,escribio);**  End **else for cont:=1 to sin\_comp do**  Begin **aux:=1; blockwrite(esc\_arch,aux, 1,escribio);**  blockwrite(esc\_arch,arr\_bytes(cont), 1,escribio); End; End;

{Escribe el byte que indica datos sin comprimir} {Escribe el número de bytes sin comprimir}

{Escribe cada uno de los bytes sin comprimir} **{Si el número de bytes sin comprimir es impar}**  {Escribe otro byte para completar el par}

> **{Datos sin comprimir es menor a 3) {Para cada dato sin comprimir}**

{Escribe byte que indica un byte compreso} {Escribe el valor de dicho byte}

Begin **bloque abre el archivo temporal para su lectura**}  $\mathcal{L}$  *El siguiente bloque abre el archivo temporal para su lectura*} Assign(tem\_arch,'T\_e\_m\_p!.SSS');  ${S}$ reset(tem\_arch, 1 );  ${S_{i+1}}$ if (ioresult=O) Then Begin **{Si** *no* **hay errores continúa}**  tam\_imagen:=filesize(tem\_arch)-786;  ${Calcula}$  el tamaño de la imagen} Seek(tem\_arch,filesize(tem\_arch)-786); blockRead(tem\_arch,cab\_aux,sizeof(cab\_aux),leyo); **nom\_bmp:=";í:=1;** · **{Se coloca en el inicio de la cabecera auxiliar) {Lee** *y* **almacena la cabecera auxiliar} {Inicializa variables} {El siguiente bloque asigna X\_nombre al archivo de escritura}**  While (cab\_aux.nombre(i)<>chr(0)) do Begin nom\_bmp:=concat(nom\_bmp,cab\_aux.nombre[i]); inc(i); End; lf Length(nom\_BMP)>=S Then nom\_bmp:='X\_'+copy(nom\_bmp, 1,6)+'.BMP' **el se**  nom\_bmp:='X\_'+nom\_bmp+'.BMP'; Assign(esc\_arch,nom\_bmp); {Si-} **{El siguiente bloque abre el archivo destino para su escritura} rewrite(esc\_arch, 1** );  ${S_1+}$ if (ioresult=O) then Begin With bmp do Begin tipo:=19778; **tamano:=O;**  tam\_cabeza:=1078; **reservado1 :=O;**  reservado2:=0; tipo\_bmp:=40; End; With bmpi do **{Si no hay errores continúa con el proceso}**  {El siguiente bloque asigna los datos de la cabecera} {Asigna tipo de archivo, letras "BM", identificador} {Se asigna hasta tener el archivo completo} {Paleta de colores incluida} {Siempre cero} {Siempre cero} {Tipo 40, Windows 3.x o NT} {Cabecera informe BMP}

÷

#### **FOR.'\IATOS GRAncos**

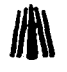

Begin **xmaximo:=cab\_aux.xmax: ymaxima:=cab\_aux.ymax:**  planos:=1; **contadar:=8; tipo\_compresion:=1; tamano\_imagen:=O:**  bitxmetrox:=O; bitxmetroy:=O; biclrusado:=256; biclrimport:=256; End; blockwrite(esc\_arch,bmp ,sizeof(bmp) ,escribio); blockwrite(esc\_arch,bmpi,sizeof(bmpi),escribio); unbyte:=O; for  $i=0$  to 255 do **Begin**  {X maximo de la imagen} {Y maximo de la imagen} {Solo un plano de color RGB} (8 bits por pixel, 256 colores} {RLE, método de compresión a utilizar} **{Se asigna hasta tener el archivo completo**  {este valor es = tamano-tam\_cabeza:} {Valor con cero} {Valor con cero} {Utiliza todos los colores} {Todos los colores son importantes} {Reserva lugares para completar cabecera} {Escribe paleta de colores} blockwrite(esc\_arch,cab\_aux.pal\_RGB[(i"3)+3), 1,escribio); {Azul} blockwrite(esc\_arch,cab\_aux.pal\_RGB[(i"3)+2), 1,escribio); {Verde} blockwrite(esc\_arch,cab\_aux.pal\_RGB[(i"3)+1),1,escribio); {Rojo} blockwrite(esc\_arch.unbyte,1.escribio);<br>End: **End; {Inicia proceso de compresión}**  new(buf);<br>aux;=0; i:=0; i:=0; www.discommunity.cuenta de columnas y cuenta de renglones} **aux:=O; i:=O; j:=O: {Auxiliar, cuenta de columnas** *y* **cuenta de renglones}**  gotoxy(1.1 );write('Porcentaje de conversión: %'); **k:=(786+bmpi.xmaximo); {Localiza la posición de acuerdo con la dirección de la imagen}**  if (cab\_aux.dir=2) Then Seek(tem\_arch,O) else<br>Seek(tem\_arch,filesize(tem\_arch)-k); {Se coloca al inicio del archivo} **Seek(tem\_arch.filesize(tem\_arch)-k); {Se coloca al final del archivo menos la posición anterior}**  BlockRead(tem\_arch,buf^,cab\_aux.xmax,leyo); Repeat **(Repide el siguiente bloque)**  $\{Repi\}$ **i:=1; {Inicializa vartables} sin\_comp:=O: cuantos:=O: bandera:=O; sin\_comp:=1:**  Repeat byteant:=bufA[i]; bytepen:=bufA[i+1); unbyte:=buf^[i+2]; lf (byteant<>bytepen) or (bytepen<>unbyte) Then **Begin**  if bandera=1 Then **Begin cuantos:=cuantos+2; i:=i+1;**  RLE; **bandera:=O:**  End **else Begin**  arr \_bytes[sin\_comp):=byteant; inc(sin\_comp); {Repite el siguiente bloque} {Asigna byteant} {Asigna bytepen} {Asigna unbyte} {Si algún byte es diferente} {Hay datos comprimidos} {Incrementa cuantos} **{Incrementa columnas}**  {Escribe RLE} {Inicializa bandera} {Almacena datos sin comprimir}
*Capítulo V Conver.dón* 

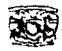

if sin\_comp>=255 Then Begin dec(sin\_comp); RAW; **sin\_comp:=1;**  End; bandera:=2; End; **cuantos:=O;**  End Eise Begin if bandera=2 Then Begin dec(sin\_comp); RAW; End; bandera:=1; inc(cuantos); if cuantos>=255 Then RLE; **sin\_comp:=1:**  End; inc(i); Until (i>=cab\_aux.xmax-2); if bandera=2 Then Begin dec(sin\_comp ); RAW: End; if bandera=1 Then RLE; **sin\_cornp:=cab\_aux.xmax-i+1;**  arr\_bytes[1]:=buf^[i];  $arr$  bytes $[2]$ :=buf^ $[if+1]$ ; arr\_bytes[3]:=buf^[i+2]; RAW; **aux:=O; blockwrite(esc\_arch.aux, 1,escribio); blockwrite(esc\_arch.aux, 1,escribio};**  pos\_sig\_bloque(j); BlockRead(tem\_arch.buf^,cab\_aux.xmax,leyo); Until(j>cab\_aux.ymax-1 ); dispose(buf); **aux:=O;blockwrite(esc\_arch,aux, 1,escribio); aux:=1 ;blockwrite( esc\_arch,aux, 1,escribio); bmpi.tamano\_imagen:=fi\esize(esc\_arch)-bmp.tam\_cabeza; blockwrite(esc\_arch.bmp ,sizeof(bmp) .escribio);**  blockwrite(esc\_arch,bmpi,sizeof(bmpi),escribio); **clase (esc\_arch);**  End; End;

End;

{Verifica sean menor a 256)

**{Decrementa sin comprimir}**  {Escribe RA 1111,1 **{Inicializa sin comprimir}** 

**{Asigna bandera. sin comprimir}** 

**{lnici/iza cuantos}** 

{Hay bytes iguales}

**{Revisa si se envían bytes sin comprimir}** 

**{Decrementa sin comprimir}**  {Escribe RAIN]

{Cuenta 1 byte compreso} {Incrementa cuantos} **{Verifica sea menor a 256) {Inicializa sin comprimir}** 

**{Incrementa cuenta de columnas}**  {Hasta terminar dicho renglón} **{Revisa si un conteo quedo sin terminar}** 

> **{Decrementa sin comprimir}**  {Escribe RAIN,I

{Escribe los últimos bytes} {Asigna posición del byte} {Asigna bytes a comparar}

**(Escribe RAW)** {Escribe fin de linea "OOh 00h'7

{Calcula posición del siguiente bloque} {Lee otro bloque de datos} {Hasta terminar todos los renglones} **{Descarga memoria}**  {Escribe código de fin de información "OOh 01h"}

**seek(esc\_arch.O); {Se coloca al inicio del archivo de escritura}**  {El siguiente bloque calcula los datos de la cabecera faltantes} {Escribe la cabecera BMP}

363

÷.

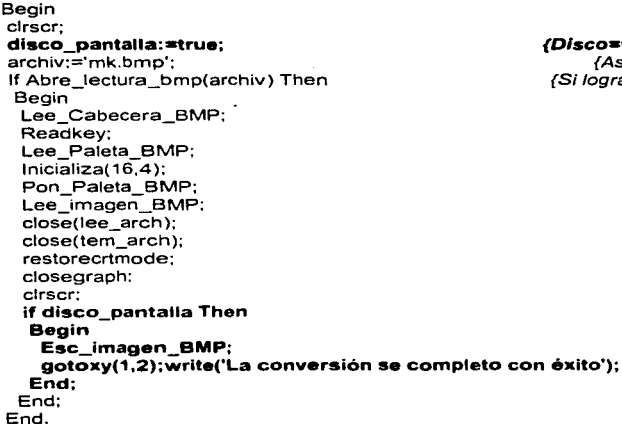

and the company of the company of

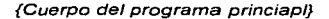

**//l\** 

## **(Dlsco•verdadero (conversión) Pantal/asfalso}**

**{Asigna a una variable el nombre del archivo} {Si logra abrir el archivo continua con el programa}** 

{Lee los datos de la cabecera}

{Lee los datos de la paleta} {Inicializa el modo gráfico. 1024x768x256} {Activa la paleta leída del archivo} **{Descomprime la imagen} {Cierra archivo de lectura}**  {Cierra archivo temporal} {Restaura modo gráfico} {Cierra modo gráfico} {Limpia pantalla} (SI **dlsco\_panta//a es verdadero}** 

The Control of Arts

**(Escribe la imagen}** 

Como puede apreciar la programación de éste método de compresión no es muy complejo. Note que al proceso de escribir datos sin comprimir se le denominó RAW (Raw packet).

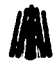

Una de las imágenes procesadas con el programa es: mk bmp que es un archivo BMP sin compresión.

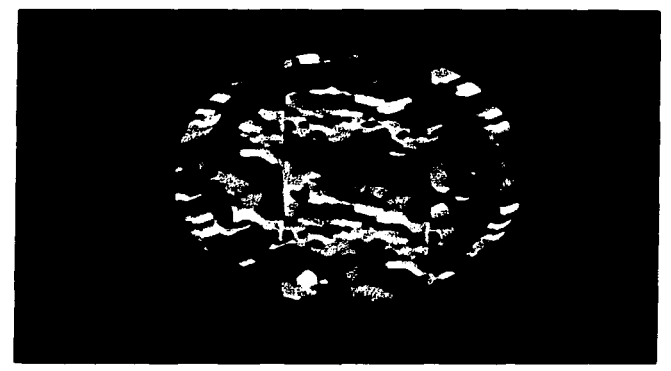

**MK.BMP** 

El programa da como resultado los siguientes datos:

```
Posición del puntero :18
Tipo de bmp<br>Xmáximo
                                 \blacksquare40
                                 \overline{z}648
                                        480
Ymáximo
                                 \blacksquarePlanos
                                 \overline{\phantom{a}}1
Ilits por pixel<br>Tipo de compresión<br>Tamaño de imagen
                                        ã
                                 \bulletŦ
                                 ÷
                                 \bullet387200
bi x
                                 \overline{\phantom{a}}ø
ע נְֿמֹ
                                 \mathbf{r}ē
bi clr used
                                        ē
                                 \ddot{\phantom{a}}hi clr import
                                 ÷
                                        ā
```
Espere un momento en el cual se descomprime la imagen y se crea el temporal enseguida

the contract of the company of the

aparece:

Porcentaje de conversión : 100 % La conversión se completo con éxito

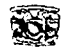

# V.4.2 En Lenguaje C

El programa en C se codifica de la siguiente manera:

/\*Programa que escribe el formato de BMP.

Realizado para el trabajo de tesis titulado: FORMATOS GRÁFICOS Programadores :

> Cantero Ramlrez Carlos Trejo Bonaga Marilu

Asesores :

a comme comment of more

Manzo Salazar ltsmael Monterrosa Escobar Amilcar. *•¡* 

#include <stdio.h> #include <stdlib.h> #include <graphics.h> #include <dos.h> #include <conio.h> #include <string.h> #include <io.h> #include <fcntl.h>

#define BYTE unsigned char #define True 1 #define False O #define LONGINT unsigned long #define WORD unsigned int

typedef struct{ unsigned char nombre[9]; LONGINT xmax,ymax; BYTE dir:

11 Definición de constantes simbólicas

<sup>11</sup>Estructura auxiliar para grabar en un archivo temporal

 $\sqrt{D}$ irección de la imagen  $A(0,0)$   $B(x,0)$  $O = A - D^*$  $1 = D - A$  $2 = C - B^*$ <br> $3 = B - C$  $C(0,y)$   $D(x,y)$ •son las más comunes *•¡* 

BYTE pal\_rgb[768]; }arch\_tamp;

typedef struct{ WORD tipo; LONGINT tamano; WORD reservado1.reservado2; LONGINT tam cabeza; LONGINT tipo\_bmp; }cabeza\_bmp;

typedef struct{ BYTE azul.verde.rojo.reservado; }paleta\_bmpi;

typedef struct{ BYTE azul.verde.rojo; }paleta\_bmpc;

// Tipo de archivo letras " BM " // Tamaño del archivo en bytes //Reservados con valor cero 11 Desplazamiento de la cabeza del bitmap 11 Determina tipo de BMP

//En este orden

//En este orden

## FOR."IATOS GRAncos

typedef struct{ LONGINT xmaximo; LONGINT ymaximo; WORD planos: WORD contador; LONGINT tipo\_compresion, tamano\_imagen, bitxmetrox. bitxmetroy. biclrusado, biclrimport: }informe\_bmp; typedef struct{ WORD xmaximo, ymaximo, planos, contador; }centro\_bmp; #define bi\_rgb O #define bi\_rle8 1 #define bi\_rle4 2 char •archivo: FILE "lee\_arch, **•esc\_arch. •tem\_arch; arch\_temp cab\_aux;**  cabeza\_bmp bmp; informe\_bmp bmpi; centro\_bmp bmpc; paleta\_bmpi bmp\_pali[256]; paleta\_bmpc bmp\_palc[256]; int dlsco\_pantalla; fpos\_t posicion: LONGINT i.j,k;

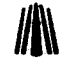

//Determina Y máximo de la imagen 11 Determina X máximo de ta imagen 11 Planos por pixel //Contador // Tipo de compresión // Tamaño de la imagen 11 Bits en x por metro //Bits en *y* por metro // No. de colores usados 11 No. de colores importantes

11 Determina Y máximo de la imagen //Determina X máximo de la imagen 11 Planos por pixel //Contador

//Constantes de compresión

11 Archivo de lectura **//Archivo de escritura**  11 Archivo de temporal 11 Cabecera auxiliar, almacena los datos de la imagen

الله المالي في المرتبط التي توقيع المالي العالم المستقلة المالية المالية العالم المالية المالية الما

// Variable que indica si se convierte o no

int lnicializa(int Driver. int Modo); void Cambia\_color(BYTE color.BYTE r,BYTE v,BYTE a); void Solo\_nombre(char \*archivo); int Abre lectura bmp(char "arch\_imagen); void Lee\_Cabecera\_BMP(void); void Lee\_Paleta\_BMP(void): void Pon Paleta BMP(); void Lee\_imagen\_BMP(); void Esc\_imagen\_BMP();

void main () { clrscr(): disco\_pantalla=1; archivo="mountn1 .bmp"; if (Abre\_lectura\_bmp(archivo))

11 Disco=1 (conversión) pantalla=O //Asigna a una variable el nombre del archivo //Si logra abrir el archivo continua con el programa

*Capítulo V Conversión* 

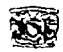

```
{ 
  Lee_Cabecera_BMP();
                                                                                 11 Lee los datos de la cabecera 
  getch(); 
  Lee_Paleta_BMP();
                                                                                    11 Lee los datos de la paleta 
  Incializa(16.4);
                                                                    11 Inicializa el modo gráfico, 1024x76Bx256 
  Pon_Paleta_BMP();
                                                                                         11 Activa la paleta leida 
                                                                                     11 Descomprime la imagen 
  Lee_imagen_BMP();
                                                                                  // Cierra el archivo de lectura 
  fclose(lee_arch); 
  fclose(tem_arch); 
                                                                                    // Cierra el archivo temporal 
  restorecrtmode( ); 
                                                                                        11 Restaura modo gráfico 
  closegraph(); 
                                                                                           11 Cierra modo gráfico 
  clrscr(); 
                                                                                                // Limpia pantalla 
  if (disco_pantalla) 
                                                                             //Si disco_pantalla es verdadero 
                                                                                           11 Escribe /a imagen 
   { Esc_imagen_BMP(); 
    gotoxy(1,2);printf("La conversión se completo con éxito"); 
   } 
 } 
} 
int lnicializa(int Driver, int Modo) 
                                                     11 Inicializa rnodo gráfico y reporta los errores que ocurran 
                                                                  //Esta función no necesita explicación alguna 
{ int ErrorG; 
unsigned int x,y; 
 union REGS regin,regout: 
 if (Driver==16) Driver= installuserdriver("Svga256",NULL); 
 if (Driver==grError) exit; 
 initgraph( &Driver, &Modo,"d:\borlandc\programa\exeobj"); 
 regin.x.ax=OxOOOf; 
 regin.x.cx=OxB; 
  regin.x.dx=Ox8; 
  int86(0x33,8)regin,8regout);
  x=getmaxx( );y=getmaxy( ); 
  regin.x.ax=x; 
  regin.x.dx=regin.x.ax; 
  regin.x.ax=Ox0007; 
  regin.x.cx=OxO; 
  int86(0x33,&reain,&reaout);
  reain.x.ax=v;
  regin.x.dx=regin.x.ax; 
  regin.x.ax=OxOOOS; 
  regin.x.cx=OxO; 
  int86(0x33,&reain.&reaout);
  ErrorG=graphresult();
  if (ErrorG!=grOk) 
  { 
   printf(''\n Error en graficos: %s",grapherrormsg(ErrorG)); 
   restorecrtmode; 
   return O; 
  } 
  else 
  { 
    cleardevice: 
    return 1; 
                                                                                 design of the same of the
   } 
 Y
```
void Cambia\_color(BYTE color.BYTE r.BYTE v.BYTE a) { } asm mov dx,3C8h asm mov al.color asm out dx.al asm inc dx asm mov al,r asm out dx,al asm mov al v asm out dx,al asm mov al,a asm out dx.al char nom\_arch[8]; void Solo\_nombre(char \*archivo) { int i; i=strlen(archivo)-4; strncpy(nom\_arch,archivo,i); nom\_arch[i]=O; } int Abre\_lectura\_bmp(char \*arch\_imagen) { int exito; lee\_arch=fopen(arch\_imagen,"rb"); if (lee\_arch==NULL) { ) printf("Error de apertura de archivo \n"); exito=False; el se { exito=True: if (disco\_pantalla==1) { tem\_arch=fopen("T \_E\_M\_P! .SSS","wb"); if (tem\_arch==NULL) } ) exito=False; return exito: ) void Lee\_Cabecera\_BMP() // Lee los datos de la cabecera y los almacena en una estructura<br>{ int i=O; fread((char \*)&bmp,1,sizeof(cabeza\_bmp),lee\_arch); fgetpos(lee\_arch,&posicion); clrscr; Solo\_nombre(archivo); //Asigna el nombre del archivo sin extensión

gotoxy( 1.1 );printf("Cabecera del archivo BMP de MicroSoft Windows %s",archivo);

gotoxy(12);printf("Tipo de bmp: º/ocº/oc Posición del puntero :º/oc <sup>0</sup> /cc"bmp.tipo & Oxffbmp.tipo >> 8,posicion);

// Modifica la paleta de colores activa 11 Esta función no necesita explicación

and the state of the state of the state of the

strategies and construction of the

//Almacena el nombre sin extensión del archivo 11 Esta función no necesita explicación

> 11 Prepara al archivo para su lectura //y al archivo temporal para su escritura 11 Esta función no necesita explicación

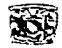

```
gotoxy(1,3);printf("Tamaño del arch 
gotoxy( 1 ,4 );printf("tam_cabeza 
gotoxy( 1,5 );printf("Tipo de bmp 
                                              : %1d",bmp.tamano); 
                                            : %Id %d %d ",bmp.tam _cabeza,bmp.reservado1,bmp.reservado2);
                                            : %1d",bmp.tipo_bmp); 
if (bmp.tipo_bmp==40) 
{ 
  fread((char *)&bmpi, 1, sizeof(informe_bmp), lee_arch);
  gotoxy(1,6) ;printf("xmaximo : %id",bmpi.xmaximo);<br>gotoxy(1,7) ;printf("ymaximo : %id",bmpi.ymaximo);
                                             /old",bmpi.xmaximo); 
  gotoxy(1,7) ;printf("ymaximo : %ld",bmpi.ymaxi<br>| 1,8) :printf("planos : %d",bmpi.planos);
  gotoxy(1,8) ;printf("planos : %d",bmpi.planos);<br>gotoxy(1,9) ;printf("bits por pixel : %d",bmpi.contador);
  gotoxy(1,9) ;printf("bits por pixel
  gotoxy(1, 10);printf("tipo de compresion : %1d",bmpi.tipo_compresion); 
  gotoxy(1,11);printf("tamaño de imagen : %ld",bmpi.tamano_imagen);<br>gotoxy(1,12);printf("bi x : : %ld",bmpi.bitxmetrox);
                                          : %Id",bmpi.bitxmetrox);<br>: %Id".bmpi.bitxmetrov);
  gotoxy(1,13);printf("bi y : %1d",bmpi.bitxmetroy); 
  gotoxy(1,14);printf("bi clr used : %ld",bmpi.biclrusado);<br>| aotoxy(1,15):printf("bi clr import : %ld",bmpi.biclrimport);
  gotoxy(1,15):printf("bi clr import
                                                       11 El siguiente bloque almacena los datos de la cabecera bmpi 
                                                            // requeridos para la compresión en la estructura cab_aux
  if (disco_pantalla) 
   { 
   for(i=0:i<=8;i++)cab_aux.nombre[i]=nom_arch[i]; 
    cab_aux.xmax=bmpi.xmaximo; 
    cab_aux.ymax≖bmpi.ymaximo;<br>cab_aux.dir=2:
   cab aux.dir=2; } - 11 Una imagen BMP se despliega de la parte inferior 
                                                                                      11 Izquierda a la superior derecha 
  } 
else 
 { 
  fread((char *)&bmpc, 1.sizeof(centro_bmp), lee_arch);<br>gotoxy(1.6):printf("xmaximo : %d",bmpc,xmaximo);
  gotoxy(1,6);printf("xmaximo : %d",bmpc.xmaximo);<br>gotoxy(1,7);printf("ymaximo : %d",bmpc.ymaximo);
  gotoxy(1,7);printf("ymaximo : %d",bmpc.ymaximo<br>gotoxy(1,8);printf("planos : %d",bmpc.planos);
  gotoxy(1,8);printf("planos : %d",bmpc.planos);<br>gotoxy(1,9);printf("bits por pixel : %d",bmpc.contador);
  gotoxy(1,9);printf("bits por pixel
           //El siguiente bloque almacena los datos de la cabecera bmpc requeridos en la estructura cab_aux 
  lf (disco_pantalla) 
 } 
} 
   { 
    for(i=O;i<=B;i++) 
         cab_aux.nombre[i]=nom_arch[i); 
    cab_aux.xmax=bmpc.xmaxlmo; 
    cab_aux.ymax=bmpc.ymaximo; 
    cab_aux.dir=2; 
   } 
void Lee_Paleta_BMP() 
                                                                11 Una Imagen BMP se despliega de la parte Inferior 
                                                                                       11 izquierda a la superior derecha 
                      { //Lee la paleta de colores y la almacena en un arreglo así como en la estructura cab_aux 
int contp:
if (bmp.tipo_bmp==40) 
 { 
   fread((BYTE •)&bmp_pali,256,sizeof(paleta_bmpi),lee_arch); 
                                  11 El siguiente bloque almacena la paleta en e/ arreglo de la estructura cab_aux 
   if (disco_pantalla)
```
### •"OR.'\IATOS GRAFICOS

 $\mathbf{ll}$ 

```
for (contp=0;contp<=255;contp++){ 
    cab_aux.pal_rgb[(contp*3)+0]=bmp_pali[contp].rojo;
    cab_aux.pal_rgb[(contp*3)+1]=bmp_pali[contp].verde:
    cab_aux.pal_rgb[(contp*3)+2]=bmp_pall[contp].azul;
   } 
 } 
 else 
 { 
  fread((BYTE •)&bmp_palc,256.sizeof(paleta_bmpc),lee_arch); 
                             //El siguiente bloque almacena la paleta en el arreglo de la estructura cab_aux 
if (dlsco_pantalla) 
   for (contp=O;contp<=255;contp++) 
   { 
    cab_aux.pal_rgb[(contp•3)+0J=bmp_palc[contp].rojo; 
    cab_aux.pal_rgb[(contp•3)+1J=bmp_palc[contp].verde; 
    cab_aux.pal_rgb[(contp•3)+2J=bmp_palc[contp).azul; 
   } 
 } 
} 
void Pon_Paleta_BMP() 
                                                                    //Activa la paleta de colores del archivo 
{ 
int i; 
 if (bmp.tipo_bmp==40) 
 for(i=O;i<=255;i++) 
   Cambia_color(i,bmp_pali[i].rojo >> 2,bmp_pali[i].verde >> 2,bmp_pali[i].azul >> 2);
else
 far (i=O;i<=255;i++) 
   Cambia_color(i.bmp_palc[i].rojo >> 2,bmp_palc[i].verde >> 2,bmp_palc[i].azul >> 2); 
ı
void Lee_imagen_BMP() 
                                                    //Descomprime los datos de imagen y los almacena en 
                                                                                       11 el archivo temporal 
{ 
int ponx,pony,numcols; 
LONGINT cont,tam_imagen; 
BYTE unbyte,cuantos; 
char salte; 
numcols=256;
fseek(lee_arch,bmp.tam_cabeza,SEEK_SET); 
if (bmp.tipo_bmp==40) 
 { 
  if (bmpi.tipo_compresion==O) 
   bmpi.xmaximo=(bmp.tamano-bmp.tam_cabeza)/bmpi.ymaximo; 
   cab aux.xmax=bmpi.xmaximo: 
   tam_imagen=((bmpi.ymaximo)*bmpi.xmaximo);
   switch (bmpi.tipo_compresion)
   { 
        case O: 
          far (i=O:i<=tam_imagen;i++) 
           { 
            if (numcols==256) 
             fread((unsigned char •)&unbyte, 1, 1,lee_arch); 
            else \sim 10^{11} km ^{-2} . T_{\rm c}
```

```
Capitulo V Conversión
```

```
if (numcols==16) \ell Para 16 colores
     \Omegaelse<br>if (numcols==2)
                                                                                           if (numcols==2) //Para 2 colores 
      {} 
     ponx=(iº/o(bmpi.xmaximo)); 
     pony=(i/(bmpi.xmaximo));<br>if (disco_pantalla)
                                                            lf (dlsco_pantalla) //Almacena el dato en el archivo temporal 
       fwrlte((unsigned char *)&unbyte, 1, 1,tem_arch); 
    else 
        putpixel(ponx.bmpi.ymaximo-pony,unbyte); 
   } 
  break; 
case 1: 
  i=O;j=O;cont=O:k=O:salte=False; 
  do 
   { 
   fread((unsigned char *)&unbyte. 1 .1.lee_arch); 
   fread((unsigned char *)&cuantos, 1, 1 lee_arch);
   if(unbyte==O) 
    { 
        switch (cuantos) 
         { 
case O: 
                                                                                               // Fin de linea 
           j++; 
           i=0;
           break: 
         case 1: 
                                                                                            11 Fin de archivo 
           salte=True: 
           break; 
          case 2: 
                                                                                                       //Delta 
           break: 
         default:_ 
                                                                                               11 Sin codificar 
           far (k=1 ;k<=cuantos;k++) 
            { 
            i++: 
            cent++; 
            fread((unsigned char *)&unbyte.1.1,lee_arch); 
            ponx=(cont º/o (bmpi.xmaximo)); 
            pony=(cont / (bmpi.xmaximo));<br>if (disco_pantalla)
                                                             if (disco_pantalla) //Almacena el dato en el archivo temporal 
                 fwrite((unsigned char *)&unbyte, 1, 1,tem_arch); 
            else 
                 putpixel(ponx, bm pi .ymaximo-pony, unbyte ); 
            } 
            if ((cuantos % 2)!=0) fread((unsigned char *)&unbyte, 1. 1 .lee_arch); 
           break: 
         Y
    } 
    else 
    { 
         for (k=1 ;k<=unbyte;k++) 
          { 
           j++;
```
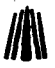

```
cont++: 
                    ponx=(cont % (bmpi.xmaximo));
                    pony=(cont /(bmpi.xmaximo));<br>if (disco_pantalla)
                                                                  // Almacena el dato en el archivo temporal
                      fwrite((unsigned char *)&cuantos, 1, 1,tem_arch);
                    else 
                      putpixel(ponx.bmpi.ymaximo-pony,cuantos); 
                   j.
              } 
             } while (salte==False); 
           case 2: 
                                                                                                11 RLE de 4 bits 
             break; 
     -3
  <sup>1</sup>
  else 
                                                                                 //Es windows v2.0, Os 2 v1.0 
  { 
    bmpc.xmaximo=((bmp.tamano-bmp.tam_cabeza)/bmpc.ymaximo); 
    cab_aux.xmax=bmpc.xmaximo;
    tam_imagen=bmpc.ymaximo; 
    tam_imagen=(tam_imagen*bmpc.xmaximo); 
    for (i=0; i \leq tam imagen;i++)
     { 
          if (numcols==256) 
          fread((char *)&unbyte, 1, 1, lee_arch);
          else<br>if (numcols==16)
                                                                                             Il Para 16 colores
           {} 
          else<br>if (numcols==2)
                                                                                              // Para 2 colores
           {} 
          ponx=(i%(bmpc.xmaximo));
          pony=(i/(bmpc.xmaximo));<br>if (disco_pantalla)
                                                                 // Almacena el dato en el archivo temporal
           fwrite((unsigned char •)&unbyte, 1, 1,tem_arch); 
          else 
           putpixel(ponx ,bmpc .ymaximo-pony ,unbyte ); 
     3
  } 
 if (disco_pantalla) //Una vez almacenados los datos de imagen en el archivo 
                                                //temporal almacena al final la cabecera auxiliar cab_aux 
   fwrite((unsigned char •)&cab_aux,1,786,tem_arch); 
int ponx.pony,numcols; 
LONGINT cont.tam_imagen,tamano; 
int 
aux, 
                                                                                                 11 Byte auxliar 
                                                                                             11 Byte de lectura 
 unbyte. 
                                                                         // Contador de datos con compresión 
 cuantos. 
                                                                                         11 Byte antepenúltimo 
  byteant, 
   bytepen. 
                                                                                             11 Byte penúltimo 
   sin_comp,
                                                                         //Contador de datos sin compresión 
    bandera; 
                                                                               //Bandera tipo de compresión 
                                                                              //Arreglo de bytes comprimidos BYTE arr_bytes[256];
```
ł

وليومان متريق الصراع الان يتميين في وسعاد الصحيح الإرادة سنة المناطق الراء ما فامتد التمام المالي المالي الراء

C11pítul~• *V Conversión* 

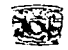

{

void Esc\_imagen\_BMP()

//Realiza la conversión al formato BMP

**int salte;**  char "siglas=".bmp"; unsigned char nom\_bmp[12]; BYTE buff40961: void pos\_sig\_bloque(); void RLE(); void RAW(); tem\_arch=fopen("T  $E$  M  $PI. SSS". "rb"$ );  $if$  (tem\_arch $=$ NULL) { //Extensión del archivo **//Nombre del archivo 11 Arreglo para almacenar los datos**  //Determina la posición del siguiente bloque de datos **//Procedimiento para comprimir con RLE //Procedimiento para comprimir con RA** *w* **//Abre el archivo temporal para su lectura 11 Si no hay errores continúa**  tam\_imagen=filelength(open("T\_E\_M\_P!.SSS",O\_RDWR)); // Calcula el tamaño de la imagen<br>fseek(tem\_arch tam\_imagen-786 SEEK\_SET); // Se coloca en el inicio de la cabecera auxiliar fseek(tem\_arch,tam\_imagen-786,SEEK\_SET); //Se coloca en el inicio de la cabecera auxiliar fread((unsigned char<sup>\*</sup>)&cab\_aux.1,sizeof(cab\_aux),tem\_arch); **for(i=O;i<=11** ;i++) nom\_bmp[i]=O; nom\_bmp[O]='x';  $nom\_bm[1] ='$  ;  $i=0$ ; do { nom\_bmp[i+2]=cab\_aux.nombre[i]; **i++;**  }while (cab\_aux.nombre[i]!=O); strcat(nom\_bmp,siglas); esc\_arch=fopen(nom\_bmp,"wb"); if (esc\_arch!=NULL) { bmp.tipo=19778; bmp.tamano=O; bmp.tam\_cabeza=1078; bmp.reservado1=0; bmp.reservado2=0; bmp.tipo\_bmp=40; **bmpi.xmaximo=cab\_aux.xmax; bmpi.ymaximo=cab\_aux.ymax; bmpi.planos=1; bmpi.contador=S; bmpi.tipo\_compresion=1; bmpi.tamano\_imagen=O; bmpi.bitxmetrox=O; bmpi.bitxmetroy=O;**  bmpi.biclrusado=256; bmpi.biclrimport=256; **//El siguiente bloque asigna X\_nombre al archivo de escritura 11 Abre el archivo destino para su escritura //Si no hay errores continúa**  //El siguiente bloque asigna los datos de la cabecera //Asigna tipo de archivo. letras "BM", identificador **11 Se asigna hasta tener el archivo completo //Paleta de colores incluida //Siempre cero 11 Siempre cero**  //Tipo 40, Windows 3.x o NT **//X máximo de la imagen**  // **Y máximo de Ja imagen**  //Solo un plano de color RGB // 8 bits por pixel, 256 colores // **RLE método de compresión a utilizar //Se asigna hasta tener el archivo completo //este valor es = tamano-tam cabeza //Valor Con cero 11 Valor con cero**  // Utiliza todos Jos colores **11 Todos los colores son importantes**  // **Rese1Va lugares para completar cabecera**  fwrite((unsigned char ")&bmp, 1,sizeof(bmp),esc\_arch); fwrite((unsigned char ")&bmpi, 1,sizeof(bmpi),esc\_arch); // Escribe paleta de colores far (i=O;i<=255;i++) {

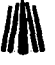

```
fwrite((unsigned char *)&cab_aux.pal_rgb[(i*3)+2], 1, 1, esc_arch);
  fwrite((unsigned char •)&cab_aux.pal_rgb[(i.3)+1], 1, 1.esc_arch); 
  fwrite((unsigned char ")&cab_aux.pal_rgb[(i"3)+0], 1, 1, esc_arch);
  fwrite((unsigned char •)&unbyte.1, 1,esc_arch); 
  } 
  aux=O; 
  i=O; 
  i=0:
  gotoxy(1, 1 );printf("Porcentaje de conversión: \%"); 
                                                                                               //Azul 
                                                                                              //Verde 
                                                                                               //Rojo 
                                                                                         //Reservado 
                                                                     //Inicia poroceso de compresión 
                                                                               11 Cuenta los columnas 
                                                                              11 Cuenta las renglones 
                                       \mathcal NLocaliza la posición de acuerdo con la dirección de la imagen
  if (cab_aux.dir==2) 
   fseek(tem_arch,O,SEEK_SET); 
  else 
   fseek(tem_arch,tam_imagen-k,SEEK_SET);
                                                                      11 Se coloca al inicio del archivo 
                                                     11 Se coloca al final del archivo menos la posición 
                                                     //Lee un bloque de datos con longitud x.maximo 
fread((unsigned char ")&buf.cab_aux.xmax.1,tem_arch); 
do // Haz
  { 
   i=O; 
   cuantos=O; 
   bandera=O; 
   sin_comp=1: 
   do 
   { 
    byteant=buf[i]; 
    bytepen=buf[i+1];
    unbyte=buf[i+2]; 
    if ((byteant!=bytepen) 11 (bytepen!=unbyte)) 
    { 
     if (bandera==1) 
      { 
     } 
       cuantos=cuantos+2: 
       i++: 
       RLE(); 
       bandera=O; 
     el se 
      { 
      arr_bytes[sin_comp]=byleant; 
      sin_comp++; 
      if (sin_comp>=255) 
       \left\{ \right.} 
           sin_comp--; 
           RAW(); 
           sin_comp=1; 
      bandera=2; 
      } 
     cuantos=O; 
     } 
    else 
     { 
     if (bandera==2) 
      { 
                                                                                  //Inicia/iza variables 
                                                                                                //Haz 
                                                                                     11 Asigna byteant 
                                                                                     //Asigna bytepen 
                                                                                      11 Asigna unbyte 
                                                                           11 Si algún byte es diferente 
                                                                                 // Datos comprimidos 
                                                                                 //Incrementa cuantos 
                                                                               //Incrementa columnas 
                                                                                        11 Escribe RLE 
                                                                                   //Inicializa bandera 
                                                                      //Almacena bytes sin comprimir 
                                                                          //Verifica sean menor a 256 
                                                                          11 Decrementa sin comprimir 
                                                                                       11 Escribe RAW 
                                                                              //Inicializa sin comprimir 
                                                                       //Asigna bandera sin comprimir 
                                                                                    11 Inicializa cuantos 
                                                                                   11 Hay bytes iguales 
                                                              11 Revisa si se envian bytes sin comprimir
```
**Contract Contract** 

which is a considerable constraint of the state of the state of the state  $\alpha$ 

#### *CupitN/o V Conversidn*

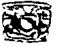

{

Y

}

```
sin_comp-; 
                                                                            11 Decrementa bytes sin comprimir 
             RAW(); 
                                                                                               11 Escribe RA W 
            } 
            bandera=1; 
                                                                                    11 Cuenta 1 byte compreso 
            cuantos++; 
                                                                                         //Incrementa cuantos 
           if (cuantos>=255) RLE(); 
                                                                                    //Verifica sea menor a 256 
           sin_comp=1; 
                                                                                      //Inicializa sin comprimir 
           } 
          i++· 
                                                                            // Jncre1T1enta cuanta de columnas 
         }while (i<(cab_aux.xmax-3)); 
                                                                        //Mientras no se acomplete el renglón 
         if (bandera==2) 
                                                                     //Revisa si un conteo quedo sin terminar 
          { 
           sin_comp-; 
                                                                                  //Decrementa sin comprimir 
           RAW(); 
                                                                                               11 Escribe RAW 
         } 
         if (bandera==1) RLE(); 
                                                                                    11 Escribe los ultimas bytes 
         sin_comp=cab_aux.xmax-i; 
                                                                                    //Asigna posición del byte 
         arr bytes[1]=buf[i];
                                                                                   11 Asigna bytes a comparar 
         arr bytes[2]=buf[i+1];
         arr bytes[3]=buf[i+2];
         RAW(); 
                                                                                               11 Escribe RAW 
         aux=O; 
                                                                              11 Escribe fin de linea "OOh OOh" 
         fwrite((unsigned char *)&aux, 1, 1,esc_arch); 
         fwrite((unsigned char *)&aux, 1, 1,esc_arch); 
         pos_sig_bloque(); 
                                                                       11 Ca/cu/a posición del siguiente bloque 
         fread((unsigned char *)&buf.cab_aux.xmax, 1,tem_arch);
    }while (j<=(cab_aux.ymax-1 )); 
                                                                      //Mientras no se terminen los renglones 
    aux=O; · 
                                                             11 Escribe codigo de fin de informacion "OOh 01h" 
    fwrite((unsigned char *)&aux, 1, 1,esc_arch); 
    aux=1; 
    fwrite((unsigned char *)&aux, 1, 1.esc_arch); 
                                               11 El siguiente bloque calcula los datos de la cabecera faltantes 
    tamano=filelength(open(nom_bmp,O_RDWR)); 
    bmp.tamano=tamano; 
    bmpi.tamano_imagen=tamano-bmp.tam_cabeza; 
                                                        // Se coloca al inicio del archivo, escribe la cabecera
    fwrite((unsigned long *)&bmp, 1, sizeof(bmp), esc_arch);
    fwrite((unsigned char *)&bmpi, 1,sizeof(bmpi),esc_arch); 
    fcloseall( ); 
   } 
 }
void pos_sig_bloque() 
                                                       11 Determina la posición del siguiente bloque de datos 
j++; 
                                                                           //Incrementa cuenta de renglones 
                                                                             // Jncrernenta cuenta de bloques 
k=k+cab_aux.xmax; 
if (cab aux.dir==2) 
 seek(tem_arch.j*cab_aux.xmax,SEEK_SET);
                                                              //Asigna la siguiente posición a partir del inicio 
else 
 fseek(tem_arch, tam_imagen-k, SEEK_SET); 
                                                              11 Asigna la siguiente posición a partir del final 
gotoxy(28, 1 );printf("%3d",(j*1 OOlcab_aux.ymax)); 
                                                                       // Calcula el porcentaje de compresión
```
### FOR.'IATOS GRAFICOS

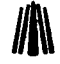

```
void RLE() 
                                                                       11 Procedimiento para comprimir con RLE 
{ 
 fwrite((unsigned char *)&cuantos, 1, 1, esc_arch);
                                                                     11 Escribe el n{umero de bytes comprimidos 
 fwrite((unsigned char *)&byteant, 1, 1, esc_arch);
                                                                                 11 Escribe el valor de dicho byte 
 cuantos=O: 
                                                                                              //Inicializa cuantos 
} 
void RAW () 
                                                                      //Procedimiento para comprimir con RA W 
{ 
int cent: 
if (sin_comp>=3) 
                                                                   11 Si datos sin comprimir es mayor o igual a 3 
 \epsilon.<br>aux=0;
  fwrite((unsigned char *)&aux, 1, 1, esc. arch);
                                                               // Escribre el byte que indica datos sin comprimir 
  fwrite((unsigned char *)&sin_comp, 1, 1, esc_arch);
                                                                     11 Escribe el número de bytes sin comprimir 
  for (cont=1; cont=sin; comm:cont++)fwrite((unsigned char<sup>*</sup>)&arr_bytes[cont], 1, 1.esc_arch);
                                                                  //Escribe cada uno de los bytes sin comprimir 
 if ((\sin \cos 2\pi)//Si el número de bytes sin comprimir es inpar 
   fwrite((unsigned char *)&aux, 1, 1, esc_arch);
                                                                       11 Escribe otro byte para completar el par 
 þ,
else 
                                                                             //Datos sin comprimir es menor a 3 
 { 
 far (cont=1 ;cont<=sin_comp:cont++} 
                                                                                 //Para cada dato sin comprimir 
  { 
   aux=1:
   fwrite((unsigned char *)&aux, 1, 1, esc_arch);
                                                                      11 Escribe byte que indica un byte impreso 
   fwrite((unsigned char *)&arr_bytes[cont], 1, 1,esc_arch);
                                                                                 11 Escribe el valor de dicho byte 
  } 
}
```
La programación tanto en Pascal como en C no varia mucho salvo en el manejo de cadenas

en el momento de manipular el nombre del archivo y asignarlo al archivo destino.

special services and services

i nozi li ke and the state of the state of the state

the control of the company of the problem of the figure and コンティー しょうしゅ みんしょう アクセット

}

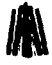

Una de las imágenes procesadas con el programa es: mountn1.bmp que es un archivo BMP sin compresión.

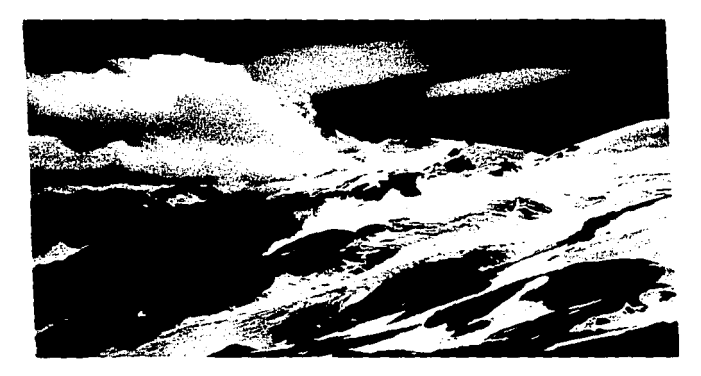

## **MOUNTN1.BMP**

El programa da como resultado los siguientes datos:

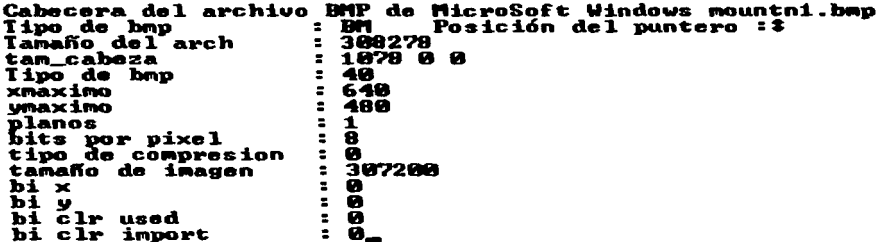

Espere un momento en el cual se descomprime la imagen y se crea el temporal enseguida aparece:

```
Porcentaje de conversión : 100 %<br>La conversión se completo con éxito
```
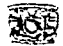

# V.5 **Compresión del Formato de Archh·o PCX**

Al igual que BMP, PCX utiliza la base del método de compresión RLE pura codificar sus datos. a diferencia que no utiliza pares si no una llave, 192. además su límite es de 63, en general el **proceso de codificación es el 111isn10 como podrá observarse a continuación.** 

## **V.5.1 En Lenguaje Pascal**

Una vez realizadas las modificaciones al código de la lectura de imagen en Pascal. la función que nos interesa ingresar ni código es la siguiente:

أوقفه وأواران والموار

**Pracedure Esc\_imagen\_PCX;**  Var **tam\_imagen:Longint;**  byteant, outbyte, bytecont, **aux.**  bandera:byte; **nom\_pcx:string;** 

Procedure pos\_sig\_bloque(var j:longint); Begin  $inc(i)$ ; **inc(k.cab\_aux.xmax);**  if (cab\_aux.dir=O) Then seek(tem\_arch,i\*cab\_aux.xmax) **else**  seek(tem\_arch,filesize(tem\_arch)-k); gotoxy(28, 1);write((j"1001cab\_aux.ymax):3:0); End;

{Byte anterior} {Byte actual} {Cuenta bytes comprimidos} {Byte auxiliar} {Bandera tipo de compresión} {Nombre del archivo}

{Determina la posición del siguiente bloque}

{Incrementa cuenta de renglones} {Incrementa cuenta de bloques}

**{Asigna la siguiente posición a partir del inicio}** 

{Asigna la siguiente posición a partie del final} **{Calcula el porcentaje de compresión}** 

Begin **{El siguiente bloque abre el archivo temporal para su lectura}**  Assign(tem\_arch,'T e\_m\_p!.SSS'); {Si-} **reset(tem\_arch, 1** );  ${Si+1}$ if (ioresult=O) Then Begin tam\_imagen:=filesize(tem\_arch)-786; Seek(tem\_arch,filesize(tem\_arch)-786); blockRead(tem\_arch,cab\_aux,sizeof(cab\_aux),leyo); **nom\_pcx:=";i:=1:**  While (cab\_aux.nombre[i]<>chr(0)) do **{Si no hay errores continúa con el programa}**  {Calcula tamaño de la imagen} **{Se coloca al inicio de la cabecera auxiliar}**  {Lee *y* almacena la cabecera auxiliar} {Inicializa variables} **Begin {El siguiente bloque asigna X\_nombre\_archivo al archivo de escritura} nom\_pcx:=concat(nom\_pcx,cab\_aux.nombre[i]);**  inc(i); Er•

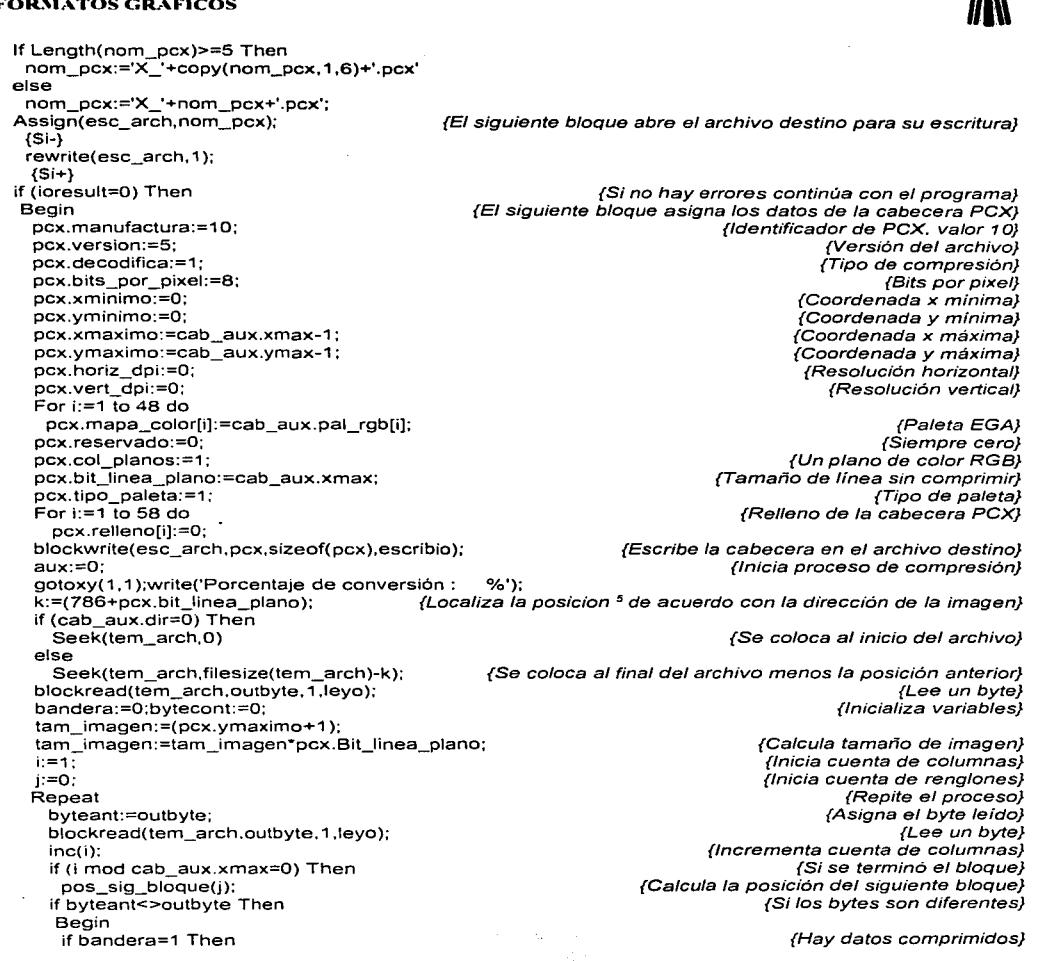

and a state of the state

the control of the control of the control of the control of the control of the control of

<sup>~</sup>Anteriormente **la din:cción de la imagen se ha designado con10 O (cero) ya que las imágenes PCX se despliegan de la**  esquina superior izquierda a la esquina inferior derecha

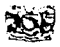

```
Begin 
    bytecont:=bytecont+192+1; 
    blockwrite(esc_arch,bytecont, 1,escribio); 
    blockwrite(esc_arch,byteant , 1,escribio);
    bytecont:=O; 
    End 
   El se 
    if byteant>=192 Then 
     Begin 
     aux:=193; 
     blockwrite(esc_arch,aux .1.escribio); 
     blockwrite(esc_arch,byteant .1.escribio); 
     End 
    el se 
     Begin 
     blockwrite(esc_arch,byteant, 1,escribio); 
     End; 
   bandera:=O; 
   End 
  Else 
   Begin 
    outbyte:=byteant; 
    inc(bytecont); 
    bandera:=1: 
    if bytecont>=62 Then 
     Begin 
     bytecont:=bytecont+192+1; 
     blockwrite(esc_arch,bytecont.1.escribio); 
     blockwrite(esc_arch,byteant, 1,escribio); 
     bytecont:=O; 
     blockread(tem_arch,outbyte.1,leyo);
     inc(i); 
     if (i mod cab_aux.xmax=O) Then 
        pos_sig_bloque(j); 
     bandera:=O; 
     End; 
    End; 
  until (i>=tam_imagen); 
  aux:=12; 
  blockwrite(esc arch,aux .1,escribio); 
  blockwrite(esc=arch,cab_aux.pal_rgb,sizeof(cab_aux.pal_rgb).escribio); 
  clase (esc_arch); 
 End; 
clase (tem_arch); 
End;
```

```
End;
```
{Asigna valor de bytes comprimidos} {Escribe número de bytes comprimidos} {Escribe el valor de dicho byte} **{Inicializa cuenta bytes comprirnidos)** 

> **{Datos sin comprimir}**  {Si el byte es mayor o igual a 192}

{Escribe número de byte comprimido} {Escribe dicho byte}

{Byte menor a 192}

{Escribe dicho byte}

**{Inicializa bandera}** 

{Bytes iguales}

{Asigna el byte leido} {Incrementa cuenta bytes comprimidos} {Asigna bandera, bytes comprimidos} {Verifica no rebase 255. 192+63}

{Asigna valor de bytes comprimidos} {Escribe número de bytes comprimidos} {Escribe el valor de dicho byte} **{Inicia cuenta de bytes comprimidos}**  {Lee byte} **{Incrementa cuenta de columnas}**  {Si se terminó el bloque} {Calcula la posición del siguiente bloque} **{Inicializa bandera}** 

> {Hasta completar la imagen} {Escribe separador de datos}

> > {Escribe paleta RGB}

ta ng

Service. and support the second control of the Now the country of the control of the and the state of the state of the

and a series of the collection of the state art (1946)<br>1980 - Antonio Stevenski, frantziar frantziar (h. 1908)<br>1980 - Johann Barn, frantziar frantziar (h. 1908) the same that the same services are

 $\alpha$  , the following constant  $\alpha$  , and the constant  $\alpha$  , and the constant  $\alpha$  , and  $\alpha$  , and  $\alpha$  $\mathcal{L}=\sum_{i=1}^n\mathcal{L}_i$  . The set of  $\mathcal{L}_i$ state of the control of the

**Charles Car** 

 $\alpha = 12.5$  and  $\alpha$  $\gamma$  .  $\Delta_{\rm{GUT}}$  , المحوضة والمكاني

医间歇性皮炎 医胸膜 jaak onder Service

 $\omega_{\rm eff} \sim T_{\rm crit}$ 

384

 $\mathbf{a}$  and  $\sim$ 

Una de las imágenes procesadas con el programa es: pexbruce.pex.

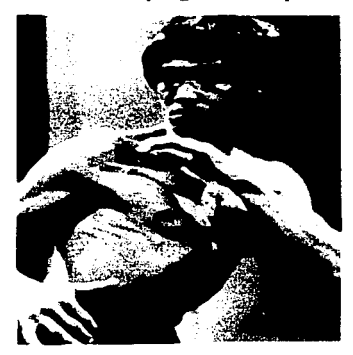

**PCXBRUCE.PCX** 

El programa da como resultado los siguientes datos:

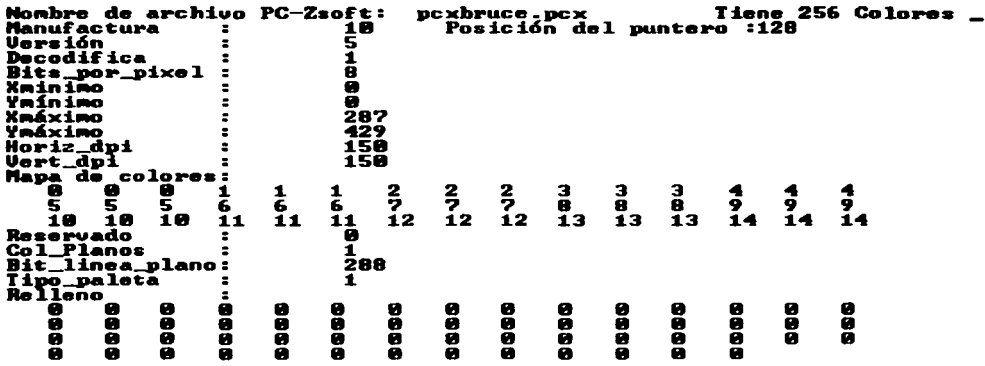

Espere un momento en el cual se descomprime la imagen y se crea el temporal enseguida

aparece:

Porcentaje de conversión : 100 %<br>La conversión se completo con éxito

#### Capítulo V Conversión

## **V.5.2 En Lenguaje** C

La función en C se codifica de la siguiente manera:

```
LONGINT dato,tam_imagen;
BYTE byteant. 
       outbyte, 
         bytecont. 
          aux.. 
           bandera; 
void Esc_imagen_PCX() 
 { 
unsigned char nom_pcx[12];
char *siglas=".PCX":
 void pos_sig_bloque(); 
  tem_arch= fopen("T_E_M_P!.SSS","rb");
  if (tem_arch!=NULL) 
   { 
                                                                                                 11 Byte anterior 
                                                                                                   11 Byte actual 
                                                                                   11 Cuenta bytes comprimidos 
                                                                                                  11 Byte auxiliar 
                                                                                  11 Bandera tipo de compresión 
                                                                                 //Realiza la conversión a PCX 
                                                                                           11 Nombre del archivo 
                                                                   //Determina la posición del siguiente bloque 
                                                                      //Abre el archivo temporal para su lectura 
                                                                   //Si no hay errores continúa con el programa 
   tam_imagen=filelength(open("T_E_M_P!.SSS",O_RDWR)); // Calcula tamaño de imagen<br>fseek(tem_arch.tam_imagen-786, SEEK_SET); // Se coloca al inicio de la cabecera auxiliar
   fseek(tem_arch.tam_imagen-786. SEEK_SET); //Se coloca al inicio de la cabecera auxiliar 
   fread((unsigned char *)&cab_aux.1.sizeof(cab_aux),tem_arch);
                                         11 El siguiente bloque asigna X_nombre_archivo al archivo de escritura 
    for (i=0:i<=11:i++)
     norn_pcx[iJ=O; 
    nom_pcx[OJ='x': 
    nom\_pcx[1]=:
    i=O; 
    do 
     { 
      nom_pcx(i+2]=cab_aux.nombre(il;
      i++· 
     }while (cab_aux.nombre[i]!=O); 
     strcat( nom_pcx.sig\as ); 
     esc_arch=fopen(nom_pcx."wb"): 
     if (esc_arch!=NULL) 
     { 
       pcx.manufactura=10; 
       pcx. version=5: 
       pcx.decodifica=1; 
       pcx.bits_por _pixel=B; 
       pcx.xminimo=O: 
       pcx.yminimo=O; 
       pcx. xmaximo=cab _aux.xmax-1: 
        pcx.ymaximo=cab_aux.ymax.-1: 
        pcx..horiz_dpi=O; 
        pcx.vert_dpi=O; 
        for (i=1:i<=48:i++)
             pcx.mapa_color[i]=cab_aux.pal_rgb[iJ; 
                                                                        //Abre el archivo destino para su escritura 
                                                                     //Si no hay errores continúa con el programa 
                                                       //E/ siguiente bloque asigna /os datos de la cabecera PCX 
                                                                                   // Identificador de PCX. valor 10
                                                                                              11 Versión del archivo 
                                                                                              11 Tipo de compresión 
                                                                                                     //Bits por pixel 
                                                                                           //Coordenada x mfnima 
                                                                                           11 Coordenada y mlnima 
                                                                                           //Coordenada x máxima 
                                                                                           11 Coordenada y máxima 
                                                                                            11 Resolución horizontal 
                                                                                               //Resolución vertical 
                                                                                                       // Paleta EGA
```
the activities are activated as a series and a series of the series of

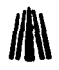

pcx.reservado=O: pcx.col\_planos=1: pcx.bit\_linea\_plano=cab\_aux.xmax: pcx.tipo\_paleta=1;  $for (i=1; i=58; i++)\n box. rule no[i=0:$ // Siempres cero *11* Un plano de color RGB //Tamaño de lineas sin comprimir // Tipo de paleta Prelleno de la cabecera PCX.<br>Escribe la cabecera en el archivo destino // fwrite((unsigned char \*)&pcx,1,sizeof(pcx),esc\_arch);<br>aux=0; aux=O: //Inicia proceso de compresión // Localiza la posicion de acuerdo con la dirección de la imagen gotoxy(1.1);printf("Porcentaje de conversión : \%"); if (cab\_aux.dir==O) fseek(tem\_arch,O,SEEK\_SET); el se fseek(tem\_arch, tam\_imagen-k,SEEK\_SET); fread((unsigned char •)&outbyte. 1, 1,tem\_arch); bandera=O;bytecont=O: tam\_imagen=pcx.ymaximo+1: tam\_imagen=tam\_imagen\*pcx.bit\_linea\_plano:  $i=1$ ; j=O; do { byteant=outbyte; fread((unsigned char •)&outbyte, 1, 1,tem\_arch); i++; if (i % cab\_aux.xmax==0) pos\_sig\_bloque(); if (byteant!=outbyte) { if (bandera==1 ) { bytecont=bytecont+192+1; fwrite((unsigned char ")&bytecont, 1, 1, esc\_arch); fwrite((unsigned char \*)&byteant. 1, 1.esc\_arch); bytecont=O: } else if (byteant>=192) { aux=193; fwrite((unsigned char •)&aux. 1 .1.esc\_arch); fwrite((unsigned char \*)&byteant.1,1,esc\_arch); } else fwrite((unsigned char •)&byteant.1.1,esc\_arch); bandera=O: } else { outbyte=byteant; bytecont++; bandera=1: if (bytecont>=62) //Se coloca al inicio del archivo // Se coloca al final del archivo menos la //posición anterior *11* Lee un byte //Inicializa variables //Calcula tamaño de imagen //Inicia cuenta de columnas //Inicia cuenta de renglones //Haz //Asigna el byte leído *11* Lee un byte // Incrementa cuenta de columnas // Si se teminó el bloque //Calcula la posición del siguiente bloque //Si los bytes son diferentes // Hay datos comprimidos //Asigna valor de bytes comprimidos 11 Escnbe número de bytes comprimidos //Escribe el valor de dicho byte 11 Inicia cuenta de bytes comprimidos 11 Datos sin comprimir //Si el byte es mayor o igual a 192 // Escnbe número de byte comprimido //Escribe dicho byte //Byte menor a 192 //Escribe dicho byte //Inicializa bandera *11* Bytes iguales //Asigna byte leído //Incrementa cuenta bytes comprimidos //Asigna bandera. bytes comprimidos *11* Verifica no rebase 255, 192+63

and some state and states

```
Capitulo V Conversión
```
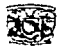

}

{

}

```
{ 
         } 
    } 
} while (i<tam_imagen); 
          bytecont=bytecont+192+1; 
          fwrite((unsigned char *)&bytecont, 1, 1, esc_arch);
          fwrite((unsigned char *)&byteant, 1, 1, esc_arch);
          bytecont=O; 
          fread((unsigned char *)&outbyte. 1, 1, tem_arch);
          i++; 
          if (i º/o cab_aux.xmax==O) 
            pos_sig_bloque(); 
          bandera=O; 
   aux=12; 
   fwrite((unsigned char *)&aux, 1, 1, esc_arch);
                                                                        11 Asigna el valor de bytes comprimidos 
                                                                       11 Escribe número de bytes comprimidos 
                                                                                  Escribe el valor de dicho byte 
                                                                          //Inicia cuenta de bytes comprimidos 
                                                                                                      //Lee byte 
                                                                             //Incrementa cuenta de columnas 
                                                                                       11 Si se terminó el bloque 
                                                                      //Calcula la posición del siguiente cloque 
                                                                                             // Inicializa bandera 
                                                                                   11 Hasta completar la imagen 
                                                                                  11 Escnbe separador de datos 
  fwrite((unsigned char )&cab_aux.pal_rgb, 1,sizeof(cab_aux.pal_rgb),esc_arch); 11 Escribe paleta RGB 
   fclose (esc_arch); 
  } 
 fclose (tem_arch); 
 } 
void pos_sig_bloque() 
j++; 
k=k+cab aux.xmax; 
if (cab \, a\overline{u}x \cdot d\overline{u} = 0)fseek(tem_arch,j•cab_aux.xmax,SEEK_SET); 
else 
  fseek(tem_arch.tam_imagen-k,SEEK_SET); 
gotoxy(28, 1);printf("%3d",(j*100/cab_aux.ymax)); 
                                                                   //Determina la posición del siguiente bloque 
                                                                             //Incrementa cuenta de renglones 
                                                                               11 Incrementa cuenta de bloques 
                                                                11 Asigna la siguiente posición a partir del inicio 
                                                                 11 Asigna la siguiente posición a partir del final 
                                                                         11 Calcula el porcentaje de compresión
```
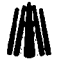

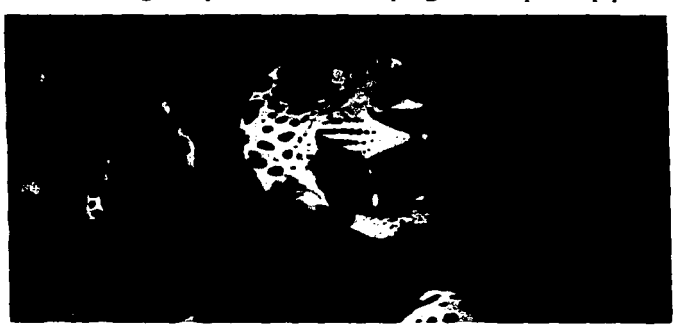

Una de las imágenes procesadas con el programa es pexleop.pex.

## **PCXLEOP.PCX**

El programa da como resultado los siguientes datos:

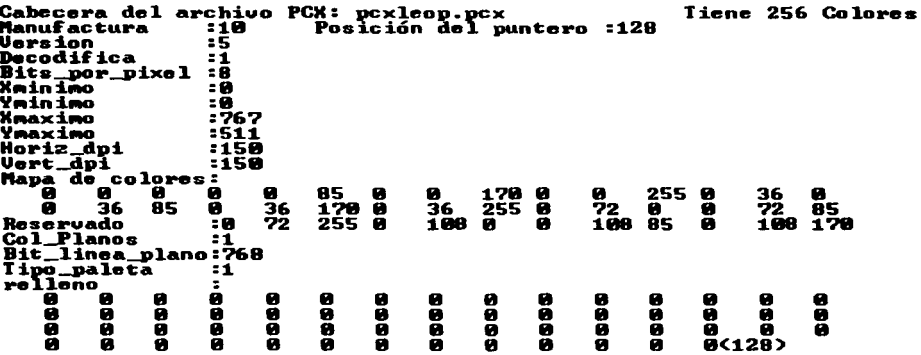

Espere un momento en el cual se descomprime la imagen y se crea el temporal enseguida

aparece:

Porcentaje de conversión : 100 %<br>La conversión se completo con éxito

Capitulo V<sup>'</sup> Conversión

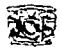

# **V.6 Compresión del Formato de Archivo GIF**

El método de compresión LZ\V que utiliza GIF puede parecer complicado. pues va formando una tabla de códigos de cadenas con los bytes de entrada. No olvide que maneja códigos de 9. 10. 11 y 12 bits que posteriormente se convierten en bytes (8 bits), por lo que se emplean arreglos de cadenas donde se van desglosando tales bytes; el método empleado, tornar 8 códigos (sean de 9,10.11 o 12 bits) para sacar un determinado número de bytes puede parecer rústico. sin embargo. si el concepto es entendido, el lector puede adecuar otro método más rápido y eficaz.

# **V.6.t En Lenguaje Pascal**

El procedimiento en Pascal se codifica de la siguiene manera:

**Procedure Esc\_imagen\_GlF:** 

Type

Arca4096=Array [0 .. 4096, 1 .. 2] of integer;

Var

```
cadenas:^Arca4096;
sal cod:^Ar4096:
omega:Array[1 .. 2] of integer; 
cont_datos, 
jj, kk:longlnt; 
i,j,k,cont_num_inicial. 
 cod_limpia, 
 cod final, 
   coñt_cod, 
    maxcod, 
     posis_omega, 
     cent num, 
       datos, 
        cuenta, 
          vueltas:lnteger; 
lee_byte, 
 aux, 
  resto, 
   desplaza:byte; 
 escribe_bytes:Array [0 .. 253] of byte; 
 nom_gif:string; 
 fin_de_datos:boolean; 
Procedure var _inicial; 
Var 
 i:integer; 
 Begin 
  cod_limpia :=256; 
  cod_final :=257;
```
{Arreglo de cadenas almacenadas} {Arreglo de códigos almacenados} {Prefijo} {Contador de datos de archivo temporal} {Contador de renglones. contador de bloques} **{Variables auxiliares, contador de código inicial}**  {Código de limpieza. 256} {Código de fin de lectura, 257} {Contador de cada código en Ja tabla} {Máximo bloque codificado} {Posición prefijo} {Contador de bloque} {Datos de salida} {Cuenta de códigos a desglosar} {Vueltas por cada 4096 finalizado} {Byte de lectura} {Auxiliar} {Resto del código} {Desplazamiento de bytes} {Códigos de salida} {Nombre del archivo}

{Inicializa variables}

{Código de limpieza siempre 256} {Código de fin de lectura 257}

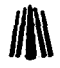

cont\_cod :=258; maxcod :=potencia(2,9); **cent num :=1;**  posis\_omega:=0; for i:=O to 255 do Begin  $c$ adenas $^{\prime}$ fi, 1 $:=$ -1; **cadenas"[i,2]:=i;**  End;  $cadenas$  $(256, 1$  $:=$ -1; cadenas^(256,21:=cod\_limpia;  $c$ adenas $A$ [257, 1]:  $= -1$  : cadenasA(257.2]:=Cod\_final:  $cadenas^{258.1 := -1}$ : cadenas^(258,2):=-1: omega[1]:=-1: omega[2]:=-1: End: {Contador de cada codigo en la tabla} {Máximo bloque codificado} {Contador de bloque} {Posición prefijo} {El siguiente bloque Inicializa arreglos para eliminar basura} Function busca\_pos\_cod(omega,byte\_omega:integer):lnteger; Var {Busca posición de omega} k:lnteger; Begin  $k := -1$ ; if byte\_omega<255 Then Repeat inc(k): {Inicializa contador} {Omega 2 menor a 255} {Repite} {Incrementa k} **{Hasta encontrar las dos omegas o rebasar el contador de cadenas en la tabla)**  Until (k>cont\_cod) or ((omega=cadenas^[k,1]) and (byte\_omega=cadenas^[k,2])) **else**  $\overline{E}$  and  $\overline{E}$  and  $\overline{E}$ {Asigna segunda omega} {Devuelve k} k:=byte\_omega; **busca\_pos\_cod:=k:**  End; Function esta\_en\_tabla(cod1.cod2.cod3:Integer):BOOLEAN; Var **j:integer; Begin**  j:=-1; if cod1>=0 Then Begin **Repeat**   $inc(i)$ : **{lnícializa contador} {Omega 1 es mayor o igual a cero}**  {Incrementa j} **{Hasta encontrar las dos omegas o rebasar el contador de cadenas en la tabla}**  Until ( $i$ >cont\_cod) or ((cod1=cadenas^ $(i,1)$ ) and (cod2=cadenas^ $(i,2)$ )); cod2:=j: omega[1]:=-1: omega[2J:=j; End; Repeat {Asigna omega 2} {Reasigna omega 1} {Reasigna omega 2}  $\{increase\}$  :  $\{linear\}$  ,  $\{linear\}$  ,  $\{linear\}$ {Hasta encontrar la segunda omega y el byte leído o rebasar el contador de cadenas en la tabla} Until (i>cont\_cod) or ((cod2=cadenas^[j,1]) and (cod3=cadenas^[j,2]));

Capítulo V<sup>'</sup> Conversión

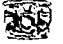

lf (j>cont\_cod) Then Esta\_en\_tabla:=False<br>Else Esta en tabla:=True;  $End:$ {Si *j* rebasa el contador de cadenas en la tabla} {No esta en la tabla} {Esta en la tabla} **Procedure escribe\_datos(cont\_num:integer;fin\_si\_no:boolean);**  Var {Desglosa los códigos en bytes} {Número de bits por código} {Inicio. fin de cadena} no\_bits:Byte; **ini,fin:longint:**  i,j,k:integer; **cadena,aux:String;** {Códigos leídos desglosados en cadenas. cadena auxiliar} **Procedure escribe\_en\_disco: Begin**  blockwrite(Esc\_arch.datos, 1,escribio); blockwrite(Esc\_arch.escribe\_bytes.datos.escribio); datos:=O; End; Procedure saca\_datos(cadena:string;no\_bits:byte); Var cont:Byte; **num\_str:string; numero.b:integer;**  Begin  $b:=0$ ; {Escribe los bytes resultantes en el archivo destino} {Escribe cuantos bytes (254, excepto al final)} {Escribe los bytes almacenados} {Inicializa datos} {Desglosa los bytes de la cadena} {Contador auxiliar} {Cadena de *B* bits} {Byte desglosado de num\_str. auxiliar} For cont:=1 to no\_bits do  ${Desde 1}$  hasta número de bits por código (9, 10, 11, 12)) **Begin {La siguiente línea saca de la cadena 8 bits** *y* **/os convierte a dec;mal}**  num\_str:=sis\_num(2.10.3,(copy(cadena,(length(cadena)+1)-(8<sup>\*</sup>cont).8))); **val(num\_str.numero,b); {Convierte la cadena a su representación numérica}**  escribe\_bytes[datos]:=numero;<br>inc(datos); **inc{datos); {Incrementa cuenta de datos almacenados}**  If datos>=254 Then  $\overline{S}$  and  $\overline{S}$  of  $\overline{S}$  and  $\overline{S}$  and  $\overline{S}$  and  $\overline{S}$  and  $\overline{S}$  and  $\overline{S}$  and  $\overline{S}$  and  $\overline{S}$  and  $\overline{S}$  and  $\overline{S}$  and  $\overline{S}$  and  $\overline{S}$  and  $\overline{S}$  and  $\overline{S}$ **escribe\_en\_disco: {Manda escribir al archivo destino}**  End; End; Begin no bits:=9; maxcod:=512; **if cent num<3839 Then**  Begiñ **inc(cont\_num);**  sal\_cod^[cont\_num]:=cod\_final; **inc(cont\_num.2):**  End **else**  sal\_cod~[cont\_num]:=cod\_limpia; **ini:=cont num inicial: fin:=ini+?;** - Repeat **cadena:="; cuenta:=O;**  {Inicializa bits de entrada} {Inicia/iza máximo bloque codificado} {No es fin de bloque} {Incrementa contador de bloque} {Asigna código final} {Incrementa contador de bloque} {Es fin de bloque} {Asigna código de limpieza} **{Inicializa inl}**  {Inicializa fin} {Repite el proceso} {Inicializa cadena} {Inicializa cuenta}

themselves are on antimonities to object communiques and in the first state of the con-

#### **FOR.'\IATOS GR,'-FICOS**

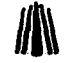

**Far i:=ini to fin do**  Begin sal\_cod^[i]:=sal\_cod^[i] shl desplaza or resto; **resto:=O:**  cadena:=sis\_num( 10,2. no bits+desplaza, int\_str(sal\_cod^[i])) +cadena: inc(cuenta): if (cuenta\*no\_bits)<length(cadena) Then Begin {Toma 8 códigos} {Asigna nuevo valor de código} {Inicializa resto} {Convierte el código a binario} **{Incrementa cuenta}**  {Rebasa la longitud recomendable} if (i=3839) and (length(cadena)>=88) Then **Begin** {Es fin de bloque y la longitud rebasa a 88} aux:=copy(cadena, 1,length(cadena)-88); cadena:=copy(cadena,length(cadena)-87,88); End **else**  Begin aux:=copy( cadena, 1, length( cadena)-( cuenta\*no \_bits)); {Asigna los bits restantes} {Trunca la cadena} {No es fin de bloque} {Asigna los bits restantes} if i<>3839 Then cadena:=copy(cadena,length(cadena)-(cuenta\*no\_bits)+1,(cuenta\*no\_bits)); {Trunca la cadena} End; val(sis\_num(2, 10, 1,aux).resto,k); End; End: saca\_datos(cadena,length(cadena) div 8); inc(ini,8); **fin:=ifi(fin+B>cont\_num.cont\_num,fin+B); if fin+(257-cont\_num\_inicial )>maxcod Then**  Begin maxcod:=maxcod\*2; inc(no\_bits); lf vueltas>O Then inc(desplaza); if desplaza>=8 Then **Begin**  desplaza:=O; escribe\_bytes[datos]:=resto; inc(datos); **resto:=O:**  End: End; Until (ini>=(cont\_num)); **if fin si no Then Begin**  dec(datos): blockwrite(Esc\_arch,datos, 1.escribio); blockwrite( Esc\_arch,escribe\_bytes,datos+1,escribio); End; vueltas:=ifi(vueltas+1=10,2,vueltas+1 ); {Asigna los bits restantes• a resto} {Desglosa los bytes de la cadena} {Incrementa ini} {Incrementa fin} {Es limite de bloque (512,1024,..)} {Incrementa máximo bloque} {Incrementa número de bits por código} {Incrementa desplaza'} {Desplaza es mayor o gua/ a 8} {Inicializa desplaza} {Asigna resto} {Incrementa datos} **{Inicializa resto}**  {Hasta terminar el bloque} {Se terminaron datos del temporal} {Decrementa datos} {Escribe cuantos bytes, no necesariamente 254} {Escribe los bytes almacenados} desplaza:=ifi(((9-vueltas)>=8) ar ((9-vueltas)=0),0,9-vueltas); {Asigna vueltas'} {Asigna desplaza} if(cuenta<8) and (resto=0) Then

the company and was announced a state

**<sup>&</sup>quot;Cuando desplaza se incrementa algunos de los códigos rebas:in el número de bits por código correspondiente. a resto**  se le asignas tales bits y éste a su vez los suma al siguiente código.

Después de la priemra vuelta se observó que era necesario realizar un cierto desplazamiento sobre cada código, tal desplazamiento depende del número de vueltas realizadas. El número máximo de desplazamientos es 8 (0-7).

<sup>&</sup>quot;' \/udta~ **tanlbic!n tit:ne un linlite de 8 para i;:fectos del programa no es necesario que empiece desde O.** 

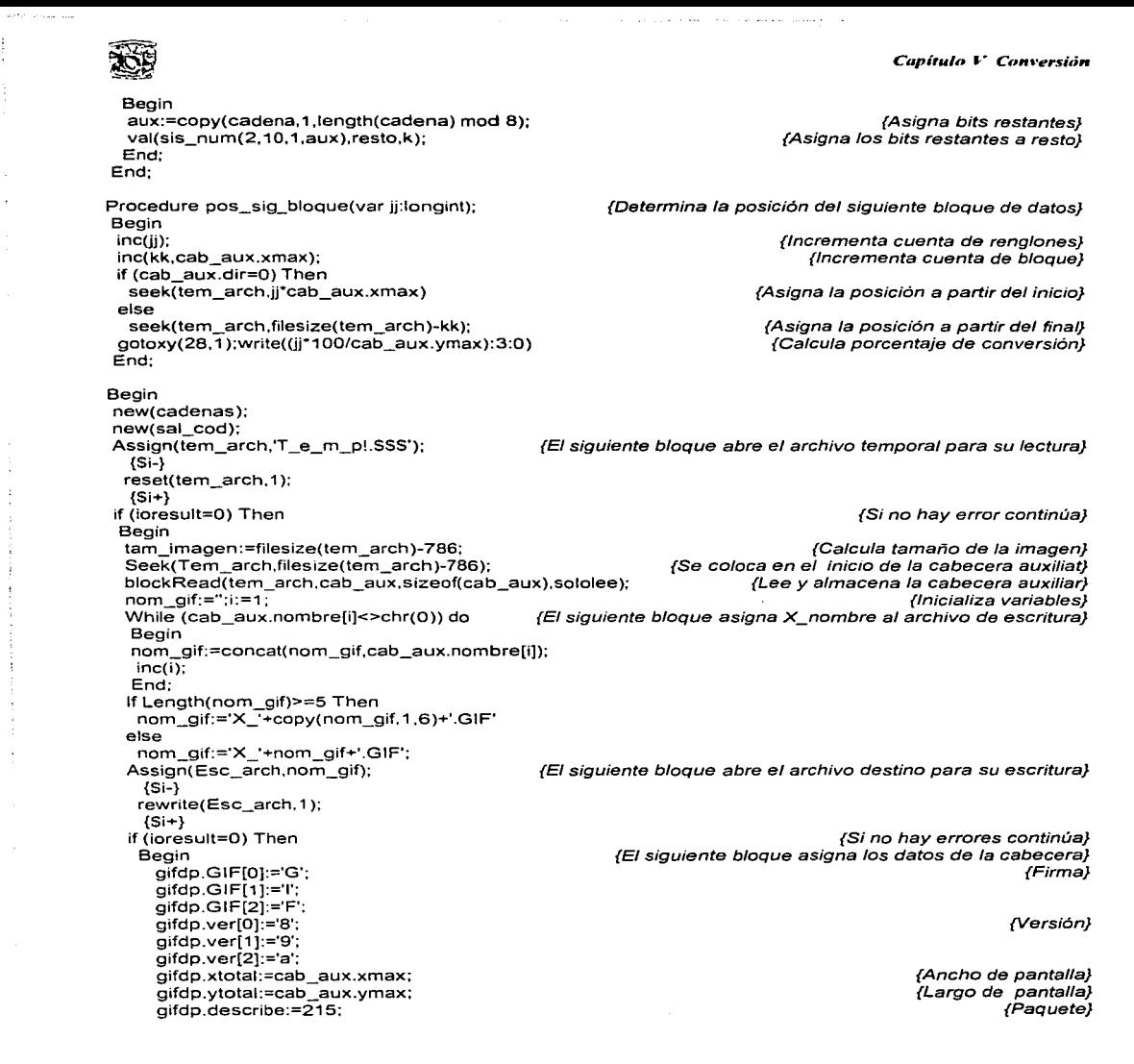

397

gifdp.fondo:=O; gifdp.aspect\_ratio:=O; For i:=O to 255 do Begin gif\_pallil.rolo :=cab\_aux.pal\_rgb[(i\*3)+1]; gif\_pallil.verde:=cab\_aux.pal\_rgb[(i\*3)+2]; Gif\_pal[i].azul :=cab\_aux.pal\_rgb[(i\*3)+3]; End; **gifdi.separador:=','; gifdi.xminimo:=O; gifdi.yminimo:=O; gifdi.xmaximo:=cab\_aux.xmax; gifdi.ymaximo:=cab\_aux.ymax;**  gifdi.inter:=O; blockwrite(Esc\_arch,gifdp\_,sizeof(gifdp) .escribio); blockwrite(Esc\_arch,gif\_pal,sizeof(gif\_pal),escribio); blockwrite(Esc\_arch,gifdi ,sizeof(gifdi) ,escribio); **aux:=S:**  blockwrite(Esc\_arch,aux,1,escribio); **var inicial;**  Seek(tem\_arch,0); **cont\_datos :=O: cont\_num :=1; cent num inicial:=O; sa1\_Cod"(Cont\_num\_inicial]:=cod\_limpia;**  sal $cod$ <sup>A[1]:=0;</sup> datos:=O; **cuenta:=O;**  desplaza:=O; **vueltas:=O; resto:=O: gotoxy( 1.1 );write('Porcentaje de conversión : º/o');**  kk:=(786+gifdp.xtotal); if (cab\_aux.dir=O) Then Seek(tem\_arch,0) **el se {Localiza la posición** <sup>9</sup> **de acuerdo con la dirección de la imagen}**  Seek(tem\_arch, filesize(tem\_arch)-kk);  $ii:=0$ : Repeat Repeat blockread(tem\_arch,iee\_byte, 1,sololee); inc(cont\_datos); if (cont\_datos mod cab\_aux.xmax=O) Then pos\_sig\_bloque(jj); lf esta\_en\_tabla(omega[1 ],omega[2],lee\_byte) Then Begin omega[1]:=omega[2]; om'ega[2]:=Lee\_byte; End

{Color de fondo} {Aspect ratio} {Paleta de colores}

 $\eta$ 

{Separador} {X mínima} {Y miníma} {X máxima} {Y máxima} {Paquete, ínterlazado} {Escribe descriptor de pantalla} {Éscríbe paleta de colores} {Escribe descriptor de imagen}

> {Byte de inicialización} **{Inicializa variables}**

{Contador de datos archivo temporal} {Contador de bloque} {Contador de bloque inicial} **{Inicializa primer código almacenado) {Limpia sig. posición de código} {Inicializa vanables}** 

{Se coloca al inicio del archivo}

{Se coloca al final del archivo} **{Inicializa cuenta de renglones}**  {Repite el siguiente bloque} {Repite el siguiente bloque} {Lee dato} {Incrementa datos} **{Verifica si terminó la linea de datos}**  {Calcula la posición del sig. bloque} {Si esta en la tabla de cadenas}

> {Reasigna omega 1} {Reasigna omega 2}

{Si no esta en la tabla}

The continues are considered to the continue of the context of the complete of the context of the complete state of the

Else

<sup>&</sup>lt;sup>9</sup> Anteriormente la dirección de la imagen se ha designado como 0 (cero) ya que las imágenes GIF se despliegan de la **esquina supc:rior izquierda a la esquina inferior derecha.** 

```
Capítulo V. Conversión
```

```
Begin 
      posis_omega:=busca_pos_cod(omega[1],omega[2]) 
     sal_cod"[cont_num]:=posis_omega; 
     sal_cod^[cont_num+1]:=0;<br>cadenas^[cont_cod.1]:=omega[2];
                                                                      {Busca la posición de las dos omegas} 
                                                                                           {Almacena código} 
                                                                                   {Limpia siguiente posición} 
                                                                           {Asigna nueva entrada en la tabla}
     cadenas^[cont_cod.2]:=Lee_byte;
     omega[2]:=Lee_byte; 
     inc(cont_cod); 
     inc(cont_num); 
      if cont_num=3839 Then 
       posicion:=filepos(tem_arch)-1; 
      cadenas"[cont_cod, 1 ]:=-1; 
      cadenas^fcont_cod,2]:=-1;
     End; 
                                                                                         {Reasigna omega 2} 
                                                                        {Incrementa cuenta códigos en tabla} 
                                                                               {Incrementa cuenta de bloque} 
                                                                    {Si rebasa fin de bloque 3839+257=4096} 
                                                                                    {Se regresa una posición} 
                                                                                   {Limpia siguiente posición} 
                                                      {Hasta 4096 códigos o terminar /os datos del temporal} 
    Until(cont_num=(3839)) or (cont_datos>(Filesize(tem_arch)-786));<br>for i:=1 to 8 do<br>(limpia posi
                                                             (Limpia posiciones de los 8 códigos a desglosar)
      sal_cod"[cont_nurn+j]:=O; 
    seek (tem_arch,posicion); 
    dec(cont_datos); 
 posis_omega:=busca_pos_cod(omega[1],omega[2]): 
    fin de datos:=False; 
                                                                         {Decrementa cuenta datos temporal} 
                                                                       {Busca la posición de las dos omegas} 
                                                                                          {Asigna fin de datos} 
                                                                     {Si se terminaron los datos del temporal} 
                                                                                   {Fin de datos es verdadero} 
                                                                             {Almacena la posición de omega} 
                                                       {Desglosa los códigos en bytes y los escribe en disco} 
                                                                                           {Inicializa variables} 
                                                                                   {Inicializa cont_num_inicial} 
                                                                       {Hasta terminar los datos del temporal} 
                                                                                {Escribe trai/er (fin de archivo)} 
    if (cont_datos>=(Filesize(tem_arch)-786)) Then 
       fin de datos:=true; 
    sal_cod<sup>^</sup>fcont_num]:=posis_omega;
    escribe_datos(cont_num.fin_de_datos); 
     var inicial; 
    con! num inicia1:=1; 
    Until(cont_datos>=(Filesize(tem_arch)-786));
   aux:=59; 
   blockwrite(Esc_arch,aux.1,escribio); 
 End: 
End; 
dispose(cadenas); 
dispose(sal_cod);
```
End;

Una de las imágenes procesadas con el programa es cat.gif.

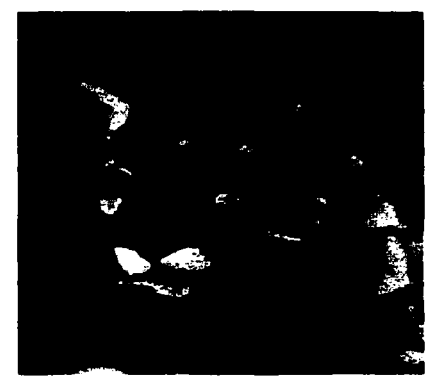

**CAT.GIF** 

El programa da como resultado los siguientes datos:

```
Nombre de Archivo :cat.gif<br>Identificación : GIF P<br>Uersión : 89a
                                                   .<br>Posición del puntero :13
Total en x<br>Total en y
                               : 113: 146Bits por pixel
                               \blacksquare-6
Fondo
                               \mathbf{r}ē
runuu<br>Separador<br>xminimo<br>yminimo<br>xmáximo
                             <@=si, otro=no> : @<br>: e Posición del puntero :791
                               \simn
                               \overline{\phantom{a}}11331
                                    9153
                               ÷
vnáximo<br>Interlazado
                                  -27949\bulletInterlazado (1-si, 0-no): 0<br>Mapa de Color Local (1-si, 0-no): 0
```
Espere un momento en el cual se descomprime la imagen y se crea el temporal enseguida aparece:

Porcentaje de conversión : 100 % La conversión se completo con éxito

and a strategic control of the strategic

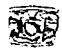

# \'.6.2 **En Lenguaje C**

En C la función se codifica de la siguiente manera:

int cadenas[4097][2]; LONGINT cod\_sal(4097): int omega[2]: LONGINT cont\_datos jj, kk; **int cont\_num\_inicial, posis\_omega,**  datos, **cuenta, vueltas:**  BYTE lee\_byte,aux.resto=0.desplaza: BYTE escribe\_bytes (255]: void Esc\_imagen\_GIF() { **void inicia\_var(); int busca\_pos\_cod(int omega.int byte\_omega):**  int esta\_en\_tabla(int cod1 int cod2.int cod3); **void escribe\_datos(int cont\_num,int fin\_si\_no);**  void pos\_sig\_bloque(); char \*nom\_gif, \*siglas=".GIF"; **int fin\_de\_datos:**  tem\_arch=fopen("T\_E\_M\_P!.SSS","rb"); if (tem\_arch!=NULL) { **//Arreglo de cadenas almacenadas**  //Arreglo de códigos almacenados //Prefijo // Contador de datos del archivo temporal // **Cuenta de renglones**  // Cuenta de bloques // Contador de bloque inicial **//Posición prefijo**  //Datos de salida // Cuenta de códigos a desglosar // Vueltas por cada 4096 finalizado **//Byte de lectura. auxiliar**  // Códigos de salida **//Nombre del archivo, extensón //Abre el archivo temporal para su lectura //Si no hay errores continúa**  tam\_imagen=filelength(open("T\_E\_M\_P!.SSS",O\_RDWR)); // Calcula tamaño de la imagen<br>fseek(tem\_arch.tam\_imagen-786.SEEK\_SET): // Se coloca al inicio de la cabecera auxiliar fseek(tem\_arch.tam\_imagen-786.SEEK\_SET); // Se coloca al inicio de la cabecera auxiliar fread((unsigned char<sup>+</sup>)&cab\_aux.1,sizeof(cab\_aux),tem\_arch); **far (i=O:i<=11** ;i++) nom\_gif[i]=O; nom\_gif[O]='x'; nom\_gif[1]='\_'; i=O; do { nom\_gif[i+2]=cab\_aux.nombre[i]; **i++;**  }while (cab\_aux.nombre[i]!=O); strcat(nom\_gif,siglas); esc\_arch=fopen(nom\_gif,"wb"); if (esc\_arch!=NULL) { gifdp.GIF[O]='G'; gifdp.GIF[1]='1'; gifdp.GIF[2]='F'; **//El siguiente bloque asigna X\_nombre al archivo de escritura //Abre el archivo destino para su escritura //Si no hay errores continúa**  //El siguiente bloque asigna los datos de la cabecera //Firma
gifdp.ver[0)='8'; gifdp. ver[1 )='9'; gifdp.ver[2)='a'; gifdp.xtotal=cab\_aux.xmax; gifdp.ytotal=cab\_aux.ymax; gifdp.describe=215; gifdp.fondo=O; gifdp.aspect\_ratio=O;  $for$  ( $=$ O; $i$ < $=$  $255$ ; $i$ ++) { } gif\_pal(i).rojo =cab\_aux.pal\_rgb((i\*3)+0); gif\_pal(i].verde=cab\_aux.pal\_rgb[(i•3)+1]; gif\_pal[i].azul =cab\_aux.pal\_rgb[(i\*3)+2]; gifdi.separador='. '; gifdi.xminimo=O; gifdi.yminimo=O; gifdi.xmaximo=cab\_aux.xmax: gifdi.ymaximo=cab\_aux.ymax; gifdi.inter=O; fwrite((unsigned char \*)&gifdp.1.sizeof(gifdp),esc\_arch); fwrite((unsigned char \*)&gif\_pal.1,sizeof(gif\_pal),esc\_arch); fwrite((unsigned char \*)&gifdi, 1.sizeof(gifdi),esc\_arch);  $a<sub>u</sub> = 8$ ; fwrite((unsigned char \*)&aux.1,1,esc\_arch); inicia\_var(); fseek(tem\_arch.0.SEEK\_SET); cont\_datos=0: cont $mu_m$  =1; cent num inicial=O; cod\_Sal(c0nt\_num\_inicial]=cod\_limpia; cod\_sal[1]=0; datos=O; cuenta=O: desplaza=O; vueltas=O; resto=O: \%"); gotoxy( 1, 1 );printf("Porcentaje de conversión : kk=(786+gifdp.xtotal); //Localiza Ja posición de acuerdo con la dirección if (cab\_aux.dir==O) fseek(tem\_arch.O,SEEK\_SET); else fseek(tem\_arch.tam\_imagen-kk,SEEK\_SET);  $ji=0$ : do { do { fread((unsigned char ')&lee\_byte.1.1.tem\_arch); cent datos++; if (c0nt\_datos 0 /o cab\_aux.xmax==O) pos\_sig\_bloque( ); if (esta\_en\_tabla(omega[O].omega[1).lee\_byte)) {

// Versión

//Ancho de pantalla //Largo de pantalla //Paquete // Color de fondo // Aspect ratio //Paleta de colores

//Separador //X mínima //Y mínima //X máxima //Y máxima //Paquete. lnterlazado //Escribe descriptor de pantalla //Escribe paleta de colores //Escribe descriptor de imagen

> 11 Byte de inicialización //Inicializa variables

// Contador de datos de archivo temporal // Contador de bloque // Contador de bloque inicial //Inicializa primer código almacenado //Limpia sig. psocición de código //Inicializa variables

// Se coloca al inicio del archivo

//Se coloca al final del archivo // Inicializa cuenta de renglones //Haz

//Haz

//Lee dato //Incrementa datos //Verifica si terminó la linea de datos //Calcula la posición del siguiente bloque //Si está en la tabla de cadenas

```
Capitulo V Conversión
```
**//Reasigna ornega 1**  //Reasigna omega 2

//Si no está en la tabla

//Busca la posición de las dos omegas **11 Almacena código //Limpia siguiente pósición //Asigna nueva entrada en la tabla** 

**//Reasigna omega 1**  // **Incrementa cuenta códigos en tabla //Incrementa cuenta de bloque**  //Si rebasa el fin de bloque 3839+257=4096

// **Se regresa** *una* **posición** 

**//Limpia siguiente posición** 

```
//Mientras no sean 4096 códigos o no se terminen los datos del temporal 
} while ((cont_num!=3839) && (cont_datos<=(tam_imagen-786)));
```
was a strip page of the company's

a mandala da santa da santa da santa da santa da

**far (j=1 ;j<=B;j++) //Limpia posiciones de los B códigos a desglosar** 

posis:\_omega=busca\_pos\_cod(omega[O],omega[1]); **11 Decrementa datos del temporal 11 Busca la posición de las dos omegas //Asigna fin de datos**  // **Si se terminaron los datos del temporal**  // **Ffin de datos es veredadero 11 Almacena la posición de omega 11 Desglosa los códigos en byte y los escribe en disco**  11 **Inicializa variables //Inicializa cont num inicial**  // Mientras no se terminen los datos del temporal **//Escribe trailer (fin de archivo)** 

```
} while (cont_datos<(tam_imagen-786)); 
aux=59 
fwrite((unsigned char ')&aux, 1, 1, esc_arch);
}
```
omega[0]=omega[1]; omega[1]=lee\_byte;

omega[1]=lee\_byte; **cont\_cod++; cent num++;**  if  $(cont$ <sub>num==3839</sub>)

**posicion--;** 

**cent datos--;** 

**inicia\_var(); cent num inicial=1;** 

**fin de datos=False:** 

**fin de datos=True;** 

posis\_omega=busca\_pos\_cod( omega[0], omega[1]);

**cod\_sal[cont\_num]=posis\_omega;**  cod\_sal[cont\_num+1]=0; cadenas[cont\_cod][0]=omega[1]; cadenas[cont\_cod][1]=lee\_byte;

fgetpos(tem\_arch.&posicion);

fseek (tem\_arch,posicion,SEEK\_SET);

if (cont\_datos>=(tam\_imagen-786))

**cod=sai[cont\_num]=posis\_omega; escribe\_datos( cont\_nurn. fin\_de\_datos** );

cadenas[cont\_cod][0]=-1; cadenas[cont\_cod][1 ]=-1;

cod\_sal[cont\_num+j]=O;

} **else**  {

{

}

}

```
} 
fcloseall();
```
}

```
void ínicia_var() 
{ 
int i; 
cod_limpia=256; 
cod_final =257; 
cont_cod =258; 
maxcod =pow(2.9);
cont_nurn =1; 
posis_omega=O; 
fer (i=O:i<=255;i++)
```
11 **Inicializa variables** 

//Código de limpieza siempre 256 // Código final //Contador de cada código en la tabla //Máximo bloque codificado // Contador de bloque 11 Posición de prefijo **//El siguiente bloqqe inicializa los arreglos para eliminar basura** 

#### 405

} { cadenas[i][OJ=-1; cadenas[i][1]=i; } cadenas[256][0]=-1; cadenas[256][1]=cod\_limpia;  $cadenas[257]$  $[0] = -1$ ; cadenas[257][1]=cod\_final; cadenas[258][0]=-1;  $cadenas[258]$ [1]=-1; omega[0]=-1;  $omea$  $a[1]=-1$ ; **fil\**  void pos\_sig\_bloque() { 11 Determina la posición del siguiente bloque de datos **jj++; kk=kk+cab aux.xmax;**  if  $(cab_aux.dir==0)$ **11 Incrementa cuenta de renglones 11 Incrementa cuenta de bloque**  fseek(tem\_arch.jj-cab\_aux.xmax.SEEK\_SET); **else**  fseek(tem\_arch.tam\_imagen-kk.SEEK\_SET); gotoxy(28, 1 ):printf("%3d".(jj·1001cab\_aux.ymax)); } **11 Asigna la posición a partir del inicio //Asigna la posición a partir del final 11 Calcula porcentaje de .. -=onversión**  int esta\_en\_tabla(int cod1 ,int cod2,int cod3) { int *i.esta:* j=-1; if(cod1>=0) **11 Inicializa contador 11 Omega** *O* **es mayor o igual a cero**  } { do { **j++;**  //Haz 11 Incrementa *j*  **//Mientras no encuentres las dos omegas o no rebase el ontador de cadenas en la tabla**  } while  $(($ j<=cont\_cod) &&  $((\text{cod1!}=c\text{adenas}[j][0]))$  || $(\text{cod2!}=c\text{adenas}[j][1]))$ ); cod2=j; omega[0]=-1; omega[1 ]=j: } j=-1; do { 11 Asigna omega 1 // **Reasiga omega <sup>O</sup> 11 Reasigna omega** *1*  **11 Inicializa j**  //Haz **j++; //Incrementa j //Mientras no encuentre omega 1** *y* **el dato leído o no rebase la cuenta de cadenas en la tabla**  } while ((j<=cont\_cod) && ((cod2!=cadenas[j][0]) || (cod3!=cadenas[j][1]))); if (j>cont\_cod)  $\overline{\phantom{a}}$  //Si j rebasa el contador de cadenas en la tabla<br>esta=False: // esta es falso **esta=False; //esta es falso el se esta=True: //esta es verdadero**  return(esta); //Devuelve esta

and the company of the company of the company

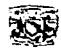

do

₹  $k++$ 

ł int k.esta:  $k = -1$ :

```
Capítulo V. Conversión
```

```
// Busca posición de omega
```
// Inicializa contador // Omega 1 menor a 255  $II$  Haz

// Asigna seguda omega

 $\prime\prime$  Es mayor a 255

// Asigna k

// Devuelve k

 $\#$  Incrementa  $k$ // Mientras no encuentre las dos omegas o rebase la cuenta de cadenas en la tabla } while ((k<=cont\_cod) && ((omega!=cadenas[k][0]) || (byte\_omega!=cadenas[k][1])));

would not a simple to appear to be compared

```
else
 k=byte_omega;
esta=k:
return(esta):
١
```

```
char cadena[200];
LONGINT ini.fin.aux1:
```
if (byte omega<255)

```
void escribe_datos(int cont_num,int fin_si_no)
LONGINT cod aux:
```
int busca pos cod(int omega.int byte omega)

```
int no bits:
int cont aux:
void saca_datos(int no_bits);
```

```
no_bits=9:
maxcod=512:
if (cont_num<3839)
∢
 cont num++;
 cod_sal[cont_num]=cod_final;
 cont num=cont num+2;
Y
else
 cod salicont numi=cod limpia:
ini=cont_num_inicial;
fin = ini + 7:
do
€
 cuenta=0:
 cont aux=0;
 for (i=ini;i=fin;i++)
```

```
cod_sal[i]=(cod_sal[i] << desplaza) | resto;
resto=0:
```
 $\alpha$  ,  $\alpha$ 

 $\mathbf{A}$  and  $\mathbf{A}$  is the contribution

```
// Desglosa los códigos en bytes
```
// Código auxiliar // Número de bits por código // Contador auxiliar

// Inicializa bits de entrada // Inicializa máximo bloque codificado // No es fin de bloque

// Incrementa contador de bloque // Asigna código final // Incrementa contador de bloque

> // Es fin de bloaue // Asiana código de limpieza // Inicializa ini // Inicializa fin  $II$ Haz

> > // Inicializa cuenta // Inicializa cont\_aux // Toma 8 códigos

```
// Asigna nuevo valor de código
                                                                                            // Inicializa resto
                                                          // El siguiente bloque convierte el código a binario
for (j=0,cod_aux=cod_sal[i];((j<(no_bits+desplaza)) || (cod_aux!=0));j++,cod_aux=cod_aux >> 1)
€
```

```
aux1 = pow(2.1)if ((cod_sail[i] 8.aux1)=saux1)cadena[cont_aux+j]='1';
```
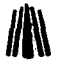

and the state of the state of the

else cadena[cont\_aux+i]='O'; } cont\_aux=cont\_aux+i; cuenta++: if ((cuenta\*no\_bits)<cont\_aux) { if ((i==3839) && (cont\_aux>=BB)) { resto=O;  $a$ ux $1=0$ : for  $(k=88; k<=cont \text{ aux}:k++)$ { if (cadena[k]=='1') resto=resto+pow(2,aux1 );  $aux1++$ cadena[k]='\O'; } cont\_aux=88; } else } { resto=O;  $aux1 = 0$ ; for (k=cuenta\*no\_bits;k<cont\_aux;k++) } { if (cadena[k]=='1') resto=resto+pow(2,aux1 ); aux1++; cadena[k]='\O'; } if (i!=3839) cont\_aux=cuenta\*no\_bits; } saca\_datos(cont\_aux/8); ini=ini+S; if ((fin+B)>cont\_num) fin=cont\_num; else fin=fin+S: if (fin+(257-cont\_num\_inicial)>maxcod) { } maxcod=maxcod\*2; no\_bits++; if (vueltas>O) desplaza++; if (desplaza>=B) { desplaza=O; escribe\_bytes[datos]=resto; datos++; resto=O; } }while (ini<cont\_num); // Asigna cont\_aux //Incrementa cuenta 11 Rebasa la longitud recomendable 11 Es fin de bloque y la longitud rebasa a 88 11 Inicializa resto //Inicializa aux1 11 Este bloque asigna los bits restantes y trunca la cadena 11 No es fin de bloque 11 Este bloque asigna los bits restantes y trunca la cadena 11 Desglosa los bytes de la cadena //Incrementa ini // Incremente fin //Es límite de bloque (512. 1024 ... ) 11 Incrementa máximo bloque 11 Incrementa no\_bits 11 Incrementa desplaza 11 Desplaza es mayor o igual a 8 //Inicializa desplaza 11 Asigna resto 11 Incrementa datos //Inicializa resto //Mientras no termine el bloque

```
see one has been considered to
                                    the company of the company of the company
```
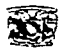

{

**else vueltas++;** 

{<br>| aux1=0:

**aux1++;**  cadena[k]='\0';

**else desplaza=9-vueltas;** 

{ if (cadena[k]=='1') resto=resto+pow(2.aux 1 );

void saca\_datos(int no\_bits)

**void escribe\_en\_disco();** 

far (cont=O;cont<no\_bits;cont++)

for  $(k=(\text{cont}_a u x / 8)^*8$ );k<cont\_aux;k++)

#### *Cupítu/tJ V Ct1n,•er.'íión*

مراجع

if (fin\_si\_no) *// Se terminaron datos del temporal* 

**datos--; //Decrementa datos**  . // Escribe cuantos bytes, no necesariamente 254<br>ch); . // Escribe los bytes almacenados fwrite((unsigned char \*)&escribe\_bytes, 1,datos+1,esc\_arch):

}<br>if ((vueltas+1)==10) vueltas=2; // Asigna vueltas

if (((9-vueltas)>=B) 11((9-vueltas)==O)) desplaza=O: //Asigna desplaza

if ((cuenta<B) && (resto==O)) 11 Verifica bits restantes

// El sig. bloque asigna bits restantes a resto

**int numero;** 

{ **char -num\_str;**  int i.cont;

}

Y

} }

}

//Byte desglosado de num\_str

//Desglosa los bytes de la cadena

1/ Cadena de 8 bits // **Auxiliares** 

11 Desde 1 hasta no\_bits (g, 10.11.12)

```
{ 
numero=O; 
escribe_bytes[datos]=O; 
                                  11 El siguiente 
bloque proporciona la potencia a 2 de cada bi1 ·1 ·de la cadena 
for (j=(cont*8);j<((cont+1 )·a);j++); 
  { 
                                                                                                  // Inicializa número 
                                                                                                  //Inicializa arreglo 
  if (cadena[i]=1')
```
escribe\_bytes[datos]=escribe\_bytes[datos]+pow(2,numero); // Almacena el byte resultante **numero++;**  Y. **//Incrementa cuenta de datos almacenados datos++;**  if (datos>=254)

```
{ 
escribe_en_disco(); 
}
```
 $\frac{\pi}{5}$  datos= 254

**//Manda a escnbir al archivo destino** 

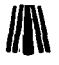

**void escribe\_en\_disco()** 

( fwrite((unsigned char •)&datos, 1, 1,esc\_arch); fwrite((unsigned char •)&escribe\_bytes.1,datos,esc\_arch); datos=O; }

**Escribe los bytes resultantes en el archivo destino** 

Escribe cuantos bytes (254, excepto al final) Escribe /os bytes almacenados **Inicializa datos** 

FORMATOS GRÁFICOS<br>1 Una de las imágenes procesadas con el programa es amber.gif.

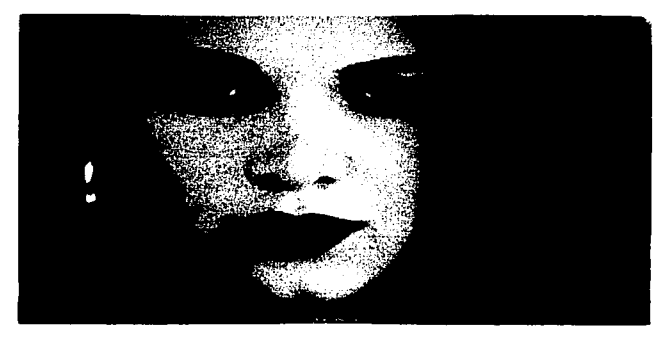

#### AMBER.GIF

El programa da como resultado los siguientes datos:

```
Nombre de Archivo :amber.gif<br>Identificación : GIF     Posición del puntero :13
Uersión
                             \bar{9}a\bulletTotal
                             320
            mm.
                           \ddot{\phantom{a}}200Total
            en
                           ÷.
Bits por pixel
                          \sim-99
Fondo
                           : Й
                         \overline{AB} = \overline{a}i.
Aspect ratio
                                    otro = no) : 0
Separador
                            \overline{\phantom{a}}Posición del puntero : 791
                               \overline{a}xminimo<br>yminimo
                          \ddot{\phantom{a}}\bullet\overline{z}\bulletxmáximo
                          \mathbf{r}320
ymáximo
                          \blacksquare200
Interlazado
                          (1 - s).
                                      0 = no): 0Mapa de Color Local (1-si, 0-no): 0
```
Espere un momento en el cual se descomprime la imagen y se crea el temporal enseguida aparece:

Porcentaje de conversión : 100 % La conversión se completo con éxito

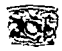

# V.7 **Compresión del Formato de Archivo TIF**

and the control of

El método de compresión que utiliza TIF al igual que TGA es RLE, recuerde que su limite es 127 y utiliza bytes con signo (números negativos). Cabe resaltar que TIF utiliza tiras de datos. cada tira tiene un número determinado de líneas, este número es calculado mediante una operación logarítmica. Ya que cada tira es independiente de las demás. el proceso de compresión se aplica a cada tira.

# **V.7.1 En Lenguaje Pascal**

El procedimiento en Pascal se codifica de la siguiente manera:

**Procedure Esc\_imagen\_ Tif;**  Type buffer=Array [0..4096] of byte;

Var **num\_tiras.Hneas\_x\_tira:lnteger; tam\_imagen.j,k,i,c\_tira:Longint; color,**  unbyte. bytepen, byteant, sin\_comp:byte; **cuantos:Shortlnt: nom\_tif:string; desplaza,**  cta\_byte:Array [1 .. 500] of Longint; bandera:byte; arr\_bytes:Array [0 .. 260] of byte; **buf:"buffer;** 

Procedure pos\_sig\_bloque(var j:longint); Begin inc(j); **inc(k,cab\_aux.xmax):**  if (cab\_aux.dir=O) Then seek(tem\_arch.j\*cab\_aux.xmax) **el se**  seek(tem\_arch, filesize(tem\_arch)-k); gotoxy(28.1 );write((j'100/cab\_aux.ymax):3:0}; End;

Procedure RLE; Begin inc(i); if cuantos=127 Then **cuantos:=cuantos•-1**  {Arreglo para almacenar los bytes}

{Número de tiras y lfneas por tira} {Tamaño de imagen y auxiliares} {Color del byte} {Byte actual} {Byte penúltimo} {Byte antepenúltimo} {Sin comprimir} {Bytes comprimidos} {Nombre del archivo} {Desplazamiento del bloque de bytes} {Cuénta de bytes por bloque} {Bandera tipo de compresión} {Arreglo para almacenar bytes de color} {Arreglo para alamacenar bytes}

{Determina la posíslcón del siguiente bloque de datos}

{Incrementa cuenta de renglones} **{Incrementa cuenta de bloques}** 

{Asigna la posición a partir del inicio}

{Asigna la posición a partir del final} {Calcula el porcentaje de compresión}

{Procedimiento para comprimir con RLE}

**{Incrementa cuenta de columnas}**  {Si bytes comprimidos igual a 127} {Multiplica por (menos 1 )}

#### el se

 $cuants:=$ ( $cuants +1$ )\*-1; blockwrite(esc, arch,cuantos, 1, escribio); blockwrite(esc\_arch,byteant, 1,escribio); bytepen:=unbyte  $unbyte:=buf''i+21$ ; bandera:=O; cuantos:=O; sin\_comp:=0; End;

Procedure RAW: Var cont:integer: Begin dec(sin\_comp); blockwrite(esc\_arch,sin\_comp, 1,escribio); for cont:=0 to sin\_comp do Begin blockwrite(esc\_arch.arr\_bytes[cont], 1, escribio); End; sin\_comp:=0: cuantos:=O; bandera:=O; End;

{Incrementa cuantos y multiplica por (menos 1)} {Escribe el número de bytes comprimidos} {Escribe el valor de dicho byte} {El siguiente bloque asigna nuevos valores e inicializa}

(Procedimiento para comprimir con RA \N}

{Decrementa sin comprimir} {Escribe cuantos datos sin comprimir}

{Escribe cada uno de los datos sin comprimir}

{El siguiente bloque inicializa variables}

Begin new(buf); {El siguiente bloque abre el archivo temporal para su lectura} Assign(tem\_arch,'T \_e\_m\_p!.SSS');  ${S_i -}$ Reset(tem\_arch, 1 ): {Si+} if (ioresult=O) Then **Begin** tam\_imagen:=filesize(tem\_arch)-786; pasicion:=filepos(tem\_arch): {SI no hay errores continúa con el proceso} {Calcula tamaño de la imagen) {Se coloca al inicio de la cabecera auxiliar} {Lee y alamcena la cabecera auxiliar} Seek(tem\_arch.filesize(tem\_arch)-786);' blockRead(tem\_arch.cab\_aux.sizeof(cab\_aux),sololee); {Inicializa variables} {El siguiente bloque asigna X\_nombre al archivo de escritura} While (cab\_aux.nombre[i]<>chr(O)) do Begin nom\_tif:=concat(nom\_tif.cab\_aux.nombre[i]); inc(i); End; If Length(nom\_tif)>=5 Then nom\_tif:='X\_'+copy(nom\_tif, 1,6)+'. Tif el se nom\_tif:='X\_'+nom\_tif+'.Tif'; Assign(esc\_arch,nom\_tif);  ${E}$  siguiente bloque abre el archivo destino para su escritura} {Si-}

and the company of the company of

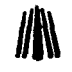

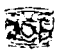

```
rewrite(esc_arch, 1 ); 
{Si+}<br>if (ioresult=0) Then
 if (ioresult=O) Then {Si no hay errores continúa con el proceso} 
                                                    Begin {El siguiente bloque asigna los datos de la cabecera} 
 TIFFC.iden:='ll' {Identificación} 
  TIFFC.ver:=42; {Versión} 
TIFFC.pos_dir:=O; {Posición del primer directorio (/FO), modificar despues de la compresión} 
 lineas_x_tira:=(trunc(ln(cab_aux.ymax/10)/ln(2))'2)+2; {Lineas por tira} 
 num_tiras:=ifi(round(cab_aux.ymax/lineas_x_tira)>=(cab_aux.ymax/lineas_x_tira) 
          .round(cab_aux.ymax/lineas_x_tira) 
          ,round(cab_aux.ymax/lineas_x_tíra)+ 1 ); 
 blockwrite(esc_arch,TIFFC .sizeof(TIFFC) .escnbio); 
 posicion:=Filesize(esc_arch); 
 TIFFD.entradas:=13: 
 gotoxy( 1, 1 );write('Porcentaje de conversión : 0
                                                  /o'); 
                                                                                        {Número de tiras} 
                                                                                       {Escribe cabecera} 
                                                                          {Número de etiquetas en el TIF} 
                                        k:=(786+cab_aux.xmax): {Localiza la posición 10 de acuerdo con la dirección de la imagen} 
 if (cab_aux.dir=0) Then Seek(tem_arch,0)<br>Seek(tem_arch.filesize(tem_arch)-k);
                                                Seek(tem_arch.filesize(tem_arch)-k); {Se coloca al final del archivo menos la posición anterior} 
BlockReaditem = arch.buf".cab = aux.xmls.sololee)i:=O: 
 i:=0;
 cuantos:=O: 
 sin_comp:=O; 
 bandera:=O: 
 c_tira:=1: 
  Repeat 
   Repeat 
    byteant:=buf^[i];
    bytepen:=buf^[i+1];
    unbyte:=buf^[i+2];
    lf (byteant<>bytepen) or (bytepen<>unbyte) Then 
    Beg1n 
     if bandera=1 Then 
       RLE 
     else 
      Begin 
      arr bytes[sin_comp]:=byteant;
      inc(sin_comp); 
      if sin_comp>=128 Then 
       RAW 
      else 
        bandera:=2; 
      End; 
    End 
    Else 
    Begin 
      if (bandera=2) Then 
       RAW: 
      inc(cuantos); 
      bandera:=1; 
                                                                  {El siguiente bloque inicializa variables} 
                                                                                    {Cuenta de columnas} 
                                                                                   {Cuenta de renglones} 
                                                                              {Repite el siguiente bloque} 
                                                                               {Repite el siguiente bloque} 
                                                                                          {Asigna byteant} 
                                                                                         {Asigna bytepen} 
                                                                                          {Asigna unbyte} 
                                                                               {Si algún byte es diferente} 
                                                                                 {Hay datos comprimidos} 
                                                                                            {Escribe RLE} 
                                                                              {No hay datos comprimidos} 
                                                                          (Almacena datos sin comprimir} 
                                                                                {Verifica sea menor a 128} 
                                                                                           {Escribe RAV\.? 
                                                                           (Asigna bandera sin comprimir} 
                                                                                       {Hay bytes iguales} 
                                                                 {Revisa si se envían bytes sin comprimir} 
                                                                                            {Escribe RAW}
                                                                                     {Incrementa cuantos} 
                                                                                {Cuenta 1 byte compreso}
```
*Capírulo* **1'** *Con••ersión* 

<sup>&</sup>lt;sup>10</sup> Anteriormente la dirección de la imagen se ha designado como 0 (cero) ya que las imágenes TIF se despliegan de la  $1$ **11.**  $1$  **i**  $1$  *izquierda a la esquina inferior derecha.* 

**llA\** 

**if cuantos>=127 Then**  RLE: End; inc(i); **Until (i>=cab\_aux.xmax);**  if bandera=2 Then RAW: dec(cuantos,2); if bandera=1 Then RLE; **cuantos:=O; bandera:=O; i:=O;**  pos\_sig\_bloque(j): BlockRead(tem\_arch.buf^.cab\_aux.xmax.sololee); **if j mod lineas\_x\_tira =O then**  {Verifica sea menor a 128) {Escribe RLE} **{Incrementa cuenta de columnas}**  {Hasta terminar dicho renglón} **{Revisa si quedo un conteo sin terminar} {Decrementa cuantos}**  {Escribe los últimos bytes} {Inicializa variables} {Calcula la posición del siguiente bloque} {Lee otro bloque de datos} Begin {El siguiente bloque asigna *y* almacena el desplazamiento *y* cuenta de byte por bloque} **desplaza[c\_tira]:=posicion; cta\_byte[c\_tira]:=Filesize(esc\_arch)-posicion; posicion:=Filesize(esc\_arch); inc(c\_tira);**  End: Until (j>=cab\_aux.ymax): **desplaza[c\_tira]:=posicion; cta\_byte[c\_tira]:=Filesize(esc\_arch)-posicion: posicion:=f1lesize(esc\_arch);**  For j:=O to 255 do Begin  $color:=$ (cab\_aux.pal\_rgb[( $i$ 3)+1] and SFF) shr 8; **blockwrite(esc arch,color.1.escribio);**   $color=(cab-aux.pal-rqb)((i^*3)+1)$  and SFF); **blockwrite(esc\_arch.color, 1,escribio);**  End: Far j:=O to 255 do **Begin**  color:=(cab\_aux.pal\_rgb[(j\*3)+2] and SFF) shr 8; **blockwrite( esc\_arch.color, 1.escribio):**  color:=(cab\_aux.pal\_rgb[(j\*3)+2] and SFF); **blockwrite(esc\_arch.color, 1,escribio);**  End; Far j:=O to 255 do **Begin**   $color:=$ (cab\_aux.pal\_rgb[( $i$ 3)+3] and SFF) shr 8; **blockwrite(esc\_arch,color.1,escribio);**   $color:=$ (cab\_aux.pal\_rgb $[(j*3)+3]$  and SFF); **blockwrite(esc\_arch.color.1.escribio);**  End: **{Hasta terminar todos los renglones} {Asigna nuevos valores si hubo cambios}**  {El siguiente bloque escribe la paleta de colores} {Rojo} {Verde} {Azul} i:=Filesize(esc\_arch): {El siguiente bloque termina de asignar los valores de las etiquetas} blockwrite(esc\_arch,desplaza .(num\_tiras)\*4 ,escribio);

in a company of the company of the company of the company of the company of the property of the company of

**j:=Filesize(esc\_arch);** 

blockwrite(esc\_arch,cta\_byte ,(num\_tiras)·4,escribio);

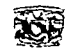

the contract of the season of the second contract of the contract of the second second contract of the

Canitulo V Conversión

{Nvoti\_subarchivo}

(Ancho\_imagen}

(Largo\_ imagen}

{Bits\_ muestra}

(Compresión RLE Packbits}

(lnter\_fotome}

(Desplaza\_ tira}

(Orientación}

(Mues\_x\_pixel}

**{Lineas\_x\_tiras}** 

{cta\_byte\_tira}

(Config\_planar}

(Pateta}

(La paleta se localiza al final de los datos) {Siguiente desplazamiento del IFD.no hay = *O}* 

TIFFD.etiqueta\_tif[01].etiqueta:=254; TIFFD etiqueta\_tif[01] .tipo\_dato:=4; TIFFD.etiqueta\_tif[01 ].cont\_dato:=1; TIFFD.etiqueta\_tif[01].des\_dato:=0; TIFFD.etiqueta\_tif[02].etiqueta:=256; TIFFD.etiqueta\_tif[02].tipo\_dato:=4; TIFFD.etiqueta\_tif[02) .cont\_dato:=1; TIFFD.etiqueta\_tif[02).des\_dato:=cab\_aux.xmax; TIFFD.etiqueta\_tif[03].etiqueta:=257; TIFFD.etiqueta\_tif[03].tipo\_dato:=4; TIFFD.eliqueta\_tif[03) .cont\_dato:=1; TIFFD.etiqueta\_tif(03).des\_dato:=cab\_aux.ymax; TIFFD.etiqueta\_tif(04].etiqueta:=258; TIFFD.etiqueta\_tif[04].tipo\_dato:=3; TIFFD etiqueta\_tif(04).cont\_dato:=1; TIFFD.etiqueta\_tif[04).des\_dato:=8; TIFFD.etiqueta\_tif[05].etiqueta:=259; TIFFD.etiqueta\_tif[05].tipo\_dato:=3; TIFFD etiqueta\_tif[05].cont\_dato:=1; T 1 FFD.etiqueta\_tif[05] .des\_dato:=32773; TIFFD etiqueta\_tif[06]. etiqueta := 262; TIFFD.etiqueta\_tif[06).tipo\_dato:=3; TIFFD .etiqueta\_tif[06).cont\_dato:=1; TIFFD .etiqueta\_tif[06] .des\_dato:=3; TIFFD.etiqueta\_tif[07).etiqueta:=273; TIFFD.etiqueta\_tif(07).tipo\_dato:=4; TIFFD.etiqueta\_tif[07).cont\_dato:=num\_tiras; TIFFD.etiqueta\_tif[07].des\_dato:=i; T 1 FFD .etiqueta\_tif[OB). etiqueta:=27 4; TIFFD.etiqueta\_tif[08).tipo\_dato:=3; TIFFD.etiqueta\_tif[08].cont\_dato:=1; TIFFD.etiqueta\_tif[08).des\_dato:=1; TIFFD.etiqueta\_tif[09].etiqueta:=277; TIFFD.etiqueta\_tif[09).tipo\_dato:=3; TIFFD.etiqueta\_tif[09].cont\_dato:= 1; TIFFD.etiqueta\_tif[09].des\_dato:=1; T 1 FFD. etiqueta\_tif[1 O). etiqueta :=278; TIFFD.etiqueta\_tif[10).tipo\_dato:=4; TIFFD.etiqueta\_tif[1 O) .cont\_dato:=1; TIFFD.etiqueta\_tif[10).des\_dato:=lineas\_x\_tira; TI F FD. etiqueta\_tif[ 11]. etiqueta :=279; TIFFD.etiqueta\_tif[11 ).tipo\_dato:=4; TIFFD.etiqueta\_tif[11).cont\_dato:=num\_tiras; TIFFD.etiqueta\_tif[11].des\_dato:=j; TI FFD .etiqueta\_tif[12]. etiqueta: =284; TI FFD.etiqueta\_tif[12]. tipo\_dato:=3; TIFFD.etiqueta\_tif[12].cont\_dato:=1; TIFFD.etiqueta\_tif[12).des\_dato:=1; TIFFD.etiqueta\_tif[13] .etiqueta:=320; TI FFD .etiqueta\_tif[13]. tipo\_dato: =3; TIFFD.etiqueta\_tif[13).cont\_dato:=768; TI FFD .etiqueta\_tif[13) .des\_dato:=posicion; TIFFD.Siguiente:=O; **posicion:=filesize(esc\_arch);** 

417

# **FOR.'\IATOS GRÁFICOS 1&\**

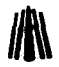

TlFFC.Pos\_dir:=Filesize(esc\_arch); {Modificación del primer directorio} blockwrite(esc\_arch,TIFFD.Entradas.sizeof(TIFFD.Entradas),escribio); blockwrite(esc\_arch, TIFFD.etiqueta\_tif,sizeof(etiquetas\_tif)"13,escribio); blockwrite(esc\_arch,TIFFD.siguiente,sizeof(TIFFD.siguiente),escribio);<br>Seek(esc\_arch.0); Sizeof(TIFFC) escribio); (Escribe la cabecera) blockwrite(esc\_arch.TIFFC) close(esc\_arch); End; End: dispose(buf); End;

 $\sim$   $\sim$ 

J.

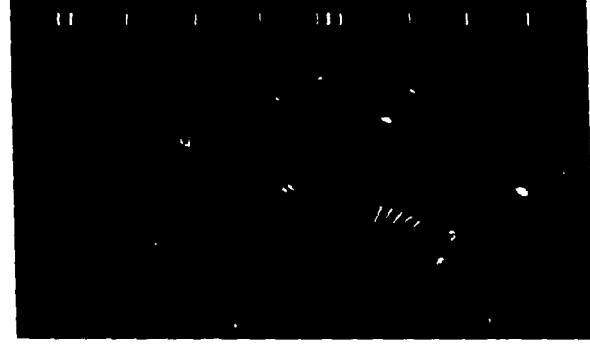

Una de las imágenes procesadas con el programa es logomk3.tif.

**LOGOMK3.TIF** 

El programa da como resultado los siguientes datos:

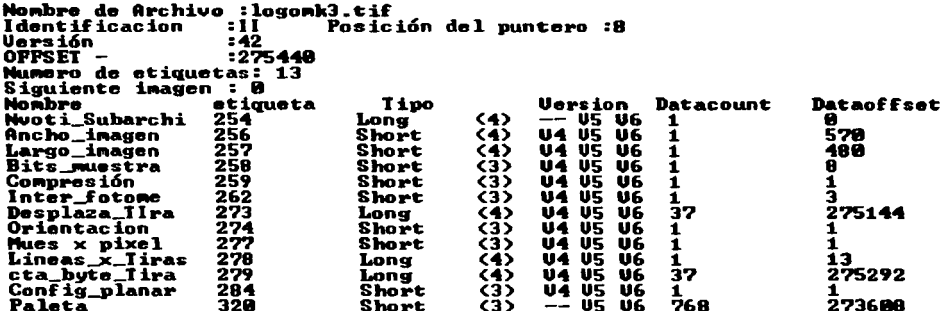

Espere un momento en el cual se descomprime la imagen y se crea el temporal enseguida

aparece:

Porcentaje de conversión : 100 %<br>La conversión se completo con éxito

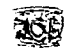

# **V. 7 .2 En Lenguaje C**

La función en C se codifica de la siguiente manera:

LONGINT tam\_imagen.c\_tira; int unbyte, byteant, bytepen. **sin\_ comp. bandera, nurn\_tiras. color, lineas\_x\_tira; char cuantos;**  BYTE arr\_bytes[256]; LONGINT desplaza[501], cta\_byte[501]; char buf[4096]; void Esc\_imagen\_TIF() { **char ·nom\_aux, \*siglas=''. tif':**  unsigned char nom\_TIF[12]; void pos\_sig\_bloque(); void RLE(); void RAW(); tem\_arch=fopen("T \_E\_M\_P! .\$\$\$" ,"rb"); if (tem\_arch!=NULL) { 11 Byte actual 11 Byte anterior // Byte penúltimo // **Sin comprimir**  // Bandera tipo de compresión **//Número de tiras**  11 Color //Lineas por tira 11 Bytes comprimidos **//Arreglo para almacenar códigos**  11 Desplazamiento del bloque de bytes 11 Cuenta de bytes por bloque 11 Arreglo para almacenar bytes 11 Extensión del archivo //Nombre del archivo 11 Determina la posición del siguiente bloque 11 Escribe RLE //Escribe RAW 11 Abre el archivo temporal para su lectura **11 Si no hay errores continúa**  tam\_imagen=filelength(open("T\_E\_M\_P!.\$\$\$",O\_RDWR)); // Calcula tamaño de la imagen<br>fseek(tem\_arch,tam\_imagen-786,SEEK\_SET); // Se coloca al inicio de la cabecera auxiliar fseek(tem\_arch,tam\_imagen-786,SEEK\_SET); //Se coloca al inicio de la cabecera auxiliar fread((unsigned char \*)&cab\_aux, 1, sizeof(cab\_aux), tem\_arch); **far (i=O;i<=11 ;i++)**  norn\_ TIF[i]=O; norn\_ TIF[OJ='x';  $nom$  $TIF[1]$ ='\_'; **i=O;**  do { nom\_TIF[i+2]=cab\_aux.nombre[i]; **i++;**  }while (cab\_aux.nombre[i]!=O); strcat(nom\_TIF,siglas); esc\_arch=fopen(nom\_TIF,"wb"); if (esc\_arch!=NULL) { **11 El siguiente blque asigna X\_nombre al archivo de escritura 11 Abre el archivo destino para su escritura 11 Si no hay errores continúa**  //El siguiente bloque asigna los datos de la cabecera

# FORMATOS GRÁFICOS **Externa de la productiva de la productiva de la productiva de la productiva de la productiva de**<br>Externa de la productiva de la productiva de la productiva de la productiva de la productiva de la product

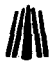

tiffc.iden[0]=73:<br>
// *Identificación*<br>
// *Identificación* // *Identificación* liffc.iden(1]=73; //Identificación tiffc.ver=42; //Versión tiffc.pos\_dir=O; //Posición del primer directorio (/FO) modificar después de la compresión lineas\_x\_tira=((log(cab\_aux.ymax/10) log(2))\*2)+2; //Líneas por tira if ((cab\_aux.ymax  $%$  lineas\_x\_tira)==0) num\_tiras=(cab\_aux.ymax/lineas\_x\_tira): //Número de tiras else  $num\_tiras = (cab)$  aux. ymax/lineas\_x\_tira  $]+ 1$ ; fwrite((unsigned char \*)&tiffc, 1,sizeof(tiffc), esc\_arch); //Escribe cabecera fgetpos(esc\_arch,&posicion);<br>tiffd.entradas=13: tiff // Número de etiquetas en el TIF<br>13; // Inicia método de compresión // gotoxy(1,1);printf("Porcentaje de conversión:<br>k=(786+cab aux.xmax); // Localia  $\#$ Localiza la posición de acuerdo con la dirección de la imagen if  $(cab$  aux.dir==0) fseek(tem\_arch, O, SEEK\_SET); //Se coloca al inicio del archivo else fseek(tem\_arch, tam\_imagen-k, SEEK\_SET); 11 Se coloca al final del archivo menos la posición fread((char \*)&buf, 1,sizeof(buf).tem\_arch); //Lee un bloque de datos de longitud xmaximo //El siguiente bloque inicializa variables  $i = 0$ ; // Cuenta de columnas  $i=0$ : // Cuenta de renglones cuantos=O; sin\_comp=0; bandera=O; c\_tira=O; do //Haz { do //Haz { byteant=buf[i]; //Asigna byteant bytepen=buffi+11: //Asigna bytepen unbyte=buf[i+2]; //Asigna unbyte if ((byteant!=bytepen) JI (bytepen!=unbyte)) //Si algún byte es diferente { if (bandera==1) //Hay datos comprimidos //Escribe RLE  $RLE()$ ; et se //No hay datos comprimidos 11 Almacena datos sin comprimir { arr\_bytes(sin\_comp)=byteant; sin\_comp++: if  $(sin_comp>=128)$ //Verifica sea menor a 128 RAW(); //Escribe RA W else bandera=2: //Asigna bandera sin comprimir -1 } else //Hay bytes iguales { if (bandera==2) //Revisa si se envían bytes sin comprimir //Escribe RA W RAW(); cuantos++; //Incrementa cuantos //Cuenta 1 byte compreso bandera=1; if (cuantos>=127) // Verifica sea menor a 128

Capitulo V. Conversión

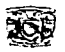

```
RLE(); 
                                                                                         //Escribe RLE 
    Y
   i++: 
                                                                    //Incrementa cuenta de columnas 
  } while(i<cab_aux.xmax); 
                                                               //Mientras no se termine dicho renglón 
 if (bandera==2) RAW(); 
                                                             //Revisa si quedo un conteo sin terminar 
 cuantos=cuantos-2; 
                                                                                //Decrementa cuantos 
                                                                            //Escribe los últimos bytes 
 if (bandera==1) RLE(); 
 cuantos=O; 
                                                                                   // Inicializa variables 
 bandera=O; 
 i=O; 
pos_sig_bloque(); 
                                                             // Calcula la posición del siguiente bloque 
                                                                            //Lee otro bloque de datos 
 fread((char ")&buf, 1.cab_aux.xmax,tem_arch); 
 if ((i % lineas \times tira) ==0)
              { //El siguiente bloque asigna y almacena desplazamiento y cuenta de bytes por bloque 
  desplaza[c_tira]=posicion; 
  fgetpos(esc_arch,&posicion); 
  cta_byte[c_tira]=posicion-desplaza[c_tira); 
  c_tira++; 
 } 
}while(j<cab_aux.ymax); 
                                                            //Mientras no termine todos los renglones 
desplaza[c_tira]=posicion; 
                                                            //Asigna nuevos valores si hubo cambios 
fgetpos(esc_arch,&posicion); 
cta_byte[c_tira]=posicion-desplaza[c_tira];
                                                    //El siguiente bloque escribe la paleta de colores 
far (j=O;j<=255;j++) 
                                                                                                  {Rojo} 
 { 
 color=(cab_aux.pal_rgb[(i*3)] & 0xFF) >> 8;
 fwrite((unsigned char •)&color.1.1,esc_arch); 
 color=(cab_aux.pal_rgb[(i*3)] & 0xFF);
 fwrite((unsigned char ")&color, 1.1.esc_arch); 
 } 
                                                                                                {Verde} 
for (j=0;j=255;j++){ 
 color=(cab_aux.pal_rgb[(j*3)+1] & 0xFF) >> 8;
 fwrite((unsigned char ")&color. 1, 1.esc_arch); 
 color=(cab_aux.pal_rgb[(j"3)+1) & OxFF); 
 fwrite((unsigned char *)&color, 1, 1, esc_arch);
 } 
                                                                                                  {Azul} 
far (j=O;j<=255;j++) 
 { 
 color=(cab_aux.pal_rgb[(j"3)+2] & 0xFF) >> 8;
 fwrite((unsigned char ')&color, 1, 1,esc_arch); 
 color=(cab_aux.pal_rgb[(j"3)+2] & OxFF); 
 fwrite((unsigned char *)&color. 1, 1, esc_arch);
 } 
                                 11 El siguiente bloque termina de asignar los valores de las etiquetas 
fgetpos(esc_arch,&pos_des);
fwrite((LONGINT •)&desplaza, 1,(num_tiras"4),esc_arch); 
fgetpos(esc_arch,&pos_cta);
```
ستنزع والعراق فالحلح فالأراد والمنافر

 $\sim$ 

tiffd.etiqueta\_TIFI 01.etiqueta=254; tiffd.etiqueta\_TIFI 01.tipo\_dato=4; tiffd.etiqueta\_TIFI 01.cont\_dato=1; tiffd.etiqueta\_TIFI 01.des\_dato=0; tiffd.etiqueta\_TIF[ 11.etiqueta=256; tiffd.etiqueta\_TIF[ 1].tipo\_dato=4: tiffd.etiqueta\_ TIF[ 1).cont\_dato=1: tiffd.etiqueta\_TIF[ 1].des\_dato=cab\_aux.xmax; tiffd.etiqueta\_TIFI 21.etiqueta=257; tiffd.etiqueta\_ TIF[ 2J.tipo\_dato=4; tiffd.etiqueta\_ TIF[ 2].cont\_dato=1; tiffd.etiqueta\_TIF[ 2].des\_dato=cab\_aux.ymax; tiffd.etiqueta\_TIF[ 3].etiqueta=258;  $t$ iffd.etiqueta $\overline{t}$ TIFI $\overline{t}$ 31.tipo\_dato=3; tiffd.etiqueta\_TIF[ 3].cont\_dato=1; tiffd.etiaueta\_ TIF[ 3).des\_dato=S; ueta\_TIFI 41.etiqueta=259;  $t$ iffd e $\alpha$ queta $\overline{T}$ IFI 41.tipo\_dato=3; tiffd.etiqueta\_TIF[ 4].cont\_dato=1: tiffd.etiqueta\_ TIF[ 4).des\_dato=32773; tiffd.etiqueta\_TIFI 51.etiqueta=262; tiffd.etiqueta\_TIFI 51.tipo\_dato=3; tiffd.etiqueta\_ TIF( 5].cont\_dato=1;  $t$ iffd.etiqueta $TIF$ [ 5].des $T$ dato=3; tiffd.etiqueta\_TIFf 61.etiqueta=273; tiffd.etiqueta\_ TIF[ 6].tipo\_dato=4; tiffd.etiqueta<sup>-TIF[ 6].cont\_dato=num\_tiras;</sup> tiffd.etiqueta\_TIF[ 6].des\_dato=pos\_des; tiffd.etiqueta\_TIF[ 7].etiqueta=274; tiffd.etiqueta\_TIF[ 7].tipo\_dato=3; tiffd.etiqueta\_ TIF[ 7].cont\_dato=1; tiffd.etiqueta\_ TIFf 71.des\_dato=1; tiffd.etiqueta\_TIFI 8l.etiqueta=277; tiffd.etiqueta\_TIF[ 8].tipo\_dato=3; tiffd.etiqueta\_TIF[ 8].cont\_dato=1; tiffd.etiqueta\_ TIF[ 8].des\_dato=1; tiffd.etiqueta\_TIF( 9).etiqueta=278; tiffd.etiqueta\_ TIFI 91.tipo\_dato=4; tiffd.etiqueta\_TIFI 91.cont\_dato=1: tiffd.etiqueta\_TIF[ 9].des\_dato=lineas\_x\_tira; tiffd.etiqueta\_TIF[10].etiqueta=279; tiffd.etiqueta\_TIF(10).tipo\_dato=4; tiffd.etiqueta\_ TIF[ 1 O].cont\_dato=num\_tiras; tiffd.etiqueta\_ TIF[10].des\_dato=pos\_cta; tiffd.etiqueta\_TIF[11].etiqueta=284; tiffd.etiqueta\_TIF[11].tipo\_dato=3; tiffd.etiqueta\_ TIF[11 ).cont\_dato=1; tiffd.etiqueta\_ TIF[11 ).des\_dato=1; tiffd.etiqueta\_ TIF[12].etiqueta=320; tiffd.etiqueta\_TIF[12].tipo\_dato=3; tiffd.etiqueta\_ TIF[12) .cont\_dato=768; tiffd.etiqueta\_ TIF[12] .des\_dato=posicion; **tiffd.siguiente=O;**  fgetpos(esc\_arch.&posicion);

a di kalendari menganjukan pertama pada tahun 1990.<br>Perangan pada tahun 1990 dan menganjukan pada tahun 1990 dan menganjukan pada tahun 1990 dan menganjukan pada **HA\** 11 Nvoti\_subarchivo Substitute 1 11 Ancho\_imagen 11 Largo\_imagen // **Bits\_muestra**  11 Compresión RLE Packbits 11 lnter\_fotome 11 Desplaza\_tira 11 Orientación 11 Mues\_x\_\_pixel // **Lineas\_x\_tiras** 

11 cta\_byte\_tira

// Config\_planar

//Paleta

11 La paleta se localiza al final de los datos 11 Siguiente desplazamiento del IFD,no hay = O

### **Capítulo V** Conversión

```
tiffc.pos_dir=posicion; //Modificación del primer directorio 
        fwrite((unsigned char ")&tiffd.entradas, 1,sizeof(liffd.entradas).esc_arch); 
        fwrite((unsigned char ")&tiffd.etiqueta_ TIF, 1, sizeof(etiquetas_ TIF)"13,esc_arch);
        fwrite((unsigned char ")&tiffd.siguiente, 1,sizeof(liffd.siguiente).esc_arch); 
        fseek(esc_arch,O,SEEK_SET); //Escribe la cabecera 
        fwrite((unsigned char ")&tiffc, 1,sizeof(liffc).esc_arch); 
        fclose(esc_arch);
   } 
 } 
\mathbf{v}void pos_sig_bloque() 
                                                      11 Determina la posición del siguiente bloque de datos 
{ 
 j++; 
                                                                          11 Incrementa cuenta de renglones 
 k=k+cab aux.xmax; 
                                                                             //Incrementa cuenta de bloque 
if (cab_aux.dir==O) 
  fseek(tem_arch.i*cab_aux.xmax, SEEK_SET);
                                                                       11 Asigna la posición a partir del inicio 
 else 
  fseek(tem_arch,tam_imagen-k,SEEK_SET); 
                                                                          Asigna la posición a partir del final 
 aotoxv(28.1);printf("%3d",(i*100/cab-aux,ymax));
                                                                         11 Calcula porcentaje de conversión 
} 
void RLE() 
                                                                   11 Procedimiento para comprimir con RLE 
{ 
 i++; 
                                                                          11 incrementa cuenta de columnas 
 if (cuantos==127) 
                                                                      11 Sí bytes comprimidos es igual a 127 
                                                                                  11 Multiplica por (menos 1) 
  cuantos=cuantos·-1; 
 else 
  cuants = (cuants + 1)^* - 1;
                                                            //Incrementa cuantos y multiplica por (menos 1) 
                                                                  11 Escribe el número de bytes comprimidos 
 fwrite((unsigned char ")&cuantos, 1, 1, esc_arch);
 fwrite((unsigned char ")&byteant, 1, 1,esc_arch); 
                                                                             11 Escribe el valor de dicho byte 
                                                      11 El siguiente bloque asigna nuevos valores e inicializa 
 bytepen=unbyte; 
 unbyte=buf[i+2]; 
 bandera=O; 
 cuantos=O: 
 sin_comp=O: 
 } 
 void RAW () 
                                                                   //Procedimiento para comprimir con RA W 
 { 
  int cent: 
  sin_comp--: 
                                                                                 11 Decrementa sin comprimir 
  fwrite((unsigned char ")&sin_comp, 1, 1,esc_arch); 
                                                                       11 Escribe cuantos datos sin comprimir 
  for(cont=O:cont<=sin_comp;cont++) 
                                                               11 Escribe cada uno de los datos sin comprimir 
   fwrite((BYTE *)&arr bytes[cont], 1, 1, esc_arch);
  sin_comp=O: 
                                                                      11 El siguiente bloque inicializa variables 
  cuantos=O: 
  bandera=O; 
 }
```
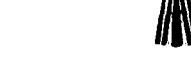

n Salah<br>Sejarah  $\label{eq:2.1} \frac{1}{\left\| \mathcal{L} \right\|_{\mathcal{M}}^2} \leq \frac{1}{\left\| \mathcal{L} \right\|_{\mathcal{M}}^2} \leq \frac{1}{\left\| \mathcal{L} \right\|_{\mathcal{M}}^2} \leq \frac{1}{\left\| \mathcal{L} \right\|_{\mathcal{M}}^2} \leq \frac{1}{\left\| \mathcal{L} \right\|_{\mathcal{M}}}$  $\mathcal{A}=\{x_1,\ldots,x_n\}$ 

and the problems are presented and come as a marginal of surarts of a starting exposure and security

والمراقب والمتواطئ والمتعاقب والمتعاقب والمتناوب u dinyen **Reading Decision And Press** Tanguna<br>Tan

 $\label{eq:2.1} \begin{split} \mathcal{L}_{\text{max}}(\mathbf{z},\mathbf{z})&=\mathcal{L}_{\text{max}}(\mathbf{z},\mathbf{z})\mathbf{z}+\mathcal{L}_{\text{max}}(\mathbf{z},\mathbf{z})\mathbf{z}+\mathcal{L}_{\text{max}}(\mathbf{z},\mathbf{z})\mathbf{z}+\mathcal{L}_{\text{max}}(\mathbf{z},\mathbf{z})\mathbf{z}+\mathcal{L}_{\text{max}}(\mathbf{z},\mathbf{z})\mathbf{z}+\mathcal{L}_{\text{max}}(\mathbf{z},\mathbf{z})\mathbf{z}+\mathcal{L}_{\text$ in a proposition of a continuing contact  $\mathcal{P}(\mathcal{A}) \neq \mathcal{P}(\mathcal{A})$ para and comp

in 1990.<br>Politika control of the transfer and an **Production**  $\sim 10^{11}$  km s  $^{-1}$  $\label{eq:11} \begin{split} \mathcal{F}^{(1)}(x,y) \leq \mathcal{F}^{(1)}(x,y) \leq \mathcal{F}^{(1)}(x,y) \leq \mathcal{F}^{(1)}(x,y) \leq \mathcal{F}^{(1)}(x,y) \leq \mathcal{F}^{(1)}(x,y) \leq \mathcal{F}^{(1)}(x,y) \leq \mathcal{F}^{(1)}(x,y) \leq \mathcal{F}^{(1)}(x,y) \leq \mathcal{F}^{(1)}(x,y) \leq \mathcal{F}^{(1)}(x,y) \leq \mathcal{F}^{(1)}(x,y) \leq \mathcal$ para con

 $\mathcal{F}(\mathcal{A})$  and  $\mathcal{F}(\mathcal{A})$  is a subset of  $\mathcal{A}$ and you are to the control of the control and the effective product to the control of the  $\langle m_{\rm C}^2 \sigma_{\rm C}^2 \rangle = 20.1835 \delta^2 \left( \sigma_{\rm C}^2 \right) + 6.115 \delta^2 \left( \sigma_{\rm C}^2 \right) + 1.115 \delta^2 \left( \sigma_{\rm C}^2 \right) + 1.115 \delta^2 \left( \sigma_{\rm C}^2 \right)$ Service Park Store  $\Delta$  of the state  $\Delta$  , and the state of the state  $\Delta$ والمرادي أستع そうしゃ いっしょう しょうえんしょういち

 $\mathcal{L}_{\mathcal{A}}^{\mathcal{A}}$  ,  $\mathcal{L}_{\mathcal{A}}^{\mathcal{A}}$  ,  $\mathcal{L}_{\mathcal{A}}^{\mathcal{A}}$  ,  $\mathcal{L}_{\mathcal{A}}^{\mathcal{A}}$ es d'execute extra  $\sim$ 医心动脉  $\sim$  100  $\omega = \pm 2$ 1980 attack of the

 $\mathcal{V}_\bullet$  is a set of  $\mathcal{V}_\bullet$  $\Delta\sim 10^7$ State Rand  $\mathcal{O}(\log_2 n)$  $\mathcal{O}(\mathcal{A}(\mathcal{A}(\mathcal{A}(\mathcal{A})))$  $\sim 1$ n je  $\langle \sigma_{\rm L,0} \rangle = 0.5$  $\alpha_{\rm in}$  $\mathcal{L}^{\mathcal{A}}$  and  $\mathcal{L}^{\mathcal{A}}$  are the set of the set of the set of  $\mathcal{L}^{\mathcal{A}}$ species to the cells of the service construction of the

والمطاعب والمستحدث

Una de las imágenes procesadas con el programa es crack.tif.

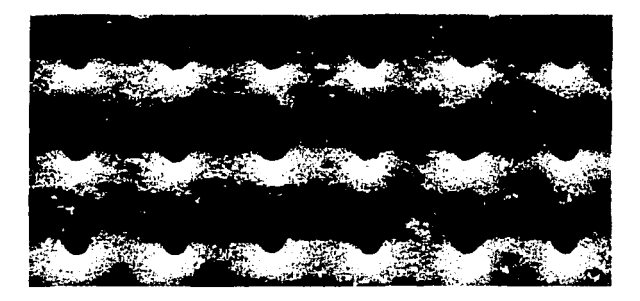

**CRACK.TIF** 

El programa da como resultado los siguientes datos:

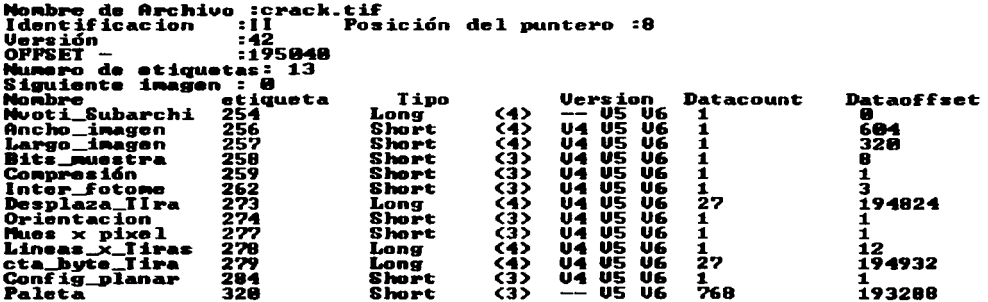

Espere un momento en el cual se descomprime la imagen y se crea el temporal enseguida aparece:

Porcentaje de conversión : 100 %<br>La conversión se completo con éxito

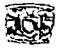

# **V.8 Compresión del Formato de Archivo TGA**

TGA utiliza el método de compresión RLE con límite de 128. Como recordará existen 4 tipos de imagénes analizados en este trabajo, siguiendo el estándar de 8 bits, 256 colores se comprimirá en tga tipo 9 RLE-RAW Packet; en el código de lectura de la imagen en los tipos 2 y 10 se crea una paleta como reducción de una imagen de 16 millones, esta paleta será la que el archivo temporal almacene, así que una vez leida la imagen se debe asignar los valores de la paleta creada a el arreglo de la estructura temporal.

and the company

# **V.8.1 En Lenguaje Pascal**

**Procedure Esc\_imagen\_ TGA;**  Type buffer=Array (0..4096) of byte:

Var **cuantos,**  unbyte, bytepen. byteant. **sin\_comp:byte; i,j,k,tam\_imagen:longint; nom\_tga:string;**  bandera:byte; arr\_bytes:Array [0 .. 260] of byte; buf:<sup>^buffer</sup>:

Procedure pos\_sig\_bloque(var j:longint); Begin inc(j); **inc(k,cab\_aux.xmax);**  if (cab\_aux.dir=2) Then seek(tem\_arch,i<sup>\*</sup>cab\_aux.xmax) **else**  seek(tem\_arch.filesize(tem\_arch)-k); gotoxy(28, 1 );write((j\*1 OO/cab\_aux.ymax):3:0); End;

Procedure RLE; **Begin**  inc(i); if cuantos=127 Then cuantos:=(cuantos ar 128) **else**  cuantos:=(cuantos or 128)+1; **blockwrite(esc\_arch,cuantos, 1,escribio);**  {Realiza la conversión al formato TGA}

{Arreglo para almacenar los datos}

{Contador de datos comprimidos} {Byte último} {Byte penúltimo} {Byte antepenúltimo} {Sin comprimir} **{Variables auxiliares, tamaño de imagen}**  {Nombre del archivo} {Bandera tipo de compresión} {Arreglo de bytes comprimidos} {Variable para arreglo de datos}

{Determina la posición del siguiente bloque de datos}

**{Incrementa cuenta de renglones} {Incrementa cuenta de bloques}** 

**{Asigna la siguiente posición a partir del inicio}** 

**{Asigna la siguiente posición a partir del final} {Calcula el porcentaje de conversión}** 

**{Procedimiento para comprimir con RLE}** 

**{incrementa cuenta de columnas}**  {Si cuantos es igual a 127) {Asigna bit de compresión}

{Asigna bits de compresión más 1) {Escribe el número de bytes comprimidos}

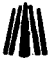

blockwrite(esc\_arch,byteant, 1,escribio); bytepen:=unbyte; unbyte:=buf^fi+21: bandera:=O; cuantos:=O: sin\_comp:=0; End; Procedure RAW; Var cont:integer; Begin dec(sin\_comp); blockwrite(esc\_arch,sin\_comp, 1.escribio); far cont:=O to sin\_comp do Begin {Escribe el valor de dicho byte} {El sig. bloque asigna nuevos valores e inicializ a} (Porcedimiento para comprimir con RAW) {Decrementa sin comprimir} {Escribe cuantos bytes sin comprimir} blockwrite(esc\_arch.arr \_bytes[cont], 1.escribio); End; {Escribe cada uno de Jos bytes sin comprimir} sin\_comp:=0; cuantos:=O; bandera:=0; End; Begin new(buf); Assign(tem\_arch.'T\_e\_m\_p!.SSS'); {Si-} reset(tem\_arch, 1 );  ${Si+1}$ if (ioresult=O) Then Begin {Inicializa variables} {El siguiente bloque abre el archivo temporal para su lectura} {Si no hay errores continúa} tam\_imagen:=filesize(tem\_arch)-786; {Calcula tamaño de imagen} Seek(tem\_arch.filesize(tem\_arch)-786); blockRead(tem\_arch,cab\_aux,sizeof(cab\_aux),sololee); {Se coloca al inicio de la cabecera auxiliar} {Lee y almacena la cabecera auxiliar} {Inicializa variables} {El siguiente bloque asigna x\_nombre al archivo de escritura} nom\_tga:=";i:=1; While (cab\_aux.nombre[i)<>chr(O)) do Begin nom\_tga:=concat(nom\_tga.cab\_aux.nombre[i]); inc(i); End; lf Length(nom\_tga)>=S Then nom\_tga:='X\_'+copy(nom\_tga.1,6)+'.tga' e/se nom\_tga:='X\_'+nom\_tga+'.tga'; Assign(esc\_arch. nom\_tga); {Si-} {!El siguiente bloque abre el archivo destino para su escritura} Rewrite(esc\_arch.1 );  ${S_{i+}}$ if (ioresult=O) Then Begin tga.identific:=O; tga.color\_map:=1; tga.tipo\_tga:=9; tga .color \_orig:=O; {Si no hay errores continúa} {El siguiente bloque asigna los datos de la cabecera} {No hay datos incluidos} {Paleta RGB incluida} {TGA tipo 9) {Primer color}

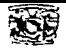

```
tga.color Long:=256;
 tga.color_tam:=24; 
 tga.xminimo:=O; 
 tga.yminimo:=O: 
 tga.xmaximo:=cab_aux.xmax; 
 tga.ymaximo:=cab_aux.ymax; 
 tga.nocolor:=8; 
 tga.describe:=O; 
End; 
blockwrite(esc_arch,tga,sizeof(tga),sololee); 
far i:=O to 255 do 
 Begin 
  blockwrite(esc_arch,cab_aux.pal_rgb[(i*3)+3], 1,sololee);
  blockwrite(esc_arch,cab_aux.pal_rgb[(i*3)+2],1,sololee);
  blockwrite(esc_arch,cab_aux.pal_rgb[(i*3)+1],1,sololee);
 End; 
                                                                                                   {Último color} 
                                                                                             {Tamaño de color} 
                                                                                                     (X \text{ minimal}){Y mínima} 
                                                                                                     {X} máxima)
                                                                                                     {Ymaxima} 
                                                                                                  {Bits por pixel} 
                                                                             (Tipo 2 en direccion de la imagen} 
                                                                                          {Escribe la cabecera} 
                                                                  {Escribe paleta de colores azul, verde y rojo} 
                                                                                                           {Azul} 
                                                                                                         {Verde} 
                                                                                                          {Rojo} 
 gotoxy( 1, 1 );write('Porcentaje de conversión : º/o'); {Inicia método de compresión} 
                                            k:=(786+tga.xmaximo); {Localiza la posición fJ de acuerdo con la dirección de la imagen} 
 if (cab_aux.dir=2) Then 
    Seek(tem_arch,0)
 else<br>Seek(tem_arch filesize(tem_arch)-k);
                                                                                {Se coloca al inicio del archivo} 
                                                    Seek(tem_arch,filesize(tem_arch)-k); {Se coloca al final del archivo menos la posición anterior} 
BlockRead(tem_arch,buf^,cab_aux.xmax,sololee);<br> i:=0:
                                                                                            i:=O: {Inicializa variables} 
 i:={\Omega};
 cuantos:=D; 
 sin_comp:=O; 
 bandera:=O; 
 Repeat 
  Repeat 
   byteant:=bufA[i]; 
   bytepen:=buf^[i+1];
   unbyte:=bufA[i+2]; 
   lf (byteant<>bytepen) or (bytepen<>unbyte) Then 
   Begin 
    if bandera=1 Then 
      RLE 
    else 
     Begin 
     arr_bytes[sin_comp]:=byteant; 
      inc(sin_comp); 
      if sin_comp>=127 Then 
      RAW 
      el se 
      Bandera:=2; 
     End; 
    End 
   Else 
    Begin 
     if (bandera=2) Then 
        RAW; 
                                                                                    {Repite el siguiente bloque} 
                                                                                    {Repite el siguiente bloque} 
                                                                                               {Asigna byteant} 
                                                                                               {Asigna bytepen} 
                                                                                                {Asigna unbyte} 
                                                                                    {Si algún byte es diferente} 
                                                                                      {Hay datos comprimidos} 
                                                                                                  {Escribe RLE} 
                                                                               {Almacena datos sin comprimir} 
                                                                                       {Verifica no rebase 128} 
                                                                                                 {Escribe RAW}
                                                                                {Asigna bandera sin comprimir} 
                                                                                            {Hay bytes iguales} 
                                                                                     {Cuenta 1 byte compreso} 
                                                                     {Revisa si se envían bytes sin comprimir} 
                                                                                                {Escribe RAW}
```
and some start

<sup>11</sup>**Anteriormente la dirección de la imagen se ha designado como:? (dos) ya que las imágenes TGA se despliegan de la**  esquina superior *izquierda a la esquina inferior derecha*.

# **FOR:\IATOS GR..\.FICOS**

**inc(cuantos); bandera:=1:**  if cuantos>=127 Then RLE: End; inc(i); **Until (i>=cab\_aux.xmax);**  if bandera=2 Then RAW: dec(cuantos,2); if bandera=1 Then RLE; **cuantos:=O;**  Bandera:=O; i:=O: pos\_sig\_bloque(i); BlockRead(tem\_arch,buf^,cab\_aux.xmax,sololee); Until (j>=cab\_aux.ymax); End; dispose(buf): End:

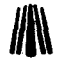

{Incrementa cuantos} {Asigna bandera bytes comprimidos} {Verifica no rebase 128} {Escribe RLE}

**{Incrementa cuenta de columnas}**  {Hasta terminar dicho renglón} **{Revisa si quedo un conteo sin terminar}**  {Decrementa cuantos} {Escribe /os últimos bytes} **{inicializa varab/es}** 

> {Calcula posición del sig. bloque} {Lee otro bloque de datos} {Hasta terminar todos los renglones}

لحاجي

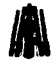

Una de las imágenes procesadas con el programa es com24cas.tga

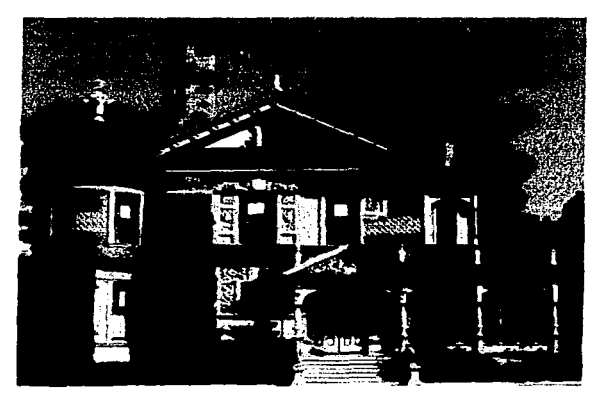

COM24CAS.TGA

El programa da como resultado los siguientes datos:

```
Nombre de Archivo : com24cas.tga
Identificación
                      ø
                           Posición del puntero : 18
                    \bullet\bar{\mathbf{e}}Mapa de color
                       ī0
Tipo de tga
Color de origen:
                       e
Color longitud :<br>Tamaño de pixel:
                       ø
                       ē
Xminimo
                       ø
Yminimo
                      ä
Xmaximo
                    : 512
Ymaximo
                    : 480Bits por pixel
                    \mathbf{r}24Descriptor
                    \bullet\mathbf{e}_{-}
```
Espere un momento en el cual se descomprime la imagen y se crea el temporal enseguida

aparece:

```
Porcentaje de conversión : 100 %<br>La conversión se completo con éxito
```
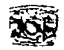

#### *Capitulo V c,,nversiún*

# **V.8.2 En Lenguaje C**

BYTE cuantos, unbyte, **sin\_comp,**  byteant. bytepen, **bandera;**  BYTE arr\_bytes[260]; BYTE buf[4096]; void Esc\_imagen\_ TGA() { **char ... nom\_tga;**  char •siglas=" .TGA"; void pos\_sig\_bloque(); void RLE(); void RAW(); tem\_arch=fopen("T\_E\_M\_P!.SSS","rb"); if (tem\_arch!=NULL) { tam\_imagen=filelength(open("T\_E\_M\_P!.SSS",O\_RDWR)); // Calcula tamaño de la imagen<br>fseek(tem\_arch.tam\_imagen-786.SEEK\_SET); // Se coloca al inicio de la cabecera fseek(tem\_arch.tam\_imagen-786,SEEK\_SET); //Se coloca al inicio de la cabecera fread((unsigned char \*)&cab\_aux,1,sizeof(cab\_aux),tem\_arch); for  $(i=0; i<=11; i++)$ nom\_tga[i]=0; nom\_tga[O]='x'; nom\_tga $[1] = '$ ; i=O; do { nom\_tga(i+2]=cab\_aux.nombre[i]; **i++;**  }while (cab\_aux.nombre[i]!=O); strcat(nom\_tga,siglas); esc\_arch=fopen(nom\_tga,"wb"); if (esc\_arch!=NULL) { **tga.identific=O: tga.color \_map=1;**  tga.tipo\_tga=9; tga.color \_orig=O; tga.color\_long=256; **tga.color \_tam=24; tga.xminimo=O; tga.yminimo=O;**  tga.xmaximo=cab\_aux.xmax; **tga.ymaximo=cab\_aux.ymax;**  tga. nocolor=8; tga.describe=O; }

11 Contador de datos comprimidos 11 Byte último // **Sin comprimir**  11 Byte antepenúltimo //Byte penúltimo **//Bandera tipo de compresión**  11 Arreglo de bytes comprimidos 11 Arreglo de datos

11 Realiza la conversión al formato TGA

**11 Nombre de archivo //Extensión del formato** 

**//Calcula posición del siguiente bloque**  11 Escribe RLE //Escribe RAW

**//Abre archivo temporal para su lectura 11 Si no hay errores continúa** 

**11 El siguiente bloque asigna X\_nombre al archivo de escritura** 

**Abre el archivo destino para su escritura**  *Si* **no hay errores continúa**  El siguiente bloque asigna los datos de la cabecera No hay datos incluidos Paleta RGB incluida TGA tipo 9 **Primer color Último color Tamaño de color X mínima**  *Y* **mínima X máxima**  *Y* **máxima**  Bits por pixel **Tipo 2 en direccion de Ja imagen** 

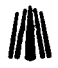

**P** 

fwrite((unsigned char \*)&tga, 1,sizeof(tga),esc\_arch);  $II$  Escribe la cabecera //Escribe la paleta de colores azul. verde y rojo far (i=O;i<=255;i++) { fwrite((unsigned char ")&cab\_aux.pal\_rgb[(i"3)+2].1, 1,esc\_arch); //Azul  $f$ write((unsigned char ")&cab\_aux.pal\_rgb $f$ (i"3)+1], 1, 1, esc\_arch); //Verde fwrite((unsigned char ")&cab\_aux.pal\_rgb[(i"3)+0].1, 1,esc\_arch); 11 Rojo } gotoxy(1,1):printf("Porcentaje de conversión : \%"); ///<br>k=(786+toa xmaximo); // Localiza la nosición de acuerdo con la dirección de la imagen  $\ell$ l Localiza la posición de acuerdo con la dirección de la imagen if  $(cab$  aux.dir==2) fseek(tem\_arch,O.SEEK\_SET); // Se coloca al inicio del archivo else fseek(tem\_arch,tam\_imagen-k,SEEK\_SET); // Se coloca al final del archivo menos la posición fread((unsigned char ")&buf,cab\_aux.xmax.1, tem\_arch); //Lee un bloque de datos de longitud xmáximo //Inicializa variables  $i=Q$ :  $i = 0$ ; cuantos=O; sin\_comp=O; bandera=O; do //Haz { do //Haz { byteant=buf[i]; //Asigna byteant bytepen=buffi+11; //Asigna bytepen //Asigna unbyte unbyte=buf[i+2]; if ((byteant!=bytepen) 11 (bytepen!=unbyte)) <sup>11</sup>Si algún byte es diferente { if (bandera==1) //Hay datos comprimidos RLE(); 11 Escribe RLE else //Almacena datos sin comprimir { arr \_bytes[sin\_comp]=byteant; sin\_comp++; if  $(sin_comp)=127$ ) // Verifica no rebase 128 RAW(); 11 Escribe RAW el se bandera=2; //Asigna bandera sin comprimir } } else 11 Hay bytes iguales // Cuenta 1 byte compreso { if (bandera==2) //Revisa si se envían bytes sin comprimir //Escribe RAW RAW(); cuantos++; //Incrementa cuantos bandera=1; //Asigna bandera datos comprimidos if (cuantos>=127) Verifica no rebase 128 Escribe RLE RLE(); 3  $j++$ ; Incrementa cuenta de columnas }while (i<cab\_aux.xmax); Mientras no termine dicho renglón if (bandera==2) Revisa si quedo un conteo sin terminar // Escribe RAW RAW();

#### *Capíru/o* **,,...** *Ct,nversión*

**11 Decrementa cuantos**  //Escribe /os últimos bytes **//Inicializa variables** 

// Calcula posición del siguiente bloque //Lee otro bloque de datos **//Mientras no termine todos los renglones** 

**//Determina la posición del siguiente bloque de datos** 

**11 Incrementa cuenta de renglones 11 Incrementa cuenta de bloques** 

**//Asigna la posición a partir del inicio** 

**//Asigna la posición a paritr del final**  // Calcula porcentaje de compresión

11 Compresión con RLE

**11 Incrementa cuenta de columnas**  //Si cuantos es igual a 127 **11 Asigna bit de compresión** 

//Asigna bit de compresión más 1 //Escribe el número de bytes comprimidos //Escribe el valor de dicho byte **//El sig. bloque asigna nuevos valores e inicializa** 

//Compresión con RAW

**//Decrementa sin comprimir //Escribe cuantos bytes sin comprimir //Escribe cada uno de los bytes sin comprimir** 

statement of the company of

// **Inicializa variabas** 

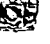

Y

```
cuantos=cuantos-2; 
  if (bandera==1) RLE(); 
  cuantos=O; 
  bandera=O; 
  i=O; 
  pos_sig_bloque(); 
  fread((unsigned char *)&buf,cab_aux.xmax, 1, tem_arch); 
 } while (j<cab_aux.ymax); 
}
```

```
void pos_sig_bloque() 
{ 
j++: 
k=k+cab_aux.xmax;
```

```
if (cab_aux.dir==2) 
fseek(tem_arch,j"cab_aux.xmax,SEEK_SET); 
else 
fseek(tem_arch,tam_imagen-k,SEEK_SET);
```

```
gotoxy(28, 1);printf("%3d",(j*100/cab_aux.ymax)); 
}
```

```
void RLE() 
{ 
} 
 i++· 
 if (cuantos==127) 
  cuantos=(cuantos | 128);
 else 
  cuantos=( cuantos 1 128)+1; 
 fwrite((unsigned char *)&cuantos.1,1,esc_arch);
 fwrite((unsigned char *)&byteant, 1, 1, esc_arch);
 bytepen=unbyte; 
 unbyte=buf[i+2); 
 bandera=O; 
 cuantos=O; 
 sin_comp=O;
```

```
void RAW()
```

```
{
```
}

```
intcont: 
sin_comp--; 
fwrite((unsigned char *)&sin_comp, 1, 1,esc_arch); 
far (cont=O:cont<=sin_comp;cont++) 
 fwrite((unsigned char *)&arr _bytes[cont], 1, 1,esc_arch); 
sin_comp=O; 
cuantos=O; 
bandera=O;
```
المناول والمناد والمواردين مادون المتمرض فالموارد الشميريون والمتماسين والموارد

and the communication of the community

a sa mga balang ng kalawang kalawang kalawang kalawang kalawang kalawang kalawang kalawang kalawang kalawang k<br>Kalawang kalawang kalawang kalawang kalawang kalawang kalawang kalawang kalawang kalawang kalawang kalawang ka المنافس المواطن التي تقدم المتحدة التي تقدم التي تقدم التي تقدم التي تقدم المواطن المواطن المواطن المواطن المو<br>التي تنظيم الأولى التي تقدم المواطن المواطن المواطن التي يتم التي تقدم المواطن المواطن التي تقدم من المواطن ا

医阴道 医小脑下颌 医卡尔氏试验检胆汁 计数据编码 医无线虫  $\label{eq:2.1} \begin{split} \mathcal{L}(\mathcal{A}) = \mathcal{L}(\mathcal{A}) + \mathcal{L}(\mathcal{A}) + \mathcal{L}(\mathcal{A}) + \mathcal{L}(\mathcal{A}) \\ = \mathcal{L}(\mathcal{A}) + \mathcal{L}(\mathcal{A}) + \mathcal{L}(\mathcal{A}) + \mathcal{L}(\mathcal{A}) \\ = \mathcal{L}(\mathcal{A}) + \mathcal{L}(\mathcal{A}) + \mathcal{L}(\mathcal{A}) + \mathcal{L}(\mathcal{A}) + \mathcal{L}(\mathcal{A}) + \mathcal{L}(\mathcal{A}) \\ = \mathcal{L}(\math$ 

suppliers to the control of the state of the

 $\begin{split} &\mathcal{L}(\mathcal{A} \mathcal{A}) = \mathcal{C} \mathcal{L}(\mathcal{A}) = \mathcal{L}(\mathcal{A}) = \mathcal{L}(\mathcal{A}) = \mathcal{L}(\mathcal{A}) \mathcal{L}(\mathcal{A}) = \\ &\mathcal{L}(\mathcal{A} \mathcal{A}) = \mathcal{L}(\mathcal{A}) = \mathcal{L}(\mathcal{A}) = \mathcal{L}(\mathcal{A}) = \mathcal{L}(\mathcal{A}) = \mathcal{L}(\mathcal{A}) \mathcal{L}(\mathcal{A}) = \mathcal{L}(\mathcal{A}) \mathcal{L}(\mathcal{A}) = \math$ and the second control of the second control of the second control of the second control of the second control of the second control of the second control of the second control of the second control of the second control o

 $\mathcal{A}^{\mathcal{A}}$  ,  $\mathcal{A}^{\mathcal{A}}$  ,  $\mathcal{A}^{\mathcal{A}}$ dia amin'ny faritr'i Nord- $\gamma_{\rm{max}} = e^{i \phi_{\rm{max}}}$  on 2005년 - 대한민국의 사업 (1980년)

a kacamatan ing Kabupatèn Band

 $\Delta$ **ISS ENDING**  $\sim$ ang Pangkat 

**College** 

 $\sim 100$ 

 $\sim$ the three control program that is not control to the company of a 그는 공부의 사람의 우리 회의를 보고 있는 것이 State of the Police كمقتري بمحادث  $\sim$ i gentler<br>Stoffen

Gastron Bargainer  $\mathcal{L}_{\rm{max}}$  , and  $\mathcal{L}_{\rm{max}}$  $\sqrt{1+\beta}$  , where  $\alpha$  $\sim 10^{11}$  m  $^{-1}$  M  $_{\odot}$  m  $^{-1}$  m  $^{-1}$ 

a (1992)<br>19 de agosto: Antonio Carlos de Mario Baltico de Carlos (n. 1915)<br>19 de agosto: Antonio Carlos de Carlos (n. 1916)<br>19 de agosto: Antonio Carlos (n. 1916)  $\mathcal{A}(\mathcal{A})$  and  $\mathcal{A}(\mathcal{A})$ Charles Charles

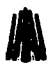

Una de las imágenes procesadas con el programa es pumaunco, tga.

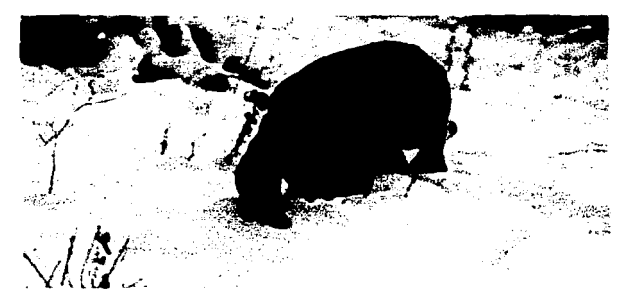

**PUMAUNCO.TGA** 

El programa da como resultado los siguientes datos:

```
Nombre de Archivo :
                            pumaunco.tga<br>Posición del puntero : 18
Identificación :
Mapa de color
                         6
Tipo de tga<br>Color de origen:<br>Color longitud :
                         2
                        ø
                        ğ
Tamaño de pixel:
Kminimo
                        ā
                        ā
Yminima
Xmaximo
                      = 384Ynaximo
                      : 256Bits por pixel : 24<br>Descriptor : 0
```
Espere un momento en el cual se descomprime la imagen y se crea el temporal enseguida

#### aparece:

Porcentaje de conversión : 100 %<br>La conversión se completo con éxito

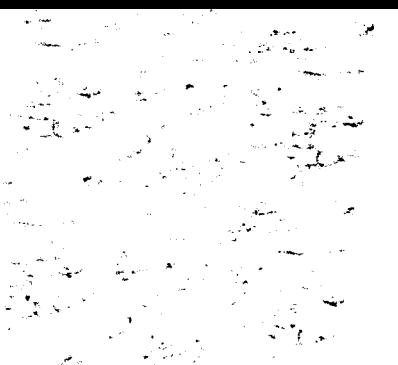

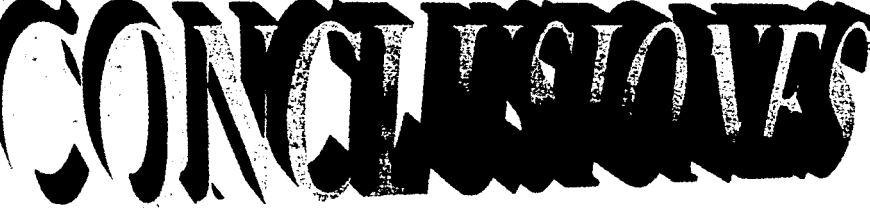

# **CONCLUSIONES**

**Actualmente las imágenes gráficas tienen un gran avance en nuestra**  sociedad, temas como la realidad virtual. fractales y en campos como el cine, video y televisión se están basando en el manejo de las imágenes. Con los conocimientos planteados en el presente trabajo. el lector se puede introducir al ambiente gráfico.

Manipular una imagen no solo es desplegarla en pantalla, es también. crear. convertir, animar y jugar con sus .colores para representar movimientos. Pero para lograr todo esto es necesario conocer todo los elementos que intervienen o pueden intervenir en un ambiente gráfico.

Tratamos de hacer una programación que fuera fácil de comprender. no quisimos utilizar funciones que fueran complicadas (manejo de memoria extendida por ejemplo), para que el lector sobre todo si es principiante sea capaz de crear su propia rutina para llamar una imagen. La programación es estándar, una función es independiente de las demás y puede ser llamada una a la vez. esto hace que el lector logre entender los conceptos mejor y probablemente hasta mejore los programas. esto desde nuestro punto de **vista** 

Los objetivos marcados al inicio de la tesis se han cumplido. sin embargo, existen muchos otros formatos gráficos que actualmente están creciendo mucho. como el PNG (que algunos lo llaman el sustituto de GIF), CDR (de Corel Draw), 3DS (de 3D Studio). WMF (de Windows Metafile). estos dos últimos sin ser bitmap, por mencionar algunos. Consideramos que el gran ausente en el presente trabajo es JPG, ya que debido a la falta de and the second control of the second control of the second second control of the second second second second second second second second second second second second second second second second second second second second s المتلاء المترافية والموقوع والأنين الدامي التحالية 1990 - Aleksandra Ivan Ivan  $\label{eq:2.1} \frac{1}{2} \sum_{i=1}^n \frac{1}{2} \sum_{i=1}^n \frac{1}{2} \sum_{i=1}^n \frac{1}{2} \sum_{i=1}^n \frac{1}{2} \sum_{i=1}^n \frac{1}{2} \sum_{i=1}^n \frac{1}{2} \sum_{i=1}^n \frac{1}{2} \sum_{i=1}^n \frac{1}{2} \sum_{i=1}^n \frac{1}{2} \sum_{i=1}^n \frac{1}{2} \sum_{i=1}^n \frac{1}{2} \sum_{i=1}^n \frac{1}{2} \sum_{i=1}^n \frac{$ 

ないそう むらしあん しょうしょう  $\mathcal{L}(\mathcal{M})$  is a set of the spin of the set of the set of the  $\mathcal{L}(\mathcal{M})$ 

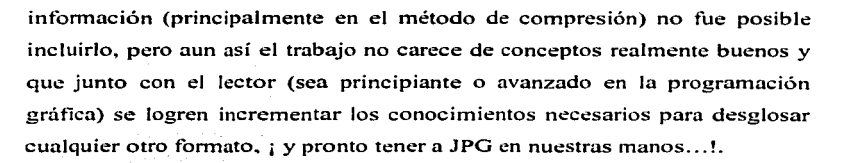

الانتقاء والمستحدث والمستحدث والمتناوب والمستحدث والمستحدث والمتعارض والمتناوب والمتحال والمتناوب والمستحدث

ولأناد والمتعاون والمستوات والمستقل والمتعاون والمستعار والمستعار والمستعار والمتعاون والمتعاون والمستعار ويتعود والمستعمل والأفراد والمتحول فالمستعمر المتواطن والمتعارف والمتحرك والمتحرك والمتعارف والمستعمر

e de la componentación de la componentación de la componentación de la componentación de la componentación de<br>Altra de la componentación de la componentación de la componentación de la componentación de la componentación

والمستور والمستحقق والمتعارف والمتعارف والمتعارف والمتعارف والمتعارف والمتعارف والمتعارف أوالا والمتعارف

state of the participants and provided the control of the control of the control of the product of the

a state of the state of the state of the state of the state of the state of the state of the state of the state of the state of the state of the state of the state of the state of the state of the state of the state of the particularly in the first control of the process of the control of the control of

والمستحق والمستحدث والمستحلة والمستحدث والمتعارف المتحاول المتحارب والمستحدث

a kan banyak da tarihin dan banyak dan banyak dan banyak dan banyak dan banyak dan banyak dan banyak dan banya

The company of the company of the company of the company of the company

and the companion of the companion and the companion

and the con-

a di kacamatan Indonesia.<br>Kabupaten Indonesia di Kabupaten Indonesia di Kabupaten Indonesia di Kabupaten Indonesia di Kabupaten Indonesi

444

 $\mathbf{m}$ 

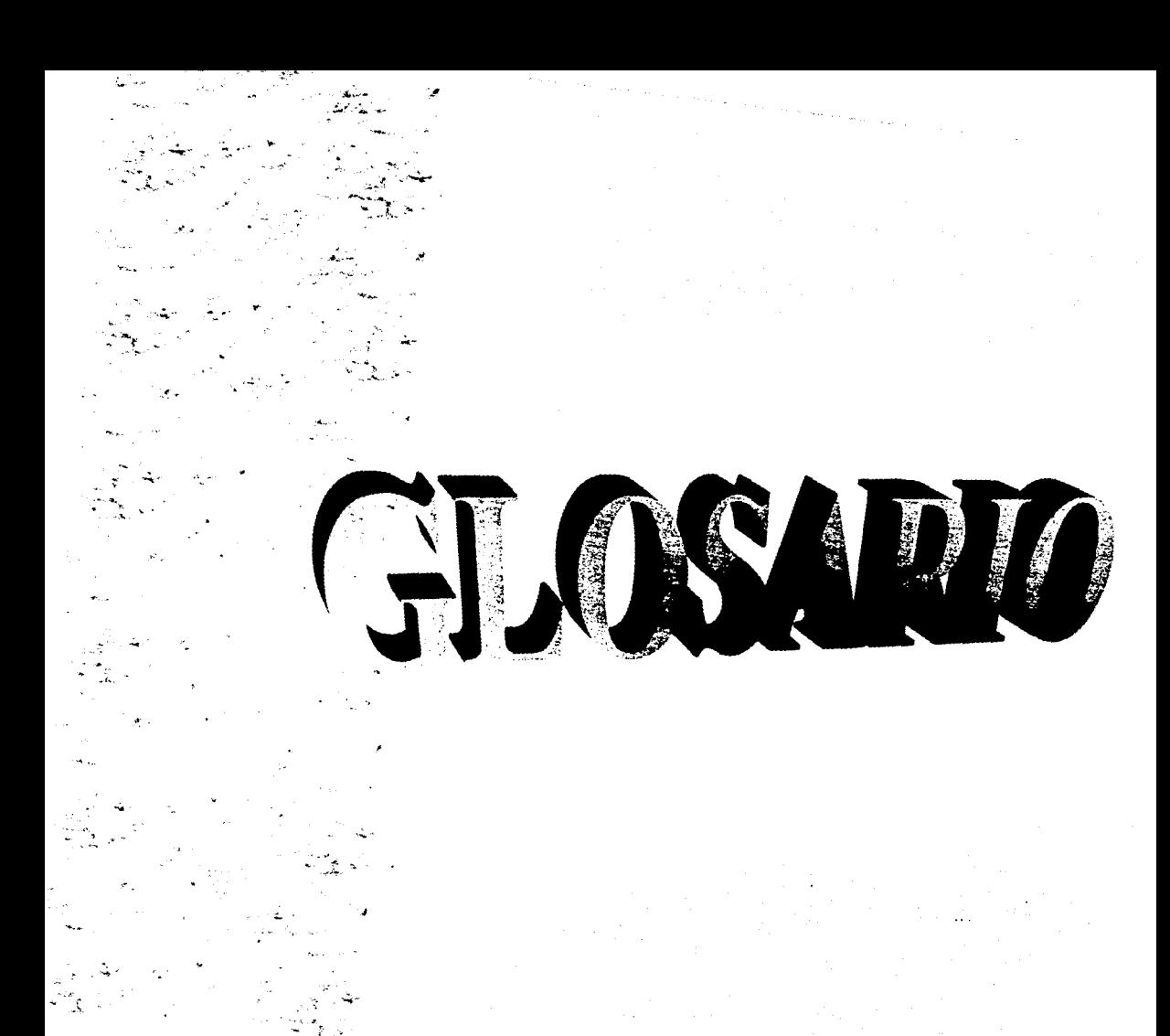
## **GLOSARIO**

 $\alpha \in \mathbb{R}^n$  ,  $\alpha$ 

**and** 

*'l* **lógico.** 

#### **ansi (american national standards institute)**

Coordina el desarrollo de estándares voluntarios a nivel nacional, que incluyen lenguajes de programación. EDI, telecomunicaciones y propiedades de medios de disco y cinta.

#### **api (applicalion program interface)**

Interface de programa de aplicación. Lenguaje y tormato de mensaje utilizados por un **progran1a para activar e interactuar con las funciones de otro programa o de hard\vare.** 

#### **aseii (american standard code for information intcrchangc)**

Código estándar de los E.U. para intercambio de información. Código binario de datos que se usa en comunicaciones, en las computadoras. Solo los primeros 128 caracteres (0-127) dentro de las 256 combinaciones de un byte constituyen el estándar ASCII. El resto se utiliza en **forma** diferente de acuerdo a la computadora.

#### **asociación** si~ **(special intcrest** ~roup)

Grupo de Interés Especial. Grupo de personas que se reúnen y comparten información acerca de determinado terna de interés. Usualmente es parte de un grupo ó Asociación mayor.

#### **aspect ratio**

La medida proporcional de una imagen o pixel basado en su tamaño horizontal y vertical. Por ejemplo. una imagen un aspect ratio de 4:3 tiene un tamaño horizontal que es 4/3 del tamaño **vertical.** 

#### **at**

Advanced Technology. Tecnología avanzada. Primer computadora personal de IBM basada en el 80286, introducido en 1984. Era la máquina más avanzada de la línea de PC's e incluía un nuevo teclado, drive de 1.2 Mb. y bus de datos de 16 bits. Las máquinas del tipo AT funcionan mucho más rápido que las  $XT$  (PC basadas en el 8088.

#### backgroud

Color de base ó fondo, segundo plano de la pantalla.

#### **ha sic**

주택들인 결과 나는 거 Beginners Ali purpose Symbolic Instruction Code

#### **EORMATOS CRÁFICOS**

#### **bbs**

Bulletin Board System. Un programa de telecomunicaciones que permite ejecutándose en una computadora que permite a otras computadoras con módem comunicarse y accesar a archivos Son la fuente principal de archivos de imágenes e información. Nombres más antiquos de BBS son CBBS (Computer Bulletin Board System) v EBBS (Electronic Bulletin Board System).

#### hig-endian

Se refiere a los sistemas o maquinas que almacenan al byte más significante (MSB) en la posición más baia en una palabra (word), generalmente referido como el byte 0. Contrasta con little endian. 

#### hit denth

El valor de tamaño usado para representar un pixel en un bitmap. Esta dado como el número de bits (o número de bytes) que forman un valor de dato individual. El número 2 es la base para las potencias de bit depth especificadas como el número máximo de valores de pixel que puede asumir. También es conocido como pixel depth.

#### bitblt (bit block transfer)

Transferencia de bloques de bits. En aceleradores y máquinas gráficas, característica del hardware que mueve el bloque rectangular de bits de la memoria principal a la memoria de video. Acelera la visualización de objetos en movimiento (animación, desplazamiento) en pantalla.

#### bitmao

Un juego de valores numéricos que especifican los colores de pixel en un dispositivo de salida. Anteriormente, el termino era empleado para referirse a los datos que se deseaban desplegar en los dispositivos de salida capaçes de desplegar color en dos niveles. Se usa como un sinónimo de raster.

#### borland int'l, inc.

Lenguaies de programación (Turbo C. Turbo Pascal), Dbase, Paradox, Quattro Pro, Sidekick. Scotts Valley, CA.

different carbonal community.

#### bus

Canal o ruta común entre dispositivos del hardware. Un bus conecta el CPU con la memoria principal y a los bancos de memoria que residen en las unidades de control de mecanismos periféricos. Está compuesto de dos partes. Las direcciones se envían sobre el bus de direcciones para señalar una locación de memoria y los datos se transfieren sobre el bus de datos a ésta. فالأي والمعاونة والمتا

#### bus local

En una PC, canal de datos que va de 1 CPU a los periféricos, que corre a la velocidad más alta del reloi del CPU, en lugar de las velocidades más bajas de los bus de ISA, EISA y MCAPLas primeras implementaciones utilizaban diseños patentados; sin embargo, VESA estandarizó el bus VL, e Intel lanzó su especificación PCI en 1993.

### **CONCLUSIONES**

**Actualmente las imágenes gráficas tienen un gran avance en nuestra**  sociedad, temas como la realidad virtual, fractales y en campos como el cine, video y televisión se están basando en el manejo de las imágenes. Con los conocimientos planteados en el presente trabajo, el lector se puede introducir al ambiente gráfico.

Manipular una imagen no solo es desplegarla en pantalla, es también, crear, convertir, animar y jugar con sus colores para representar movimientos. Pero para lograr todo esto es necesario conocer todo los elementos que intervienen o pueden intervenir en un ambiente gráfico.

Tratamos de hacer una programación que fuera fácil de comprender. no quisimos utilizar funciones que fueran complicadas (manejo de memoria extendida por ejemplo), para que el lector sobre todo si es principiante sea capaz de crear su propia rutina para llamar una imagen. La programación es estándar, una función es independiente de las demás y puede ser llamada una a la vez'. esto hace que el lector logre entender los conceptos mejor <sup>y</sup> probablemente hasta mejore los programas. esto desde nuestro punto de **vista** 

Los objetivos marcados al inicio de la tesis se han cumplido, sin embargo. existen muchos otros formatos gráficos que actualmente están creciendo mucho. como el PNG (que.algunos lo llaman el sustituto de GIF). CDR (de Corel Draw), ·3DS (de. 3D Studio), WMF (de Windows Metafile), estos dos últimos sin ser bitmap, por mencionar algunos. Consideramos que el gran ausente en el presente trabajo es JPG, ya que debido a la falta de design and the company of the

and states

Bother County British

المتحدث المتفقولات

state of the control of the المحروبية والأمراء المتحرك والمتحرك والمتحرك والمتحر والمتحرم والمحاربة

 $\label{eq:2.1} \mathcal{L}(\mathcal{E}^{\mathcal{A}}_{\mathcal{A}}(\mathcal{E}^{\mathcal{A}}_{\mathcal{A}}(\mathcal{E}^{\mathcal{A}}_{\mathcal{A}}(\mathcal{E}^{\mathcal{A}}_{\mathcal{A}}(\mathcal{E}^{\mathcal{A}}_{\mathcal{A}}(\mathcal{E}^{\mathcal{A}}_{\mathcal{A}}(\mathcal{E}^{\mathcal{A}}_{\mathcal{A}}(\mathcal{E}^{\mathcal{A}}_{\mathcal{A}}(\mathcal{E}^{\mathcal{A}}_{\mathcal{A}}(\mathcal{E}^{\mathcal{A}}_{\mathcal{A}}(\mathcal{E$ 

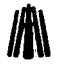

información (principalmente en el método de compresión) no fue posible incluirlo, pero aun así el trabajo no carece de conceptos realmente buenos y que junto con el lector (sea principiante o avanzado en la programación gráfica) se logren incrementar los conocimientos necesarios para desglosar cualquier otro formato, : y pronto tener a JPG en nuestras manos...!.

> complete the complete state of the state and the second control of the second second second second second second second second second second second second second second second second second second second second second second second second second second second sec

and the control of the company of the control of The project of April 1998 and the Capital April 1999 and

considerably a proposed the considerable

 $\langle \rho_1 \rangle \rightarrow \infty$ 

أأفرح والمستحيل والمتناوب والمتناوب والمتحرم والمتحرم والمتحرم والمتناوب والمتحرم والمتحرم والمتحرم

and the contract of the contract of the contract of the contract of the contract of

กับ<br>การคนเป็นเพลงที่เครื่องการคนเป็นการคนเป็นเพลงที่เครื่องการเป็นคลิกการให้การเครื่องการคนเป็นเป็นการคนเป็นเพลงคล الهوائين والمعامل والمتعاون والمتواطن والمتواطن والمتعارف والمعامل والمتعارف المتعارف المعاملين والمتأمرين

.<br>Se o primeiro de la componencia de la favora de la Norda de Cada.

The service of the

and the problems of the company of the company

**Sample** 

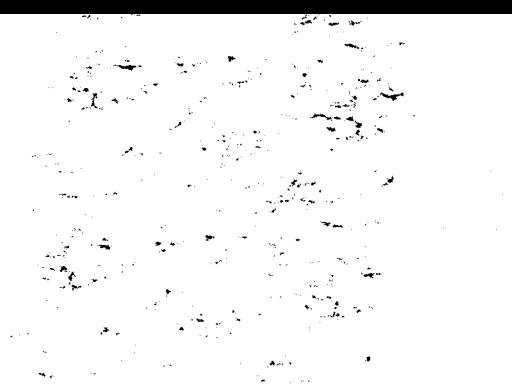

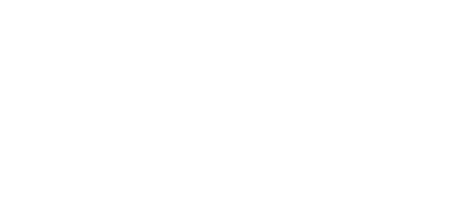

AT A  $\tilde{\mathbf{V}}$ **RANCE CO.** 美学

### **GLOSARIO**

#### and

 $\label{eq:2.1} \mathcal{L}(\mathcal{L}^{\text{M}}(\mathbb{R}^n)) = \mathcal{L}(\text{supp}(\mathbb{R}^n)) \times \mathcal{L}(\mathbb{R}^n) \times \mathcal{L}(\mathbb{R}^n) \times \mathcal{L}(\mathbb{R}^n) \times \mathcal{L}(\mathbb{R}^n) \times \mathcal{L}(\mathbb{R}^n)$ 

Y lógico.

#### ansi (american national standards institute)

Coordina el desarrollo de estándares voluntarios a nivel nacional. que incluyen lenguajes de programación. EDI. telceomunicaciones y propiedades de medios de disco y cinta.

state of the control of the control of the control of

#### api (application program interface)

Interfaee de programa de aplicación. Lenguaje y formato de mensaje utilizados por un programa para activar e interactuar con las funciones de otro programa o de hardware.

#### ascii (american standard code for information interchange)

Código estándar de los E.U. para intercambio de información. Código binario de datos que se usa en comunicaciones, en las computadoras. Solo los primeros 128 caracteres (0-127) dentro de las 256 combinaciones de un byte constituyen el estándar ASCII. El resto se utiliza en forma diferente de acuerdo a la computadora.

#### asociación sig (special interest group)

Grupo de Interés Especial. Grupo de personas que se reúnen y comparten información acerca de determinado tema de interés. Usualmente es parte de un grupo ó Asociación mayor.

#### **aspect ratio**

La medida proporcional de una imagen o pixel basado en su tamaño horizontal y vertical. Por ejemplo. una imagen un aspect ratio de 4:3 tiene un tamaño horizontal que es 4/3 del tamaño vertical.

#### al

Advanced T"chnology. Tecnología avanzada. Primer computadora personal de lBM basada en el 80286. introducido en 1984. Era la máquina más avanzada de la línea de PC's e incluía un nuevo teclado, drive de l.2 Mb. y bus de datos de 16 bits. Las máquinas del tipo AT funcionan mucho más rápido que las  $XT$  (PC basadas en el 8088.

#### backgroud

Color de base ó tondo. segundo plano de la pantalla.

**basic** .... *·-·:* .. ·, Beginners Ali purpose Symbolic Ipstruction Code

#### **FORMATOS GRÁFICOS**

#### **bbs**

Bulletin Board System. Un programa de telecomunicaciones que permite ejecutándose en una computadora que permite a otras computadoras con módem comunicarse y accesar a archivos. Son la fuente principal de archivos de imágenes e información. Nombres más antiguos de BBS son CBBS (Computer Bulletin Board System) v EBBS (Electronic Bulletin Board System).

#### big-endian

Se refiere a los sistemas o máquinas que almacenan al byte más significante (MSB) en la posición más baja en una palabra (word), generalmente referido como el byte 0. Contrasta con little endian. The Contractor of Contractor Contractor

#### bit depth

El valor de tamaño usado para representar un pixel en un bitmap. Esta dado como el número de bits (ó número de bytes) que forman un valor de dato individual. El número 2 es la base para las potencias de bit depth especificadas como el número máximo de valores de pixel que puede asumir. También es conocido como pixel depth.

#### bitblt (bit block transfer)

Transferencia de bloques de bits. En aceleradores y máquinas gráficas, característica del hardware que mueve el bloque rectangular de bits de la memoria principal a la memoria de video. Acelera la visualización de objetos en movimiento (animación, desplazamiento) en pantalla.

#### bitmap

Un juego de valores numéricos que específican los colores de pixel en un dispositivo de salida. Anteriormente, el término era empleado para referirse a los datos que se deseaban desplegar en los dispositivos de salida capaces de desplegar color en dos niveles. Se usa como un sinónimo de raster.

#### borland int'l, inc.

Lenguajes de programación (Turbo C, Turbo Pascal), Dbase, Paradox, Quattro Pro, Sidekick, Scotts Valley, CA.

and the small dependence of the state of the state of the state of the state of the state of the state of the

#### **bus**

Canal o ruta común entre dispositivos del hardware. Un bus conecta el CPU con la memoria principal y a los bancos de memoria que residen en las unidades de control de mecanismos periféricos. Está compuesto de dos partes. Las direcciones se envian sobre el bus de<br>direcciones para señalar una locación de memoria y los datos se transfieren sobre el bus de datos a ésta.

TASIWA ARABADA (AUTOR) AT

#### bus local

calculated in the company and company

En una PC, canal de datos que va de 1 CPU a los periféricos, que corre a la velocidad más alta del reloj del CPU, en lugar de las velocidades más bajas de los bus de ISA; EISA y MCA. Las primeras implementaciones utilizaban diseños patentados; sin embargo, VESA estandarizó el bus VL, e Intel lanzó su especificación PCI en 1993.

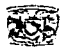

#### bus de datos

Travecto interno mediante el cual los datos se transfieren hacia y desde el CPU. Las ranuras de expansión en las computadoras están conectadas al bus de datos.

#### bus mastering

Dominación del bus. Diseño del bus que permite que las tarietas adicionales procesen independiente del CPU, y sean capaces de acceder a la memoria de la computadora y sus periféricos por su cuenta. and the company of the second of the

그는 그림 자동 꽃 맞았는가 있을 때도 없다.

#### búsqueda booleana

الأنطقة فالاستربار Búsqueda de datos específicos. Implica que cualquier condición puede buscarse utilizando los operadores booleanos AND, OR, NOT.

#### caché

Sección reservada de memoria que se utiliza para mejorar el rendimiento. Un caché de disco es una sección reservada de la memoria normal, o memoria adicional en la tarieta controladora del disco. Cuando el disco es leído, se copia un gran bloque de datos en el caché. Si las solicitudes de datos subsiguientes pueden ser satisfechas por el caché, no se necesita la utilización de un acceso de disco que es más lento. Si el caché es utilizado para escritura, los datos se alinean en la memoria y se graban en el disco en bloques más grandes.

La memoria caché son bancos de memoria de alta velocidad entre la memoria y el CPU. Los bloques de instrucciones y datos se copian en el caché, y la ejecución de las instrucciones y la netualización son llevados a cabo en la memoria de alta velocidad.

#### ccitt

Comité consultivo Internacional de Telégrafo y Teléfono.

#### emos

Memoria hecha de chips CMOS. Banco de memoria respaldado por baterías en computadoras que se utiliza para mantener la hora, fecha e información de sistemas como tipo de unidades.

#### compilador

Software que traduce lenguajes de programación de alto nivel (COBOL, C, etc.) a lenguaje de máquina. Un compilador habitualmente genera en primer lugar un lenguaje ensamblador y a continuación traduce este último a uno de máquina.

Software que convierte un lenguaje de alto nivel en una representación de nivel más bajo. por ejemplo, un compilador se avuda convierte un documento de texto en comandos apropiados a un sistema de ayuda en línea. Un compilador de tipo diccionario convierte términos y definiciones en un sistema de diccionario de búsqueda.

#### cluster

Racimo, grupo, conglomerado, agrupamiento. Cantidad de sectores de disco (por lo general de 2 a 16) tratados como unidad. Todo el disco se divide en sectores cluster, cada uno con un incremento mínimo de almacenamiento. Por consiguiente un archivo de 30 bytes puede ocupar hasta 2,048 bytes en disco si el cluster es de cuatro sectores de 512 bytes.

#### **FORMATOS GRÁFICOS**

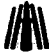

#### **crt (cathodc ray tuhc)**

Tubo de rayos catódicos. Tubo de vacío utilizado como pantalla de representación en una terminal de video o TV. El término se utiliza con frecuencia para referirse a la terminal **tnisma.** 

#### **cursor**

Símbolo móvil en una pantalla que sirve como punto de contacto entre el usuario y los datos. En los sistemas basados en texto, el cursor es un rectángulo o simbolo titilante. y se mueve mediante la activación del mouse o de las teclas Inicio, Fin, Repág. Avpág y las cuatro teclas marcadas con las flechas. En los sistemas gráficos. éste se denomina puntero y puede adoptar cualquier forma (flecha. cuadrado. pincel, etc.) y habitualmente cambia de forma cuando se desplaza a diferentes zonas de la pantalla.

#### **dac** (digital to analog converter, d/a)

Convertidor digital analógico. Dispositivo que convierte pulsaciones digitales en señales **analógicas.** 

#### **data base**

Conjunto de ficheros o registros relacionados lógicamente. Una base de datos comprende muchos registros que pueden haber sido almacenados previamente en ficheros separados, de forma que una agrupación común de registros de datos sirve como fichero central para diversas aplicaciones de procesamiento de datos.

#### **dct**

Discrete Cosine Transform. Transformación matemática empleada para convertir datos de 30 a formas de 2D. Utilizado por algunos métodos de compresión como JPEG y MPEG.

#### **decimation**

**El proceso de sacar fuera porciones de una imagen bitmap cuando se reduce su tamaño.** 

#### dram (d-ram, dynamic ram)

RAM Dinámica. Tipo más común de memoria en computadoras. Generalmente utiliza un transistor y un condensador para representar un bit. Los condensadores deben ser **energetizados cientos de veces por segundo para mantener sus cargas. A diferencia de los**  chips de firmware (ROM.PROM. etc.). Ias dos principales variedades de RAM (dinámica y **estática) pierden su contenido cuando se corta el suministro de energía.** 

En la publicidad de memoria. RAM dinámica con frecuencia se menciona erróneamente como un tipo de paquete: por ejemplo: ''DRAM. SIMM y SJP para la venta'". Debería ser "DIP. SIMM y SIP" como tres paquetes que por lo general incluyen chips de RAM dinámica.

#### drawing surface

El área en un dispositivo de salida donde aparece la representación de una imagen.

#### **drh.·er**

Controlador. Rutina de programa que conecta un dispositivo periférico o una función interna al sistema operativo. Contiene el lenguaje de máquina necesario para activar todas las

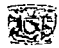

funciones del dispositivo e incluve la información detallada de sus características, como sectores por pista o la cantidad de pixeles de la resolución de la pantalla.

### **eeprom (eleetrically erasahle progammahle read only memory)** . ·,:,.,···, :''

Memoria programable y borrable eléctricamente de solo lectura. Chip de memoria que retiene su contenido sin energía. Puede ser borrado, tanto dentro de la computadora como en el exterior de ella. y usualmente requiere más voltaje para el borrado que el común de +5v.<br>utilizado en los circuitos lógicos. **utilizado en los circuitos lógicos.** -,~~~:~~~!;~'.'.;. ,;:,~:: -

\_;;·

#### **e isa**

Extenden ISA. Arquitectura estándar industrial extendida. Estándar de bus para PC que extiende el bus AT (bus ISA) a 32 bits y permite el control del bus. EISA fue anunciado en 1988 como una alternativa de 32 bits a MCA que preservaría la inversión en las tarjetas existentes. Las tarjetas de PC y A T (tarjetas ISA) pueden enchufarse a una ranura EISA.

#### **encriptación**

Cifrado. criptografiado. criptograficación. Codificación de datos con propósito de seguridad. convirtiendo el código estándar de datos en un código propio.

#### **eprom (erasahle progan1mahle read only memory)**

Memoria programable y borrable de solo lectura. Chip PROM reutilizable que conserva su contenido hasta ser borrado bajo luz ultravioleta.

#### **estados de espera (wait states)**

Cantidad de tiempo empleado para esperar que se ejecute una operación. Puede referirse a una longitud variable de tiempo que debe esperar un· programa antes de procesarse. o referirse a una duración específica de tiempo, como un ciclo de máquina. Cuando la memoria es demasiado lenta para responder a la petición del CPU, se introducen

estados de espera hasta que pueda alcanzarlo la memoria.

#### **foregrund**

Color de primer plano en la pantalla.

#### **frame**

Una imagen sencilla. Múltiples frames de imágenes ligeramente diferentes desplegadas en una secuencia rápida son utilizadas para crear animaciones.

#### **frame huffer**

Término antiguo para las tarjetas de video. Técnicamente es la porción de una tarjeta de video que contiene la memoria donde los datos de imagen son reunidos antes de ser enviados al **111nnitor.** 

#### **gui (graphical user interface)**

the common program and control of the

Sistema Operativo que proporciona instrucciones indicándole al ordenar cómo aceptar sus entradas. generar las salidas y procesar datos. En lugar de presentar mensajes basados en texto. el interface proporciona ventanas, menús e iconos gráficos que representan comandos.

## **FORMATOS GRÁFICOS biológicos** de la proposición de la proposición de la proposición de la proposición de la proposición de la proposición de la proposición de la proposición de la proposición de la proposición de la pro

#### **graphics file**

Un archivo que contiene datos gráficos.

#### **2raphics file formal**

La ddinición de, y convenciones asociadas con. una estructura de archivo utilizada para el almacenamiento de datos gráficos.

#### **graymap**

Datos de rastreo compuestos de valores con no más de *2* niveles. empleados para ser desplegados en un dispositivo de salida capaz de desplegar solo sombras de grises.

#### **hardware**

Maquinaria y equipo (CPU, discos. cintas, módem. cables. etc.). En una operación, la computadora es tanto el hardware como el sothvare. El uno no sirve sin el otro. El diseño del hardware especifica los comandos que puede seguir y las instrucciones que le dicen que debe hacer.

#### **hybrid datahase**

La habilidad de almacenar la información de bases de datos complejas en conjunción con **datos gráficos.** 

#### **hyhrid texl**

El almacenamiento y despliegue de bitmap y datos de texto usando un formato de archivo simple. GIF89a es un ejemplo de un formato con una capacidad de hybrid text.

#### **key poinls**

Punto necesario para la reconstrucción de un objeto gráfico desde un vector. Usualmente son el mínimo requerido para especificar al objeto.

#### **intcrnct**

Red extensa compuesta por una gran cantidad de redes más pequeñas. Red orientada a la investigación que comprende más de 3.00 redes gubernamentales <sup>y</sup> académicas en más de 40 países.

#### **interprete**

Traductor de lenguajes de programación de alto nivel que traduce y ejecuta el programa al mismo tiempo. Traduce una sentencia de programa a lenguaje de máquina, la ejecuta y luego pasa a la sentencia siguiente.

#### **isa**

Industry Standard Architecture: Arquitectura industrial estándar. Se refiere a la arquitectura original del bus para PC, específicamente el bus AT de 16 bits.

 $.44.74.44.$ 

#### **jumper**

Puente. Puente de metal que se usa para cerrar un circuito. Puede ser un tramo corto de alambre ó un bloque de metal cubierto de plástico que se presione sobre dos pernos (pins) en una tarjeta de circuito. A menudo se utiliza en lugar de conmutadores DIP.

*Glosario* 

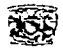

#### **lenguaje de alto nivel**

Permites que el problema se exprese en un nivel más alto que el de la máquina. Se llaman lenguajes compiladores. y pueden compilarse (traducirse) al lenguaje de la máquina para una variedad de diferentes familias de computadoras.

#### lenguaje de bajo nivel

Existe un lenguaje ensamblador. o lenguaje de bajo nivel, para cada tipo de máquina. que usualmente genera una instrucción de máquina para cada instrucción del lenguaje ensamblador. Con frecuencia, los lenguajes ensambladores son muy diferentes y dificiles de **convertir de uno a otro.** 

#### **lenguajes de programación**

Lenguaje que se utiliza para escribir instrucciones para la computadora. Permite que el programador exprese el procesamiento de datos en forma simbólica sin tener encuentra los detalles específicos de la máquina.

#### **little-endian**

Se refiere a los sistemas o máquinas que almacenan al byte menos significante (LSB) en la posición más baja en una palabra (word), generalmente referido como el byte O. Contrasta con big-endian.

#### **look up table**

Una serie de parejas de valores numéricos con los cuales un programa puede igualar un valor significativo a uno que especifica un color en un dispositivo de salida.

#### **mea (miero channel architeeture)**

Arquitectura de n1icrocanal. Bus de 32 bits de lBM utilizado en la mayor parte de las PS/2. la serie RS/6000 y ciertos modelos de ES/9370. Las tarjetas MCA pueden diseñarse para el dominio del bus y también contienen una identificación incorporada que elimina las fijaciones manuales que. a n1enudo. se requieren en las tarjetas ISA. Las tarjetas MCA no son intercambiables con las tarjetas ISA ó EISA.

#### **memoria convencional**

En una computadora es el primer megabyte de memoria. El término también puede referirse solo a los primeros 640Kb. Los últimos 384Kb. Del primer megabyte se denominan memoria alta del DOS ó área de memoria más alta.

#### **memoria expandida**

Memoria más allá de los 32Mb. en una computadora.

#### **memoria extendida**

En las computadoras 286 o superiores. es la memoria por encima de un megabyte.

#### **meta file**

Un formato de archivo capaz de almacenar dos o más tipos de datos. generalmente vector y bitmap, en el mismo archivo.

### FORMATOS GRÁFICOS **1111**  $\| \cdot \|$

#### microsoft corp.

DOS. \Vindows. lenguajes de programación. aplicaciones. Fundada en 1975 por Bill Gates y Paul Allen. Redmon. WA.

#### mnemotécnicos

Significa una ayuda a memoria. Nombre asignado a una función de máquina. Por ejemplo, en DOS. COM 1 es el mnemotécnico asignado al puerto serial 1. Los lenguajes de programación son casi totalmente mnemotécnicos.

#### modo burst (burst mode)

Modo de estallido. Método alternativo para transmisión a alta velocidad en un canal de comunicaciones o de computadora. Bajo ciertas condiciones~ el sistema puede enviar un ··estallido .. de datos a mayor velocidad por cierto periodo. Por ejemplo. un canal multiplexor puede suspender la transmisión de varias corrientes de datos y enviar transmisión de datos a alta velocidad utilizando todo el ancho de banda.

#### multitarea

Ejecución de dos o más programas en una computadora al mismo tiempo. La tarea múltiple se controla 1ncdiante el sistema operativo. La cantidad de programas que pueden realizar tareas múltiples efectivamente depende de la cantidad de memoria disponible. la velocidad del CPU. la capacidad y velocidad del disco duro. así como la eficiencia del sistema operativo.

#### oem (original equipment manufacturer)

and the stage of the control

and a strong state and a strong state

Fabricante de equipo original. Fabricante que vende equipo a un distribuidor. El término también se refiere al distribuidor en sí. Los clientes de un OEM agregan valor al producto antes de revenderlo. le colocan etiquetas con sus propias marcas o lo venden en paquete junto con sus propios productos.

#### or

or lógico.

#### palabra

\Vord. Unidad interna de almacenamiento de la computadora. Se refiere a la cantidad de datos que puede contener en sus registros. Por ejemplo. a la misma velocidad del reloj, una computadora de 16 bits procesa dos bytes en el mismo tiempo que en una computadora de 8 bits procesa 1 byte.

#### padding

Porción de un archivo generalmente incluida para adecuar las dependencias de las computadoras o para incrementar la velocidad de lectura y/ó escritura.

#### parse

Análisis gramatical. Analizar una sentencia o instrucción de lenguaje. El análisis gramatical descompone las palabras en unidades funcionales que puede convertirse a lenguaje de máquina.

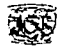

#### **pels (picture element)**

Vea pixel.

#### **pixel**

PIX (Picture) ELement. Elemento más pequeño en pantalla. Una pantalla se divide en miles de diminutos puntos. y un pixel es uno ó más puntos que se tratan como una unidad. Un pixel puede ser un punto en una pantalla monocromática, tres puntos (rojo, verde y azul) en pantallas de color,. ó una agrupación de tales puntos. · ·

<u> 1992 - Parti Alemania, mandatar aktor eta mendan bainar eta arteko dena dago dago arteko de a</u>

#### **pixel depth**

Vea bit depth.

#### **pixelmap**

Un dato bitmap compuesto de valores con no más de 2 niveles. empleados para ser desplegados en un dispositivo de salida capaz de desplegar color.

and the company of the company of the company of the company of the company of the company of the company of the

المستوفي والمستقلة والأراد والمتوارد والمتوارث والمتوارد والمتوارد والمتوارد والمتوارد والمتوارد والمتوارد

#### **pixmap**

Vea pixel map.

#### **plotter**

La representación de un bitmap de vector o datos gráficos 30 utilizado para desplegar una aproximación de los datos gráficos. Vea thumbnail.

#### **poo**

Object Orien!ed Programming (OOP). Programación orientada a objetos. tecnología de programación que es más flexible que la estándar. Es una forma evolutiva de programación modular con reglas formales que permite con mayor facilidad que segmentos de software sean reutilizados e intercambiados entre diversos programas. Trata con módulos autónomos, u objetos. que contienen tanto los datos como las rutinas que actúan en éstos. Esto se denomina encapsulamiento y estos tipos de datos definidos por el usuario se llaman clase. Un ejemplo de clase es el objeto. Otra característica importante es la herencia. Las clases se crean en jerarquías que permiten que el conocimiento de una clase se pase a la jerarquía.

El Smalltalk de Xerox fue el primer lenguaje orientado a objetos. Actualmente. C++ es el lenguaje orientado a objetos más popular porque es una ampliación del C tradicional.

#### **production pipeline**

Serie de operaciones envueltas en la definición, creación y despliegue de una imagen, desde la concepción hasta su realización o grabación en un dispositivo de salida.

#### programa

Conjunto de instrucciones que indican qué debe hacer la computadora. Un programa se **dcnon1ina soft\vare; por lo tanto ..** programa~ **sofhvare e instrucciones son sinónimos.** 

#### $\mathbf{p}$  prom (programmable **read only memory)**

Memoria programable de solo lectura. Chip de memoria permanente que es programado ó lknado. por el cliente. en lugar del fabricante de chips. Observe la diferencia con ROM. que es programada en el momento de su fabricación.

a construction and a company

*Glosario* 

and the company of the company of the company

# **FOR.'\IATOS GRAFICOS fil\ ram (random acces memory)**

Memoria de acceso aleatorio. Memoria de tipo ••aleatorio" que significa que puede tener acceso directamente a los contenidos de cada byte sin hacer referencia a los bytes anteriores o posteriores a éste. Los chips de memoria RAM necesitan energía para mantener su contenido.

#### raw

Datos de imagen sin información de cabecera. En ocasiones reterido como datos de imagen, especialmente en los bitmap. que están sin comprimir ó codificar.

#### **raster**

Se refiere a datos gráficos representados por valores de color en puntos, que se toman juntos para su despliegue en un dispositivo de salida. Actualmente se le conoce como bitmap.

#### rendering

La representación actual de una imagen de datos gráficos en un dispositivo de salida.

#### **rom (read only memory)**

Memoria de solo lectura. Chip de memoria que almacena en forma permanente instrucciones y datos. Su contenido se crea en el momento de la fabricación y no puede alterarse. SE utilizan ampliamente para almacenar rutinas de control en computadoras (ROM BIOS) y en controladores periféricos; también se emplean en cartuchos conectables para impresoras, video juegos y otros sistemas. Vea PROM, EPROM y EEPROM.

#### **sean linc**

Una línea de pixeles. El término provienen de la acción de escanear del rastreo del CRT de los dispositivos de salida. que producen lineas sucesivas de salida en la superficie de despliegue.

#### **scroll**

Enrollar, desplazar. Moverse en forma continua hacia adelante, hacia atrás o hacia los lados a través de las imágenes en pantalla o dentro de una ventana. El enrollado implica un movimiento continuo o uniforme, de a una linea, carácter ó pixel a la vez, como si los datos estuvieran sobre un rollo de papel que está detrás de la pantalla.

#### **sharc,,·arc**

Software compartido. Software distribuido sobre una base de ensayo a través de BBS, servicios en líneas, distribuidores de pedidos por correo y grupos de usuarios. Si se utiliza en forma regular. debe registrarse y pagarse por éste, con lo que se recibirá respaldo técnico y documentación adicional o el siguiente proceso de mejoramiento. Se requieren licencias de pago por distribución comercial.

#### **sistema opcrati,·o**

Programa maestro de control que opera la computadora. Es el primer programa que se carga cuando se enciende la computadora, y su parte central, llamada kernel (núcleo), reside en la memoria todo el tiempo. El sistema operativo puede ser desarrollado por el fabricante de la computadora o por terceros.

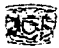

Es un componente importante de la computadora. porque establece los estándares para los programas de aplicación que se ejecutarán en éste. Todos los programas deben "dialogar" con el sistema operativo. También llamado ejecutivo o supervisor.

#### **soft,vare**

Instrucciones para la computadora. Una serie de instrucciones que realiza una tarea en particular se llama programa o programa de software. Las dos categorías principales son sothvare de sistemas y software de aplicaciones.

#### **strip**

La colección de una o más lineas escaneadas en un bitmap. Las líneas escaneadas son en ocasiones agrupadas en strips para "bufferearlas" en memoria más eficientemente. También llamadas bandas en algunas especificaciones de formatos de archivos.

#### **stroke**

Información de caracter para ser representada dibujando lineas simples. usualmente por un plotter o algún otro dispositivo que responde al lápiz arriba. lápiz abajo y movimiento de **comandos.** 

#### **thumhnail**

Una imagen pequeña derivada de una imagen grande usada para desplegar rápidamente una aproximación del contenido de una imagen.

#### **tile**

Una subsección  $2D$  de un bitmap. Por ejemplo, un bitmap de  $100 \times 100$  pixeles de tamaño puede dividirse en 4 tiles de 25 x 25 pixeles. Los pixeles en ocasiones son agrupados como **tiles para conseguir un más eficiente uso de la memoria.** 

#### **trailcr**

También conocido *como.íooter* (pie de archivo). Estructura de datos similar a la cabecera pero localizada al final del archivo.

#### uma (upper memory area)

Área de memoria superior. Memoria de la computadora entre 640Kb. y 1024 Kb.

#### **umb (upper mcmory block)**

the company of the company and com-

Bloque de memoria superior. Bloques no utilizados en el UMA (640Kb-IMB.). Un proveedor de UMB es el software que puede cargar controladores y TSR en esta memoria.

#### **unix**

Sistema operativo multiusuario y multitarea de AT&T que corre en computadoras de micro a mainframes. UNIX está escrito en C (también desarrollador por AT&T). el cual puede estar compilado en muchos lenguajes diferentes de máquina; esto hace que UNIX corra en mayor variedad de hardware que cualquier otro programa de control. Asi. UNIX se ha convertido en sinónimo de sistemas abiertos. Con los estándares que se han agregado con el paso del tiempo. UNIX ha evolucionado para convertirse en el prototipo para procesamiento distribuido e interoperabilidad.

# **FORMATOS GRÁFICOS biológicos** de la proposición de la proposición de la proposición de la proposición de la proposición de la proposición de la proposición de la proposición de la proposición de la proposición de la pro

service and the service of the

consideration of the construction of the construction and

in each of the process and the

المتواطئ والمحافظ والمتواطئ والمتعارفة والمتواطئ

#### **vector**

Se refiere a datos gráficos compuestos principalmente de representaciones de líneas y contornos de objetos. que pueden ser compactamente representados por juegos de puntos clave específicos. Un programa que despliegue de vector debe saber como dibujar lineas por puntos interpolados entre puntos clave.

#### **ves a**

Video Electronics Standards Association. Estandares de representación de video. San José. CA.

#### ,.., **bus**

VESA Local bus. Bus local de PC respaldado por VESA que provee una ruta de datos de 32 bits a velocidades hasta de 40 Mhz. (hasta 66 Mhz. para controladores establecidos en la tarieta base). La ranura VL bus utiliza un conector Micro Channel de 32 bits advacente a la ranura estándar ISA. EISA o MCA. permitiendo a los fabricantes diseñar tarjetas que utilizan sólo el bus local o ambos bus al mismo tiempo. El VL bus respalda hasta tres periféricos y la dominación del bus.

#### **''raro (video ram)**

RAM de video. Circuitos de memoria especialmente diseñados en un panel de representación de video utilizado para retener la imagen que aparece en la pantalla.

a na katika mwaka wa 1992, wakazi wa 1992, wakazi wa 1992, wakazi wa 1992, wakazi wa 1992, wakazi wakazi wakazi<br>Marejeo

a construction of the company of the second

a kadadong ke Merupa kapater taun terapa dan baru di merupakan mengangkan berasal dari dalam ke dalam dalam da a tahun 2012 menerima dan berkenal dari Selatan Masa Masa yang disebut dari disebut dan berkenal dari berkenal<br>Sejarah tahun 2012 menerima dan sebagai dan tahun 1980 dan berkenal dari sebagai dalam disebut dalam selai di

al Maria de Castella de María de la propieta de la Castella de María de María de la castella de la propieta de<br>1990: La propieta de la castella de la castella de la propieta de la castella de la castella de la castella d<br>1 state and dependent of the second control of the second second

and the problem in the second control of the control of the control of the control of the control of the control of the control of the control of the control of the control of the control of the control of the control of t

n a mhórt sa bhliain a tha an chéad leis ann an 1948. Tha an t-aithe ann an chéad an chéad an chuid an t-aiste

**Controlled Administration** 

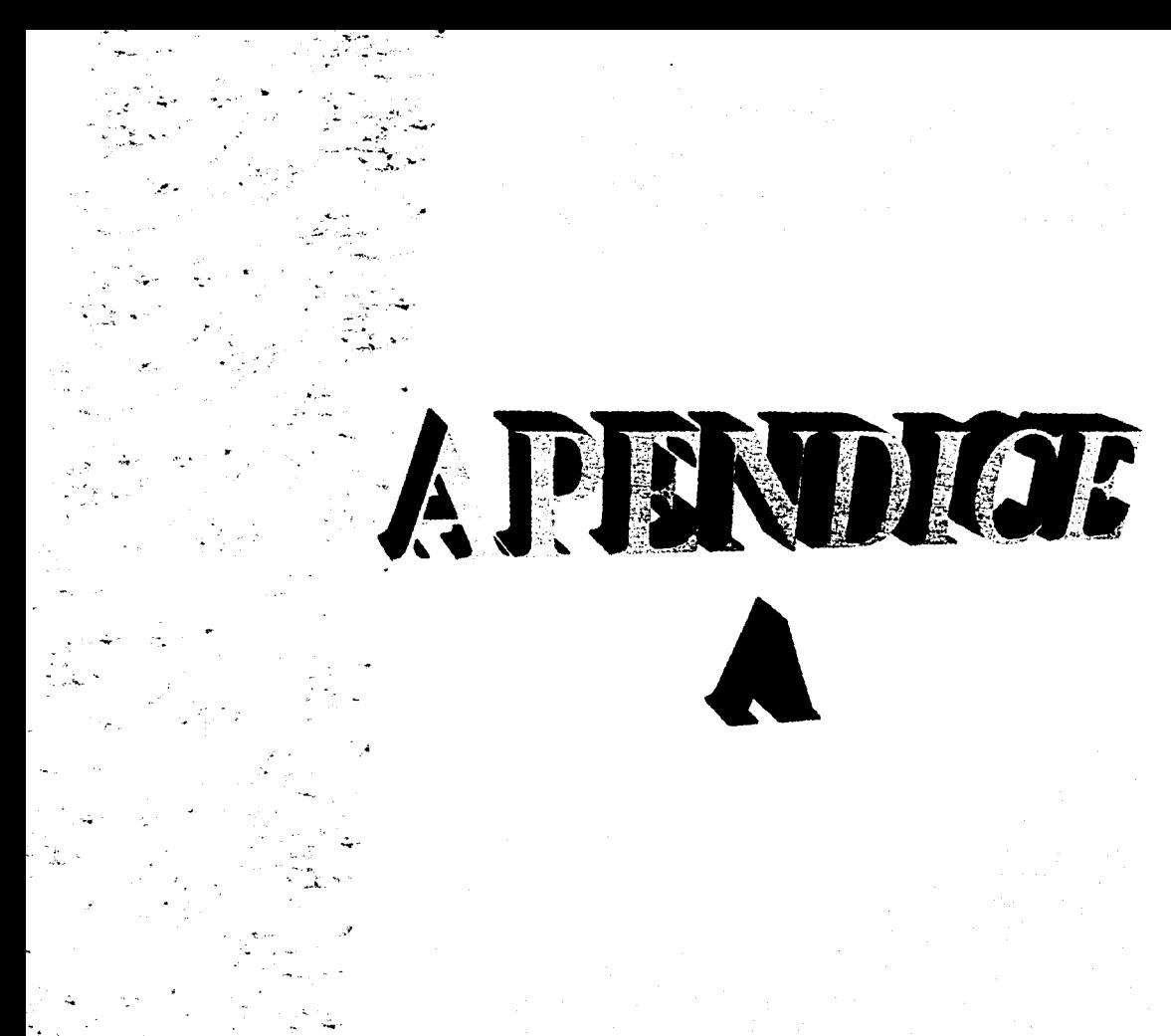

# **APÉNDICE A**

### **BIOS DELVGA**

El BIOS del VGA es un juego rutinas de bajo nivel que pueden ser accesadas ejecutando una interrupción (INT lOh) con parámetros especificados en los registros.

A continuación se lista las funciones más comunes para VGA.

Función Oh. Selección de Modo.

 $AH=0$  $AL =$ Número del modo (0 a 13h)

Función 1 h. Tamaño del cursor

 $AH=1$  $CH = Inicio$  de linea escaneada (0-31)  $CL = Fin$  de línea escaneada (0-31)

Función 2h. Posición del cursor

 $AA=2$ BH = Número de página de despliegue  $DH = Renelón$   $DL = Columna$ 

Función 3h. Leer' la posición del cursor

 $AH=3$ 

BH = Número de página de despliegue Valores devueltos:

c·H = Inicio de línea escaneada del cursor

 $CL = Fin$  de línea escaneada del cursor

 $DH =$  Renglón del cursor

DL =Columna del cursor

Función 5h. Selección de página activa

 $AH=5$ 

AL= Número de página de despliegue

Función Sh. Lectura de un caracter y sus atributos en la posición del cursor

 $AH = S$ BH =Número de la página de despliegue AL = Código del caracter

 $AH =$  Atributo del caracter (solo en modo texto)

Función 9h. Escritura de un caracter y sus atributos en la posición del cursor

 $AH=9$ 

AL= Código del caracter

BH =Número de la página de despliegue

 $BL =$  Atributo (solo en modo texto) ó color (modos gráficos)

 $\mathbf{ll}$ 

 $CX =$ Cuenta de repetición (de inicio a fin del renglón actual)

Función OAh. Escritura de un carácter sin atributos en Ja posición del cursor

 $AH = OAh$ AL = Código del caracter BH =Número de página de despliegue

 $BL = Color (modos gráticos)$ 

 $CX =$  Cuenta de repetición (de inicio a fin del renglón actual)

Función OBh. Paleta de colores CGA (Modos 4.5 y 6)

 $AH = 0Bh$  $BH = 0$ : B L = Color de fondo en gráficos ó color de borde en texto  $BH = 1:$  $BL =$ Número de paleta (061)

Función OCh. Escritura de un pixel

 $AH = OCh$ 

 $AL =$ Valor del pixel

CX.= Número de columna del pixel

DX = Número de renglón del pixel

Función ODh. Lectura de pixel

 $AH = O Dh$ 

 $CX =$ Número de columna del pixel pixel pixel pixel pixel pixel pixel pixel pixel pixel pixel pixel pixel pixel pixel pixel pixel pixel pixel pixel pixel pixel pixel pixel pixel pixel pixel pixel pixel pixel pixel pixel pixe

 $DX = N$ úmero de renglón del pixel

Valor devuelto: $\mathcal{L}$ 

 $AL =$ Valor del pixel

Función OEh: Escritura de un caracter con avance del cursor

 $AH = OEh$ 

 $AL =$ Caracter a escribir

BH = Número de la página activa (solo modo texto)

BL = Color de carácter (solo modo gráfico) ·

Función OFh. Lectura del estado actual del video,

 $AH = OFh$ 

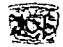

Valores devueltos: AH= Número de caracteres por línea  $AI = Modo$  de video actual BH = Número de la página activa

Función 1 Oh. Programación de registros de la paleta de colores EGA, MCGA, VGA

Subfunción Oh. Definir el registro de color

 $AH = 10h$ . 한 누스 (Sec. ) 3. And (Sec. )  $AI = 00h$  $BL =$ Número de color a modificar  $(0-15)$  $BH = Color$  a escribir  $(0.63)$ .

Subfunción 1h. Controla el registro del borde en alta resolución (sobrebarrido)

 $\chi$ -ontrola el registro del borde en alta resoluc<br>AH = 10h<br>AL = 01h<br>BL = Valor a escribir ∴(0-255)

Subfunción 2h. Programa los 16 registros de la paleta y el borde de alta resolución

 $AH = 10h$  $AL = 0.2h$  . The second state  $\mathbf{A}$  $ES:DX =$ Apunta a una tabla de 17 bytes, siendo los primeros 16 los colores a · . cargar en los registros y el último el de sobrebarrido

thail an air agus bhuinn a

Subtimción 3h. Selecciona intensidad ó parpadeo

 $AH = 10h$  $AL = 03h$  $Si BL = 1$ , el parpadeo se activará Si  $BL = 0$ , el parpadeo se desactivará (la intensidad del primer plano será activada)

Sub función 7h. Lectura de un registro de color

 $AH = 10h$  $AL = 07h$  $BL =$  Número de color a leer (0-15) Valor devuelto:  $BH = Value$  leído

Subfunción Sh. Lectura del registro de color del borde

 $AH = 10h$  $AL = 08h$ Valor devuelto:  $BH =$ Valor leído

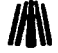

Subfunción 9h. Lectura de los registros de la paleta de colores y del registro del color del borde

$$
AH = 10h
$$

 $AL = 09h$ 

ES:DX = Dirección del buffer de 17 bytes (16 valores de la paleta más 1 de sobrebarrido anticipalmente all'altre

Valor devuelto:

17 bytes almacenados en ES:DX

Subfunción 10h. Definir un registro de color

 $AH = 10h$  $AT = 10h$ BX = Número del registro del color a programar  $DH =$ Valor del componente rojo (0-63)  $CH =$  Valor del componente verde (0-63)  $CL =$ Valor del componente azul  $(0-63)$ 

Subfunción 12h. Definir un bloque de registros de color

 $AH = 10h$  $AL = 12h$ BX = Número del primer registro de color (0-255) CX = Número de registros consecutivos  $ES:DX =$  Apunta a una tabla que contiene los valores a programar, esto es rojo,

**verde. azul** 

Subfunción 13h. Seleccionar subjuego de color

 $AH = 10h$  $AL = 13h$  $Si$   $BL = 0$ : Selecciona modo BH = 0:4 subjuegos de 64 colores  $BH = 1:16$  subjuegos de 16 colores. Si BL = 1: Selecciona subjuego  $BH =$  subjuegos  $(0-16)$ 

Subfunción 15h. Lectura de un registro de color

 $AH = 10h$  $AI = 15h$  $BX =$ Número de registro del color a leer. Valor devuelto: OH = Valor del componente rojo

CH = Valor del componente verde

CL =Valor del componente azul

Subfunción 17h. Lectura de un bloque de registros de color

 $AH = 10h$ 

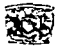

 $AL = 17h$  $BX = N$ úmero del primer registro de color (0-255)

 $CX =$ Número de registros (0-256)

ES:DX =Apunta a una tabla que recibirá los valores leídos en el orden rojo, · ·verde, azul para cada registro

Subfunción !Ah. Lectura de un subjuego

 $AH = 10h$  $AL = 1 Ah$ Valor devuelto: BH =Número del subjuego de color actual  $BL = 0$  si 4 subjuegos están disponibles

BL = 1 si 16 subjuegos están disponibles

Subfunción 1 Bh. Sustituye el color por niveles de grises

 $AH = 10h$  $AL = 1Bh$  $BX = N$ úmero del primer registro de color  $CX =$  Número de registros consecutivos BL = 1 si 16 subjuegos están disponibles

Función !Bh. Devuelve ei status de información del VGA

 $AH = 1Bh$  $BX = 0$ ES:DI Apunta a un buffer de 64 bytes Valor devuelto:  $AL = 1B$ 

El butTer devuelto contendrá la información como se muestra en la siguiente tabla:

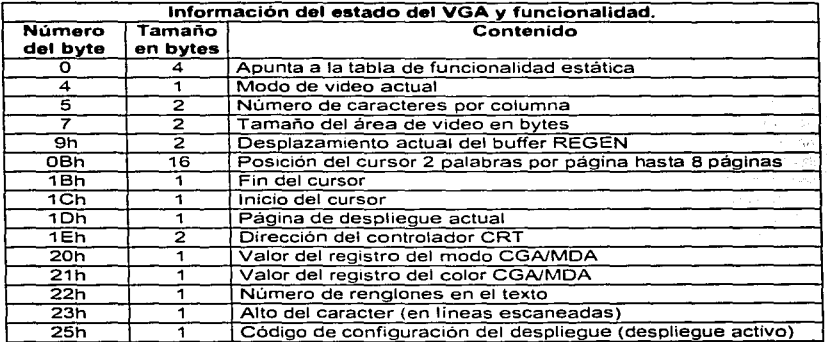

## FORMATOS GRÁFICOS **/JA\**

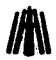

برعاء

Ser.

AAN ASSAMPA راندا المهدأ

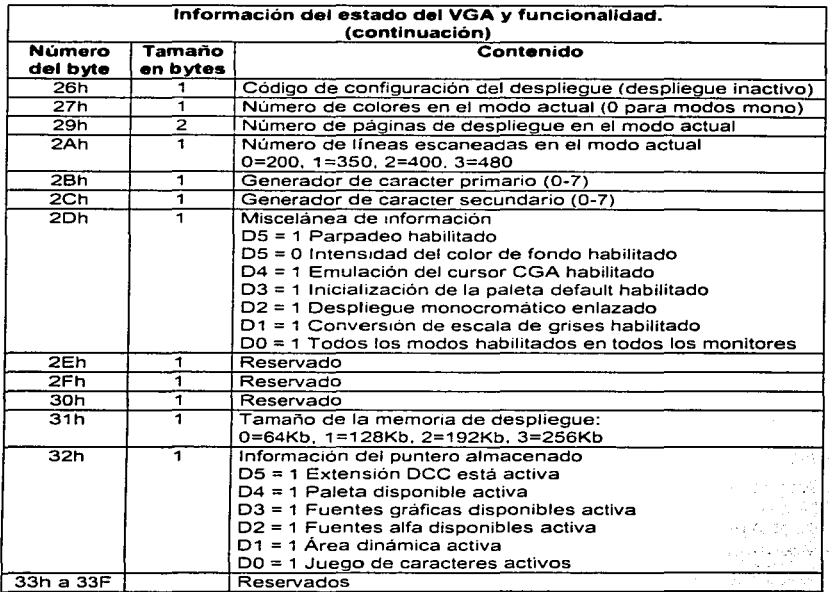

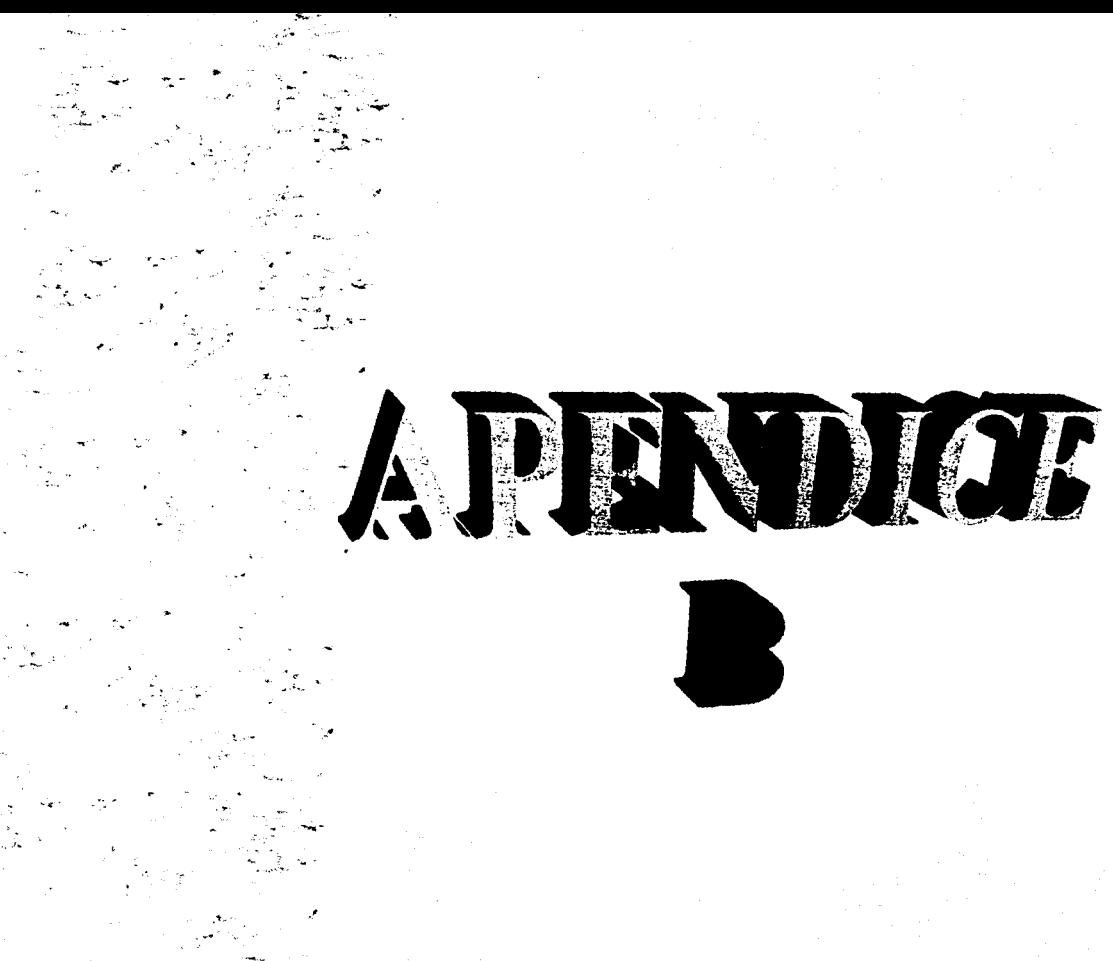

# **APÉNDICE B**

그는 그는 그의

**Service Controller Control**  $\mathbf{z} = \left( \begin{array}{cc} 1 & 0 \\ 0 & 1 \end{array} \right)$  ,  $\mathbf{z} = \left( \begin{array}{cc} 1 & 0 \\ 0 & 1 \end{array} \right)$ 

**College** 

化二硫化 医腹腔炎

 $\label{eq:2.1} \mathcal{L}_{\mathcal{A}}(\mathcal{A}^{\mathcal{A}}_{\mathcal{A}}) = \mathcal{L}_{\mathcal{A}}(\mathcal{A}^{\mathcal{A}}_{\mathcal{A}}) = \mathcal{L}_{\mathcal{A}}(\mathcal{A}^{\mathcal{A}}_{\mathcal{A}}) = \mathcal{L}_{\mathcal{A}}(\mathcal{A}^{\mathcal{A}}_{\mathcal{A}})$ 

 $\frac{1}{2}$  with  $\sigma$  .  $\sigma$ the control of the control of

where  $\mathcal{L}_{\text{max}} = \mathcal{L}_{\text{max}} = \mathcal{L}_{\text{max}}$ 

### **Código fuente de la aplicación**

{Programa Principal: Programa Realizado para la tesis titulada "Formatos Gráficos··.

> Realizado por : Cantero Ramírez Carlos Trejo Bonaga Marilu. Asesores: Manzo Salazar ltsmael Monterrosa Escobar Amilcar A.}

Program Formatos\_graficos:

Uses crt.dos.graph,graficos,texto.raton,

lmag\_Bmp, lmag\_Pcx, lmag\_ Tga, lmag\_ G if, imag\_ Tif;

{ imag\_xxx son unidades creadas a partir de /os programas explicados en /os capitulas 111, IV y V, sin embargo el código fuente se incluye en el disco que acompaña a este trabajo de tesis.}

**CONST** 

Extensiones='BMP-PCX-TGA-GIF-TIF'; ESC=#27; Enter=#13;  $F1 = #59$ : F2=#60; F3=#61;

Type

Lista\_archivos\_imagen=Record nombre:String[10]; Ext:String[3]; Dir:Boolean; lnfo:String[30]; End· arregio\_de\_archivos=Array [1..1000] of Lista\_archivos\_imagen;

Var

Ran\_Uni\_x1,Ran\_Uni\_x2,Rel\_x,Rel\_y, Rx.Ry,Cx,Cy,No\_archivo,contd.porcent,numArch,desy:Word; Dir\_imagen:^arreglo\_de\_archivos; Numero:lnteger; 1 ini,1 fin:Word: Maxc0rdx.maxcordy:longint; Que\_imagen.Bot\_IZ\_DE:Byte: dir Actual:dirarchv; opCion.opcion\_conv:Char; path,archiv,Archivo,Uni\_actual,unidades:string; todo\_bien:Boolean;

#### **FOR.,IATOS GIL\.FICOS**

 $\cdots$ **Procedure Presenta;**  Var **{Procedimiento que arma la pantalla principal}**  cont:byte; **dir \_temp:string;**  triangulo:Array [1 .. 3] of pointType; Begin **Cleardevice;**  Getdir(O.dir\_temp); Chdir(path); **MaxCordX:=getmaxx;**  MaxCordy:=getrnaxy; Botong(O.O.maxCordx,maxCordy, 1,0,254); Botong(Rel\_X'1,Rel\_y'1,Rel\_x·99,Rel\_y'7, 1,0.-1 ); Escribeg(rel\_x'31+2,rel\_y'1,251,1,5,'FORMATOS GRAFICOS'); Escribeg(rel\_x'31+4.rel\_y'1-1.252,1,5,'FORMATOS GRAFICOS'); Escribeg(rel\_x\*31+1.rel\_v\*1+2,251.1,5,'FORMATOS GRAFICOS'); Botong(Rel\_X\*55,Rel\_y\*43,Rel\_x\*99,Rel\_y\*47, 1,0,-1); Escribeg(rel\_x'57 .rel\_y'43 ,250,2,7,'Nombre: '); Escribeg(rel\_x'57+1,re1\_y•43+1,251,2,7,'Nornbre: '); Botong(Rel\_X\*55.Rel\_y\*49,Rel\_x\*99,Rel\_y\*90, 1,0,-1); Botong(Rel\_X\*1,Rel\_y\*91,Rel\_x\*80,Rel\_y\*95, 1,0,-1); .. {Boton del Titulo} {Titulo} {Titulo} {Titulo} {Botón del nombre de la Imagen} {Nombre de la imagen} {Nombre de la imagen} {Botón de la lnformacion de la imagen} {Botón de instrucciones} **{Instrucciones}**  Escribeg(Rel\_x\*2\_,rel\_y\*91\_,252,8.1,'Botón Izq=Previo Botón Der=Ver F1=Ayuda F2=Conversión');<br>Escribeg(Rel\_x\*2+1,rel\_y\*91+1,253,8.1,'Botón Izg=Previo Botón Der=Ver F1=Ayuda F2=Conversión'); Escribeg(Rel\_x\*2+1,rel\_y\*91+1,253,8,1,'Botón izq=Previo Botón Der=Ver F1=Ayuda F2=Conversión');<br>Botong(Rel\_X\*81,Rel\_y\*91,Rel\_x\*99,Rel\_y\*95,1,0,-1); Botong(Rel\_X.81,Rel\_y'91,Rel\_x·99,Rel\_y·95, 1,o.-1 ); .. {Botón de Ese} Escribeg(Rel\_x'B2 ,rel\_y'91 ,252.B, 1 ,'Esc=Salir'); {Salir} Escribeg(Rel\_x\*82+1,rel\_y\*91+1,253,8,1,`Esc=Salir'); {S*alir}*<br>Botong(Rel\_X\*1,Rel\_y\*14,Rel\_x\*50,Rel\_y\*18,1,1,254); *{Ruta}* Botong(Rel\_X\*1,Rel\_v\*14,Rel\_x\*50,Rel\_v\*18, 1, 1.254); getdir(O.uni\_actual); Escribeg(Rel\_x·2 ,rel\_y•14 ,250,2.6,Mayuscula(uni\_actual)); Escribeg(Rel\_x·2+1,rel\_y•14+1.253,2.6,Mayuscula(uni\_actual)); Escribeg(Rel\_x·2 ,rel\_y•g ,252,7, 1 ,'Ruta:'): Escribeg( Rel\_x·2+ 1,rel\_y·9+1,251. 7. 1 ,'Ruta :'); Botong(Rel\_X<sup>\*</sup>1, Rel\_y<sup>\*25</sup>, Rel\_x<sup>\*47</sup>, Rel\_y<sup>\*85</sup>, 1, 1,-1); Botong(Rel\_X\*47+3, Rel\_y\*25, Rel\_x\*50, Rel\_y\*28, 1,0, 254); Triangulo $[1]$ .x:=Rel\_X\*48+(rel\_x div 2); Triangulo[1].y:=Rel\_y\*26; Triangulo[2].x:=Rel\_X.48; Triangulo[2].y:=Rel\_y'27; Triangulo[3].x:=Rel\_X.49; Triangulo[3].y:=Rel\_y·27; setfillpattern(patron.253); Fi11Poly(3,triangulo);  $Triangular[1], x:=Rel_X*48+(rel_x div 2);$ Triangulo[1].y:=Rel\_y\*84;  $Triangular[2].x:=Rel_X*48;$ Triangulo[2].y:=Rel\_y·83: Triangulo[3].x:=Rel\_X\*49: Triangulo[3].y:=Rel\_y·83; Fi11Poly(3.triangulo): Botong(Rel\_X\*47+3,Rel\_y\*29,Rel\_x\*50,Rel\_y\*81, 1, 1,-1); Botong(Rel\_X'47+5,desy+2.rel\_x'50-2,desy+(Rel\_y'3)-2,1,0,-1 ); Botong(Rel\_X.47+3.Rel\_y·s2.Rel\_x·50,Rel\_y'85, 1,0.-1 ); Escribeg(Rel\_x·2 ,rel\_y'21 ,252, 7, 1 ,'Directorio :'); {Ruta} {Ruta} {Ruta} {Ruta} {Directorios} {Desplazarniento Arriba} {Puntas de desplazamiento} {Puntas de desplazamiento} {Barra de Desplazamiento} {Boton de barra de Desplazamiento} {Desplazarniento Abajo} {Directorios}

Arrest Made

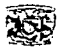

```
ApéntliceB
```
Escribeg(Rel\_x\*2+1,rel\_y\*21+1,251,7,1,'Directorio :'); unidades:=Exis\_uni('\*'); {Directorios} Ran Uni x1 :=Rel X\*2; Ran=Uni=x2:=Rel=x\*(2\*length(unidades)+2); Far Cont:=1 to length(unidades) do {Rango de las unidades de disco} Begin Botong(Rel\_X\*(2\*cont)+1,Rel\_v\*88,Rel\_x\*(2\*cont+2)-1,Rel\_v\*90, 1,0,-1);  $E$ scribeg(Rel\_X\*(2\*cont)+(rel\_x div 2) ,Rel\_y\*88,251,2,5,unidades(cont)); Escribeg(Rel\_X\*(2\*cont)+(rel\_x div 2)+1,Rel\_y\*88+1,251,2,5,unidades[cont)); End· Escribeg(Rel\_x•2 ,rel\_y\*85 ,252,7, 1,'Unidades de disco :'); Escribeg(Rel\_x\*2+1,rel\_y\*85+1,253,7,1,'Unidades de disco:'); chdir(dir\_temp); End; {Unidades de disco} {Directorios} {Directorios} {Discos} {Discos} **Procedure Prepara\_archivos;**  Var **{Llena un arreglo con una lista de archivos de Imagen} {y su información, llamando al procedimiento directorio} i,j:integer;**  Begin Directorio(".".S10,numero);  $i:={\Omega}$ ; Botong(Rel\_x·1.Rel\_y·25,Rel\_x\*47,Rel\_y\*85, 1, 1,254); Botong(Rel\_X\*47+3,Rel\_y\*29,Rel\_x\*50,Rel\_y\*81, 1.1,254); Botong( Rel\_x· 4 7 +5,desy+2.rel\_x•5o-2,desy+( Rel\_y\*3 )-2, 1,0 ,254 ); **Far i:=1 to numero do**  {Directorios} {Barra de Desplazamiento} {Botón de barra de Desplazamiento} with lista\_dir[i) do **Begin**  if dir ar ((Pos(Ext,Extensiones)<>O) and (length(ext)=3)) THEN Begin inc(i); **Dir\_imagen"ü].nombre:=nombre;**  Dir imagen^[j].ext:=ext; **Dir \_imagen"[j].dir:=dir;**  Dir  $\overline{\phantom{a}}$ imagen^{ij,info:=ifs(dir,'Directorio '+int\_str(j).'lnforme de la imagen '+int\_str(j)); **lf Ext='BMP' Then Dir\_imagen"U].info:=Resolucion\_Bmp(nombre+'.'+ext); lf Ext='PCX' Then Dir\_imagen"[j].info:=Resolucion\_Pcx(nombre+'.'+ext);**  lf Ext='GIF' Then Dir\_imagen"[j).info:=Resolucion\_Gif(nombre+'.'+ext); If Ext='TGA' Then Dir imagen<sup>x</sup>[j].info:=Resolucion\_Tga(nombre+'.'+ext); **lf Ext='TIF' Then Dir\_imagen"[j].info:=Resolucion\_Tif(nombre+'.'+ext);**  End: End; **numero:=j: Far i:=numero+1 to numero+18 do Begin Dir\_imagen"[i].nombre:="; Dir \_imagen"[i] .ext:="; Dir\_imagen"[i].dir:=False; Dir\_imagen"[i].info:=":**  End; **nurnero:=j;**  End;

### **FOR.'\IATOS GIL\.FICOS** /&\

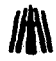

Procedure Lista\_archivos(ini,fin:integer;Arriba:boolean); *{Lista los archivos encontrados en la parte}* 

**{de la pantalla destinada para su presentación}** 

Var **i,j,k:integer:**  dir\_temp:string; **Begin**  j:=O;k:=O; Getdir(0.dir temp); Chdir(path); Botong(Rel\_X\*1,Rel\_y\*14,Rel\_x\*50,Rel\_y\*18,1,1,254); {Ruta} Escribeg(Rel\_x\*2 .rel\_y\*14 ,250,2,6,Mayuscula(Dir\_temp)); {Ruta}  $E$ scribeg( $Re[\overline{x^2+1}$ ,rel\_y\*14+1,253,2,6, Mayuscula(Dir\_temp)); {Ruta} **if numero<=fin Then fin:==numero: Far i:=ini to fin do**  Begin  $inc(i)$ ; lf Arriba Then k:=i+1 else k:=i-1; with Dir imagen^[k] do Begin setcolor(254); Escribeg(Rel\_x·o2.(Rel\_y·21 )+(j • (Re1\_y·29-Re1\_y•25)),254,ifi(dir,7,2),ifi(dir, 1,6),nombre);  $E$ scribeg $(Rel\ X^*16, (Rel\ Y^*21) + (j * (Rel\ Y^*29-Rel\ Y^*25)), 254, if (dir, 7, 2), if (dir, 1.6), Ext);$ Escribeg(Rel\_X\*23,(Rel\_y\*21)+(j \* (Rel\_y\*29-Rel\_y\*25)).254.ifi(dir,7,2),ifi(dir, 1,6),lnfo); End; with Dir\_imagen^[i] do **Begin**  setcolor(254); Escribeg(Rel\_x·o2.(Rel\_y•21 )+(j • (Re1\_y·29-Re1\_y·2s)),ifi(dir.251,253),ifi(dir, 7,2).ifi(dir,1,6),nombre); Escribeg(Rel\_x·16.(Rel\_y•21 )+(j • (Re1\_y·29-Rel\_y·2s)),ifi(dir.251,253),ifi(dir,7,2),ifi(dir, 1,6),Ext); Escribeg(Rel\_X.23.(Rel\_y•21 )+(j • (Re1\_y•29-Rei\_y•2s)),ifi(dir,251,253),ifi(dir, 7,2),ifi(dir, 1,6),lnfo); End; End; Chdir(dir\_temp); End; **Procedure Limpia\_variables;**  {Limpia Variabais} Begin **presenta;**  Far i:=1 to 90 do Begin **Dir \_irnagen"[i]. nombre:=": Dir \_imagen"[i] .ext:=";**  Dir\_imagen^[i].dir:=False; **Dir\_imagen"[i].info:=";**  lista\_dir[i].nombre:="; lista\_dir[i].ext:=";  $\alpha$  and  $\alpha$ lista\_dir[i].dir:=False; End; **Prepara\_archivos;**  End;

 $\cdot$ 

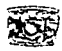

Function Arch\_imagen:Word; Var **(Procedimiento que retorna e/ archivo seleccionado con e/ ratón}**  x1 ,y1 ,x2,y2,i,cont:Word; **Begin** porcent:=Trunc((Rel\_v\*81-Rel\_v\*29)/numero); Opcion:=chr(O); bol iz de:=O; Repeat raton\_botonG(Rx,Rv,4,2); if rango\_ratonG(Rel\_X\*1,Rel\_y\*25,Rel\_x·47.Rel\_y\*84,bot\_iz\_de) Then Begin setcolor(254); Rectangle(Rel\_X\*1+3, (Rel\_y\*25+(cont+2)), Rel\_x\*47-3, Rel\_y\*29+(cont-2)); Cont:=((ry-Rel\_y\*25) div (Rel\_y\*29-Rel\_y\*25)); cont:=cont • (Rel\_y\*29-Rel\_y\*25); numArch:=(cont div (Rel\_y\*29-Rel\_y\*25))+1; x 1 :=Rel\_X\*1 +3;y1:=(Rel\_y\*25+(cont+2)):x2:=Rel\_x•47-3;y2:=Rel\_y\*29+(cont-2); **if numArch<=numero Then**  Begin<br>Botong(x1,y1,x2,y2,1,0,-1); (Botón de selección de archivo) while rango\_ratonG(x1,y1,x2,y2,bot\_iz\_de) and (pressboton=0) and not keypressed do **Begin**  raton\_botonG(Rx, Rv, 4,2); Raton\_pumas(Rx.Ry,False); End: End: Bot\_IZ\_DE:=Pressboton; End; if rango\_ratonG(Rel\_X\*47+3,Rel\_y\*25,Rel\_x•so,Rel\_y\*28,bot\_iz\_de) Then **Begin if pressboton=1 Then Begin**  Botong(Rel\_X\*47+3,Rel\_y\*25,Rel\_x\*50,Rel\_y\*28,1,1,-1); delay( 10); {Desplazamiento Arriba presionado} setcolor(254); Rectangle(Rel\_X\*47+5,desy+2,Rel\_x\*50-2,desy+(Rel\_y\*3)-2); contd:=contd-ifi(contd<=1,0,1); desy :=desy-ifi(contd<=1.0,porcent); L ini:=ifi((contd+13>=numero),L ini,contd); **J\_Íin :=1fi( ( contd+ 1 3>=numero ). l\_fin.contd+ 14** ): lf not(contd+13>=numero) Then Lista\_archivos(L\_ini,L\_fin,True); Botong(Rel\_X\*47+5,desy+2,rel\_x\*50-2,desy+(Rel\_y\*3)-2,1,0,-1); Botong(Rel\_X\*47+3,Rel\_v\*25,Rel\_x\*50,Rel\_v\*28, 1,0,-1); {Botón de barra de Desplazamiento} **{Desplazamiento Arriba sin presionar}**  End; End; if rango\_ratonG(Rel\_X\*47+3,Rel\_y\*82,Rel\_x\*50,Rel\_y\*85,bot\_iz\_de) Then **Begin if pressboton=1 Then Begin**  Botong(Rel\_X\*47+3,Rel\_y\*82,Rel\_x·so,Rel\_y\*85, 1, 1,-1 ); delay(10); {Desplazamiento Abajo presionado} setcolor(254); Rectangle(Rel\_X\*47+5,desy+2,Rel\_x\*50-2.desy+(Rel\_y\*3)-2); contd:=contd+ifi(contd>=numero,O, 1 );

 $\sim$ 

 $\alpha$  is a second contribution of

#### **FOR."\IATOS GRAFICOS**

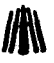

```
desy:=desy+ifi(contd>=numero.O,porcent); 
                                                             Automobile College
     L_ini:=ifi((contd+13>=numero).L_ini,contd); 
     \frac{1}{2} fin:=ifi(\frac{1}{2}contd+13>=numero), l_fin.contd+14 );
     lf not(contd+13>=numero) Then Lista_archivos(L_ini,L_fin,False); 
    Botong(Rel_X*47+5,desy+2,rel_x*50-2.desy+(Rel_y*3)-2,1,0,-1); {Boton de barra de Desplazamiento }<br>Botong(Rel_X*47+3,Rel_y*82,Rel_x*50,Rel_y*85,1,0,-1); {Desplazamiento Abaio sin precionar}
    Bottomo(Rel-X*47+3,Rel-V*82,Rel-X*50,Rel-V*85, 1, 0,-1);
   End; 
  End; 
 lf Rango_ratonG(Ran_uni_x1.Rel_y*88.Ran_uni_x2.Rel_y*90.Bot_iz_de) Then
  Begin 
   if pressboton=1 Then 
   Begin 
    Far Cont:=1 to length(unidades) do 
     lf Rango_ratong(Rel_X*(2*cont)+1,Rel_y*88,Rel_x*(2*cont+2)-1,Rel_y*90,Bot_iz_de) Then
      Begin 
       Botong(Rel X*(2*cont)+1.Rel_y*88.Rel_x*(2*cont+2)-1.Rel_y*90.1.1.-1); (Unidades de disco }
       {Si-} 
        Chdir(unidades[Cont]+';'); 
       {Si+1}if ioresult<>O Then Write(chr(7)); 
       desy:=Re1_y·29; 
       Prepara_archivos; 
       1 ini·=1· 
       Cfin.:=ifl(numera<15,numera, 15); 
       contd:=1; 
       numArch:=1; 
       Lista_archivas(l_ini,l_fin.true); 
       Botong(Rel_X*(2*cont)+1,Rel_y*88,Rel_x*(2*cont+2)-1,Rel_y*90, 1.0.-1); {Unidades de disco }
       End; 
    End; 
   End; 
  lf Rx:>=MaxCordx-33 Then 
   Raton_posis(MaxCordx-33.Ry)
   Else 
   Raton_pumas(Rx.Ry,False); 
   if rango_ratonG(Rel_X*81,Rel_y*91,Rel_x*99,Rel_y*95,bot_iz_de) and (pressboton=1) Then opcion:=Esc;
if KEYPRESSED tHEN opcion:=READKEY; 
   lf Opcion=Enter Then Bot_iz_de:=1; 
  Until (bot_iz_de=1) or (bot_iz_de=2) OR (opcion=Esc) or (opcion=F1) or (opcion=F2);
 FIJA_COLOR: 
 setfillpattern(patron, 254);
 setcolor(254);
 BAR( Rel_X*55. Rel_v*9. Rel_X*99. Rel_v*40);
 setcolor(254);
 Rectangle(Rel_X*1+3.(Rel_y*25+(cont+2)), Rel_x*47-3. Rel_y*29+(cont-2));
 Arch_imagen:=numArch+l_ini-1: 
End; 
Function Checa_lmagen(No_Arch:Word):Byte; {Verifica si el archivo seleccionado es un archivo} 
const (de imagen o un directorio, si es un directorio realiza un cambio de director/o} 
Ext:Array [1 .. 5] of string[3]=('BMP'.'PCX','TGA'.'GIF','TIF'); 
Var 
 i:byte;
```
strg:String[3];

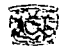

{Ruta}  $(Ruta)$ 

Begin Archivo:=Mayuscula(Dir\_imagen"[No\_arch].nombre+'.'+Dir\_imagen"[No\_arch].EXT);  $i:={\Omega}$ ; if (opcion=Esc) OR (Dir\_imagen"[No\_arch].DIR) Then **Begin**  if (Dir\_imagen"[No\_arch].DIR) and (opcion<>Esc) and (opcion<>F2) Then **Begin**  CHDIR(ifs(ARCHIVO[1]='.'.'..',Archivo)); Botong(Rel\_X\*1.Rel\_y\*14,Rel\_x\*50,Rel\_y\*18,1.1.254); {Ruta}  $getdir(0.$ uni $T$ actual); Chdir(path); Escribeg(Rel\_x\*2 ,rei\_v\*14 .250,2,6,Mayuscula(uni\_actual));  $E$ scribeg( $Rel_x*2+1$ ,rei $y*14+1$ , 253,2,6.Mayuscula(uni\_actual)); Chdir(Uni\_actual);  $desv = ReI v^2$ ?9: **Prepara\_archivos; 1 ini:=1; l=fin:=ifi(numero<15,numero, 15);**   $\text{contact}$ =1: **numArch:=1: Lista\_archivos(l\_ini.l\_fin,true);**  End; i:=7; End Else Repeat inc(i); strg:=Dir\_imagen^iNo\_archl.EXT; Until(strg=ext[i]) or (i>=7); **Checa\_imagen:=i;**  End; Procedure convierte\_a(opcion\_conv:char); Begin **{Procedimiento de conversión} case opcion\_conv of**  '1 ':Esc\_imagen\_Bmp; **'2':Esc\_imagen\_Pcx: '3':Esc\_imagen\_Gif; '4':Esc\_imagen\_ Tif;**  '5':Esc\_imagen\_ Tga; '6':: End; Getdir(0.dir temp); Chdir(path); Chdir(dir\_temp); End; **Begin clrscr;**  new(Dir\_imagen); **lf raton\_inicial<>O Then**  Begin getdir(O,path); Raton\_pumas(Rx,Ry,True); {Actualiza el directorio principal} **{Cuerpo principal del programa}** 

**Sales** 

the contract of the second contract of the

475

**FOR.''iATOS** GR.~FICOS

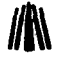

the state of the control of the state of the state of the state of the state of

Inicializa( 16,4, path); **MaxCordX:=getmaxx;**  MaxCordy:=getmaxy: Rel\_x:=Round(MaxCordx/1OO);Rel\_y:=Round(MaxCordy/100); desy:=Rel\_y\*29: **Limpia\_ variables;**   $1 \text{ in} := 1$ **l=fin:=ifi(numero< 15,numero, 15);**   $\overline{\text{contact}}$ : numArch:=1; Repeat Lista\_archivos(l\_ini,l\_fin,true); **No\_Archivo:=Arch\_imagen:**  Case Opcion Of  $F1$ : **Contract** Begin **Source Street** Botong(Rel\_x\*20,rel\_v\*20,Rel\_x\*80,Rel\_v\*80, 1.0,254); Escribeg( Rel\_x\*45,rel\_y "22.252,2, 7. 'AYUDA'); Escribeg( Rel\_x"45+2. rel\_y\*22+2,253,2, 7, 'AYUDA');  $E$ scribeg(Rel $\bar{x}$ \*22+2,rel $\bar{y}$ \*26+2,253.2,7,'Movimientos con el ratón'); Escribeg(Rel\_x\*22+2.rel\_y"30+2,253.2,6,'Botón izquierdo selección ó previo'); Escribeg(Rel\_x·22+2,rel\_y·32+2.253.2,6.'Botón derecho ver imagen'); Escribeg(Rel\_x·22+2,rel\_y\*36+2.253.2,7.'Movimientos con el Teclado'); Escribeg( $Rel_x^*22+2$ ,rel\_y\*40+2,253,2,6.'Enter = Ver Imagen');  $E$ scribeg( $Rel$ x<sup>\*</sup>22+2,rel\_y<sup>\*</sup>42+2.253,2,6.'Esc = Salir'); Escribeg(Rel\_x\*22+2.rel\_y\*44+2,253,2,6,'F1 = Ayuda');  $E$ scribeg(Rel\_x\*22+2,rel\_y\*46+2.253.2,6,'F2=Conversiones'); Escribeg(Rel\_x\*22+2,rel\_y\*48+2.253.2,6,' Conversión trabaja sobre el archivo actual convirtiendolo'); Escribeg(Rel\_x\*22+2.rel\_y\*50+2.253.2.6,' a cualquiera de los dem s formatos :'); Escribeg(Rel\_x·22+2.rel\_y·54+2,253.2.6.' ( 1 ) Archivo BMP '); Escribeg(Rel\_x·22+2.re1\_y·57+2,253.2.6,' ( 2) Archivo PCX '); Escribeg(Rel\_x\*22+2,rel\_y•60+2,253.2.6.' ( 3) Archivo GIF '); Escribeg(Rel\_x·22+2.rel\_y\*63+2.253.2.6,' ( 4 ) Archivo TIF '); Escribeg(Rel\_x·22+2.rel\_y\*66+2,253.2,6.' ( 5) Archivo TGA ');  $E$ scribeg(Rel\_x\*30,rel\_y\*77,252,2.6.' Presione una tecla para salir de ayuda'); Escribeg(Rel\_x\*30+2.rel\_y\*77+2,253.2,6,' Presione una tecla para salir de ayuda'); **Readkey; Presenta:**  End; Else Begin Que\_Imagen:=Checa\_imagen(No\_Archivo); **opcion\_conv:='** '; if (Que\_imagen<>7) and (opcion=F2)Then Begin Botong(Rel\_x·30,rel\_y·30, Rel\_x\*70,Rel\_y\*66, 1 ,0,254 ); Escribeg(Rel\_x\*39,rel\_v\*32:252,2,7.'C O N V E R S I O N'); Escribeg(Rel\_x.39+2,rel\_y•32+2,253,2,7,'C O N V E R S 1 O N'); Escribeg(Rel\_x·32 ,rel\_y\*38 ,252.2.6,'( 1 ) Convertir al formato BMP '); Escribeg(Rel\_x\*32+2,rel\_y\*38+2,253,2,6.'( 1 ) Convertir al formato BMP '); Escribeg(Rel\_x\*32 ,rel\_y\*42 ,252.2.6,'( 2 ) Convertir al formato PCX '); Escribeg(Rel\_x.32+2.rel\_y\*42+2.253,2,6.'( 2 ) Convertir al formato PCX '); Escribeg(Rel\_x\*32 .rel\_y\*46 .252,2.6,'( 3) Convertir al formato GIF '); コンティーズ Escribeg(Rel\_x.32+2.rel\_y\*46+2,253.2,6.'( 3 ) Convertir al formato GIF '); produce and su Escribeg(Rel\_x\*32 ,rel\_y\*50 ,252,2,6,'( 4 ) Convertir al formato TIF ');  $\mu$  and  $\mu$  is a similar function

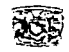

*Apt!ndiceB* 

```
Escribeg(Rel_x*32+2,rel_y*50+2,253,2,6,'( 4 ) Convertir al formato TIF ');
     Escribeg(Rel_x*32 .rel \overline{v}*54 ,252,2,6, (5) Convertir al formato TGA ');
     Escribeg(Rel_x·32+2,rel_y•54+2.253,2,6,'( 5 ) Convertir al formato TGA '); 
     Escribeg(Rel_x*32, .rel \overline{y}*62, .252,2,6.'«« Teclee el nEmero correspondiente »»');
     Escribeg(Rel_x*32+1,rel_y*62+1,251,2,6.'«« Teclee el n£mero correspondiente »»');
     repeat 
      opcion_conv:=Readkey: 
     until (opcion_conv=ESC) or (pos(opcion_conv,'12345')<>0);
     Bot_iz_de:=1; presenta: 
     End; 
     Todo bien:=False; 
     if (opcion_conv<>Esc) Then 
      Case Oue_imagen of 
                                                                        1: {Para imágenes con extensión BMP} 
      todo_bien:=Analiza_Bmp(rel_x.rel_y,Bot_iz_de.Archivo.opcion); 
                                                                         2: {Para imágenes con extensión PCX} 
       todo_bien:=Analiza_Pcx(rel_x.rel_y.Bot_iz_de.Archivo.opcion); 
                                                                         3: {Para imágenes con extensión TGA} 
       todo_bien:=Analiza_ Tga(rel_x.rel_y,Bot_iz_de,Archivo.opcion); 
                                                                         4: {Para imágenes con extensión GIF) 
       todo_bien:=Analiza_Gif(rel_x,rel_y,Bot_iz_de,Archivo.opcion); 
                                                                          5: {Para imágenes con extensión TIF) 
       todo_bien:=Analiza_Tif(rel_x,rel_y,Bot_iz_de,Archivo, opcion);
       else 
        Begin 
         lf opcion=ESc Then 
         Begin 
           Botong(Rel_X*81,Rel_y*91,Rel_x*99,Rel_y*95, 1, 1, -1);
           DELAY(30); 
           Botong(Rel_X*81,Rel_y*91,Rel_x*99,Rel_y*95, 1,0.-1);
          End; 
        End; 
      End; 
      IF Todo_bien Then 
      Begin 
      lf bot iz de=2 Then Presenta; 
      if opcion=F2 Then
       Begin 
        convierte_a(opcion_conv): 
        Limpia_ variables; 
       End; 
      End; 
    End; 
   End; 
  UNTIL (opcion=ESC); 
  Cleardevice; 
  Restorecrtmode; 
  clrscr; 
 ·end 
Else 
   Writeln('No hay raton instalado .. .'); 
                                                                          {Para Archivos de imagen erróneo} 
                                                                                              {Botón de Ese} 
                                                                                              {Botón de Ese} 
dispose(Dir _imagen); 
CHDIR(path); 
End. 
                                                         {Retorna al directorio donde se ejecuto el programa} 
                                                                                        (Fin del programa}
```
#### **FORMATOS GRÁFICOS**

make the Free Loss for a complete the control

and the second company of the second company of the

الإنجلية الجعفرة والمتابعة المحلة ألوحا الحجار والمتار

**Contract Contract** 

and the participation

 $\alpha_{\rm{B}}=1$  , and  $\alpha_{\rm{B}}$ 

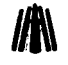

ta ay kalendar sa sa sa sa sa  $\label{eq:2} \begin{split} \mathcal{L}_{\text{max}}(\mathbf{r}) = \mathcal{L}_{\text{max}}(\mathbf{r}) \mathcal{L}_{\text{max}}(\mathbf{r}) \mathcal{L}_{\text{max}}(\mathbf{r}) \mathcal{L}_{\text{max}}(\mathbf{r}) \mathcal{L}_{\text{max}}(\mathbf{r}) \mathcal{L}_{\text{max}}(\mathbf{r}) \mathcal{L}_{\text{max}}(\mathbf{r}) \mathcal{L}_{\text{max}}(\mathbf{r}) \mathcal{L}_{\text{max}}(\mathbf{r}) \mathcal{L}_{\text{max}}(\mathbf{r}) \mathcal{L}_{\text{max}}(\mathbf{r}) \mathcal$  $\sim$  10  $\sim$  10  $\sim$  100  $\mu$  m  $_{\odot}$  (  $\sim$  100  $\mu$  m) and (  $\sim$  100  $\mu$  m) and (  $\sim$  100  $\mu$  m) and (  $\sim$  100  $\mu$  m) and (  $\sim$  100  $\mu$  m) and (  $\sim$  100  $\mu$ e de la producción de la constitución de la constitución de la constitución de la constitución de la constituc<br>La constitución de la constitución de la constitución de la constitución de la constitución de la constitución

a celestre, dans la

The 1990 content for the concentral work and content in reported a content the game of the attention of the company and the company of the

المستحدث والمستندات والمتكافئ والمتحارب والمتناول والمتألف والمتألف والمتحدث  $\label{eq:3.1} \mathcal{L}(\mathbf{x},\mathbf{y}) = \frac{1}{2} \sum_{i=1}^n \frac{1}{2} \sum_{i=1}^n \frac{1}{2} \sum_{j=1}^n \frac{1}{2} \sum_{i=1}^n \frac{1}{2} \sum_{j=1}^n \frac{1}{2} \sum_{j=1}^n \frac{1}{2} \sum_{j=1}^n \frac{1}{2} \sum_{j=1}^n \frac{1}{2} \sum_{j=1}^n \frac{1}{2} \sum_{j=1}^n \frac{1}{2} \sum_{j=1}^n \frac{1}{2} \sum_{j=1}^n \$ service de les services de la companya de la capital de la capital

 $\mathcal{O}(10^{-10})$  . The second constraints of the second constraints of the second constraints of the  $\mathcal{O}(10^{-10})$ state and state model and an

**Contractor** 

te a series and a complete word

 $\sigma_{\rm{1}}$  ,  $\sigma_{\rm{2}}$  and  $\sigma_{\rm{3}}$ 

المتوافق والمتعاقب والموقا وأورودي والمتوارد والمتحرك والمحافظ والمتحدث والمتعاقبين and the process of Advance

478

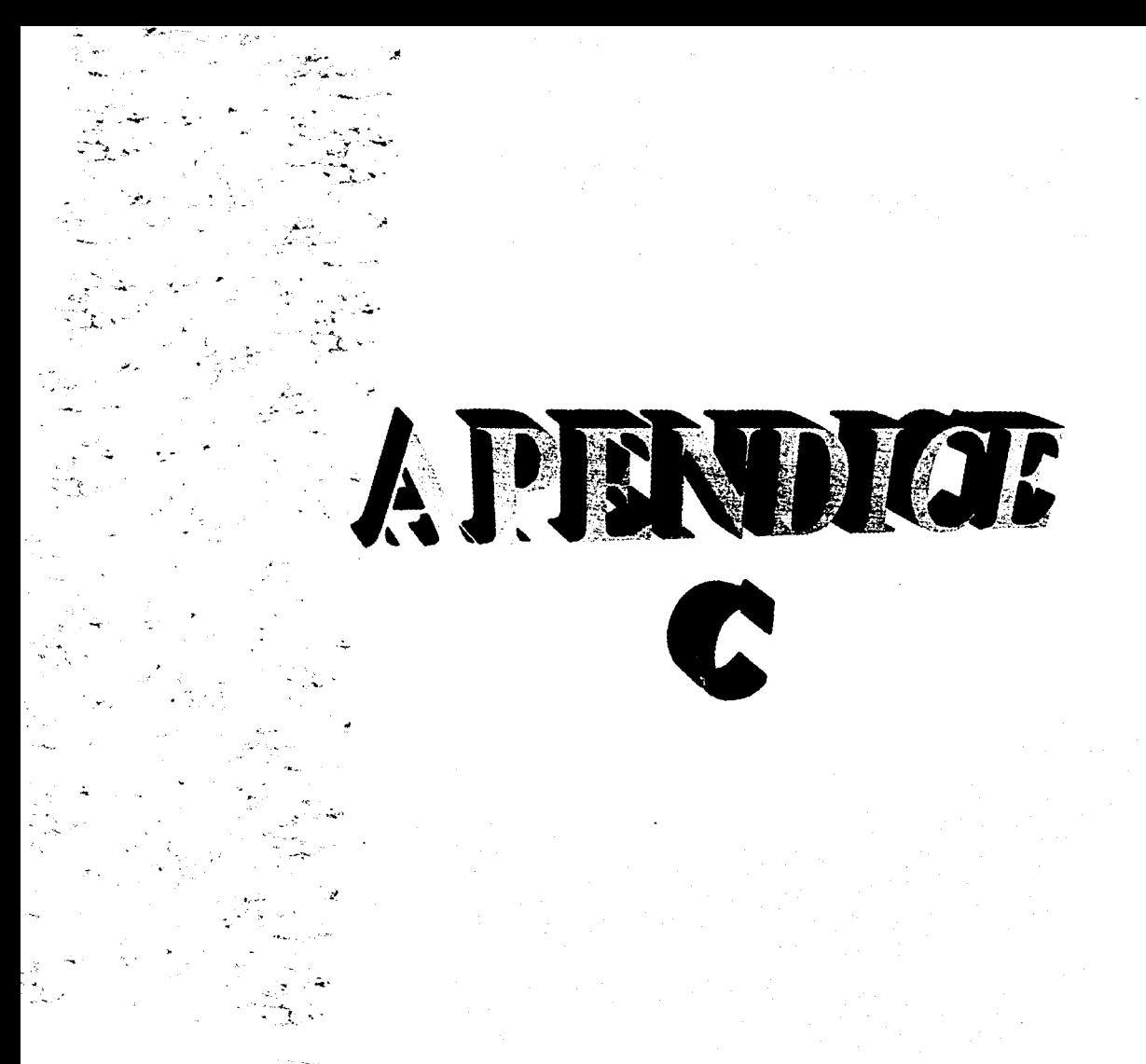
# APÉNDICE C

## Unidades Complementarias en Pascal

Existen 3 unidades complementarias al programa principal, Grafico.TPU, Raton.TPU y Texto.TPU, las cuales contienen funciones comunes. que pueden ser utilizadas para cualquier otro programa. algunas otras son funciones exclusivas del programa principal. sin embargo, si son bien utilizadas pueden incluirse en otro programa de características similares. El código de estas unidades no se describirá a detalle, solo se dará una idea general de la función.

#### GRAFICOS.TPU

{Unidad Gráficos: Unidad Realizada para el programa de tesis titulado ··Formatos Gráficos".

Realizado por :

Cantero Ramirez Carlos Trejo Bonaga Mari/u.

Asesores:

Manzo Salazar ltsmael Monterrosa Escobar Amilcar A.}

Unit Graficos; Interface Uses crt.dos,graph;

Const patron:fillpatternType=(SFF.SFF,SFF.SFF,SFF.SFF,SFF,SFF);

Function Inicializa(Driver, Modo: integer; path: string): boolean; Procedure fiia\_Color; Procedure EscribeG(x,y,color,tipo,tam:integer;mensaje:string); Procedure BotonG(x. y, x1, y1 .grueso. pres\_sn.color:lnteger); Procedure Cambia\_color(color.r.v.a:Byte); Procedure Carga\_colores(color:lnteger;Var r,v,a:Byte);

lmplementation

var

AutoDetectPointer : pointer;

Function lnicializa(Driver.Modo:integer:path:string):boolean; (Descripción general: Función que activa el nJodo gráfico, que se desea utilizar. Variables de entrada: Driver: Es el numero de Driver de los graficos, (0..10) si se cuentan con todos los drivers

de Borland *y* 16 si se cuenta con los drivers adicionales. Valar de retorno: Retorna falso si ocurre un errar, si no hay errores retorna verdadero.}

var

ErrorG:integer; x.y:word;

#### Begin

if (Driver=16) Then Driver: = InstallUserDriver('Svga256',nil); if Driver=grError Then halt $(1)$ : lnitGraph(Driver. Modo, path); asm mov ax,OOOfh mov cx,8 mov dx,8 int 33h end: x:=getmaxx: y:=getmaxy; asm mov ax.x mov dx,ax mov ax,0007h mov ex.Oh int 33h mov ax.y mov dx,ax mov ax,0008h mov ex.Oh int 33h end; ErrorG:=graphResult; lf ErrorG<>grok Then Begin Writeln('Error en graficos : ',GraphErrormsg(ErrorG)); lnicializa:=False; Restorecrtmode: End Else Begin cleardevice; lnicializa:=True; End; End;

Procedure fija\_Color;

{Descripción general: Fija 5 colores los cuales son usados en el programa principal, azul, dorado, blanco, gris *y* negro.

Variables de entrada: Ninguna Valor de retorno: Ninguno Toma 4 Colores para manipular la ventana

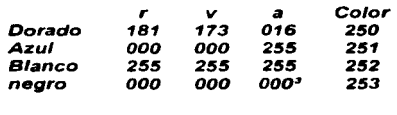

 $\eta_{\rm N}$ 

Æ.

 $\omega = \omega^2$  .

Apéndice C

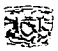

var

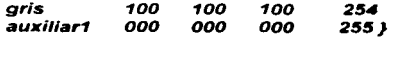

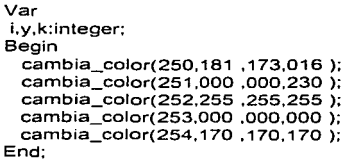

Procedure EscribeG(x,y,color.tipo.tam:integer;mensaje:string); {Descripción general *:* Escribe un texto en *el* modo gráfico. Variables de entrada: :x,y: Coordenadas gráficas donde se colocara el texto. Color: Es el color del texto. Tipo: es el tipo de fuente *a* utilizar. Tam: es el tamaño de la letra. Mesage: Es el texto a escribir. Valor de retorno: Despliega el texto *en* pantalla, no retorna valor.}

the common state of the

anterior:word:

Begin anterior:=getcolor: settextstyle(tipo.0.tam); setcolor(color): outtextxy(x.y.mensaje); End;

Procedure BotonG(x. y, x1, y1 ,grueso. pres\_sn.color:lnteger); {Descripción general: Coloca un gráfico en forma de botón. Variables de entrada:

> x,y: Coordenadas de la esquina superior izquierda. x 1,y1: Coordenadas de la esquina inferior derecha. Grueso: Grosor del la linea del gráfico. Pres\_sn : Dos posibles valores para determinar si la apariencia del botón es presionado o no. Color: es el color del botón si el botan es presionado el color es el mismo pero mas claro.

Valor de retorno: Ninguno.}

Begin setlinestyle(0,1,grueso);  $setcolor(15)$ : fija\_ Color: Case (pres\_sn) of O: Begin lf color<>-1 Then Begin setfillpattern(patron,color); bar(x,y,x 1.y1 ); End; setcolor(252);

```
rectangle(x,y,x1,y1);
  setcolor(253);
  line (x,y1,x1,y1); line (x1,y,x1,y1);
 End<sup>2</sup>1: 
 Begin 
  lf color<>-1 Then 
   Begin 
   setfillpattern(patron,color); 
    bar(x,y,x1,y1);
   End; 
  setcolor(252);
  rectangle(x,y,x1,y1);
  setcolor(253);
  line (x,y,x1,y); 
  line (x,y,x,y1);
  End; 
End; 
End;
```
**Procedure Cambia\_color(color,r,v.a:Byte);**  {Descripción general: Modifica un color en la paleta de colores acUva. **Variables de entrada: Color :Es el numero de color a modificar. r,v,a: Son las tonalidades de rojo, verde** *y* **azul para el color.**  Valor de retorno: Ninguno.} BEGIN asm mov dx,3C8h **mov al.color out dx.al inc dx mov al.r**  out dx.al **mav al,v**  out dx.al **mov al.a** 

**out dx.al**  End; End;

Procedure Carga\_colores(color:lnteger;Var r,v,a:Byte);

{Descripción general: Lee los tonos de un color de la paleta activa.

Variables de entrada:

**Color: Numero de color.** 

**r,v,a :Variables donde se almacenan los 3 tonos.** 

**Valor de retorno: La palabra var dentro de los paréntesis indica que las variables que entran saldran con un valor, que la función donde fue llamada respetara estos valores.}** 

**fil\** 

a sa mga salawan and the complete state

the second contract and contract the second contract of

and the selection of the product of the and the second control of the second state of the company of the

the contract complete the contract of the contract of the contract of the contract of the contract of the contract of the contract of the contract of the contract of the contract of the contract of the contract of the cont

- 1999년 - 1999년<br>대한민국의 대한민국의 대한민국의 대한민국의 대한민국의 대한민국의 대한민국의 대한민국의 대한민국의 대한민국의 대한민국의 대한민국의 대한민국의 대한민국의 대한민국의 대한민국의 대한민국의 대한민국의 대

and the company of the com-

Var

**rr,vv,aa:byte:**  Begin asm mov ah,10h mov al,15h

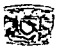

**Apén<lice C** 

**mov bx,color**  int 10h **mov rr,dh mov vv,ch mov aa,cl**  end; r:=rr shl 2;  $v:=$ rr shl 2; a:=rr shl 2; End; End.

#### **RATON.TPU**

{ Unidad Raton: Unidad Realizada para el programa de tesis titulado "Formatos Gráficos". **Realizado por** :

the control of the control of the control of the

**Cantero Ramirez Carlos Trejo Bonaga Mari/u.** 

the second construction of

**Asesores:** 

**Manzo Salazar ltsmael Monterrosa Escobar Ami/car}** 

Unit Raton; Interface Uses crt.graph; Var<br>Cordxy :Array [1..33.1..60] of word; **Anima\_mouse:lnteger;** 

**Function raton\_inicial:lnteger;** 

{Verifica si existe Raton Instalado}

**Function rango\_raton(xs,ys.xi,yi:byte):boolean; Function rango\_ratonG(xs,ys,xi,yi:Word;estado:Byte):boolean; Function PressBoton:byte; Procedure raton Activa; Procedure raton=desactiva;**  Procedure raton\_boton(Var x.y:Word;boton:Byte); Procedure raton\_botonG(Var x,y:Word;boton,Estado:Byte); **Procedure raton\_posis(x,y:Word); Procedure raton\_pumas(x,y:word;lnicial:Boolean); Procedure Pumas\_Cierra(x,y:word); Procedure Pumas\_abre(x.y:word);** 

{Activa el Ratón} {Desactiva el Ratón} {Da coordenadas *y* el Botón Presionado} {Da coordenadas y el Botón Presionado} **{Posiciona el Ratón}** 

and the contract and contract

**lmplementation** 

**Function raton\_inicial:Jnteger; {Descripción general: Detecta si hay ratón instalado. Variables de entrada: Ninguna. Valor de retorno: Valor 1 si hay ratón, en otro caso cualquier otro valor.}**  Var **correcto:Jnteger;**  Begin asm

```
mov ax,OOOOh; 
int 33h; 
mov correcto.ax; 
end; 
raton_inicial:=correcto: 
End;
```
Function rango\_raton(xs.ys.xi,yi:byte):boolean: (Descripción general : Detecta si el ratón se encuentra en una área especifica *y* si se presiono un botón del Mouse.

#### Variables de entrada:

Jts.ys,Jti,yi: Coordenadas de el área a revisar.

Valor de retorno: verdadero si esta en el área, falso si no lo esta. Esta función es para modo texto.-}

and a construction of the construction of

Hl\

 $\label{eq:1} \mathcal{L}_{\mathcal{A}}(\mathbf{x},\mathbf{y},\mathbf{y})=\mathcal{L}_{\mathcal{A}}(\mathbf{x},\mathbf{y})$ 

```
Var 
x.y:word: 
boton:byte; 
Begin 
raton_boton(x,v,boton);
if ((x>=xs)and(x<=xi)and(y>=ys)and(y<=yi)) Then 
 rango_raton:=True 
else 
 rango_raton:=False; 
End;
```
Function rango\_ratonG(xs,ys.xi,yi:Word;estado:byte):boolean;

{Descripción general: Detecta si el ratón se encuentra en una área especifica *y* si se presiono un botón del Mouse.

#### Variables de entrada:

xs,ys,xi,yi: Coordenadas de el área a revisar.

Valor de retorno: verdadero si esta en el área, falso si no lo esta. Esta función es para modo gráfico.-}

Var

```
x,y:word; 
 boton:byte; 
Begin 
 raton_botonG(x,y,boton.Estado); 
if ((x>=xs)and(x<=xi)and(y>=ys)and(y<=yi)) Then 
 rango_ratonG:=True 
 el se 
 rango_ratonG:=False; 
End;
```
Function PressBoton:byte;

(Descripción general :Detecta que botón es presionado.

Variables de entrada:

Ninguna.

Valor de retorno: Numero de botón que es presionado

O: Si no hay presionado

1: Si es el botón izquierdo

2: Si es el botón derecho

3: Si son los dos botones

4: Si es e/ botón del centro (en caso de Ratones con 3 botones)}

Apérulic:e C

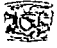

Var n\_boton:byte; Begin asm mov ax,0003h; int 33h; mov n boton,bl; end: PressBoton:=n botan; End:

Procedure raton\_Activa; (Descripción general: Visualiza el cursor del ratón en la pantalla. Variables de entrada: Ninguna. Valor de retorno: Ninguno.} Begin asm mov ax,0001h; int 33h;

end; End;

Procedure raton\_desactiva;

(Descripción general: Esconde el cursor del ratón. Variables de entrada: Ninguna. Valor de retorno: Ninguno.}

Begin asm mov ax,0002h; int 33h; end; End;

Procedure raton\_boton(Var x,y:Word;boton:Byte);

(Descripción general : Localiza las coordenadas del ratón y el estado de los botones del Mouse. Variables de entrada: x,y : Variables en donde se almacenan las coordenadas del ratón. Botón :Estado del Botón

Valor de retorno: Coordenadas del ratón *y* estado de /os botones. Para modo Texto.}

var xx,yy:Word; Begin asm mov ax,0003h; int 33h; mov boton.bl; mov xx,cx; mov yy,dx; End;  $x:=(x \times div 8)+1;$ y:=(yy div 8)+1; End;

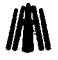

Procedure raton\_botonG(Var x,y:Word;Boton,Estado:byte);

{Descripción general : Localiza las coordenadas del ratón y el estado de /os bollones del llllouae. Variables de entrada

> x,y : Variables en donde se almacenan las coordenadas del ratón. Bollon,Estado :Estado de /os Botones.

Valor de retorno: Coordenadas del ratón y estado de los botones. Para modo Gráfico.}

var xx,yy:Word: **Begin** asm mov ax,0003h: int 33h; mov boton,bl; mov xx,cx; mov yy,dx; End; if (Estado=3) Then x:=Trunc(xx/2) else x:=xx; y:=yy; End;

Procedure Raton\_Posis(x,y:Word); {Descripción general: Coloca el cursor en una coordenada especlnca. **Variables de entrada x.y: Coordenadas de la posición ..**  Valor de retorno: Ninguno.} var xx,yy:Word: Begin

asm mov ax.0004h; mov cx,x; mov dx,y; int 33h: End: End;

Procedure Pumas\_abre(x.y:word): **(Descripción general: Ani111ación del lago de /os pumas que abre los ojos. Variables de entrada** 

**Coordenadas de aparición. Valor de retorno: Ninguno.}** 

Var c1 .c2:Word: Begin lf x<=getmaxx-28 Then for  $c1 = 1$  to 28 do  $\{v\}$ Begin fer c2:=1 to 33 do (x} **Begin** case cordxy[c2,c1) of O :putpixel(x+c2,y+c1 ,253);

 $\mathcal{L}$ 

**Service State** 

The Contractor

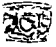

Var

c1 .c2:word:

```
4 :putpixel(x+c2.y+c1 ,251 ); 
       7 .. 
       10 :putpixel(x+c2.y+c1.250); 
       255:putpixel(x+c2,y+c1 .252); 
       End; 
      End; 
     End; 
   End: 
  Procedure Pumas_Cierra(x,y:word); 
{Descripción general: Animación del lago de los pumas que cierra los ojos. 
 Var 
        Variables de entrada 
                Coordenadas de aparición. 
        Valor de retorno: Ninguno.) 
  c1 .c2:Word; 
  Begin 
    for c1 := 29 to 60 do \{v\}Begin 
     for c2 := 1 to 33 do \{x\}Begin 
      case cordxy[c2.c1] of 
       O :putpixel(x+c2,y+c1-31 .253); 
       4:putpixel(x+c2,y+c1-31,251);<br>7 ::
       10 :putpixel(x+c2.y+c1-31.250); 
       255:putpixel(x+c2.y+c1-31,252); 
      End; . 
      End: 
    End: 
  End; 
 Procedure raton_pumas(x,y:word;lnicial:Boolean); 
{Descripción general: Procedimiento que anima el ratón. 
        Variables de entrada 
                x,y: Coordenadas de aparición. 
                Inicial :Indica si es llamada la función por primera vez. 
        Valor de retorno 
                Ninguno.} 
 Var 
 tam,ii.jj,pix,algo,Esc_bytes:word; 
 tiempo:byte: 
 mascara:pointer; 
 puma: File; 
 Procedure Graba_Raton:
{Descripción general: Función que graba una área de pantalla a un archivo, y este a su ves es el 
gráfico que aparece como cursor del Mouse. 
       Variables de entrada 
               Ninguna. 
       Valor de retorno 
               Ninguno.}
```
Begin Assign(puma,'Mouse.CCR'); Rewrite(puma, 1 ); for  $c1 = 1$  to 60 do  $\{v\}$ Begin for  $c2:=1$  to 33 do  $\{x\}$ Begin pix:=Getpixel(55+c2,43+c1 ); cordxy[c2,c1]:=pix; End; End; blockwrite(puma,cordxy,sizeof(cordxy),Esc\_bytes); close(Puma); Anima mouse:=O; End:

Procedure Lee\_Raton\_pumas; {Descripción general: Realiza la lectura del archivo Mouse.CCR generado en Graba\_Raton. Variables de entrada Ninguna.

ti par

the Robert Company of the

provided and complete the second provided and provided and

and the approach of the special control of

the control process in a which also

a na s<del>h</del>e dhawke m discount of the con-

and the complex state of the complete state of the

and property and the state state and the state of the such as the property of the state of the con-**Control Discussion Common** in in de la posta

 $\mathbf{u}$ 

Var Valor de retorno: Ninguno.} c1,c2:word; Begin Assign(puma.'Mouse.CCR'); Reset(puma, 1); blockread( puma ,cordxy ,sizeof( cordxy ), Esc\_bytes ); CLOSE(puma): Anima\_mouse:=0; End:

begin

lf Inicial Then المعاونة والمتحال والمتحال والمستحقق والمستحيل والمتحال والمتحال **Begin** Lee\_Raton\_pumas; End Else Begin tam:=imagesize(56,45,90,75); GetMem(mascara. tam); tiempo:=20; Getimage $(x,y,x+34,y+30,$ mascara^); inc(Anirna\_mouse); lf Anima\_mouse<tiempo Then Begin Pumas\_abre(x.y);  $Delav(60)$ ; End else Begin lf anima\_mouse>=Tiempo\*2 Then Anima\_mouse:=O; Pumas\_Cierra(x,y); Delay(60); End;

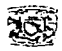

Anéndice C

putimage(x,v,mascara^.0): FREEMem(mascara.TAM): End:  $End<sup>+</sup>$ End.

(De la unidad)

#### **TEXTO.TPU**

(Unidad Texto: Unidad Realizada para el programa de tesis titulado "Formatos Gráficos". Realizado por :

Cantero Ramirez Carlos Trejo Bonaga Marilu.

 $A$ sesores $\cdot$ 

Manzo Salazar Itsmael Monterrosa Escobar Amilcarl

Unit Texto: Interface Uses crt.dos: Type String10=String[8]:  $String3 = String31$ : Dir lista=Record Nombre:String10; Ext:String3: Dir:boolean: End: dirarchv=array [1..512] of string[14]; Var lista\_dir:Array [1..512] of Dir\_lista; Atributo: Word:

Function ifi(cond:boolean;cond1,cond2;Longint):Longint; Function ifs(cond:boolean;cond1.cond2:string):string; Function ifb(cond:boolean;cond1.cond2:Boolean):boolean; Function agrega\_ceros(num:longint;campo:integer):string; Function Exis uni(unidad:Char):String; Function quita espa(cadena:string):string; Function int\_str(entero:Longint):String; Function mayuscula (cadena:string):string; Function minuscula (cadena:string):string; Function sis\_num(Base\_orig.base\_des.tam:byte;numero:string);string; Function Potencia(base,exp:Integer):Longint; Function Solo nombre(archivo:string):String: Procedure dir(Var arregio:dirarchy:filespec:string:atrib.apartir:byte:Var numero:integer); Procedure Info\_arch(Nombre:String;Var tam:longint; Var Fecha,Hora,atrib:String10); Procedure Directorio(Tipo:String;Atributo:byte;var numero:integer);

Implementation

(Descripción general: Funciones if then de una sola línea. Ifi: para valores de retorno Numérico. Ifb: para valores de retorno Boleados (falso, verdadero) Ifs: para valores de retorno Strings (cadenas)

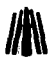

#### Variables de entrada:

#### Cond: Condición a evaluar Cond1: Valor que es retornado sí es verdadero. cond2:Valor que es retornado si es falso. Valor de retorno: Expresión que fue evaluada según la condición.}

Function ifi(cond:boolean;cond1 ,cond2:Longint):Longint; Begin

if cond Then ifi:=cond1 else ifi:=Cond2; End;

Function ifs(cond:boolaan;cond1 ,cond2:String):string; Begin if cond Than ifs:=cond1 alsa ifs:=Cond2; End;

Function ifb(cond:boolean;cond1 .cond2:Boolean):boolean; Begin if cond Than ifb:=cond1 alsa ifb:=Cond2; End;

Function agrega\_ceros(num:longint;campo:integer):string; {Descripción general: Agrega ceros convierte un valor numérico a cadena • agregándole ceros dependiendo del tamaño que se debe ocupar.

Variables de entrada:

*num: Numero a convertir a cadena*  Campo: el numero de dígitos que abarcara la cadena si el numero es menor a la longitud de la cadena los caracteres sobrantes se rellenan con ceros.<br>Valor de retorno: Cadena convertida rellenada con ceros.}

var con,cont: integer: cadena,cero:string; **Begin** cero:='O'; str(num.cadena); con:=campo-length(cadena); far cont:=1 to con do insert(cero,cadena, 1 ); agrega\_ceros:=cadena: end;

Function Exis\_uni(unidad:Char):String;

{Descripción general: Detecta si se encuentra una unidad de disco.

Variables de entrada:

Unidad : Especifica la letra de la unidad.

Valor de retorno:

Retorna un '1' si se encuentra la unidad y un '0' so no se encuentra. Si Unidad='•• entonces se retorna una cadena con todas las letras de unidades *ex is ten tes.}* 

Var i:byta; DrivaA:Byta absoluta 50040:50090; DrivaB:Byta absoluta 50040:50091; Existe,Dir \_Aux:String;

 $\mathbb{R}^3_{\geq 0}$  :

 $\sim$ 

ka kacamatan ing Kabupatèn Bandar

 $\mathbf{r}$ 

start of the start of the start of the and the control of the second state

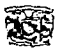

end:

```
Begin 
Existe:=";
Case upcase(unidad) of 
'A':if (DriveA and 7<>0) Then Existe:='1' else Existe:='O'; 
'B':if (DriveB and 7<>0) Then Existe:='1' else Existe:='O'; 
 'C' . '\mathsf{Z}' :
  Begin 
  getdir(O, Dir_aux): 
  (Si-)chdir(unidad+':\'); 
  15 + 1if ioresult=O Then Existe:='1' else Existe:='O '; 
  chdir(Dir_aux): 
 End; 
  Begin
  if (DriveA and 7<>0) Then Existe:='A': 
   if (DriveB and 7<>0)Then Existe:=Concat(Existe."B'): 
   getdir(O. Dir _aux); 
   Far i:=67 to 90 do 
   Begin 
    \sum{\rm chdir}({\rm chr}(i)+':\');
    {S_i+1}if ioresult=O Then Existe:=Concat(Existe,chr(i)); 
    End; 
   chdir(Dir _aux): 
  End; 
  End; 
  Exis_uni:=Existe; 
  End: 
  Function quita_espa(cadena:string):string; 
  {Descripción general: Quita los espacios en blanco de una cadena de caracteres. 
           Valor de retorno: Retorna la cadena sin espacios en blanco.}
   var 
   longi:byte: 
  begin 
    repeat 
    if copy (cadena, 1, 1 )='' then 
     delete (cadena, 1, 1);
    until (copy (cadena, 1, 1)<>' ');
    longi:=length(cadena): 
    repeat 
     if copy (cadena.longi, 1 )='' then 
     delete (cadena,longi, 1 ); 
     longi:=length(cadena): 
    until (copy(cadena.longi, 1)<>'');
    quita_espa:=cadena;
```
**Contractor** 

Function int\_str(entero:Longint):String;

**{Descripción general: Convierte un numero a cadena. Variables de entrada: Entero: Es e/ numero a tratar. Valor de retorno: Retorna el numero en una cadena.}**  Var

```
cadena:String; 
Begin 
str(entero,cadena); 
int_str:=quita_espa(cadena);
End;
```
Function minuscula(cadena:string):string;

(Descripción general: Convierte a minúsculas todas las letras de una cadena. **Variables de entrada: Cadena: Es /a cadena a tratar. Valor de retorno: La cadena convertida a minúsculas.}** 

**Ul\** 

**Supervise**  $\sim$ ng Cole

أتحد وقدرتها والمرابط the work of the component will be

**Contractor** 

**State Committee State** 

Contact Contact State  $\label{eq:2} \mathcal{L}(\mathcal{O}_{\mathcal{M}}) = \frac{1}{2} \left( \mathcal{L}(\mathcal{O}_{\mathcal{M}}) \right) \left( \mathcal{L}(\mathcal{O}_{\mathcal{M}}) \right)$ 

```
minus:string; 
 destino,letra:char: 
 letra_mayuscuta:set of char; 
 i:integer; 
Begin 
letra_mayuscula:=['A' .. 'Z']; 
minus =For i:=1 TO Length(cadena) DO 
  Begin 
   destino:=cadena[i];
   if (destino in letra_mayuscula) then 
    letra:=chr(ord(destino)+32) 
     else 
    letra:=destino; 
    if cadena[i]='¥' then letra:='¤';
    minus:=minus+letra;
  End: 
 minuscula:=quita_espa(minus);
```

```
End;
```
Var

-----------

Function mayuscula(cadena:string):string;

```
{Descripción general: Convierte a mayúsculas todas las letras de una cadena. 
       Variables de entrada: Cadena: Es la cadena a tratar. 
       Valor de retorno: La cadena convertida a mayúsculas.}
```
var

```
mayus:string; 
 i:integer: 
Begin 
mayus:=' '; 
Far i:=1 TO Length(cadena) DO 
 Begin 
 if cadena[i]='¤' then cadena[i]:='¥';
 mayus:=mayus+UpCase(cadena[i]); 
 End; 
mayuscula:=quita_espa(mayus); 
End;
```
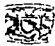

```
Function sis_num(Base_orig,base_des.tam:byte;numero:string):string; 
 (Descripción general: Convierte un número de una base a otra. 
           Variables de entrada: 
                    Base_orig: Base original del numero. 
                    Base_des: Base a la que se desea convertir. 
                    Tam: Tamaño de la cadena. si este tamatlo no es igual al nuniero convertido este es 
                    rellenado de ceros. 
                    Numero: Es el número a convertir. este valor debe ser especificado en cadena. 
          Valor de retorno: El numero convertido en cadena.} 
  Var 
   residuo:integer; 
   i,j,k:word; 
   num,num1 :Longint; 
   strnum.finalstr:String; 
 Begin 
 case Base_orig of 
   2: 
    Begin 
     num:=O;num1 :=O:k:=O: 
     Far i:=length(numero) downto 1 do 
     begin 
                                                                                                        Napoleona
      num:=num+(lfi(numero[i]='0',0,potencia(2,k)));
                                                                                               comprehensive
      inc(k): 
      End: 
                                                                          and the state of the state of the state
                                                                                 a politika (po politika) po politika (politika)<br>Politika (po politika (po politika)
     str(num,finalstr): 
    End: 
  10: 
    Begin 
                                                                      a di sebagai kecamatan Sebagai Sebagai Kecamatan Sebagai Kecamatan Sebagai Sebagai Sebagai Sebagai Sebagai Seb
    Val(numero.num.k); 
     finalstr:="; 
                                                                    a standard management of the
     Repeat 
      Residuo:=abs(num mod 2); 
      num:=num div 2; 
                                                                      Application of the company of the control of
      str(residuo,strnum): 
                                                                  products and support the control of the
                                                                                          control of the portal
      finalstr: =Concat( strnum, finalstr); 
                                                                                          Restriction of Deriv
     Until(num=O): 
                                                                  man de la Apósto de lo gobernado de
                                                                                                    Single St
     if tam>length(finalstr) Then 
      Begin 
      For i:=length(finalstr)+1 to tam do
       finalstr:=Concat('O',finalstr); 
                                                                                                       The company spectr
      End: 
     if copy(numero, 1, 1 )='-' Then finalstr:=Concat('1',finalstr); 
   End; 
End; 
Sis num:=Finalstr; 
End: 
Function Potencia(base.exp:lnteger):Longint; 
{Descripción general: Realiza la función de potenciación. 
                                                                                                     나는 수학 시간
        Variables de entrada: 
                  Base: Es el numero a tratar. 
                                                                                                         a consideration of the process
                 Exp : Es el exponente al cual será elevado. 
                                                                                                         虚 计设计 网络学
        Valor de retorno: El resultado de la potenciación.}
```
provide a figure

```
Var 
  i:lnteger; 
  Res:longint; 
 Begin 
 res:=1: 
 For i:=1 to exp do 
  res:=res·base: 
 Potencia:=res; 
 End; 
Function Solo_nombre(archivo:string):String;
(Descripción general: Retorna soto et nombre de un archivo sin ruta ni extenclón. 
           Variables de entrada: Archivo: Es et nombre del archivo Incluyendo su ruta y extenclón. 
           Valor de retorno: Solo el nombre del archivo.) 
Var 
 i:byte; 
 nombre:string; 
 Begin 
 i:=length(archivo); 
 nombre:="; 
 repeat 
  nambre:=concat(archivo[i],nombre); 
  dec(i); 
 until (archivo[i]=':') or (archivo[i]='\') or (i<=0);
 Solo_nombre:=copy(nombre, 1,pos('.',nombre)-1);
End; 
Procedure dir(Var arreglo:dirarchv;filespec:string;atrib,apartir:byte;Var numero:integer); 
(Descripción general: Retorna un arreglo con la lista de archivos y sus características. 
          Variables de entrada: 
                    Arreglo: Es el arreglo donde se almacenan los archivos y características. 
                    FileSpec: Es el comodín. 
                    Atrib: Atributos de búsqueda. 
                    Apartir: Apartir de que archivo se empieza a contar. 
                    Numero: Es el numero de archivos que se encontraron. 
          Valor de retorno: Arreglo con archivos.} 
Canst 
 columns=S: 
Var 
 i.j,tamcol.contador:integer; 
 aux:string[B]; 
 reg:registers; 
 dta:array[1 .. 43] of byte; 
Begin 
if (apartir<=1) Then apartir:=O; 
contador:=apartir+1: 
 if (filespec=".") Then apartir:=0;
contador:=apartir+1; 
                                                                                                 \label{eq:2.1} \begin{split} \mathcal{L}_{\text{max}}(\mathbf{r},\mathbf{r}) & = \mathcal{L}_{\text{max}}(\mathbf{r},\mathbf{r}) \\ \mathcal{L}_{\text{max}}(\mathbf{r},\mathbf{r}) & = \mathcal{L}_{\text{max}}(\mathbf{r},\mathbf{r}) \\ \mathcal{L}_{\text{max}}(\mathbf{r},\mathbf{r}) & = \mathcal{L}_{\text{max}}(\mathbf{r},\mathbf{r}) \\ \mathcal{L}_{\text{max}}(\mathbf{r},\mathbf{r}) & = \mathcal{L}_{\text{max}}(\mathbf{r},\mathbf{r}) \\ \mathcal{L}_{\text{maxtamcol:=SO div columns; 
                                                                                                 全体の中に (1989)
reg.dx: = ofs(dta);
reg.ds:=seg(dta); 
                                                                                  コンティー みんしょう あんしばな
reg.ax:=S1AOO; 
                                                                                    special control in the state of the special states
msdos(reg);
```
State Street

 $\frac{1}{4}\left( \frac{1}{2} \sigma^2 \right)$ 

496

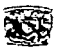

*Apéndice C* 

filespec:=filespec+chr(O); reg. dx:=ofs(filespec[1 ]); reg.ds:=seg(filespec[1 ]); reg.cx:=atrib; reg.Ax:=S4EOO; msdos(reg); if lo(reg.ax)<>O Then Begin numero:=O; End Else Begin j:=31; while dtalil<>0 do Begin arreglo[contador]:=arreglo[contador]+chr(dta[j]);  $i:=i+1$ ; End; inc(contador); Repeat reg.dx:=ofs(dta); reg.ds:=seg(dta); reg.Ax:=S4FOO; msdos(reg); if lo(reg.ax)=O Then Begin  $j:=31$ : while dta[j]<>O do Begin arreglo[contador]:=arreglo[contador]+chr(dta[j]);  $i:=i+1$ : End; inc(contador); End; Until (lo(reg.ax)<>O); numero:=contador-1; far i:=1 to numero do Begin  $aux:=$   $"$ if (arreglo[i)[1)<>'.')and(length(arreglo[i))>4) Then **Begin** for  $i=1$  to (13-length(arreglo[i])) do insert(aux.arreglo[i), pos('.' ,arreglo[i)) ); End; End; End;

End;

Procedure lnfo\_arch(Nombre:String;Var tam:longint; Var Fecha,Hora,atrib:String10); {Descripción general: Información completa de un archivo.

Variables de entrada:

Nombre: Nombre de archivo. Tam: Su tamaño encontrado. Fecha: Su fecha de creación.

 $\cdot$  ...

#### Hora: Su hora de creación. Atrib: Los atributos del archivo. Valor de retorno: Información del archivo.)

Type DatosFich=Record Atrib:Byte: Hor.fech.bajotam.altotam:word: Atr:byte: End: Var reg:Registers; dta:Array[1..43] of byte: fd:DatosFich absolute dta; an, mes, dia, hr, min, sod; byte; st:string(20): tama:longint: Begin  $req. dx := Ofs(dta)$ ; reg.ds:=Seg(dta);  $rea.ax:= $1A00:$ msdos(rea): nombre:=nombre+chr(0): rea.dx:=ofs(nombre[1]); rea.ds:=sea(nombre[1]):  $rea.cx = $16.$  $rea.ax:= $54E00$ :$ msdos(Reg): If lo(reg.ax)<>0 Then **Beain** End Eise **Begin** Tam:=fd.baiotam+/fd.AltoTam SHL 16): An:=(hi(fd.fech) shr  $1$ ) + 80; if an>99 Then  $an = an - 100$ : mes:=lo(fd,fech) shr 5 +(hi(fd,fech) and \$01 shl 3); dia:=lo(fd.fech) and S1F. fecha:=agrega\_ceros(dia.2)+'-': fecha:=fecha+agrega\_ceros(mes.2)+'-': fecha:=fecha+agrega\_ceros(an.2);  $hr := hi(fd.hor)$  shr 3;  $min:=$  $log(d.hor)$  shr 5 + $(hifd.hor)$  and \$07 shi 3); sgd:=(lo(fd.Hor) and \$1F) shi 1; hora:=agrega\_ceros(hr,2)+':'; hora:=hora+agrega\_ceros(min,2)+""; hora:=hora+agrega\_ceros(sgd,2); If fd.Atr and S20=S20 Then Atrib[1]:='A': If fd.Atr and S10=S10 Then Atrib[1]:='D': If fd.Atr and S02=S02 Then Atrib[1]:='H': If fd.Atr and S01=S01 Then Atrib[1]:='R': If fd.Atr and S04=S04 Then Atrib(1):='S': End:  $End:$ 

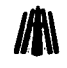

country and the country of

and a second contract of the contract of the

see a consideration process of the pro-

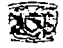

Procedure Directorio(Tipo:String;Atributo:byte;var numero:integer); (Descripción genera/: R•torn• *y* manipula un directorio. Variables de entrada:Tipo: Comodfn. Atributo: Atributo de búsqueda. Numero: Numero de archivos encontrados. Valor de retorno: Manipula un arreglo. Atrlbuto=SOO Archivos unicamente \$10 Archivos ademas de subdirectorios \$16 Archivos, subdirectorios ademas de los ocultos.}

Var

reg:Registers: dta:Array[1 .. 43] of byte; i.*j*:Integer: tam:Longint; nom:string; xdir1 ,xdir2:String[1 ]; xNombre Fecha.Hora,atrib:5TRING10; xExt:5tring3; xDir:boolean; Procedure Limpia\_lista; **Begin** lista\_dir[i].nombre:=";  $lista$  $dirii.ext:=$ "; lista\_dir[i].dir:=False; End; Begin reg.dx:=Ofs(dta); reg.ds:=Seg(dta); reg.ax:=51AOO; msdos(reg); Tipo:=Tipo+chr(O); reg.dx:=ofs(tipo[1 ]); A CANADIAN CHECK MODEL reg.ds:=seg(tipo[1 ]);  $\mathcal{L}^{\mathcal{L}}(\mathcal{L}^{\mathcal{L}}(\mathcal{L}^{\mathcal{L$ reg.cx:=Atributo; reg.ax:=54EOO; msdos(Reg); i:=1; lf lo(reg.ax)<>O Then Begin End Else Begin limpia\_lista; j:=31; nom:="; While dta[J]<>O do Begin nom:=nom+(chr(dta[j])); inc(j); End; lf dta[22] and 510<>0 Then lista\_dir[i].dir:=True else lista\_dir[i].dir:=False; with lista\_dir[i] do Begin Nombre:=ifs((dta[22] and 510<>0),'.',copy(nom, 1,pos('.',nom)-1 )); Ext :=ifs((dta[22] and \$10<>0),'' copy(nom,pos('.',nom)+1,3));

and the company of the company

```
End:
     if (lista dirfil.dir<>True) and (nomf11<>'.') Then inc(i):
     Repeat
     real(x)=Ofs(dta):
     rea.ds := Sec(dta):reaax:=<math>54f00</math>:a na basa
     msdos (rea):If lo(reg.ax)=0 Then
                                                                          Sales Card
      Begin
      limpia lista:
      i = 31: nom = 7:While dta[J]<>0 do
       Beain
        nom:=nom+(chr(dtafil));
        inc(i):
      End:
      If dta[22] and $10<>0 Then lista_dir[i].dir:=True else lista_dir[i].dir:=False;
      if pos('.',nom)=0 Then
        nom:=nom +'.with lista dirfil do
       Beain
        Nombre:=ifs(nom[1]='.'.'..'.copy(nom,1,pos('.',nom)-1));
       Ext :=ifs(nom[1]='.' '.copy(nom,pos('.',nom)+1,3));
       End:
      inc(i);
     End:Until (log(Req.a x) < >0);
   End:
  numero:=i:
  for i=1 to numero do
  with lista dirfil do
   info_arch(nombre+'.'+ext,tam,fecha,hora,atrib);
  for i:=numero to numero+20 do
   limpia lista:
   for i=1 to numero-1 do
   for i:=1 to numero-i do
    beain
     xdir1;=ifs(lista_dirfi1.dir.'0'.'1');
     xdir2;=ifs(lista_dir[j+1].dir,'0','1');
     if (xdir1+lista_dir[j].ext+lista_dir[j].nombre)>=(xdir2+lista_dir[j+1].ext+lista_dir[j+1].nombre) then
     begin
                             := lista_dir[j].nombre;
      xnombre
      xext
                            :=lista_dir[j].ext;
      xdir
                            :=lista_dirfil.dir:
      lista_dir[j].nombre
                             :=lista_dir[j+1].nombre;
      lista dirfil.ext
                            :=lista_dir[j+1].ext;
                             :=lista_dir[i+11.dir;
      lista dirlil.dir
      lista_dir[j+1].nombre :=xnombre;
     lista dirfi+1l.ext
                             := xext:
     lista dir[j+1].dir
                             :=xdir:end;
   end:
end:
End.
```
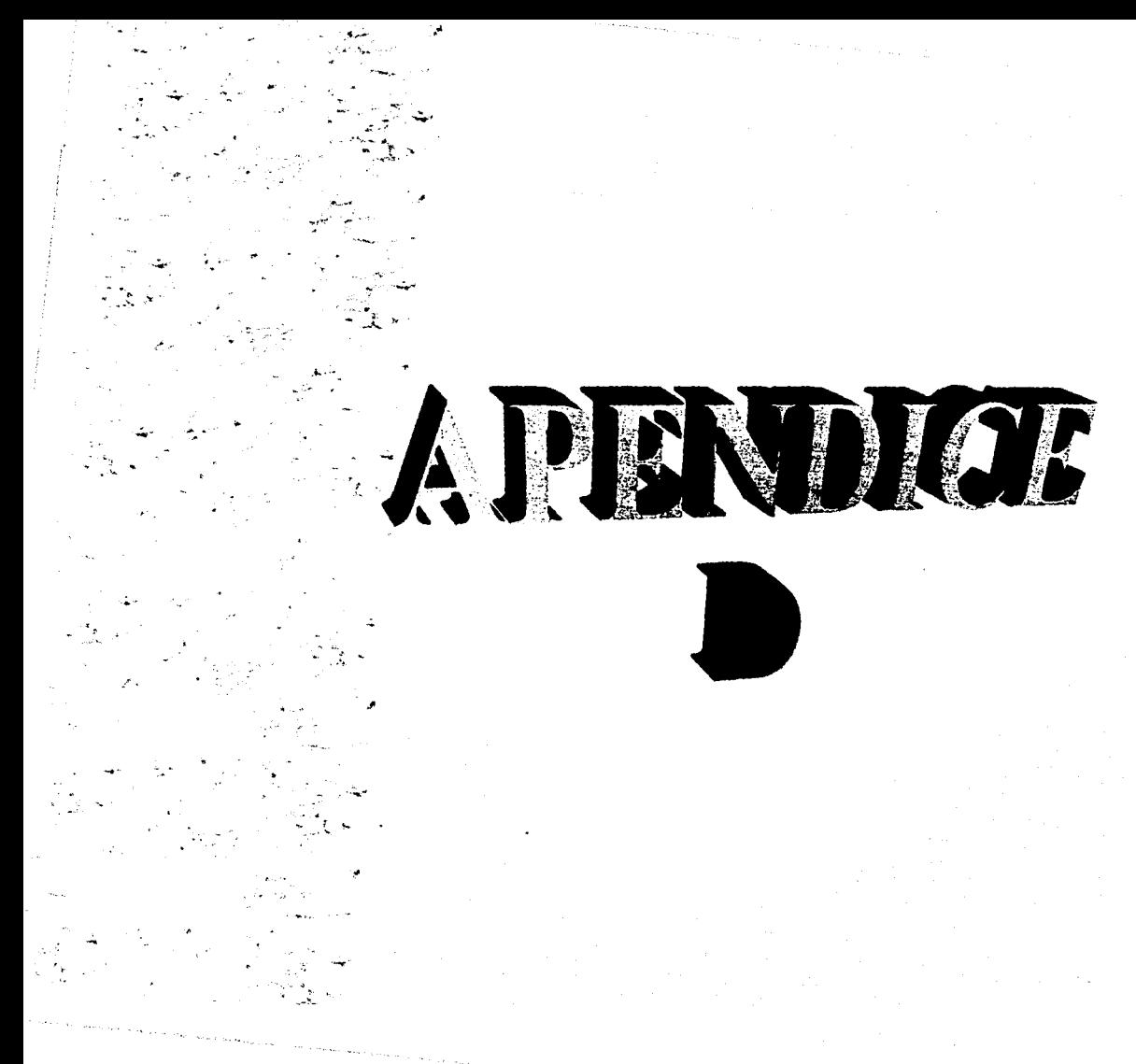

# **APÉNDICE D**

## **GUÍA DEL USUARIO**

#### Como Instalar el Programa

El contenido del disquette es el siguiente:

```
A :'>dir 
 E1 vo1unen de 1a unidad A no tiene etiqueta Directorio de A:' 
FORMATOS ARJ 877,090<br>INSTALAR EXE 28,656<br>28.656 2 archivo<s>
                                                                   HU-30-97 1:49p FORMATOS.ARJ<br>199-06-97 5:09p INSTALAR.EXE<br>1905,746 bytes 1ibres<br>1951,424 bytes 1ibres
A: \rightarrow
```
El archivo Instalar.exe es el programa ejecutable que realiza la instalación en el disco duro de los archivos necesarios para el programa Formatos.EXE, que se listan a continuación.

- El archivo rnouse.ccr como su nombre lo indica manipula el mouse utilizado en el programa.
- El archivo formatos.exe es el programa ejecutable creado en Pascal.
- El archivo SVGA256.BGI es el para poner el modo gráfico SVGA en 256 colores.
- Los archivos con extensión CHR son los tipos de fuentes utilizadas en el programa.

#### Instalación

La instalación del programa puede ser ejecutada desde la unidad de 3 *y,* o desde el disco duro.

El programa de instalación presenta la siguiente pantalla. La cual indica en que directorio se copiaran los archivos.

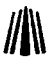

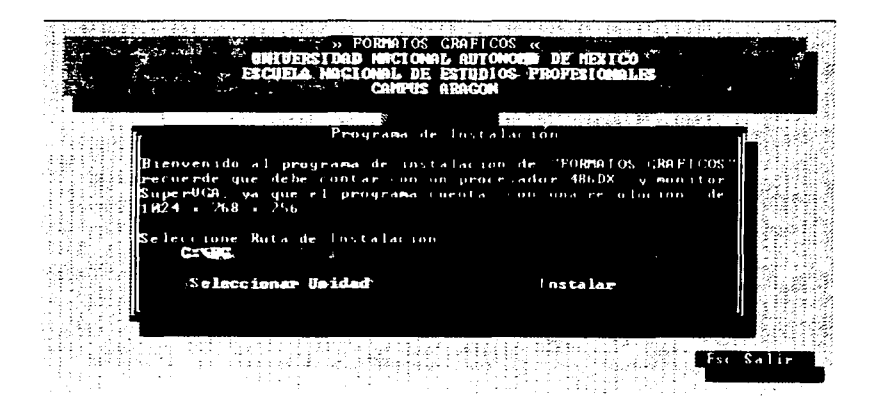

Con el botón Seleccionar Unidad se puede elegir otra unidad de disco duro.

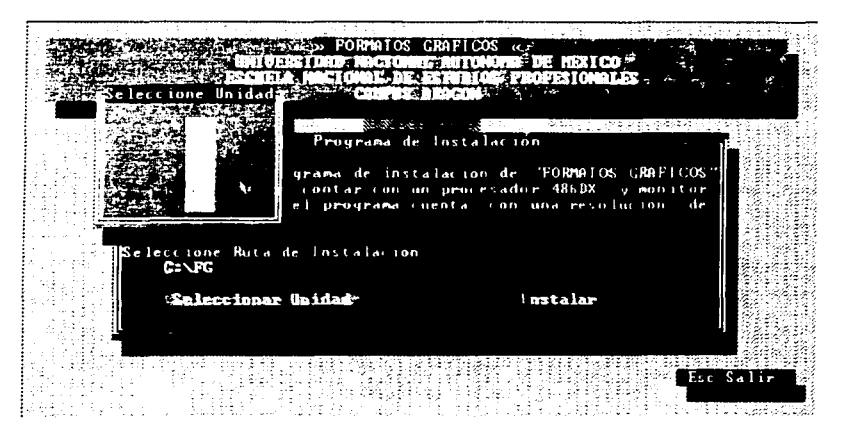

Si desea modificar el nombre de directorio solo de un click en la barra donde se muestra el directorio y presione Enter para confirmar.

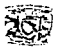

Presione el botón instalar para iniciar el proceso de instalación.

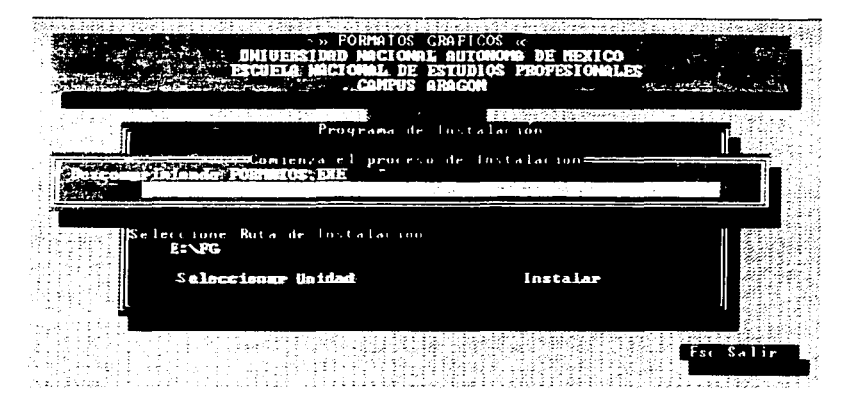

Una vez finalizado el proceso aparece la siguiente pantalla:

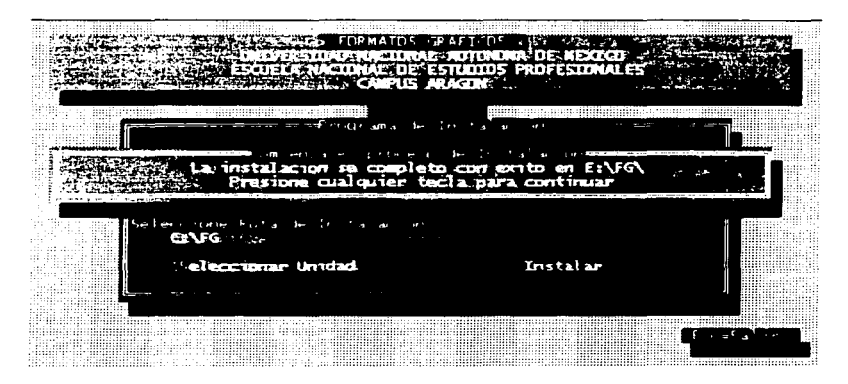

Desde el directorio donde se instalo, ejecute el programa Formatos.exe.

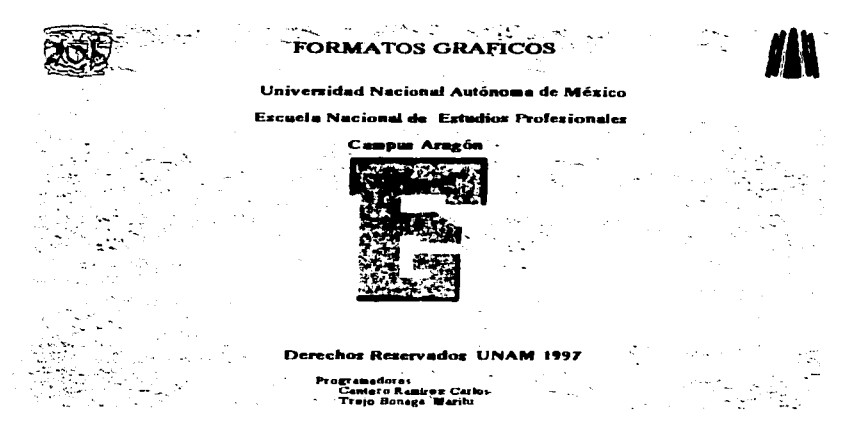

Presione cualquier tecla para continuar.

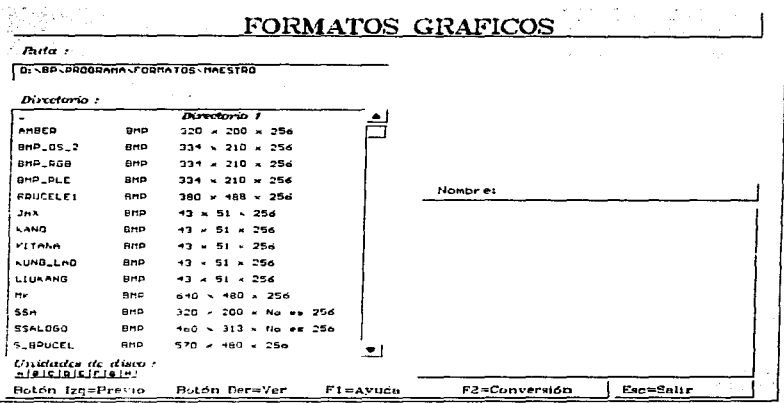

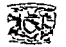

Los componentes que aparecen en la pantalla son:

- Ruta: Path del directorio en que se encuentra actualmente el programa.
- A la derecha del botón de Ruta aparece un recuadro en donde se despliega un previo de la imagen. All all all all all all
- Directorio: Despliega solo los archivos de formatos gráficos que se encuentran en dicho directorio además de los subdirectorios.
- · Unidades de disco: el programa verifica las unidades que se encuentran en la computadora y las despliega en forma de botón, para poder accesar a ellas.
- · Nombre: una vez elegida una imagen en este recuadro se despliega el nombre de la imagen y en el recuadro abajo de él las propiedades de dicha imagen.

En la parte inferior de la pantalla aparecen dos botones, el más largo de ellos contiene los siguientes comandos, que solo se pueden ejecutar mediante el teclado:

Botón iza = Previo La imagen se despliega en la misma pantalla en la parte superior derecha

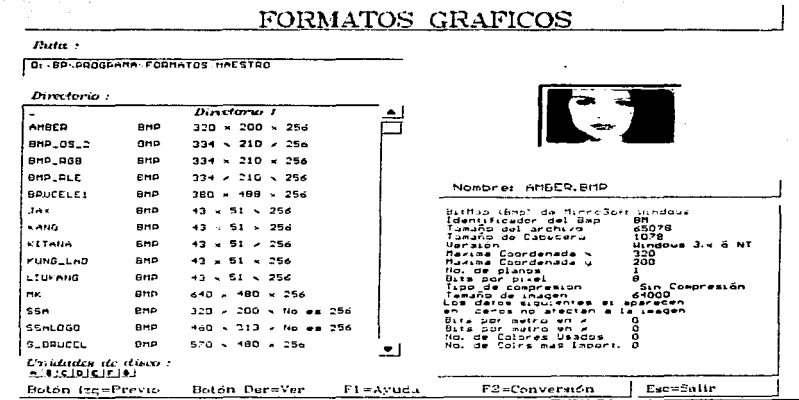

#### Botón Der = Ver La imagen se despliega en pantalla completa

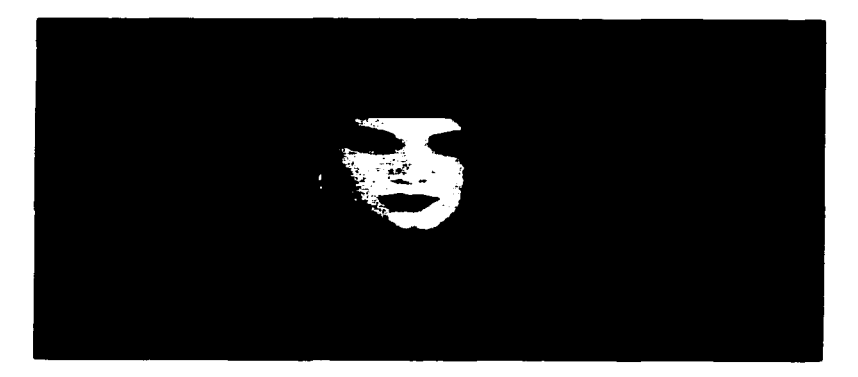

 $F1 = Ayuda$ 

Despliga un recuadro coninformación de ayuda acerca del programa

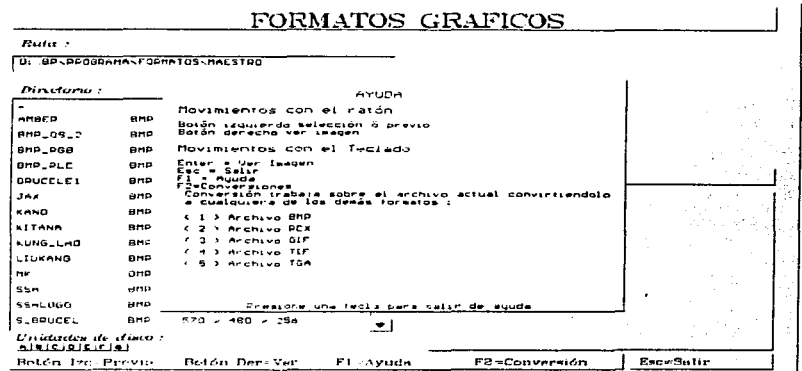

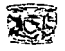

#### $F2 = Conversion$

Despliega un menú de las opciones de conversión entre formatos

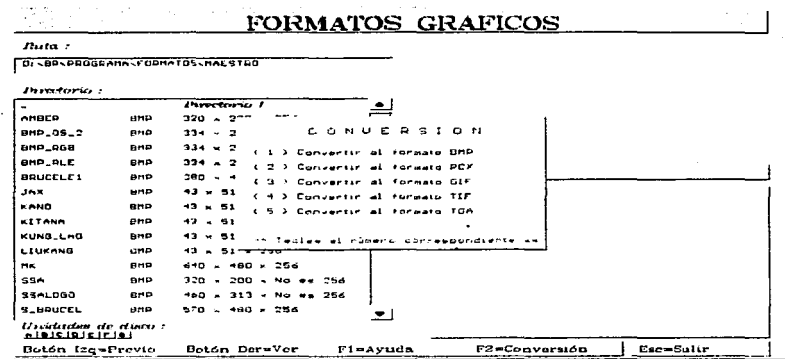

En el segundo botón aparece el comando ESC = Salir el cual puede ser ejecutado tanto por el mouse (dando un click en dicho botón) o mediante el teclado para finalizar la ejecución del programa.

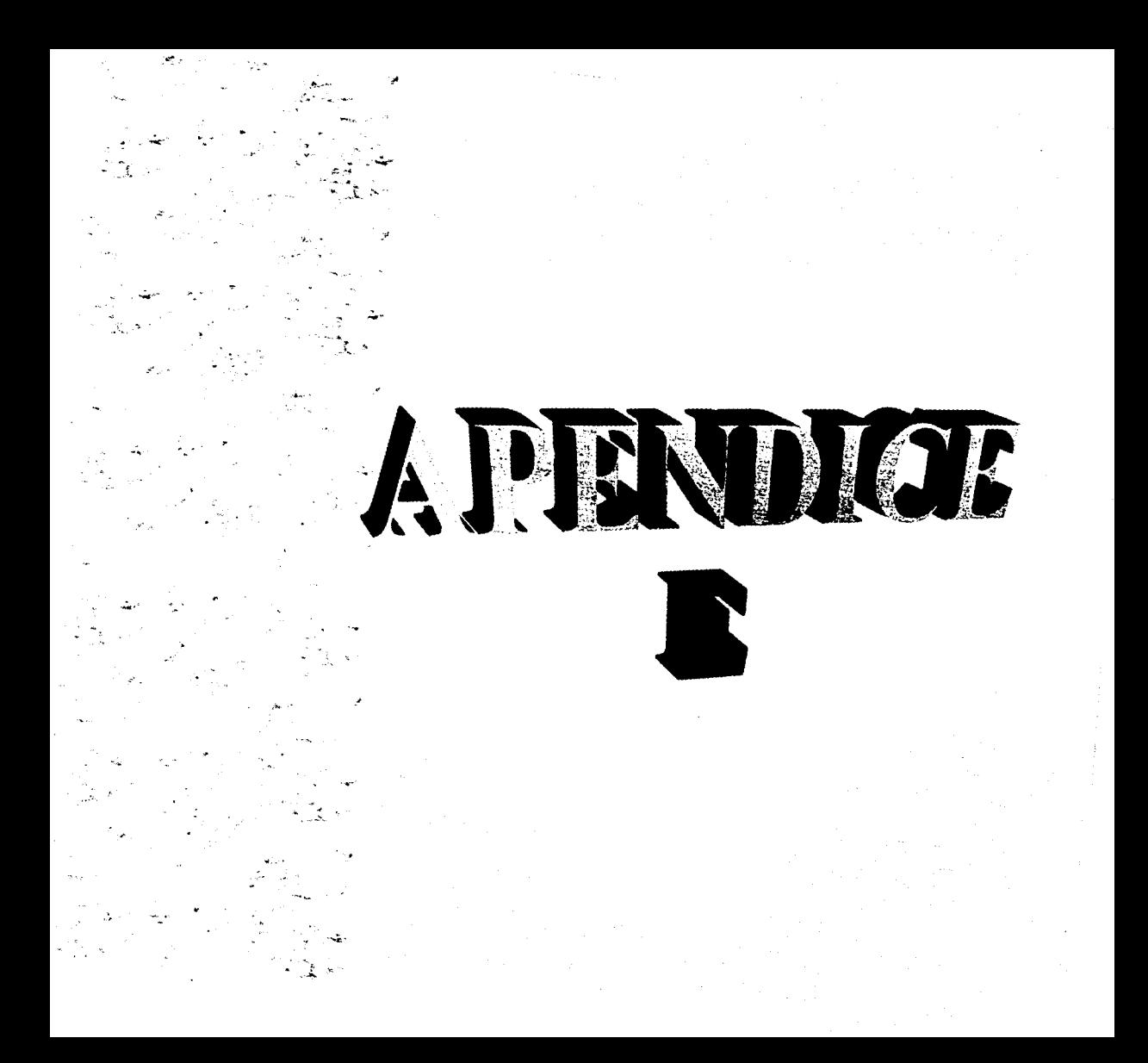

# APÉNDICE E

## Software de Apoyo

En el presente trabajo de tesis, fueron de gran utilidad algunos programas que manipulan imágenes. este software fue usado esencialmente en la comparación de resultados obtenidos en el transcurso del trabajo, referidos a la lectura y conversión de imágenes tales como el tamaño en bytes, número de colores. resolución de la imagen y calidad de la conversión. A continuación se lista el software utilizado en este trabajo.

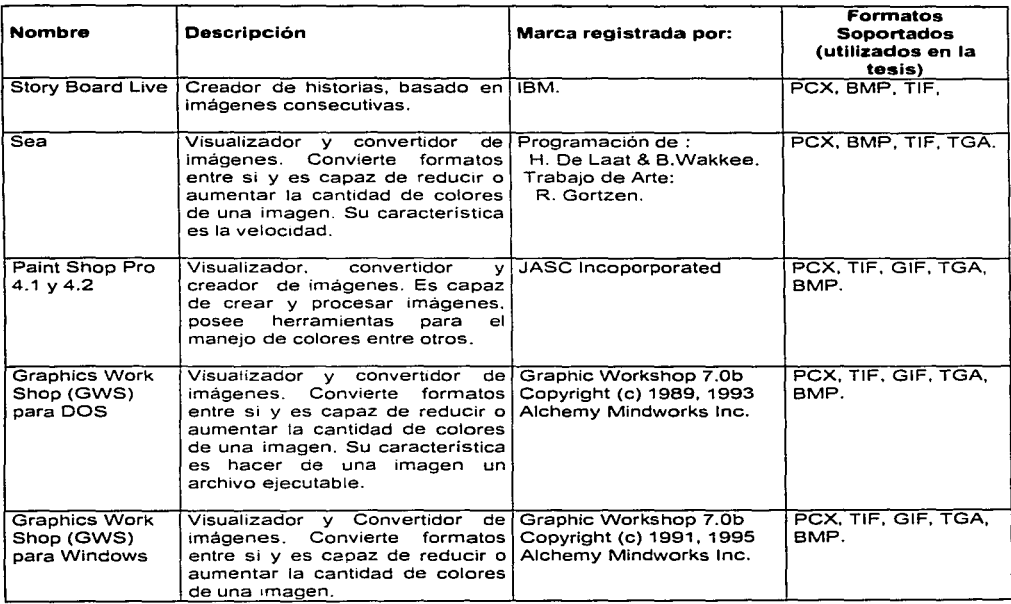

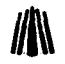

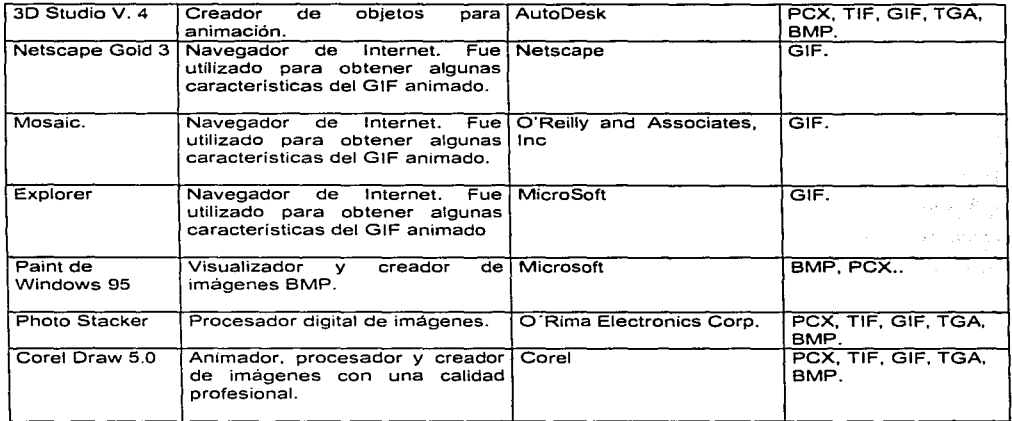

 $\mathcal{M}(\mathcal{C})_{\text{max}} = \mathcal{M}_\text{max}(\mathcal{C})_{\text{max}} = \mathcal{C}_{\text{max}}(\mathcal{C})_{\text{max}}$ 

30% - SASA (1975) SASA (1976)

19 - Andrew Martin

 $\mathcal{L}^{\text{max}}$ 

 $\tau = 1/4$ 

÷

 $\alpha$  ,  $\beta$ 

- 2

 $\mathcal{F}^{\text{max}}$  $\sim$ 

ilan Melandi.<br>Matuki di S

ing it is a strong to the state of the state of the state of the state of the state of the state of the state<br>The state of the state of the state of the state of the state of the state of the state of the state of the st  $\label{eq:2.1} \begin{split} \mathcal{F}^{(1)}_{\text{max}}(\mathbf{x}) &= \mathcal{F}^{(1)}_{\text{max}}(\mathbf{x})\mathcal{F}^{(2)}_{\text{max}}(\mathbf{x})\\ &= \mathcal{F}^{(1)}_{\text{max}}(\mathbf{x})\mathcal{F}^{(1)}_{\text{max}}(\mathbf{x})\mathcal{F}^{(2)}_{\text{max}}(\mathbf{x})\end{split}$ 

 $\label{eq:2} \begin{split} \mathcal{L}^{(1)}&=\frac{1}{2}\sum_{i=1}^{N} \frac{1}{2}\left(\frac{1}{2}\right)^{2} \sum_{i=1}^{N} \frac{1}{2}\left(\frac{1}{2}\right)^{2} \mathcal{L}^{(1)}\left(\frac{1}{2}\right)^{2} \mathcal{L}^{(2)}\left(\frac{1}{2}\right)^{2} \mathcal{L}^{(1)}\left(\frac{1}{2}\right)^{2} \mathcal{L}^{(1)}\left(\frac{1}{2}\right)^{2} \mathcal{L}^{(1)}\left(\frac{1}{2}\right)^{2} \mathcal{L}^{(1)}\$ 

a de la Tarra de Santo de la<br>1993: Papa de la Tarra de la Tarra de la Tarra de la Tarra de la Tarra de la Tarra de la Tarra de la Tarra de

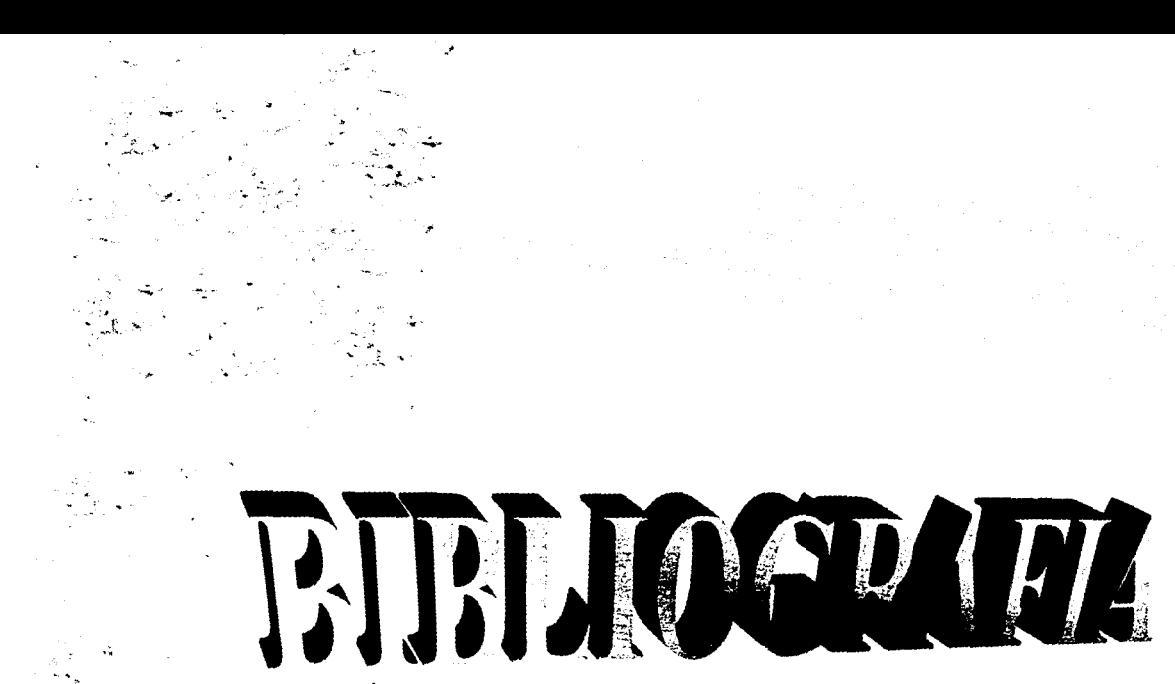

#### GERVAIS.F..

"Programación de las tarjetas gráficas CGA. EGA. VGA".

Ed. Addison-\Vcsley Iberoamericana,

la. cd.,

España. 1 991.

#### **GODFREV,** J. Tcrry,

"Lenguaie Ensamblador para Microcomputadoras IBM".

Ed. Prentice Hall.

la. ed.,

México D.F., 1991.

#### **HERGET,** Douglas,

··Domine Turbo Pascal 5'' Ed. Ventura Ediciones, 2a, ed., México D.F., 1991.

#### **KERNIGHAN.** Brian W., Ritchie Dennis M.,

··Et lenguaje de Programación C". Ed. Prentice Hall,

**.2a.** ed.~

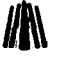

### **MICROSOFT Corp.,**

··Microsoft GW BASIC Guía del usuario",

 $s/Ed$ ..

s/ed.,

México D.F., 1988.

#### **MORRIS,** M. Mano

••Lógica Digital v Diseño de Comoutadores", Ed. Prentice Hall,

la. cd.,

México, D.F., 1982.

#### **l\;IURRAV. James D .• Van Ryper '\Vllliam.**

"Encyclopedia of Graphics File Format", De. O'Reilly & Associates, Inc., 2a, ed., USA, 1996.

### **O'BRIEN.** Stephen k., Nameroff Steve.

"Turho Pascal 7. Manual de referencia'', De. Me Graw-Hill. la. ed. México, D.F., 1993.

#### PAPPAS, Chris H., Murray William H.

"Manual de Borland C++ 4.0", Ed. Me Graw-Hill, la. ed., España, 1994.

### **SUTTY.** George, Blair Steve.

"Advanced programmer's guide to Super VGAs".

Ed. Braddy. distribuido por Prentice Hall.

s/ed.,

USA. 1990.